# l'algèbre linéaire pour tout le monde

Bruno Vallette

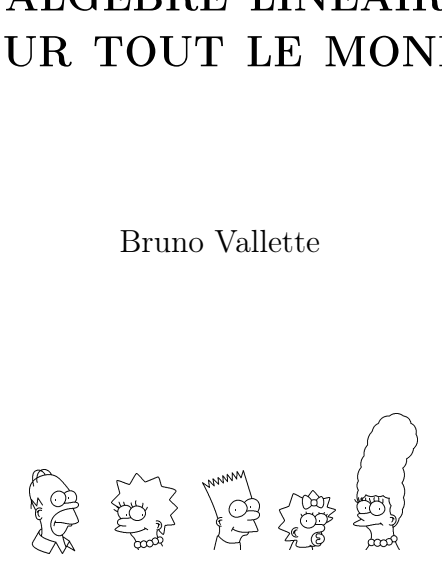

#### <span id="page-2-0"></span>Avant-propos

L'algèbre linéaire est un langage universel qui sert à décrire de nombreux phénomènes en mécanique, en électronique, et en économie, par exemple. Il n'est donc pas étonnant de retrouver cette matière enseignée au début de nombreux cursus universitaires car elle est nécessaire pour pouvoir exprimer des concepts plus avancées les années suivantes. Ainsi il est crucial pour un-e étudiant-e d'en maîtriser son vocabulaire et sa grammaire au plus tôt. Pourtant, même si elle est un domaine des mathématiques, il n'est pas nécessaire d'être un-e mathématicien-ne averti-e pour l'apprendre, fort heureusement.

Ce cours entend essayer d'apprendre cette belle langue qu'est l'algèbre linéaire à tout-e étudiant-e sans aucun prérequis (ou presque) en mathématique. D'ailleurs, un premier chapitre est là pour rappeler certains notions algébriques élémentaires au besoin. En particulier, il n'est pas nécessaire de connaître le langage formelle des démonstrations. Ce livre n'est donc pas à proprement parler un livre de mathématiques; les livres des mathématiciens sont écrits de manière différente. Ce livre est plus un livre accessible sur les mathématiques et, surtout, il entend s'adresser à un très large public d'étudiant-es pas forcément mathématicien-nes !

Par exemple, il n'y a, dans le corps du texte, presque aucune démonstration, pour ne pas effrayer le lecteur et ralentir la maîtrise des différents objets en jeu. Ce cours a la forme suivante : les nouvelles notions sont d'abord définies, elles sont toujours motivées par des exemples, souvent géométriques car on peut facilement forger son intuition sur des dessins, même élémentaires. Leurs propriétés sont ensuite énoncées sous forme de théorèmes (on ne se refait pas complètement). Les démonstrations techniques ne sont pas présentes dans le corps du texte (mais elles figurent dans un appendice à la fin du livre, pour une étude plus avancée ou pour des étudiant-es mathématicien-nes). Par contre, on s'efforce de convaincre le lecteur de ces propriétés, à nouveau sur des exemples.

De nombreux exercices de tous niveaux émaillent le texte. Plutôt que de présenter aux lecteur-trices une litanie d'exercices souvent similaires, ce livre propose des exercices bien choisis sur les notions principales. Ces derniers sont situés à l'endroit où le lecteur ou la lectrice a les armes nécessaires pour en venir à bout. La lecture de ce cours peut et doit donc se faire en continu suivant le schéma Définition-Propriétés-Exercices. Le lecteur ou la lectrice est très fortement invité-e à chercher les exercices au moment où ils apparaissent dans le texte. Ils permettent d'assimiler la notion étudiée. Rappelons que l'on n'apprend des mathématiques qu'en faisant des exercices, c'est-à-dire en triturant les objets mathématiques dans notre cerveau pour bien en digérer les contours. Au bout d'un certain temps, non réduit à zéro, on peut consulter la solution qui se trouve à la fin du chapitre. Elle peut servir d'aide, si on n'arrive pas à faire l'exercice, ou de vérification, si on pense avoir trouvé ce dernier. Les solutions sont toutes rédigées entièrement. Cela vous permettra, étudiant-es, d'apprendre comment on doit rédiger une copie d'examen, avec les principaux éléments de réponse soulignés ou encadrés, par exemple.

Puisque l'on parle de choses qui fâchent, les examens, un second appendice contient les annales entièrement corrigées des contrôles continus et de l'examen final d'un cours donné en L2-MASS à l'université Nice Sophia Antipolis entre 2011 et 2014. Encore une fois, le but avoué est de vous permettre de vous préparer au mieux à vos épreuves. (Les mathématiques étant par nature intemporelles, il y a fort à parier que vos examens en 2050 ou au-delà ressemblent fortement à ceux-ci.) L'auteur de ce cours peut maintenant rêver de vous voir, ami-es lecteur-ctrices, décrocher la note maximale. À vous de jouer !

Enfin, petit partage d'expérience : toute personne qui découvre l'algèbre linéaire est un peu désarçonnée au début par le côté abstrait et donc nouveau de ce langage. Accrochez-vous ! Car, au fur et à mesure que vous progresserez dans ce cours, les notions précédemment vues vous paraîtront de plus en plus naturelles, un peu comme la méthode Assimil. À la fin, si vous avez bien travaillé, l'algèbre linéaire deviendra comme une langue étrangère : vous la parlerez couramment sans vous souvenir comment vous l'avez apprise. (Et ce n'est pas le cas de tous les domaines des mathématiques ...) Du point de vue des études, cela présente un gros avantage, vous n'aurez presque pas besoin de réviser avant l'examen final ! (À l'inverse, si vous n'avez pas travaillé de manière continue, il sera presque impossible de tout assimiler la veille.) À bonne entendeur-se et bonne lecture.

# Table des matières

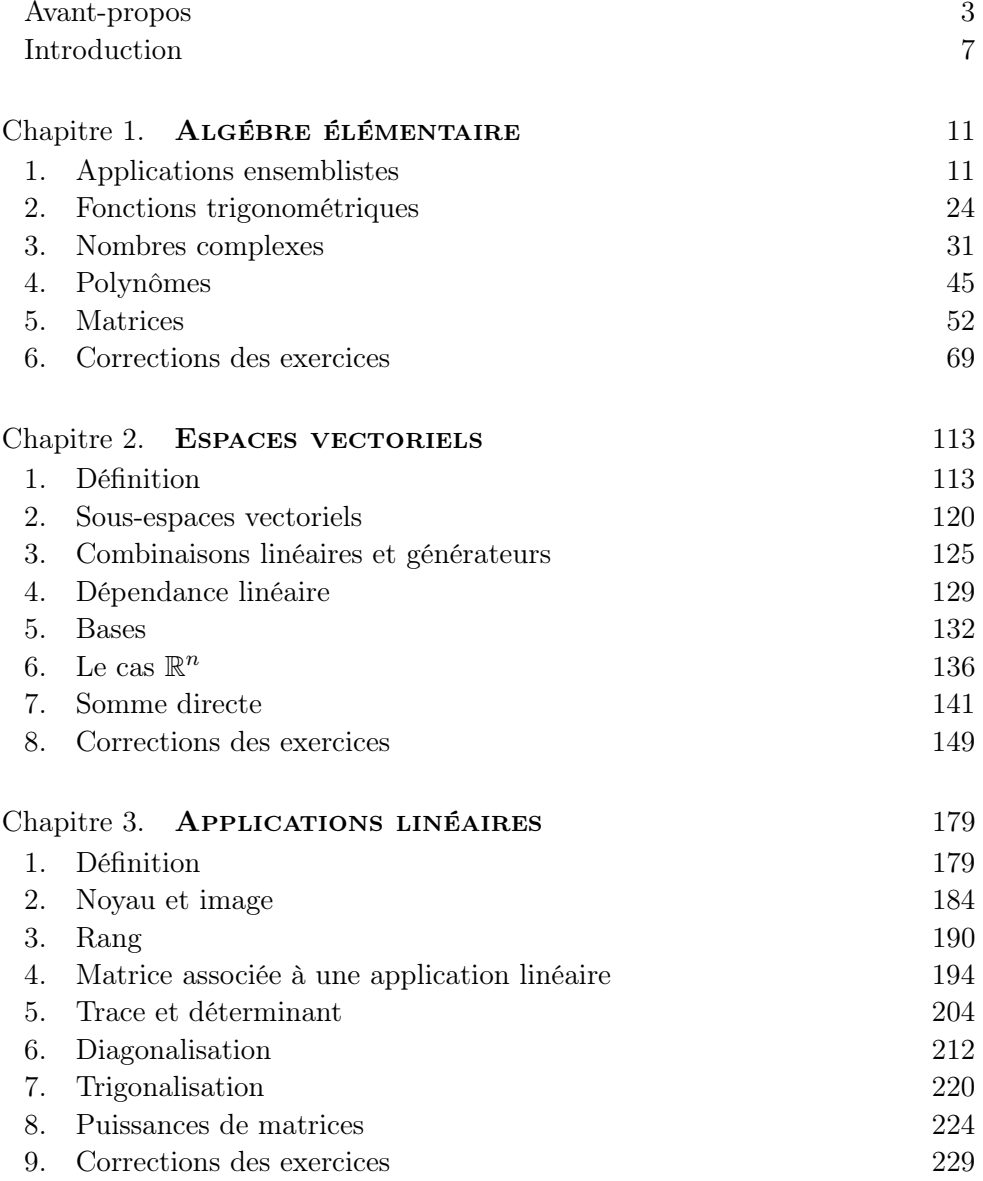

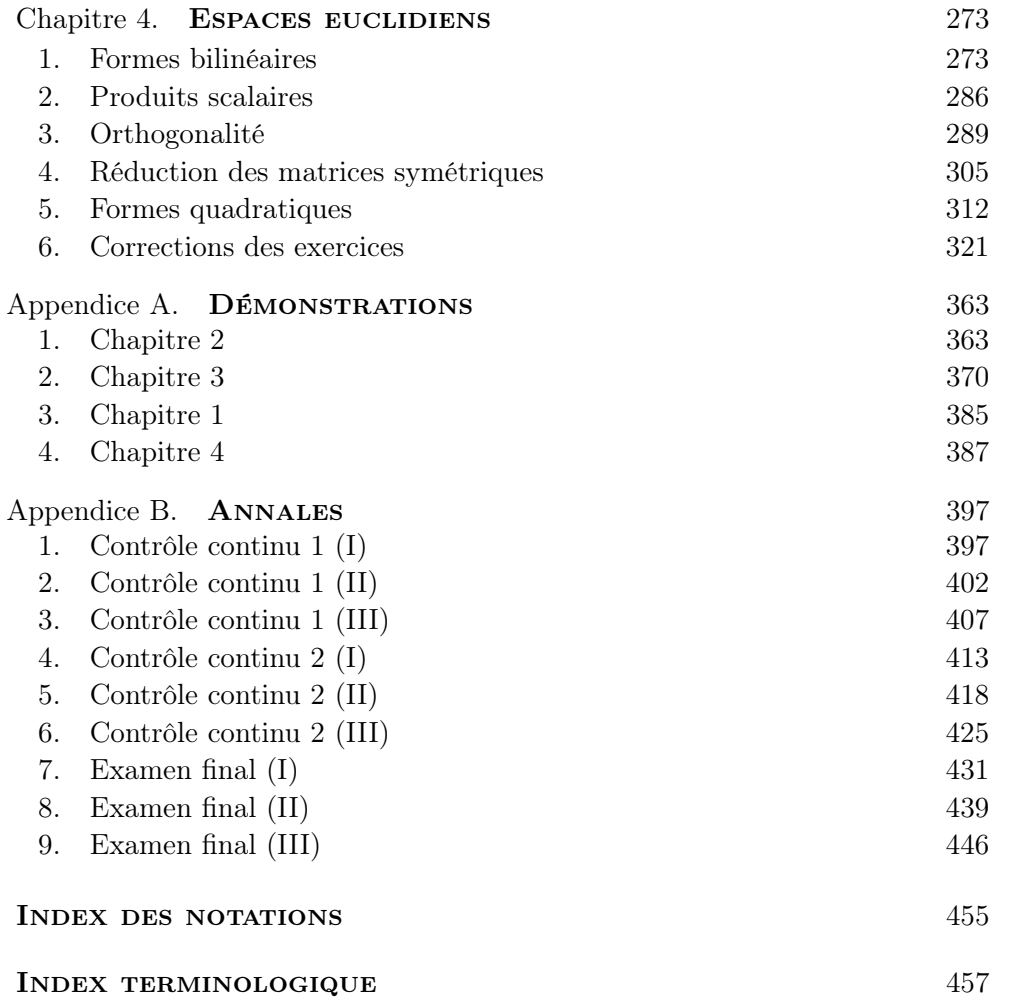

#### <span id="page-6-0"></span>Introduction

Le modèle économique de Leontief (prix Nobel d'économie en 1973). Essayons de modéliser mathématiquement l'économie d'un pays, par exemple, la France. On mesure des quantités qui nous intéressent : le nombre d'ouvriers, la production de blé, de charbon, d'acier et de bois, par exemple. Nous avons là 5 paramètres qu'il est facile d'écrire en colonne dans un tableau :

$$
\begin{pmatrix}\n\text{ouvriers} \\
\text{blé} \\
\text{charbon} \\
\text{acier} \\
\text{bois}\n\end{pmatrix} = \begin{pmatrix}\nx \\
y \\
z \\
u \\
t\n\end{pmatrix}
$$

.

D'une année à l'autre, ces quantités varient.

$$
\begin{pmatrix} x \\ y \\ z \\ u \\ t \end{pmatrix} \longrightarrow \begin{pmatrix} x' \\ y' \\ z' \\ u' \\ t' \end{pmatrix}
$$
  
2020 2021

Ce que l'on veut comprendre c'est la fonction de transition qui permet de calculer les nouvelles quantités en fonction des anciennes. Si on suppose que cette fonction de transition reste constante au cours du temps, c'est-à-dire qu'elle ne change pas d'une année sur l'autre, on peut alors l'itérer et faire de la prospective. Par exemple, en l'itérant 10 fois, on obtiendrait les données économiques de la France dans 10 ans.

$$
2020 \longrightarrow 2021 \longrightarrow 2022 \longrightarrow 2023 \longrightarrow \cdots \longrightarrow 2030.
$$

Il se peut, par exemple, que le nombre d'ouvriers évolue de la manière suivante :

$$
x' = 1, 2x + 0, 3xy - 3xu^2,
$$

où le premier terme 1, 2x représente l'augmentation propre de la population d'ouvriers par reproduction en fonction du nombre initial (+20%), le deuxième terme traduit la variation de la population en fonction de la nourriture disponible et le dernière terme vient de la pollution engendrée par l'acier. Au final, nous aurons là 5 fonctions, une pour chaque variable, qu'il faudra étudier toutes ensemble ! Or, cela peut s'avérer très difficile, même pour un-e mathématicienne chevronné-e.

Faisons alors l'hypothèse que le phénomène que nous étudions est linéaire, comme c'est parfois le cas dans la nature<sup>[1](#page-7-0)</sup>. Cela signifie que si on double (respectivement triple ou, plus généralement, multiplie par un nombre quelconque) les valeurs initiales, alors les valeurs finales seront elles-aussi doublées (respectivement triplées ou, plus généralement, multiplier par un nombre quelconque). Dans ce cas la fonction de transition est une application linéaire. Et c'est tout le but de ce cours d'expliquer ce que cela signifie.

Essayons d'appréhender un peu ce que cela implique. D'abord, il ne peut y avoir que des termes de la forme  $2x + 1$ ,  $2y - 3u$  dans les formules donnant les quantités  $x', y', \ldots$ . En effet, les termes comme  $0, 3xy$  ou  $-3xu^2$  ne sont pas linéaires :  $0, 3(2 \times x)(2 \times y) = 4 \times (0, 3xy) \neq 2 \times (0, 3xy)$ . On peut donc ranger les coefficients définissant la fonction de transition dans un tableau comprenant 5 lignes et 5 colonnes :

$$
\left(\begin{array}{cccc}2&1,2&0&-3&0\\ \vdots&\ddots&\\ \end{array}\right)
$$

C'est ce que l'on appelle une matrice. On peut facilement multiplier les matrices avec des colonnes de nombres. Si on multiplie la matrice associée à la fonction de transition par la colonne des valeurs initiales, on trouve les valeurs de l'année suivante.

$$
\begin{pmatrix} x' \\ y' \\ z' \\ u' \\ t' \end{pmatrix} = \begin{pmatrix} 2 & 1, 2 & 0 & -3 & 0 \\ \vdots & \ddots & & \\ & & & \ddots & \\ & & & & \end{pmatrix} \begin{pmatrix} x \\ y \\ z \\ u \\ t \end{pmatrix}
$$

Simple non ? On peut aussi multiplier les matrices entre elles. Et si on multiplie la matrice de transition M avec elle-même, on obtient la loi de transition pour une période de deux ans. Et ainsi de suite, la puissance  $10^{\circ}$  de la matrice M,

$$
M^{10} = \underbrace{M \times \cdots \times M}_{10 \text{ fois}} ,
$$

donne la loi de transition sur 10 ans. Un autre but de ce cours sera de fournir des méthodes algébriques pour calculer les puissances de matrices, notamment en les réduisant.

<span id="page-7-0"></span><sup>1.</sup> Mais pas toujours. L'exemple le plus célèbre des problèmes mathématiques nonlinéaires est celui des équations de Navier–Stokes qui régissent les fluides en mouvement. Problème ô combien important pour ses multiples applications concrètes. Aujourd'hui encore, personne ne sait les résoudre complètement ! On arrive juste à décrire des solutions approchées. D'ailleurs, un prix d'un million de dollars a été créé par l'institut Clay pour qui arriverait à les résoudre. Alors, motivé-e ?

Dimension. Le notion de dimension est une des plus profondes des mathématiques. La dimension d'un objet mathématique est le nombre de paramètres qu'il faut se donner afin de le décrire fidèlement.

Par exemple, il faut et il suffit de 2 coordonnées pour décrire la position d'un point dans le plan (l'abscisse et l'ordonnée) ou sur la terre (la longitude et la latitude). Nous disons donc que le plan et la surface de la terre sont des objets de dimension 2. De même, pour décrire un point de l'espace ambiant, il nous faut 3 nombres : à l'abscisse et à l'ordonnée, on y ajoute la hauteur. L'espace est donc de dimension 3. Nous connaissons bien ces objets ; c'est dans le plan, sur la terre ou dans l'espace que nous faisons de la géométrie depuis toujours. On sait bien se les représenter et travailler dedans. Par exemple, la géométrie euclidienne nous fournit un moyen de mesurer les distances ; on peut ainsi savoir si deux points sont loin l'un de l'autre.

Le modèle économique sus-mentionné est lui de dimension 5. Il pose le problème de faire la géométrie euclidienne en dimension supérieure à 3. La difficulté conceptuelle, que nous avons ici, tient au fait que nous sommes incapables de nous représenter mentalement de tels espaces de dimension supérieure. Et pourtant, ils existent, la preuve. Si nous pouvions définir une notion de distance entre les points de tels espaces, nous pourrions comparer les économies de la France et de l'Allemagne par exemple. En effet, la distance entre les deux points à 5 coordonnées qui décrivent respectivement l'état des l'économies de la France et de l'Allemagne en 2012 nous renseignerait sur la proximité ou non de nos deux pays. Le dernier chapitre de ce cours développera donc la notion d'espace euclidien en toute dimension (finie).

CONVENTIONS. Les exercices notés avec le symbole radioactif  $\mathbf{\mathcal{F}}$  sont plus avancés que les autres ; ils sont donc à faire dans un second temps. Les principaux éléments de réponse des exercices sont soulignés ou encadrés comme ils devraient l'être dans une copie.

REMERCIEMENTS. Je tiens à remercier chaleureusement les étudiant-es suivant-es qui ont contribué à améliorer le contenu de ce livre : Alexis Anciaux, Zoé Beaudelain, Thomas Bonaut, Lucie Charamond, Pierre-Antoine Coppo, Sarah Lahlou, Eliot Perin, Roxanne Raibaut, Alexandre Rovira et Charlène Wojerz. Bravo à vous tous et toutes! Merci aussi à mes collègues Brahim Benzegli et Joan Bellier-Millès. Il va sans dire que les fautes restantes sont uniquement de ma responsabilité. Tout au long de ce projet, j'ai eu la chance d'être soutenu par Catherine et Victor. Recevez toute ma gratitude et mon amour ; ce livre est pour vous.

#### CHAPITRE 1

## Algébre élémentaire

<span id="page-10-0"></span>Dans ce chapitre, nous rappelons des notions algébriques «élémentaires» qui seront utilisées au fur et à mesure du livre. Qu'on se le dise : si vous voulez commencer votre voyage à travers l'algèbre linéaire, n'hésitez pas à passer ce chapitre et à aller directement au chapitre [2,](#page-112-0) quitte à y revenir au besoin. [1](#page-10-2)

Les propriétés des *applications ensemblistes* seront utilisées au niveau des applications linéaires au chapitre [3.](#page-178-0) Les fonctions trigonométriques serviront au chapitre [4](#page-272-0) dans le contexte des espaces euclidiens. Les nombres complexes et les polynômes joueront le double rôle d'exemples d'espaces vectoriels au chapitre [2](#page-112-0) et d'outils pour la réduction des endomorphismes au chapitre [3.](#page-178-0) Enfin, les matrices, c'est-à-dire les tableaux de nombres, seront le moyen le plus simple et le plus puissant pour représenter quantité d'objets différents en algèbre linéaire.

On profite néanmoins de ce chapitre «de rappel» pour bien établir le vocabulaire et les notations utilisés en mathématiques, pour décrire les formes de raisonnement les plus fréquents et pour former à la rigueur et à l'esprit critique, par exemple au niveau des définitions des différentes notions.

#### 1. Applications ensemblistes

<span id="page-10-1"></span>Cette section a pour but de rappeler les notions algébriques élémentaires couramment utilisées en mathématique.

#### 1.1. Le langage ensembliste.

Définition (Ensemble). Un ensemble est une «collection» d'«objets», appelés éléments.

Exemples. L'ensemble des pièces d'un porte-monnaie, l'ensemble des villes de France, l'ensemble des étudiant-es en L2-MASS à l'université Nice Sophia Antipolis, l'ensemble des nombres entiers naturels {0, 1, 2, 3, . . .}. (Notez que les trois premiers exemples sont des ensembles avec un nombre fini d'éléments. Alors que le dernier comporte une infinité d'éléments.)

<span id="page-10-2"></span><sup>1.</sup> Jusqu'au XX<sup>e</sup> siècle, on lisait les livres linéairement. Depuis l'avènement d'internet, on surfe même dans les livres.

En mathématique, on écrit un ensemble par des accolades  $\{0, 1, 2, 3, \ldots\}$ entre lesquelles chaque élément est séparé par une virgule. (L'ordre dans lequel les éléments apparaissent ne compte pas.) Graphiquement, on représente souvent un ensemble par un «patate» avec un point ou une croix pour ses éléments.

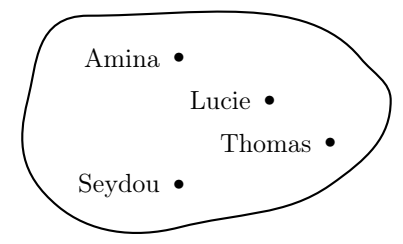

Notations. On utilise les notations suivantes, qui se lisent en français comme indiqué.

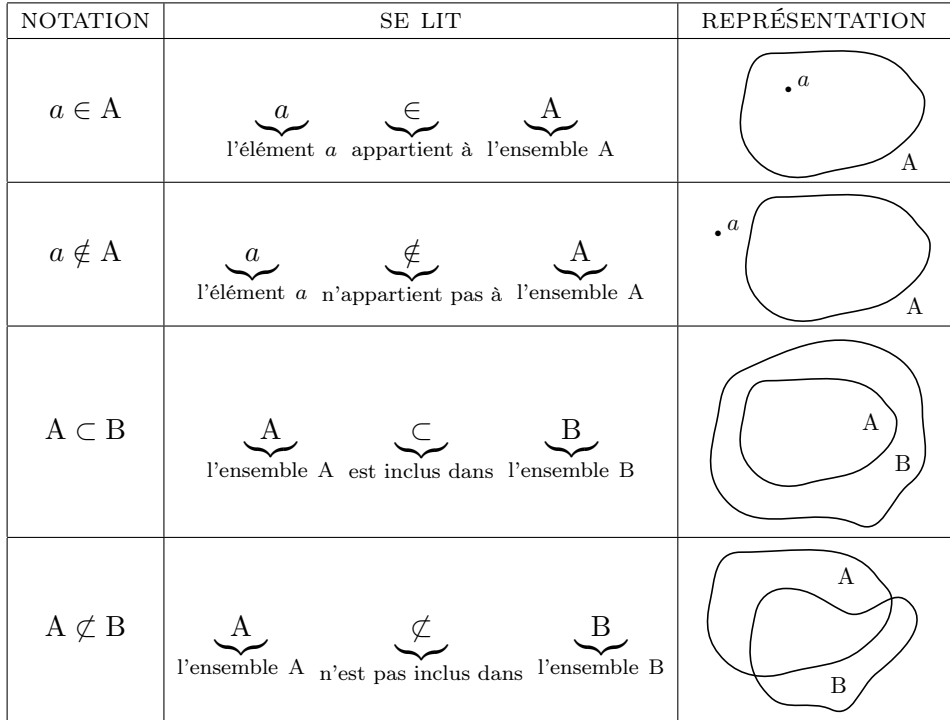

Exemples.

«La ville de Lyon est une ville française» s'écrit en mathématique :

Lyon  $\in$  {villes de France}.

«Le nombre 9 n'est pas pair» s'écrit en mathématique :

 $9 \notin \{\text{nonbres pairs}\}\.$ 

 «L'ensemble des footballeurs fait partie de l'ensemble des sportifs» s'écrit en mathématique :

$$
{\text{footballeurs}} \subset {\text{sportifs}} \ .
$$

 $\Diamond \triangleleft L'$ ensemble des nombres entiers relatifs  $\{\ldots, -3, -2, -1, 0, 1, 2, 3, \ldots\}$ n'est pas inclus dans l'ensemble des nombres réels positifs» s'écrit en mathématique :

$$
\{\ldots, -3, -2, -1, 0, 1, 2, 3, \ldots\} \not\subset \{x \in \mathbb{R} \mid x \geq 0\}.
$$

Ces derniers symboles se lisent

$$
\{\underbrace{x \in \mathbb{R}}_{\text{l'ensemble des}} \underbrace{x \in \mathbb{R}}_{\text{nombres réels } x \text{ tels que } x \text{ soit positif}} \}.
$$

Efficace, non ?

Il existe un ensemble étonnant qui est obtenu en ne mettant rien dedans ! (Imaginez une boite ou un tiroir vide.)

Définition (Ensemble vide). L'ensemble vide est l'ensemble sans aucun élément. On le note  $\{\}$  ou  $\emptyset$ .

Exemple. L'ensemble des footballeurs ayant quelque chose d'intelligent à dire pendant une interview après un match ...

Opérations. À partir de deux ensembles (ou plus), on peut en créer un nouveau grâce aux opérations suivantes. Ici, les ensembles B et C sont des sous-ensembles d'un ensemble A, c'est-à-dire B  $\subset$  A et C  $\subset$  A.<sup>[2](#page-12-0)</sup>

<span id="page-12-0"></span><sup>2.</sup> Le symbole  $:=$  n'est pas le signe «égal» habituel ; il signifie «égal par définition». On l'utilise donc lorsque l'on définit un objet nouveau. (Il traduit une dissymétrie : le membre de gauche est le nouvel objet que l'on cherche à définir, alors que le membre de droite est quelque chose qui existe déjà.)

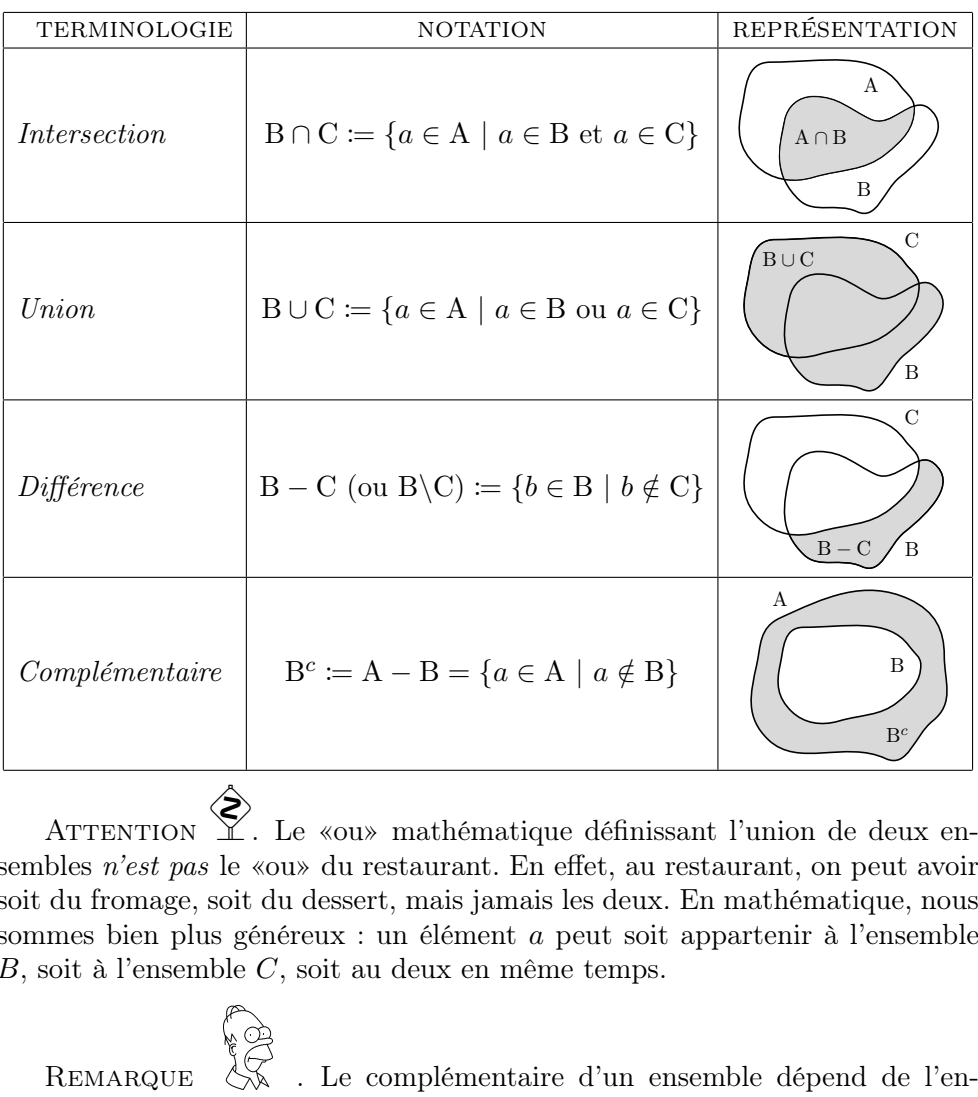

**ATTENTION** ◈ . Le «ou» mathématique définissant l'union de deux ensembles n'est pas le «ou» du restaurant. En effet, au restaurant, on peut avoir soit du fromage, soit du dessert, mais jamais les deux. En mathématique, nous sommes bien plus généreux : un élément a peut soit appartenir à l'ensemble B, soit à l'ensemble C, soit au deux en même temps.

semble qui le contient.

 $\mathcal{L}_{\mathbb{J}}$ 

Exercice 1 (Opérations ensemblistes I).

On considère les ensembles suivants :

- A : l'ensemble des entiers relatifs pairs  $\{\ldots, -4, -2, 0, 2, 4, \ldots\},\$
- B : l'ensemble des entiers relatifs impairs  $\{\ldots, -5, -3, -1, 1, 3, 5, \ldots\}$ ,
- C : l'ensemble des entiers naturels de 1 à 10,

D : l'ensemble des nombres réels positifs.

Décrire les ensembles C∪A, C∪B, C – B, A ∩ D, B∪D, A∪B et A ∩ B.

(Ne pas hésiter à utiliser une représentation graphique, comme l'axe des réels, par exemple).

### Exercice  $\sqrt{\bullet}$  2 (Opérations ensemblistes II).

Soient A, B, C trois sous-ensembles d'un l'ensemble E. Démontrer les égalités présentes ci-dessous :

(1) 
$$
(A \cap B)^c = A^c \cup B^c
$$
,  
\n(2)  $(A \cup B)^c = A^c \cap B^c$ ,  
\n(3)  $A \cap (B \cup C) = (A \cap B) \cup (A \cap C)$ .

#### 1.2. Les applications ensemblistes.

**Définition** (Application). Une application  $f : A \rightarrow B$  est un procédé qui associe à tout élément a de A un unique élément  $f(a)$  de B. L'ensemble A est appelé l'ensemble source et l'ensemble B est appelé l'ensemble but.

Exemple. Considérons l'application suivante : à chaque étudiant-e du L2- MASS, on associe son âge. L'ensemble de départ (source) est l'ensemble des étudiant-e-s du L2-MASS et l'ensemble d'arrivée (but) est l'ensemble des nombres entiers positifs  $\{0, 1, 2, 3, 4, \ldots\}.$ 

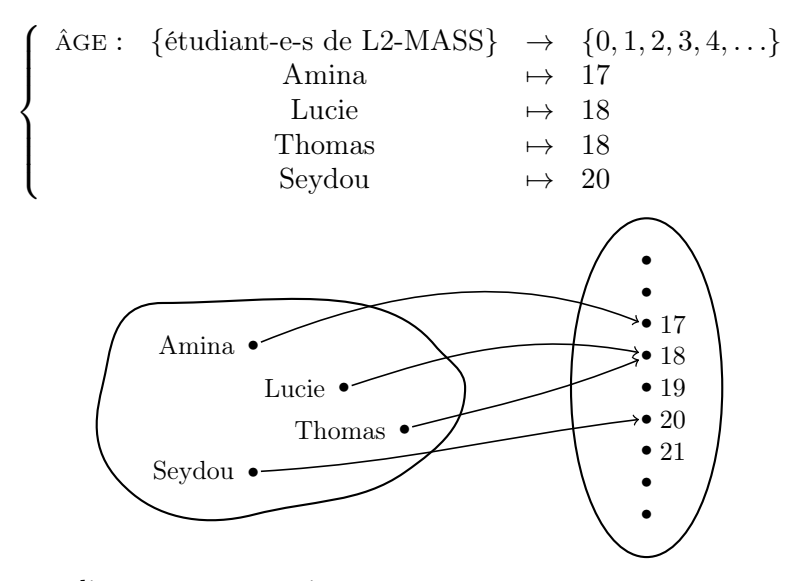

À tout-e étudiant-e a, on associe

 $\hat{A}GE(a) := I\hat{a}ge \text{ de } a$ ,

par exemple  $\hat{A}GE(Lucie) = 18$ .

**ATTENTION**  $\hat{\left\langle \mathbf{\hat{z}}\right\rangle }$ . Les notations sont très précises. La flèche → indique de quel ensemble on part et dans quel ensemble on arrive. Alors que la flèche  $\mapsto$  avec une barre à gauche se réfère aux éléments ; elle représente l'image d'un élément.

**Définition** (Image). L'élement  $f(a)$  de l'ensemble but est appelé l'*image* de a. L'ensemble image d'une application  $f : A \rightarrow B$  est le sous-ensemble du but formé de tous les éléments «atteints» par l'application  $f$ , c'est-à-dire les éléments de B qui sont l'image d'au moins un élément de A :

$$
\mathrm{Im}f := \{b \in \mathrm{B} \mid \exists a \in \mathrm{A}, f(a) = b\} \, .
$$

La dernière ligne de symboles mathématiques se lit en français de la manière suivante :

$$
\{\underbrace{\qquad \qquad}_{l' \text{ensemble des} \text{ éléments } b \text{ de B}} \ \ \underbrace{\qquad \qquad}_{\text{tels que il existe au moins un élement } a \text{ de A tel que }} \ \underbrace{f(a) = b}_{f(a) = b} \}.
$$

Exemple. L'image de Lucie par l'application âge est le nombre 18. L'image de l'application âge est l'ensemble

$$
Im(\hat{A}GE) = \{17, 18, 20\}.
$$

Définition (Antécédent). Réciproquement, l'élément a de la source est un antécédent de l'élément  $f(a)$ .

**ATTENTION**  . Il faut faire très attention à la dissymétrie des définitions relatives aux applications. Un élement de la source a une unique image. (Une seule flèche part de chaque élément de gauche). Par contre, tout élément du but peut avoir un nombre quelconque d'antécédents. (Il peut y avoir un nombre quelconque de flèches qui aboutissent sur un même élément à droite.) Dans l'exemple donné ci-dessus, 18 a 2 antécédents : Lucie et Thomas; par contre 21 n'en a aucun.

Pour mesurer ce phénomène, on considère les ensembles suivants.

Définition (Ensemble des antécédents). On considère l'ensemble des antécédents d'un élément  $b \in B$  donné :

$$
f^{-1}(\{b\}) \coloneqq \{a \in A \mid f(a) = b\}.
$$

Plus généralement, on considère aussi l'image réciproque d'un sous-ensemble  $C \subset B$  de l'ensemble but  $B$ :

$$
f^{-1}(C) := \{ a \in A \mid f(a) \in C \} .
$$

Le premier ensemble est donc formé de tous les éléments a de la source A qui sont envoyés sur  $b$ ; le second ensemble est formée de tous les éléments  $a$ de la source A qui sont envoyés dans le sous-ensemble C. Remarquez que le premier ensemble est un cas particulier du second lorsque le sous-ensemble C est réduit à un élément. %<br>
Trensemble est donc formé de tous les éléments  $a$  de la source A<br>
vés sur  $b$ ; le second ensemble est formée de tous les éléments<br>
d' qui sont envoyés dans le sous-ensemble C. Remarquez que le<br>
ble est un cas particul

Exemple. Dans l'exemple précédent, l'ensemble des antécédents de 18 est l'ensemble formé de Lucie et Thomas :

$$
\hat{A}GE^{-1}(\{18\}) \coloneqq {\text{Lucie, Thomas}}.
$$

**CONSEIL** souvent de bien connaitre la nature des objets avec lesquels on travaille. Ici, par exemple, l'image d'une application est un sous-ensemble du but, Im $f \subset B$ , alors que chaque ensemble d'antécédents est un sous-ensemble de la source,  $f^{-1}(\{b\}) \subset A.$ 

Le cardinal de  $f^{-1}(\{b\})$ , c'est-à-dire le nombre d'antécédents de b, est un nombre intéressant. Il donne des informations sur l'application f. Les trois grands cas suivants nous intéresseront tout particulièrement.

Définition (Injectivité, surjectivité, bijectivité).

 $\Diamond$  Si pour tout  $b \in B$ , le nombre de ses antécédents est inférieur à 1, c'est-à-dire

$$
|f^{-1}(\{b\})| = 0
$$
ou 1,

alors on dit que la fonction f est injective.

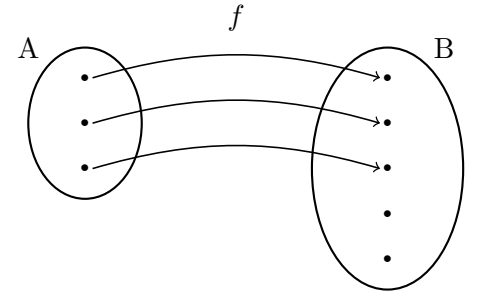

 $\circ$  Si pour tout  $b \in B$ , le nombre de ses antécédents est supérieur à 1, c'est-à-dire

$$
|f^{-1}(\{b\})| = 1 \text{ ou } 2 \text{ ou } 3 \dots \quad ,
$$

alors on dit que la fonction f est surjective.

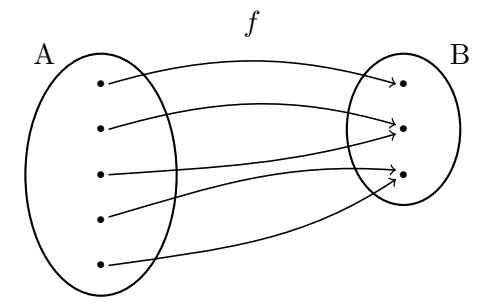

 $\diamond$  Si pour tout  $b \in B$ , le nombre de ses antécédents est égal à 1, c'est-à-dire

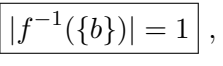

alors on dit que la fonction f est bijective.

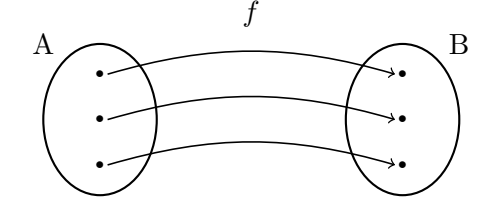

**ATTENTION** ⊗ . Voici une erreur que l'on voit trop souvent, donc faites très attention. La notion d'injectivité n'est pas le contraire de la notion de surjectivité et vice-versa : le contraire de «tout élément de l'ensemble but admet au plus 1 antécédent» est «il existe au moins un élément de l'ensemble but qui admet au moins 2 antécédents». Dit autrement, pour faire capoter une propriété basée sur «tous les éléments vérifient quelque chose», il suffit d'en trouver un qui ne convienne pas. Donc, n'écrivez jamais «comme la fonction est injective, alors elle ne peut pas être surjective» ! Ceci est très faux. (Entre nous, dans ce cas, il n'y aurait pas de fonction bijective.)

Les deux propriétés d'injectivité et de surjectivité sont en fait indépendantes. Donc tout peut arriver; tous les cas de figures existent. L'application âge définie précédemment n'est ni injective, car  $|\text{âGE}^{-1}(\{18\})|=2>1$ , ni surjective, car  $|\hat{A}GE^{-1}(\{23\})|=0 < 1$ . L'exemple d'application injective cidessus n'est pas surjective et l'exemple d'application surjective ci-dessus n'est pas injective. Enfin, l'exemple d'application bijective est bien sûr injective et surjective. moins 2<br>convien<br>convien<br>as être su<br>le foncti<br>priétés<br>t peut *a*<br>demme<br>GE<sup>-1</sup>({2<br>urjectiv<br>in, l'exe

# **REMARQUES**

 $\Diamond$  Lorsqu'une application est injective, il n'y a pas de «perte d'information». En effet, l'ensemble source «se plonge» dans l'ensemble but. Les éléments de l'image de f correspondent un-à-un aux éléments de la source.

- $\Diamond$  Une application est surjective lorsque tous les éléments du but sont atteints. Cela correspond au cas où  $\text{Im} f = B$ .
- $\Diamond$  S'il existe une application bijective entre deux ensembles, alors ces derniers sont «les mêmes». En effet, chaque élément de la source correspond à un et à un seul élément du but.

**Proposition 1.** Soit  $f : A \rightarrow B$  une application entre deux ensembles finis.

- $\Diamond$  Si f est injective, alors  $|A| \leq |B|$ .
- $\Diamond$  Si f est surjective, alors  $|A| \geq |B|$ .
- $\Diamond$  Si f est bijective, alors  $|A| = |B|$ .

Démonstration. La démonstration de cette proposition est simple et aide à en comprendre le sens.

 $\Diamond$  Si une application f est injective, alors les éléments de l'ensemble source A sont tous envoyés sur des éléments différents du but B. Il y a donc autant d'éléments dans l'ensemble A que dans l'ensemble image de f, qui lui a moins d'éléments que l'ensemble B. Ceci donne au final

$$
|\mathbf{A}| = |\mathbf{Im}(f)| \leqslant |\mathbf{B}|.
$$

- $\Diamond$  Si une application f est surjective, en effectuant la somme pour chaque élément de l'ensemble B du nombre de ses antécédents, on trouve le cardinal de A. Et comme à chaque fois, le nombre en question est supérieur  $\lambda$  1, on trouve que  $|A| \geq |B|$ . autant d'élém<br>
qui lui a moin<br>  $\diamond$  Si une applica<br>
élément de l'er<br>
dinal de A. Et<br>
à 1, on trouve<br>  $\diamond$  Lorsqu'une applica<br>
que  $|A| \leq |B|$ <br>  $\qquad \qquad \qquad \qquad$ <br>
Logique
- Lorsqu'une application est bijective, on a, des deux points précédents, que  $|A| \leq |B|$  et  $|A| \geq |B|$  donc  $|A| = |B|$ .

 $\mathbb{R}^{\mathbb{Z}}_{\infty}$ . Nous avons l'implication logique «f injective  $\Rightarrow$   $|A| \leq$ |B|». On peut se demander si la réciproque « $|A| \leq |B| \Rightarrow f$  injective» est vraie. Non, elle ne l'est pas! Par exemple l'application  $\{1, 2, 3\} \rightarrow \{a, b, c, d\}$ qui envoie 1, 2, et 3 sur a donne un contre-exemple. Par contre, ce qui est toujours vrai, c'est sa contraposée :

 $|A| > |B| \Rightarrow f$  non injective.

Tout ceci se passe comme la pluie et les nuages : on sait que s'il pleut, il y a des nuages. Mais la réciproque est fausse : s'il y a des nuages, il y a des chances pour qu'il pleuve, mais cela n'arrive pas toujours. Par contre, la contraposée est toujours vraie, à savoir : si le ciel est bleu (pas de nuage), alors il ne pleut pas. Facile, la logique.

 $\Box$ 

Définition (Application identité). À tout ensemble A, on peut associer l'application identité qui envoie tout élément a sur lui-même. On la note

$$
\begin{cases} \mathrm{id}_A: A \rightarrow A \\ a \mapsto a = \mathrm{id}_A(a) . \end{cases}
$$

Lorsque l'on a deux applications  $f : A \rightarrow B$  et  $g : B \rightarrow C$  dont le but B de la première correspond à la source de la seconde, on peut les composer. Pour tout élément a de A, on peut commencer par considérer son image  $f(a)$ par f, puis on peut considérer l'image  $g(f(a))$  de  $f(a)$  par g. Ceci définit une nouvelle application.

**Définition** (Composition). La *composée* de deux applications  $f : A \rightarrow B$ et  $q : B \to C$  est l'application

$$
\begin{array}{c}\n\left\{\n\begin{array}{ccc}\ng\circ f : & A \rightarrow & C \\
a & \mapsto & g(f(a))\n\end{array}\n\right\}.\n\end{array}
$$

Notez l'inversion des symboles : la composée de f avec  $g$  se note  $g \circ f$ , c'est-à-dire en «écrivant de droite à gauche», comme en arabe. [3](#page-19-0)

Exemple. Considérons l'application f qui au numéro d'étudiant-e associe l'étudiant-e correspondant-e en L2-MASS :

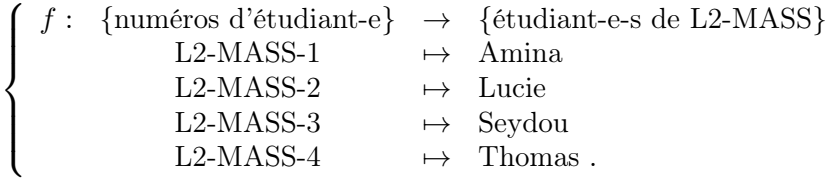

Sa composée avec la fonction âge donne

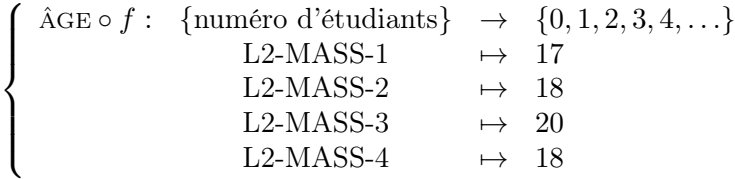

Si on compose une application  $f : A \rightarrow B$  avec l'identité à gauche id<sub>B</sub>  $\circ$  f = f ou à droite  $f \circ id_A = f$ , cela ne change rien<sup>[4](#page-19-1)</sup> : on trouve encore l'application f. On dit que l'identité est une unité pour la composition.

<span id="page-19-0"></span><sup>3.</sup> Remarquez que si on avait écrit l'image d'un élément par une application de la manière suivante  $(a)f$ , alors la composée de deux applications se noterait alors  $f \circ g$  car dans ce cas  $((a) f) q = (a) (f \circ q)!$ 

<span id="page-19-1"></span><sup>4.</sup> Notez que l'on utilise l'identité de l'ensemble A dans un cas et l'identité de l'ensemble B dans l'autre.

Lorsque  $f: A \rightarrow B$  est une application bijective, il y a une et une seule flèche qui part de chaque élément de A (définition d'une application) et il y a une et une seule flèche qui arrive sur chaque élément de B (bijectivité). On a donc une parfaite symétrie entre ce qui se passe à gauche et à droite. On peut donc inverser le sens des flèches ! Cela définit bien une application de B vers A.

**Définition** (Application réciproque). Pour toute application bijective  $f$ :  $A \rightarrow B$ , on définit l'application réciproque par

 $\int$  $f^{-1}: \quad B \quad \rightarrow \quad A$  $b \rightarrow f^{-1}(b) :=$  l'unique antécédent de b par l'application f.

Exemple. L'application f susmentionnée, qui au numéro d'étudiant associe l'étudiant-e correspondant-e est clairement bijective. Elle admet donc une réciproque qui est l'application «dans l'autre sens» associant à un-e étudiant-e son numéro :

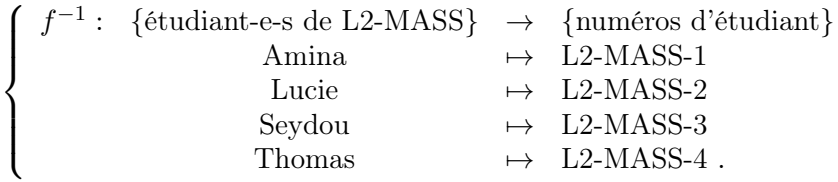

**ATTENTION** ⊗ . Prenez bien garde que l'application réciproque n'est bien définie que lorsque l'application  $f$  de départ est *bijective*. Dans le cas contraire, il est impossible d'inverser le sens des flèches. Par exemple, si un élément de B n'est atteint par aucune flèche, comment faire pour lui associer canoniquement un élément à gauche ? ? ?  $\begin{array}{cccc} \text{Amina} & \mapsto & \text{L2-MASS-1} \\ & \text{Lucie} & \mapsto & \text{L2-MASS-2} \\ & \text{Seydou} & \mapsto & \text{L2-MASS-3} \\ & \text{Thomas} & \mapsto & \text{L2-MASS-4} \,. \end{array}$ <br> $\begin{array}{cccc} \text{ATTENTION} & \text{R.} & \text{Prenez bien grade que l'application réciproque n'est bien nie que lorsque l'application f de départ est bièctive. Dans le cas contraire, t'impossible d'inverser le sens des flèches. Par exemple, si un élément de B t atteint par aucune flèche, comment faire pour lui associer canoniquement élément à gauche ? ? ?$ e-A I Se F1<br>- A I Se F1<br>- e: a - 1 éc - ヘヴ

deux notations certes proches mais différentes  $f^{-1}(\{b\})$  et  $f^{-1}(b)$  ? La première représente un ensemble, celui des antécédents de b, et la seconde représente l'image de b par la fonction réciproque. Elles décrivent donc des objets de nature différente, ce qui devrait vous permettre de ne pas vous tromper. Le langage mathématique requiert de la précision.

**Proposition 2.** Pour toute application bijective  $f : A \rightarrow B$ , les deux composées avec son application réciproque  $f^{-1}: \mathcal{B} \to \mathcal{A}$  sont égales à l'identité :

 $f \circ f^{-1} = id_B$ ,  $et \ f^{-1} \circ f = id_A$ .

**ATTENTION** ⊗ . La notation avec l'exposant −1 ne doit pas vous laisser croire que l'on parle ici de l'application inverse qui à un nombre non nul  $x$  lui associe son inverse  $\frac{1}{x}$ , aussi noté  $x^{-1}$  ... Dit autrement, l'application réciproque  $f^{-1}$  n'est pas l'application définie par  $\frac{1}{f(b)}$ . Un bon moyen pour s'en souvenir est de remarquer que l'application  $\frac{1}{f(b)}$  n'a aucun sens! En effet, si on prend un élément  $b$  de B, il est impossible de regarder son image par  $f$ , car  $f$  est une application définie de A dans B. CHAPITRE 1. **ALGÉBRE ÉLÉMENTAIRE**<br>
ATTENTION  $\hat{\mathbb{Z}}$ . La notation avec l'exposant  $-1$  ne doit pas vous laisser<br>
re que l'on parle ici de l'application *inverse* qui à un nombre non nul x lui<br>
rice son inverse  $\frac{1}{x}$ 

fonction. Qu'elle est la différence avec la notion d'application traitée ici ? C'est simple; pour un-e mathématicien-ne, une fonction  $f : A \rightarrow B$  est une application qui n'est pas nécessairement définie sur tout l'ensemble A. C'est-à-dire qu'il se peut que certains éléments de A n'aient pas d'image bien définie. Par exemple, c'est le cas de la fonction inverse  $x \mapsto \frac{1}{x}$  qui n'est pas définie en 0.

Dans ce cas, la première chose à faire lorsque l'on étudie une fonction, c'est de déterminer son domaine de définition. (Vous avez de la chance, dans ce cours, toutes les fonctions seront bien définies partout. Nous aurons donc toujours à faire à des applications même si nous utiliserons parfois la terminologie de fonction, par habitude.)

**A** 

Exercice 3 (Application ensembliste).

Nous allons modéliser par une application les chaînes de télévision que j'ai regardées pendant la semaine dernière. Chaque soir, j'ai regardé un film ou une émission proposé par une de ces chaînes. Appelons les chaînes 1, 2, 3, 4, 5 et 6. Lundi, mercredi et jeudi, j'ai regardé la première chaîne. Mardi et vendredi, j'ai regardé la deuxième chaîne. Samedi, j'ai suivi le programme de la cinquième chaîne et dimanche celui de la sixième.

Posons f la fonction de l'ensemble {lundi, mardi, . . . , dimanche} à l'ensemble {1, 2, . . . , 6} qui associe à un jour la chaîne regardée.

- (1) Représenter cette application (avec des ensembles et des flèches).
- (2) Quelle est l'image Imf de f ? À quoi correspond cet ensemble en terme de chaîne de télévision ?
- (3) Décrire les ensembles d'antécédents  $f^{-1}(\{1\}), f^{-1}(\{2\})$  et  $f^{-1}(\{4\})$  de 1, 2 et 4. À quoi correspondent ces ensembles dans la réalité ?
- (4) Cette fonction est-elle surjective et qu'est-ce-que cela signifie-t-il ici ? Est-il possible, en faisant un autre choix de chaînes chaque jour, d'avoir une fonction surjective ?
- (5) Cette fonction est-elle injective et qu'est-ce-que cela signifie-t-il ici ? Est-il possible, en faisant un autre choix de chaînes chaque jour, d'avoir une fonction injective ?
- (6) Cette fonction est-elle bijective ? Est-il possible, en faisant un autre choix de chaînes chaque jour, d'avoir une fonction bijective ?

#### Exercice 4 (Fonction bijective).

On considère la fonction  $f : \mathbb{R} \to \mathbb{R}$  définie par  $x \mapsto f(x) := 5x + 17$ .

- (1) Représenter graphiquement cette fonction.
- (2) Fixons un  $y \in \mathbb{R}$ . On considère l'équation  $f(x) = 5x + 17 = y$  où x est l'inconnue. Posons  $f^{-1}(\{y\}) \coloneqq \{x \in \mathbb{R} \mid 5x + 17 = y\}$  l'ensemble des solutions de cette équation. Déterminer  $f^{-1}(\{2\})$  puis  $f^{-1}(\{y\})$ .
- (3) Montrer que f est bijective en utilisant deux méthodes différentes (celle que vous avez apprise les années passées et en appliquant directement la définition du cours).
- (4) Déterminer la fonction réciproque  $f^{-1}$ . Vérifier par le calcul que  $f^{-1}$  o  $f = id_{\mathbb{R}}$  et que  $f \circ f^{-1} = id_{\mathbb{R}}$ .

### Exercice  $\sqrt{\phantom{a}}\,$  5 (Valeur absolue).

On rappelle que la fonction valeur absolue | | est définie de la manière suivante :

$$
\begin{cases} \text{ pour } x \geqslant 0, \text{ on pose } |x| := x, \\ \text{ pour } x \leqslant 0, \text{ on pose } |x| := -x. \end{cases}
$$

(1) Représenter graphiquement la fonction valeur absolue

$$
\left\{\n\begin{array}{c}\n\mathbb{R} \to \mathbb{R} \\
x \mapsto |x| \n\end{array} \n\right.
$$

- (2) Pour tout  $y \in \mathbb{R}$ , déterminer le nombre d'antécédents de y par la fonction valeur absolue. Distinguer 3 cas, les représenter sur le graphe de la question précédente. Cette fonction est-elle injective ? Est-elle surjective ? Est-elle bijective ?
- (3) On restreint l'ensemble d'arrivée à  $\mathbb{R}^+$  et on considère la fonction f définie par

$$
\begin{cases} f: & \mathbb{R} \to \mathbb{R}^+ \\ & x \mapsto |x| \end{cases}.
$$

Pour tout  $y \in \mathbb{R}^+$ , déterminer le nombre d'antécédents de y par la fonction f. (Distinguer plusieurs cas.) La fonction f est-elle injective? Est-elle surjective ? Est-elle bijective ?

(4) On restreint l'ensemble de départ à  $\mathbb{R}^+$  et on considère la fonction g définie par

$$
\begin{cases} g: & \mathbb{R}^+ \to \mathbb{R}^+ \\ & x \mapsto |x| \ . \end{cases}
$$

Pour tout  $y \in \mathbb{R}^+$ , combien y-a-t-il d'antécédents de y par la fonction  $g$ ? La fonction q est-elle injective? Est-elle surjective? Est-elle bijective? À quelle fonction usuelle la fonction g est-elle égale ?

$$
\overbrace{\qquad \qquad }
$$

#### 2. Fonctions trigonométriques

<span id="page-23-0"></span>Dans cette section, nous définissons les fonctions trigonométriques (cosinus, sinus et tangente) et nous rappelons leurs propriétés, notamment vis-à-vis du cercle de rayon unité.

<span id="page-23-1"></span>2.1. Cosinus, sinus et tangente. Les fonctions trigonométriques s'appliquent à des angles orientés, notion que nous commençons donc par définir.

Définition (Angle orienté). Un angle orienté Θ est défini par deux demidroites  $D_1$  (demi-droite initiale) et  $D_2$  (demi-droite finale) partant d'un même point A.

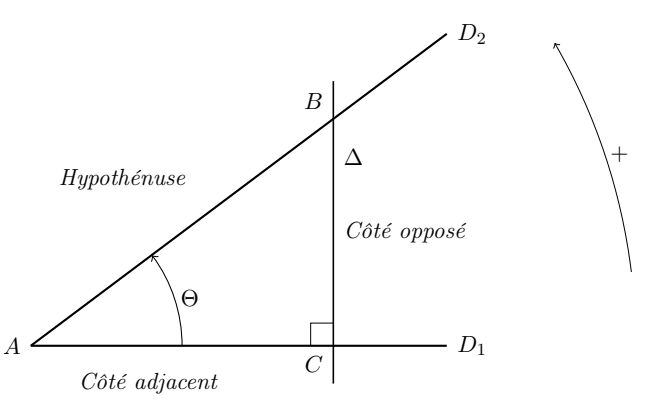

On choisit le sens inverse de parcourt des aiguilles d'une montre comme orientation positive du plan.

Considérons un point C de la demi-droite  $D_1$  et traçons la perpendiculaire  $\Delta$  à  $D_1$  passant par C. Elle coupe la demi-droite  $D_2$  en un point B. On obtient ainsi un triangle rectangle ABC.

Définition (Cosinus, sinus, tangente).

Le cosinus de l'angle Θ est défini par

 $\cos \Theta \coloneqq \frac{||AC||}{||AB||} =$ longueur du côté adjacent<br>
longueur de l'hypoténuse Le sinus de l'angle Θ est défini par

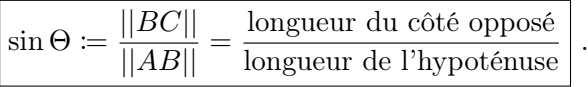

La tangente de l'angle Θ est définie par

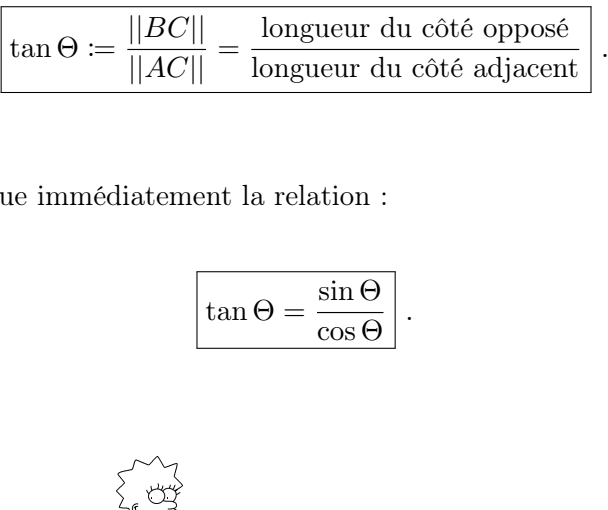

On remarque immédiatement la relation :

$$
\left[\tan\Theta = \frac{\sin\Theta}{\cos\Theta}\right].
$$

 $\tan \theta := \frac{d \theta}{d \theta}$ <br>On remarque immédiatem<br> $\cos \theta = \frac{d \theta}{d \theta}$ <br>ESPRIT CRITIQUE  $\mathbb{R}^{\mathbb{Z}}_{\infty}$ . Est-ce que le cosinus, le sinus et la tangente sont bien définis ? Il y a en effet un problème potentiel : nous avons choisi un point  $C$  quelconque. Or, si on considère un autre point  $C'$  de la demi-droite  $D_1$ , la longueur  $||AC'||$ , par exemple, est différente de la longueur  $||AC||$  ...

Dans ce cas, à partir du nouveau point  $C'$ , effectuons les mêmes constructions que précédement avec C. On considère donc la perpendiculaire  $\Delta'$  à la demi-droite  $D_1$  passant par  $C'$ . Cette dernière coupe la demi-droite  $D_2$  en  $B'$ . On peut alors utiliser le théorème attribué à Thalès pour conclure que les rapports suivants sont égaux :

$$
\frac{||AC||}{||AB||} = \frac{||AC'||}{||AB'||}, \quad \frac{||BC||}{||AB||} = \frac{||B'C'||}{||AB'||}, \quad \text{et} \quad \frac{||BC||}{||AC||} = \frac{||B'C'||}{||AC||}.
$$

Les fonctions cosinus, sinus et tangente sont donc bien définies. On peut les calculer en utilisant n'importe quel point  $C$  de  $D_1$ . (Ouf!)

2.2. Le cercle trigonométrique. Pour tout angle aigu  $\Theta$ , on choisit le point C tel que le segment  $AB$  soit de longueur 1. Le point  $B$  se trouve alors sur le cercle de centre A et de rayon 1. De plus, on place le point A au centre du repère canonique du plan avec la demi-droite  $D_1$  sur l'axe des abscisses.

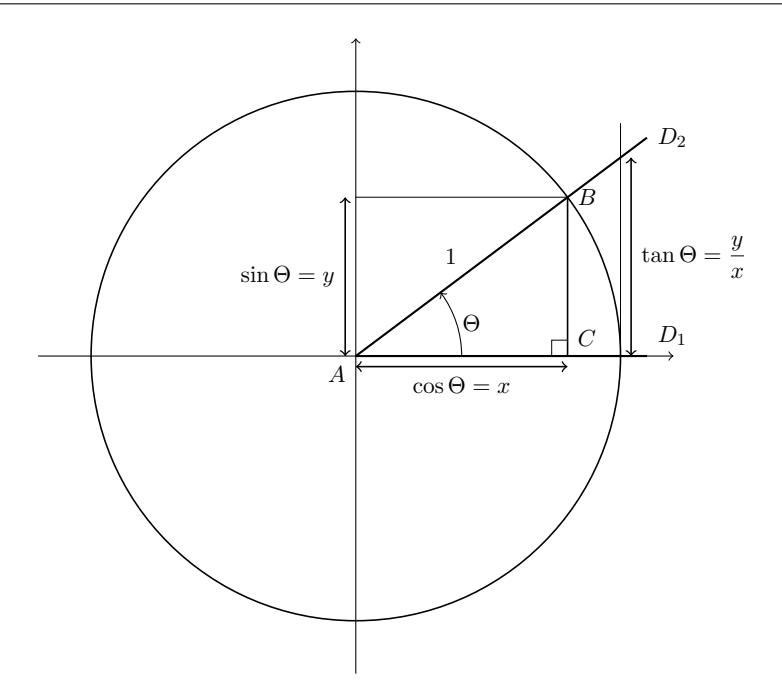

Dans ce cas, les coordonnées du point B sont

$$
(x, y) = (\cos \Theta, \sin \Theta) .
$$

En effet, on a

$$
\cos \Theta = \frac{||AC||}{||AB||} = \frac{x}{1} = x, \text{ et } \sin \Theta = \frac{||BC||}{||AB||} = \frac{y}{1} = y.
$$

De plus, on a

$$
\[\tan \Theta = \frac{y}{x}\].
$$

On peut utiliser cette construction pour définir les fonctions trigonométriques pour tout angle  $\Theta$  par les coordonnées du point B sur le cercle unité, appelé aussi *cercle trigonométrique.* <sup>[5](#page-25-0)</sup> effet, on a<br>  $\cos \Theta = -$ <br>
plus, on a<br>
On peut utiliser<br>
ues pour tout an<br>
elé aussi *cercle tr*<br>
MESURE  $=$   $\frac{1}{2}$   $\frac{1}{2}$   $\frac{1}{2$ 

. On peut mesurer un angle Θ, c'est-à-dire associer un nombre réel  $\theta$  à la partie située entre les deux demi-droites  $D_1$  et  $D_2$ . Il existe pour cela (au moins) deux unités, les degrés et les radians. La correspondance entre les deux peut se lire sur le tableau suivant.

<span id="page-25-0"></span><sup>5.</sup> En effet, remarquez que la construction donnée en [2.1](#page-23-1) ne produit un point B que si l'angle Θ est aigu.

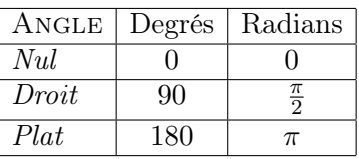

En mathématiques, on préfère généralement utiliser les radians pour la bonne raison que, dans cette unité, la mesure de l'angle est égale à la longueur de l'arc correspondant sur le cercle unité. Par exemple, la mesure de l'angle plat vaut  $\pi \approx 3, 14...$  qui est la longueur du demi-cercle trigonométrique.

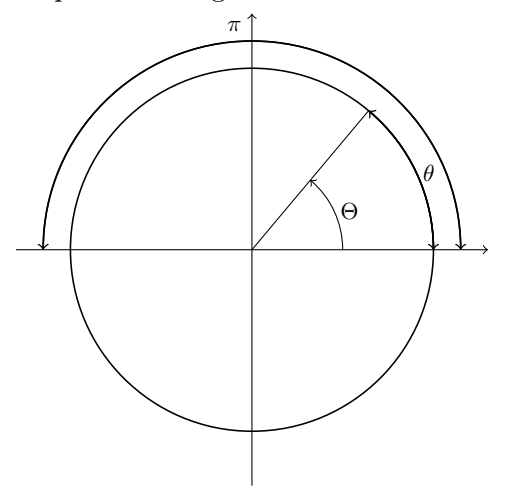

**ATTENTION**  . Tout angle se mesure, par exemple en radian. Mais cette mesure n'est pas unique, elle n'est bien définie que modulo l'ajout d'un multiple de 2π, ce qui correspond à faire plusieurs tours sur le cercle trigonométrique.

Prenez bien soin à ne pas confondre un angle Θ (défini par deux demidroites) et une mesure θ de l'angle (un nombre); c'est d'ailleurs pour cela que nous avons représenté le premier par une majuscule et le second par une minuscule.

Cette remarque étant faite, on peut maintenant identifier un angle avec une de ses mesures et considérer les fonctions trigonométriques comme des fonctions depuis l'ensemble des nombres réels. Ainsi,  $\cos \theta$ ,  $\sin \theta$  et  $\tan \theta$  sont définis respectivement par cos Θ, sin Θ et tan Θ où Θ est un angle de mesure θ. [6](#page-26-0)

 $\mathbb{Z}$ 

<span id="page-26-1"></span>Exercice  $\clubsuit$  6 (Relations cosinus-sinus).

(1) Montrer que  $\cos \theta = \sin \left( \frac{\pi}{2} - \theta \right)$  et que  $\sin \theta = \cos \left( \frac{\pi}{2} - \theta \right)$ .

<span id="page-26-0"></span><sup>6.</sup> Voyez ce que la rigueur mathématique pousse à faire.

.

- (2) Montrer que  $\cos \theta = \sin \left( \frac{\pi}{2} + \theta \right)$  et que  $\sin \theta = -\cos \left( \frac{\pi}{2} + \theta \right)$ .
- (3) Montrer que  $\cos \theta = -\cos(\pi \theta)$  et que  $\sin \theta = \sin(\pi \theta)$ .
- (4) Montrer que  $\cos \theta = -\cos(\pi + \theta)$  et que  $\sin \theta = -\sin(\pi + \theta)$ .

Les valeurs suivantes des fonctions trigonométriques aux angles remarquables sont à connaître.

 $\mathbb{Z}$ 

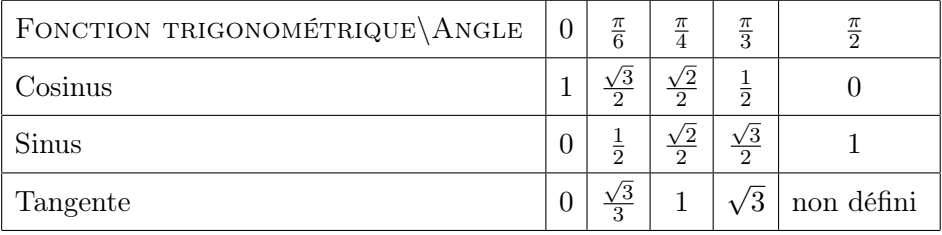

Pour s'en souvenir, on peut utiliser le moyen mnémotechnique suivant :

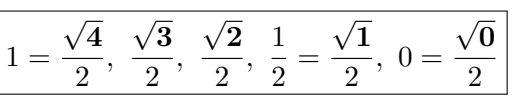

On peut aussi tracer le cercle trigonométrique.

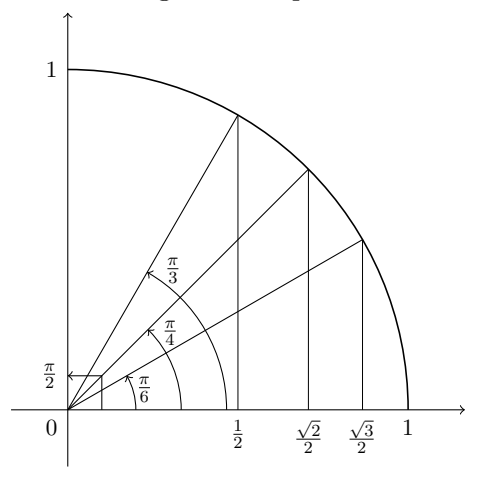

Remarque. Tout comme la donnée d'une seule des deux coordonnées d'un point du plan n'est pas suffisante pour déterminer ce dernier, la seule donnée du cosinus ou du sinus d'un angle ne permet pas de déterminer l'angle lui même. Par exemple, les deux angles de mesure  $\frac{\pi}{2}$  et  $\frac{3\pi}{2}$  ont le même cosinus qui vaut 0. Donc, si on sait que le cosinus d'un angle de mesure  $\theta$  vaut 0, il est impossible de dire si  $\theta$  vaut  $\frac{\pi}{2}$  ou  $\frac{3\pi}{2}$ , par exemple.

Par contre, les deux données du cosinus et du sinus d'un angle permettent de le déterminer. Par exemple, le seul angle ayant pour cosinus 0 et pour sinus 1 est l'angle dont une mesure est  $\theta = \frac{\pi}{2}$  $\frac{\pi}{2}$  (modulo  $2\pi$ ).

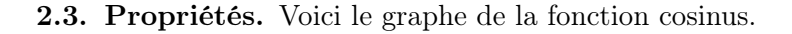

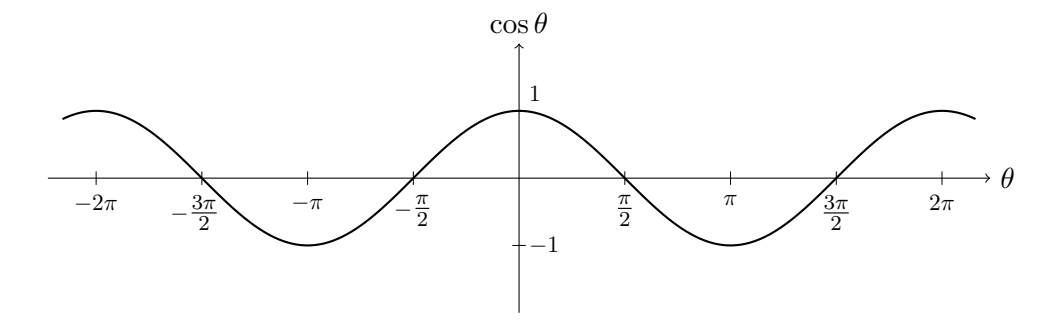

Proposition 3. La fonction cosinus est paire :

$$
\cos(-\theta) = \cos\theta, \,\, \text{pour tout angle } \theta \, .
$$

Le graphe de la fonction sinus est le suivant.

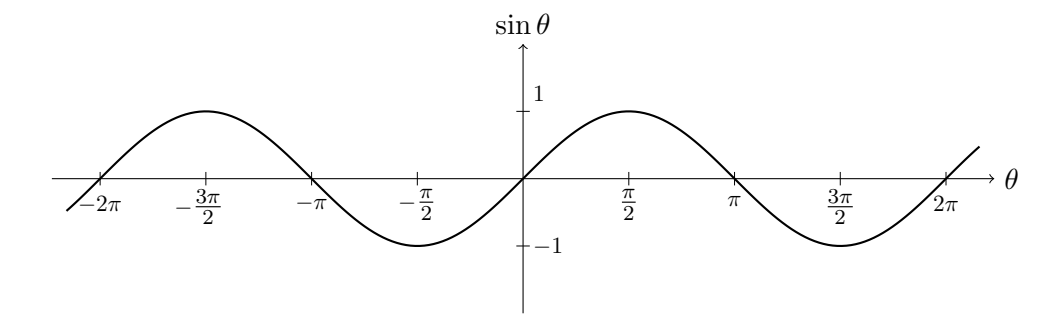

Proposition 4. La fonction sinus est impaire :

$$
\sin(-\theta) = -\sin\theta, \,\, \text{pour tout angle } \theta \, \, .
$$

Les fonctions dérivées respectives sont

$$
\cos'\theta = -\sin\theta \quad \text{et} \quad \sin'\theta = \cos\theta.
$$

Enfin, voici le graphe de la fonction tangente.

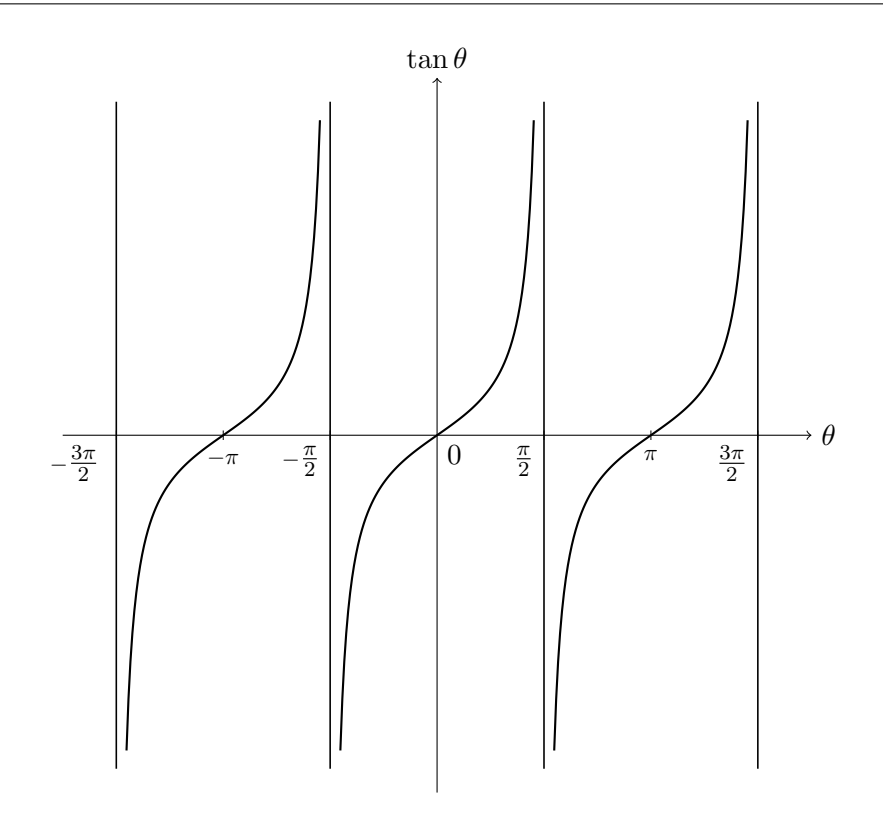

Proposition 5. La fonction tangente est impaire :  $\tan(-\theta) = -\tan\theta$ , pour tout angle  $\theta$ . **Proposition 6.** Les trois fonctions trigonométriques sont  $2\pi$ -périodiques :

 $\cos \theta = \cos(\theta + 2\pi), \quad \sin \theta = \sin(\theta + 2\pi), \quad et \quad \tan \theta = \tan(\theta + 2\pi)$ ,

pour tout angle θ.

En appliquant le théorème attribué à Pythagore au triangle rectangle ABC, on obtient la relation

$$
\cosh^2\theta + \sin^2\theta = 1.
$$

Théorème 7 (Formules de de Moivre).

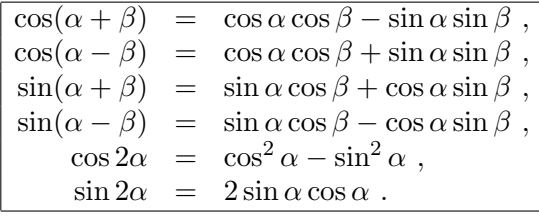

$$
\mathbb{Z}_1
$$

#### Exercice [6](#page-26-1) bis (Relations cosinus-sinus).

Faire l'exercice [6](#page-26-1) en utilisant les formules de de Moivre.

Exercice 7 (Valeurs des fonctions trigonométriques II).

Calculer les valeurs des fonctions trigonométriques cos, sin et tan pour les angles suivants :

$$
\theta = \frac{2\pi}{3}; \frac{5\pi}{6}; \frac{\pi}{12}.
$$

#### 3. Nombres complexes

<span id="page-30-0"></span>Dans cette section, on introduit une nouvelle famille de «nombres», appelés nombres complexes, et qui généralisent les nombres réels. Leur introduction est motivée par la recherche des racines des polynômes à coefficients réels, comme nous le verrons à la section suivante.

#### 3.1. Ensembles de nombres connus.

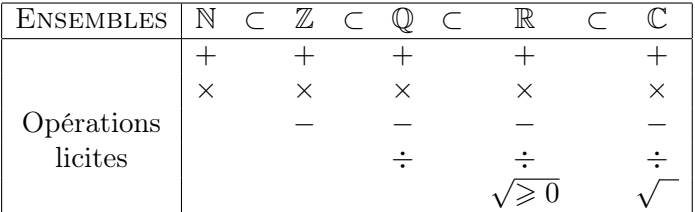

Définition (Entiers naturels). Le premier ensemble de nombres est l'ensemble des entiers naturels

$$
\boxed{\mathbb{N} \coloneqq \{0,1,2,3,4,\ldots\}}
$$

qui nous sert à compter les objets de la vie courante. On peut les sommer + et les multiplier ×.

Que se passe-t-il si on a 5 euros sur son compte en banque et que l'on veut en retirer 7 ? Ceci équivaut à faire algébriquement

$$
5 - 7 = x \iff 5 = 7 + x
$$

Or, on sait qu'il faut retirer 2 à 7 pour arriver à 5. Nous sommes alors amenés à considérer des nombres entiers mais négatifs, x = −2 dans cet exemple.

Définition (Entiers relatifs). L'ensemble des entiers relatifs

$$
\boxed{\mathbb{Z} \coloneqq \{\ldots, -4, -3, -2, -1, 0, 1, 2, 3, 4, \ldots\}}
$$

est l'union de l'ensemble des entiers positifs avec l'ensemble des entiers négatifs. On peut toujours les sommer  $+$  et les multiplier  $\times$ . Mais on peut aussi les soustraire −.

De la même manière, comment faire pour diviser 5 par 2 ? ? ? Ceci équivaut à considérer les équations algébriques

$$
5 \div 2 = x \iff 5 = 2 \times x
$$

Or, on sait qu'il y a 2, 5 fois 2 dans 5. Pour pouvoir effectuer la division, il nous faut ajouter les nombres rationnels,  $x = 2, 5 = \frac{5}{2}$  dans cet exemple.

Définition (Nombres rationnels). L'ensemble des nombres rationnels

$$
\boxed{\mathbb{Q} \coloneqq \left\{ \frac{a}{b}, \ a \in \mathbb{Z}, b \in \mathbb{Z} - \{0\} \right\}}
$$

est l'ensemble des fractions de nombres entiers. On peut toujours les sommer +, les multiplier × et les soustraire −. Mais on peut aussi les diviser ÷.

Grâce à la multiplication, tous les nombres rationnels ont un carré  $x^2 =$  $x \times x$ . On peut se poser la question dans l'autre sens : soit un nombre, 2 par exemple, existe-t-il un nombre x dont le carré vaut 2, i.e.  $x^2 = 2$ ? Une solution<sup>[7](#page-31-0)</sup> est fournie par la *racine carré*  $x = \sqrt{2}$ *.* Même si 2 est entier, sa racine n'est même pas un nombre rationnel, voir la démonstration ci-dessous. Pourtant c'est un nombre parfaitement défini, par exemple comme la mesure de l'hypoténuse d'un triangle rectangle isocèle de côté 1 !

Définition (Nombres réels). L'ensemble des nombres réels est l'ensemble des nombres que «l'on connait», des «quantités mesurables». Même un lecteur non-mathématicien professionnel aura reconnu là une définition bancale. En réalité, les mathématiciens définissent les nombre réels comme l'ensemble des limites de suites convergentes de nombres rationnels, que l'on note

 $\mathbb{R} \coloneqq \{\text{limits de suites convergentes de suites de nombres rationnels}\}$ 

On peut toujours les sommer +, les multiplier ×, les soustraire −, les diviser  $\div$ . De plus, tous les nombres réels positifs admettent une racine carrée  $\sqrt{\geqslant}0$ .

Les nombres réels qui ne sont pas rationnels sont appelés les nombres irrationnels et leur ensemble est noté  $\mathbb{R} - \mathbb{Q}$ .

**Théorème 8.** La racine carrée de 2 est un nombre irrationnel,  $\sqrt{2} \in$  $\mathbb{R} - \mathbb{Q}$ .

REMARQUE. Une fois n'est pas coutume, nous allons en donner la démonstration, pour la bonne raison qu'elle utilise et illustre un mode de raisonnement fréquent en mathématique : le raisonnement par l'absurde. N'hésitez surtout pas à l'utiliser dans les exercices.

<span id="page-31-0"></span><sup>7.</sup> Il y a en fait deux solutions :  $\sqrt{2}$  et  $-\sqrt{2}$ .

DÉMONSTRATION. Il y a exactement deux possibilités : soit  $\sqrt{2}$  est ration-DEMONSTRATION. Il y a exactement deux possibilités : soit  $\sqrt{2}$  est ration-<br>nel, soit  $\sqrt{2}$  est irrationnel. Supposons, par l'absurde, que  $\sqrt{2}$  soit rationnel. (Comme nous allons trouver une contradiction à ce choix plus loin, cela mon-(Comme nous anons trouver une contradiction a ce choix pit trera que ceci est impossible et donc que  $\sqrt{2}$  est irrationnel.)

Dans ce cas,  $\sqrt{2}$  s'écrit sous la forme  $\sqrt{2} = \frac{a}{\tau}$  avec  $a \in \mathbb{Z}$  et  $b \in \mathbb{Z} - \{0\}$ . b Si a et b sont tous les deux pairs, alors on les divise par une puissance de 2 suffisante pour qu'au moins l'un des deux devienne impair. Ceci montre que sumsante pour qu'au moins i un des deux devie $\frac{a}{2}$  $\frac{a}{b}$  tel que *a* et *b* ne soient pas tous les deux pairs.

s les deux pairs.<br>En élevant l'égalité  $\sqrt{2}b = a$  au carré, on trouve  $2b^2 = a^2$ . Ceci impose que 2 divise  $a^2$  et donc a. Écrivons  $a = 2\alpha$  avec  $\alpha \in \mathbb{Z}$ . Dans l'égalité précédente, cela donne  $2b^2 = (2\alpha)^2 = 4\alpha^2$ . En simplifiant par 2, on obtient  $b^2 = 2\alpha^2$ . Donc, 2 divise  $b^2$  et aussi b. Nous venons donc de montrer que  $a$  et b sont pairs, ce qui est en contradiction avec l'hypothèse de départ.

La racine carrée de 2 est donc un nombre irrationnel.<sup>[8](#page-32-0)</sup>

INSTANT CULTURE . Ce résultat a beaucoup étonné et émerveillé les grecs : ils avaient là un nombre d'un type nouveau, inconnu auparavant car ils ne connaissaient que les nombres rationnels.

3.2. Définition des nombres complexes. Grâce aux nombres réels, nous avons réussi à définir les racines carrées de nombres positifs. Qu'en estil des nombres négatifs, par exemple que vaudrait la racine carrée de −1 : √ « $\sqrt{-1}$ »? Dit autrement, quelles sont les solutions de l'équation  $x^2 = -1$ ? Aucun nombre réel ne convient. Alors on crée un nombre que l'on note i, pour «imaginaire», dont le carré vaut −1 :

$$
\boxed{i^2=-1}.
$$

Définition (Nombres complexes). Les nombres complexes sont les nombres de la forme  $z = x + iy$  avec x et y réels. L'ensemble des nombres complexes est noté

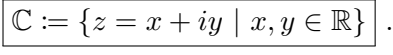

Pour un nombre complexe  $z = x + iy$ , on note Re  $z = x$  la partie réelle de z et Im  $z \coloneqq y$  la partie imaginaire de z.

L'ensemble des nombres complexes  $z = x + i \times 0$  de partie imaginaire nulle s'identifie avec l'ensemble des nombres réels  $\mathbb{R} = \{z = x \; (+i \times 0) \mid x \in \mathbb{R}\}.$ Les nombres complexes  $z = 0 + iy$  de partie réelle nulle sont appelés nombres

<span id="page-32-0"></span><sup>8.</sup> Le symbole  $\Box$  qui conclut les démonstrations signifie «Ce Qu'il Fallait Démontrer». Quatre mots, quatre côtés.

*imaginaires purs*; leur ensemble est noté  $i\mathbb{R} := \{z = 0 + iy \mid y \in \mathbb{R}\}.$ 

Règles de calcul. On définit la somme, le produit et la différence de deux nombres complexes en utilisant les mêmes règles de calcul (associativité et distributivité) que pour les nombres réels et la règle  $i^2 = -1$ . Ceci donne par exemple :

$$
(2+3i) + (4+5i) = 2+3i+4+5i = 2+4+3i+5i = 6+(3+5)i
$$
  
= 6+8i,  

$$
(2+3i) \times (4+5i) = 2 \times 4+2 \times 5i+3i \times 4+3i \times 5i
$$
  
= 8+10i+12i+15 \times (i<sup>2</sup>) = 8+22i-15 = -7+22i.

Les règles plus avancées sont toujours vraies. Par exemple, la formule du binôme de Newton est encore valide :

$$
(1+2i)^3 = 1^3 + 3 \times 1^2 \times 2i + 3 \times 1 \times (2i)^2 + (2i)^3
$$
  
= 1 + 6i - 12 - 8i = -11 - 2i.

Les nombres complexes formant un ensemble plus vaste que les nombres réels, on a plus de liberté pour inventer des opérations nouvelles. Par exemple, on peut s'amuser à changer le signe de la partie imaginaire d'un nombre complexe.

**Définition** (Conjugaison). Le *complexe conjugué*  $\bar{z}$  d'un nombre complexe  $z = x + iy$  est défini par

$$
\boxed{\overline{z} := x - iy}.
$$

Par exemple, on a  $\overline{2-3i} = 2+3i$ .

$$
\qquad \qquad \blacktriangle x \qquad \qquad
$$

Exercice 8 (Opérations élémentaires). Soient les nombres complexes

$$
z_1 := 2 - 3i
$$
,  $z_2 := 3 + 4i$  et  $z_3 := 1 + i$ .

Calculer les nombres complexes suivants

$$
z_1 + z_2
$$
,  $z_1 - z_3$ ,  $z_1 \cdot z_2$ ,  $z_1 \cdot z_3$ ,  $\frac{z_1}{z_3}$ ,  $z_1 \cdot \overline{z_1}$ ,  $z_1^3$  et  $z_1 \cdot \overline{z_3}$ .

Proposition 9. Pour tout nombre complexe z, les égalités suivantes sont vérifiées.

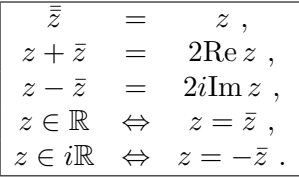

Ici, la démonstration est utile pour comprendre le sens de ces relations.

DÉMONSTRATION. Soit  $z = x + iy$ , on a respectivement

$$
\overline{z} = \overline{x + iy} = \overline{x - iy} = x - (-iy) = x + iy ,
$$
  
\n
$$
z + \overline{z} = x + iy + x - iy = 2x = 2\text{Re } z ,
$$
  
\n
$$
z - \overline{z} = x + iy - (x - iy) = 2iy = 2i\text{Im } z ,
$$
  
\n
$$
z \in \mathbb{R} \iff y = 0 \iff x + iy = x - iy ,
$$
  
\n
$$
z \in i\mathbb{R} \iff x = 0 \iff x + iy = -x + iy .
$$

Regardons maintenant comment on peut effectuer la division de deux nombres complexes. On sait que diviser des nombres est équivalent à multiplier le premier par l'inverse du second  $\frac{z'}{z} = z' \times z^{-1}$ . On va donc chercher à calculer l'inverse d'un nombre complexe  $\tilde{z} = x + iy$ , lorsque ce dernier n'est pas nul.

La multiplication de z par son conjugué  $\bar{z}$  donne

$$
z\overline{z} = (x + iy)(x - iy) = x^2 + y^2 \in \mathbb{R}^+
$$
,

qui est un nombre réel positif. Or, le nombre complexe  $z$  n'est pas nul équivaut à dire que ses deux coordonnées x et y ne sont pas toutes les deux nulles, c'est-à-dire  $x^2 + y^2 \neq 0$ . En divisant l'égalité précédente par  $x^2 + y^2$ , on obtient

$$
(x+iy) \times \underbrace{\frac{x-iy}{x^2+y^2}}_{\text{inverse de } x+iy} = 1.
$$

On a donc trouvé l'inverse de z :

$$
z^{-1} = \frac{x}{x^2 + y^2} - i \frac{y}{x^2 + y^2}.
$$

Définition (Module). Le module d'un nombre complexe z est défini par le nombre réel positif

$$
|z| := \sqrt{z\overline{z}}.
$$

 $\Box$ 

Avec la notion de module, on peut écrire la formule de l'inverse de z de manière plus compacte Avec la notion de modière plus compacte  $\frac{1}{2}$ 

.

$$
z^{-1} = \frac{\bar{z}}{|z|^2}
$$

. Pour calculer le quotient de deux nombres complexes, la seule idée à retenir est : «on multiple le numérateur et le dénominateur par le conjugué du dénominateur». Cela donne, par exemple,

$$
\frac{1+2i}{2-3i} = \frac{(1+2i)(2+3i)}{(2-3i)(2+3i)} = \frac{-4+7i}{13} = -\frac{4}{13} + i\frac{7}{13}.
$$

Ceci permet de transformer le nombre complexe au dénominateur en un nombre réel !

 $\mathcal{L}_{\mathbb{J}}$ 

Exercice 9 (Calcul algébrique).

Calculer, sous la forme  $x + iy$ , les nombre complexes suivants

$$
(1+2i)^2
$$
,  $(1+i)^3$ ,  $\frac{1}{1+3i}$ ,  $\frac{1+i}{2+i}$ ,  $i^{33}$ ,  $\frac{(2+i)^2}{(2-i)^2}$ ,  $(1+i)^{-3}$  et  $i^{-11}$ .

Exercice  $\sqrt{\phantom{a}}\phantom{a}10$  (Conjugaison).

Simplifier l'expression

$$
\frac{1+\cos x - i\sin x}{1+\cos x + i\sin x}.
$$

**3.3. Représentation géométrique.** Tout nombre complexe  $z = x + iy$ est défini par deux nombres réels, tout comme les points du plan sont définis par leurs deux coordonnées dans un repère. On considère le plan P muni de son repère canonique. On définit l'application qui à tout nombre complexe associe le point du plan de mêmes coordonnées :

$$
\begin{cases}\n\mathbb{C} & \to \mathcal{P} \\
z = x + iy & \mapsto \quad M(z) := \text{point du plan de coordonnées } (x, y).\n\end{cases}
$$
\n
Cette application est une bijection [9](#page-36-0) . Cela signifie que l'on peut identifier l'ensemble des nombres complexes et l'ensemble des points du plan.

Définition (Image et affixe). Le point  $M(z)$  associé à un nombre complexe z est appelé l'image de z. Réciproquement, le nombre complexe z correspondant au point  $M(z)$  du plan est appelé l'affixe de M.

Grâce à cette correspondance bijective, on peut interpréter géométriquement les propriétés algébriques des nombres complexes. (Et parfois, c'est plus simple !). Par exemple, la somme de deux nombres complexes correspond à la somme des deux vecteurs qu'ils définissent :

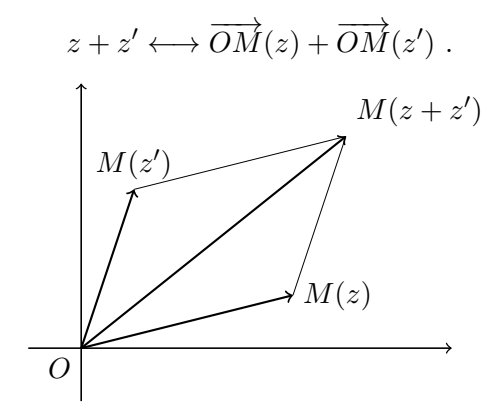

De la même manière, le point correspondant au conjugué d'un nombre complexe est le symétrique de l'image du nombre complexe par rapport à l'axe des abscisses :

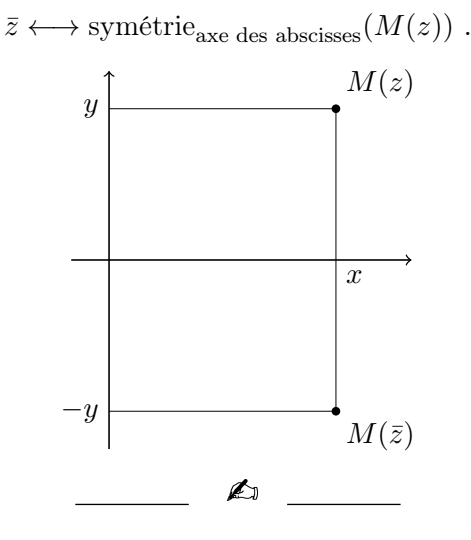

<span id="page-36-0"></span><sup>9.</sup> D'où l'utilité d'avoir défini cette notion précédemment. On vous laisse cette propriété à démontrer en guise de bon exercice.

Exercice 11 (Plan complexe).

Interpréter graphiquement dans le plan complexe les relations de la proposition [9](#page-34-0)

- (1)  $\bar{\bar{z}} = z$ ,
- (2)  $z + \bar{z} = 2\text{Re}z$ ,
- (3)  $z \overline{z} = 2i \text{Im} z$ ,
- (4)  $z \in \mathbb{R} \Longleftrightarrow z = \bar{z}$ ,
- (5)  $z \in i\mathbb{R} \Longleftrightarrow z = -\overline{z}$ .

Par contre, il est difficile de représenter géométriquement la multiplication des nombres complexes. Pour cela, on va les écrire d'une autre manière.

A

3.4. Forme trigonométrique. Revenons à la représentation géométrique des nombres complexes. La longueur  $||OM(z)||$  est égale au module  $|z|$ . Notons cette quantité

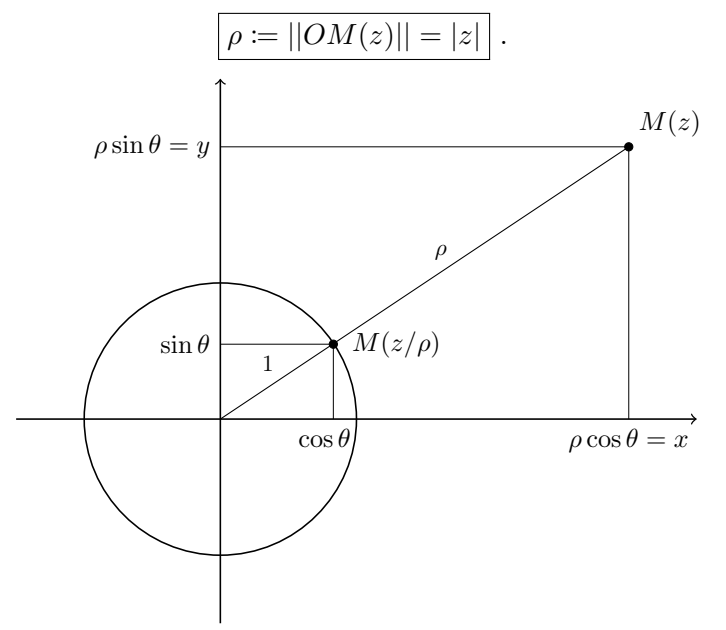

Le nombre complexe  $\frac{z}{\rho}$  est alors de module 1 et son image se trouve donc sur le cercle trigonométrique. Il s'écrit donc  $\cos \theta + i \sin \theta$ , où  $\theta$  est une mesure de l'angle formé. Nous avons ainsi montré que tout nombre s'écrit sous la forme

> $z = x + iy$ forme algébrique  $\rho(\cos\theta + i\sin\theta)$ forme trigonométrique

.

Définition (Argument). La mesure  $\theta$  de l'angle est appelée l'argument du nombre complexe z et notée

$$
\boxed{\operatorname{Arg}(z) \coloneqq \theta}.
$$

On rappelle qu'une mesure d'angle est un nombre réel, mais que seule sa valeur modulo  $2\pi$ , c'est-à-dire modulo la somme avec un multiple de  $2\pi$  près, est importante. Ce qui implique que l'on peut choisir la mesure de l'angle dans l'intervalle  $[0, 2\pi]$  ou dans l'intervalle  $[-\pi, \pi]$ , par exemple.

Un nombre complexe z est caractérisé, soit par deux nombres réels  $(x, y)$ , soit par un nombre réel positif et un nombre compris entre  $-\pi$  et  $\pi$ , par exemple.

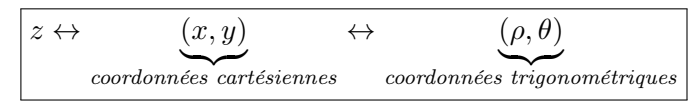

Les formules permettant de passer des coordonnées cartésiennes aux coordonnées trigonométriques, et vice-versa, sont données dans la proposition suivante.

Proposition 10. Pour tout nombre complexe, les formules suivantes sont vérifiées

x = ρ cos θ y = ρ sin θ et ρ = p x <sup>2</sup> + y 2 cos θ = x p x <sup>2</sup> + y 2 , sin θ = y p x <sup>2</sup> + y 2 . . Vous remarquerez que nous n'avons pas donné de

Remarque formule donnant une mesure  $\theta$  de l'angle. Et pour cause, il n'en existe pas. Alors comment trouver  $\theta$ ? La remarque de la section précédente disant que seule la valeur du cosinus ou celle du sinus d'un angle ne permet pas de déterminer  $\theta$ , mais les deux valeurs ensemble oui, prend tout son sens. En effet, les formules ci-dessus donnent le cosinus et le sinus de  $\theta$ . Avec ces deux valeurs, on peut retrouver  $\theta$ .

EXEMPLE. Mettons  $z = 1 + i$  sous forme trigonométrique. On commence par calculer son module √

$$
|z| = \sqrt{1+1} = \sqrt{2}
$$
.

On factorise ensuite z par son module pour faire apparaître  $\cos \theta$  et  $\sin \theta$ :

$$
z = \sqrt{2} \left( \frac{1}{\sqrt{2}} + i \frac{1}{\sqrt{2}} \right) = \sqrt{2} \left( \underbrace{\frac{\sqrt{2}}{2}}_{=\cos \theta} + i \underbrace{\frac{\sqrt{2}}{2}}_{=\sin \theta} \right) .
$$

.

Du tableau des valeurs des fonctions trigonométriques donné à la section [2.2,](#page-24-0) on sait que seul l'angle de mesure  $\theta = \frac{\pi}{4}$  $\frac{\pi}{4}$  vérifie cos  $\frac{\pi}{4} = \frac{\sqrt{2}}{2}$  $\frac{\sqrt{2}}{2}$  et sin  $\frac{\pi}{4} = \frac{\sqrt{2}}{2}$  $\frac{2}{2}$ . Au final, la forme trigonométrique de z est

$$
z = 1 + i = \sqrt{2} \left( \cos \frac{\pi}{4} + i \sin \frac{\pi}{4} \right)
$$

La forme trigonométrique se prête bien à la multiplication des nombres complexes et ce grâce aux formules de de Moivre données au théorème [7.](#page-29-0) En effet, le produit des deux nombres complexes  $z = \rho(\cos\theta + i\sin\theta)$  et  $z' =$  $\rho'(\cos\theta' + i\sin\theta')$  vaut

$$
zz' = \rho(\cos\theta + i\sin\theta)\rho'(\cos\theta' + i\sin\theta')
$$
  
= 
$$
\rho\rho'((\cos\theta\cos\theta' - \sin\theta\sin\theta') + i(\cos\theta\sin\theta' + \sin\theta\cos\theta'))
$$
  
= 
$$
\rho\rho'(\cos(\theta + \theta') + i\sin(\theta + \theta'))
$$
.  
formulas de de Moivre

formules de de Moivre

Avec les coordonnées trigonométriques, la multiplication de deux nombres complexes revient juste à multiplier les modules et à sommer les arguments. Facile, non ?

Graphiquement, cela donne

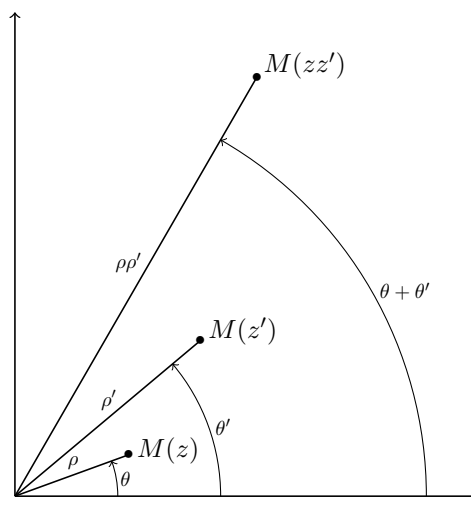

De la même manière, on peut calculer les puissances d'un nombre complexe.

**Théorème 11** (de de Moivre). La puissance  $n^e$  d'un nombre complexe  $z = \rho(\cos\theta + i\sin\theta)$  vaut

$$
z^n = \rho^n \big( \cos(n\theta) + i \sin(n\theta) \big) \bigg| \,,
$$

pour tout entier  $n \in \mathbb{N}$ .

Démonstration. On prend le temps de faire la démonstration de cette formule car elle permet de rappeler le raisonnement par récurrence qui est l'autre grande méthode, après le raisonnement par l'absurde.

On commence par initier la récurrence, c'est-à-dire par montrer la formule pour le premier cas à considérer. Ici, pour  $n = 0$ , on a bien

$$
z^0 = 1 = \rho^0 (\cos 0 + i \sin 0) .
$$

(Remarquez que pour  $n = 1$ , le résultat n'est rien d'autre que la forme trigonométrique du nombre complexe :  $z = \rho(\cos \theta + i \sin \theta)$ .

On suppose ensuite le résultat vrai au rang n (ou jusqu'au rang n, ce qui revient au même du point de vue de la logique) et on montre qu'il reste vrai au rang  $n+1$ :

$$
z^{n+1} = z.z^n
$$
  
=  $\rho(\cos \theta + i \sin \theta).\rho^n(\cos(n\theta) + i \sin(n\theta))$   
hypothesize de récurrente  
=  $\rho^{n+1}(\cos((n+1)\theta) + i \sin((n+1)\theta)).$   
formules de de Moivre

Ceci montre que la formule de l'énonce est vraie pour tout entier  $n.$ 

EXEMPLE. Mettons à la puissance 12 le nombre complexe  $z = 1 + i$ . On utilise bien sûr la forme trigonométrique précédemment calculée ainsi que le théorème de de Moivre :

$$
\begin{array}{rcl}\n\boxed{z^{12} = } (\sqrt{2})^{12} (\cos(\frac{12\pi}{4}) + i \sin(\frac{12\pi}{4})) & = & 2^6 (\cos(3\pi) + i \sin(3\pi)) \\
& = & 64 (\cos(\pi) + i \sin(\pi)) = [-64] \,.\n\end{array}
$$

Exercice 12 (Formule de de Moivre).

En utilisant le théorème de de Moivre et la formule du binôme de Newton, exprimer  $\cos(4\theta)$  et  $\sin(4\theta)$  en fonction de  $\cos\theta$  et  $\sin\theta$ .

$$
\overline{\phantom{0}}
$$

3.5. Exponentielle complexe. L'exponentielle est une fonction réelle  $\mathbb{R} \to \mathbb{R}$  qui vérifie la relation fondamentale

$$
e^{a+b} = e^a e^b \quad ,
$$

 $c$ 'est-à-dire qu'elle transforme les sommes en produits  $10$ . Dans cette section, on va chercher à l'étendre aux nombres complexes  $\mathbb{C} \to \mathbb{C}$ , en s'assurant qu'elle vérifie toujours la même propriété.

<span id="page-40-0"></span><sup>10.</sup> C'est un peu la pierre philosophale des matheux.

.

Pour cela, on commence par définir l'exponentielle complexe pour les imaginaires purs : pour tout nombre  $\theta \in \mathbb{R}$ , on pose

$$
e^{i\theta} \coloneqq \cos\theta + i\sin\theta.
$$

Remarque. Il s'agit du nombre complexe correspondant au point du cercle trigonométrique d'angle θ.

| CHAPTER 1. ALGÉBRE ÉLÉMEN                                                                                             |                                            |
|----------------------------------------------------------------------------------------------------|--------------------------------------------|
| Pour cela, on commence par définir l'exponentielle complexe pour l<br>aires purs : pour tout nombre $θ ∈ ℝ$ , on pose |                                            |
| $e^{iθ} := cos θ + i sin θ$                                                                                           |                                            |
| REMARQUE. Il s'agit du nombre complexe correspondant au point du<br>onométrique d'angle $θ$ .                         |                                            |
| INSTANT CULTURE                                                                                                    | ∴ Notez que pour $θ = π$ , on a la formule |

qui a l'élégance de réunir trois des nombres les plus célèbres en mathématiques : la constante d'Euler e, le nombre imaginaire canonique  $i$  et le nombre  $\pi$ .

 $\mathbb{Z}$ 

Exercice 13 (Exponentielle complexe).

Mettre sous forme algébrique les nombres complexes suivants

$$
4e^{\frac{2\pi i}{3}}
$$
,  $6e^{3\pi i}$ ,  $e^{-\frac{3\pi i}{4}}$ ,  $e^{-\frac{6\pi i}{4}}$  et  $3e^{-\frac{5\pi i}{3}}$ .

La propriété fondamentale de l'exponentielle est bien vérifiée par les nombres imaginaires purs :

$$
e^{i\theta + i\theta'} = e^{i(\theta + \theta')} = \cos(\theta + \theta') + i\sin(\theta + \theta')
$$
  
= 
$$
(\cos\theta + i\sin\theta)(\cos\theta' + i\sin\theta') = e^{i\theta}e^{i\theta'}
$$

Avec cette définition, la forme trigonométrique devient la forme suivante.

Définition (Forme polaire). La forme polaire d'un nombre complexe est définie par

$$
z = \rho e^{i\theta}.
$$

De la même manière que la forme trigométrique, la forme polaire se prête bien à la multiplication des nombres complexes :

$$
zz' = \rho e^{i\theta} \rho' e^{i\theta'} = \rho \rho' e^{i(\theta + \theta')}.
$$

Exercice 14 (Forme polaire).

Mettre sous forme polaire  $\rho e^{i\theta}$ , c'est-à-dire déterminer le module et l'argument, chacun des nombres complexes suivants

1-i, 
$$
\sqrt{3}+3i
$$
,  $\frac{\sqrt{3}+3i}{1-i}$ , 1+i, -9 et  $-\sqrt{2}-i\sqrt{2}$ .

Exercice 15 (Puissance de nombre complexe).

Calculer la partie réelle et la partie imaginaire des nombres complexes suivants

 $(1-i)^5$ , ( √  $(3+3i)^7$ ,  $(1+i)^{-14}$ ,  $(-1+i)^{-1}$ √  $2-i$  $\sqrt{2}$ <sup>13</sup>.

On pourra utiliser l'exercice précédent.

Exercice 16 (Formule trigonométrique). On pose √ √

$$
z_1 \coloneqq \frac{\sqrt{6} - i\sqrt{2}}{2} \quad \text{et} \quad z_2 \coloneqq 1 - i \; .
$$

- (1) Écrire les nombres  $z_1$  et  $z_2$  sous forme polaire.
- (2) Écrire le quotient  $Z \coloneqq \frac{z_1}{z_1}$  $\frac{z_1}{z_2}$  sous forme polaire.
- (3) En conclure les valeurs de cos  $\frac{\pi}{16}$  $\frac{\pi}{12}$  et de sin  $\frac{\pi}{12}$  $\frac{1}{12}$ .

Exercice 17 (Racine de l'unité).

(1) Pour n entier compris entre 2 et 6, déterminer tous les nombres complexes z qui vérifient l'équation

$$
z^n=1\ .
$$

On exprimera chacun d'eux sous forme polaire et sous forme algébrique.

(2) Représenter graphiquement l'image dans le plan complexe de chacune de ces solutions.

$$
\qquad \qquad \blacktriangle \qquad \qquad
$$

Définition (Exponentielle complexe). Pour tout nombre complexe  $z =$  $x+iy,$ on définit son image par l'exponentielle complexe  $\mathbb{C} \to \mathbb{C}$  par  $^{11}$  $^{11}$  $^{11}$ t noml<br>  $\begin{bmatrix} \sin y \end{bmatrix}.$ <br>
ifie la 1<br>
ifie la 1<br>
ores cor

$$
e^z = e^{x+iy} \coloneqq e^x e^{iy} = e^x (\cos y + i \sin y) .
$$

Avec cette définition, l'exponentielle complexe vérifie la même relation fondamentale que l'exponentielle réelle.

**Proposition 12.** Pour toute paire  $(z, z')$  de nombres complexes, la relation suivante est vérifiée

$$
e^{z+z'}=e^ze^{z'}.
$$

<span id="page-42-0"></span>11. Remarquez que l'on définit l'exponentielle complexe par un cas particulier de la relation

que l'on souhaite la voir vérifier :  $e^{x+iy} \coloneqq e^x e^{iy}$ . Malin, non?

 $\Box$ 

Démonstration. La démonstration aide ici à comprendre le bien-fondé de la définition. En écrivant  $z = x + iy$  et  $z' = x' + iy'$ , on a

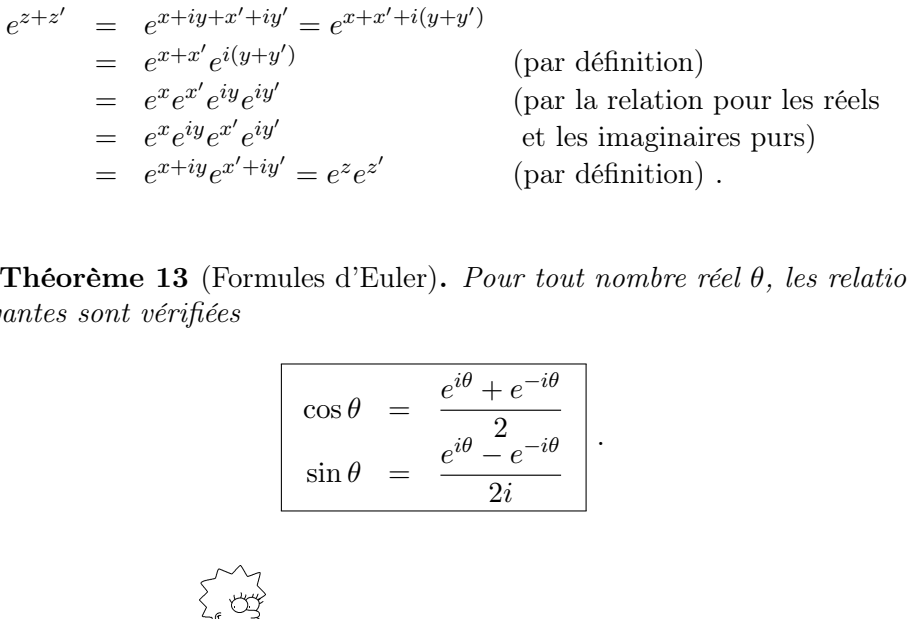

Théorème 13 (Formules d'Euler). Pour tout nombre réel θ, les relations suivantes sont vérifiées

$$
\begin{bmatrix}\n\cos \theta &= \frac{e^{i\theta} + e^{-i\theta}}{2} \\
\sin \theta &= \frac{e^{i\theta} - e^{-i\theta}}{2i}\n\end{bmatrix}.
$$

 $= e^{x+iy}e^{x'+iy}$ <br>
Théorème 13 (Form<br>
vantes sont vérifiées<br>
Application  $\begin{bmatrix} \cup \\ \cup \\ \emptyset \end{bmatrix}$ . Les formules d'Euler permettent de linéariser les puissances  $\cos^n \theta$  et  $\sin^n \theta$  des fonctions trigonométriques. Par exemple, grâce à la formule du binôme de Newton, on a

$$
\cos^4 \theta = \left(\frac{e^{i\theta} + e^{-i\theta}}{2}\right)^4 = \frac{1}{16} \left(e^{4i\theta} + 4e^{2i\theta} + 6 + 4e^{-2i\theta} + e^{-4i\theta}\right)
$$

$$
= \frac{1}{8} \left(\frac{e^{4i\theta} + e^{-4i\theta}}{2} + \frac{4e^{2i\theta} + 4e^{-2i\theta}}{2} + 3\right)
$$

$$
= \frac{1}{8} \left(\cos(4\theta) + 2\cos(2\theta) + 3\right).
$$

La grande utilité de cette méthode est de permettre le calcul d'intégrales de puissances de fonctions trigonométriques. En effet, si on veut calculer  $\int_0^{\pi} \cos^4 \theta$  $d\theta$ , il faudrait pouvoir trouver une primitive à  $\cos^4\theta$  : bon courage ... Par contre, les primitives des fonctions  $\cos(4\theta)$ ,  $\cos(2\theta)$  et 3 sont faciles à calculer.

$$
\mathbb{A}^{\mathbb{I}}\quad \underline{\qquad \qquad }
$$

Exercice 18 (Linéarisation).

Linéariser les expressions trigonométriques suivantes, c'est-à-dire les exprimer en fonction de  $\cos(n\theta)$  et  $\sin(n\theta)$ ,

$$
\sin^3 \theta
$$
,  $\sin \theta \cos^3 \theta$  et  $\cos^5 \theta$ .

<span id="page-43-0"></span>Exercice 19 (Racine carrée).

Calculer, sous forme polaire ou sous forme algébrique, les «racines carrés», c'est-à-dire les solutions  $y$  de l'équation  $y^2 = z$ , des nombres complexes suivants

$$
z_1 := i
$$
,  $z_2 := 9$ ,  $z_3 := -9$ ,  $z_4 := -3 - 4i$ ,  
\n $z_5 := -1 + i\sqrt{3}$ ,  $z_6 := 3 + 2i$ , et  $z_7 := -5 - 12i$ .

#### 4. Polynômes

Dans cette section, on donne les principales propriétés des polynômes, notamment celles qui concernent leurs racines.

#### 4.1. Définition.

Définition (Polynôme). Un polynôme à coefficients réels est une expression de la forme

$$
P = a_n X^n + a_{n-1} X^{n-1} + \dots + a_2 X^2 + a_1 X + a_0,
$$

où tous les  $a_i$  sont des nombres réels. L'élément X est appelé variable formelle. L'ensemble des polynômes est noté  $\mathbb{R}[X]$ . Un élément simple de la forme  $a_iX^i$ est appelé un monôme.

EXEMPLE. Le polynôme  $7X^3 - \sqrt{ }$  $2X + 1$  est à coefficients réels. On peut aussi considérer des polynômes dont les coefficients appartiennent à d'autres ensembles de nombres. Par exemple,  $3^2 + 2X + 9$  est un polynôme à coefficients entiers.

REMARQUE. Chaque polynôme  $P$  induit une fonction dite *polynomiale* 

$$
\begin{cases} \mathbb{R} & \to \mathbb{R} \\ x & \mapsto \ P(x) = a_n x^n + \dots + a_1 x + a_0 \end{cases}
$$

définie en évaluant le polynôme aux valeurs réelles x. C'est probablement sous cette forme que vous avez rencontré les polynômes pour la première fois.

**ATTENTION**  . Notez bien la différence : un polynôme  $P = a_n X^n + \cdots +$  $a_1X + a_0$  est une *expression formelle*, pas une fonction. Il n'est pas égale à un «nombre» alors que la fonction polynomiale  $x \mapsto P(x)$  associée consiste justement à faire un calcul et fournit un nombre pour toute valeur de x.

**Définition** (Degré). Pour tout polynôme  $P = a_n X^n + \cdots + a_1 X + a_0$ , le plus grand entier  $n$  tel que  $a_n$  soit différent de 0 est appelé le  $\text{deq}$ ré du polynôme P. On le note deg  $P = n$ .

EXEMPLE. Le degré du polynôme  $P = 7X^3 - \sqrt{ }$  $2X + 1$  est deg  $P = 3$ .

**Proposition 14.** Pour toute paire de polynômes  $P, Q \in \mathbb{R}[X]$ , le degré vérifie la relation suivante

$$
\overline{\deg(PQ)} = \overline{\deg P + \deg Q}.
$$

Tout comme les nombres, on peut sommer, soustraite et multiplier les polynômes. L'addition et la soustraction se font terme à terme, c'est-à-dire monôme par monôme :

$$
(2X3 - 3X2 + 5) + (X2 + 5X - 2) = (2+0)X3 + (-3+1)X2 + (0+5)X
$$
  
+ (5-2)  
= 2X<sup>3</sup> - 2X<sup>2</sup> + 5X + 3,  

$$
(2X3 - 3X2 + 5) - (X2 + 5X - 2) = (2-0)X3 + (-3-1)X2 + (0-5)X
$$
  
+ (5+2)  
= 2X<sup>3</sup> - 4X<sup>2</sup> - 5X + 7.

La multiplication est donnée par la règle de distributivité de la somme et du produit :

$$
(2X3 - 3X2 + 5)(X2 + 5X - 2) = 2X3 \times X2 + 2X3 \times 5X - 2X3 \times 2
$$
  
\n
$$
-3X2 \times X2 - 3X2 \times 5X + 3X2 \times 2
$$
  
\n
$$
+5 \times X2 + 5 \times 5X - 5 \times 2
$$
  
\n
$$
= 2X5 + (10 - 3)X4 + (-4 - 15)X3
$$
  
\n
$$
+ (6 + 5)X2 + 25X - 10
$$
  
\n
$$
= 2X5 + X4 - 19X3 + 11X2 + 25X - 10.
$$

Existe-t-il une opération «inverse» à la multiplication, c'est-à-dire une division, comme pour les nombres ? La section suivante répond à cette question.

4.2. Division euclidienne. On rappelle la division euclidienne classique des nombres entiers : pour toute paire de nombres entiers  $a, b \in \mathbb{Z}$  tel que b soit non nul,  $b \neq 0$ , il existe une paire de nombres entiers  $q, r \in \mathbb{Z}$  tels que

$$
a = bq + r ,
$$

où la valeur absolue de r vérifie  $|r| < |b|$ . Par exemple,

$$
\sum_{a} 7 = \underbrace{3}_{b} \times \underbrace{2}_{q} + \underbrace{1}_{r}.
$$

Dans 7, il y a 3 fois 2 plus 1.

Mutatis mutandis  $^{12}$  $^{12}$  $^{12}$ , on peut faire exactement la même chose avec les polynômes ! Ici, il suffit de considérer le degré des polynômes à la place de la valeur absolue.

Théorème 15 (Division euclidienne des polynômes). Pour toute paire de polynômes  $A, B \in \mathbb{R}[X]$  tel que B soit non nul,  $B \neq 0$ , il existe une paire de polynômes  $Q, R \in \mathbb{R}[X]$  tels que **Théorème 15** (Division euclidienne des polynômes). Pour toute paire de<br>
mômes  $A, B \in \mathbb{R}[X]$  tels que<br>  $\boxed{A = BQ + R}$ ,<br>
le degré de R vérifie deg  $R < \text{deg } B$ .<br>
EXEMPLE. La division euclidienne de  $A := 3X^3 + 2X - 7$  par  $B := X -$ 

$$
A = BQ + R,
$$

où le degré de R vérifie deg  $R < \deg B$ .

EXEMPLE. La division euclidienne de  $A \coloneqq 3X^3 + 2X - 7$  par  $B \coloneqq X - 1$ donne

The **15** (Division euclideanedes polynômes). *Pour t* 
$$
B \in \mathbb{R}[X]
$$
 *tel que B soit non nul,*  $B \neq 0$ , *il existe*  $R \in \mathbb{R}[X]$  *tels que*  $A = BQ + R$ , *l ee*  $R$  *veirife*  $\deg R < \deg B$ . *l*. La division euclideaneded  $A := 3X^3 + 2X - 7$  par  $3X^3 + 2X - 7 = (X - 1)(3X^2 + 3X + 5) + (-2) \cdot A$   $B$   $C$   $C$ 

poser est : «mais comment fait-on en pratique pour effectuer la division euclidienne de deux polynômes » ? Voyons cela sur l'exemple proposé.

| A =     | $3X^3$  | $+2X$ | $-7$            | $X-1$ | $= B$ |
|---------|---------|-------|-----------------|-------|-------|
| $-3X^3$ | $+3X^2$ | $-7$  | $3X^2 + 3X + 5$ | $= Q$ |       |
| $-3X^2$ | $+3X$   | $-7$  | $-3X^2$         | $+3X$ |       |
| $0$     | $5X$    | $-7$  | $-5X$           | $+5$  |       |
| $0$     | $-2$    | $= R$ |                 |       |       |

On pose la division euclidienne comme pour les nombres en plaçant le polynôme A à diviser en haut à gauche et le polynôme B, par lequel on divise, en haut à droite. On commence par chercher le terme de plus haut degré de Q ; il est égal au monôme par lequel il faut multiplier le monôme de plus haut degré de  $B$  pour obtenir le monôme de plus haut degré de  $A$ . Ici il vaut  $3X^2$ . On multiplie ensuite  $B = X - 1$  par ce monôme, ce qui donne  $3X^3 - 3X^2$ , et on écrit son opposé, à savoir  $-3X^3 + 3X^2$ , de l'autre côté de la barre verticale, soit à gauche, sous A. Après, on calcule la somme de A avec ce polynôme, ce qui donne ici  $3X^2 + 2X - 7$ .

On itére ce processus avec ce dernier polynôme  $3X^2 + 2X - 7$  à la place de A. On s'arrête lorsque le degré du polynôme obtenu à gauche est strictement inférieur au degré de B, ici lorsque l'on arrive à la constante −2. (De toute façon, on ne peut pas aller plus loin.)

<span id="page-46-0"></span><sup>12. «</sup>Une fois effectués les changements nécessaires» en latin.

Au final, le polynôme obtenu à droite et sous la barre est le quotient  $Q =$  $3X^2 + 3X + 5$ . Et le polynôme obtenu en bas à gauche est le *reste*  $R = -2$ .

 $\mathbb{Z}$ 

Exercice 20 (Division euclidienne).

Calculer la division euclidienne du polynôme  $4X^5+X^3-2$  par le polynôme  $X^2 + X + 1$ .

 $\mathbb{Z}$ 

Définition (B divise A). On dit qu'un polynôme B divise un polynôme A s'il existe un polynôme Q tel que

 $A = BQ$ .

Il est équivalent de dire que le reste de la division euclidienne du polynôme A  $par B est nulle.$ 

### 4.3. Racines de polynômes.

Définition (Racine). Une racine d'un polynôme P est un nombre a tel que

$$
P(a) = 0.
$$

Remarque. On peut s'intéresser aux racines entières, rationnelles, réelles ou complexes, i.e.  $a \in \mathbb{Z}, \mathbb{Q}, \mathbb{R}, \mathbb{C}$ .

Proposition 16. Un nombre a est racine d'un polynôme P si et seulement s'il existe un polynôme  $Q$  tel que  $P = (X - a)Q$ .

Démonstration. Encore une fois, on donne la démonstration car elle peut aider à comprendre et à retenir ce résultat.

- $(\Leftarrow)$  Si le polynôme se factorise sous la forme  $P = (X a)Q$ , sa valeur en a vaut  $P(a) = 0 \times Q(a) = 0$ . Donc a est racine de P.
- $(\Rightarrow)$  Dans l'autre sens, effectuons la division euclidienne de P par X − a. Cela donne  $P = (X - a)Q + R$ , où R est un polynôme de degré strictement inférieur à celui de  $X - a$ , c'est-à-dire 1. Il est donc de degré 0, ce qui équivaut à dire que le polynôme  $R$  est une constante  $R = r$ . Comme a est racine de P, on obtient :  $P(a) = 0 \times Q(a) + r = 0$ , en évaluant l'égalité précédente de polynômes en a. Ce qui implique que  $r = P(a) = 0$  et conclut la démonstration.

Le nombre a est racine du polynôme P si est seulement si le polynôme  $X - a$  divise P. Dans ce cas, le degré du polynôme Q vérifie deg  $Q = \deg P - 1$ .

 $\Box$ 

EXEMPLE. Considérons le polynôme  $P := X^3 - X^2 + X - 1$ . Cherchons rapidement une racine simple : on teste de tête si  $-2, -1, 0, 1, 2$ , par exemple, sont racines. Ici comme la somme des coefficients de P est nulle, on sait que 1 est racine. Donc le polynôme  $X - 1$  divise P et la division euclidienne donne effectivement  $P = X^3 - X^2 + X - 1 = (X - 1)(X^2 + 1)$ .

Il arrive parfois que certaines racines soient racines «plus que d'autres». En effet, dans le polynôme  $(X-3)^2(X-5) = (X-3)(X-3)(X-5)$ , le nombre 5 est une fois racine et le nombre 3 est «deux fois» racine.

Définition (Multiplicité des racines). Une racine a d'un polynôme P est de multiplicité k si P s'écrit sous la forme  $P = (X - a)^k Q$  mais pas sous la forme  $(X - a)^{k+1}R$ .

Dans l'exemple précédent, 5 est racine simple (de multiplicité 1) et 3 est racine double (de multiplicité 2).

<span id="page-48-0"></span>Proposition 17. Tout polynôme de degré n a au plus n racines comptées avec multiplicité.

Exemples. Les deux exemples précédents illustrent ce résultat.

- $\Diamond$  Le polynôme réel  $X^3 X^2 + X 1 = (X 1)(X^2 + 1)$  de degré 3 admet une seule racine réelle simple, soit ici  $1 \leq 3$ . (Le polynôme  $X^2 + 1$ n'a aucune racine réelle, et pour cause, il prend toujours des valeurs strictement positives.)
- $\Diamond$  Le polynôme réel  $(X-3)^2(X-5)$  admet une racine simple et une racine double, soit ici  $1 + 2 \leq 3$ .

Lorsque le polyôme est de grand degré (typiquement  $>$  3), nous n'avons pas d'autre choix que de chercher les racines à la main, puis de factoriser le polynôme et ainsi de suite. (Le problème de déterminer les racines des polynômes de degré supérieur à 5 est un problème plus que difficile en mathématique ...) Mais pour les polynômes de bas degré, nous avons les formules suivantes.

DEGRÉ 1. L'unique racine du polynôme $P=aX+b$  de degré 1 est b a .

DEGRÉ 2. Soit  $P = aX^2+bX+c$  un polynôme réel de degré 2. On considère son discriminant

$$
\Delta \coloneqq b^2 - 4ac \, .
$$

Il y a alors 3 cas de figure.

Soit ∆ < 0, alors le polynôme P n'admet aucune racine réelle.

 $\Diamond$  Soit Δ = 0, alors le polynôme P admet une racine double  $\Big| -\frac{b}{2}$  $\frac{c}{2a}$ , c'està-dire que le polynôme P s'écrit  $P = a\left(X + \frac{b}{2}\right)$  $2a$  $\bigg)$ <sup>2</sup>.

 $\delta$  Soit  $\Delta > 0$ , alors le polynôme P admet deux racines réelles distinctes, qui sont

$$
\left[\frac{-b+\sqrt{\Delta}}{2a}\right] \text{ et } \left[\frac{-b-\sqrt{\Delta}}{2a}\right].
$$

Le polynôme P vaut donc  $P = a\left(X - \frac{-b+\sqrt{\Delta}}{2a}\right)$  $\frac{1}{2a}\left(X-\frac{-b-\sqrt{\Delta}}{2a}\right)$  $\frac{-\sqrt{\Delta}}{2a}$ . (Remarquez que si  $\Delta = 0$ , on retrouve la formule précédente.

4.4. Racines complexes. Le premier cas de figure  $\Delta < 0$  montre qu'il existe des polynômes réels n'ayant aucune racine réelle. C'est par exemple le cas de  $X^2 + 1$ . La proposition [17](#page-48-0) nous donne un maximum pour le nombre des racines d'un polynôme qui n'est pas toujours atteint lorsque l'on considère les racines dans les nombres réels.

Or, il se trouve que nous avons introduit, avec les nombres complexes, un plus grand ensemble de nombres que les nombres réels, R ⊂ C. Il y a donc là plus de chance de trouver des racines de polynômes réels. D'ailleurs, si on écrit la relation fondamentale  $i^2 = -1$ , définissant les nombres complexes, sous la forme  $i^2 + 1 = 0$ , on remarquera que l'on a là une racine complexe i du polynôme  $X^2 + 1$ . L'autre racine étant −i :  $X^2 + 1 = (X - i)(X + i)$ .

Considérons à nouveau les formules  $\frac{-b \pm \sqrt{\Delta}}{2a}$  $\frac{\pm \sqrt{\Delta}}{2a}$  donnant les racines des polynômes réels de degré 2. Elles ne s'appliquent pas si ∆ < 0 car il faudrait en prendre la racine carrée ... Or, grâce aux nombres complexes, on sait maintenant résoudre ce problème : on peut trouver des nombres complexes dont le carré est négatif. Ici, cela donne symboliquement Considérons à nouveau les formules  $\frac{-b\pm\sqrt{\Delta}}{2a}$  donnant les racines des poly-<br>nes réels de degré 2. Elles ne s'appliquent pas si $\Delta < 0$  car il faudrait en<br>dre la racine carrée ... Or, grâce aux nombres complexes, on

$$
\langle \sqrt{\Delta} \rangle = \langle \sqrt{(-1)(-\Delta)} \rangle = \langle \sqrt{-1} \rangle \sqrt{-\Delta} = i\sqrt{-\Delta}.
$$

**Proposition 18.** Tout polynôme réel  $P = aX^2 + bX + c$  de degré 2 et de discriminant strictement négatif ∆ < 0 admet deux racines complexes conjuguées, données par

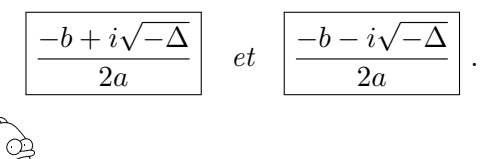

efficients complexes, i.e.  $a, b, c \in \mathbb{C}$ , ses racines sont toujours données par la formule du type  $\frac{-b \pm \sqrt{\Delta}}{2a}$  $\frac{\pm\sqrt{\Delta}}{2a}$ . Comme le discriminant  $\Delta$  est un nombre complexe, lormule du type  $\frac{2}{2a}$ . Comme le discriminant  $\Delta$  est un nombre complexe,<br>le symbole  $\sqrt{\Delta}$  signifie que l'on considère les deux nombres complexes dont le carré vaut ∆. Ils se calculent en considérant la forme polaire de ∆, cf. exercice [19.](#page-43-0)

Le fait d'avoir trouvé, dans ce cas précis, deux racines complexes conjuguées n'est pas un hasard. C'est un phénomène vrai pour tout polynôme réel.

**Proposition 19.** Soit  $P \in \mathbb{R}[X]$  un polynôme à coefficients réels. Si un nombre complexe  $z \in \mathbb{C}$  est racine de P, alors son conjugué  $\bar{z}$  est encore racine de P.

Démonstration. Encore une fois, la démonstration permet de comprendre ce qui se passe. Donnons un nom aux coefficients de  $P : P = a_n X^n + \cdots + a_1 X +$  $a_0$ , avec  $a_i \in \mathbb{R}$ . Dire que z est racine signifie  $P(z) = a_n z^n + \cdots + a_1 z + a_0 = 0$ . On considère le conjugué de toute cette expression : ndre complexe z entre complexe z entre complexe z entre  $a_i \in \mathbb{R}$ . Direction avec  $a_i \in \mathbb{R}$ . Directions considère le conjugué d'un produit jugué  $\overline{z}$  est racinquations de la produit jugué  $\overline{z}$  est racinquati -  $\frac{1}{z}$  T o ) i o  $\frac{1}{n}$  d o c へさ

$$
\overline{P(z)} = \overline{a_n z^n + \dots + a_1 z + a_0} = a_n \overline{z}^n + \dots + a_1 \overline{z} + a_0 = P(\overline{z}) = 0,
$$

car le conjugué d'une somme est égal à la somme des conjugués et que le conjugué d'un produit est égal au produit des conjugués. Ceci montre que le conjugué  $\bar{z}$  est racine de P.

. Ce résultat va vous faire économiser la moitié de vos calculs. En effet, si vous parvenez à trouver une racine complexe (et non réelle) d'un polynôme réel, alors, automatiquement et sans calcul, vous en avez une autre : le nombre complexe conjugué.

Nous venons de voir que pour avoir toutes les racines d'un polynôme réel de degré 2, il fallait considérer l'ensemble plus gros des nombres complexes. Passons maintenant aux polynômes réels de degré 3, puis 4, etc. Avons-nous besoin de créer un ensemble de nombres encore plus grand que les complexes pour en trouver toutes les racines ? Et bien non ! Quelque part, nous avons de la chance. Les nombres complexes fournissent toutes les racines des polynômes réels et même des polynômes complexes.

Théorème 20 (de d'Alembert–Gauss, dit théorème fondamental de l'algèbre  $^{13}$  $^{13}$  $^{13}$ ). Tout polynôme réel ou complexe de degré n admet n racines comptées avec multiplicité.

Cela signifie que tout polynôme réel ou complexe se factorise complètement sous la forme

$$
P = a_n X^n + \dots + a_1 X + a_0 = a_n (X - x_1) (X - x_2) \dots (X - x_n) \, ,
$$

où les  $x_1, x_2, \ldots, x_n \in \mathbb{C}$  sont les racines complexes de P. Dans ce cas, on dit que P est scindé sur  $\mathbb{C}$ .

EXEMPLE. Dans le cas du polynôme  $P = X^3 - X^2 + X - 1 = (X-1)(X^2+1)$ de degré 3, on a 3 racines : 1, i et −i. Il se factorise complètement sous la forme  $P = (X - 1)(X - i)(X + i).$ 

<sup>⇙</sup> 

<span id="page-50-0"></span><sup>13.</sup> Le niveau de difficulté de la démonstration dépasse largement le niveau de ce cours.

Exercice 21 (Équation polynômiale).

Résoudre dans C les équations polynômiales suivantes. On écrira les solutions sous forme algébrique ou sous forme polaire.

(1)  $3z^2 + 3z + 2 = 0$ , (2)  $z^2 - 4iz - 2 = 0$ , (3)  $z^3 = -1$ , (4)  $z^4 = \frac{i}{16}$ ,  $(5)$   $\sqrt{5}$   $z^5 = 32 + 32i$ .  $\mathbb{Z}$ 

Exercice 22 (Factorisation).

Factoriser complétement les polynômes suivants dans R et dans C, c'est-àdire trouver toutes les racines réelles et complexes.

- (1)  $X^3 5X^2 + 7X 3$ ,
- (2)  $X^3 11X^2 + 39X 45$ .
- (3)  $X^3 3X^2 + 9X + 13$ .

5. Matrices

 $\triangle$ 

Le but de cette section est de rappeler la notion simple de matrice, qui est juste un tableau rectangulaire rempli de nombres, et ses propriétés élémentaires. Une matrice est un moyen efficace de stocker un grand nombre de valeurs ; il n'est donc pas étonnant de constater que cette notion est utilisée dans un grand nombre de domaines dans et hors des mathématiques<sup>[14](#page-51-0)</sup>.

## 5.1. Opérations sur les matrices.

Définition (Matrice). Une matrice est un tableau rectangulaire de nombres. L'ensemble des matrices à coefficients réels à n lignes et m colonnes est noté  $M_{n,m}$ . L'ensemble des matrices carrées à n lignes et n colonnes est noté simplement  $M_n$ .

Exemple. La matrice

$$
\left(\begin{array}{ccc}\n1 & 0 & -2 \\
\pi & \frac{1}{3} & 0 \\
0 & -7 & 3, 5 \\
\frac{7}{2} & 1 & -3\n\end{array}\right)
$$

a 4 lignes et 3 colonnes; elle appartient à  $M_{4,3}$ .

<span id="page-51-0"></span><sup>14.</sup> Cette terminologie, en anglais «matrix», a même été utilisée pour une série de films célébres !

Remarque  $\begin{picture}(120,44) \put(0,0){\line(1,0){15}} \put(15,0){\line(1,0){15}} \put(25,0){\line(1,0){15}} \put(25,0){\line(1,0){15}} \put(25,0){\line(1,0){15}} \put(25,0){\line(1,0){15}} \put(25,0){\line(1,0){15}} \put(25,0){\line(1,0){15}} \put(25,0){\line(1,0){15}} \put(25,0){\line(1,0){15}} \put(25,0){\line(1,0){15}} \put(25,0){\line($ des nombres complexes, etc. Dans ce cas-là, on précise le type des coefficients dans la notation :  $M_{n,m}(\mathbb{R})$ ,  $M_{n,m}(\mathbb{Z})$ ,  $M_{n,m}(\mathbb{C})$ , par exemple. Dans le soucis de conserver une présentation simple, nous rédigeons cette section uniquement avec des nombres réels, mais tous les résultats présentés ici sont vrais pour d'autres types de nombres. 53<br>
. On peut faire des matrices avec des nombres entiers,<br>
mplexes, etc. Dans ce cas-là, on précise le type des coefficients<br>
a :  $M_{n,m}(\mathbb{R})$ ,  $M_{n,m}(\mathbb{Z})$ ,  $M_{n,m}(\mathbb{C})$ , par exemple. Dans le soucis<br>
e présentation s

**NOTATION** matrice en mettant en indice les numéros de la ligne et de la colonne :

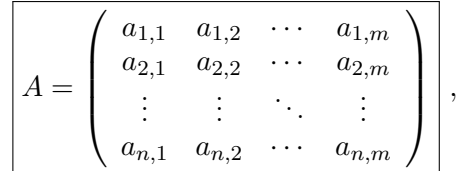

le coefficient situé à l'intersection de la  $i^e$  ligne et la  $j^e$  colonne est  $a_{i,j}$  .

Les opérations sur les nombres induisent naturellement des opérations sur les matrices.

Définition (Addition et soustraction de matrices). L'addition et la soustraction des matrices de même taille se fait terme à terme. Plus précisément, le coefficient de la  $i^e$  ligne et la  $j^e$  colonne de la somme  $A+B$  est égal à  $a_{i,j}+b_{i,j}$ et celui de la différence  $A - B$  est égal à  $a_{i,j} - b_{i,j}$ .

Exemples.

$$
\begin{pmatrix} 1 & 0 & -2 \ 7 & -1 & 3 \end{pmatrix} + \begin{pmatrix} 0 & 10 & 2 \ -8 & 5 & 1 \end{pmatrix} = \begin{pmatrix} 1 & 10 & 0 \ -1 & 4 & 4 \end{pmatrix}
$$

$$
\begin{pmatrix} 1 & 0 & -2 \ 7 & -1 & 3 \end{pmatrix} - \begin{pmatrix} 0 & 10 & 2 \ -8 & 5 & 1 \end{pmatrix} = \begin{pmatrix} 1 & -10 & -4 \ 15 & -6 & 2 \end{pmatrix}
$$

On pourrait définir la multiplication des matrices de manière similaire, à savoir terme à terme, mais cette définition serait un peu trop «naïve» et ne permettrait pas de coder ce que nous voulons avec les matrices plus tard.

**Définition** (Produit de matrices). Le coefficient de la  $i^e$  ligne et la  $j^e$ colonne du *produit AB* d'une matrice  $A \in M_{n,l}$  à n lignes et l colonnes et d'une matrice  $B \in M_{l,m}$  à l lignes et m colonnes est donné par la formule

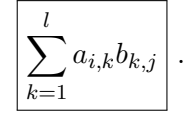

**ILLUSTRATION** CHAPITRE 1. ALGÉBRE ÉLÉMENTAIRE manière suivante : on commence par effectuer le produit du premier terme de la  $i^e$  ligne de la matrice de gauche avec le premier terme de la  $j^e$  colonne de la matrice de droite. On additionne ensuite le résultat obtenu avec le produit du deuxième terme de la *i*<sup>e</sup> ligne de la matrice de gauche avec le deuxième terme de la j <sup>e</sup> colonne de la matrice de droite, et ainsi de suite.

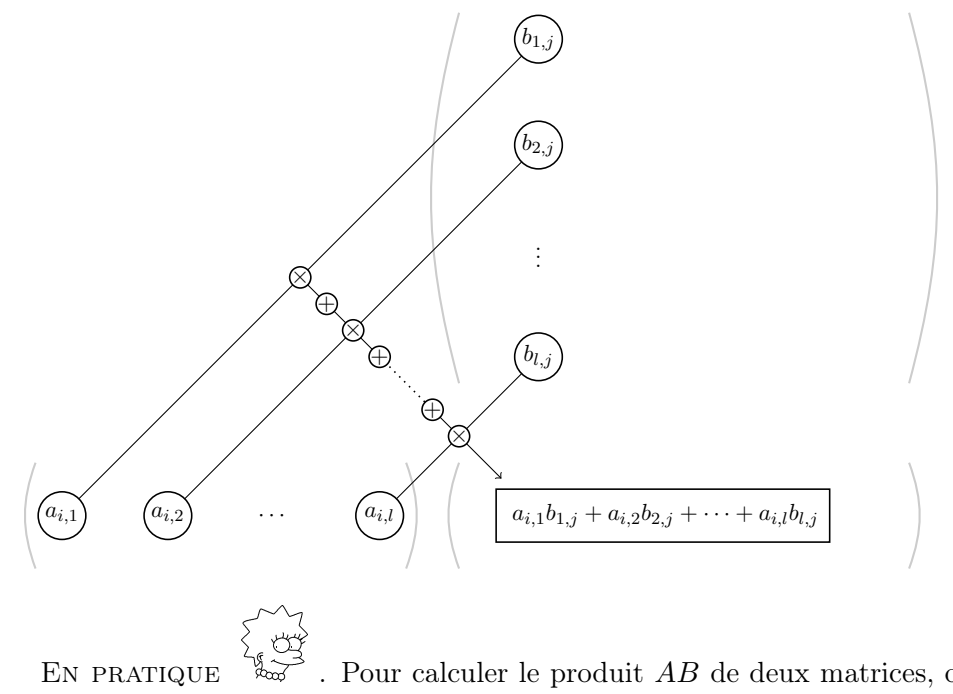

 $\sim$ . Pour calculer le produit AB de deux matrices, on écrit la première matrice A en bas à gauche et la seconde matrice B en haut à droite. Il est alors facile de procéder au calcul du produit AB en bas à droite. Par exemple, avec les matrices

$$
A = \begin{pmatrix} 1 & 0 & -2 \\ 7 & -1 & 3 \end{pmatrix} \text{ et } B = \begin{pmatrix} 0 & -8 \\ 10 & 5 \\ 2 & 1 \end{pmatrix},
$$

cela donne

$$
\begin{pmatrix}\n0 & -8 \\
10 & 5 \\
2 & 1\n\end{pmatrix}
$$
\n
$$
\begin{pmatrix}\n1 & 0 & -2 \\
7 & -1 & 3\n\end{pmatrix}\n\begin{pmatrix}\n-4 & -10 \\
-4 & -58\n\end{pmatrix},
$$

c'est-à-dire

$$
AB = \left(\begin{array}{cc} -4 & -10 \\ -4 & -58 \end{array}\right) .
$$

Cette manière de poser les calculs permet d'itérer facilement les multiplications de matrices. Par exemple, on calcule le produit  $(AB)C$  des trois matrices avec

$$
C = \left(\begin{array}{cc} 1 & -4 \\ -1 & 2 \end{array}\right)
$$

en posant

$$
\begin{pmatrix}\n0 & -8 \\
10 & 5 \\
2 & 1\n\end{pmatrix}\n\begin{pmatrix}\n1 & -4 \\
-1 & 2\n\end{pmatrix}
$$
\n
$$
\begin{pmatrix}\n1 & 0 & -2 \\
7 & -1 & 3\n\end{pmatrix}\n\begin{pmatrix}\n-4 & -10 \\
-4 & -58\n\end{pmatrix}\n\begin{pmatrix}\n6 & -4 \\
54 & -100\n\end{pmatrix},
$$

d'où

$$
\left( \begin{pmatrix} 1 & 0 & -2 \\ 7 & -1 & 3 \end{pmatrix} \begin{pmatrix} 0 & -8 \\ 10 & 5 \\ 2 & 1 \end{pmatrix} \right) \begin{pmatrix} 1 & -4 \\ -1 & 2 \end{pmatrix} = \begin{pmatrix} 6 & -4 \\ 54 & -100 \end{pmatrix}.
$$

Exercice 23 (Opérations entre matrices). On considère les trois matrices

$$
A = \begin{pmatrix} 3 & 1 \\ 7 & 0 \\ -2 & \frac{1}{2} \end{pmatrix} , B = \begin{pmatrix} 0 & 11 \\ -3 & -2 \\ 8 & \frac{3}{2} \end{pmatrix} \text{ et } C = \begin{pmatrix} 1 & 3 \\ 2 & 4 \end{pmatrix} .
$$

(1) Effecter les opérations matricielles suivantes :

 $A + B$ ,  $AC$ ,  $BC$ ,  $AC + BC$  et  $(A + B)C$ .

A

(2) Comparer les deux derniers résultats.

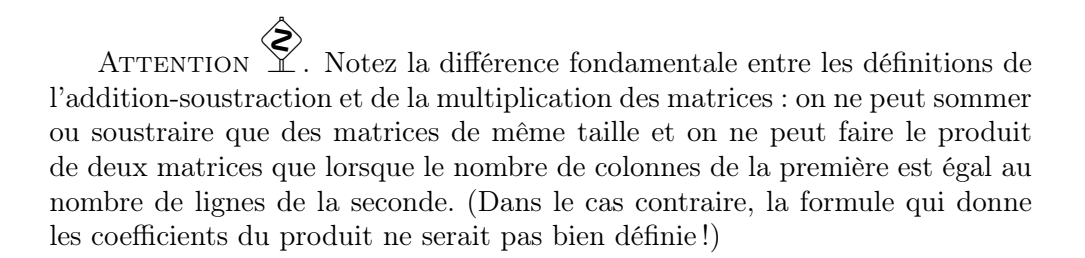

Application  $\begin{matrix} 1 & 1 & 1 \\ 0 & 0 & 0 \\ 0 & 0 & 0 \\ 0 & 0 & 0 \\ 0 & 0 & 0 \\ 0 & 0 & 0 \\ 0 & 0 & 0 \\ 0 & 0 & 0 \\ 0 & 0 & 0 \\ 0 & 0 & 0 \\ 0 & 0 & 0 \\ 0 & 0 & 0 \\ 0 & 0 & 0 \\ 0 & 0 & 0 \\ 0 & 0 & 0 \\ 0 & 0 & 0 \\ 0 & 0 & 0 \\ 0 & 0 & 0 & 0 \\ 0 & 0 & 0 & 0 \\ 0 & 0 & 0 & 0 \\ 0 & 0 & 0 & 0 \\ 0 &$  $\frac{1}{2}$  $\beta$ . Le principal intérêt de cette définition, un poil alambiquée, de la multiplication des matrices est qu'elle permet de coder efficacement les systèmes d'équations linéaires : tout système de n équations linéaires à m inconnues

$$
\begin{cases}\na_{1,1}x_1 + a_{1,2}x_2 + \cdots + a_{1,m}x_m = b_1 \\
a_{2,1}x_1 + a_{2,2}x_2 + \cdots + a_{2,m}x_m = b_2 \\
\vdots \\
a_{n,1}x_1 + a_{n,2}x_2 + \cdots + a_{n,m}x_m = b_n\n\end{cases}
$$

s'écrit matriciellement

$$
AX = B
$$

avec

$$
A = \begin{pmatrix} a_{1,1} & a_{1,2} & \cdots & a_{1,m} \\ a_{2,1} & a_{2,2} & \cdots & a_{2,m} \\ \vdots & \vdots & \ddots & \vdots \\ a_{n,1} & a_{n,2} & \cdots & a_{n,m} \end{pmatrix}, \quad X = \begin{pmatrix} x_1 \\ x_2 \\ \vdots \\ x_m \end{pmatrix} \quad \text{et} \quad B = \begin{pmatrix} b_1 \\ b_2 \\ \vdots \\ b_n \end{pmatrix}.
$$

On a donc ainsi remplacé  $n$  équations par une seule! Puissant, non?

Les opérations ainsi définies sur les matrices vérifient (presque) toutes les propriétés des opérations sur les nombres.

# Proposition 21.

 $\Diamond$  L'addition des matrices est associative et commutative :

$$
(A+B)+C=A+(B+C) \quad et \quad \boxed{A+B=B+A}.
$$

 $\Diamond$  L'addition et la multiplication des matrices sont distributives :

$$
A(B+C) = AB + AC
$$
 et  $(A+B)C = AC + BC$ .  

$$
\diamond
$$
 La multiplication des matrices est associative :  $[(AB)C = A(BC)]$ .

Démonstration. Il n'est pas nécessaire de lire cette démonstration pour pouvoir appliquer les propriétés de cette proposition. Néanmoins, elle illustre bien comment les propriétés des opérations des nombres induisent directement celles des matrices.

 Le premier point vient directement de l'associativité et de la commutativité de l'addition des nombres :

$$
(a_{i,j} + b_{i,j}) + c_{i,j} = a_{i,j} + (b_{i,j} + c_{i,j}) \quad \text{et} \quad a_{i,j} + b_{i,j} = b_{i,j} + a_{i,j} .
$$

 $\diamond$  Le coefficient situé à la confluence de la  $i^e$  ligne et de la  $j^e$  colonne de la matrice  $A(B+C)$  est égal à

$$
\sum_{k=1}^{l} a_{i,k}(b_{k,j} + c_{k,j}) = \sum_{k=1}^{l} a_{i,k}b_{k,j} + \sum_{k=1}^{l} a_{i,k}c_{k,j},
$$

qui est le coefficient situé à la même position de la matrice  $AB + AC$ . L'autre cas se traite de manière similaire.

 $\Diamond$  Supposons que les tailles des trois matrices soient respectivement

$$
A \in M_{n,h} , B \in M_{h,l} \quad \text{et} \quad C \in M_{l,m} .
$$

Le coefficient situé à la confluence de la  $i^e$  ligne et de la  $j^e$  colonne de la matrice  $(AB)C$  est égal à

$$
\sum_{k=1}^l \left( \sum_{g=1}^h a_{i,g} b_{g,k} \right) c_{k,j} .
$$

Celui situé à la confluence de la  $i^e$  ligne et de la  $j^e$  colonne de la matrice  $A(BC)$  est égal à

$$
\sum_{g=1}^h a_{i,g} \left( \sum_{k=1}^l b_{g,k} c_{k,j} \right) .
$$

La distributivité de la multiplication des nombres par rapport à l'addition induit que, dans le deux cas, le résultat est égal à

$$
\sum_{g=1}^{h} \sum_{k=1}^{l} a_{i,g} b_{g,k} c_{k,j} \ .
$$

**ATTENTION**  . Une exception notable à la règle vient du fait que la multiplication des matrices n'est pas commutative en général. Un contre-exemple est donné par les deux matrices suivantes

$$
A = \left(\begin{array}{cc} 1 & 1 \\ 0 & 1 \end{array}\right) \quad \text{et} \quad B = \left(\begin{array}{cc} 1 & 0 \\ 1 & 1 \end{array}\right)
$$

où

$$
AB = \begin{pmatrix} 2 & 1 \\ 1 & 1 \end{pmatrix} \neq \begin{pmatrix} 1 & 1 \\ 1 & 2 \end{pmatrix} = BA.
$$

Il existe néanmoins une «multiplication» simple : c'est celle d'une matrice par un nombre.

Définition (Multiplication d'une matrice par un nombre). La multiplication d'une matrice A par un nombre  $\lambda$  donne une matrice de même taille obtenue en multipliant tous les coefficients de A par  $\lambda$ :

$$
\lambda A := \left[ \begin{pmatrix} \lambda a_{1,1} & \cdots & \lambda a_{1,m} \\ \vdots & \ddots & \vdots \\ \lambda a_{n,1} & \cdots & \lambda a_{n,m} \end{pmatrix} \right].
$$

La mutliplication des matrices par des nombres vérifient les propriétés immédiates suivantes :

$$
\lambda(A+B) = \lambda A + \lambda B
$$
 et  $(\lambda A)(\mu B) = (\lambda \mu)AB$ .

La dernière opération simple mais qui joue un rôle fondamental dans la théorie des matrices est la transposition.

Définition (Matrice transposée). La transposée d'une matrice

$$
A = \begin{pmatrix} a_{1,1} & a_{1,2} & \cdots & a_{1,n} & \cdots & a_{1,m} \\ a_{2,1} & a_{2,2} & \cdots & a_{2,n} & \cdots & a_{2,m} \\ \vdots & \vdots & \ddots & \vdots & & \vdots \\ a_{n,1} & a_{n,2} & \cdots & a_{n,n} & \cdots & a_{n,m} \end{pmatrix} \in M_{n,m}
$$

est la matrice obtenue en effectuant la symétrie par rapport à la diagonale :

$$
{}^{t}A := \left(\begin{array}{cccc} a_{1,1} & a_{2,2} & \cdots & a_{n,1} \\ a_{1,2} & a_{2,2} & \cdots & a_{n,2} \\ \vdots & \vdots & \ddots & \vdots \\ a_{1,n} & a_{2,n} & \cdots & a_{n,n} \\ \vdots & \vdots & & \vdots \\ a_{1,m} & a_{2,m} & \cdots & a_{m,n} \end{array}\right) \in M_{m,n}.
$$

Exemple.

$$
\begin{pmatrix} 1 & 0 & -2 \\ 7 & -1 & 3 \end{pmatrix} = \begin{pmatrix} 1 & 7 \\ 0 & -1 \\ -2 & 3 \end{pmatrix}
$$

Un des intérêts de la transposition des matrices est qu'elle permet d'échanger les lignes en colonnes et vice-versa. Au chapitre [4,](#page-272-0) nous rencontrerons beaucoup de matrices du type suivant.

**Définition** (Matrices symétriques). Une matrice carrée  $A \in M_n$  égale à sa transposée  $A = A$  est dite *symétrique*. L'ensemble des matrices symétriques de taille  $n \times n$  est noté  $S_n$ .

Exemple.

$$
\left(\begin{array}{rrr} 1 & 7 & -2 \\ 7 & -1 & 3 \\ -2 & 3 & 0 \end{array}\right) \in S_3 .
$$

La transposition se comporte de la manière suivante avec les autres opérations des matrices :

$$
\[\mathbf{t}(\lambda A) = \lambda^{\mathbf{t}} A\], \quad \left[\mathbf{t}(A + B) = \mathbf{t}A + \mathbf{t}B\right] \text{ et } \left[\mathbf{t}(AB) = \mathbf{t}B^{\mathbf{t}}A\right].
$$

5.2. Matrices inversibles. On peut maintenant se demander s'il existe des matrices qui jouent respectivement le rôle de neutre pour l'addition et la multiplication.

Définition (Matrice nulle et matrice identité).

 $\Diamond$  La matrice *nulle* de taille  $n \times m$  est la matrice composée uniquement de zéros :

$$
0_{n,m}:=\left(\begin{array}{ccc}0 & \cdots & 0\\ \vdots & \ddots & \vdots\\ 0 & \cdots & 0\end{array}\right)\in M_{n,m}.
$$

 $\Diamond$  La matrice *identité* est la matrice carrée de taille  $n \times n$  composée de uns sur la diagonale et de zéros partout ailleurs :

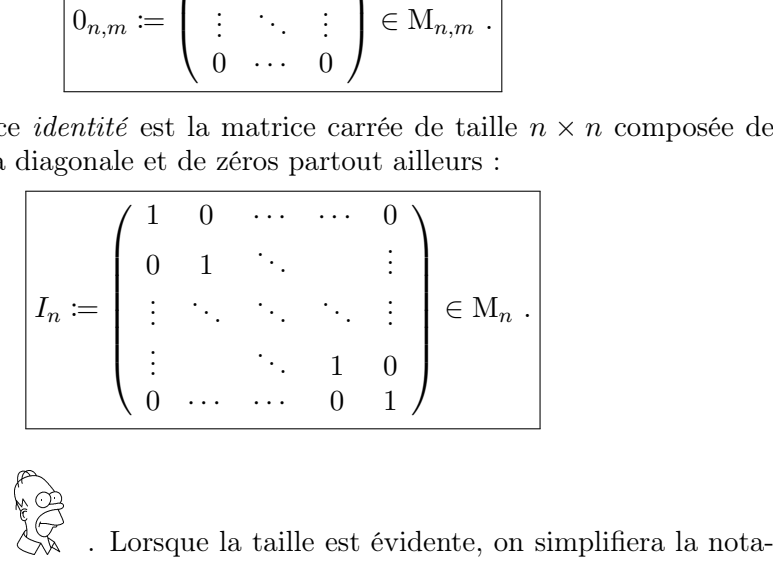

Remarque tion en omettant les indices.

Par un calcul immédiat, on peut voir que la matrice nulle est le neutre pour l'addition

$$
0 + A = A + 0 = A
$$

et que la matrice identité est le neutre pour la multiplication

$$
IA = AI = A
$$
.

Toute matrice  $A \in M_{n,m}$  admet une matrice *opposée* −A, qui est l'unique matrice solution des équations

$$
A + X = X + A = 0 ;
$$

ses coefficients sont les nombres opposés  $-a_{i,j}$ . On peut se poser la même question pour la multiplication à la place de la somme.

Définition (Inverse d'une matrice).

 $\diamond$  On appelle *inverse* d'une matrice carré  $A \in M_n$ , toute matrice carrée  $X \in M_n$  vérifiant les deux équations

$$
AX = I_n = XA.
$$

- $\Diamond$  Une matrice carrée  $A \in M_n$  est dite *inversible* lorsqu'elle admet une matrice inverse.
- $\Diamond$  L'ensemble des matrices inversibles de taille  $n \times n$  est appelé le groupe linéaire; il est noté  $GL_n$ .

$$
\mathbb{Z}_{\mathbb{J}}
$$

Exercice 24 (Inverse de matrices).

(1) Est-ce que les matrices suivantes

$$
A = \left(\begin{array}{cc} 2 & 4 \\ 1 & 3 \end{array}\right) \quad \text{et} \quad B = \left(\begin{array}{cc} 3 & 2 \\ 6 & 4 \end{array}\right)
$$

admettent des inverses ?

(2) Si oui, combien en admettent-elles ?

$$
\mathbb{Z}_{\mathbb{Z}}\quad \underline{\hspace{1cm}}
$$

**Proposition 22.** Lorsqu'une matrice carrée  $A \in M_n$  est inversible, elle admet une unique matrice inverse notée  $A^{-1} \in M_n$ .

Démonstration. Supposons qu'une matrice inversible A admettent deux matrices inverses  $X$  et  $Y$ ; cela signifie que l'on a

$$
AX = XA = AY = YA = I.
$$

On en déduit

$$
AX - AY = A(X - Y) = 0,
$$

ce qui donne en multipliant à gauche par X :

$$
XA(X - Y) = 0 = X - Y.
$$

On en conclut donc que  $X = Y$ , c'est-à-dire que la matrice inverse est unique. П

**Proposition 23.** Soit  $A \in M_n$  une matrice carrée. Les propositions suivantes sont équivalentes.

- $\Diamond$  La matrice A est inversible : ∃X ∈ M<sub>n</sub>, AX = I<sub>n</sub> = XA.
- $\Diamond$  La matrice A est inversible à droite :  $\exists X \in M_n$ ,  $AX = I_n$ .
- $\Diamond$  La matrice A est inversible à gauche :  $\exists X \in M_n$ ,  $XA = I_n$ .

Démonstration. Dans l'état actuel de nos connaissances, cette démonstration serait assez fastidieuse. Nous la rédigerons à la section [3](#page-384-0) de l'appendice [A,](#page-362-0) une fois armé des notions et résultats de l'algèbre linéaire. MATRICES<br>
DÉMONSTRATION. Dans l'état actuel de nos connaissances, cette démons-<br>
ion serait assez fastidieuse. Nous la rédigerons à la section 3 de l'appen-<br>
A, une fois armé des notions et résultats de l'algèbre linéaire  $\frac{1}{3}$  at de  $\sim$  3.

équations linéaires à n inconnues est inversible, le système admet une unique solution donnée explicitement par

$$
X = A^{-1}B.
$$

Exercice  $\sqrt{\bullet}$  25 (Inverse de matrices de taille  $2 \times 2$ ).

(1) Montrer qu'une matrice carrée

$$
A = \left(\begin{array}{cc} a & b \\ c & d \end{array}\right) \in \mathcal{M}_2
$$

est inversible si et seulement si  $ad - bc \neq 0$ .

Conseil. On pourra considérer le produit de la matrice A par la matrice  $\left(\begin{array}{cc} d & -b \\ -c & a \end{array}\right)$ .

- (2) Dans ce cas, donner une formule pour la matrice inverse  $A^{-1}$ .
- (3) Déterminer l'ensemble des solutions du système d'équations linéaires

$$
\begin{cases}\n3x - 7y &= 11 \\
-2x + y &= -8\n\end{cases}
$$

5.3. Algorithme du pivot de Gauss. L'enjeu est maintenant de trouver une méthode effective qui permette de déterminer si une matrice carrée est inversible ou non, puis de calculer son inverse, le cas échéant. La première de ces méthodes repose sur la technique du pivot de Gauss ; elle utilise les opérations élémentaires sur les lignes d'une matrice.

Définition (Opérations élémentaires sur une matrice). Les opérations élémentaires sur les lignes d'une matrice sont les suivantes.

- $\Diamond$  Interversion de deux lignes :  $L_i \leftrightarrow L_j$ .
- $\diamond$  Multiplication d'une ligne par un scalaire non nul :  $L_i \to \lambda L_i$ .
- $\Diamond$  Ajout à une ligne  $\lambda$  fois une autre :  $L_i \to L_i + \lambda L_j$ .

On utilise la notation  $A \sim B$  pour deux matrices dont l'une est obtenue à partir de l'autre par une succession d'opération élementaires sur les lignes.

Remarque. On peut aussi considérer les opérations élémentaires similaires sur les colonnes d'une matrice, chose que nous ferons à la section [6](#page-135-0) du chapitre [2.](#page-112-0)

L'algorithme du pivot de Gauss appliqué à une matrice  $A \in M_n$  consiste à itérer les étapes suivantes.

 $\Diamond$  SI LA PREMIÈRE COLONNE DE A EST NULLE. Alors on considère la sous-matrice  $A' \in M_{n-1}$  obtenue en supprimant la première ligne et la première colonne de la matrice A :

$$
A = \begin{pmatrix} 0 & * & \cdots & * \\ \vdots & & & \\ \vdots & & A' & \\ 0 & & & \end{pmatrix}
$$

.

On itére alors l'algorithme avec la matrice  $A'$ .

 $\circ$  SI LA PREMIÈRE COLONNE DE A N'EST PAS NULLE. Alors il existe une ligne, disons la  $i^e$ , où son coefficient  $\lambda := a_{i,1} \neq 0$  est non nul. On permute la  $i^e$  ligne avec la première ligne  $(L_i \leftrightarrow L_1)$  pour placer le coefficient  $\lambda$  en haut à gauche de la matrice. Ensuite, on multiplie la première ligne par le coefficient inverse  $\lambda^{-1}$ , c'est-à-dire qu'on effectue l'opération élémentaire  $L_1 \rightarrow \lambda^{-1} L_1$ , pour faire apparaître un 1 en haut à gauche de la matrice. On se sert enfin de ce 1, appelé «pivot», pour faire apparaître des zéros à toutes les autres entrées de la première colonne : pour tout  $j > 1$ , on soustrait à la j<sup>e</sup> ligne  $a_{j,1}$  fois la première  $(L_i \rightarrow L_i - a_{i,1}L_1)$ . Enfin on considère la sous-matrice A' obtenue en supprimant la première ligne et la première colonne de la matrice ainsi obtenue et on itère l'algorithme avec la matrice  $A'$ .

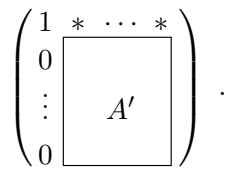

L'algorithme s'arrête lorsque la matrice  $A'$  est vide; le nombre d'étapes est donc au maximum égal à n. En pratique, on garde les sous-matrices  $A'$  dans  $A$ car les opérations sur les lignes de  $A'$  ne changent ni la première ligne de  $A$  ni les 0 présents sur sa première colonne. Au final, on obtient donc une matrice carrée de taille  $n \times n$  composées de tous les coefficients successivement «oubliés». L'algorithme du pivot de Gauss produit donc une matrice échelonnée, c'est-àdire une matrice composée uniquement de zéros sous sa diagonale. De plus, la diagonale de cette matrice échelonnée n'est composée ici que de 0 et de 1 :

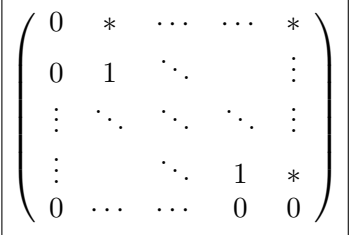

.

Exemple. On considère la matrice

$$
A \coloneqq \left( \begin{array}{ccc} 0 & 0 & 1 \\ 2 & 4 & 6 \\ 3 & 6 & 7 \end{array} \right) .
$$

(1) On remarque que la première colonne n'est pas nulle car, par exemple, son deuxième coefficient n'est pas égal à 0. On permute la première et la deuxième ligne pour placer ce coefficient en première position :

$$
\left(\begin{array}{rrr} 0 & 0 & 1 \\ 2 & 4 & 6 \\ 3 & 6 & 7 \end{array}\right) L_2 \stackrel{\sim}{\leftrightarrow} L_1 \left(\begin{array}{rrr} 2 & 4 & 6 \\ 0 & 0 & 1 \\ 3 & 6 & 7 \end{array}\right) .
$$

Pour faire apparaître un 1, on divise la première ligne par 2 :

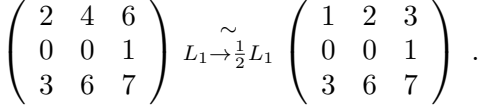

On se sert de ce pivot pour annuler le coefficient 3 de la troisième ligne ; pour cela on soustrait 3 fois la première ligne à la troisième :

$$
\left(\begin{array}{rrr}1 & 2 & 3\\0 & 0 & 1\\3 & 6 & 7\end{array}\right)L_3 \rightarrow \widetilde{L_3}-3L_1\left(\begin{array}{rrr}1 & 2 & 3\\0 & 0 & 1\\0 & 0 & -2\end{array}\right).
$$

Nous en avons alors fini avec la première étape de l'algorithme.

(2) À la deuxième étape, on itère l'algorithme à la sous-matrice de taille  $2 \times 2$ 

$$
A' \coloneqq \left( \begin{array}{cc} 0 & 1 \\ 0 & -2 \end{array} \right)
$$

située en bas à droite de la matrice  $3 \times 3$  précédente

$$
\left(\begin{array}{cc} 1 & 2 & 3 \\ 0 & 0 & 1 \\ 0 & 0 & -2 \end{array}\right) .
$$

Comme la première colonne de la matrice  $A'$  est nulle, on itére directement l'algorithme du pivot de Gauss à la sous-matrice

$$
A'' \coloneqq (-2)
$$

de taille  $1 \times 1$  située en bas à droite de la matrice précédente

$$
\left(\begin{array}{rrr} 1 & 2 & 3 \\ 0 & 0 & 1 \\ 0 & 0 & -2 \end{array}\right) .
$$

(3) Pour la troisième et dernière étape de l'algorithme du pivot de Gauss, on divise la troisième ligne de la dernière matrice de taille 3×3 obtenue :

$$
\left(\begin{array}{rrr}1 & 2 & 3 \\ 0 & 0 & 1 \\ 0 & 0 & -2 \end{array}\right) L_3 \rightarrow -\frac{1}{2}L_3 \left(\begin{array}{rrr}1 & 2 & 3 \\ 0 & 0 & 1 \\ 0 & 0 & 1 \end{array}\right).
$$

Au final, l'algorithme du pivot de Gauss renvoie ici la matrice échelonnée

$$
\left(\begin{array}{rrr} 1 & 2 & 3 \\ 0 & 0 & 1 \\ 0 & 0 & 1 \end{array}\right) .
$$

Proposition 24. Une matrice carrée est inversible si et seulement si la matrice échelonnée issue du pivot de Gauss n'est composée que de 1 sur sa diagonale.

Démonstration. Une fois encore, on peut en donner une démonstration plus rapide avec les outils de l'algèbre linéaire ; on revoie le-la lecteur-trice à la section [2](#page-369-0) de l'appendice [A](#page-362-0) pour les détails.

EXEMPLE. La matrice 
$$
A = \begin{pmatrix} 0 & 0 & 1 \\ 2 & 4 & 6 \\ 3 & 6 & 7 \end{pmatrix}
$$
 n'est pas inversible.

Pour l'instant l'algorithme du pivot de Gauss ne permet que de décider si une matrice carrée est inversible ou non. Nous allons maintenant voir comment poursuivre, avec les mêmes idées, pour calculer l'inverse de la matrice.

Soit  $A \in M_n$  une matrice carrée. On considère la matrice de taille  $n \times 2n$ formée à gauche de la matrice  $A$  et à droite de la matrice identité  $I_n$ :

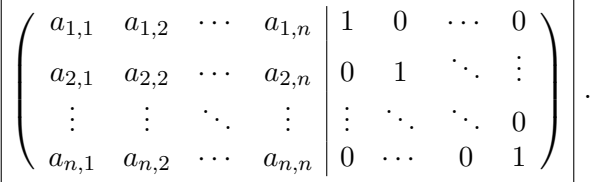

On applique à cette nouvelle matrice l'algorithme du pivot de Gauss.

**ATTENTION** ◈ . Cela signifie qu'on applique les opérations élémentaires sur les lignes aussi à la matrice identité à droite !

Lorsque la matrice A est inversible, on obtient une matrice de la forme suivante

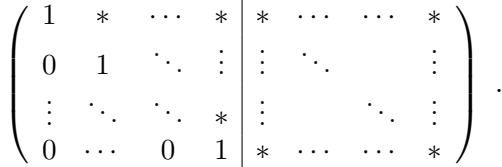

On itére alors l'algorithme du pivot de Gauss «dans l'autre sens», à savoir en remontant, dans le but de faire apparaître la matrice identité à gauche. Plus précisément, on commence par utiliser le 1 situé en bas de la dernière colonne de la matrice de gauche pour faire apparaître des 0 au-dessus. Pour cela, on soustrait à la  $i<sup>e</sup>$  ligne, pour  $i < n$ , un certain nombre de fois la dernière ligne. Ensuite, on procède de la même manière avec la  $(n-1)$ e colonne, et ainsi de suite jusqu'à la deuxième colonne.

Proposition 25. Pour toute matrice inversible A, la matrice carrée, située à droite de la matrice finale de l'algorithme du pivot de Gauss est la matrice inverse  $A^{-1}$ .

Démonstration. À nouveau, avec nos connaissances limitées actuelles, une telle démonstration serait longue et peu illuminante. On renvoit le-la lecteur-trice intéressé-e à la section [2](#page-369-0) de l'appendice [A.](#page-362-0)

Exemple. Si on considère la matrice

$$
A := \left(\begin{array}{rrr} 1 & 2 & 3 \\ 0 & 1 & 1 \\ 2 & -1 & 2 \end{array}\right)
$$

alors les premières étapes de l'algorithme complet du pivot de Gauss sont les suivantes

$$
\left(\begin{array}{rrr}1 & 2 & 3 & 1 & 0 & 0 \\ 0 & 1 & 1 & 0 & 1 & 0 \\ 2 & -1 & 2 & 0 & 0 & 1\end{array}\right) \xrightarrow{L_3 \rightarrow L_3-2L_1} \left(\begin{array}{rrr}1 & 2 & 3 & 1 & 0 & 0 \\ 0 & 1 & 1 & 0 & 1 & 0 \\ 0 & -5 & -4 & -2 & 0 & 1\end{array}\right)
$$

$$
L_3 \rightarrow \widetilde{L_3}+5L_2 \left(\begin{array}{rrr}1 & 2 & 3 & 1 & 0 & 0 \\ 0 & 1 & 1 & 0 & 1 & 0 \\ 0 & 0 & 1 & -2 & 5 & 1\end{array}\right).
$$

Comme la matrice échelonnée de gauche ne contient que des nombres 1, on en conclut que la matrice initiale  $A$  est inversible. À partir de maintenant, on procède dans l'autre sens, en remontant. On commence par soustraire la troisième ligne à la deuxième pour supprimer le 1 présent en deuxième position dans la troisième colonne

$$
\left(\begin{array}{ccc|c}1 & 2 & 3 & 1 & 0 & 0\\0 & 1 & 1 & 0 & 1 & 0\\0 & 0 & 1 & -2 & 5 & 1\end{array}\right) \quad L_2 \rightarrow \widetilde{L}_2 - L_3 \quad \left(\begin{array}{ccc|c}1 & 2 & 3 & 1 & 0 & 0\\0 & 1 & 0 & 2 & -4 & -1\\0 & 0 & 1 & -2 & 5 & 1\end{array}\right) ,
$$

 $\sim$ 

puis on retire 3 fois la troisième ligne à la première pour faire apparaître un 0 en haut de la troisième colonne

$$
\left(\begin{array}{rrrrr} 1 & 2 & 3 & 1 & 0 & 0 \\ 0 & 1 & 0 & 2 & -4 & -1 \\ 0 & 0 & 1 & -2 & 5 & 1 \end{array}\right) \quad L_1 \rightarrow \widetilde{L_1} \rightarrow \widetilde{L_1} \rightarrow L_3 \quad \left(\begin{array}{rrrrr} 1 & 2 & 0 & 7 & -15 & -3 \\ 0 & 1 & 0 & 2 & -4 & -1 \\ 0 & 0 & 1 & -2 & 5 & 1 \end{array}\right) .
$$

Il ne reste plus qu'à utiliser le 1 situé à la deuxième ligne et deuxième colonne pour supprimer le 2 présent à la première ligne et deuxième colonne ; pour cela, on retire 2 fois la deuxième ligne à la première

 1 2 0 7 −15 −3 0 1 0 2 −4 −1 0 0 1 −2 5 1 ∼ L1→L1−2L<sup>2</sup> 1 0 0 3 −7 −1 0 1 0 2 −4 −1 0 0 1 −2 5 1 . 

La matrice de droite est donc l'inverse de la matrice A :

$$
A^{-1} = \left(\begin{array}{rrr} 3 & -7 & -1 \\ 2 & -4 & -1 \\ -2 & 5 & 1 \end{array}\right) .
$$

Comme toujours, le danger des erreurs de calculs ou d'inattention nous guette ; on vérifie donc le résultat obtenu. Ici on prend une minute pour calculer le produit  $AA^{-1}$  :

$$
\begin{pmatrix} 1 & 2 & 3 \ 0 & 1 & 1 \ 2 & -1 & 2 \end{pmatrix} \begin{pmatrix} 3 & -7 & -1 \ 2 & -4 & -1 \ -2 & 5 & 1 \end{pmatrix} = \begin{pmatrix} 1 & 0 & 0 \ 0 & 1 & 0 \ 0 & 0 & 1 \end{pmatrix}, \text{ out!}
$$

Exercice 26. On considère la matrice

$$
A := \left( \begin{array}{rrr} 1 & 0 & 2 \\ 0 & 1 & 1 \\ -1 & 2 & 1 \end{array} \right) .
$$

- (1) Est-ce que la matrice A est inversible ?  $\alpha$  a ded  $\alpha$  ded  $\alpha$  defined by
- (2) Si oui, calculer son inverse.
- (3) Déterminer l'ensemble des solutions du système d'équations linéaires

$$
\begin{cases}\n x + 2z &= 7 \\
 y + z &= -3 \\
 -x + 2y + z &= 1\n\end{cases}
$$

(1) Est-ce que la n<br>
(2) Si oui, calculer<br>
(3) Déterminer l'en<br>
(3)  $\frac{1}{2}$ <br>
MÉTHODE . Vous avez surement déjà rencontré un algorithme appelé «pivot de Gauss» qui vous a permis de résoudre les systèmes d'équations linéaires en éliminant progressivement des inconnues des équations afin d'obtenir uniquement des équations à une seule inconnue. L'algorithme présenté ici est exactement le même mais sans les inconnues ni les valeurs à droites des équations. L'exemple de la matrice précédente

$$
A = \left(\begin{array}{rrr} 1 & 2 & 3 \\ 0 & 1 & 1 \\ 2 & -1 & 2 \end{array}\right)
$$

correspond au système d'équations linéaires

$$
\begin{cases}\nx + 2y + 3z = a \\
y + z = b \\
2x - y + 2z = c\n\end{cases}
$$

qu'on résout avec la méthode du pivot de Gauss de la manière suivante

$$
\begin{cases}\n x + 2y + 3z = a \\
 y + z = b \\
 2x - y + 2z = c\n\end{cases}\n\begin{cases}\n \overrightarrow{x} = \frac{1}{2}a \\
 \overrightarrow{y} = \frac{1}{2}a \\
 -5y - 4z = -2a + c\n\end{cases}
$$
\n
$$
\begin{cases}\n x + 2y + 3z = a \\
 y + z = b \\
 z = -2a + 5b + c\n\end{cases}
$$
\n
$$
\begin{cases}\n x + 2y + 3z = a \\
 y + z = b \\
 z = -2a + 5b + c\n\end{cases}
$$
\n
$$
\begin{cases}\n x + 2y = 2a - 4b - c \\
 y = 2a - 4b - c \\
 z = -2a + 5b + c\n\end{cases}
$$
\n
$$
\begin{cases}\n x + 2y = 7a - 15b - 3c \\
 y = 2a - 4b - c \\
 z = -2a + 5b + c\n\end{cases}
$$
\n
$$
\begin{cases}\n x = 3a - 7b - c \\
 y = 2a - 4b - c \\
 z = -2a + 5b + c.\n\end{cases}
$$
\n
$$
\begin{cases}\n x = 3a - 7b - c \\
 y = 2a - 4b - c \\
 z = -2a + 5b + c.\n\end{cases}
$$
\n
$$
\begin{cases}\n x = 3a - 7b - c \\
 y = 2a - 4b - c \\
 z = -2a + 5b + c.\n\end{cases}
$$
\n
$$
\begin{cases}\n x = 3a - 7b - c \\
 y = 2a - 4b - c \\
 z = -2a + 5b + c.\n\end{cases}
$$
\n
$$
\begin{cases}\n x = 3a - 7b - c \\
 y = 2a - 4b - c \\
 z = -2a + 5b + c.\n\end{cases}
$$
\n
$$
\begin{cases}\n x = 3a - 7b - c \\
 y = 2a - 4b - c \\
 z = -2a + 5b + c.\n\end{cases}
$$
\n
$$
\begin{cases}\n x = 3a - 7b - c \\
 y = 2a - 4b - c \\
 z = -2a + 5b + c.\n\end{cases}
$$
\n
$$
\begin{cases}\n x = 3a - 7b - c \\
 y = 2a - 4b - c \\
 z = -2a + 5b + c.
$$

Vous noterez qu'on a effectué exactement les mêmes étapes que l'algorithme du pivot de Gauss «matriciel» donné à l'exemple précédent. Autre fait notable : les formules à droite des équations du dernier système et qui donnent les valeurs des inconnues correspondent exactement à l'inverse de la matrice A .

génial mathématicien perse Al-Khwârizmî (780-850) qui a été traduit en latin en «algoritmi». Il est notoirement connu comme le père de l'algèbre moderne, dont il a notamment trouvé le nom : «algèbre» venant de l'arabe «al jabr» qui signifie «la réduction». En effet, dans les différentes étapes de la résolution des équations, on réduit les expressions de part et d'autres du signe égal. (En espagnol, un algébriste désigne aussi un rebouteux, qui réduit les douleurs en remettant en place les membres démis !)

6. Corrections des exercices

A

Exercice 1 (Opérations ensemblistes I). On considère les ensembles suivants

- A : l'ensemble des entiers relatifs pairs  $\{\ldots, -4, -2, 0, 2, 4, \ldots\},\$
- B : l'ensemble des entiers relatifs impairs  $\{\ldots, -5, -3, -1, 1, 3, 5, \ldots\}$ ,

C : l'ensemble des entiers naturels de 1 à 10,

D : l'ensemble des nombres réels positifs.

Décrire les ensembles  $C \cup A$ ,  $C \cup B$ ,  $C - B$ ,  $A \cap D$ ,  $B \cup D$ ,  $A \cup B$  et  $A \cap B$ . (Ne pas hésiter à utiliser une représentation graphique, comme l'axe des réels, par exemple).

CORRECTION. ◇ S´ensemble C∪A *e´union de´* C et A. Il contient le´e¨s "nao¨o" mãis "napartiennent" con et ceux qui appartiennent  $\tilde{a}$  A. L'union  $C \cup A$  e $'$ pairs et de tous le  $C \cup A = {\ldots, -4, -2, 0, 1, 2, 3, 4, 5, 6, 7, 8, 9, 10, 12, 14, \ldots}$  $\diamond$  De la même manière, l'union  $\rm C \cup B$  e $\prime$ entiers relatif $\cdot$  $\boxed{\mathrm{C} \cup \mathrm{B} = \{\ldots, -3, -1, 1, 2, 3, 4, 5, 6, 7, 8, 9, 10, 11, 13, \ldots\}}$  $\circ$  La différence C − B contient le C auxquel on  $r$ e $t$ ire ceux de B, c´e $\epsilon$  $C - B = \{2, 4, 6, 8, 10\}$ . ◇ L'intersection A∩D contient le<sup>™</sup>communs à A et à  $D, c'e'$  $A \cap D = \{0, 2, 4, 6, \ldots\}$ .  $\diamond$  l'union  $B \cup D$  e $'$ ot de tous le  $-5$   $-3$   $-1$  0

 $\Diamond$  D'union  $A \cup B$  e

$$
A \cup B = \mathbb{Z}\{\ldots, -3, -2, -1, 0, 1, 2, 3, \ldots\}.
$$

 $\circ$  Comme aucun nombre ne peut être à la fois pair et impair, l'intersection  $A \cap B$  e

$$
\boxed{A \cap B = \varnothing} \ .
$$

Exercice  $\sqrt{\bullet}$  2 (Opérations ensemblistes II).

Soient A, B, C trois sous-ensembles d'un l'ensemble E. Démontrer les égalités présentes ci-dessous :

- (1)  $(A \cap B)^c = A^c \cup B^c$ ,
- $(2)$   $(A \cup B)^c = A^c \cap B^c$ ,
- (3)  $A \cap (B \cup C) = (A \cap B) \cup (A \cap C)$ .

CORRECTION.

(1) C`o"m‹m`e›n`ç´o"n¯s ¯p`a˚rffl `é´cˇr˚i˚r`e «sfi`a‹n¯s ˚r`é¨f¨l´é´c'h˚i˚r» ˜l´e˙s `d`é¨fˇi‹n˚i˚tˇi`o"n¯s `d`e `c´e˙s `d`eˇu‹x `e›n¯sfi`e›m˜b˝l´e˙s :

 $(A \cap B)^c = \{x \in E \mid x \notin A \cap B\}$  et  $A^c \cup B^c = \{x \in E \mid x \notin A \text{ ou } x \notin B\}.$ Branchons maintenant le cerveau et e

 $ce$  que veut dire « $x \notin A \cap B$ ». En français, cela signifie que  $x$ n'appartient pas à l'intersection de A et de B, c'e $\frac{r}{n}$ 

 $x$  e $\mu$  as  $A$  et dans  $B$  en même temps. Dans ce cas,  $x \; {\sf n}'e$   $\hskip 2cm {\sf A}$  ou  $x \; {\sf n}'e$   $\hskip 2cm {\sf B}$  (if peut bien sur n´être ni dans A ni dans B). Mathématiquement, cela s'écrit « $x \notin A$  ou  $x \notin B$ ». On a donc bien montré que

$$
(A \cap B)^c = A^c \cup B^c.
$$

- (2) On peut utiliser le $\epsilon$ 
	- $\circ$  On peut procéder comme précédemment : on commence par  $\acute{e}c$ ritre  $\acute{e}e$

$$
(\mathbf{A} \cup \mathbf{B})^c = \{x \in \mathbf{E} \mid x \notin \mathbf{A} \cup \mathbf{B}\} \; \mathbf{A}^c \cap \mathbf{B}^c = \{x \in \mathbf{E} \mid x \notin \mathbf{A} \; \mathbf{A}^c \in \mathbf{B}\}.
$$

On traduit ensuite en français « $x \notin A\cup B$ », qui signifie que  $x$ n'appartient pas à l'union de  $A$  et de  $B$ . Donc, l'élément  $x$  $\mathfrak{n}'e$  http://a/ans B, soit « $x \notin A$  et  $x \notin B$ » en langage mathématique. On a ainsi montré que

$$
(A \cup B)^c = A^c \cap B^c.
$$

 $\infty$  On peut aussi utiliser la que rusée : on l'applique aux ensemble<sup>,</sup>  $\mathrm{A}^c$  au lieu de  $\mathrm{A}$  et à  $\mathrm{B}^c$ au lieu de B. (En effet, la relation démontrée précédemment  $e'$ 

l'on veut!) Ceci donne

$$
(A^c \cap B^c)^c = (A^c)^c \cup (B^c)^c .
$$

Enfin, on utilise la relation  $(A^c)$  $c = A, c'e'$ complémentaire du complémentaire e (Le négatif du négatif d´une photographie e elle-même.) On obtient dé )

$$
(\mathbf{A}^c \cap \mathbf{B}^c)^c = \mathbf{A} \cup \mathbf{B} .
$$

En considérant le complémentaire de part et d'autre de cette égalité, on obtient

.

$$
((Ac \cap Bc)c = \boxed{Ac \cap Bc = (A \cup B)c}
$$
  
(Élégant, non ?

(3) Commençons par écrire le $\epsilon$ 

A ∩ (B ∪ C) = {x ∈ E | x ∈ A `eˇt x ∈ B ∪ C} `eˇt (A ∩ B) ∪ (A ∩ C) = {x ∈ E | x ∈ A ∩ B `o˘uffl x ∈ A ∩ C} . L'`a¯sfi¯sfi`eˇr˚tˇi`o"nffl «x ∈ A `eˇt x ∈ B ∪ C» ¯sfi˚i`g›n˚i˜fˇi`e `qfi˚u`e x `e˙sfi˚t `d`a‹n¯s A `eˇt `qfi˚u`e x `e˙sfi˚t `d`a‹n¯s B `o˘uffl C. D`o"n`c ˜l"`é¨l´é›m`e›n˚t x `e˙sfi˚t `e›nffl "m`ê›m`e ˚t´e›m¯p¯s

dans  $A$  e $t$   $B$  ou  $x$   $e'$   $A$  et  $C$ ,  $ce$  qui se traduit par « $x \in A \cap B$  ou  $x \in A \cap C$ ». On a bien montré que

$$
\overline{A \cap (B \cup C)} = (\overline{A \cap B}) \cup (\overline{A \cap C}) \ .
$$

$$
\mathbb{Z}^1
$$

Exercice 3 (Application ensembliste).

Nous allons modéliser par une application les chaînes de télévision que j'ai regardées pendant la semaine dernière. Chaque soir, j'ai regardé un film ou une émission proposé par une de ces chaînes. Appelons les chaînes 1, 2, 3, 4, 5 et 6. Lundi, mercredi et jeudi, j'ai regardé la première chaîne. Mardi et vendredi, j'ai regardé la deuxième chaîne. Samedi, j'ai suivi le programme de la cinquième chaîne et dimanche celui de la sixième.

Posons f la fonction de l'ensemble {lundi, mardi, . . . , dimanche} à l'ensemble  $\{1, 2, \ldots, 6\}$  qui associe à un jour la chaîne regardée.

- (1) Représenter cette application (avec des ensembles et des flèches).
- (2) Quelle est l'image Imf de  $f$ ? À quoi correspond cet ensemble en terme de chaîne de télévision ?
- (3) Décrire les ensembles d'antécédents  $f^{-1}(\{1\}), f^{-1}(\{2\})$  et  $f^{-1}(\{4\})$  de 1, 2 et 4. À quoi correspondent ces ensembles dans la réalité ?
- (4) Cette fonction est-elle surjective et qu'est-ce-que cela signifie-t-il ici ? Est-il possible, en faisant un autre choix de chaînes chaque jour, d'avoir une fonction surjective ?
- (5) Cette fonction est-elle injective et qu'est-ce-que cela signifie-t-il ici ? Est-il possible, en faisant un autre choix de chaînes chaque jour, d'avoir une fonction injective ?
- (6) Cette fonction est-elle bijective ? Est-il possible, en faisant un autre choix de chaînes chaque jour, d'avoir une fonction bijective ?
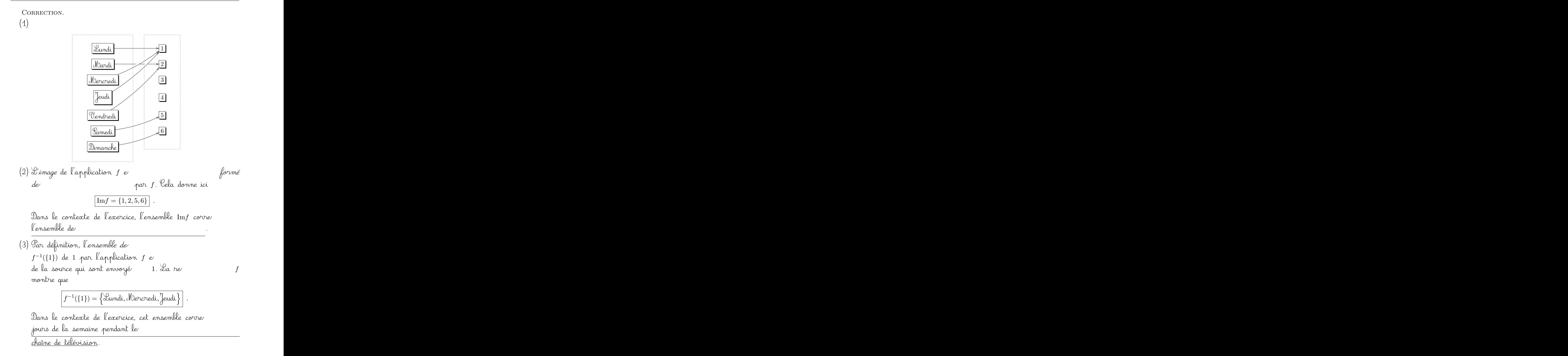

De la même manière, on a  $f^{-1}(\{2\})=\left\{\text{Normali}, \text{Vendredi}\right\}\left[ \text{ et } \left|f^{-1}(\{4\})=\varnothing \right|\,.$  $\mathcal{L}_{\mathcal{C}}$ semaine pendant le $\cdot$ (4) Une fonction *e surjective* lorsque tous le ont au moins un antécédent, c'e  $\alpha$ u moins une fois. Ce n'e  $\hat{f}$   $\hat{n}'e'$ pas surjective. Dans le contexte de l'exercice, une fonction  $f$  e lorsque toute ´te since 'en sideïl'e sideïle source sideïle sideïle sideïle sideïle sideïle sideïle sideïle s un soir de la semaine. Ce n'e jamais regardé la quatrième chaine, par exemple.  $\mathcal{A}$  e<sup>t</sup> toute<sup>'</sup>eïaï<sup>a</sup> fonction  $f$  soit surjective. On peut, par exemple, regarder la chaîne 1 le lundi, la chaîne 2 le mardi, la chaîne 3 le mercredi, la chaîne 4 le jeudi, la chaîne 5 le vendredi, la chaîne 6 le samedi, et à nouveau la chaîne 6 le dimanche. (5) Une fonction *e injective* lorsque tous le ont au plus un antécédent, c'e mais atte $i$ nt $\bar{t}$ le cas ici, car l'élément 1 e La fonction  $f$  n'e Dans le contexte de l'exercice, la fonction  $f$  e toute<sup>'</sup>eïlîe  $s$ oir de la semaine. Ce n $^{\circ}e$ 

˚tˇr`o˘i¯s ˜f´o˘i¯s ˜l´affl ¯p˚r`e›m˚i`èˇr`e `c'h`a˚î‹n`e, ¯p`a˚rffl `e›x´e›m¯p˜l´e. S˚iffl `o"nffl `e˙sfi¯sfi`a˚i`e `d`e `c'h`a‹n`g´eˇrffl ˜l´affl ¯p˚r`oˆgˇr`a‹m‹m`a˚tˇi`o"nffl ¯p`o˘u˚rffl `o˝b˘t´e›n˚i˚rffl ˚u‹n`e ˜f´o"n`cˇtˇi`o"nffl ˚i‹n¯j´e´cˇtˇi‹vfle, `o"nffl ¯sfi`e ˚r`e›n`dffl `c´o"m¯p˚t´e `qfi˚u`e ˜l"`o"nffl `affl ˚u‹nffl ¯p˚r`o˝b˝l´è›m`e. E"nffl `e¨f¨f´eˇt, ¯sfi˚iffl `d˚uffl ˜lˇu‹n`d˚iffl `a˚uffl ¯sfi`a‹m`e´d˚iffl "n`o˘u¯s `c'h`o˘i¯sfi˚i¯sfi¯sfi`o"n¯s ˚u‹n`e `c'h`a˚î‹n`e `d˚i˜f¨f´éˇr`e›n˚t´e `àffl `c'h`a`qfi˚u`e ˜f´o˘i¯s, ˚i˜l "n`e ˚r`e˙sfi˚t´e ¯p˜lˇu¯s `d`e `c'h`a˚î‹n`e "n`o˘u‹vfle¨l¨l´e `àffl ˚r`e´g´a˚r`d`eˇrffl ˜l´e `d˚i‹m`a‹n`c'h`e ... M`a˚t'h`é›m`a˚tˇi`qfi˚u`e›m`e›n˚t, `o"nffl ¯p`eˇu˚t `a¯p¯p˜lˇi`qfi˚u`eˇrffl ˜l´affl ¯p˚r`o[¸](#page-18-0)p`o¸sfi˚i˚tˇi`o"nffl 1 : `c´o"m‹m`e ˜l´e `c´a˚r`d˚i‹n`a˜l `d`e ˜l"`e›n¯sfi`e›m˜b˝l´e `d`e `d`é˙p`a˚r˚t `e˙sfi˚t ¯sfi˚tˇr˚i`cˇt´e›m`e›n˚t ¯sfi˚u¯p`éˇr˚i`eˇu˚rffl `a˚uffl `c´a˚r`d˚i‹n`a˜l `d`e ˜l"`e›n¯sfi`e›m˜b˝l´e `dffl'`a˚r˚r˚i‹vflé´e 7 > 6, `a˜l´o˘r¯s ˚i˜l `e˙sfi˚t ˚i‹m¯p`o¸sfi¯sfi˚i˜b˝l´e `d`e ˚tˇr`o˘u‹vfleˇrffl ˚u‹n`e ˜f´o"n`cˇtˇi`o"nffl f ˚i‹n¯j´e´cˇtˇi‹vfle `e›n˚tˇr`e ˜l´e˙s `d`eˇu‹x . (6) U"n`e ˜f´o"n`cˇtˇi`o"nffl `e˙sfi˚t ˜b˘i¯j´e´cˇtˇi‹vfle ¯sfi˚iffl `e¨l¨l´e `e˙sfi˚t ¯sfi˚u˚r¯j´e´cˇtˇi‹vfle `eˇt ˚i‹n¯j´e´cˇtˇi‹vfle. L `e˙s `qfi˚u`e˙sfi˚tˇi`o"n¯s ¯p˚r`é´c´é´d`e›n˚t´e˙s "m`o"n˚tˇr`e›n˚t `qfi˚u`e `c´e "nffl'`e˙sfi˚t ¯p`a¯s ˜l´e `c´a¯s ˚i`cˇiffl. L `affl ˜f´o"n`cˇtˇi`o"nffl f "nffl'`e˙sfi˚t `d`o"n`c ¯p`a¯s ˜b˘i¯j´e´cˇtˇi‹vfle . C`o"m‹m`e "n`o˘u¯s `a‹vˆo"n¯s "m`o"n˚tˇr`é `qfi˚uffl'˚i˜l `e˙sfi˚t ˚i‹m¯p`o¸sfi¯sfi˚i˜b˝l´e `dffl'`a‹vˆo˘i˚rffl ˚u‹n`e ¯p˚r`oˆgˇr`a‹m‹m`a˚tˇi`o"nffl `qfi˚u˚iffl `c´o˘r˚r`e˙sfi¯p`o"n`d`e `àffl ˚u‹n`e `a¯p¯p˜lˇi`c´a˚tˇi`o"nffl ˚i‹n¯j´e´cˇtˇi‹vfle, ˚i˜l `e˙sfi˚t ˚i‹m¯p`o¸sfi¯sfi˚i˜b˝l´e `d`e ˚tˇr`o˘u‹vfleˇrffl ˚u‹n`e ¯p˚r`oˆgˇr`a‹m‹m`e `qfi˚u˚iffl `c´o˘r˚r`e˙sfi¯p`o"n`d`e `àffl ˚u‹n`e `a¯p¯p˜lˇi`c´a˚tˇi`o"nffl ˜b˘i¯j´e´cˇtˇi‹vfle. 

Exercice 4 (Fonction bijective). On considère la fonction  $f : \mathbb{R} \to \mathbb{R}$  définie par  $x \mapsto f(x) := 5x + 17$ .

- (1) Représenter graphiquement cette fonction.
- (2) Fixons un  $y \in \mathbb{R}$ . On considère l'équation  $f(x) = 5x + 17 = y$  où x est l'inconnue. Posons  $f^{-1}(\{y\}) = \{x \in \mathbb{R} \mid 5x + 17 = y\}$  l'ensemble des solutions de cette équation. Déterminer  $f^{-1}(\{2\})$  puis  $f^{-1}(\{y\})$ .
- (3) Montrer que f est bijective en utilisant deux méthodes différentes (celle que vous avez apprise les années passées et en appliquant directement la définition du cours).
- (4) Déterminer la fonction réciproque  $f^{-1}$ . Vérifier par le calcul que  $f^{-1}$  o  $f = id_{\mathbb{R}}$  et que  $f \circ f^{-1} = id_{\mathbb{R}}$ .

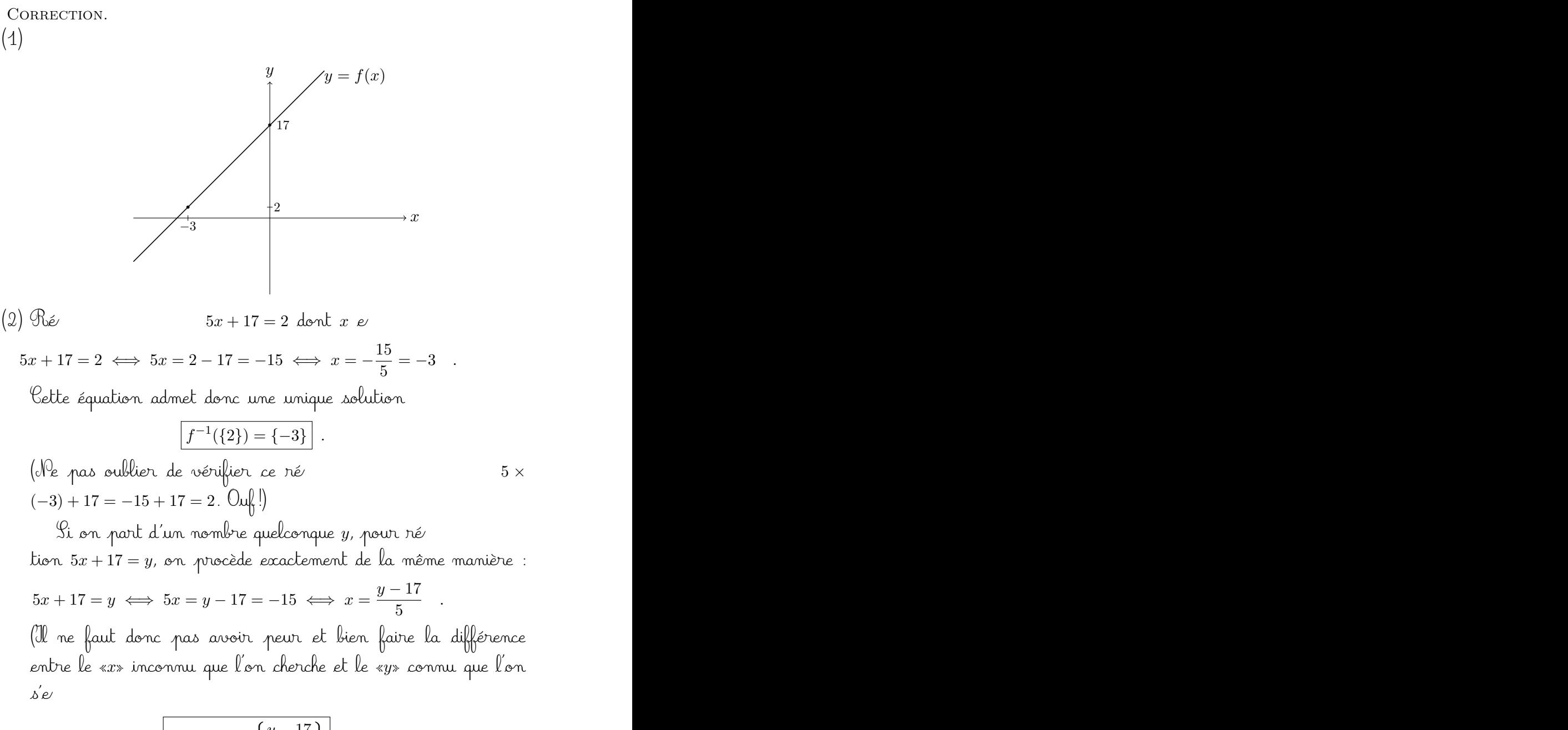

$$
f^{-1}(\{y\}) = \left\{\frac{y-17}{5}\right\}.
$$

 $(3)$   $\diamond$  Par définition, une application  $f$  e bijective si tout élément du but admet un unique antécédent. Jci, pour tout

"n`o"m˜b˘r`e y `d˚uffl ˜b˘u˚t, ˜l"`e›n¯sfi`e›m˜b˝l´e `d`e ¯sfi`e˙s `a‹n˚t´é´c´é´d`e›n˚t˙s f −1 ({y}) `e˙sfi˚t ˜l"`e›n¯sfi`e›m˜b˝l´e `d`e˙s ¯sfi`o˝lˇu˚tˇi`o"n¯s `d`e ˜l"`é´qfi˚u`a˚tˇi`o"nffl `e›nffl 5x+17 = y. O˚rffl, "n`o˘u¯s `a‹vˆo"n¯s "v˘uffl `àffl ˜l´affl `qfi˚u`e˙sfi˚tˇi`o"nffl ¯p˚r`é´c´é´d`e›n˚t´e `qfi˚u`e `c´eˇtˇt´e `é´qfi˚u`a˚tˇi`o"nffl `a`dffl- "m`eˇt ˚t´o˘u¯j´o˘u˚r¯s ˚u‹n`e ˚u‹n˚i`qfi˚u`e ¯sfi`o˝lˇu˚tˇi`o"nffl. L'`a¯p¯p˜lˇi`c´a˚tˇi`o"nffl f `e˙sfi˚t `d`o"n`c ˜b˘i¯j´e´cˇtˇi‹vfle. C`o"m‹m`e "n`o˘u¯s `a‹vˆo"n¯s `a˜f¨f´a˚i˚r`e `àffl ˚u‹n`e ˜f´o"n`cˇtˇi`o"nffl "n˚u‹m`éˇr˚i`qfi˚u`e, "n`o˘u¯s ¯p`o˘u‹vˆo"n¯s ˚u˚tˇi˜lˇi¯sfi`eˇrffl ˜l´e `c´a˜l´cˇu˜l `d˚i˜f¨f´éˇr`e›n˚tˇi`e¨l "v˘uffl ˜l´e˙s `a‹n‹n`é´e˙s ¯p˚r`é- `c´é´d`e›n˚t´e˙s : ˜l´affl ˜f´o"n`cˇtˇi`o"nffl f `e˙sfi˚t `c´o"n˚tˇi‹n˚u`e, `d`e `d`éˇr˚i‹vflé´e f 0 (x) = 5 ¯sfi˚tˇr˚i`cˇt´e›m`e›n˚t ¯p`o¸sfi˚i˚tˇi‹vfle. I˜l ¯s'`a`gˇi˚t `d`o"n`c `dffl'˚u‹n`e `a¯p¯p˜lˇi`c´a˚tˇi`o"nffl ¯sfi˚tˇr˚i`c- ˚t´e›m`e›n˚t `cˇr`o˘i¯sfi¯sfi`a‹n˚t´e. C`o"m‹m`e ¯sfi`affl ˜lˇi‹m˚i˚t´e `e›nffl −∞ `e˙sfi˚t −∞ `eˇt `qfi˚u`e ¯sfi`affl ˜lˇi‹m˚i˚t´e `e›nffl +∞ `e˙sfi˚t +∞, `e¨l¨l´e `d`é´cˇr˚i˚t ˚u‹n`e ˜b˘i¯j´e´cˇtˇi`o"nffl `d`e R "vfleˇr¯s R. (4) C`o"m‹m`e ˜l´affl ˜f´o"n`cˇtˇi`o"nffl f `e˙sfi˚t ˜b˘i¯j´e´cˇtˇi‹vfle, `e¨l¨l´e `a`d‹m`eˇt ˚u‹n`e ˚r`é´cˇi¯p˚r`oˆqfi˚u`e, `qfi˚u˚iffl `e˙sfi˚t `d`é¨fˇi‹n˚i`e ¯p`a˚rffl ˜l" ˚u‹n˚i`qfi˚u`e `a‹n˚t´é´c´é´d`e›n˚t ¯p`a˚rffl f `d`e `c'h`a`cˇu‹nffl `d`e˙s `é¨l´é›m`e›n˚t˙s y ∈ R : ( f −1 : R → R y 7→ y − 17 5 . V`éˇr˚i˜fˇi`o"n¯s `c´eˇtˇt´e `d`é¨fˇi‹n˚i˚tˇi`o"nffl `e›nffl `c´a˜l´cˇu˜l´a‹n˚t ˜l´e˙s ˚i‹m`a`g´e˙s `d`e˙s `d`eˇu‹x `c´o"mffl- ¯p`o¸sfi`é´e˙s. P`o˘u˚rffl ˚t´o˘u˚t x ∈ R, `o"nffl `affl (f −1 ◦ f)(x) = f −1 (f(x)) = f −1 (5x+17) = (5<sup>x</sup> + 17) <sup>−</sup> <sup>17</sup> 5 = 5x 5 = x . E˚t ¯p`o˘u˚rffl ˚t´o˘u˚t y ∈ R, `o"nffl `affl (f ◦ f −1 )(y) = f(f −1 (y)) = f y − 17 5 = 5 y − 17 5 +17 = (y−17)+17 = y .

$$
\overline{\phantom{0}}\qquad \qquad \overline{\phantom{0}}
$$

Exercice  $\sqrt{\phantom{a}}\,$  5 (Valeur absolue).

On rappelle que la fonction valeur absolue | | est définie de la manière suivante :

$$
\begin{cases} \text{ pour } x \geqslant 0, \text{ on pose } |x| := x, \\ \text{ pour } x \leqslant 0, \text{ on pose } |x| := -x. \end{cases}
$$

(1) Représenter graphiquement la fonction valeur absolue

$$
\left\{ \begin{array}{c} \mathbb{R} \to \mathbb{R} \\ x \mapsto |x| \end{array} \right.
$$

- (2) Pour tout  $y \in \mathbb{R}$ , déterminer le nombre d'antécédents de  $y$  par la fonction valeur absolue. Distinguer 3 cas, les représenter sur le graphe de la question précédente. Cette fonction est-elle injective ? Est-elle surjective ? Est-elle bijective ?
- (3) On restreint l'ensemble d'arrivée à  $\mathbb{R}^+$  et on considère la fonction f définie par

$$
\begin{cases} f: & \mathbb{R} \to \mathbb{R}^+ \\ & x \mapsto |x| \end{cases}.
$$

Pour tout  $y \in \mathbb{R}^+$ , déterminer le nombre d'antécédents de  $y$  par la fonction  $f$ . (Distinguer plusieurs cas.) La fonction  $f$  est-elle injective? Est-elle surjective ? Est-elle bijective ?

(4) On restreint l'ensemble de départ à  $\mathbb{R}^+$  et on considère la fonction g définie par

$$
\left\{ \begin{array}{cl} g: & \mathbb{R}^+ \to \mathbb{R}^+ \\ & x \mapsto |x| \ . \end{array} \right.
$$

Pour tout  $y \in \mathbb{R}^+$ , combien y-a-t-il d'antécédents de y par la fonction g. La fonction  $g$  est-elle injective ? Est-elle surjective ? Est-elle bijective ?  $\hat{A}$  quelle fonction usuelle la fonction q est-elle égale?

CORRECTION.

(1)

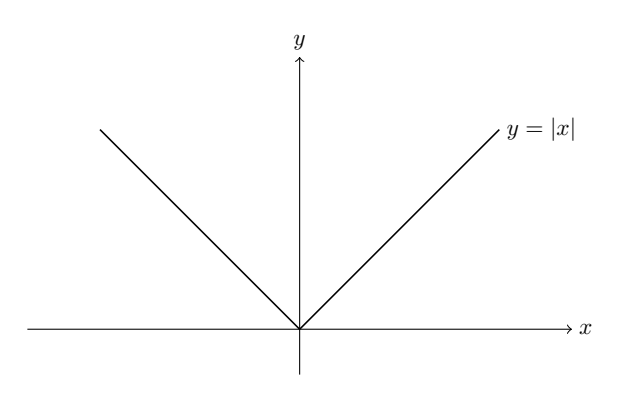

(2) Si on se fixe un nombre réel y et que l'on cherche lec  
\nen x de l'équation 
$$
|x| = y
$$
, ce  
\nvaleur ab  
\n0  
\n9. i  $y > 0$  (par exemple  $y = 2$ ), il y a deux nombre  
\n $y = x = -y$  dont la valeur ab  
\n $y = 2$  ou  $x = -2$ ).  
\n $\therefore$  Si  $y = 0$ , il m'y a qu'un seul nombre réel  $x = 0$  dont la va-  
\nleun al  
\n $x = 2$  ou  $x = -2$ ).  
\n $\therefore$  Si  $y = 0$ , il m'y a qu'un seul nombre réel  $x = 0$  dont la va-  
\nleun al  
\n $x$  dont la valeur ab  
\n $x$  dont la valeur ab  
\n $y$  sur l'ace de  
\n $x$  dontion f, on rec  
\ndonnée  
\npan 1a foration f.) On trace ensuite la droite horivontale pas-  
\nsant par y. Sec  
\ngraphe de la fonction f corre  
\nla forction f prend la valeur y.  
\n $y = |x|$   
\n $y = |x|$   
\n $y = |x|$   
\n $y$  antécédent  
\n $f^{-1}((y))$   
\n $f^{-1}((y))$ 

 $\delta$  Si  $y > 0$ , la droite horizontale d'ordonnée  $y$  intersecte le graphe de la fonction valeur ab <u>tinct</u>.

 $\infty$  Si  $y = 0$ , la droite horizontale d'ordonnée y intersecte le graphe de la fonction valeur ab  $\delta$ i y  $<$  0, la droite horizontale d'ordonnée y n'intersecte pas le graphe de la fonction valeur ab Une fonction *e injective* lorsque tous le au plus un antécédent, c'e  $\tt Lein\tU$  $car$  la valeur  $2$   $e^{\prime}$  $valueur$  absorber  $i^*$  is  $i^*$  . Une fonction e surjective lorsque tous le ont au moins un antécédent, c'e  $m$ oins une fois. Ce n'e mais atteinte, par exemple. La fonction valeur ab donc pas surjective. Une fonction e bijective si elle e surjective et injective.  $\mathcal{L}^{\epsilon}$  $\Delta a$  fonction valeur ab $\sim$ (3) Faisons la même étude que précédemment mais pour la fonction  $f$ .  $\delta$ i $y > 0$ , la droite horizontale d'ordonnée y intersecte le  $graphe$  de la fonction  $f$  en deux point  $\infty$  Si  $y = 0$ , la droite ho•izontale d'ordonnée y intersecte le graphe de la fonction  $f$  en un seul point. Notez que le cas  $y < 0$  strictement négatif n'existe plus ici car  $\ell$ e but e $\ell$  $\sqrt{ }$ 

D`a‹n¯s `c´e `c´a¯s, ˚t´o˘u¯s ˜l´e˙s `é¨l´é›m`e›n˚t˙s `d˚uffl ˜b˘u˚t `o"n˚t ˚r`e˙sfi¯p`e´cˇtˇi‹vfle›m`e›n˚t 2 `o˘uffl 1 `a‹n˚t´é´c´é´d`e›n˚t˙s. L `affl ˜f´o"n`cˇtˇi`o"nffl f `e˙sfi˚t `d`o"n`c ¯sfi˚u˚r¯j´e´cˇtˇi‹vfle , "m`a˚i¯s

pas injective ni bijective. (Remarquez qu'en re semble d'arrivée, on a supprimé le cas qui empêchait la fonction d'être surjective.)

(4) F`a˚i¯sfi`o"n¯s ˜l´affl "m`ê›m`e ˜l"`éˇtˇu`d`e `qfi˚u`e ¯p˚r`é´c´é´d`e›m‹m`e›n˚t "m`a˚i¯s ¯p`o˘u˚rffl ˜l´affl ˜f´o"n`c- ˚tˇi`o"nffl g. S˚iffl y > 0, ˜l´affl `d˚r`o˘i˚t´e ˛h`o˘r˚i˚z´o"n˚t´a˜l´e `dffl'`o˘r`d`o"n‹n`é´e y ˚i‹n˚t´eˇr¯sfi`e´cˇt´e ˜l´e `gˇr`a¯p˛h`e `d`e ˜l´affl ˜f´o"n`cˇtˇi`o"nffl g `e›nffl ˚u‹nffl ¯sfi`eˇu˜l ¯p`o˘i‹n˚t. S˚iffl y = 0, ˜l´affl `d˚r`o˘i˚t´e ˛h`o˘r˚i˚z´o"n˚t´a˜l´e `dffl'`o˘r`d`o"n‹n`é´e y ˚i‹n˚t´eˇr¯sfi`e´cˇt´e ˜l´e `gˇr`a¯p˛h`e `d`e ˜l´affl ˜f´o"n`cˇtˇi`o"nffl g `e›nffl ˚u‹nffl ¯sfi`eˇu˜l ¯p`o˘i‹n˚t. N`o˘t´eˇz `qfi˚uffl'`e›nffl ˚r`e˙sfi˚tˇr`eˇi`g›n`a‹n˚t ˜l"`e›n¯sfi`e›m˜b˝l´e `d`e `d`é˙p`a˚r˚t, `o"nffl `affl ¯sfi˚u¯p¯p˚r˚i‹m`é `d`e˙s `a‹n˚t´é´c´é´d`e›n˚t˙s : `e›nffl `e¨f¨f´eˇt, ˚t´o˘u˚t "n`o"m˜b˘r`e y > 0 ¯sfi˚tˇr˚i`cˇt´e›m`e›n˚t ¯p`o¸sfi˚i˚tˇi˜f "nffl'`a`d‹m`eˇt "m`a˚i‹n˚t´e›n`a‹n˚t `qfi˚uffl'˚u‹nffl ¯sfi`eˇu˜l `a‹n˚t´é´c´é´d`e›n˚t. D`a‹n¯s `c´e `c´a¯s, ˚t´o˘u¯s ˜l´e˙s `é¨l´é›m`e›n˚t˙s `d˚uffl ˜b˘u˚t `o"n˚t ˚u‹nffl ˚u‹n˚i`qfi˚u`e `a‹n˚t´é´c´é- `d`e›n˚t. L `affl ˜f´o"n`cˇtˇi`o"nffl g `e˙sfi˚t `d`o"n`c ¯sfi˚u˚r¯j´e´cˇtˇi‹vfle `eˇt ˚i‹n¯j´e´cˇtˇi‹vfle , `c'`e˙sfi˚t-`àffl-`d˚i˚r`e ˜b˘i¯j´e´cˇtˇi‹vfle. C`e´cˇiffl "nffl'`e˙sfi˚t ¯p`a¯s ˚tˇr`è˙s `éˇt´o"n‹n`a‹n˚t `c´a˚rffl ˜l´affl ˜f´o"n`cˇtˇi`o"nffl g "nffl'`e˙sfi˚t `a˚u˚tˇr`e `qfi˚u`e ˜l´affl ˜f´o"n`cˇtˇi`o"nffl ˚i`d`e›n˚tˇi˚t´é `d`e ˜l"`e›n¯sfi`e›m˜b˝l´e R +. 

Exercice  $\clubsuit$  6 (Relations cosinus-sinus).

- (1) Montrer que  $\cos \theta = \sin \left( \frac{\pi}{2} \theta \right)$  et que  $\sin \theta = \cos \left( \frac{\pi}{2} \theta \right)$ .
- (2) Montrer que  $\cos \theta = \sin \left( \frac{\pi}{2} + \theta \right)$  et que  $\sin \theta = -\cos \left( \frac{\pi}{2} + \theta \right)$ .
- (3) Montrer que  $\cos \theta = -\cos(\pi \theta)$  et que  $\sin \theta = \sin(\pi \theta)$ .
- (4) Montrer que  $\cos \theta = -\cos(\pi + \theta)$  et que  $\sin \theta = -\sin(\pi + \theta)$ .

CORRECTION.

(1) Comme souvent, pour se souvenir ou démontrer le  $\tilde{t}$ é $\tilde{\epsilon}$ trigonométrique :

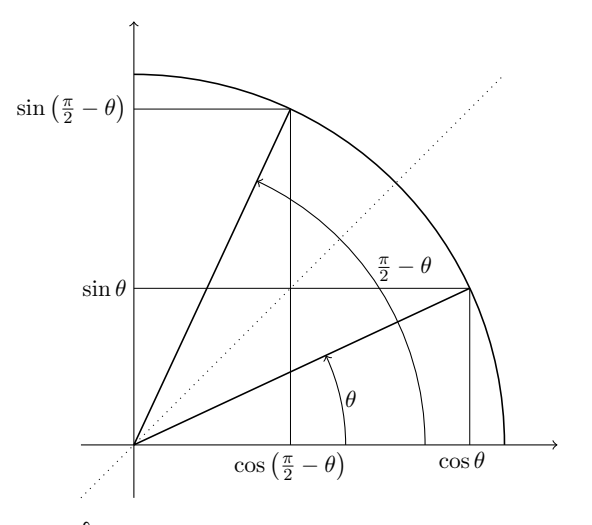

Le point du cercle corre $\theta$  a pour coordon- $\pi$ ée $\cos \theta, \sin \theta)$ . Son symétrique par rapport à la première bissectrice (en pointillé sur la figure) e  $\frac{\pi}{2} - \theta$  et se  $\frac{\pi}{2} - \theta$  et se On a donc montré que

$$
(\sin \theta, \cos \theta) = \left(\cos \left(\frac{\pi}{2} - \theta\right), \sin \left(\frac{\pi}{2} - \theta\right)\right).
$$

 $(2)$  On raisonne de la même manière.

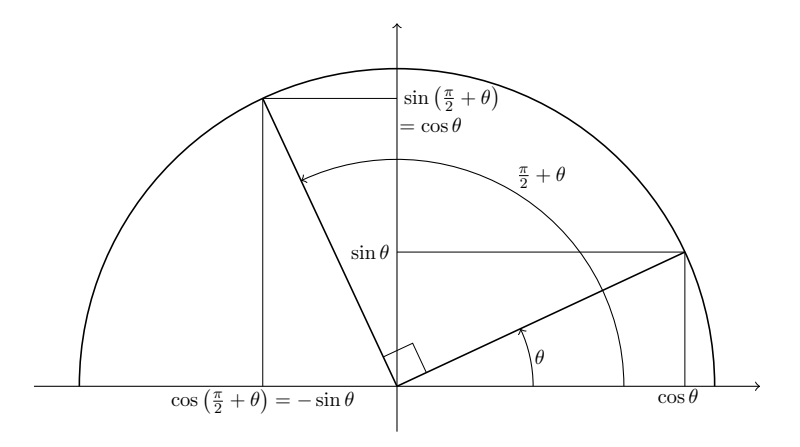

Le point du cercle corre $\theta$  a pour coordonnée $\,$   $(\cos\theta,\sin\theta)$ . Son image par la rotation d'angle  $\frac{\pi}{2}$  e $\,$  $e^{\prime}$ 

 $p$ oint du cercle corre $\frac{\pi}{2} + \theta$  et se  $\frac{\pi}{2} + \theta$  et se  $\text{isom}(\sin \theta, -\cos \theta)$ . On a donc montré que

$$
(\sin \theta, \cos \theta) = \left(-\cos \left(\frac{\pi}{2} + \theta\right), \sin \left(\frac{\pi}{2} + \theta\right)\right).
$$

(3) On raisonne toujours de la même manière.

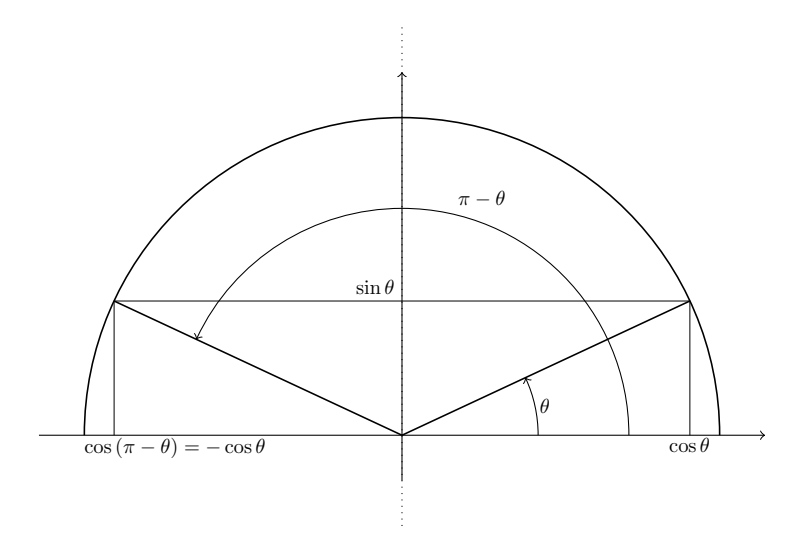

Le point du cercle corre $\theta$  a pour coordonnée $\epsilon$  (cos  $\theta, \sin \theta)$ . Son image par la symétrie d'axe de $\epsilon$  $\pi - \theta$  et se $\tau = \theta'$  $coordonnée (-\cos\theta,\sin\theta)$ . On a donc montré que

 $(\cos \theta, \sin \theta) = (-\cos (\pi - \theta), \sin (\pi - \theta))]$ .

(4) On raisonne encore et toujours de la même manière.

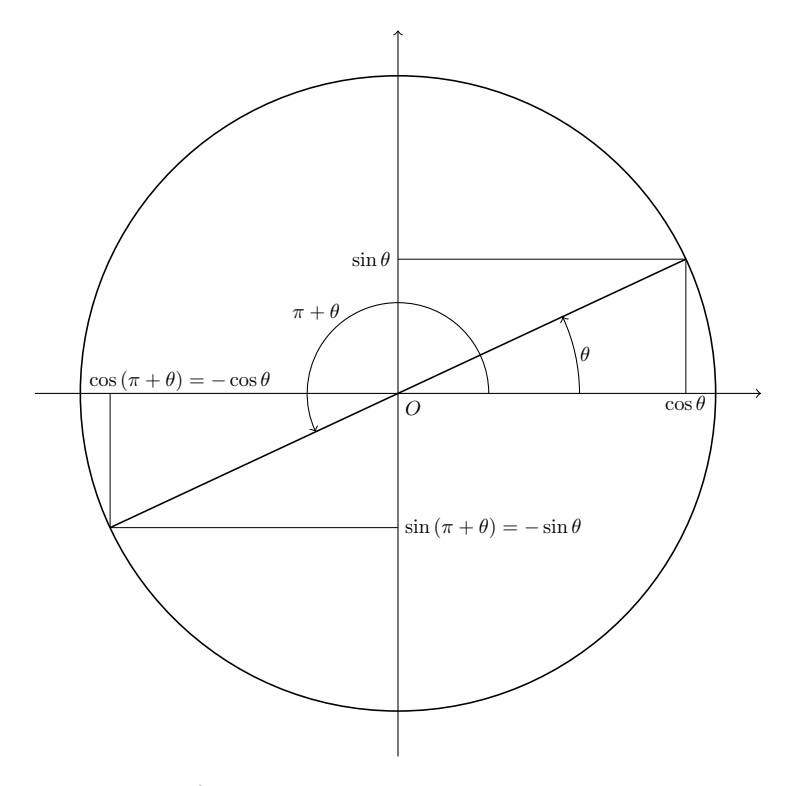

Le point du cercle corre $\theta$  a pour coordon- $\hat{n}$ ée $\alpha$  (cos  $\theta, \sin \theta)$ . Son image par la symétrie de centre O e  $\gamma$ point du cercle corre $\pi+\theta$  et se $\gamma$  $s_{\text{cont}}$  ( $-\cos \theta$ ,  $-\sin \theta$ ). On a donc montré que

 $(\cos \theta, \sin \theta) = (-\cos (\pi + \theta), -\sin (\pi + \theta))]$ .

## Exercice [6](#page-26-0) bis (Relations cosinus-sinus).

Faire l'exercice [6](#page-26-0) en utilisant les formules de de Moivre.

- (1) Montrer que  $\cos \theta = \sin \left( \frac{\pi}{2} \theta \right)$  et que  $\sin \theta = \cos \left( \frac{\pi}{2} \theta \right)$ .
- (2) Montrer que  $\cos \theta = \sin \left( \frac{\pi}{2} + \theta \right)$  et que  $\sin \theta = -\cos \left( \frac{\pi}{2} + \theta \right)$ .
- (3) Montrer que  $\cos \theta = -\cos(\pi \theta)$  et que  $\sin \theta = \sin(\pi \theta)$ .
- (4) Montrer que  $\cos \theta = -\cos(\pi + \theta)$  et que  $\sin \theta = -\sin(\pi + \theta)$ .

CORRECTION.  
\n(1) On applying la quabrième formule de de l'Obivre à 
$$
\alpha = \frac{\pi}{2}
$$
 et à  $\beta = \theta$  :  
\n $\sin\left(\frac{\pi}{2} - \theta\right) = \sin\frac{\pi}{2}\cos\theta - \cos\frac{\pi}{2}\sin\theta = \boxed{\cos\theta}$ .  
\nBour la seconde égalité, on a pphique la deuxième formule de de l'Obivre à  $\alpha = \frac{\pi}{2}$  et à  $\beta = \theta$  :  
\n $\cos\left(\frac{\pi}{2} - \theta\right) = \cos\frac{\pi}{2}\cos\theta + \sin\frac{\pi}{2}\sin\theta = \boxed{\sin\theta}$ .  
\n(2) On a pphique la broisième forumule de de l'Oeivre à  $\alpha = \frac{\pi}{2}$  et à  $\beta = \theta$  :  
\n $\beta = \theta$  :  
\n $\sin\left(\frac{\pi}{2} + \theta\right) = \sin\frac{\pi}{2}\cos\theta + \cos\frac{\pi}{2}\sin\theta = \boxed{\cos\theta}$ .  
\nBour la seconde égalité, on applique la première formule de  
\nde l'Oeivre à  $\alpha = \frac{\pi}{2}$  et à  $\beta = \theta$  :  
\n $\cos\left(\frac{\pi}{2} + \theta\right) = \cos\frac{\pi}{2}\cos\theta - \sin\frac{\pi}{2}\sin\theta = \boxed{-\sin\theta}$ .  
\n(3) On applying la deucxième formule de de l'Oeivre à  $\alpha = \pi$  et à  $\beta = \theta$  :  
\n $\frac{\cos(\pi - \theta)}{\beta} = \cos\pi\cos\theta + \sin\pi\sin\theta = \boxed{-\cos\theta}$ .  
\nBour la seconde égalité, on applique la quabrième formule de de l'Oeivre à  $\alpha = \pi$  et à  $\beta = \theta$  :  
\n $\frac{\sin(\pi - \theta)}{\beta} = \sin\pi\cos\theta - \cos\pi\sin\theta = \boxed{\sin\theta}$ .  
\n(4) On applying la première formule de de l'Oeivre à  $\alpha = \pi$  et à  $\beta = \theta$  :  
\n $\frac{\cos(\pi + \theta)}{\beta} = \cos\pi\cos\theta - \sin\pi\sin\theta = \boxed{-\cos\theta}$ .  
\nBour la se

Exercice 7 (Valeurs des fonctions trigonométriques II).

Calculer les valeurs des fonctions trigonométriques cos, sin et tan pour les angles suivants :

$$
\theta = \frac{2\pi}{3}; \; \frac{5\pi}{6}; \; \frac{\pi}{12}.
$$

CORRECTION. On utilise le

cédent.

$$
\frac{\cos\frac{2\pi}{3}}{\cos\frac{2\pi}{3}} = \cos\left(\pi - \frac{\pi}{3}\right) = -\cos\frac{\pi}{3} = \boxed{-\frac{1}{2}},
$$

$$
\frac{\sin\frac{2\pi}{3}}{\sin\frac{2\pi}{3}} = \sin\left(\pi - \frac{\pi}{3}\right) = \sin\frac{\pi}{3} = \boxed{\frac{\sqrt{3}}{2}},
$$

$$
\tan\frac{2\pi}{3} = \frac{\sin\frac{2\pi}{3}}{\cos\frac{2\pi}{3}} = -\frac{\frac{\sqrt{3}}{2}}{\frac{1}{2}} = \boxed{-\sqrt{3}}.
$$

 $\circ$  On a

$$
\frac{5\pi}{6} = \cos\left(\pi - \frac{\pi}{6}\right) = -\cos\frac{\pi}{6} = \boxed{-\frac{\sqrt{3}}{2}},
$$

$$
\frac{\sin\frac{5\pi}{6}}{\sin\frac{5\pi}{6}} = \sin\left(\pi - \frac{\pi}{6}\right) = \sin\frac{\pi}{6} = \boxed{\frac{1}{2}},
$$

$$
\frac{\tan\frac{5\pi}{6}}{\tan\frac{5\pi}{6}} = \frac{\sin\frac{5\pi}{6}}{\cos\frac{5\pi}{6}} = -\frac{\frac{1}{2}}{\frac{\sqrt{3}}{2}} = \boxed{-\frac{\sqrt{3}}{3}}.
$$

 $\diamond$  En appliquant le $'$ 

$$
\begin{array}{rcl}\n\boxed{\cos\frac{\pi}{12}} &=& \cos\left(\frac{\pi}{4} - \frac{\pi}{6}\right) = \cos\frac{\pi}{4}\cos\frac{\pi}{6} + \sin\frac{\pi}{4}\sin\frac{\pi}{6} = \frac{\sqrt{2}}{2}\frac{\sqrt{3}}{2} + \frac{\sqrt{2}}{2}\frac{1}{2} \\
&=& \boxed{\frac{\sqrt{2}}{4}(\sqrt{3} + 1)}\n\end{array}
$$

$$
\begin{array}{|l|l|}\n\hline\n\sin\frac{\pi}{12} & = & \sin\left(\frac{\pi}{4} - \frac{\pi}{6}\right) = \sin\frac{\pi}{4}\cos\frac{\pi}{6} - \sin\frac{\pi}{6}\cos\frac{\pi}{4} = \frac{\sqrt{2}}{2}\frac{\sqrt{3}}{2} - \frac{1}{2}\frac{\sqrt{2}}{2} \\
& = & \boxed{\frac{\sqrt{2}}{4}(\sqrt{3} - 1)} \\
\hline\n\hline\n\tan\frac{\pi}{12} & = & \frac{\sin\frac{\pi}{12}}{\cos\frac{\pi}{12}} = \boxed{\frac{\sqrt{3} - 1}{\sqrt{3} + 1}} \n\end{array}
$$

On peut aussi appliquer le  $\cos\left(2\frac{\pi}{16}\right)$ 12  $= \cos^2 \frac{\pi}{12} - \sin^2 \frac{\pi}{12} = \cos \frac{\pi}{6}$  $\frac{1}{6}$  = √ 3 2 `eˇt  $\sin\left(2\frac{\pi}{16}\right)$ 12  $= 2 \cos \frac{\pi}{16}$  $\frac{\pi}{12} \sin \frac{\pi}{12}$  $\frac{\pi}{12} = \sin \frac{\pi}{6}$  $\frac{\pi}{6}=\frac{1}{2}$  $\frac{1}{2}$ .  $\mathcal{D}$ ans tous le $\ell$ 

vérifier (empiriquement) ce $\epsilon$ 

Exercice 8 (Opérations élémentaires). Soient les nombres complexes

$$
z_1 \coloneqq 2 - 3i, \quad z_2 \coloneqq 3 + 4i \quad \text{et} \quad z_3 \coloneqq 1 + i.
$$

Calculer les nombres complexes suivants

 $z_1 + z_2$ ,  $z_1 - z_3$ ,  $z_1z_2$ ,  $z_1z_3$ ,  $\frac{z_1}{z_3}$  $\frac{z_1}{z_3}$ ,  $z_1.\bar{z}_1$ ,  $z_1^3$  et  $z_1.\bar{z}_3$ .

 $\Gamma$ ORRECTION. Le $\ell'$  $\mathfrak{c}$ omplexe $\ell$ 

$$
z_1 + z_2 = (2 - 3i) + (3 + 4i) = (2 + 3) + (-3 + 4)i = 5 + i,
$$
  
\n
$$
z_1 - z_3 = (2 - 3i) - (1 + i) = (2 - 1) + (-3 - 1)i = 1 - 4i,
$$
  
\n
$$
z_1 \cdot z_2 = (2 - 3i)(3 + 4i) = 2 \times 3 + (-3i) \times 4i - 3i \times 3 + 2 \times 4i
$$
  
\n
$$
= 6 + 12 - 9i + 8i = 18 - i,
$$
  
\n
$$
z_1 \cdot z_3 = (2 - 3i)(1 + i) = 2 + 3 - 3i + 2i = 5 - i,
$$
  
\n
$$
\frac{z_1}{z_3} = \frac{2 - 3i}{1 + i} = \frac{(2 - 3i)(1 - i)}{(1 + i)(1 - i)} = \frac{-1 - 5i}{2} = \boxed{-\frac{1}{2} - \frac{5}{2}i}.
$$

On en profite pour rappeler la méthode pour diviser de  $\mathfrak{c}$ omplex $\mathfrak{c}$ e $'$  conjugué du dénominateur.

$$
z_1 \bar{z_1} = (2 - 3i)(2 + 3i) = 2^2 + 3^2 = \boxed{13},
$$
  
\n
$$
z_1^3 = (2 - 3i)^3 = 2^3 - 3 \times 2^2 \times 3i + 3 \times 2 \times (3i)^2 - (3i)^3
$$
  
\n
$$
= 8 - 36i - 54 + 27i = \boxed{-46 - 9i},
$$
  
\n
$$
z_1 \bar{z_3} = (2 - 3i)(1 - i) = 2 - 3 - 3i - 2i = \boxed{-1 - 5i}.
$$

 $\mathbb{Z}$ 

Exercice 9 (Calcul algébrique).

Calculer, sous la forme  $x + iy$ , les nombre complexes suivants

$$
(1+2i)^2
$$
,  $(1+i)^3$ ,  $\frac{1}{1+3i}$ ,  $\frac{1+i}{2+i}$ ,  $i^{33}$ ,  $\frac{(2+i)^2}{(2-i)^2}$ ,  $(1+i)^{-3}$  et  $i^{-11}$ .

Correction. O"nffl `affl

$$
(1+2i)^2 = 1 + 4i - 4 = \boxed{-3 + 4i},
$$
  
\n
$$
(1+i)^3 = 1 + 3i - 3 - i = \boxed{-2 + 2i},
$$
  
\n
$$
\frac{1}{1+3i} = \frac{1-3i}{10} = \boxed{\frac{1}{10} - \frac{3}{10}i},
$$
  
\n
$$
\frac{1+i}{2+i} = \frac{(1+i)(2-i)}{5} = \frac{3+i}{5} = \boxed{\frac{3}{5} + \frac{1}{5}i},
$$
  
\n
$$
i^{33} = i^{32+1} = i^{32} \times i = i^{4 \times 8} \times i = (i^4)^8 \times i = 1^8 \times i = \boxed{i}.
$$

 $0$ n a ici utilisé le fait important que  $i^4=1$  qui découle de  $i^2=-1$ .

$$
\frac{(2+i)^2}{(2-i)^2} = \left(\frac{2+i}{2-i}\right)^2 = \left(\frac{(2+i)^2}{5}\right)^2 = \frac{1}{25}(2+i)^4
$$
  
\n
$$
= \frac{1}{25}(2^4 + 4 \times 2^3i + 6 \times 2^2 \times i^2 + 4 \times 2i^3 + i^4)
$$
  
\n
$$
= \frac{1}{25}(16 - 24 + 1 + 32i - 8i)
$$
  
\n
$$
= \frac{1}{25}(-7 + 24i),
$$
  
\n
$$
(1+i)^{-3} = \left(\frac{1}{1+i}\right)^3 = \left(\frac{1-i}{2}\right)^3 = \frac{1}{8}(1 - 3i + 3i^2 - i^3) = \frac{1}{8}(-2 - 2i)
$$
  
\n
$$
= \frac{1}{4}(-1 - i),
$$
  
\n
$$
i^{-11} = i^{-12} \times i = (i^4)^{-3} \times i = [i].
$$

Exercice  $\sqrt{\phantom{a}}\phantom{a}10$  (Conjugaison). Simplifier l'expression

$$
\frac{1+\cos x - i\sin x}{1+\cos x + i\sin x}.
$$

 $\mathcal{L}_\mathbb{J}$ 

CORRECTION. Comme d'habitude, on multiplie le numérateur et le dénominateur par le conjugué du dénominateur, ce qui donne

$$
\frac{1 + \cos x - i \sin x}{1 + \cos x + i \sin x} = \frac{(1 + \cos x - i \sin x)^2}{(1 + \cos x)^2 + \sin^2 x}
$$
  
\n
$$
= \frac{(1 + \cos x)^2 - 2(1 + \cos x)i \sin x - \sin^2 x}{1 + 2 \cos x + \cos^2 x + \sin^2 x}
$$
  
\n
$$
= \frac{1 + 2 \cos x + \cos^2 x - \sin^2 x - 2(1 + \cos x)i \sin x}{2 + 2 \cos x}
$$
  
\n
$$
= \frac{2 \cos x (1 + \cos x) - 2(1 + \cos x)i \sin x}{2(1 + \cos x)}
$$
  
\n
$$
= \frac{\cos x - i \sin x}{2}
$$

Exercice  $\clubsuit$  11 (Plan complexe).

Interpréter graphiquement dans le plan complexe les relations de la proposition [9](#page-34-0)

- $(1) \ \bar{z}=z,$
- (2)  $z + \bar{z} = 2\text{Re}z$ ,
- (3)  $z \bar{z} = 2i \text{Im} z$ ,
- (4)  $z \in \mathbb{R} \Longleftrightarrow z = \overline{z}$ ,
- (5)  $z \in i\mathbb{R} \Longleftrightarrow z = -\overline{z}$ .

CORRECTION.

(1) Géométriquement, le conjugué d'un nombre complexe e senté par le symétrique de son image par rapport à l'axe de  $\Delta b'$ deux fois le symétrique, on retombe sur le point de dé

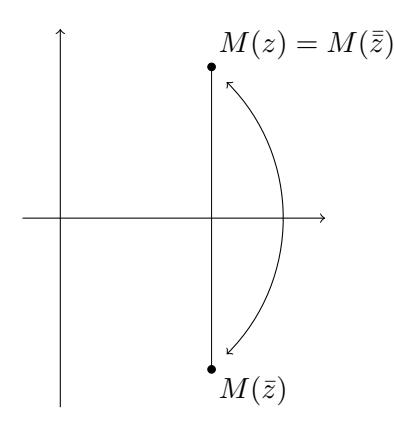

(2) L'image de la somme d'un nombre complexe avec son conjugué  $e^j$ deux fois la partie réelle du nombre complexe de dé

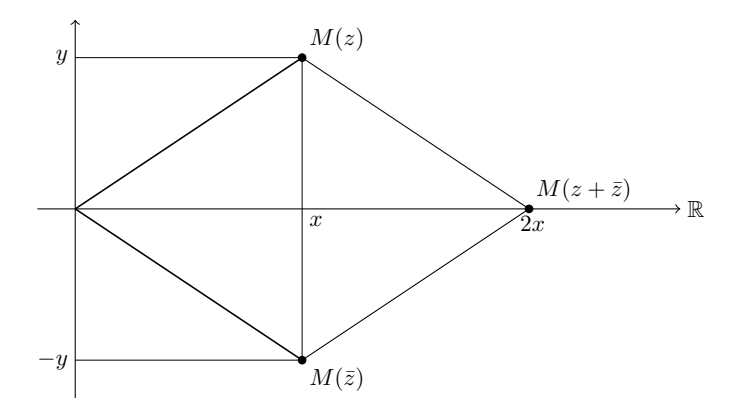

(3) L'image de la différence entre un nombre complexe avec son  $\overline{\text{conj}}$ ugué e $'$  $d$ ont l'ordonnée e $\epsilon'$ nombre complexe de dé

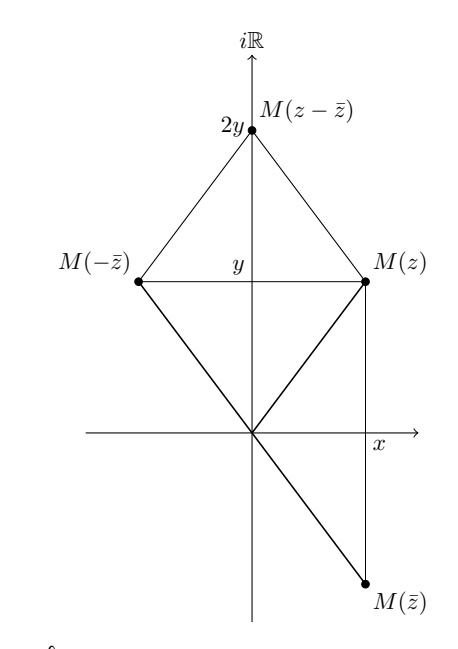

(4) Un nombre complexe a une partie imaginaire nulle si et seulement si son image e $'$ 

$$
M(z) = M(\bar{z})
$$

(5) Un nombre complexe a une partie réelle nulle si et seulement si son image e $\epsilon$ 

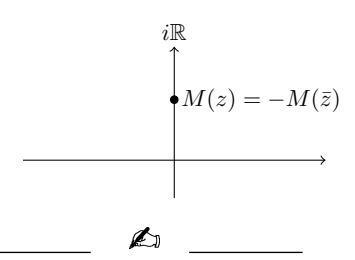

Exercice 12 (Formule de de Moivre).

En utilisant le théorème de de Moivre et la formule du binôme de Newton, exprimer  $\cos(4\theta)$  et  $\sin(4\theta)$  en fonction de  $\cos\theta$  et  $\sin\theta$ .

CORRECTION. La formule de de Moivre du théorème [11](#page-39-0) donne  $(\cos \theta + i \sin \theta)^4 = \cos(4\theta) + i \sin(4\theta)$ .

On calcule ensuite le membre de gauche grâce à la formule du binôme de Newton:

$$
(\cos \theta + i \sin \theta)^4
$$
  
=  $\cos^4 \theta + 4i \cos^3 \theta \sin \theta - 6 \cos^2 \theta \sin^2 \theta - 4i \cos \theta \sin^3 \theta + \sin^4 \theta$   
=  $\cos^4 \theta - 6 \cos^2 \theta \sin^2 \theta + \sin^4 \theta + 4i \cos \theta \sin \theta (\cos^2 \theta - \sin^2 \theta)$ .  
Or, la relation  $\cos^2 \theta + \sin^2 \theta = 1$  élevée au carré donne  
 $(\cos^2 \theta + \sin^2 \theta)^2 = \cos^4 \theta + 2 \cos^2 \theta \sin^2 \theta + \sin^4 \theta = 1$   
On obtient finalement

$$
(\cos \theta + i \sin \theta)^4 = 1 - 8 \cos^2 \theta \sin^2 \theta + 4i \cos \theta \sin \theta (\cos^2 \theta - \sin^2 \theta)
$$
  
=  $\cos(4\theta) + i \sin(4\theta)$ ,

ce qui donne par identification de

$$
\cos(4\theta) = 1 - 8\cos^2\theta\sin^2\theta \quad \text{eV} \quad \sin(4\theta) = 4\cos\theta\sin\theta(\cos^2\theta - \sin^2\theta) \quad \text{and} \quad \text{fV} \quad \text{fV}
$$

Exercice 13 (Exponentielle complexe).

Mettre sous forme algébrique les nombres complexes suivants

 $4e^{\frac{2\pi i}{3}},\quad 6e^{3\pi i},\quad e^{-\frac{3\pi i}{4}},\quad e^{-\frac{6\pi i}{4}}\quad{\rm et}\quad 3e^{-\frac{5\pi i}{3}}\,\,.$ CORRECTION. Il suffit d'appliquer la définition de l'ex d'un nombre imaginaire pur  $e^{i\theta} = \cos\theta + i\sin\theta$  et d'utiliser le tableau  $de'$ 

$$
4e^{\frac{2\pi i}{3}} = 4\left(\cos\frac{2\pi}{3} + i\sin\frac{2\pi}{3}\right) = 4\left(-\frac{1}{2} + i\frac{\sqrt{3}}{2}\right) = \boxed{-2 + 2i\sqrt{3}},
$$
  
\n
$$
6e^{3\pi i} = 6e^{\pi i} = 6(\cos\pi + i\sin\pi) = \boxed{-6},
$$
  
\n
$$
e^{-\frac{3\pi i}{4}} = \cos\left(-\frac{3\pi}{4}\right) + i\sin\left(-\frac{3\pi}{4}\right) = \boxed{-\frac{\sqrt{2}}{2} - i\frac{\sqrt{2}}{2}},
$$
  
\n
$$
e^{-\frac{6\pi i}{4}} = \cos\left(-\frac{3\pi}{2}\right) + i\sin\left(-\frac{3\pi}{2}\right) = \boxed{i},
$$
  
\n
$$
3e^{-\frac{5\pi i}{3}} = 3\left(\cos\frac{\pi}{3} + i\sin\frac{\pi}{3}\right) = 3\left(\frac{1}{2} + i\frac{\sqrt{3}}{2}\right) = \boxed{\frac{3}{2} + i\frac{3\sqrt{3}}{2}}.
$$

Exercice 14 (Forme polaire).

<span id="page-92-0"></span>Mettre sous forme polaire  $\rho e^{i\theta}$ , c'est-à-dire déterminer le module et l'argument, chacun des nombres complexes suivants

$$
1-i
$$
,  $\sqrt{3}+3i$ ,  $\frac{\sqrt{3}+3i}{1-i}$ ,  $1+i$ ,  $-9$  et  $-\sqrt{2}-i\sqrt{2}$ .

CORRECTION. La méthode e<sup>je</sup>nis sono siem est sono infernationale mandato est sono

le module, puis on le met en facteur, et enfin on identifie l'argument  $g^r$ âce aux valeurs de $\epsilon$ 

$$
|1 - i| = \sqrt{2} \quad \text{e}t \quad 1 - i = \sqrt{2} \left( \underbrace{\frac{\sqrt{2}}{2}}_{=\cos(-\frac{\pi}{4})} - i \underbrace{\frac{\sqrt{2}}{2}}_{=\sin(-\frac{\pi}{4})} \right) = \boxed{\sqrt{2}e^{-\frac{i\pi}{4}}},
$$
\n
$$
|\sqrt{3} + 3i| = \sqrt{3} + 9 = \sqrt{12} = \sqrt{4 \times 3} = 2\sqrt{3} \quad \text{e}t
$$
\n
$$
\sqrt{3} + 3i = 2\sqrt{3} \left( \underbrace{\frac{1}{2}}_{=\cos\frac{\pi}{3}} + i \underbrace{\frac{\sqrt{3}}{2}}_{=\sin\frac{\pi}{3}} \right) = \boxed{2\sqrt{3}e^{\frac{i\pi}{3}}}.
$$

and  $\alpha'$ uec ce $\alpha'$ 

 $de ce'$ 

$$
\frac{\sqrt{3}+3i}{1-i} = \frac{2\sqrt{3}e^{\frac{i\pi}{3}}}{\sqrt{2}e^{-\frac{i\pi}{4}}} = \sqrt{6}e^{i(\frac{\pi}{3}+\frac{\pi}{4})} = \boxed{\sqrt{6}e^{\frac{7i\pi}{12}}}
$$

$$
|1 + i| = \sqrt{2} \quad \text{et} \quad 1 + i = \sqrt{2} \left( \underbrace{\frac{\sqrt{2}}{2}}_{=\cos\frac{\pi}{4}} + i \underbrace{\frac{\sqrt{2}}{2}}_{=\sin\frac{\pi}{4}} \right) = \boxed{\sqrt{2}e^{\frac{i\pi}{4}}},
$$
  

$$
-9 = 9(\underbrace{-1}_{=\cos\pi} + i \times \underbrace{0}_{=\sin\pi}) = \boxed{9e^{i\pi}},
$$

$$
|-\sqrt{2} - i\sqrt{2}| = 2 \quad \text{e} \quad \text{f} - \sqrt{2} - i\sqrt{2} \quad = \quad 2\left(\begin{array}{cc} -\sqrt{2} & -i & \sqrt{2} \\ \frac{-\sqrt{2}}{2} & -i & \frac{\sqrt{2}}{2} \\ \frac{-\cos(-\frac{3\pi}{4})}{4} & -\sin(-\frac{3\pi}{4}) \end{array}\right)
$$
\n
$$
= \left[\frac{2e^{-\frac{3i\pi}{4}}}{2}\right].
$$

Exercice 15 (Puissance de nombre complexe).

Calculer la partie réelle et la partie imaginaire des nombres complexes suivants

 $\mathcal{L}_1$ 

$$
(1-i)^5
$$
,  $(\sqrt{3}+3i)^7$ ,  $(1+i)^{-14}$ ,  $(-\sqrt{2}-i\sqrt{2})^{13}$ .

On pourra utiliser l'exercice précédent.

CORRECTION. On pourrait bien sur utiliser la formule du binôme de Newton, mais cela serait trè rapide et puissante de la forme polaire :

$$
(1-i)^5 = \left(\sqrt{2}e^{-\frac{i\pi}{4}}\right)^5 = 4\sqrt{2}e^{-\frac{5i\pi}{4}} = 4\sqrt{2}e^{\frac{3i\pi}{4}}
$$
  
\n
$$
= 4\sqrt{2}\left(-\frac{\sqrt{2}}{2} + i\frac{\sqrt{2}}{2}\right) = \boxed{-4 + 4i},
$$
  
\n
$$
(\sqrt{3} + 3i)^7 = \left(2\sqrt{3}e^{\frac{i\pi}{3}}\right)^7 = 2^7(\sqrt{3})^7e^{\frac{7i\pi}{3}} = 128 \times 27\sqrt{3}e^{\frac{i\pi}{3}}
$$
  
\n
$$
= 3456\sqrt{3}e^{\frac{i\pi}{3}} = 3456\sqrt{3}\left(\frac{1}{2} + i\frac{\sqrt{3}}{2}\right) = \boxed{1728\sqrt{3} + 5184i},
$$
  
\n
$$
(1+i)^{-14} = \left(\sqrt{2}e^{\frac{i\pi}{4}}\right)^{-14} = 2^{-7}e^{-\frac{14i\pi}{4}} = \frac{1}{128}e^{i\frac{\pi}{2}} = \boxed{\frac{1}{128}i}
$$
  
\n
$$
-\sqrt{2} - i\sqrt{2})^{13} = \left(2e^{-\frac{3i\pi}{4}}\right)^{13} = 2^{13}e^{-\frac{13\times 3i\pi}{4}} = 8192e^{\frac{i\pi}{4}}
$$
  
\n
$$
= 8192\left(\frac{\sqrt{2}}{2} + i\frac{\sqrt{2}}{2}\right) = \boxed{4096\sqrt{2} + 4096\sqrt{2}i}.
$$
  
\n
$$
\therefore \text{6. } \text{6. } \text{6. } \text{6. } \text{7. } \text{6. } \text{7. } \text{7. } \text{8. } \text{8. } \text{1. } \text{0. } \text{1. } \text{1. } \text{1. } \text{1. } \text{1. } \text{1. } \text{1. } \text{1. } \text{1. } \text{1. } \text{1. } \text{1. } \text{1. } \text{1. } \text{1. } \text{1. } \text{1. } \text{1. } \text{1.
$$

Efficace, non? & Si vous n'ête le dernier exemple avec la formule du binôme de Newton pour voir ...

(−

Exercice 16 (Formule trigonométrique). On pose

$$
z_1 \coloneqq \frac{\sqrt{6} - i\sqrt{2}}{2}
$$
 et  $z_2 \coloneqq 1 - i$ .

 $\bigtriangleup$ 

- (1) Écrire les nombres  $z_1$  et  $z_2$  sous forme polaire.
- (2) Écrire le quotient  $Z \coloneqq \frac{z_1}{z_1}$  $\frac{z_1}{z_2}$  sous forme polaire.
- (3) En conclure les valeurs de cos  $\frac{\pi}{16}$  $\frac{\pi}{12}$  et de sin  $\frac{\pi}{12}$  $\frac{1}{12}$ .

CORRECTION.

(1) 
$$
\mathcal{L}_e
$$
 module de  $z_1$  vaut  $|z_1| = \frac{1}{2}\sqrt{6+2} = \sqrt{2}$ . Puis  $z_1 e$ 

$$
z_1 = \sqrt{2} \begin{pmatrix} \frac{\sqrt{3}}{2} & -i & \frac{1}{2} \\ \frac{\sqrt{2}}{2}e^{-\frac{i\pi}{6}} & \frac{\pi}{2}e^{-\frac{i\pi}{6}} \end{pmatrix} = \boxed{\sqrt{2}e^{-\frac{i\pi}{6}}}.
$$

- $\mathbb{O}$ n a dé $z_2 = 1 i = \left\lfloor \sqrt{2e^{-\frac{\alpha}{4}}} \right\rfloor$ à √  $\left. \overline{2}e^{-\frac{i\pi}{4}}\right\vert$  à  $\ell'$ exercice 14
- (2) Le quotient  $Z \coloneqq \frac{z_1}{z_2}$  $\frac{\_}{z_2}$  se calcule facilement sous la forme polaire : √

$$
Z = \frac{\sqrt{2}e^{-\frac{i\pi}{6}}}{\sqrt{2}e^{-\frac{i\pi}{4}}} = e^{i(-\frac{i\pi}{6} + \frac{i\pi}{4})} = \boxed{e^{i\frac{\pi}{12}}}.
$$

(3) Passons maintenant à la forme algébrique. Du dernier ré on tire que

$$
Z = e^{i\frac{\pi}{12}} = \cos\frac{\pi}{12} + i\sin\frac{\pi}{12} .
$$

Effectuons le calcul du quotient  $Z \coloneqq \frac{z_1}{z}$  $\frac{\textcolor{red}{\pm}}{z_2}$  directement avec le forme

$$
Z = \frac{\sqrt{6} - i\sqrt{2}}{2(1 - i)} = \frac{(\sqrt{6} - i\sqrt{2})(1 + i)}{4} = \frac{1}{4} (\sqrt{6} + \sqrt{2} + i(\sqrt{6} - \sqrt{2})).
$$

$$
\begin{aligned}\n\text{Car identification de} \\
\text{finalement} \\
\boxed{\cos \frac{\pi}{12} = \frac{\sqrt{2}}{4}(\sqrt{3} + 1)} \text{ et } \boxed{\sin \frac{\pi}{12} = \frac{\sqrt{2}}{4}(\sqrt{3} - 1)} \\
\text{or} \quad \boxed{\cos \frac{\pi}{12} = \frac{\sqrt{2}}{4}(\sqrt{3} - 1)}\n\end{aligned}
$$

<span id="page-95-0"></span>Exercice  $\sqrt{17}$  (Racine de l'unité).

(1) Pour n entier compris entre 2 et 6, déterminer tous les nombres complexes z qui vérifient l'équation

$$
z^n=1.
$$

On exprimera chacun d'eux sous forme polaire et sous forme algébrique.

(2) Représenter graphiquement l'image dans le plan complexe de chacune de ces solutions.

CORRECTION.

(1) On cherche le $z = \rho e^{i\theta}$ . L'équation  $z^n = 1$  s'écrit alors  $z^n = \rho^n e^{ni\theta} = 1 \iff \rho^n = 1 \text{ et } n\theta = k \times 2\pi, \ k \in \mathbb{Z}.$  $\mathbb{C}$ omme  $\rho$  e $'$ à 1,  $\rho = 1$ . La seconde condition équivaut à dire que  $\theta$  e multiple de  $\frac{2\pi}{n}$ , c'e  $\qquad \theta = k \frac{2\pi}{n}$ . Il y a donc  $n$  solutions  $\frac{2\pi}{n}$ . Il y a donc  $n$  solutions différente  $\theta = 0, \frac{2\pi}{\pi}$  $\frac{2\pi}{n}, 2\frac{2\pi}{n}$  $\frac{2\pi}{n}, 3\frac{2\pi}{n}$  $\frac{2\pi}{n}, \ldots, (n-1)\frac{2\pi}{n}$ . En effet, pour toute autre de valeur de  $k$ , comme l'ex  $e$  2π-périodique, on retombe sur une de ce ctUu final, le $\epsilon$ 1,  $e^{i\frac{2\pi}{n}}, e^{2i\frac{2\pi}{n}}, e^{3i\frac{2\pi}{n}}, \ldots, e^{(n-1)i\frac{2\pi}{n}}$ .  $\circ$  Pour  $n = 2$ :  $\boxed{1, e^{i\pi} = -1}$ .

$$
\circ \text{Four } n = 3 : \\
\boxed{1, e^{i\frac{2\pi}{3}} = -\frac{1}{2} + i\frac{\sqrt{3}}{2}, e^{i\frac{4\pi}{3}} = -\frac{1}{2} - i\frac{\sqrt{3}}{2}}.
$$
\n
$$
\circ \text{Four } n = 4 : \\
\boxed{1, e^{i\frac{\pi}{2}} = i, e^{i\pi} = -1, e^{i\frac{3\pi}{2}} = -i}.
$$
\n
$$
\circ \text{Four } n = 5 : \\
\boxed{1, e^{i\frac{\pi}{5}} = \cos\frac{2\pi}{5} + i\sin\frac{2\pi}{5}, e^{i\frac{4\pi}{5}} = \cos\frac{4\pi}{5} + i\sin\frac{4\pi}{5}, e^{i\frac{6\pi}{5}} = \cos\frac{5\pi}{5} + i\sin\frac{8\pi}{5}.
$$
\n
$$
\circ \text{Four } n = 6 : \\
\boxed{1, e^{i\frac{\pi}{3}} = \cos\frac{6\pi}{5} + i\sin\frac{6\pi}{5}, e^{i\frac{2\pi}{5}} = \cos\frac{8\pi}{5} + i\sin\frac{8\pi}{5}.
$$
\n
$$
\circ \text{Four } n = 6 : \\
\boxed{1, e^{i\frac{\pi}{3}} = \frac{1}{2} + \frac{\sqrt{3}}{2}i, e^{i\frac{2\pi}{3}} = -\frac{1}{2} + \frac{\sqrt{3}}{2}i, e^{i\frac{5\pi}{3}} = \frac{1}{2} - \frac{\sqrt{3}}{2}i.
$$
\n(2) Show change n, le  
polygone réqulier à n côté

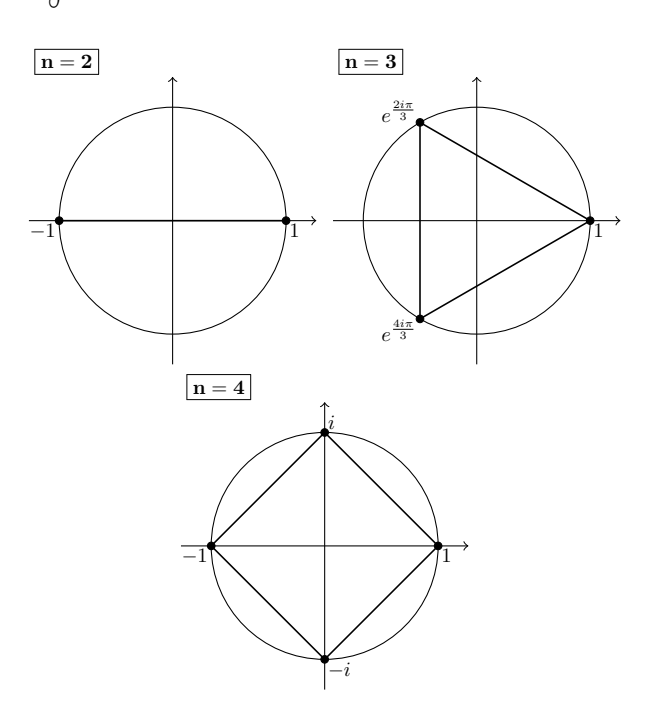

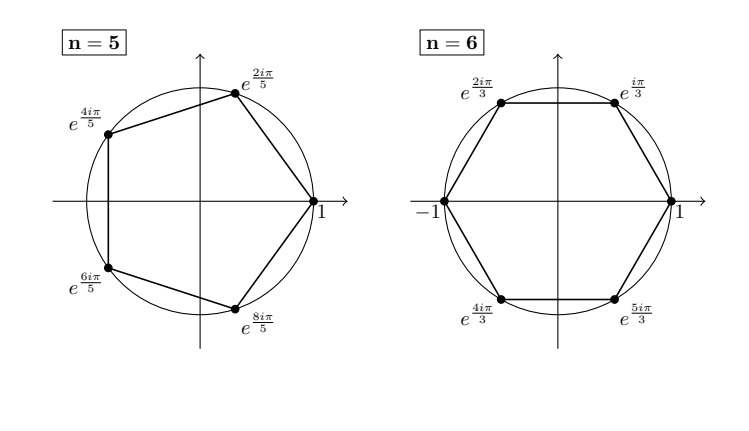

Exercice 18 (Linéarisation).

Linéariser les expressions trigonométriques suivantes, c'est-à-dire les exprimer en fonction de  $\cos(n\theta)$  et  $\sin(n\theta)$ ,

 $\sum_{i=1}^{n}$ 

 $\sin^3\theta$ ,  $\sin\theta\cos^3\theta$  et  $\cos^5\theta$ .

CORRECTION. La linéarisation de

mométrique $\epsilon$ 

au théorème [13.](#page-43-0) On a ainsi

$$
\sin^3 \theta = \left(\frac{e^{i\theta} - e^{-i\theta}}{2i}\right)^3 = -\frac{1}{8i} \left(e^{3i\theta} - 3e^{i\theta} + 3e^{-i\theta} - e^{-3i\theta}\right)
$$

$$
= -\frac{1}{4} \left(\underbrace{\frac{e^{3i\theta} - e^{-3i\theta}}{2i}}_{=\sin(3\theta)} - 3\underbrace{\frac{e^{i\theta} - e^{-i\theta}}{2i}}_{=\sin \theta}\right) = -\frac{1}{4} \left(\sin(3\theta) - 3\sin\theta\right)
$$

$$
= \left[\frac{1}{4} \left(3\sin\theta - \sin(3\theta)\right)\right],
$$

$$
\sin \theta \cos^3 \theta = \frac{e^{i\theta} - e^{-i\theta}}{2i} \left( \frac{e^{i\theta} + e^{-i\theta}}{2} \right)^3
$$
  
\n
$$
= \frac{1}{16i} (e^{i\theta} - e^{-i\theta}) (e^{i\theta} + e^{-i\theta}) (e^{i\theta} + e^{-i\theta})^2
$$
  
\n
$$
= \frac{1}{16i} (e^{2i\theta} - e^{-2i\theta}) (e^{2i\theta} + 2 + e^{-2i\theta})
$$
  
\n
$$
= \frac{1}{8} \left( \frac{e^{4i\theta} - e^{-4i\theta}}{2i} + 2 \frac{e^{2i\theta} - e^{-2i\theta}}{2i} \right)
$$
  
\n
$$
= \frac{1}{8} \left( \frac{e^{4i\theta} - e^{-4i\theta}}{-\sin(4\theta)} + 2 \frac{e^{2i\theta} - e^{-2i\theta}}{-\sin(2\theta)} \right)
$$
  
\n
$$
= \frac{1}{8} \left( \sin(4\theta) + 2\sin(2\theta) \right),
$$

$$
\cos^5 \theta = \left(\frac{e^{i\theta} + e^{-i\theta}}{2}\right)^5
$$
  
=  $\frac{1}{32} \left(e^{5i\theta} + 5e^{3i\theta} + 10e^{i\theta} + 10e^{-i\theta} + 5e^{-3i\theta} + e^{-5i\theta}\right)$   
=  $\frac{1}{16} \left(\frac{e^{5i\theta} + e^{-5i\theta}}{2} + 5\frac{e^{3i\theta} + e^{-3i\theta}}{2} + 10\frac{e^{i\theta} + e^{-i\theta}}{2}\right)$   
=  $\frac{1}{16} \left(\frac{e^{5i\theta} + e^{-5i\theta}}{2} + 5\frac{e^{3i\theta} + e^{-3i\theta}}{2} + 10\frac{e^{i\theta} + e^{-i\theta}}{2}\right)$   
=  $\cos(3\theta)$ 

Exercice 19 (Racine carrée).

Calculer, sous forme polaire ou sous forme algébrique, les «racines carrés», c'est-à-dire les solutions y de l'équation  $y^2 = z$ , des nombres complexes suivants

$$
z_1 := i
$$
,  $z_2 := 9$ ,  $z_3 := -9$ ,  $z_4 := -3 - 4i$ ,  
\n $z_5 := -1 + i\sqrt{3}$ ,  $z_6 := 3 + 2i$ , et  $z_7 := -5 - 12i$ .

CORRECTION. On utilise la même méthode qu'à l'exercice [17](#page-95-0) à savoir que l'on considère le nombre complexe sous sa forme polaire :  $z = \rho e^{i\theta}$ . On cherche le $y^2 = z$  encore sous forme polaire  $y = re^{io}$ .  $\mathcal{C}e$  qui équivaut à

$$
r^2 = \rho \quad \text{et} \quad 2o = \theta + k \times 2\pi, \ \ k \in \mathbb{Z} \ .
$$

 $\mathcal{L}^{\epsilon}$ 

$$
\boxed{r = \sqrt{\rho}} \quad \text{et} \quad \boxed{o = \frac{\theta}{2}, \ \ o = \frac{\theta}{2} + \pi} \ .
$$

Ce qui donne  $\diamond$  pour  $z_1 = i = e^{i\frac{\pi}{2}}$  :  $e^{i\frac{\pi}{4}}$  et  $\boxed{e^{i\frac{5\pi}{4}}}$ ,  $\circ$  pour  $z_2 = 9$  :  $\boxed{3}$  et  $\boxed{-3}$ ,  $\diamond$  pour  $z_3 = -9 = 9e^{i\pi}$  :  $\boxed{3i}$  et  $\boxed{-3i}$ ,  $\diamond$  pour  $z_5 = -1 + i$ √  $\overline{3} = 2e^{i\frac{2\pi}{3}}$ : √  $\sqrt{2}e^{i\frac{\pi}{3}}$  et  $\sqrt{2}e^{i\frac{4\pi}{3}}$ .  $\mathbb Z$ ans le $'$ 

leurs connue $|z_4| = 5$  et  $z_4 = 5\left(-\frac{3}{5} - \frac{4}{5}\right)$  $\frac{4}{5}i)$ , mais nous n'avons encore jamais rencontré d'angle  $\theta$  qui vérifie  $\cos\theta = -\frac{3}{5}$  $rac{3}{5}$  et  $\sin \theta = -\frac{4}{5}$  $\frac{1}{5}$  ...

Nous n'avons pas d'autre choix que de travailler avec le algéb $r$ ique $w = x + iy$ . Son carré vaut  $w^2 = (x^2 - y^2) + 2ixy$ . En identifiant, par exemple, avec  $z_4 = -3 - 4i$ , on trouve le sy

$$
\begin{cases}\nx^2 - y^2 = -3, \\
2xy = -4.\n\end{cases}
$$

On voit facilement de tête que  $x = 1$  et  $y = -2$  sont solutions. L'autre  $s$ olution  $e^y$   $x = -1$   $e^y$   $y = 2$ . ctùu final, le $\epsilon$  $z_4 = -3 - 4i$  sont

$$
\boxed{1-2i} \quad \text{et} \quad \boxed{-1+2i} \ .
$$

(On n'oublie pas de vérifier ce ré le carré de  $1 - 2i$ .) Dans le cas de  $z_7 = -5 - 12i$ , on trouve  $\int x^2 - y^2 = -5$ ,  $2xy = -12$ .

On voit rapidement de tête que le

$$
\boxed{2-3i} \text{ et } \boxed{-2+3i} \ .
$$

Dans le cas de  $z_6 = 3 + 2i$ , on trouve

$$
\left\{\n \begin{array}{l}\n x^2 - y^2 = 3, \\
 2xy = 2.\n \end{array}\n\right.
$$

Comme on ne trouve pas rapidement de solutions, on cherche un  $c$ ran plus loin. Le produit  $xy$  étant différent de 0, cela implique que  $x$  et  $y$  sont différent $\qquad \quad 0.$  On peut alors considérer  $y=\frac{1}{x}$ . Donc la  $\frac{1}{x}$ . Donc la première équation devient  $x^2 - (\frac{1}{x})^2$ x  $(z')^2 = 3, \, z' \nu'$ 

$$
x^4 - 3x^2 - 1 = 0 .
$$

En po $\quad \quad X \coloneqq x^2$ , cela donne l'équation du second degré  $X^2 - 3X -$ 1 = 0. En calculant son discriminant  $Δ = 13$ , on trouve une seule solution po solution po $\sim$ 

$$
X = x^2 = \frac{3 + \sqrt{13}}{2} \ .
$$

ttimalement, le $\epsilon'$ u $\epsilon'$ u $\epsilon'$  $z_6 = 3 + 2i$  sont

$$
\left[\sqrt{\frac{3+\sqrt{13}}{2}}+i\sqrt{\frac{2}{3+\sqrt{13}}}\right] \text{ et } \left[-\sqrt{\frac{3+\sqrt{13}}{2}}-i\sqrt{\frac{2}{3+\sqrt{13}}}\right].
$$

Exercice 20 (Division euclidienne).

Calculer la division euclidienne du polynôme  $4X^5+X^3-2$  par le polynôme  $X^2 + X + 1$ .

CORRECTION. On procède comme ex

$$
\begin{array}{c|cccc}\n4X^5 & +X^3 & -2 & X^2 + X + 1 \\
-4X^5 & -4X^4 & -4X^3 & -2 & 4X^3 - 4X^2 + X + 3 \\
& & 0 & -4X^4 & -3X^3 & -2 & \\
& & 0 & X^3 & +4X^2 & -2 & \\
& & -X^3 & -X^2 & -X & \\
& & 0 & 3X^2 & -X & -2 & \\
& & & -3X^2 & -3X & -3 & \\
& & & 0 & -4X & -5 & \\
\end{array}
$$

On obtient donc au final

$$
4X^5 + X^3 - 2 = (X^2 + X + 1)(4X^3 - 4X^2 + X + 3) - 4X - 5.
$$

On vérifie le ré $\,$ 

$$
\underbrace{\qquad \qquad \mathbb{A} \qquad \qquad }
$$

Exercice 21 (Équation polynômiale).

Résoudre dans C les équations polynômiales suivantes. On écrira les solutions sous forme algébrique ou sous forme polaire.

- (1)  $3z^2 + 3z + 2 = 0$ ,
- (2)  $z^2 4iz 2 = 0$ ,
- (3)  $z^3 = -1$ ,
- (4)  $z^4 = \frac{i}{16}$ ,
- $(5)$   $\sqrt{2}$   $z^5 = 32 + 32i$ .

CORRECTION.

(1) On calcule le discriminant  $\Delta = -15$ . Let  $\Delta^2 + 3z +$  $10^{2}$  plexe $3z^{2}+3z+2=0$  sont donc  $3z^2 + 3z + 2 = 0$  sont donc

$$
\frac{-3 + i\sqrt{15}}{6} \quad \text{et} \quad \frac{-3 - i\sqrt{15}}{6} \ .
$$

(2) Pour traiter ce polynôme, on va commencer par regarder  $\ell$ e $z = i y, y \in \mathbb{R}$ . Ceci donne le polynôme  $-y^2+4y-2=0$ . On s'e $^\prime$ 

˚r`é´e¨l. J´o˝lˇiffl `c´o˘u¯pffl, "n`o"nffl? . L `e `d˚i¯sfi`cˇr˚i‹m˚i‹n`a‹n˚t `d`e y <sup>2</sup> −4y + 2 = 0 `e˙sfi˚t ∆ = 8. S`e˙s ˚r`a`cˇi‹n`e˙s ¯sfi`o"n˚t `d`o"n`c y = 2 ± √ 2. A˚uffl ˜fˇi‹n`a˜l, ˜l´e˙s `d`eˇu‹x ˚r`a`cˇi‹n`e˙s `c´o"m¯p˜l´e›x´e˙s `d˚uffl ¯p`o˝l›y›n`ô"m`e z <sup>2</sup> − 4iz − 2 = 0 ¯sfi`o"n˚t (2 + <sup>√</sup> 2)i `eˇt (2 − √ 2)i .

.

(3) On cherche le $z = \rho e^{i\theta}$ . Cela donne

$$
z^{3} = \rho^{3} e^{3i\theta} = -1 = e^{i\pi}
$$
  
10'ou,  $\rho = 1$  et  $\theta = \frac{\pi}{3} + k \times \frac{2\pi}{3}$ .  $\omega$   

$$
e^{i\frac{\pi}{3}}, e^{i\pi}, e^{i\frac{5\pi}{3}}
$$
.

(4) On cherche le $z = \rho e^{i\theta}$ . Sela donne

$$
z^{4} = \rho^{4} e^{4i\theta} = \frac{i}{16} = \frac{1}{2^{4}} e^{i\frac{\pi}{2}}.
$$
  
\n
$$
\text{Div. } \rho = \frac{1}{2} \text{ et } \theta = \frac{\pi}{8} + k \times \frac{\pi}{2}. \text{ Dev}
$$
  
\n
$$
\frac{1}{2} e^{i\frac{\pi}{8}}, \frac{1}{2} e^{i\frac{5\pi}{8}}, \frac{1}{2} e^{i\frac{9\pi}{8}}, \frac{1}{2} e^{i\frac{13\pi}{8}}.
$$

(5) Pour simplifier l'équation, cherchons le  $z = 2w$ , cela donne  $z^5 = 2^5 w^5 = 32(1 + i) = 2^5 (1 + i)$ , c'e  $w^5 = (1 + i)$ . Comme  $1 + i = \sqrt{}$  $\overline{2}e^{i\frac{\pi}{4}}$ , en po $w = \rho e^{i\theta}$ , on a  $\rho = 2^{\frac{1}{10}}$  et  $\theta = \frac{\pi}{20} + k \times \frac{2\pi}{5}$ 5 . Let  $z^5 = 32 + 32i$  sont  $z^5 = 32 + 32i$  sont `d`o"n`c  $2^{\frac{11}{10}} e^{i \frac{\pi}{20}}, \ \ 2^{\frac{11}{10}} e^{i \frac{9\pi}{20}}, \ \ 2^{\frac{11}{10}} e^{i \frac{17\pi}{20}}, \ \ 2^{\frac{11}{10}} e^{i \frac{25\pi}{20}}, \ \ 2^{\frac{11}{10}} e^{i \frac{33\pi}{20}} \Big| \quad .$  $\mathbb{Z}$ 

Exercice 22 (Factorisation).

Factoriser complétement les polynômes suivants dans  $\mathbb R$  et dans  $\mathbb C$ , c'est-àdire trouver toutes les racines réelles et complexes.

- (1)  $X^3 5X^2 + 7X 3$ ,
- (2)  $X^3 11X^2 + 39X 45$ ,
- (3)  $X^3 3X^2 + 9X + 13$ .

CORRECTION.

 $(1)$  Face à un polynôme de degré 3, il n'y a pas le choix : on cherche une racine à la main. Comme la somme de  $\det$  is the state interval  $\det$   $\det$ 

euclidienne de  $X^3 - 5X^2 + 7X - 3$  par  $X - 1$ , on trouve

$$
X^3 - 5X^2 + 7X - 3 = (X - 1)(X^2 - 4X + 3) .
$$

 $(On$  peut aussi trouver le polynôme  $X^2 - 4X + 3$  à la main, voir le cas suivant.)

On cherche ensuite le $X^2-4X + 3$ . Par le même argument, on voit rapidement que 1 e le coefficient dominant et la constante de  $X^2 - 4X + 3$ , on voit qu'il se factorise de la forme  $(X - 1)(X - 3)$ . (On a que  $X^2 - 4X + 3 = (X - 1)(aX + b) = aX^2 + (b - a)X - b$ . D'où en identifiant  $a = 1$  et  $-b = 3.$ )

dou final, le polynôme se factoriae sous la forme  

$$
X^3 - 5X^2 + 7X - 3 = (X - 1)^2(X - 3)
$$
.

(2) On commence par chercher une racine «évidente». En faisant  $\ell$ e $\ell$ 

que  $3$  e $\prime$  $X^3 - 11X^2 + 39X - 45 = (X - 3)(aX^2 + bX + c)$ . Si on dévelo le membre de droite, on obtient, en identifiant le  $a = 1, -3a + b = -3 + b = -11$  et  $-3c = -45$ . Ce qui donne  $a = 1$ ,  $b = -8$  et  $c = 15$  et  $X^3 - 11X^2 + 39X - 45 = (X - 3)(X^2 - 8X + 15)$ .  $\mathcal D$ e la même manière, on voit rapidement $^{15}$  $^{15}$  $^{15}$  que  $3$  e $^\prime$  $X^2 - 8X + 15$ .  $\mathcal{D}'\infty \mathcal{L} \times \mathcal{L}^2 - 8X + 15 = (X - 3)(X - 5)$ .

<span id="page-103-0"></span><sup>15.</sup> Avant de se précipiter comme des brutes sur le calcul du discriminant, il est bon de tester de tête si les petits nombres entiers sont racines.

du final, le polymôme se factoriae nous la forme

\n
$$
\boxed{X^3 - 11X^2 + 39X - 45 = (X - 3)^3(X - 5)}
$$

 $(3)$   $\mathbb{G}$ ar un calcul mental, on voit que  $-1$  e

se factorise donc

$$
X^3 - 3X^2 + 9X + 13 = (X+1)(X^2 - 4X + 13)
$$
.

Comme on ne trouve pas rapidement de racine  $X^2-4X+13$ , on en calcule le disciminant :

$$
\Delta = b^2 - 4ac = -36.
$$

Le discriminant étant strictement négatif, le polynôme n'admet pas de racine réelle. On ne peut donc pas factoriser plus le polynôme  $X^3 - 3X^2 + 9X + 13$  avec de $^{\prime}$ 

Un passe maintenant aux racine  
La pro  

$$
X^2-4X+13
$$
 admet

deux racine $\ell$ 

$$
\frac{-b+i\sqrt{-\Delta}}{2a} = \frac{4+i\sqrt{36}}{2} = 2+3i \text{ et } \frac{-b-i\sqrt{-\Delta}}{2a} = 2-3i.
$$
  
du final, le polynôme se factorise sous la forme  

$$
\boxed{X^3 - 3X^2 + 9X + 13 = (X+1)(X-2-3i)(X-2+3i)}.
$$

Exercice 23 (Opérations entre matrices). On considère les trois matrices

$$
A = \begin{pmatrix} 3 & 1 \\ 7 & 0 \\ -2 & \frac{1}{2} \end{pmatrix} , \quad B = \begin{pmatrix} 0 & 11 \\ -3 & -2 \\ 8 & \frac{3}{2} \end{pmatrix} \text{ et } C = \begin{pmatrix} 1 & 3 \\ 2 & 4 \end{pmatrix} .
$$

(1) Effecter les opérations matricielles suivantes :

 $A + B$ ,  $AC$ ,  $BC$ ,  $AC + BC$  et  $(A + B)C$ .

(2) Comparer les deux derniers résultats.

CORRECTION.  
\n(1) On *e*[[*bc*Lu<sup>2</sup> d<sup>3</sup> - 1] 
$$
-\left(\begin{array}{cc} 3 & 1 \\ 7 & 0 \\ -2 & \frac{1}{2} \end{array}\right) + \left(\begin{array}{cc} 0 & 11 \\ -3 & -2 \\ 8 & \frac{3}{2} \end{array}\right) = \left[\begin{array}{cc} 3 & 12 \\ 4 & -2 \\ 6 & 2 \end{array}\right]
$$
  
\n
$$
\left(\begin{array}{cc} 0 & 11 \\ 2 & 4 \end{array}\right)
$$
\n
$$
\left(\begin{array}{cc} 0 & 11 \\ -3 & -2 \\ 8 & \frac{3}{2} \end{array}\right) \left[\begin{array}{cc} 5 & 13 \\ 7 & 21 \\ -1 & -4 \end{array}\right] = AC
$$
\n
$$
\left(\begin{array}{cc} 1 & 3 \\ 7 & 0 \\ -2 & \frac{1}{2} \end{array}\right) \left[\begin{array}{cc} 22 & 44 \\ -7 & -17 \\ 11 & 30 \end{array}\right] = BC
$$
\n
$$
AC + BC = \left(\begin{array}{cc} 5 & 13 \\ 7 & 21 \\ -1 & -4 \end{array}\right) + \left(\begin{array}{cc} 22 & 44 \\ -7 & -17 \\ 11 & 30 \end{array}\right) = \left[\begin{array}{cc} 27 & 57 \\ 0 & 4 \\ 10 & 26 \end{array}\right]
$$
\n
$$
\left(\begin{array}{cc} 1 & 3 \\ 2 & 4 \end{array}\right)
$$
\n
$$
\left(\begin{array}{cc} 1 & 3 \\ 2 & 4 \end{array}\right)
$$
\n
$$
\left(\begin{array}{cc} 4 & 12 \\ 6 & 2 \end{array}\right) \left[\begin{array}{cc} 27 & 57 \\ 0 & 4 \\ 10 & 26 \end{array}\right] = (A + B)C
$$
\n(2) On *memarque que, dans le *cas* pré  
\n
$$
cC, *on a* l'égalité de distributivityité :  
\nAC + BC = (A + B)C
$$*

$$
\mathbb{A}_{\mathbb{D}_{-}}
$$

 $\overline{\phantom{a}}$ 

Exercice 24 (Inverse de matrices).

(1) Est-ce que les matrices suivantes

$$
A = \begin{pmatrix} 2 & 4 \\ 1 & 3 \end{pmatrix} \quad \text{et} \quad B = \begin{pmatrix} 3 & 2 \\ 6 & 4 \end{pmatrix}
$$

admettent des inverses ?

(2) Si oui, combien en admettent-elles ?

CORRECTION.  $(1)$  Vo

$$
X \coloneqq \left( \begin{array}{cc} a & b \\ c & d \end{array} \right)
$$

 $et$  che $r$ chons à ré $\begin{array}{cc} A X = I_2, \ c' e' \end{array}$ 

$$
AX = I_2, c'e
$$

.

$$
\begin{pmatrix} 2 & 4 \\ 1 & 3 \end{pmatrix} \begin{pmatrix} a & b \\ c & d \end{pmatrix} = \begin{pmatrix} 2a + 4c & 2b + 4d \\ a + 3c & b + 3d \end{pmatrix} = \begin{pmatrix} 1 & 0 \\ 0 & 1 \end{pmatrix}
$$

Cette équation matricielle *e* de 4 équations à 4 inconnue

$$
\begin{cases}\n2a + 4c = 1 \\
2b + 4d = 0 \\
a + 3c = 0 \\
b + 3d = 1\n\end{cases}
$$

qui n'admet qu'une seule solution

$$
\begin{cases}\n a = \frac{3}{2} \\
 b = -2 \\
 c = -\frac{1}{2} \\
 d = 1\n\end{cases}
$$

On peut voir cela en soustrayant deux fois la troisième équation à la première et en faisant de même avec la deuxième et la quatrième équation. On vérifie ce ré le produit matriciel

.

$$
\left(\begin{array}{cc} \frac{3}{2} & -2 \\ -\frac{1}{2} & 1 \end{array}\right)
$$

$$
\left(\begin{array}{cc} 2 & 4 \\ 1 & 3 \end{array}\right) \left(\begin{array}{cc} 1 & 0 \\ 0 & 1 \end{array}\right)
$$

.

Il se trouve ensuite que cette matrice e l'équation  $XA = I_2$ :

$$
\begin{pmatrix}\n2 & 4 \\
1 & 3\n\end{pmatrix}
$$
\n
$$
\begin{pmatrix}\n\frac{3}{2} & -2 \\
-\frac{1}{2} & 1\n\end{pmatrix}\n\begin{pmatrix}\n1 & 0 \\
0 & 1\n\end{pmatrix}
$$

La matrice A admet donc une matrice inverse.

On procède de la même manière avec la matrice  $B$  : on  $\Delta$ che $\mathsf{r}$ c'he $\Delta$ `ré $B X = I_2$ , c'e

$$
\left(\begin{array}{cc}3 & 2 \\6 & 4\end{array}\right)\left(\begin{array}{cc}a & b \\c & d\end{array}\right) = \left(\begin{array}{cc}3a+2c & 3b+2d \\6a+4c & 6b+4d\end{array}\right) = \left(\begin{array}{cc}1 & 0 \\0 & 1\end{array}\right) .
$$

Cette équation matricielle *e′* 'Cette équation matricielle e<br>de 4 équations à 4 inconnue

$$
\begin{cases}\n3a + 2c = 1 \\
3b + 2d = 0 \\
6a + 4c = 0 \\
6b + 4d = 1\n\end{cases}
$$

qui n'admet aucune solution; en effet, la différence de la troisième équation avec deux fois la première donne  $0 = -2$  . On  $e$ n conclut que la matrice  $B$  n'admet pas de matrice inverse.

 $(2)$  Isa ré $\frac{A}{\sqrt{2}}$ admet une unique matrice inverse mais que <u>la matrice B n'en</u> admet aucune.

M

Exercice  $\sqrt{\bullet}$  25 (Inverse de matrices de taille  $2 \times 2$ ).

(1) Montrer qu'une matrice carrée

$$
A = \left(\begin{array}{cc} a & b \\ c & d \end{array}\right) \in M_2(\mathbb{R})
$$

est inversible si et seulement si  $ad - bc \neq 0$ .

 $\left(\begin{array}{cc} d & -b \\ -c & a \end{array}\right)$ . Conseil. On pourra considérer le produit de la matrice A par la matrice
(2) Dans ce cas, donner une formule pour la matrice inverse  $A^{-1}$ .

(3) Déterminer l'ensemble des solutions du système d'équations linéaires

$$
\left\{\n\begin{array}{rcl}\n3x - 7y & = & 11 \\
-2x + y & = & -8\n\end{array}\n\right.
$$

CORRECTION.

(1) On commence par calculer le produit pro  $\left(\begin{array}{cc} d & -b \\ -c & a \end{array}\right)$  $\left(\begin{array}{cc} a & b \\ c & d \end{array}\right) \left(\begin{array}{cc} ad-bc & 0 \\ 0 & ad-bc \end{array}\right) .$ 

On en déduit que si  $ad - bc \neq 0$ , alors la matrice

$$
M := \begin{pmatrix} \frac{d}{ad - bc} & \frac{-b}{ad - bc} \\ \frac{-c}{ad - bc} & \frac{a}{ad - bc} \end{pmatrix}
$$
  
veville  $AM = I_2$ . De l'aubre côté, le calcul  

$$
\begin{pmatrix} a & b \\ c & d \end{pmatrix}
$$

$$
\begin{pmatrix} d & -b \\ -c & a \end{pmatrix} \begin{pmatrix} ad - bc & 0 \\ 0 & ad - bc \end{pmatrix}
$$

montre que  $MA = I_2$ . On en conclut que <u>la matrice  $A e^-$ </u> inversible dans ce cas.

Pour montrer l'implication dans l'autre sens, nous allons  $m$ ontrer sa contrapo $ad-bc=0$ , la matrice  $A$  n'e  $\alpha$ pas inversible. Suppo $ad-bc=0$  et raisonnons  $p$ ar l'ab $\,$ On po

,

$$
N \coloneqq \left( \begin{array}{cc} d & -b \\ -c & a \end{array} \right)
$$

on voit, du calcul précédent, que  $AN = 0$  . On en déduit

$$
(A^{-1}A)N = N = A^{-1}(AN) = 0
$$

et donc que

$$
a = b = c = d = 0 \text{ et } A = 0.
$$

.

Ceci contredit le fait que A soit inversible car alors on aurait  $A^{-1}A = 0 = I_2$ .

 $\left( \lambda \right)$  dia ré $'$  $la$  matrice  $A$   $e^{\prime}$ 

$$
A^{-1} = \begin{pmatrix} \frac{d}{ad-bc} & \frac{-b}{ad-bc} \\ \frac{-c}{ad-bc} & \frac{a}{ad-bc} \end{pmatrix}
$$

 $(3)$  Si on po $\epsilon$ 

$$
A = \begin{pmatrix} 3 & -7 \\ -2 & 1 \end{pmatrix} , X = \begin{pmatrix} x \\ y \end{pmatrix} \text{ et } B = \begin{pmatrix} 11 \\ -8 \end{pmatrix} ,
$$

on voit que le sy $\dot{}$ tion matricielle  $AX = B$  . Dans le cas pré $ad - bc =$  $-11 \neq 0$ . Donc la matrice A e $\epsilon'$ donnée par

$$
A^{-1} = \begin{pmatrix} -\frac{1}{11} & -\frac{7}{11} \\ -\frac{2}{11} & -\frac{3}{11} \end{pmatrix} .
$$

L'équation matricielle admet donc une unique solution donnée par<sup>1</sup>

$$
X = A^{-1}B = \begin{pmatrix} -\frac{1}{11} & -\frac{7}{11} \\ -\frac{2}{11} & -\frac{3}{11} \end{pmatrix} \begin{pmatrix} 11 \\ -8 \end{pmatrix} = \begin{pmatrix} \frac{45}{11} \\ \frac{2}{11} \end{pmatrix} .
$$

On en conclut que le sy solution donnée par

$$
x = \frac{45}{11} \text{ et } y = \frac{2}{11}.
$$

Exercice 26. On considère la matrice

$$
A := \left( \begin{array}{rrr} 1 & 0 & 2 \\ 0 & 1 & 1 \\ -1 & 2 & 1 \end{array} \right) .
$$

- (1) Est-ce que la matrice A est inversible ?
- (2) Si oui, calculer son inverse.

(3) Déterminer l'ensemble des solutions du système d'équations linéaires

$$
\begin{cases}\n x + 2z &= 7 \\
 y + z &= -3 \\
 -x + 2y + z &= 1\n\end{cases}
$$

CORRECTION.

RECTI<br>Déterm<br>Déterm<br>RECTI<br>On pro<br>du pin<br>à droil<br>ici que (1) On procède à la première phase «de du pivot de Gauss, que l'on effectue avec la matrice identité à droite pour gagner du temps dans la suite. (On pre ici que la matrice A sera inversible vu l'énoncé de l'exercice. Ej  $\sqrt{ }$  $1 \t0 \t2 \t1 \t0 \t0$  $\setminus$  $\sqrt{ }$  $1 \t0 \t2 \t1 \t0 \t0$  $\setminus$  $L_3 \rightarrow \stackrel{\sim}{L}_3 + L_1$  $0 \t1 \t1 \t0 \t1 \t0$  $0 \t1 \t1 \t0 \t1 \t0$  $\mathcal{L}$  $\overline{1}$  $\overline{1}$  $\overline{ }$  $-1$  2 1 | 0 0 1  $0 \t2 \t3 \t1 \t0 \t1$  $\sqrt{ }$  $\setminus$  $1 \t0 \t2 \t1 \t0 \t0$  $L_3 \rightarrow \stackrel{\sim}{L_3} - 2L_2$  $0 \t1 \t1 \t0 \t1 \t0$  $\overline{1}$  $\overline{ }$ 0 0 1 1 −2 1

Comme la matrice échelonnée de gauche ne contient que de nombre 1 sur sa diagonale, <u>la matrice initiale A e</u>

- $(2)$  On poursuit avec la seconde phase «ascendante» de l'algorithme du pivot de Gauss qui consiste à faire apparaître de 0 en haut à droite de la diagonale de la matrice de gauche :
- $\sqrt{ }$  $\mathcal{L}$  $1 \t0 \t2 \t1 \t0 \t0$  $0 \t1 \t1 \t0 \t1 \t0$  $0 \t0 \t1 \t1 -2 \t1$  $\setminus$  $\overline{1}$  $L_2 \rightarrow \stackrel{\sim}{L}_2 - L_3$  $\sqrt{ }$  $\mathcal{L}$  $1 \t0 \t2 \t1 \t0 \t0$  $0 \quad 1 \quad 0 \mid -1 \quad 3 \quad -1$  $0 \quad 0 \quad 1 \mid 1 \quad -2 \quad 1$  $\setminus$  $\overline{1}$  $L_1 \rightarrow \stackrel{\sim}{L_1} - 2L_3$  $\sqrt{ }$  $\mathcal{L}$  $1 \t0 \t0 \t-1 \t4 \t-2$  $0 \quad 1 \quad 0 \mid -1 \quad 3 \quad -1$  $0 \quad 0 \quad 1 \mid 1 \quad -2 \quad 1$  $\setminus$  $\vert$  .

On en conclut que l'inverse de la matrice  $A$  e apparue à droite, à savoir

$$
A^{-1} = \begin{pmatrix} -1 & 4 & -2 \\ -1 & 3 & -1 \\ 1 & -2 & 1 \end{pmatrix}.
$$

Bien sur, on vérifie ce ré  
produit 
$$
A^{-1}A
$$
:  
 $A^{-1}A = \begin{pmatrix} -1 & 4 & -2 \\ -1 & 3 & -1 \\ 1 & -2 & 1 \end{pmatrix} \begin{pmatrix} 1 & 0 & 2 \\ 0 & 1 & 1 \\ -1 & 2 & 1 \end{pmatrix} = \begin{pmatrix} 1 & 0 & 0 \\ 0 & 1 & 0 \\ 0 & 0 & 1 \end{pmatrix}$ .  
(3)  $\mathcal{E}_{\mathfrak{R}} \text{ p} \circ$   
 $X = \begin{pmatrix} x \\ y \\ z \end{pmatrix}$  et  $B = \begin{pmatrix} 7 \\ -3 \\ 1 \end{pmatrix}$ ,  
on voit que le  $sy$   
à l'équation matricielle  $AX = B$ , qui admet une unique solution  
domée par  
 $X = A^{-1}B = \begin{pmatrix} -1 & 4 & -2 \\ -1 & 3 & -1 \\ 1 & -2 & 1 \end{pmatrix} \begin{pmatrix} 7 \\ -3 \\ 1 \end{pmatrix} = \begin{pmatrix} -21 \\ -17 \\ 14 \end{pmatrix}$ .

See say

\nsuivante

\n
$$
x = -21, y = -17 \text{ et } z = 14.
$$
\n(On verify the rapid element, que ce

\n
$$
x = -21, y = -17 \text{ et } z = 14.
$$

## CHAPITRE 2

# Espaces vectoriels

Comment les mathématicien-nes en sont-ils-elles venu-es à faire ce que l'on appelle de l'algèbre ? C'est très simple : ils sont fainéant-es ou rusé-es, selon les opinions. Lorsqu'un-e mathématicien-ne rencontre plusieurs objets mathématiques qui se comportent de la même manière : il-elle s'arrête 2 minutes de travailler pour prendre du recul. Au lieu de se coltiner les démonstrations des propriétés de tous ces objets un par un. Il-elle écrit une théorie générale qui les englobe tous. Du coup, une seule démonstration s'applique à tous les exemples à la fois. Forcément, il faut faire des raisonnements un peu plus abstraits, c'est le prix à payer. Mais le gain est assuré. matiques qui se comportent de la même manière : il-elle s'arrête 2 minutes de<br>travailler pour prendre du recul. Au lieu de se coltiner les démonstrations des<br>propriétés de tous ces objets un par un. Il-elle écrit une théo

Ce chapitre est à proprement parlé le premier de ce cours d'algèbre linéaire : on y introduit la notion fondamentale d'espace vectoriel qui généralise ce que vous savez déjà faire avec les vecteurs du plan ou de l'espace.

## 1. Définition

vants.

Paradigme 1. L'exemple fondamental de départ est l'ensemble P des vecteurs du plan.

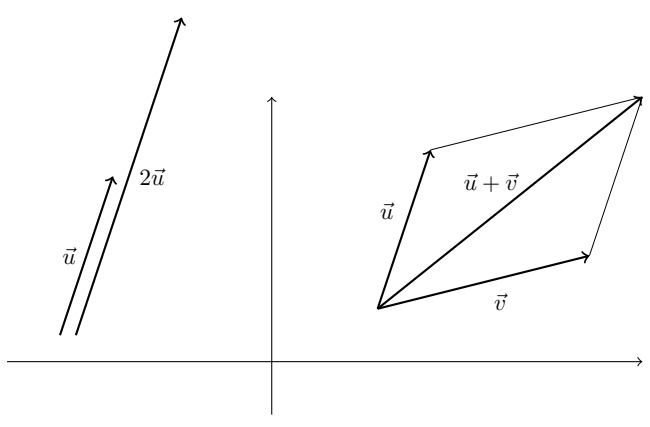

Que peut-on faire avec les vecteurs du plan ?  $1$  La réponse est simple.

- $\Diamond$  On peut *sommer les paires de vecteurs* :  $|\vec{u} + \vec{v}|$ , pour obtenir un nouveau vecteur.
- $\diamond$  On peut *multiplier un vecteur par un nombre* :  $\boxed{(-2) . \vec{u}}$ , pour obtenir un nouveau vecteur<sup>[2](#page-113-1)</sup>. Convention a  $ee$   $pi \sim \pm 1$

<sup>3</sup>. Un vecteur est caractérisé par une direction, un sens et une longueur. On peut donc le représenter de plusieurs manières, en choisissant différents points de départ. Pour simplifier, dans ce cours, on choisira de représenter un vecteur en partant de l'origine O. De cette manière, on peut identifier les vecteurs avec les points du plan. En effet, à un point  $M$  du plan, on associe le vecteur  $\overrightarrow{OM}$ . Et réciproquement, à tout vecteur  $\vec{u}$ , il existe un unique point M du plan tel que  $\vec{u} = \vec{OM}$ .

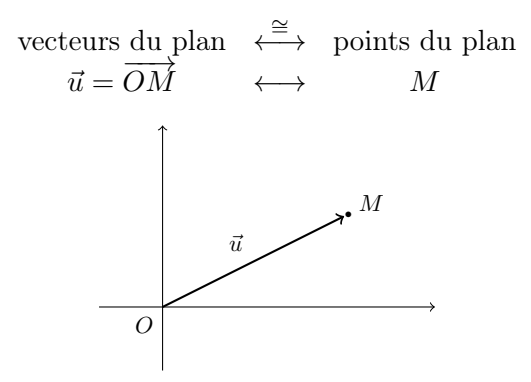

Ceci nous aidera, par exemple, à représenter les sous-ensembles de vecteurs en ne reportant que les points M. (On ne verrait rien sur les figures si on devait représenter tous les vecteurs.)

PARADIGME 2. Considérons maintenant les deux coordonnées  $(x, y)$  qui représentent un vecteur  $\vec{u}$  ou le point M. On rappelle que l'ensemble des paires de nombres réels est notée [3](#page-113-2)

$$
\mathbb{R}^2 = \mathbb{R} \times \mathbb{R} \coloneqq \{(x, y) \mid x, y \in \mathbb{R}\}.
$$

<span id="page-113-0"></span><sup>1.</sup> Un mathématicien poserait cette question de la manière suivante : «quelle structure algébrique possède l'ensemble des vecteurs du plan ?».

<span id="page-113-1"></span><sup>2.</sup> Il existe aussi un produit scalaire qui produit un nombre à partir de deux vecteurs. Mais cette structure supplémentaire sera le sujet du chapitre [4.](#page-272-0)

<span id="page-113-2"></span><sup>3.</sup> De manière générale, l'ensemble des paires d'éléments venant de deux ensembles A et B est le produit cartésien  $A \times B \coloneqq \{(a, b) \mid a \in A, b \in B\}.$ 

Au niveau des coordonnées, la somme de deux vecteurs  $\vec{u} = (x, y)$  et  $\vec{v} = (x', y')$ est donnée par la somme des coordonnées une à une

$$
\vec{u} + \vec{v} = (x + x', y + y') \ .
$$

De la même manière, la multiplication par un nombre  $\lambda$  est donnée par la multiplication de chacune des coordonnées :

$$
\lambda \cdot \vec{u} = (\lambda x, \lambda y) \ .
$$

Pourquoi se limiter à deux coordonnées ? Il n'y a aucune raison. Si on considère les suites de  $n$  nombres, que l'on appelle des  $n$ -uplets,

$$
\mathbb{R}^n := \{ (x_1, x_2, \ldots, x_n) \mid x_1, x_2, \ldots, x_n \in \mathbb{R} \} \ ,
$$

on peut définir de la même manière une somme coordonnée par coordonnée

$$
(x_1, x_2,..., x_n) + (x'_1, x'_2,...,' x_n) = (x_1 + x'_1, x_2 + x'_2,..., x_n + x'_n)
$$

On peut aussi définir une multiplication par un nombre en multipliant toutes les coordonnées par ce nombre :

$$
\lambda.(x_1, x_2, \ldots, x_n) = (\lambda x_1, \lambda x_2, \ldots, \lambda x_n) \, .
$$

Au final, il se trouve que les règles de calcul et les propriétés algébriques des vecteurs du plan  $(P, +, .)$  et des *n*-uplets  $(\mathbb{R}^n, +, .)$  sont exactement les mêmes.

Or, il ne s'agit pas là des deux seuls exemples d'ensembles munis d'une somme et d'une multiplication par les nombres réels. On peut citer les vecteurs de l'espace  $(E, +, \cdot)$ , les nombres complexes  $(\mathbb{C}, +, \cdot)$ , les polynômes  $(\mathbb{R}[X], +, \cdot)$ , les matrices de taille  $n \times m$  ( $M_{n,m}, +, \ldots$ ), etc. On s'arrête donc de les étudier un par un et on essaie de les inclure dans une définition générale qui est la suivante.

**Définition** (Espace vectoriel). Un espace vectoriel  $\mathcal{V} = (V, +, .)$  est formé d'un ensemble V et de deux applications, appelées lois,

$$
\begin{array}{ccc}\nV \times V & \to & V \\
(\vec{u}, \vec{v}) & \mapsto & \vec{u} + \vec{v}\n\end{array}\n\quad \text{et} \quad\n\begin{array}{ccc}\n\mathbb{R} \times V & \to & V \\
(\lambda, \vec{u}) & \mapsto & \lambda \cdot \vec{u}\n\end{array}
$$

qui vérifient

 $\Diamond$  l'associativité de la loi + :

$$
\boxed{(\vec{u}+\vec{v})+\vec{w}=\vec{u}+(\vec{v}+\vec{w})},
$$

 $\diamond$  la commutativité de la loi + :

$$
\boxed{\vec{u}+\vec{v}=\vec{v}+\vec{u}},
$$

.

 $\Diamond$  l'existence d'un neutre pour la loi  $+$ :

$$
\exists \vec{0} \in V \text{ tel que } \vec{u} + \vec{0} = \vec{0} + \vec{u} = \vec{u} \, \bigg| \, ,
$$

 $\Diamond$  l'existence de vecteurs opposés pour la loi  $+$ :

$$
\forall \vec{u} \in V, \exists \vec{t} \in V \text{ tel que } \vec{u} + \vec{t} = \vec{t} + \vec{u} = \vec{0} \, \bigg| \, ,
$$

On voit facilement que ce vecteur  $\vec{t}$  est unique. C'est l'*opposé* du vecteur  $\vec{u}$  et il est noté  $-\vec{u}$ .

l'associativité pour la loi . :

$$
\lambda \cdot (\mu \cdot \vec{u}) = (\lambda \times \mu) \cdot \vec{u},
$$

l'action identité de l'unité pour la loi . :

$$
\boxed{1.\vec{u} = \vec{u}},
$$

 $\diamond$ la distributivité de la somme des vecteurs :

$$
\lambda \dot{u} + \vec{v} = \lambda \dot{u} + \lambda \dot{v} \,,
$$

 $\diamond$ la distributivité de la somme des scalaires :

$$
(\lambda + \mu).\vec{u} = \lambda.\vec{u} + \mu.\vec{u}\,|
$$

pour tout  $\vec{u}, \vec{v}, \vec{w} \in V$  et pour tout  $\lambda, \mu \in \mathbb{R}$ .

Les éléments de V sont appelés des vecteurs, les éléments de R sont appelés des *scalaires*. Le vecteur  $\vec{0}$  est appelé le *vecteur nul.* 

REMARQUES.

- Un espace vectoriel consiste en 3 données qui vérifient 8 axiomes. Les quatre premiers axiomes ne portent que sur la somme des vecteurs, les deux suivants ne portent que sur la multiplication par les scalaires et les deux dernières portent sur la compatibilité entre les deux lois. [4](#page-115-0)
- On peut considérer des espaces vectoriels pour lesquels les scalaires sont d'autres nombres que les nombres réels (rationnels, complexes, etc.). Ce ne sera pas le cas dans ce cours ; tous les espaces vectoriels rencontrés ici seront réels.
- L'existence du vecteur nul montre que l'ensemble V ne peut pas être vide.

<span id="page-115-0"></span><sup>4.</sup> Pour simplifier les notations, on omettra souvent dans la suite le point . pour la multiplication des scalaires.

**NOTATION**  $\frac{1}{2}$  $\begin{picture}(120,140)(0,0) \put(0,0){\line(1,0){135}} \put(15,0){\line(1,0){135}} \put(15,0){\line(1,0){135}} \put(15,0){\line(1,0){135}} \put(15,0){\line(1,0){135}} \put(15,0){\line(1,0){135}} \put(15,0){\line(1,0){135}} \put(15,0){\line(1,0){135}} \put(15,0){\line(1,0){135}} \put(15,0){\line(1,0){135}} \put(15,0){\line(1,0$ utilise une police calligraphiée  $\mathscr V$  pour représenter les trois données  $(V, +, .)$ et une police romane pour le sous-espace sous-jacent V. En effet, on pourrait, sur un même ensemble sous-jacent V considérer une autre somme et une autre multiplication par les scalaires ; l'espace vectoriel ainsi formé devrait donc être dénoté par une autre lettre que  $\mathscr V$ . Bon, ça c'est pour les matheux purs et rigoureux durs (comme se veut l'auteur). Quand le contexte est évident, c'està-dire quand la somme et la multiplication des scalaires sont canoniques, on abuse des notations en les confondant, par soucis de simplicité. Ce sera par exemple le cas des sous-espaces vectoriels à la section suivante [2.](#page-119-0)

Exemples. Récapitulons les premiers exemples d'espaces vectoriels. On laisse le soin au lecteur de vérifier les 8 axiomes à chaque fois.

- $\circ$  L'ensemble des vecteurs du plan  $\mathscr{P} := (P, +, .)$  ou de l'espace  $\mathscr{E} :=$  $(E, +, \cdot)$  muni de la somme des vecteurs et de la multiplication par les scalaires forment un espace vectoriel.
- $\Diamond$  L'ensemble des *n*-uplets de nombres réels  $(\mathbb{R}^n, +, .)$  muni de la somme et de la multiplication par les scalaires susmentionnés forment un espace vectoriel. simple<br>suivante<br>l'espace<br>que fois.<br>..) ou d<br>la multi<br> $\cdot$ , .) mun<br>més foi de la so<br> $\lambda.\vec{0} :=$
- $\Diamond$  L'ensemble réduit à un élément noté  $\{\vec{0}\}\$ muni de la somme définie par  $\vec{0} + \vec{0} := \vec{0}$  et de la multiplication définie par  $\lambda \cdot \vec{0} := \vec{0}$  est un espace

vectoriel. (Assez trivial comme exemple, non ?

- $\Diamond$  L'ensemble des nombres complexes  $(\mathbb{C}, +, \cdot)$  muni de la somme et de la multiplication par les réels  $\lambda.(x + iy) = \lambda x + i(\lambda y)$  forme un espace vectoriel.
- $\Diamond$  L'ensemble des polynômes  $(\mathbb{R}[X], +, \cdot)$  muni de la somme et de la multiplication par les réels forment un espace vectoriel.
- $\Diamond$  L'ensemble des matrices  $M_{n,m}$  muni de la somme coordonnée par coordonnée

$$
\begin{pmatrix}\nx_{1,1} & \cdots & x_{1,m} \\
\vdots & \ddots & \vdots \\
x_{n,1} & \cdots & x_{n,m}\n\end{pmatrix} + \begin{pmatrix}\ny_{1,1} & \cdots & y_{1,m} \\
\vdots & \ddots & \vdots \\
y_{n,1} & \cdots & y_{n,m}\n\end{pmatrix} = \begin{pmatrix}\nx_{1,1} + y_{1,1} & \cdots & x_{1,m} + y_{1,m} \\
\vdots & \ddots & \vdots \\
x_{n,1} + y_{n,1} & \cdots & x_{n,m} + y_{n,m}\n\end{pmatrix}
$$

et de la multiplication des toutes les coordonnées par un réel

$$
\lambda \left( \begin{array}{ccc} x_{1,1} & \cdots & x_{1,m} \\ \vdots & \ddots & \vdots \\ x_{n,1} & \cdots & x_{n,m} \end{array} \right) = \left( \begin{array}{ccc} \lambda x_{1,1} & \cdots & \lambda x_{1,m} \\ \vdots & \ddots & \vdots \\ \lambda x_{n,1} & \cdots & \lambda x_{n,m} \end{array} \right)
$$

forment un espace vectoriel noté  $\mathcal{M}_{n,m} := (M_{n,m}, +, .)$ . Remarquez qu'il n'y a là rien de bien nouveau. En effet, pour  $m = 1$ , on retombe sur l'exemple précédent de  $\mathbb{R}^n$ .

$$
\qquad \qquad \blacktriangle \ \ \ldots
$$

Exercice 27 ( $\mathbb Q$  versus  $\mathbb R$ ).

On considère l'addition et la multiplication usuelles sur Q et R.

- (1) Est-ce que  $\mathbb Q$  est un espace vectoriel sur  $\mathbb R$ ?
- (2) Est-ce que  $\mathbb R$  est un espace vectoriel sur  $\mathbb Q$ ?

 $\mathbb{Z}$ 

<span id="page-117-0"></span>Exercice 28 (Applications vers un espace vectoriel).

Soit A un ensemble et soit  $(V, +, .)$  un espace vectoriel sur  $\mathbb{R}$ .

Montrer que l'ensemble  $V^A$  des applications de A vers V, muni des opérations suivantes

$$
\begin{cases}\nf+g : A \to V \\
x \mapsto f(x) + g(x)\n\end{cases} \quad \text{et} \quad\n\begin{cases}\n\lambda.f : A \to V \\
x \mapsto \lambda.f(x)\n\end{cases}
$$

forme un espace vectoriel.

**A** 

Grâce à la définition, tout espace vectoriel a les mêmes propriétés générales que les vecteurs du plan. (Il est donc bon de garder cet exemple type toujours en tête.) Par exemple, les propriétés suivantes sont toujours vérifiées.

**Proposition 26.** Pour tout scalaire  $\lambda \in \mathbb{R}$  et pour tout vecteur  $\vec{u} \in V$ , on a les relations suivantes :

$$
\lambda.\vec{0} = \vec{0},
$$
  
\n
$$
0.\vec{u} = \vec{0},
$$
  
\n
$$
\lambda.\vec{u} = \vec{0} \Rightarrow \lambda = 0 \text{ ou } \vec{u} = \vec{0},
$$
  
\n
$$
(-\lambda).\vec{u} = \lambda.(-\vec{u}) = -(\lambda.\vec{u}).
$$

Démonstration. La démonstration permet de montrer la pertinence des axiomes choisis. Il n'y avait en effet nul besoin d'inclure ces propriétés dans la définition car elles en découlent naturellement.

Commençons par montrer que  $\lambda \cdot \vec{0} = \vec{0}$ . On considère

$$
\lambda.(\vec{0} + \vec{0})
$$
 =  $\lambda.\vec{0}$  et  $\lambda.(\vec{0} + \vec{0})$  =  $\lambda.\vec{0} + \lambda.\vec{0}$ .  
axiome 3

En ajoutant −(λ. $\vec{0}$ ) à l'égalité obtenue  $\lambda \cdot \vec{0} = \lambda \cdot \vec{0} + \lambda \cdot \vec{0}$ , on recupère

$$
\lambda.\vec{0} + (-(\lambda.\vec{0})) \underbrace{=}_{\text{axiome 4}} \vec{0} = (\lambda.\vec{0} + \lambda.\vec{0}) + (-(\lambda.\vec{0}))
$$

$$
\underbrace{=}_{\text{axiome 1}} \lambda.\vec{0} + (\lambda.\vec{0} + (-(\lambda.\vec{0}))) \underbrace{=}_{\text{axiome 4}} \lambda.\vec{0} + \vec{0} \underbrace{=}_{\text{axiome 3}} \lambda.\vec{0},
$$

d'où le résultat.

On montre maintenant que  $0.\vec{u} = \vec{0}$ :

$$
(0+1).\vec{u} = 1.\vec{u}
$$
 =  $\vec{u}$  et  $(0+1).\vec{u}$  =  $0.\vec{u} + 1.\vec{u}$  =  $0.\vec{u} + \vec{u}$ .  
axiome 6  
 $0.\vec{u} + \vec{u}$ 

En ajoutant  $-\vec{u}$  à l'égalité obtenue  $\vec{u} = 0.\vec{u} + \vec{u}$ , on récupère

$$
\vec{u} + (-\vec{u}) \underbrace{=}_{\text{axiome 4}} \vec{0} = (0.\vec{u} + \vec{u}) + (-\vec{u}) \underbrace{=}_{\text{axiome 1}} 0.\vec{u} + (\vec{u} + (-\vec{u}))
$$
\n
$$
\underbrace{=}_{\text{axiome 4}} 0.\vec{u} + \vec{0} \underbrace{=}_{\text{axiome 3}} 0.\vec{u} ,
$$

d'où le résultat.

Si  $\lambda \vec{u} = \vec{0}$  et si  $\lambda$  n'est pas nul, alors il est inversible dans R, et on peut considérer

$$
\frac{1}{\lambda} \cdot (\lambda \cdot \vec{u}) = \frac{1}{\lambda} \cdot \vec{0} = 0 \quad \text{et} \quad \frac{1}{\lambda} \cdot (\lambda \cdot \vec{u}) \underbrace{=} \left( \frac{1}{\lambda} \times \lambda \right) \cdot \vec{u} = 1 \cdot \vec{u} \underbrace{=} \left( \vec{u} \cdot \vec{u} \right).
$$

D'où on tire que  $\vec{u} = \vec{0}$ .

Démontrons enfin la dernière assertion. On considère pour cela

$$
(\lambda - \lambda) \cdot \vec{u} \underset{\text{axiome } 8}{\underbrace{=}} \lambda \cdot \vec{u} + (-\lambda) \cdot \vec{u} \quad \text{et} \quad (\lambda - \lambda) \cdot \vec{u} = 0 \cdot \vec{u} = \vec{0},
$$

qui donne, par unicité de l'opposé :  $-(\lambda \vec{u}) = (-\lambda) \vec{u}$ . On utilise ensuite

$$
\overline{\lambda} \cdot (x \cdot u) = \overline{\lambda} \cdot 0 = 0 \quad \text{et} \quad \overline{\lambda} \cdot (x \cdot u) = \overline{\lambda} \cdot \overline{\lambda} \cdot \lambda \cdot u = 1 \cdot u \quad \text{and} \quad u
$$
\n
$$
\overline{\lambda} \cdot (x \cdot u) = \overline{u} = \overline{0}.
$$
\nDémontrons enfin la dernière assertion. On considère pour cela  
\n
$$
(\lambda - \lambda) \cdot \overline{u} = \lambda \cdot \overline{u} + (-\lambda) \cdot \overline{u} \quad \text{et} \quad (\lambda - \lambda) \cdot \overline{u} = 0 \cdot \overline{u} = \overline{0} ,
$$
\n
$$
\overline{\lambda} \cdot (\overline{u} + (-\overline{u})) = \lambda \cdot \overline{u} = \overline{0} \quad \text{et} \quad \lambda \cdot (\overline{u} + (-\overline{u})) = \lambda \cdot \overline{u} + \lambda \cdot (-\overline{u}) ,
$$
\n
$$
\overline{\lambda} \cdot (\overline{u} + (-\overline{u})) = \lambda \cdot \overline{0} = \overline{0} \quad \text{et} \quad \lambda \cdot (\overline{u} + (-\overline{u})) = \lambda \cdot \overline{u} + \lambda \cdot (-\overline{u}) ,
$$
\n
$$
\overline{\lambda} \cdot (\overline{u} + (-\overline{u})) = \overline{\lambda} \cdot \overline{u} + \lambda \cdot (-\overline{u}) ,
$$
\n
$$
\overline{\lambda} \cdot (\overline{u} + (-\overline{u})) = \overline{\lambda} \cdot \overline{u} + \lambda \cdot (-\overline{u}) ,
$$
\n
$$
\overline{\lambda} \cdot (\overline{u} + (-\overline{u})) = \overline{\lambda} \cdot \overline{u} + \lambda \cdot (-\overline{u}) ,
$$
\n
$$
\overline{\lambda} \cdot (\overline{u} + (-\overline{u})) = \overline{\lambda} \cdot \overline{u} + \lambda \cdot (-\overline{u}) ,
$$
\n
$$
\overline{\lambda} \cdot (\overline{u} + (-\overline{u})) = \overline{\lambda} \cdot \overline{u} + \lambda \cdot (-\overline{u}) ,
$$
\n
$$
\overline{\lambda} \cdot (\overline{u} + (-\overline{u}))
$$

qui donne, par unicité de l'opposé,  $-(\lambda \cdot \vec{u}) = \lambda \cdot (-\vec{u}).$ 

toriel comme on a l'habitude de faire nos calculs pour les vecteurs du plan ou pour  $\mathbb{R}^n$ .

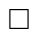

### 2. Sous-espaces vectoriels

<span id="page-119-0"></span>On se pose maintenant la question de savoir quand un sous-ensemble d'un espace vectoriel possède toute la structure d'un espace vectoriel.

**Définition** (Sous-espace vectoriel). Un sous-ensemble  $U \subset V$  d'un espace vectoriel  $(V, +, .)$  est un *sous-espace vectoriel* si les restrictions des lois  $+$  et . le munissent d'une structure d'espace vectoriel.

Exemples et contre-exemples.

 Dans ce contre-exemple, le sous-ensemble U n'est stable ni par multiplication par les scalaires, ni par somme des vecteurs.

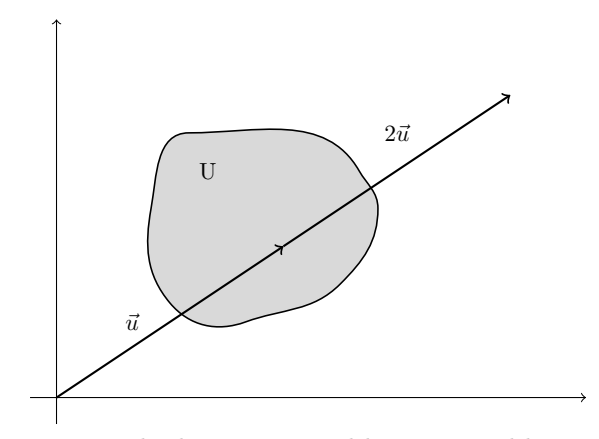

 Dans ce contre-exemple, le sous-ensemble U est stable par sommes des vecteurs mais n'est pas stable par multiplication par les scalaires.

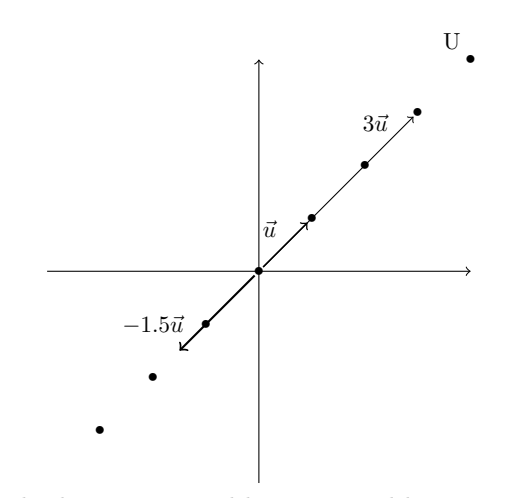

 Dans cet exemple, le sous-ensemble U est stable par multiplication par les scalaires et par somme des vecteurs.

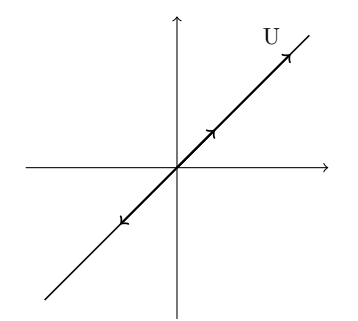

Pour qu'un sous-ensemble U soit un sous-espace vectoriel, il faut et il suffit que la somme de ses vecteurs et la multiplication par les scalaires de ses vecteurs soient encore dans U.

<span id="page-120-0"></span>**Théorème 27.** Un sous-ensemble  $U ⊂ V d'un espace vectoriel  $(V, +, .)$$ est un sous-espace vectoriel si et seulement si les trois conditions suivantes sont vérifiées

$$
\vec{0} \in U ,
$$
  

$$
\forall \vec{u}, \vec{v} \in U, \ \vec{u} + \vec{v} \in U ,
$$
  

$$
\forall \lambda \in \mathbb{R}, \forall \vec{u} \in U, \ \lambda \cdot \vec{u} \in U .
$$

Ces deux dernières conditions sont équivalentes à

 $\boxed{\forall \lambda, \mu \in \mathbb{R}, \ \forall \vec{u}, \vec{v} \in \mathcal{U}, \quad \lambda . \vec{u} + \mu . \vec{v} \in \mathcal{U}}\,.$ 

Exemples.

 $\circ$  Toutes les droites du plan  $\mathscr P$  passant par l'origine sont des sous-espaces vectoriels. On parle alors de droites vectorielles.

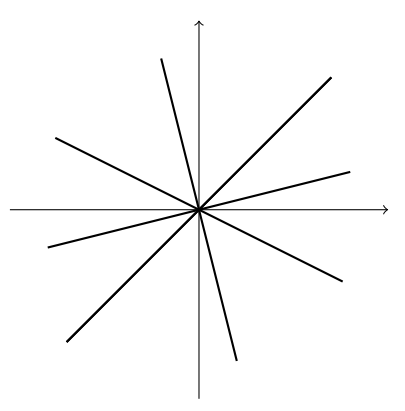

 $\circ$  Toutes les droites de l'espace  $\mathscr E$  passant par l'origine ainsi que tous les plans passant par l'origine (plans vectoriels) sont des sous-espaces vectoriels.

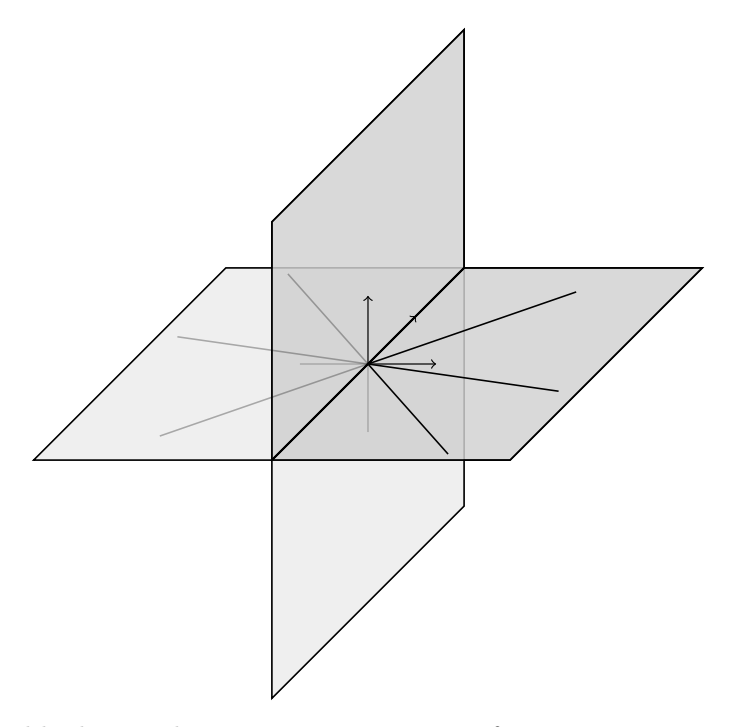

- $\Diamond$  L'ensemble des nombres imaginaires purs i $\mathbb R$  forme un sous-espace vectoriel de l'espace vectoriel des nombres complexes C.
- $\diamond$  Pour tout nombre entier  $d \in \mathbb{N}$ , l'ensemble des polynômes de degré inférieur ou égal à d, noté

$$
\mathbb{R}_d[X] := \{a_d X^d + \cdots + a_0 \mid a_0, \ldots, a_d \in \mathbb{R}\},\
$$

est un sous-espace vectoriel de l'espace vectoriel  $\mathbb{R}[X]$  des polynômes.

L'ensemble des matrices carrées triangulaires supérieures

ut nombre entier 
$$
d \in \mathbb{N}
$$
, l'ensemble des polynômes de degré  
\nou égal à  $d$ , noté  
\n $\mathbb{R}_d[X] := \{a_dX^d + \cdots + a_0 \mid a_0, \ldots, a_d \in \mathbb{R}\},$   
\nsous-espace vectoriel de l'espace vectoriel  $\mathbb{R}[X]$  des polynômes.  
\nble des matrices carrés triangulaires supérieures  
\n
$$
\left\{\begin{pmatrix} x_{1,1} & x_{1,2} & \cdots & x_{1,n} \\ 0 & x_{2,2} & & \vdots \\ & \ddots & \ddots & \vdots \\ 0 & \cdots & 0 & x_{n,n} \end{pmatrix}, x_{i,j} \in \mathbb{R}\right\}
$$
\n1 sous-espace vectoriel de l'espace vectoriel des matrices carrés.  
\n
$$
\begin{pmatrix}\n\begin{matrix}\n\text{num} \\
\text{num} \\
\text{num}\n\end{matrix} \\
\vdots \\
\begin{matrix}\n\begin{matrix}\n\text{num} \\
\text{num}\n\end{matrix} \\
\vdots \\
\begin{matrix}\n\text{num} \\
\text{num}\n\end{matrix}\n\end{pmatrix}
$$
\n. Comme la somme et la multiplication par les scalaires

forme un sous-espace vectoriel de l'espace vectoriel des matrices carrées.

**NOTATION** d'un sous-espace vectoriel  $U \subset V$  sont celles de l'espace vectoriel  $\mathcal{V} = (V, +, .),$ nous confondrons souvent les notations U et  $\mathcal U$ . Cela permettra d'obtenir des notations plus simples.

$$
\mathbb{A}^+
$$

## Exercice 29 (Le plan  $\mathscr{P}$ ).

- (1) À quelle condition une droite du plan  $\mathscr P$  est-elle un sous-espace vectoriel ?
- (2) L'union de deux droites distinctes passant par 0 forme-t-elle un sousespace vectoriel de  $\mathscr{P}$ ?
- (3) Quels sont tous les sous-espaces vectoriels de  $\mathscr{P}$ ?

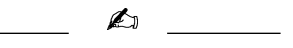

Exercice 30 (L'espace  $\mathscr{E}$ ).

- (1) Quels sont tous les sous-espaces vectoriels de l'espace  $\mathscr{E}$ ?
- (2) Soient F et G deux sous-espaces vectoriels de  $\mathscr E$ . Donner une condition nécessaire et suffisante pour que l'union F ∪ G de F et G soit un sousespace vectoriel de  $\mathscr{E}$ . (3) Quels sont tous<br>
(3) Quels sont tous<br>
(1) Quels sont tous<br>
(2) Soient F et G of<br>
nécessaire et su<br>
espace vectorie<br>  $\begin{array}{c}\n\diagup$ unite Lite Cition へき

A

where the past rendu compte mais that we have seen the value of the value of the value of  $\frac{1}{2}$ . Vous ne vous en êtes peut-être pas rendu compte mais ce dernier théorème va vous simplifier la vie. Si on vous demande, lors d'une première question d'un exercice notamment, de démontrer que quelque chose est un espace-vectoriel, au lieu de vérifier la définition et ses 8 axiomes, appliquez plutôt la méthode suivante. D'abord, vous montrez que votre ensemble à considérer est le sous-ensemble d'un espace vectoriel. Puis, vous utilisez le théorème [27](#page-120-0) pour montrer que c'est un sous-espace vectoriel (2 ou 3 propriétes à vérifier, facile). Finalement vous concluez, qu'en soit, c'est un espace vectoriel !

Exercice 31 (Sous-espaces vectoriels d'applications).

(1) Montrer que l'ensemble  $\mathscr{C}(\mathbb{R})$  des applications continues de  $\mathbb R$  vers  $\mathbb R$ est un sous-espace vectoriel de l'espace  $\mathbb{R}^{\mathbb{R}}$  des applications de  $\mathbb{R}$  vers R, cf. exercice [28.](#page-117-0)

**C** 

(2) Montrer, de deux manières différentes, que l'ensemble

$$
\{f : \mathbb{R} \to \mathbb{R} \mid f(1) = 0\}
$$

des applications de R vers R qui s'annulent en 1 est un espace vectoriel pour les opérations usuelles.

(3) L'ensemble des fonctions réelles, c'est-à-dire de R vers R, paires est-il un espace vectoriel pour les opérations usuelles ?

$$
\mathbb{A} \quad \_
$$

Intéressons-nous maintenant au comportement des sous-espaces vectoriels vis-à-vis des opérations ensemblistes intersection et union. Pour l'intersection, tout se passe bien.

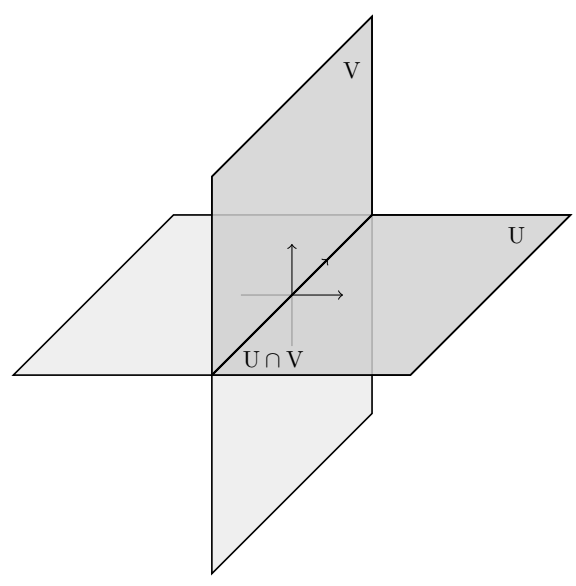

**Proposition 28.** L'intersection  $U \cap V$  de deux sous-espaces vectoriels U, V d'un espace vectoriel  $(W, +, .)$  est encore un sous-espace vectoriel.

Démonstration. La démonstration est très simple. C'est une application directe du théorème [27.](#page-120-0) Par exemple, si on prend deux vecteurs  $\vec{u}$  et  $\vec{v}$  de U∩V. Alors leur somme est dans U car c'est un sous-espace vectoriel. De même pour V. Donc  $\vec{u} + \vec{v} \in U \cap V$ .

Pour l'union, la situation est plus délicate. En général, la bête union ensembliste de deux sous-espaces vectoriels n'est pas un sous-espace vectoriel, comme l'exemple ci-dessous le montre.

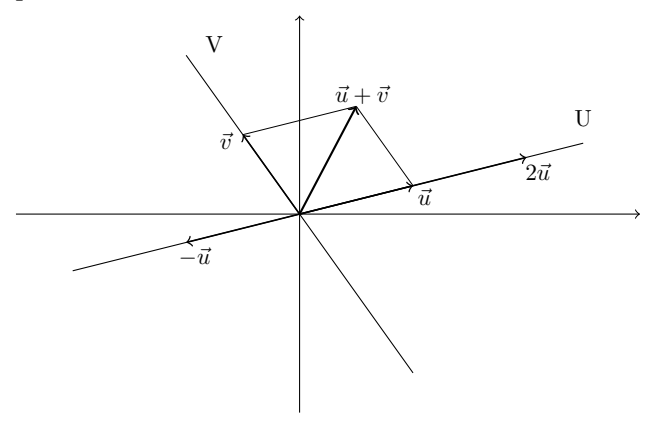

Si on considère deux sous-espaces vectoriels, leur union est bien stable pour la multiplication par les scalaires, mais pas pour la somme des vecteurs.

Mais si l'union n'est pas un sous-espace vectoriel, il existe peut-être un plus petit sous-espace vectoriel qui la contient. Pour pallier le défaut de la somme, on considère l'ensemble suivant

 $\overline{\mathbf{U} + \mathbf{V} \coloneqq \{\vec{u} + \vec{v} \mid \vec{u} \in \mathbf{U}, \vec{v} \in \mathbf{V}\}}$ 

formé de toutes les sommes de vecteurs de U et de V. Le théorème suivant montre que cette construction répond à notre question.

Théorème 29. Pour toute paire U, V de sous-espaces vectoriels d'un espace vectoriel  $(W, +, .)$ , les propriétés suivantes sont vérifiés.

- $\Diamond$  L'ensemble U + V est un sous-espace vectoriel de  $(W, +, .)$ .
- $\diamond~U \cup V \subset U + V.$
- Tout sous-espace vectoriel Z de W contenant l'union U ∪ V contient aussi  $U + V$

$$
U \cup V \subset U + V \subset Z .
$$

Définition (Somme de sous-espaces vectoriels). Le sous-espace vectoriel  $U + V$  est appelé la *somme* des sous-espaces vectoriels U et V. C'est le plus petit sous-espace vectoriel contenant l'union U ∪ V.

Exemple. La somme de deux droites distinctes de l'espace forme un plan vectoriel.

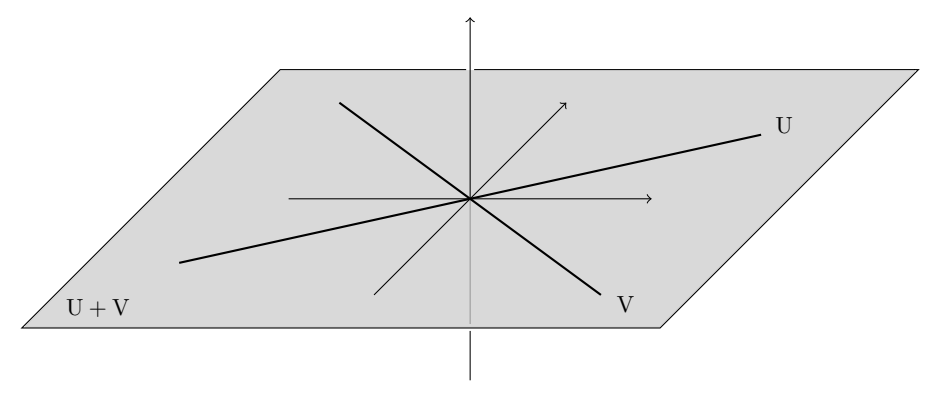

#### 3. Combinaisons linéaires et générateurs

Poursuivons la question précédente mais avec un sous-ensemble quelconque A d'un espace vectoriel  $\mathscr V$ . Si A n'est pas un sous-espace vectoriel de  $\mathscr V$ , existet-il un plus petit sous-espace vectoriel de  $\mathscr V$  qui le contient?

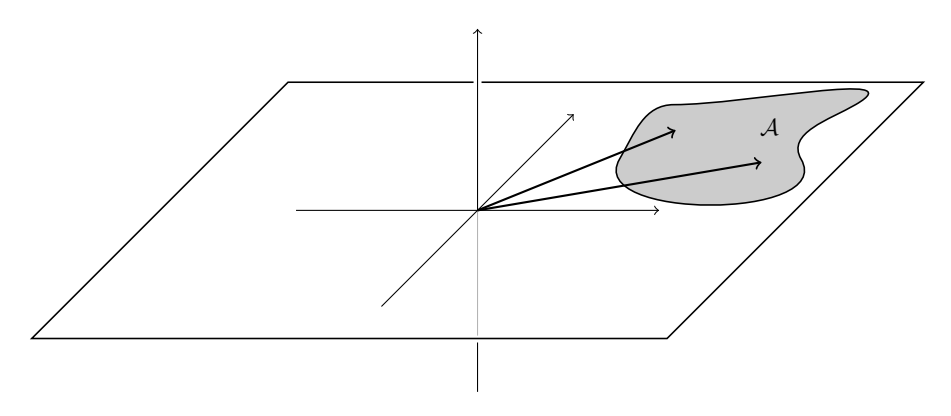

Dire que  $\mathcal A$  n'est pas un sous-espace vectoriel signifie qu'il n'est pas stable pour la somme des vecteurs ou pour la multiplication par les scalaires. Pour combler ces lacunes, on considère maintenant toutes les sommes de multiplications de vecteurs de A.

Définition (Combinaison linéaire). Les vecteurs de la forme

$$
\lambda_1 \vec{a}_1 + \cdots + \lambda_n \vec{a}_n \, ,
$$

avec  $\lambda_1, \ldots, \lambda_n \in \mathbb{R}$  et  $\vec{a}_1, \ldots, \vec{a}_n \in \mathcal{A}$  sont appelés des *combinaisons linéaires* de vecteurs de A.

L'ensemble de toutes les combinaisons linéaires de vecteurs de A est notée

$$
\text{Vect}(\mathcal{A}) \coloneqq \{ \lambda_1 \vec{a}_1 + \cdots + \lambda_n \vec{a}_n \mid \lambda_1, \ldots, \lambda_n \in \mathbb{R}, \ \vec{a}_1, \ldots, \vec{a}_n \in \mathcal{A} \}
$$

**Théorème 30.** Pour tout sous-ensemble A d'un espace vectoriel  $V =$  $(V, +, \ldots)$ , les propriétés suivantes sont vérifiées.

- $\Diamond$  L'ensemble Vect(A) est un sous-espace vectoriel de  $\mathscr V$ .
- $\Diamond A \subset \text{Vect}(\mathcal{A}).$
- $\Diamond$  Tout sous-espace vectoriel Z de  $\mathscr V$  contenant A contient aussi Vect(A)

$$
\mathcal{A}\subset \mathrm{Vect}(\mathcal{A})\subset \mathrm{Z} \ .
$$

**Définition** (Espace vectoriel engendré). Le sous-espace vectoriel  $Vect(\mathcal{A})$ est appelé le (sous-)espace vectoriel engendré par A. C'est le plus petit sousespace vectoriel contenant A.

Exemple. L'espace vectoriel engendré par une paire de vecteurs non colinéaires  $A = {\vec{u}, \vec{v}}$  de l'espace  $\mathscr E$  est le plan vectoriel qui les contient.

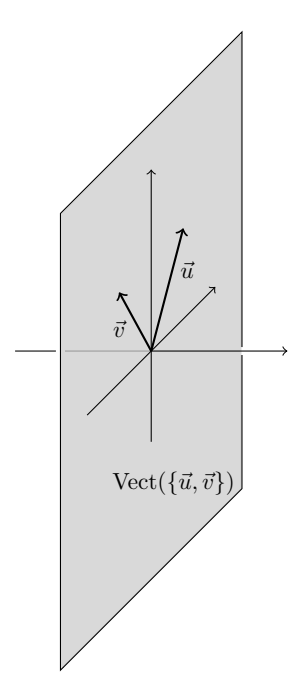

Définition (Famille génératrice). Lorsque le sous-espace vectoriel engendré par  $\mathcal A$  vaut l'espace vectoriel  $\mathcal V$  tout entier, on dit que *la famille de vecteurs* A engendre  $\mathscr V$  ou que c'est une famille génératrice.

Dit autrement, cela signifie que tout vecteur  $\vec{u}$  de V peut s'écrire sous la forme d'au moins une combinaison linéaire de vecteurs de A :

$$
\vec{u} = \lambda_1 \vec{a}_1 + \cdots + \lambda_n \vec{a}_n \, .
$$

**INTERPRÉTATION**  $\begin{matrix} \binom{6}{6} \\ \diagup \end{matrix}$ . On peut voir A comme un alphabet grâce au-<br>  $\begin{matrix} 1 \\ \diagdown \end{matrix}$  On peut voir A comme un alphabet grâce auquel on peut écrire n'importe quel vecteur de V. Pour cela, il faut avoir un nombre suffisant de «lettres» (vecteurs ici).

Exemples.

- $\diamond$ Toute paire de vecteurs non colinéaires du plan  ${\mathscr P}$  en forme une famille génératrice.
- $\circ$  La famille de vecteurs  $\{(1, 0, \ldots, 0), (0, 1, 0, \ldots, 0), \ldots, (0, \ldots, 0, 1)\}\$ engendre l'espace vectoriel  $\mathbb{R}^n$ . En effet, tout n-uplet  $(x_1, \ldots, x_n) \in \mathbb{R}^n$ s'écrit comme combinaison linéaire

$$
(x_1,\ldots,x_n)=x_1(1,0,\ldots,0)+x_2(0,1,0\ldots,0)+\cdots+x_n(0,\ldots,0,1).
$$

- $\Diamond$  L'espace vectoriel des nombres complexes  $\mathbb C$  est engendré par  $\{1,i\}$  car ils s'écrivent tous comme une combinaison linéaire  $z = x \cdot 1 + y \cdot i$ .
- $\Diamond$  La famille de polynômes  $\{1, X, \ldots, X^d\}$  engendre l'espace vectoriel  $\mathbb{R}_d[X]$  des polynômes de degré inférieur ou égal à d. En effet, tout polynôme P s'écrit comme une combinaison linéaire

$$
P = a_d X^d + \cdots + a_0.1.
$$

- $\Diamond$  La famille infinie de polynômes  $\{1, X, \ldots, X^n, \ldots\}$  engendre l'espace vectoriel des polynômes  $\mathbb{R}[X]$ .
- $\Diamond$  La famille de matrices  $\{e_{ij}, 1 \leqslant i \leqslant n, 1 \leqslant j \leqslant m\}$  formées uniquement de 0 avec un seul coefficient 1 placé à la  $i^e$ ligne et à la  $j^e$ colonne est une famille génératrice de l'espace vectoriel  $(\mathcal{M}_{n,m}, +, \cdot)$  des matrices de taille  $n \times m$ .

Définition (Type fini). Si un espace vectoriel est engendré par une famille finie de vecteurs, on dit qu'il est de type fini.

Tous les espaces vectoriels rencontrés dans ce cours seront de type fini. La seule exception sera l'espace vectoriel des polynômes sans restriction de degré qui n'admet pas de famille génératrice formée d'un nombre fini d'éléments.

$$
\mathbb{Z}_1
$$

<span id="page-127-0"></span>Exercice 32 (Système linéaire I). Soit S l'ensemble des solutions du système  $x - y + z = 0$ :

$$
S := \{(x, y, z) \in \mathbb{R}^3 \mid x - y + z = 0\}.
$$

- (1) Montrer que l'ensemble S est un sous-espace vectoriel de  $\mathbb{R}^3$ .
- (2) En donner plusieurs familles génératrices.

 $\mathbb{Z}$ 

<span id="page-127-1"></span>Exercice 33 (Système linéaire II).

Soit S l'ensemble des solutions du système  $\begin{cases} x + 2y = 0, \\ 2x + x = 0, \end{cases}$  $2y + z = 0$ 

$$
S \coloneqq \{(x, y, z) \in \mathbb{R}^3 \mid x + 2y = 0 \text{ et } 2y + z = 0\}.
$$

- (1) Montrer, de deux manières différentes, que l'ensemble S est un sousespace vectoriel de  $\mathbb{R}^3$ .
- (2) En donner une famille génératrice.

# Exercice 34 (Combinaisons linéaires).

On considère les vecteurs suivants de  $\mathbb{R}^4$ 

$$
\vec{v}_1 \coloneqq (1, 2, 3, 0), \quad \vec{v}_2 \coloneqq (0, 1, 2, 3), \quad \text{et} \quad \vec{v}_3 \coloneqq (2, 3, 4, -3)
$$

ainsi que les familles

$$
\mathcal{F}_1 \coloneqq \{ \vec{v}_1 \}, \quad \mathcal{F}_2 \coloneqq \{ \vec{v}_1, \vec{v}_2 \}, \quad \text{et} \quad \mathcal{F}_3 \coloneqq \{ \vec{v}_1, \vec{v}_2, \vec{v}_3 \}.
$$

On considére les vecteurs suivants

- $\vec{w}_1 \coloneqq (1, 1, 1, 1), \quad \vec{w}_2 \coloneqq (1, -1, 1, -1), \quad \vec{w}_1 \coloneqq (-3, -4, -5, 6)$ .
- (1) Est-ce que le vecteur  $\vec{w}_1$  (respectivement  $\vec{w}_2$  et  $\vec{w}_3$ ) est une combinaison linéaire des vecteurs de $\mathcal{F}_1,\,\mathcal{F}_2$  ou  $\mathcal{F}_3\,?$
- (2) Déterminer les sous-espaces vectoriels  $Vect(\mathcal{F}_1)$ ,  $Vect(\mathcal{F}_2)$  et  $Vect(\mathcal{F}_3)$ .
- (3) Déterminer toutes les manières d'écrire les vecteurs (0, 0, 0, 0) et (1, 3, 5, 3) comme combinaisons linéaires des vecteurs de  $\mathcal{F}_3$ .

Exercice 35 (Dérivés de polynômes).

<span id="page-128-0"></span>On note  $\mathbb{R}_3[X]$  l'ensemble des polynômes à coefficients réels de degré inférieur ou égal à 3. Soit

A

$$
V := \{ P \in \mathbb{R}_3[X] \mid (X+1)P' - (2 - X^2)P'' = 0 \} .
$$

- (1) Montrer que l'ensemble V est un sous-espace vectoriel de  $\mathbb{R}_3[X]$ .
- (2) En donner une famille génératrice.

$$
\mathbb{A} \quad \_
$$

Exercice 36 (Familles génératices de polynômes).

Soit  $\mathbb{R}_d[X]$  l'espace vectoriel des polynômes à coefficients réels de degré inférieur ou égal à d. Donner plusieurs familles génératrices de  $\mathbb{R}_d[X]$ .

$$
\overline{\phantom{a}}
$$

## 4. Dépendance linéaire

On peut maintenant se poser la question de l'unicité de l'écriture sous forme de combinaison linéaire

$$
\vec{u} = \lambda_1 \vec{a}_1 + \cdots + \lambda_n \vec{a}_n ,
$$

c'est-à-dire de l'unicité des coefficients  $\lambda_1, \lambda_2, \ldots, \lambda_n$ . Pour cela, on va commencer avec le cas où  $\vec{u}$  est le vecteur nul.

**Définition** (Famille libre). Une famille  $A$  de vecteurs d'un espace vectoriel  $(V, +, .)$  est dite *libre* si

$$
\lambda_1 \vec{a}_1 + \cdots + \lambda_n \vec{a}_n = \vec{0} \implies \lambda_1 = \cdots = \lambda_n = 0.
$$

On dit aussi que les vecteurs de  $A$  sont linéairement indépendants.

Cela signifie qu'il n'y a qu'une seule manière d'écrire le vecteur nul comme combinaison linéaire de vecteurs de A, c'est-à-dire avec la combinaison linéaire triviale où tous les coefficients sont nuls.

EXEMPLE. On considère la famille  $\{\vec{u}, \vec{v}\}$  formée des deux vecteurs du plan  $\mathscr{P}$  de coordonnées  $\vec{u} = (1,0)$  et  $\vec{v} = (1,1)$ .

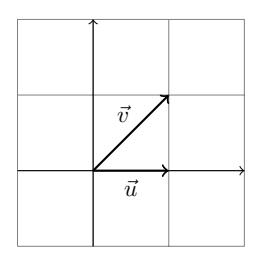

Montrons qu'ils sont linéairement indépendants. Supposons qu'il existe deux nombres réels  $\lambda, \mu$  tels que  $\lambda \vec{u} + \mu \vec{v} = \vec{0}$ . En coordonnées, cela signifie que  $\lambda(1,0) + \mu(1,1) = (0,0)$ . Si on développe, on trouve

$$
\lambda(1,0) + \mu(1,1) = (\lambda + \mu, \lambda) = (0,0) .
$$

On en conclut donc que nécessairement  $\lambda = \mu = 0$  et que les vecteurs  $\vec{u}$  et  $\vec{v}$ sont linéairement indépendants.

Règle générale . Deux vecteurs sont linéairement indépendants si et seulement s'ils ne sont pas colinéaires, c'est-à-dire si aucun des deux ne s'écrit un scalaire fois l'autre,  $\vec{u} = \alpha \vec{v}$  par exemple.

**Définition** (Famille liée). A l'inverse, une famille  $A$  de vecteurs d'un espace vectoriel  $(V, +, \cdot)$  est dite liée si elle n'est pas libre. Cela signifie que le vecteur nul peut d'écrire avec au moins une combinaison linéaire non triviale de vecteurs de A :

 $\lambda_1\vec{a}_1 + \cdots + \lambda_n\vec{a}_n = \vec{0}$ , avec au moins un  $\lambda_i \neq 0$ .

On dit aussi que les vecteurs de  $A$  sont linéairement dépendants.

EXEMPLE. On considère maintenant la famille  $\{\vec{u}, \vec{v}, \vec{w}\}$  formée des trois vecteurs du plan  $\mathscr P$  de coordonnées  $\vec{u} = (1, 0), \vec{v} = (1, 1)$  et  $\vec{w} = (0, -2)$ .

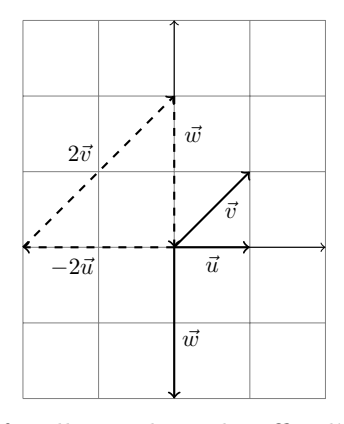

Pour voir que cette famille est liée, il suffit d'exhiber une combinaison linéaire non triviale du vecteur nul. La relation  $-2\vec{u} + \vec{w} = -2\vec{v}$  reliant ces trois vecteurs peut se réécrire

$$
-2\vec{u} + 2\vec{v} + \vec{w} = \vec{0},
$$

et le tour est joué.

**ATTENTION**  . Pour démontrer qu'une famille de vecteurs est libre, il ne suffit pas de montrer que ses vecteurs ne sont pas colinéaires deux-à-deux ! C'est une erreur très fréquente chez les étudiants. L'exemple précédent devrait vous convaincre : aucun des trois vecteurs n'est colinéaire à un autre et pourtant, au final, la famille n'est pas libre.  $\begin{aligned} \text{we cette famille est liée, il suffit d'exhiber une combination} \\ \text{iale du vecteur nul. La relation } -2\vec{u} + \vec{w} &= -2\vec{v} \text{ reliant ces} \\ \text{out se réécrire} \\ -2\vec{u} + 2\vec{v} + \vec{w} &= \vec{0} \ , \\ \text{é.} \\ \text{We have} \\ \text{Here que ses vecteurs ne sont pas colinéaires deux-à-deux! C'est} \\ \text{équente chez les étudiants. L'exemple précédent devrait vous} \\ \text{In } \text{else } \text{the } n \text{'est pas libre}. \\ \text{We have} \\ \text{Note: } \text{A} \text{ be a single content$ 

REMARQUE  $\&\infty$ . Toute famille contenant le vecteur nul est liée! En effet, il suffit de considérer la combinaison linéaire non triviale du vecteur nul suivante :  $1.\vec{0} = \vec{0}$  pour faire capoter l'affaire.

La proposition suivante est fantastique. Elle dit qu'il suffit que le vecteur nul s'écrive de manière unique comme combinaison linéaire de vecteurs d'une famille A pour que cette propriété soit vraie pour tous les vecteurs engendré par A.

**Proposition 31.** Une famille  $A$  de vecteurs d'un espace vectoriel est libre si et seulement si tout vecteur de l'espace Vect(A) engendré par A s'écrit de manière unique comme combinaison linéaire de vecteurs de A.

Exemple. Tout vecteur du plan s'écrit de manière unique comme combinaison linéaire  $\lambda \vec{u} + \mu \vec{v}$  de  $\vec{u} = (1, 0)$  et de  $\vec{v} = (1, 1)$ .

C'est bien sur le sens  $(\Longrightarrow)$  de la proposition que nous utiliserons le plus souvent.

Définition (Coordonnées). Soit A une famille libre de vecteurs d'un espace vectoriel. Comme tout vecteur  $\vec{u} \in \text{Vect}(\mathcal{A})$  s'écrit de manière unique

$$
\vec{u} = \lambda_1 \vec{a}_1 + \cdots + \lambda_n \vec{a}_n ,
$$

les coefficients  $(\lambda_1, \ldots, \lambda_n)$ , qui sont uniques, sont appelés les *coordonnées* de  $\vec{u}$  dans la famille  $\vec{A}$ .

Exercice 37 (Polynômes I).

On considère la famille suivante de polyômes :

$$
\mathcal{F} \coloneqq \left\{ 1, 1 + X, 1 + X + X^2, 1 + X + X^2 + X^3 \right\}.
$$

- (1) Montrer que  $\mathcal F$  est une base de  $\mathbb R_3[X]$ , l'espace vectoriel des polynômes de degré inférieur ou égal à 3, en démontrant que tout polynôme  $P =$  $a_0 + a_1 X + a_2 X^2 + a_3 X^3$  s'écrit de manière unique comme combinaison linéaire d'éléments de F.
- (2) Donner les coordonnées de P dans cette famille libre.

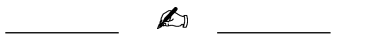

## 5. Bases

Récapitulons, une famille A est génératrice si tout vecteur  $\vec{u} \in V$  peut s'écrire

$$
\vec{u} = \lambda_1 \vec{a}_1 + \dots + \lambda_n \vec{a}_n
$$

et une famille est libre si cette écriture est unique. Ce sont ces deux cas à la fois qui nous intéressent.

Définition (Base). Une famille de vecteurs d'un espace vectoriel est une base si elle est libre et génératrice.

**Proposition 32.** Une famille A de vecteurs d'un espace vectoriel  $(V, +, .)$ est une base si et seulement si tout vecteur  $\vec{u} \in V$  s'écrit de manière unique comme combinaison linéaire d'éléments de A :  $\vec{u} = \lambda_1 \vec{a}_1 + \cdots + \lambda_n \vec{a}_n$ <br>
est cette écriture est unique. Ce sont ces deux cas à la<br>
et.<br>
. Une famille de vecteurs d'un espace vectoriel est une<br>
génératrice.<br>
Une famille  $A$  de vecteurs d'un espace vectoriel  $(V,$ 

$$
\left|\vec{u}=\lambda_1\vec{a}_1+\cdots+\lambda_n\vec{a}_n\right|.
$$

INTERPRÉTATION  $\&$  . Une base est un bon alphabet dans lequel on peut écrire de manière unique tout vecteur d'un espace vectoriel.

#### Exemples.

- $\Diamond$  Toute paire de vecteurs non colinéaires  $\left| {\{\vec{u}, \vec{v}\}} \right|$  du plan  $\mathscr P$  en forme une base.
- $\Diamond$  La famille de vecteurs  $\{(1, 0, \ldots, 0), (0, 1, 0 \ldots, 0), \ldots, (0, \ldots, 0, 1)\}\$ est une base de l'espace vectoriel  $\mathbb{R}^n$ . Elle est tellement naturelle qu'on l'appelle la base canonique.
- $\Diamond$  L'espace vectoriel des nombres complexes  $\Diamond$  admet la famille  $\{1, i\}$ pour base.
- $\Diamond$  La famille de polynômes  $\left| \left\{ 1, X, \ldots, X^d \right\} \right|$  est une base de l'espace vectoriel  $\mathbb{R}_d[X]$  des polynômes de degré inférieur ou égal à d.
- $\Diamond$  La famille de matrices  $\left|\{e_{ij}, 1 \leq i \leq n, 1 \leq j \leq m\}\right|$  formées uniquement de 0 avec un seul coefficient 1 placé à la  $i^e$  ligne et à la  $j^e$  colonne est une base de l'espace vectoriel  $\mathcal{M}_{n,m}$  des matrices de taille  $n \times m$ .

#### Exercice 38 (Bases).

Reprendre les exercices [32,](#page-127-0) [33](#page-127-1) et [35](#page-128-0) et répondre à la question supplémentaire suivante :

A

(3) Donner une base de ce sous-espace vectoriel.

M

La notion de base est si merveilleuse que l'on peut se demander s'il en existe toujours. Le théorème suivant répond à cette question par l'affirmative.

**Théorème 33.** Tout espace vectoriel  $(V, +, .)$  non trivial, i.e.  $V \neq {\vec{0}}$ , admet au moins une base.

Encore plus formidable, toutes les bases ont le même nombre d'éléments !

Théorème 34. Toutes les bases d'un espace vectoriel de type fini ont le même nombre de vecteurs.

Ce nombre est tellement magnifique, qu'on lui donne un nom.

**Définition** (Dimension). La *dimension* d'un espace vectoriel  $\mathcal V$  est le nombre d'éléments de chacune de ses bases. On la note dim  $\mathscr V$  ou dim<sub>R</sub>  $\mathscr V$ lorsque l'on veut insister sur le fait que  $\mathscr V$  est un espace vectoriel réel.<sup>[5](#page-132-0)</sup>

<span id="page-132-0"></span><sup>5.</sup> Par convention, on dit que l'espace vectoriel trivial  $({\vec{0}}^1, +, \cdot)$  est de dimension 0.

Exemples.

- $\Diamond$  La dimension du plan est dim  $\mathscr{P} = 2$
- $\Diamond$  La dimension de  $\mathbb{R}^n$  est  $\vert \dim \mathbb{R}^n = n \vert$ .
- La dimension de l'espace vectoriel réel des nombres complexes est  $\dim_\mathbb{R} \mathbb{C} = 2 \, | \, {}^6$  $\dim_\mathbb{R} \mathbb{C} = 2 \, | \, {}^6$
- $\diamond$  La dimension de l'espace vectoriel  $\mathbb{R}_d[X]$  des polynômes de degré inférieur ou égal à  $d \operatorname{est} \left| \dim \mathbb{R}_d[X] \right| = d + 1$ .
- $\Diamond$  L'espace vectoriel dim $\mathcal{M}_{n,m}$  des matrices de taille  $n \times m$  est de dimen- $\sin \left[\overline{\mathcal{M}_{n,m} = n \times m}\right]$  $\begin{aligned} \diamond \text{ La dimension de }&\mathbb{R}^n\text{ est }\boxed{\dim \mathbb{R}^n=n}.\\ \diamond \text{ La dimension de l'espace vectoriel réel des nombres complexes est}\\ &\boxed{\dim_{\mathbb{R}}\mathbb{C}=2]} \text{ 6}\\ \diamond \text{ La dimension de l'espace vectoriel }&\mathbb{R}_d[X] \text{ des polynômes de degré infé-  
rieur ou égal à  $d \text{ est} \boxed{\dim \mathbb{R}_d[X]=d+1}.\\ \diamond \text{ L'espace vectoriel dim }&\mathscr{M}_{n,m} \text{ des matrices de taille }n \times m \text{ est de dimension } \boxed{\mathscr{M}_{n,m}=n\times$$

nombre de coordonnées qu'il faut donner pour décrire un élément (vecteur). C'est le nombre de «directions différentes», ou degrés de liberté, d'un espace . Ce chiffre nous donne la «taille» d'un espace. Comme ici les espaces vectoriels sont tous de cardinal infini, on ne peut pas les comparer avec le nombre de leurs éléments. Par contre, on peut comparer leur dimension.

La notion de «base» contient deux notions indépendentes : la famille doit être génératrice (il faut suffisamment de vecteurs) et libre (il n'en faut pas trop). Les deux théorèmes suivants montrent que l'on peut modifier une famille vérifiant une propriété pour avoir les deux.

**Théorème 35** (de la base incomplète). Toute famille libre non-vide  $A$ d'un espace vectoriel peut s'étendre en une base  $\mathcal{B}: \mathcal{A} \subset \mathcal{B}$ .

EXEMPLE. Dans l'espace  $\mathbb{R}^3$ , on considère la famille  $\{\vec{u} = (2,0,0), \vec{v} =$  $(1,1,0)$ . Cette famille est bien libre car les deux vecteurs  $\vec{u}$  et  $\vec{v}$  ne sont pas colinéaires.

<span id="page-133-0"></span><sup>6.</sup> Pour les plus avancé-es d'entre vous : comprenez pourquoi la dimension de l'espace vectoriel complexe  $\mathbb C$  est dim<sub> $\mathbb C$ </sub>  $\mathbb C$  = 1, c'est-à-dire lorsque la multiplication par les scalaires se fait avec des nombres complexes et non plus des réels.

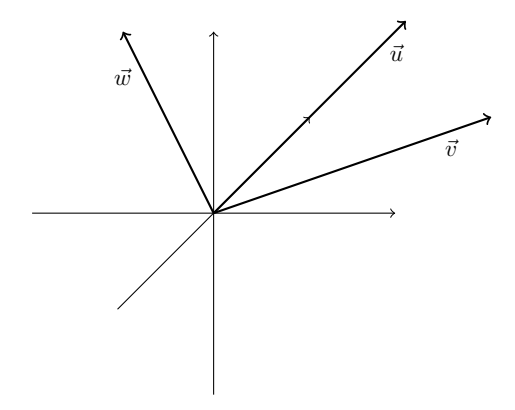

Tout vecteur  $\vec{w}$  n'appartenant pas au plan Vect $(\{\vec{u}, \vec{v}\})$  engendré par  $\vec{u}$  et  $\vec{v}$  suffit à compléter  $\{\vec{u}, \vec{v}\}$  en une base  $\{\vec{u}, \vec{v}, \vec{w}\}$  de  $\mathbb{R}^3$ .

**Théorème 36** (de la base extraite). De toute famille génératrice  $\mathcal{A}$  d'un espace vectoriel non-trivial, on peut extraire une base  $\mathcal{B} : \mathcal{B} \subset \mathcal{A}$ .

EXEMPLE. On considère à nouveau la famille génératrice  $\{\vec{u}, \vec{v}, \vec{w}\}\$ formée des trois vecteurs du plan  $\mathscr P$  de coordonnées  $\vec u = (1,0), \vec v = (1,1)$  et  $\vec w =$  $(0, -2)$ . Toute sous-famille obtenue en supprimant un de ces trois vecteurs forme une base de  $\mathscr{P}$ .

<span id="page-134-0"></span>**Proposition 37.** Soit  $\mathcal V$  un espace vectoriel de type fini.

 $\Diamond$  Toute famille génératrice A de  $\mathcal V$  a au moins dim  $\mathcal V$  éléments

$$
\boxed{\dim \mathscr{V} \leqslant |\mathcal{A}|}.
$$

 $\circ$  Toute famille libre A de  $\mathcal V$  a au plus dim  $\mathcal V$  éléments

$$
\overline{|\mathcal{A}| \leqslant \dim |\mathscr{V}|}.
$$

Tout sous-espace vectoriel W ⊂ V vérifie

$$
\boxed{\dim \mathscr{W} \leqslant \dim \mathscr{V} },
$$

avec égalité dim  $\mathscr{W} = \dim \mathscr{V}$  si et seulement si  $\mathscr{W} = \mathscr{V}$ .

Soit  $\mathscr{V}$  un espace vectoriel de dimension n et soit  $\mathcal{B} = \left\{ \vec{b}_1, \ldots, \vec{b}_n \right\}$  une base de  $\mathscr V$ . Cette dernière donnée permet de définir une application «coordonnées en base B» :

$$
\begin{array}{cccc}\n\text{coord}_{\mathcal{B}} : & \mathcal{V} & \rightarrow & \mathbb{R}^n \\
\vec{u} = \lambda_1 \vec{b}_1 + \cdots + \lambda_n \vec{b}_n & \mapsto & (\lambda_1, \ldots, \lambda_n) \;,\n\end{array}
$$

qui associe, à tout vecteur  $\vec{u}$  de V ses coordonnées dans la base  $\beta$ . Il se trouve que cette application est une bijection ; on peut donc identifier les deux

.

ensembles V et  $\mathbb{R}^n$ . Mais c'est encore mieux que cela : l'application «coordonnées» envoie une somme de vecteurs sur une somme de n-uplets

$$
\boxed{\text{coord}_{\mathcal{B}}(\vec{u} + \vec{v}) = \text{coord}_{\mathcal{B}}(\vec{u}) + \text{coord}_{\mathcal{B}}(\vec{v})}
$$
<sup>7</sup>

et une multiplication par un scalaire sur une multiplication par un scalaire

$$
\mathrm{coord}_{\mathcal{B}}(\lambda.\vec{u}) = \lambda \cdot \mathrm{coord}_{\mathcal{B}}(\vec{u})\big|^{8}
$$

L'application «coordonnées» respecte donc les deux structures d'espace vectoriel. Ainsi, pour étudier les propriétés de l'espace vectoriel  $\mathscr{V}$ , il suffit d'étudier celle de  $\mathbb{R}^n$ . Au final, comme tous les espaces vectoriels admettent une base, FECTO<br>
s<br>
un sca<br>
l'espace<br>
suffit d<br>
tent un<br>
suffit d<br>
d

on pourra toujours se ramener à l'étude de  $\mathbb{R}^n$ ! Pas mal, non?

# 6. Le cas  $\mathbb{R}^n$

Mais si on peut toujours se ramener à  $\mathbb{R}^n$  par choix d'une base, comment travaille-t-on dans  $\mathbb{R}^n$ ? Comment déterminer si une famille de vecteurs y est libre, génératrice ou forme une base ?

Soit  $\mathcal{A} = {\{\vec{a}_1 = (a_{1,1}, a_{2,1}, \dots, a_{n,1}), \dots, \vec{a}_m = (a_{1,m}, a_{2,m}, \dots, a_{n,m})\}}$  une famille de vecteurs de  $\mathbb{R}^n$ . On les écrit d'abord sous forme de colonnes, ce qui ne change rien au fond du problème,

$$
\begin{bmatrix} t_{\vec{a}_1} := \begin{pmatrix} a_{1,1} \\ a_{2,1} \\ \vdots \\ a_{n,1} \end{pmatrix} , \ldots , t_{\vec{a}_m} := \begin{pmatrix} a_{1,m} \\ a_{2,m} \\ \vdots \\ a_{n,m} \end{pmatrix} .
$$

Puis, on les range dans une matrice

$$
M_{\mathcal{A}} \coloneqq \left( \begin{array}{cccc} a_{1,1} & a_{1,2} & \cdots & a_{1,m} \\ a_{2,1} & a_{2,2} & \cdots & a_{2,m} \\ \vdots & \vdots & \ddots & \vdots \\ a_{n,1} & a_{n,2} & \cdots & a_{n,m} \end{array} \right) = \left( \begin{array}{c} t_{\vec{a}_1} & t_{\vec{a}_2} & \cdots & t_{\vec{a}_m} \\ \end{array} \right).
$$

Exemple.

$$
\mathcal{A}=\{(1,2,-1,3),\ (2,4,1,-2),\ (3,6,3,-7)\}
$$

- <span id="page-135-0"></span>7. En effet,  $\vec{u} + \vec{v} = \lambda_1 \vec{b}_1 + \cdots + \lambda_n \vec{b}_n + \mu_1 \vec{b}_1 + \cdots + \mu_n \vec{b}_n = (\lambda_1 + \mu_1) \vec{b}_1 + \cdots + (\lambda_n + \mu_n) \vec{b}_n$ .
- <span id="page-135-1"></span>8. En effet,  $\lambda \cdot \vec{u} = \lambda \cdot (\lambda_1 \vec{b}_1 + \cdots + \lambda_n \vec{b}_n) = (\lambda \lambda_1) \vec{b}_1 + \cdots + (\lambda \lambda_n) \vec{b}_n$ .

$$
M_{\mathcal{A}} = \begin{pmatrix} 1 & 2 & 3 \\ 2 & 4 & 6 \\ -1 & 1 & 3 \\ 3 & -2 & -7 \end{pmatrix}.
$$

On s'autorise maintenant les opérations élémentaires suivantes sur les colonnes.

- $\Diamond$  Intervertir deux colonnes :  $C_i \leftrightarrow C_j$ .
- $\Diamond$  Multiplier une colonne par un scalaire non nul :  $C_i \to \lambda C_i$ .
- $\Diamond$  Ajouter à une colonne  $\lambda$  fois une autre :  $C_i \rightarrow C_i + \lambda C_i$ .

Définition (Matrices équivalentes par colonne). On dit que deux matrices sont équivalentes par colonne si on peut passer de l'une à l'autre grâce aux opérations élémentaires sur les colonnes. Deux matrices équivalentes par colonne sont notées  $M \sim N$ .

En effectuant les opérations sur les colonnes de  $M_A$ , on reste fidèlement dans le sous-espace vectoriel engendré par la famille A, comme le montre la proposition suivante.

<span id="page-136-0"></span>**Proposition 38.** Soit  $N \sim M_A$  une matrice équivalente par colonne  $\dot{a}$   $M_A$ . Les vecteurs colonnes de N forment une famille  $\beta$  de vecteurs, i.e.  $N = Mg$ , qui appartiennent au sous-espace vectoriel engendré par A :

$$
\boxed{\mathcal{B}\subset \mathrm{Vect}(\mathcal{A})} \, .
$$

De plus, la famille B et la famille A engendrent le même sous-espace vectoriel

$$
\mathrm{Vect}(\mathcal{B})=\mathrm{Vect}(\mathcal{A})\,.
$$

Démonstration. Si vous n'avez pas tout compris, la démonstration peut vous aider à voir ce qui se passe. Les vecteurs  $\beta$  de la matrice N sont obtenus par combinaisons linéaires des vecteurs de A. Ils appartiennent donc au sous espace-vectoriel  $Vect(\mathcal{A})$  engendré par  $\mathcal{A}$ . Ceci implique notamment que  $Vect(\mathcal{B}) \subset Vect(\mathcal{A}).$ 

On peut montrer que les opérations élémentaires sur les colonnes fonctionnent dans ces deux sens, c'est-à-dire que l'on peut aussi obtenir  $M_A$  à partir de  $N = M_{\mathcal{B}}$ . D'où  $\mathcal{A} \subset \text{Vect}(\mathcal{B})$ , puis  $\text{Vect}(\mathcal{A}) \subset \text{Vect}(\mathcal{B})$ . Au final, cela donne  $Vect(\mathcal{A}) = Vect(\mathcal{B}).$ 

Exemple.

$$
M_{\mathcal{A}} = \begin{pmatrix} 1 & 2 & 3 \\ 2 & 4 & 6 \\ -1 & 1 & 3 \\ 3 & -2 & -7 \end{pmatrix} \sim \begin{pmatrix} 1 & 0 & 0 \\ 2 & 0 & 0 \\ -1 & 3 & 6 \\ 3 & -8 & -16 \end{pmatrix} \sim \begin{pmatrix} 1 & 0 & 0 \\ 2 & 0 & 0 \\ -1 & 3 & 0 \\ 3 & -8 & 0 \end{pmatrix} = N.
$$
  

$$
\begin{aligned} C_2 \rightarrow C_2 - 2C_1 \\ C_3 \rightarrow C_3 - 3C_1 \end{aligned}
$$
  

$$
C_3 \rightarrow C_3 - 3C_1
$$
  

$$
C_3 \rightarrow C_3 - 2C_2
$$

.

Donc les vecteurs  $\mathcal{B} = \{(1, 2, -1, 3), (0, 0, 3, -8)\}\$ font partie de Vect $(\mathcal{A})$  et ils l'engendrent.

Grâce aux opérations élémentaires sur les colonnes, on peut mettre la matrice  $M_A$  sous *forme échelonnée*, c'est-à-dire sous la forme suivante

$$
M_A \sim \left( \begin{array}{ccccc} 0 & 0 & \cdots & 0 & 0 & \cdots & 0 \\ \vdots & \vdots & & \vdots & \vdots & & \vdots \\ \hline 1 & 0 & & & & & \\ * & \vdots & & & & & \\ * & \vdots & & & & & \\ * & \cdots & 0 & \vdots & & \vdots \\ \vdots & \vdots & & \vdots & \vdots & \vdots \\ * & * & \cdots & * & 0 & \cdots & 0 \end{array} \right)
$$

Les premières colonnes sont formées de haut en bas d'abord de 0 puis d'un 1.<sup>[9](#page-137-0)</sup> De gauche à droite, les 1 apparaissent strictement de plus en plus bas.

Tout ceci, n'est rien d'autre que le célèbre pivot de Gauss que vous apprenez depuis que vous êtes tout petit et que nous avons déjà rappelé à la section [5.3](#page-60-0) du chapitre [1.](#page-10-0) Ce que l'on a gagné ici, c'est de pouvoir l'interpréter conceptuellement en terme d'espace vectoriel. Tout l'intérêt des formes échelonnées réside dans la proposition puis le théorème suivant.

<span id="page-137-1"></span>Proposition 39. Les vecteurs colonnes non nuls d'une matrice échelonnée forment une famille libre.

Démonstration. La démonstration n'est pas difficile et sa lecture permet de tester si on a bien tout compris, surtout si on prend le temps de bien comprendre la forme des différents vecteurs colonnes qui entrent en jeu. On appelle  $\vec{c}_1, \ldots, \vec{c}_k$  les vecteurs colonnes non nuls de la matrice échelonnée. Soient  $\lambda_1, \ldots, \lambda_k$  des scalaires tels que  $\lambda_1 \vec{c}_1 + \cdots + \lambda_k \vec{c}_k = \vec{0}$ . Les premiers termes en haut du vecteur colonne  $\lambda_1 \vec{c}_1 + \ldots + \lambda_k \vec{c}_k$  sont nuls (s'il y en a) et le premier terme non-nul est égal à  $\lambda_1$ ; ce dernier dernier vaut donc  $\lambda_1 = 0$ . Du coup, en parcourant la colonne  $\lambda_1\vec{c}_1 + \ldots + \lambda_k\vec{c}_k$  par le haut, le premier terme non-nul est  $\lambda_2$  qui vaut 0 par le même argument. On continuant de la sorte, on voit que  $\lambda_1 = \cdots = \lambda_k = 0$  et donc que la famille de vecteurs colonnes  $\vec{c}_1, \ldots, \vec{c}_k$ est libre.  $\Box$ 

<span id="page-137-0"></span><sup>9.</sup> Au lieu de 1, on peut se contenter de nombres non nuls.

<span id="page-138-0"></span>Théorème 40. Les vecteurs colonnes non nuls de la matrice échelonnée obtenue à partir de  $M_A$  forment une base du sous-espace vectoriel Vect(A) engendré par A. Donc, le nombre de colonnes non nulles de la matrice échelonnée est égal à la dimension de  $Vect(\mathcal{A})$ .

Démonstration. La proposition [38](#page-136-0) nous donne que la famille composée des vecteurs colonnes non nuls de la matrice échelonnée engendre le sous-espace vectorial  $Vect(\mathcal{A})$  et la proposition [39](#page-137-1) nous donne qu'elle est libre. C'est donc une base de Vect $(\mathcal{A})$ .

EXEMPLE. Dans l'exemple de la famille  $A = \{(1, 2, -1, 3), (2, 4, 1, -2),\}$  $(3, 6, 3, -7)$ , le calcul précédent montre que la famille  $\mathcal{B} = \{(1, 2, -1, 3),\}$  $(0, 0, 3, -8)$ } forme une base de Vect(A). On déduit aussi de cette proposition que dim  $Vect(\mathcal{A})=2$ .

Tout ceci démontre que la famille initiale A n'est pas libre. En effet, par la proposition [37,](#page-134-0) on sait que si la famille  $A$  était libre, elle engendrerait un sous-espace vectoriel de dimension 3. La famille A n'est pas non plus une famille génératrice de tout l'espace  $\mathbb{R}^4$  car elle n'a que 3 éléments. Et on savait, toujours grâce à la proposition [37](#page-134-0) qu'une famille génératrice de l'espace  $\mathbb{R}^4$  de dimension 4 doit avoir au moins 4 éléments.  $-1$ B i likes need to  $1$  define 2, -1, 3<br>le  $B =$ <br>ussi de<br>assimalers de<br>passimalers de<br>lépendient de<br>tes les

Cette méthode nous a donc permis de démontrer toutes les propriétés aux-

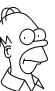

quelles on s'intéresse pour la famille A. Puissant, non ?

Remarque. On peut aussi travailler par ligne : remplir la matrice en met tant les vecteurs en ligne et effectuer des opérations élémentaires par lignes. Tous les résultats restent vrais, à condition de changer à chaque fois le mot «colonne» par le mot «ligne».

**ATTENTION**  . Ne mélangez pas les lignes et les colonnes. On pourrait par exemple considérer la matrice dont les colonnes sont les vecteurs de départ et faire des opérations élémentaires par ligne. Le seul résultat qui reste alors vrai est celui qui dit que la dimension du sous-espace vectoriel engendré est égal au nombre de lignes non nulles. Mais en mélangeant les lignes et les colonnes, on perd complètement l'interprétation finale des colonnes de la matrice équivalente en terme de vecteurs du sous-espace engendré !

A

# Exercice 39  $(\mathbb{R}^6)$ .

On considère les vecteurs suivants de  $\mathbb{R}^6$  :

 $\vec{v}_1 \coloneqq (1, 2, -3, 4, 0, 1), \quad \vec{v}_2 \coloneqq (1, 3, -4, 6, 5, 4) \quad \text{et} \quad \vec{v}_3 \coloneqq (3, 8, -11, 16, 10, 9).$ 

(1) Ces vecteurs sont-ils libres ?

- (2) Quelle est la dimension de Vect $({\vec{v}_1, \vec{v}_2, \vec{v}_3})$ , le sous-espace vectoriel de  $\mathbb{R}^6$ engendré par  $\vec{v}_1, \, \vec{v}_2$  et  $\vec{v}_3$  ?
- (3) Donner trois bases différentes de Vect $(\{\vec{v}_1, \vec{v}_2, \vec{v}_3\})$ .
- (4) Donner une combinaison linéaire non triviale vérifiée par  $\vec{v}_1, \vec{v}_2$  et  $\vec{v}_3$ .

Exercice  $\clubsuit$  40 ( $\mathbb{R}^4$ ).

On considère la famille suivante de vecteurs de<br>  $\mathbb{R}^4$  :

- $\mathcal{A} \coloneqq \{(1, 2, 3, 1), (2, 1, 3, 1), (1, 1, 2, 3), (1, 1, 3, 2), (3, 2, 5, 4)\}\.$
- (1) Cette famille est-elle libre ?
- (2) Quelle est la dimension de Vect(A), le sous-espace vectoriel de  $\mathbb{R}^4$  engendré par A ?
- (3) Donner deux bases différentes de Vect $(\mathcal{A})$ .
- (4) Donner une combinaison linéaire non triviale d'éléments de A.

A

Exercice 41 (Sous-espaces vectoriels de  $\mathbb{R}^4$ ).

On appelle U le sous-espace vectoriel de  $\mathbb{R}^4$  engendré par les vecteurs suivants : On appelle U le sous-<br>
ts :<br>  $\vec{u}_1 := (1, 2, -1, 3),$ <br>
appelle W le sous-espa<br>  $\vec{w}_1 := (1, 1)$  Quelle est la dime:<br>
(2) Montrer que U = '<br>
(3) En donner deux ba<br>
(3) En donner deux ba<br>  $\begin{cases}\n\sqrt{2} \\
\sqrt{2} \\
\sqrt{2} \\
\sqrt{2}\n\end{cases}$ 

 $\vec{u}_1 \coloneqq (1, 2, -1, 3), \quad \vec{u}_2 \coloneqq (2, 4, 1, -2) \quad \text{et} \quad \vec{u}_3 \coloneqq (3, 6, 3, -7).$ 

On appelle W le sous-espace vectoriel de  $\mathbb{R}^4$  engendré par les vecteurs suivants :

 $\vec{w}_1 \coloneqq (1, 2, -4, 11)$  et  $\vec{w}_2 \coloneqq (2, 4, -5, 14)$ .

(1) Quelle est la dimension de W ?

(2) Montrer que  $U = W$ .

(3) En donner deux bases différentes.

lisions au début de cette section sur un exemple ; à savoir, utilisons ce que nous venons d'apprendre sur  $\mathbb{R}^n$  pour répondre à la question suivante.

Quelle est la dimension du sous-espace vectoriel

$$
Vect (\lbrace X^2 + X + 1, X^2 - 1, X + 2 \rbrace)
$$

de l'espace vectoriel  $\mathbb{R}_2[X]$  des polynômes de degré inférieur ou égal à 2?

Pour cela on commence par considérer la base  $\mathcal{B} := \{X^2, X, 1\}$  de l'espace vectoriel  $\mathbb{R}_2[X]$ . Grâce à cette base, on traduit la question précédente en un problème de  $\mathbb{R}^3$ . Dans cette base, les trois polynômes de la famille

 $\{X^2 + X + 1, X^2 - 1, X + 2\}$  ont pour coordonnées les trois vecteurs suivants de  $\mathbb{R}^3$ :

$$
\mathcal{A} \coloneqq \{(1,1,1),(1,0,-1),(0,1,2)\}.
$$

La matrice de vecteurs colonnes associée est

$$
\left(\begin{array}{rrr} 1 & 1 & 0 \\ 1 & 0 & 1 \\ 1 & -1 & 2 \end{array}\right) .
$$

Elle est équivalente par colonne à la matrice échelonnée suivante

$$
\left(\begin{array}{rrr} 1 & 1 & 0 \\ 1 & 0 & 1 \\ 1 & -1 & 2 \end{array}\right) \sim \left(\begin{array}{rrr} 1 & 0 & 0 \\ 1 & 1 & 0 \\ 1 & 2 & 0 \end{array}\right) .
$$

Finalement, d'après le théorème [40,](#page-138-0) on déduit que la dimension du sous-espace vectoriel de polynômes de départ vaut

$$
\dim \text{Vect}\left(\left\{X^2 + X + 1, X^2 - 1, X + 2\right\}\right) = 2.
$$

Mais, on a plus : le théorème [40](#page-138-0) nous dit aussi que les deux polynômes

$$
\left[ \left\{ X^{2}+X+1,X+2\right\} \right]
$$

en forment une base.

$$
\overline{\phantom{0}} \qquad \qquad \overline{\phantom{0}}
$$

Exercice 42 (Polynômes II).

On considère la famille suivante de polynômes

$$
\mathcal{F} := \left\{ 1 + X + X^2 + X^3, 1 - X - X^3, 1 - X^2 - X^3, 3 - X^3 \right\}
$$

- (1) Cette famille est-elle génératrice dans l'espace-vectoriel  $\mathbb{R}_3[X]$  des polynômes de degré inférieur ou égal à 3 ?
- (2) Cette famille est-elle libre dans  $\mathbb{R}_3[X]$ ?
- (3) Cette famille est-elle libre dans  $\mathbb{R}[X]$ ?
- (4) Donner deux bases du sous-espace  $Vect(\mathcal{F})$  engendré par la famille  $\mathcal{F}$ .
- (5) Compléter ces bases de Vect $(\mathcal{F})$  en des bases de  $\mathbb{R}_3[X]$ .

7. Somme directe

A

Nous avons vu au début de ce chapitre la notion de somme de deux sousespaces vectoriels et plus récemment la notion de dimension. On peut donc se poser la question de la dimension d'une somme de deux sous-espaces vectoriels.

<span id="page-140-0"></span>Proposition 41. Soient U et V deux sous-espaces vectoriels d'un espace vectoriel W . La dimension de leur somme vaut

 $\overline{\dim(U+V)} = \dim U + \dim V - \dim(U \cap V)$ .

EXEMPLE. On considère les deux plans suivants U et V de l'espace  $\mathbb{R}^3$ , dont la somme engendre tout l'espace  $U + V = \mathbb{R}^3$ .

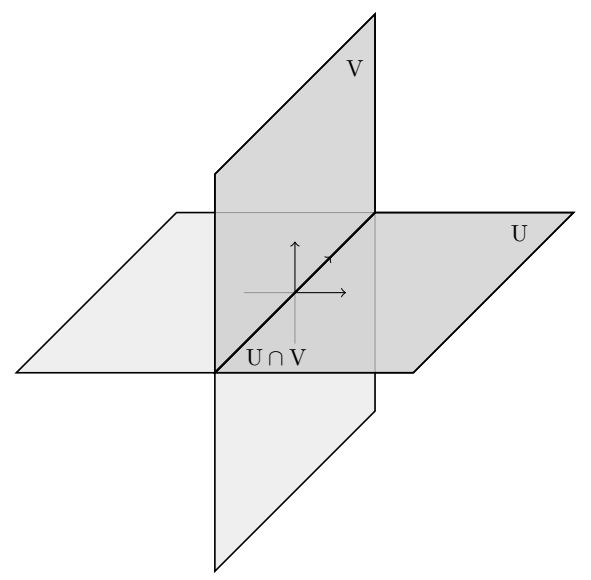

Leur intersection U∩V est une droite, elle est donc de dimension 1. La formule de la proposition est ici bien vérifiée car les dimensions respectives donnent

 $3 = 2 + 2 - 1$ .

Comme pour les combinaisons linéaires et les familles libres, on peut se demander sous quelle condition l'écriture  $\vec{u} + \vec{v}$  des éléments de U + V est unique. La démarche et la conclusion sont les mêmes : il suffit de demander que le vecteur nul  $\vec{0}$  s'écrive de manière unique. Or cette condition est équivalente à U ∩ V =  $\{\vec{0}\}$  [10](#page-141-0).

Définition (Somme directe). Deux sous-espaces vectoriels U et V sont en somme directe si leur intersection est réduite au vecteur nul

$$
\boxed{U \cap V = \left\{\vec{0}\right\}} \ .
$$

Dans ce cas, la somme de U avec V se note

$$
\boxed{U\oplus V} \ .
$$

<span id="page-141-0"></span><sup>10.</sup> Si U∩V =  $\{\vec{0}\}\text{, alors } \vec{u} + \vec{v} = \vec{0} \text{ avec } \vec{u} \in U \text{ et } \vec{v} \in V \text{ implique } \vec{u} = -\vec{v} \in U \cap V \text{ donc }$  $\vec{u} = \vec{v} = \vec{0}$ . Si l'écriture  $\vec{u} + \vec{v} = \vec{0}$  est unique, à savoir  $\vec{0} + \vec{0} = \vec{0}$ , alors tout élément  $\vec{w} \in U \cap V$ vérifie  $\vec{w} + (-\vec{w}) = \vec{0}$  avec  $\vec{w} \in U$  et  $-\vec{w} \in V$  donc  $\vec{w} = \vec{0}$ .

EXEMPLE. Dans l'espace  $\mathscr E$ , un plan U et une droite V non incluse dans U sont toujours en somme directe.

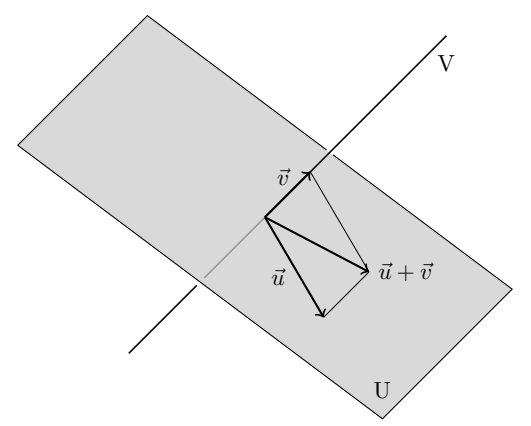

<span id="page-142-0"></span>Proposition 42. Deux sous-espaces vectoriels U et V sont en somme directe si et seulement si tout vecteur de leur somme  $U + V$  s'écrit de manière unique  $\vec{u} + \vec{v}$ , avec  $\vec{u} \in U$  et  $\vec{v} \in V$ .

EXEMPLE. Dans l'exemple précédent, tout vecteur de l'espace  $\mathscr{E} = U + V$ s'écrit de manière unique comme somme d'un vecteur du plan U et d'un vecteur de la droite V.

$$
\qquad \qquad \blacktriangle \ \ \_\_
$$

Exercice 43 (Somme directe).

Montrer que les deux sous-espaces vectoriels de  $\mathbb{R}^3$ 

$$
U := \{(x, y, z) \in \mathbb{R}^3 \mid x + y + z = 0\} \text{ et } V := \text{Vect}(\{(2, 0, 0)\})
$$

sont en somme directe.

Poursuivons le parallèle avec les familles de vecteurs. L'équivalent ici de la notion de famille génératrice est une somme qui vaut tout l'espace  $U+V = W$ . Dans ce cas, tout vecteur de W peut s'écrire comme une somme d'un vecteur de U et d'un vecteur de V. L'équivalent de la notion de base est alors une somme directe qui engendre tout l'espace  $U \oplus V = W$ .

A

Proposition 43. Soient deux sous-espaces vectoriels U et V d'un espace vectoriel  $\mathscr{W} = (\mathbf{W}, +, \cdot)$ . Ils sont en somme directe et leur somme engendre tout l'espace W :

$$
\underbrace{\begin{array}{c} \boxed{\mathbf{U} \oplus \mathbf{V} = \mathbf{W} \end{array}}_{si \text{ et seulement si tout vecteur } \overrightarrow{\mathbf{w}} \text{ de } \mathbf{W} \text{ s'écrit de manière unique} \end{array}
$$

$$
\left|\vec{w}=\vec{u}+\vec{v}\right|,
$$

 $avec~\vec{u} \in U~et~\vec{v} \in V.$ 

Dans ce cas, les dimensions vérifient la relation

 $\dim W = \dim \mathcal{U} + \dim \mathcal{V}$ 

Démonstration. Le premier point est un corollaire directe de la proposition [42](#page-142-0) précédente. Le second point est un corollaire direct de la proposition [41](#page-140-0) où dim  $U \cap V = 0$ .

 $\overline{\phantom{a}}$ 

Exercice  $\sqrt{\phantom{a}}\cdot$  44 (Fonctions paires et impaires).

Dans l'espace vectoriel  $\mathscr F$  des applications de R vers R, on considère les deux sous-espaces vectoriels formés respectivement des fonctions paires  $f(-x) = f(x)$  et impaires  $f(-x) = -f(x)$ :

 $\mathscr{P} := \{f : \mathbb{R} \to \mathbb{R} \mid f \text{ pair} \}$  et  $\mathscr{I} := \{f : \mathbb{R} \to \mathbb{R} \mid f \text{ impair} \}$ .

Montrer que  $\mathscr{P} \oplus \mathscr{I} = \mathscr{F}$ .

 $\mathbb{Z}$ 

Définition (Supplémentaire). Dans le cas de deux sous-espaces vectoriels U et V en somme directe et dont la somme engendre tout l'espace vectoriel  $(W, +, \cdot)$ , on dit que U est un *supplémentaire* de V (respectivement que V est un supplémentaire de U) dans W.

EXEMPLE. Soit U une droite vectorielle du plan  $\mathscr{P}$ . Les supplémentaires de U sont les droites V différentes de U.

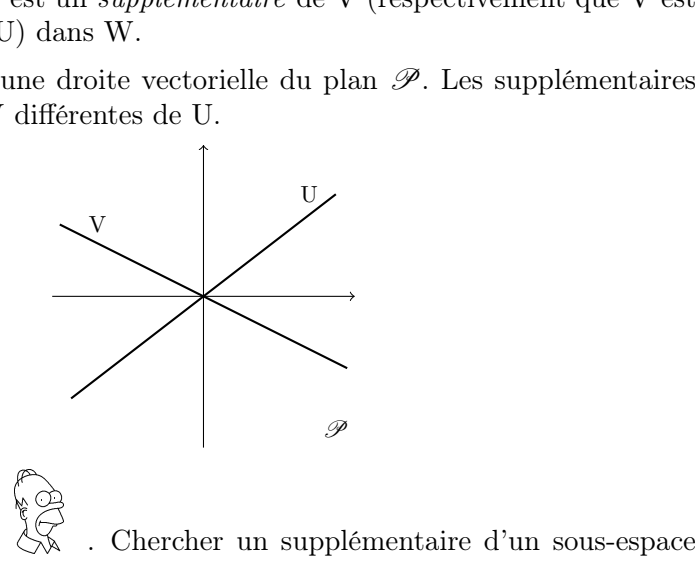

**INTERPRÉTATION** vectoriel U correspond à trouver les «directions» qui manquent à U pour engendrer tout l'espace. Par exemple, si on a une base de U, cela revient à la compléter en une base de tout l'espace ; les vecteurs ainsi ajoutés engendrent alors un supplémentaire.

**ATTENTION**  . Un sous-espace vectoriel admet plusieurs supplémentaires et non un seul. Ne confondez pas les notions de «complémentaire» et de «supplémentaire» d'un sous-espace vectoriel U. Le complémentaire est unique et
est défini comme tout ce qui n'est pas dans U. Ce n'est jamais un sous-espace vectoriel.

Proposition 44. Tout sous-espace vectoriel admet au moins un supplémentaire.

Démonstration. Ce résultat est une conséquence directe du théroème [35](#page-133-0) de la base incomplète.

Proposition 45. Tous les supplémentaires d'un sous-espace vectoriel sont de même dimension.

Démonstration. La dimension de tout supplémentaire V de U dans W est dim V = dim W − dim U.

A

Exercice 45 (Supplémentaire).

On se place dans le plan R 2 . On considère la droite vectorielle d'équation

D := 
$$
\{(x, y) \in \mathbb{R}^2 \mid 2x + y = 0\}
$$
.

- (1) Trouver un supplémentaire de D dans  $\mathbb{R}^2$ .
- (2) Est-il unique ? Sinon, combien y en a-t-il ?

Lorsqu'un espace vectoriel se décompose en somme directe de deux sousespaces  $U \oplus V = W$ , tout vecteur de  $\vec{w} \in W$  s'écrit de manière unique  $\vec{w} = \vec{u} + \vec{v}$ , avec  $\vec{u} \in U$  et  $\vec{v} \in V$ . Ceci définit deux applications

 $\mathcal{L}_1$ 

$$
\operatorname{proj}_{\mathrm{U}}^{\mathrm{V}}\;:\;\; \begin{array}{ccc} \mathrm{W} & \to & \mathrm{U} \\ \vec{w}=\vec{u}+\vec{v} & \mapsto & \vec{u} \end{array} \;\;\text{et}\;\; \begin{array}{ccc} \left[\begin{array}{ccc} \mathrm{proj}_{\mathrm{V}}^{\mathrm{U}}\;:\; & \mathrm{W} & \to & \mathrm{V} \\ \vec{w}=\vec{u}+\vec{v} & \mapsto & \vec{v} \end{array} \right].
$$

**Définition** (Projections). Les deux applications  $proj_{U}^{V}$  et  $proj_{V}^{U}$  sont appelées respectivement la projection sur U parallèlement à  $\tilde{V}$  et la projection sur V parallèlement à U.

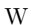

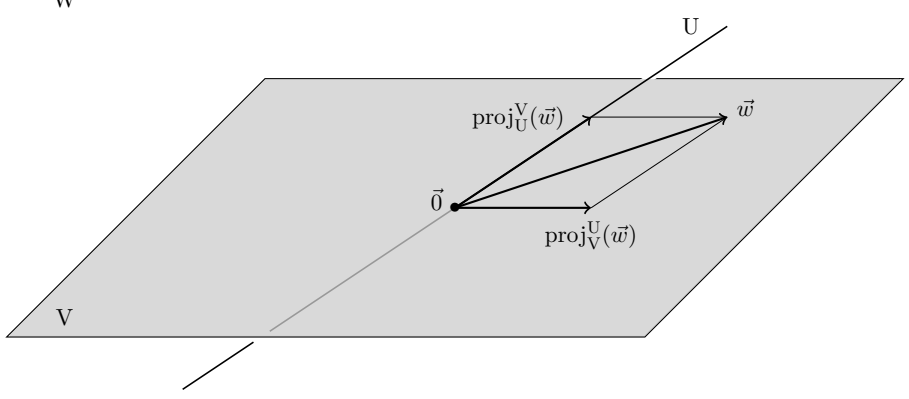

 $\bigtriangleup$ 

Exercice 46 (Projections).

Dans l'espace  $\mathbb{R}^3$ , on considère la droite D d'équations

$$
\mathcal{D} := \{(x, y, z) \in \mathbb{R}^3 \mid 3x + y - z = 0; x + 2y + z = 0\}
$$

et le plan P d'équation

$$
P \coloneqq \{(x, y, z) \in \mathbb{R}^3 \mid x + y - 2z = 0\}.
$$

- (1) Montrer qu'ils sont supplémentaires l'un de l'autre dans  $\mathbb{R}^3$ .
- (2) Donner l'expression des projections proj $_{\rm D}^{\rm P}$  sur D parallèlement à P et proj<sup>D</sup> P sur P parallèlement à D. t à P  $\epsilon$ <br>
substitution<br>
de la de la de la de la de la de la de la de la de la de la de la de la de la de la de la de la de la de la de la de la de la de la de la de la de la de la de la de la de la de la de la de la de

**Définition** (Hyperplan). Soit  $\mathcal{W}$  un espace vectoriel de dimension n. Un hyperplan est un sous-espace vectoriel de dimension  $n-1$ .

EXEMPLE. Les hyperplans de l'espace  $\mathscr E$  de dimension 3 sont les plans. Et les hyperplans du plan  $\mathscr P$  de dimension 2 sont les droites.

Il est équivalent de définir la notion d'hyperplan en disant qu'il s'agit des

sous-espaces vectoriels dont les supplémentaires sont de dimension 1.

Plus généralement, on peut définir la somme de plusieurs sous-espaces vectoriels  $U_1, \ldots, U_k$  par la même formule

$$
\boxed{U_1 + \cdots + U_k \coloneqq \{ \vec{u}_1 + \cdots + \vec{u}_k \mid \vec{u}_1 \in U_1, \ldots, \vec{u}_k \in U_k \}}.
$$

**Définition.** Les sous-espaces vectoriels  $U_1, \ldots, U_k$  sont en *somme directe* si l'écriture du vecteur nul sous la forme  $\vec{u}_1 + \cdots + \vec{u}_k = \vec{0}$  est unique, i.e.  $\vec{u}_1 = \ldots = \vec{u}_k = 0.$ 

On note alors la somme de  $U_1, \ldots, U_k$  par

$$
\boxed{\mathrm{U}_1\oplus\cdots\oplus\mathrm{U}_k}.
$$

<span id="page-145-0"></span>**Proposition 46.** Les sous-espaces vectoriels  $U_1, \ldots, U_k$  sont en somme directe si et seulement si tout vecteur de  $U_1 + \cdots + U_k$  s'écrit de manière unique sous la forme  $\vec{u}_1 + \cdots + \vec{u}_k$ .

EXEMPLE. Les droites du repère canonique de  $\mathbb{R}^3$  sont en somme directe.

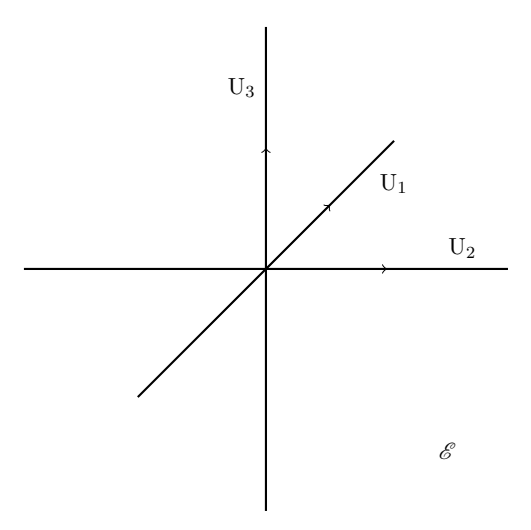

CONTRE-EXEMPLE. On considère U<sub>1</sub> le plan horizontal de l'espace  $\mathscr E$  et deux droites distinctes non horizontales  $U_2$  et  $U_3$ .

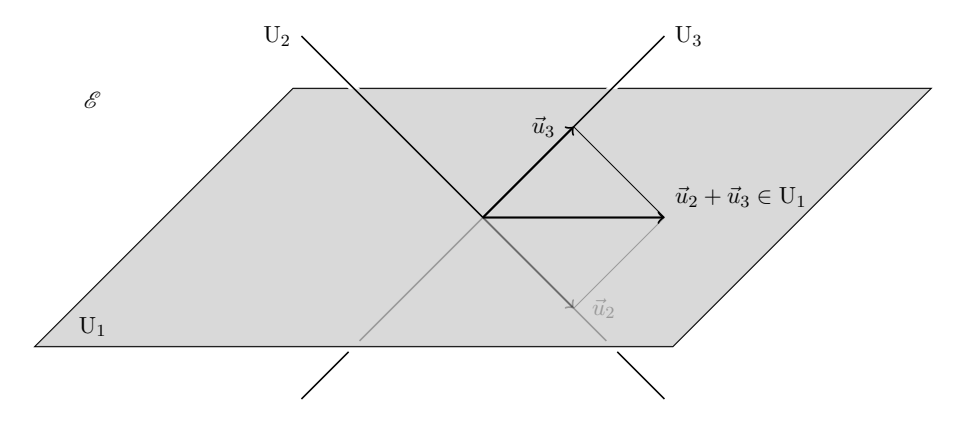

Dans ce cas, pour tout vecteur non nul  $\vec{u}_2$  de  $U_2$ , on considère le vecteur  $\vec{u}_3$  de U<sub>3</sub> de cote opposée. La somme  $\vec{u}_2 + \vec{u}_3$  est un vecteur non nul  $\vec{u}_1$  du plan U<sub>1</sub>. Au final, on a  $\vec{u}_1 - \vec{u}_2 - \vec{u}_3 = \vec{0}$  sans qu'aucun des vecteurs  $\vec{u}_1$ ,  $\vec{u}_2$  et  $\vec{u}_3$  ne soit nul. Les sous-espaces vectoriels  $U_1$ ,  $U_2$  et  $U_3$  ne sont donc pas en somme directe.

**ATTENTION**  . Il n'est pas suffisant de vérifier que les sous-espaces  $\mathbf{U}_1,$  $\ldots, U_k$  sont deux-à-deux en somme directe, i.e.  $U_i \cap U_j = {\vec{0}}$ , pour pouvoir en conclure qu'ils sont globalement en somme directe. Le contre-exemple ci-dessus doit vous en convaincre.

**Théorème 47.** Soient  $U_1, \ldots, U_k$  des sous-espaces vectoriels d'un espace vectoriel et soient  $\mathcal{B}_1, \ldots, \mathcal{B}_k$  des bases de  $U_1, \ldots, U_k$  respectivement.

 $\Diamond$  Les sous-espaces  $U_1, \ldots, U_k$  sont en somme directe si et seulement si l'union  $\mathcal{B}_1 \cup \ldots \cup \mathcal{B}_k$  forme une base de  $U_1 + \cdots + U_k$ .

 $\delta S'$ ils sont en somme directe, alors les dimensions vérifient la relation

$$
\dim (U_1 \oplus \cdots \oplus U_k) = \dim U_1 + \cdots + \dim U_k \, .
$$

Démonstration.

- C'est un corollaire direct de la proposition [46](#page-145-0) précédente.
- C'est un corollaire direct du premier point.

 $\Box$ 

Nous nous servirons de la notion de somme directe de plusieurs sous-espaces vectoriels pour décomposer un espace vectoriel tout entier sous la forme

$$
W = U_1 \oplus \cdots \oplus U_k
$$

et ainsi en étudier les propriétés petits bouts par petits bouts.

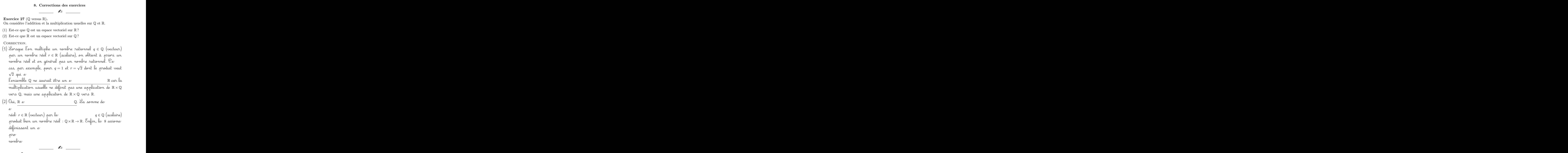

<span id="page-148-0"></span>Exercice  $\sqrt{\bullet}$  28 (Applications vers un espace vectoriel).

Soit A un ensemble et soit  $(V, +, .)$  un espace vectoriel sur  $\mathbb{R}$ .

Montrer que l'ensemble  $V^A$  des applications de A vers V, muni des opérations suivantes

$$
\begin{cases}\nf+g : A \to V \\
x \mapsto f(x) + g(x)\n\end{cases} \quad \text{et} \quad\n\begin{cases}\n\lambda.f : A \to V \\
x \mapsto \lambda.f(x)\n\end{cases}
$$

forme un espace vectoriel.

CORRECTION. Pour cet exercise, il n'a pas d'autre choix que de  
\nvérifier le 8 axiome  
\nchaque fois, on se sent de l'axiome vérijté par la somme + et la  
\nmultiplication. de le v  
\n
$$
(f+g)+h=f+(g+h)
$$
,  
\ncar pour tout  $x \in A$ , l'asascialivité de la somme dans V donne  
\n $((f+g)+h)(x) = (f(x)+g(x))+h(x) = f(x)+(g(x)+h(x)) = (f+(g+h))(x)$ .  
\n $\diamond$  la commutativité de la loi + : d'ou niveau de  
\n $\frac{f+g=g+f}{a}$ ,  
\ncar pour tout  $x \in A$ , la commutativité de la somme dans V  
\ndonne  
\n $(f+g)(x) = f(x)+g(x) = g(x)+f(x) = (g+f)(x)$ .  
\n $\diamond$  l'existence d'un neutre pour la loi + : Gour neutre, on consi-  
\ndère l'application constante de valeur le vecteur nul de V :  
\n $\left\{\n\begin{array}{ccc}\n0: & A \rightarrow V \\
x \mapsto 0\n\end{array}\n\right.$   
\ndu niveau de  
\n $f+g-a+f-f$ 

$$
f + o = o + f = f \, ,
$$

 $car$  pour tout  $x \in A$ , la somme de V vérifie

(f + 0)(x) = f(x) + 0(x) = f(x) +~0 = f(x) = ~0 + f(x) = (0 + f)(x) . ˜l"`e›xˇi¯sfi˚t´e›n`c´e `dffl'`o¸p¯p`o¸sfi`é´e˙s ¯p`o˘u˚rffl ˜l´affl ˜l´o˘iffl + : O"nffl `d`é¨fˇi‹n˚i˚t ˜l"`o¸p¯p`o¸sfi`é´e `dffl'˚u‹n`e `a¯p¯p˜lˇi`c´a˚tˇi`o"nffl f ¯p`a˚rffl ˜l"`a¯p¯p˜lˇi`c´a˚tˇi`o"nffl −f : A → V x 7→ −f(x) .

Elle vérifie bien

$$
f + (-f) = (-f) + f = \mathfrak{o} \, ,
$$

car pour tout 
$$
x \in A
$$
, on a  
\n $(f + (-f))(x) = f(x) - f(x) = \vec{0} = -f(x) + f(x) = ((-f) + f)(x)$ .  
\n• l'associativité pour la loi . : dou niveau de  
\n $\overline{A \cdot (\mu.f)} = (\lambda \times \mu).f$ ,  
\ncart pour tout  $x \in A$ , l'associativité de la loi . de V donne  
\n $(\lambda.(\mu.f))(x) = \lambda.(\mu.f(x)) = (\lambda \times \mu).f(x) = ((\lambda \times \mu).f)(x)$ .  
\n• l'action identité de l'unité pour la loi . : obu niveau de  
\n $\overline{plications, on a}$   
\n $\overline{1.f = f}$ ,  
\ncar pour tout  $x \in A$ , l'action de l'unité pour la loi . de V  
\ndonne  
\n $(1.f)(x) = 1.f(x) = f(x)$ .  
\n• la diabributivité de la sommé de . : obu niveau de  
\n $\overline{plications, on a}$   
\n $\overline{A \cdot (f + g) = \lambda.f + \lambda.g}$ ,  
\ncar pour tout  $x \in A$ , la distributivité de la sommé + dans V  
\ndonne  
\n $(\lambda.(f + g))(x) = \lambda.(f(x) + g(x)) = \lambda.(f(x) + \lambda.g(x) = (\lambda.f + \lambda.g)(x)$ .  
\n• la diabributivité de la sommé de . : obu niveau de  
\n $\overline{plications, on a}$ 

 $c$ ar pour tout  $x \in {\rm A}$ , la distributivité de la somme de $'$ dans V donne

$$
((\lambda + \mu).f)(x) = (\lambda + \mu).f(x) = \lambda.f(x) + \mu.f(x) = (\lambda.f + \mu.f)(x) .
$$

 $(\lambda + \mu) \cdot f = \lambda \cdot f + \mu \cdot f$ ,

Exercice 29 (Le plan  $\mathscr{P}$ ).

(1) À quelle condition une droite du plan  $\mathscr P$  est-elle un sous-espace vectoriel ?

- (2) L'union de deux droites distinctes passant par 0 forme-t-elle un sousespace vectoriel de  $\mathscr{P}$ ?
- (3) Quels sont tous les sous-espaces vectoriels de  $\mathscr{P}$ ?

CORRECTION.

(1) Comme IouT sous-e´

 $\vec{0}$ , pour qu'une droite forme un sous-e qu´elle passe par l´origine. On utilise le théorème [27](#page-120-0) pour montrer que cette condition *e*  $d$ roïte $'$ 

du plan.

 $\mathbb S$ oit  $\Delta$  une droite passant par l'origine, i.e.  $\vec 0\in \Delta$ . La somme de deux vecteurs  $\vec{u}$  et  $\vec{v}$  de la droite  $\Delta$  appartient encore à  $\Delta$ , en  $\vec{e}$ ffet le $\vec{e}$   $\vec{u}$  et  $\vec{v}$  sont colinéaire $\vec{e}$ 

 $d'$ un vecteur  $\vec{u}$  de la droite  $\Delta$  par un scalaire  $\lambda$  fournit encore un vecteur  $\lambda.\vec{u}$  de  $\Delta$ .

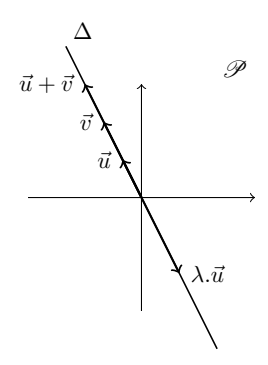

On conclut, par le théorème [27,](#page-120-0) que la droite  $\Delta$  e  $\delta$ ou $\delta$ -e $'$ 

(2) <u>L'union de deux droite≀````````</u>∆et ∆' du plan `d˚uffl ¯p˜l´a‹nffl ne forment pas un sous-e somme de toute paire de vecteurs non nul  $\vec{u} \in \Delta$  et  $\vec{v} \in \Delta'$ donne un vecteur  $\vec{u} + \vec{v}$  qui n'appartient pas à l'union  $\Delta \cup \Delta'$ .

$$
\begin{array}{c}\n\frac{\partial}{\partial t} + \frac{\partial}{\partial t} \frac{\partial}{\partial t} \Delta t \\
\frac{\partial}{\partial t} + \frac{\partial}{\partial t} \frac{\partial}{\partial t} \Delta t \\
\frac{\partial}{\partial t} + \frac{\partial}{\partial t} \frac{\partial}{\partial t} \Delta t\n\end{array}
$$
\n
$$
\begin{array}{c}\n\frac{\partial}{\partial t} + \frac{\partial}{\partial t} \frac{\partial}{\partial t} \Delta t \\
\frac{\partial}{\partial t} + \frac{\partial}{\partial t} \frac{\partial}{\partial t} \frac{\partial}{\partial t} \Delta t\n\end{array}
$$
\n
$$
\begin{array}{c}\n\frac{\partial}{\partial t} + \frac{\partial}{\partial t} \frac{\partial}{\partial t} \frac{\partial}{\partial t} \Delta t \\
\frac{\partial}{\partial t} + \frac{\partial}{\partial t} \frac{\partial}{\partial t} \frac{\partial
$$

Exercice 30 (L'espace  $\mathscr{E}$ ).

- (1) Quels sont tous les sous-espaces vectoriels de l'espace  $\mathcal{E}$ ?
- (2) Soient F et G deux sous-espaces vectoriels de  $\mathscr E$ . Donner une condition nécessaire et suffisante pour que l'union F ∪ G de F et G soit un sousespace vectoriel de  $\mathscr E$ .

CORRECTION.  $(1)$  Si on re $\ell$  $\text{price\'e}dent,$  on voit dé $\left\{ \left\{ \varnothing\right\} \right\}$  $\lvert$   $\lvert$ sant par l'origine, sont de $'$  $\mathscr{E}$ .  $\mathcal{L}$ it maintenant un sous-e $V$  de  $\ell^{'}$ e  $\dot{c}$ contient un plan vectoriel  $P$  et au moins un vecteur  $\vec{u}$  qui  $\mathfrak{n}'$ e $\blacksquare$   $P.$  Comme  $V$  e $\blacksquare$  $\epsilon$ contient toute la droite  $\Delta$  engendrée par  $\vec{u}$ . Et comme tout  $\vec{v}$ ect $\vec{v}$ e $\vec{v}$  de $\vec{v}$ e $\vec{v}$ teur du plan P et d´un vecteur de la droite  $\Delta$ , on conclut que  $\ell$  sous-e $\vee$  V  $e'$   $\vdots$  $(2)$  die  $p$ ondre à la que $\epsilon$  $i$ ci $i.$  L'union de deux sous-e $\Gamma$  et G de l'e $\Gamma$ me forment pas un sous-e´ dè´ <u>inclus dans l'autre</u>. En effet, la somme de toute paire de vecteurs  $\vec{u} \in F - G$  et  $\vec{v} \in G - F$  donne un vecteur  $\vec{u} + \vec{v}$  qui  $n'appartient$  pas à l'union  $F\cup G$ . G  $\vec{0}$  $\vec{u} + \vec{v} \notin F \cup G$ •  $\vec{v}$  $\vec{u}$ 

F

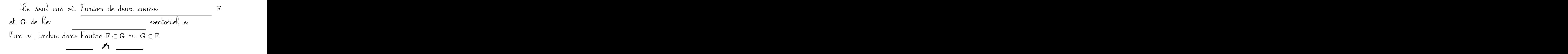

Exercice 31 (Sous-espaces vectoriels d'applications).

- (1) Montrer que l'ensemble  $\mathscr{C}(\mathbb{R})$  des applications continues de  $\mathbb R$  vers  $\mathbb R$ est un sous-espace vectoriel de l'espace  $\mathbb{R}^{\mathbb{R}}$  des applications de  $\mathbb R$  vers R, cf. exercice [28.](#page-117-0)
- (2) Montrer, de deux manières différentes, que l'ensemble

$$
\{f : \mathbb{R} \to \mathbb{R} \mid f(1) = 0\}
$$

des applications de R vers R qui s'annulent en 1 est un espace vectoriel pour les opérations usuelles.

(3) L'ensemble des fonctions réelles, c'est-à-dire de R vers R, paires est-il un espace vectoriel pour les opérations usuelles ?

CORRECTION.

(1) O"nffl `a¯p¯p˜lˇi`qfi˚u`e ˜l´e ˚t'h`é´o˘r`è›m`e [27](#page-120-0) `e›nffl ˚u˚tˇi˜lˇi¯sfi`a‹n˚t ˜l´e ˜f´a˚i˚t `qfi˚u`e ˜l"`e›n¯sfi`e›m˜b˝l´e `d`e˙s `a¯p¯p˜lˇi`c´a˚tˇi`o"n¯s `d`e R "vfleˇr¯s R ˜f´o˘r‹m`e ˚u‹nffl `e˙sfi¯p`a`c´e "vfle´cˇt´o˘r˚i`e¨l, ¯p`a˚rffl ˜l"`e›x´eˇr`cˇi`c´e [28.](#page-117-0) L'`a¯p¯p˜lˇi`c´a˚tˇi`o"nffl 0 `c´o"n¯sfi˚t´a‹n˚t´e `d`e "vˆa˜l´eˇu˚rffl "n˚u˜l¨l´e `e˙sfi˚t ˜b˘i`e›nffl `c´o"n˚tˇi‹n˚u`e, `d`o"n`c 0 ∈ C (R). S`o˘i`e›n˚t f `eˇt g `d`eˇu‹x `a¯p¯p˜lˇi`c´a˚tˇi`o"n¯s `c´o"n˚tˇi‹n˚u`e˙s, ˜l´eˇu˚rffl ¯sfi`o"m‹m`e f +g `d`é¨fˇi‹n˚i˚t `e›n`c´o˘r`e ˚u‹n`e `a¯p¯p˜lˇi`c´a˚tˇi`o"nffl `c´o"n˚tˇi‹n˚u`e, ˚iffl.`e. f +g ∈ C (R). S`o˘i`e›n˚t λ ˚u‹nffl "n`o"m˜b˘r`e ˚r`é´e¨l `eˇt f ˚u‹n`e `a¯p¯p˜lˇi`c´a˚tˇi`o"nffl `c´o"n˚tˇi‹n˚u`e, ˜l"`a¯p¯p˜lˇi`c´a˚tˇi`o"nffl λf `e˙sfi˚t `e›n`c´o˘r`e ˚u‹n`e `a¯p¯p˜lˇi`c´a˚tˇi`o"nffl `c´o"n˚tˇi‹n˚u`e, ˚iffl.`e. λf ∈ C (R). E"nffl `c´o"n`c¨lˇu¯sfi˚i`o"nffl ˜l"`e›n¯sfi`e›m˜b˝l´e `d`e˙s `a¯p¯p˜lˇi`c´a˚tˇi`o"n¯s `c´o"n˚tˇi‹n˚u`e˙s ˜f´o˘r‹m`e ˚u‹nffl ¯sfi`o˘u¯s-`e˙sfi¯p`a`c´e "vfle´cˇt´o˘r˚i`e¨l `d`e ˜l"`e˙sfi¯p`a`c´e "vfle´cˇt´o˘r˚i`e¨l `d`e˙s `a¯p¯p˜lˇi`c´a˚tˇi`o"n¯s `d`e R "vfleˇr¯s R . (2) L `affl ¯p˚r`e›m˚i`èˇr`e "m`éˇt'h`oˆd`e `c´o"n¯sfi˚i¯sfi˚t´e `àffl "vfléˇr˚i˜fˇi`eˇrffl ˚u‹nffl ¯p`a˚rffl ˚u‹nffl ˜l´e˙s 8 `a‹x- ˚i`o"m`e˙s `d`e ˜l´affl `d`é¨fˇi‹n˚i˚tˇi`o"nffl `dffl'˚u‹nffl `e˙sfi¯p`a`c´e "vfle´cˇt´o˘r˚i`e¨l. N`o˘u¯s "n`e ˜l´e ˚r`e¨f´a˚iffl- ¯sfi`o"n¯s ¯p`a¯s ˚i`cˇiffl : ˚i˜l ¯sfi˚u˜f¨fˇi˚t `d`e ˜f´a˚i˚r`e ˚u‹nffl `c´o¸p˚i`eˇrffl-`c´o˝l¨l´eˇrffl `d`e ˜l´affl `c´o˘r˚r`e´cˇtˇi`o"nffl `d`e ˜l"`e›x´eˇr`cˇi`c´e [28.](#page-148-0) A "n`o˘t´eˇrffl `qfi˚u`e ˜l"`a¯p¯p˜lˇi`c´a˚tˇi`o"nffl `c´o"n¯sfi˚t´a‹n˚t´e `d`e "vˆa˜l´eˇu˚rffl

nulle appartient bien à l'ensemble considéré. De même, l'o de toute fonction s'annulant en 0, s'annule encore en 0. Il n'y a donc pas de problème.

La seconde méthode consiste à d'abord appliquer le théorème  $27$ comme à la que $\hskip1cm V$  l'ensemble de $\hskip1cm V$ plications s'annulant en 1. L'application o constante de valeur nulle s'annule bien en 1,  $d$ onc  $o \in V$ . Soient  $f$  et  $g$  deux applications de V, leur somme  $f + g$  s'annule encore en 1, i.e.  $f + g \in V$ . Soient  $\lambda$  un nombre réel et f une application s'annulant en 1, l'application  $\lambda f$ vérifie  $(\lambda f)(1) = \lambda \times 0 = 0$ , donc  $\lambda f \in V$ . En conclusion, l'ensemble V de forme un sous-e $\ell$ tions de  $\mathbb R$  vers  $\mathbb R$ .  $|\mathbb U$  forme donc, en soi, un e (3) On utilise toujours la même méthode : on applique le théo-rème [27](#page-120-0) pour montrer qu'il s'agit là d'un sous-e  $\ell$ iel de l'e $\ell'$ e $\ell'$ en soit, il vérifie la définition d'un e L'application o constante de valeur nulle e  $f$  et g deux applications paire  $\lambda$  et  $\mu$  deux nombre  $\lambda f + \mu g$  e $\lambda f + \mu g$ tion paire :  $(\lambda f + \mu g)(-x) = \lambda f(-x) + \mu g(-x) = \lambda f(x) + \mu g(x) = (\lambda f + \mu g)(x)$ .  $\mathcal{L}_{\mathbb{J}}$ 

<span id="page-155-0"></span>Exercice 32 (Système linéaire I). Soit S l'ensemble des solutions du système  $x - y + z = 0$ :  $S \coloneqq \{(x, y, z) \in \mathbb{R}^3 \mid x - y + z = 0\}$ .

(1) Montrer que l'ensemble S est un sous-espace vectoriel de  $\mathbb{R}^3$ .

(2) En donner plusieurs familles génératrices.

CORRECTION.

\n(1) On applying le théorème 27. Sev

\n(0,0,0) voérifient bien l'équation 
$$
x-y+z=0
$$
, il appantient donc à S. Soient  $(x, y, z)$  et  $(x', y', z')$  deux élément S, c'ev

\n
$$
\begin{cases}\nx - y + z = 0 \\
x' - y' + z' = 0\n\end{cases}
$$
\nEn sammant cev

\n( $x + x' - y = 0$ , c' y = 0, c e qui signifie que

\n
$$
\begin{cases}\n(x + x', y + y', z + z') = (x, y, z) + (x', y', z') \in S \\
(x + x', y + y', z + z') = (x, y, z) + (x', y', z') \in S\n\end{cases}
$$
\nDe la même manière, pour tout  $\lambda \in \mathbb{R}$  et tout  $(x, y, z) \in S$ , en multiplication  $x - y + z = 0$  par  $\lambda$ , on trouve  $(\lambda x) - (\lambda y) + (\lambda z) = 0$ , ce qui signifie que

\n
$$
\begin{cases}\n(\lambda x, \lambda y, \lambda z) = \lambda (x, y, z) \in S \\
\lambda x, \lambda y, \lambda z = \lambda (x, y, z) \in S\n\end{cases}
$$
\nOn en conclut que S e v

\n12. Anisomons de deux manière

\n $x - y + z = 0$  e  
sait qu'il faut (au moins) deux vecteurs non colinéaire

\n16 an pour l'engendrer. On voit rapidement que  $\vec{u} = (1, 1, 0)$  et  $\vec{v} = (0, 1, 1)$  sont de telle

\n18. Youus n'ête  
la main, qu'il s'agit là d'une famille générature. Soit  $\vec{w} = (x, y, z)$  un élément de S; cela significa que se

 $x - y + z = 0$ , que l'on peut réécrire  $y = x + z$ . Se vecteur  $\vec w \,$ e $'$ donc *é*gal à

$$
\vec{w} = (x, x + z, z) = (x, x, 0) + (0, z, z) = x(1, 1, 0) + z(0, 1, 1)
$$

.

tionsi, tout élément de S peut s'écrire comme combinaison linéaire de la famille  $\{(1, 1, 0); (0, 1, 1)\}.$ 

Pour obtenir une autre famille génératrice, on peut filouter  $et$  dire, par exemple que la famille  $\{(1, 1, 0); (0, 1, 1); (1, -2, 1)\}$  $e^{\prime}$  $\begin{bmatrix} 1 \\ 2 \\ 3 \\ 4 \end{bmatrix}$ PACES<br>  $\nu$ mme<br>
ice, or<br>
1, 0); ((

\A précédente n'importe quel vecteur de S!

Plus sérieusement, si on veut obtenir une «autre» famille gé $n$ ératrice, on peut réécrire l'équation  $x - y + z = 0$  d'une autre  $m$ anière, par exemple  $x = y - z$ . Dans ce cas, tout vecteur de S s'écrit

$$
(x, y, z) = (y - z, y, z) = (y, y, 0) + (-z, 0, z) = y(1, 1, 0) + z(-1, 0, 1)
$$
  
Seci démonbre que

$$
\boxed{\text{la\text{Amille} \{ (1,1,0); (-1,0,1) \} \text{engendre} \text{le} \text{aous-e}} \quad S}.
$$

<span id="page-157-0"></span>Exercice  $\clubsuit$  33 (Système linéaire II). Soit S l'ensemble des solutions du système  $\begin{cases} x+2y=0, \\ 2y+z=0, \end{cases}$  $2y + z = 0$ 

$$
S := \{(x, y, z) \in \mathbb{R}^3 \mid x + 2y = 0 \text{ et } 2y + z = 0\}
$$

- (1) Montrer, de deux manières différentes, que l'ensemble S est un sousespace vectoriel de  $\mathbb{R}^3$ .
- (2) En donner une famille génératrice.

CORRECTION.

(1) La première méthode consiste à utiliser le dé  ${\rm th}$ éo $r$ è $\rm me$   $27$ . Le $e^{\epsilon}$ bien le $x+2y = 0$  et  $2y+z = 0$ , il appartient donc <u>à  $S$ </u>. Soient  $(x, y, z)$  et  $(x', y', z')$ ) deux élément $S$ , c'e  $\int x + 2y = 0$  et  $2y + z = 0$  $x' + 2y' = 0$  et  $2y' + z' = 0$ , et soient  $\lambda$  et  $\mu$  deux nomb $r$ e $'$ 

En multipliant le 
$$
\lambda
$$
 et le  
\nhas par  $\mu$ , on trouve  
\n $\begin{cases}\n\lambda x + 2\lambda y = 0 & \text{et } 2\lambda y + \lambda z = 0 \\
\mu x' + 2\mu y' = 0 & \text{et } 2\mu y' + \mu z' = 0\n\end{cases}$   
\nEn le  
\n $\begin{cases}\n(\lambda x + \mu x') + 2(\lambda y + \mu y') = 0 \\
2(\lambda y + \mu y') + (\lambda z + \mu z') = 0\n\end{cases}$   
\nce qui signifie que  
\n $\begin{cases}\n(\lambda x + \mu x') \cdot \lambda y + \mu y', \lambda z + \mu z' = \lambda(x, y, z) + \mu(x', y', z') \in S \\
\text{On en corclut que } S \in S\n\end{cases}$   
\n $\begin{cases}\n\lambda x \text{ and } \lambda y \text{ is a } S \\
\text{Table 1: } \begin{cases}\n\lambda y \text{ is a } \lambda z \\
\text{for } z \text{ is a } \lambda z\n\end{cases}$   
\n $\begin{cases}\n\lambda z \text{ is a } \lambda z \\
\text{for } z \text{ is a } \lambda z\n\end{cases}$   
\n $\begin{cases}\n\lambda z \text{ is a } \lambda z \\
\text{for } z \text{ is a } \lambda z\n\end{cases}$   
\n $\begin{cases}\n\lambda z \text{ is a } \lambda z \\
\text{for } z \text{ is a } \lambda z\n\end{cases}$   
\n $\begin{cases}\n\lambda z \text{ is a } \lambda z \\
\text{for } z \text{ is a } \lambda z\n\end{cases}$   
\n $\begin{cases}\n\lambda z \text{ is a } \lambda z \\
\text{for } z \text{ is a } \lambda z\n\end{cases}$   
\n $\begin{cases}\n\lambda z \text{ is a } \lambda z \\
\text{for } z \text{ is a } \lambda z\n\end{cases}$   
\n $\begin{cases}\n\lambda z \text{ is a } \lambda z \\
\text{for } z \text{ is a } \lambda z\n\end{cases}$   
\n $\begin{cases}\n\lambda z \text{ is a } \lambda z \\
\text{for } z \text{ is a } \lambda z\n\end{cases}$   
\n $\begin{cases}\n\lambda z \text{ is a } \lambda z \\
\text{for } z \text{ is a } \lambda z$ 

| la famille $\{(-1, \frac{1}{2}, -1)\}$ e | S                            |                                                                  |
|------------------------------------------|------------------------------|------------------------------------------------------------------|
| On peut aussi néécrive le                | S, par                       |                                                                  |
| ecemple de la manière suivante           | $x + 2y = 0$<br>$2y + z = 0$ | $\Leftrightarrow$ $\begin{cases} x = -2y \\ z = -2y \end{cases}$ |
| See                                      | S sont donc tous de la forme |                                                                  |
| $(-2y, y, -2y) = y(-2, 1, -2)$           |                              |                                                                  |
| Seci nombre que                          |                              |                                                                  |

$$
la famille \{(-2,1,-2)\} engendre le xouse \qquad S.
$$

Exercice 34 (Combinaisons linéaires). On considère les vecteurs suivants de  $\mathbb{R}^4$ 

 $\vec{v}_1 \coloneqq (1, 2, 3, 0), \quad \vec{v}_2 \coloneqq (0, 1, 2, 3), \quad \text{et} \quad \vec{v}_3 \coloneqq (2, 3, 4, -3)$ 

ainsi que les familles

$$
\mathcal{F}_1 := \{\vec{v}_1\}, \quad \mathcal{F}_2 := \{\vec{v}_1, \vec{v}_2\}, \quad \text{et} \quad \mathcal{F}_3 := \{\vec{v}_1, \vec{v}_2, \vec{v}_3\} .
$$

On considére les vecteurs suivants

 $\vec{w}_1 := (1, 1, 1, 1), \quad \vec{w}_2 := (1, -1, 1, -1), \quad \vec{w}_3 := (-3, -4, -5, 6)$ .

- (1) Est-ce que le vecteur  $\vec{w}_1$  (respectivement  $\vec{w}_2$  et  $\vec{w}_3$ ) est une combinaison linéaire des vecteurs de  $\mathcal{F}_1$ ,  $\mathcal{F}_2$  ou  $\mathcal{F}_3$ ?
- (2) Déterminer les sous-espaces vectoriels  $Vect(\mathcal{F}_1)$ ,  $Vect(\mathcal{F}_2)$  et  $Vect(\mathcal{F}_3)$ .
- (3) Déterminer toutes les manières d'écrire les vecteurs  $(0, 0, 0, 0)$  et  $(1, 3, 5, 3)$ comme combinaisons linéaires des vecteurs de  $\mathcal{F}_3$ .

CORRECTION.

(1) On peut voir par un calcul mental rapide qu'aucun de teurs  $\vec{w}_1$ ,  $\vec{w}_2$  et  $\vec{w}_3$ ,  $\mathbf{n}'$ e $\vec{w}_4$ . If  $\vec{w}_1$ . If  $\frac{1}{\pi}$ as combinaison linéaire de vecteurs de  $\mathcal{F}_1$ .

Dire que le vecteur  $\vec{w}_1$  e $'$ 

de la famille  $\mathcal{F}_2$  signifie qu'il existe deux nombre  $\lambda_1$  et

$$
λ_2 tel \t\t \vec{w}_1 = λ_1\vec{v}_1 + λ_2\vec{v}_2. b\vec{v}_1
$$
 nivseau de  
donne  
(1,1,1,1) = λ\_1(1,2,3,0) + λ\_2(0,1,2,3) = (λ\_1,2λ\_1 + λ\_2,3λ\_1 + 2λ\_2,3λ\_2) .  
On a done name mé à l'étude du, say  

$$
\begin{cases} λ_1 = 1\\ 2λ_1 + λ_2 = 1\\ 3λ_1 + 2λ_2 = 1\\ 3λ_2 = 1 \end{cases}
$$
  $λ_1 = 1$  et  

$$
λ_2 = \frac{1}{3}
$$
 me satiafont pas la deucième équation. On en conclut que  
le vecteur  $\vec{w}_1$  me s'écrit pas comme combinaison linéaire de  
vecteurs de F<sub>2</sub>.  
On procede de la même manière pour le vecteur  $\vec{w}_2$ . Geci donne  
le say  

$$
\begin{cases} λ_1 = 1\\ 2λ_1 + λ_2 = -1\\ 3λ_1 + 2λ_2 = 1\\ 3λ_1 + 2λ_2 = -1\\ 3λ_2 = -1 \end{cases}
$$
  $λ_1 = 1$  et  

$$
λ_2 = -\frac{1}{3}
$$
 me satiafont pas la deucième équation. On en conclut  
que le vecteur  $\vec{w}_2$  me s'écrit pas comme combinaisom linéaire  

$$
\frac{de}{z_2}
$$
On procede toujours de la même manière pour le vecteur  $\vec{w}_3$ .  
Deci donne le sy  

$$
\begin{cases} λ_1 = -3\\ 2λ_1 + λ_2 = -4\\ 3λ_1 + 2λ_2 = -5\\ 3λ_2 = 6 \end{cases}
$$
  $λ_1 = -3$  et  $λ_2 =$   
2. On en conclut que le vecteur  $\vec{w}_3$  s'écrit commune combinaisom

 $\mu$  inéaire de $\mu$  and  $\mu$  is  $\mathcal{F}_2$  :  $\vec{w}_3 = -3\vec{v}_1 + 2\vec{v}_2\vert^{11}.$  $\vec{w}_3 = -3\vec{v}_1 + 2\vec{v}_2\vert^{11}.$  $\vec{w}_3 = -3\vec{v}_1 + 2\vec{v}_2\vert^{11}.$ 

On doit maintenant se demander si le vecteur  $\vec{w}_1$  e $\vec{v}_3$ . On pourrait binaison linéaire de $\mathcal{F}_3$ . On pourrait bien sûr se lancer dans le calcul en utilisant la définition et la méthode précédente (4 équations à 3 inconnue  $\vec v$  ne soyons pas tro $\vec v$ «n'apporte rien de nouveau» : en effet, on voit rapidement  $que$  $\vec{v}_3 = 2\vec{v}_1 - \vec{v}_2$ . Dit autrement, le vecteur  $\vec{v}_3$  fait partie de l'e engendré  $\vec{v}_1$  et  $\vec{v}_2$ . Il e  $m$ ander si le vecteur  $\vec{w_1}$  e $\cdot$  $d$ e la famille  $\mathcal{F}_2$  ou de la famille  $\mathcal{F}_3$ ! Le  $\frac{d}{d}$ dente : le $\vec{w}_1$  et  $\vec{w}_2$  ne s'écrivent pas comme combinaison linéaire de $\mathcal{F}_3$  et le vecteur  $\vec{w}_3$  s'écrit  $\mathcal{L}$ commme combinaison linéaire de $\mathcal{F}_3$ . (2) Le sous- $e'$  e  $de'$  $Vect(\mathcal{F}_2) = {\lambda_1(1, 2, 3, 0) = (\lambda_1, 2\lambda_1, 3\lambda_1, 0) | \lambda_1 \in \mathbb{R}}.$ Le sous- $e'$ formé de sourc'hoi van de sourc'hoi van de sourc'hoi van de sourc'hoi van de sourc'hoi van de sourc'hoi van de  $Vect(\mathcal{F}_2)=$  ${\lambda_1(1, 2, 3, 0) + \lambda_2(0, 1, 2, 3) = (\lambda_1, 2\lambda_1 + \lambda_2, 3\lambda_1 + 2\lambda_2, 3\lambda_2) | \lambda_1, \lambda_2 \in \mathbb{R}}.$ 

<span id="page-161-0"></span><sup>11.</sup> Résultat que l'on vérifie à la fin en effectuant le calcul direct de  $-3(1, 2, 3, 0)$  +  $2(0, 1, 2, 3) = (-3, -4, -5, 6).$ 

$$
F_{3} e
$$
\n
$$
E_{2} e
$$
\n
$$
E_{3} e
$$
\n
$$
V_{3} e
$$
\n
$$
V_{3} e
$$
\n
$$
V_{3} e
$$
\n
$$
V_{3} e
$$
\n
$$
V_{3} e
$$
\n
$$
V_{3} e
$$
\n
$$
V_{3} e
$$
\n
$$
V_{3} e
$$
\n
$$
V_{3} e
$$
\n
$$
V_{3} e
$$
\n
$$
V_{3} e
$$
\n
$$
V_{3} e
$$
\n
$$
V_{3} e
$$
\n
$$
V_{3} e
$$
\n
$$
V_{3} e
$$
\n
$$
V_{3} e
$$
\n
$$
V_{3} e
$$
\n
$$
V_{3} e
$$
\n
$$
V_{3} e
$$
\n
$$
V_{3} e
$$
\n
$$
V_{3} e
$$
\n
$$
V_{3} e
$$
\n
$$
V_{3} e
$$
\n
$$
V_{3} e
$$
\n
$$
V_{3} e
$$
\n
$$
V_{3} e
$$
\n
$$
V_{3} e
$$
\n
$$
V_{3} e
$$
\n
$$
V_{3} e
$$
\n
$$
V_{3} e
$$
\n
$$
V_{3} e
$$
\n
$$
V_{3} e
$$
\n
$$
V_{3} e
$$
\n
$$
V_{3} e
$$
\n
$$
V_{3} e
$$
\n
$$
V_{3} e
$$
\n
$$
V_{3} e
$$
\n
$$
V_{3} e
$$
\n
$$
V_{3} e
$$
\n
$$
V_{3} e
$$
\n
$$
V_{3} e
$$
\n
$$
V_{3} e
$$
\n
$$
V_{3} e
$$
\n
$$
V_{3} e
$$
\n
$$
V_{3} e
$$
\n
$$
V_{3} e
$$
\n
$$
V_{3} e
$$
\n
$$
V_{3} e
$$
\n

Exercice 35 (Dérivés de polynômes).

<span id="page-162-0"></span>On note  $\mathbb{R}_3[X]$  l'ensemble des polynômes à coefficients réels de degré inférieur ou égal à 3. Soit

 $V \coloneqq \{ P \in \mathbb{R}_3[X] \mid (X+1)P' - (2-X^2)P'' = 0 \}$ .

(1) Montrer que l'ensemble V est un sous-espace vectoriel de  $\mathbb{R}_3[X]$ .

(2) En donner une famille génératrice.

CORRECTION.

(1) On applique le théorème [27](#page-120-0) de la manière suivante. Le polynôme nul  $P = 0$ , appartient à  $V$ :

$$
(X+1) \times 0 - (2 - X^2)0 = 0 .
$$

L'ensemble  $V$  e $P,Q \in V$ , montrons que  $P + Q \in V$ . Comme  $P, Q \in V$ , on a  $(X + 1)P' - (2 - X^2)P'' = 0$  et  $(X + 1)Q' - (2 - X^2)Q'' = 0$ . D'où, en sommant et en utilisant le fait que la dérivée d'une  $\delta$ omme e $\ell'$  $(X + 1)(P + Q)' - (2 - X^2)(P + Q)'' =$  $(X + 1)(P' + Q') - (2 - X^2)(P'' + Q'') =$  $(X+1)P' - (2-X^2)P' + (X+1)Q' - (2-X^2)Q'' = 0$ .

 $\mathcal{C}_e$  qui donne finalement  $\boxed{P + Q \in V}$ .  $\Delta'$ ensemble  $V$  e $'$ 

laire  $P \in V$  et  $\lambda \in \mathbb{R}$ , montrons que  $\lambda P \in V$ . Comme  $P \in \mathrm{V}$ , on a  $(X + 1)P' - (2 - X^2)P'' = 0$ . D'où, en multipliant  $p<sub>α</sub>$  λ,

$$
(X + 1)(\lambda P)' - (2 - X^2)(\lambda P)'' =
$$
  
\n
$$
(X + 1)\lambda P' - (2 - X^2)\lambda P'' =
$$
  
\n
$$
\lambda((X + 1)P' - (2 - X^2)P'') = 0
$$
  
\n
$$
\text{See qui donne finalement } \boxed{\lambda P \in V}.
$$
  
\nOn en conclut que  $V e$   $\mathbb{R}_3[X].$ 

(2) Soit 
$$
P = a_0 + a_1X + a_2X^2 + a_3X^3
$$
 un polynôme de R<sub>3</sub>[X]. Ce  
polynôme appartient à V ai et seulement ai  
 $(X+1)P' - (2-X^2)P'' =$   
 $(X+1)(a_1 + 2a_2X + 3a_3X^2) - (2-X^2)(2a_2 + 6a_3X) =$   
 $a_1 - 4a_2 + (a_1 + 2a_2 - 12a_3)X + (4a_2 + 3a_3)X^2 + 9a_3X^3 = 0$ .

Our identification, ceci e

\nwant

\n
$$
\begin{cases}\n a_1 - 4a_2 = 0 \\
 a_1 + 2a_2 - 12a_3 = 0 \\
 4a_2 + 3a_3 = 0\n \end{cases}
$$
\nqui admet pour unique solution

\n
$$
a_1 = a_2 = a_3 = 0. \quad \text{See aous-\nve

\ndev

\n
$$
\boxed{V = \{a_0 \in \mathbb{R}_3[X] \mid a_0 \in \mathbb{R}\}}.
$$
\nQan exemple,  $\boxed{1}$  en e

\nAns.
$$

Exercice 36 (Familles génératices de polynômes).

Soit  $\mathbb{R}_d[X]$  l'espace vectoriel des polynômes à coefficients réels de degré inférieur ou égal à d. Donner plusieurs familles génératrices de  $\mathbb{R}_d[X]$ .

CORRECTION. On a dé $\ell$ 

$$
\left[ \left\{ 1,X,X^{2},\ldots ,X^{d}\right\} \right]
$$

forme une famille génératrice de l'*e′* ědegré inférieur ou égal à d. En effet, chaque polynôme s'écrit, par définition, comme combinaison linéaire de monôme  $\begin{bmatrix} 1 \\ 2 \end{bmatrix}$ ne s'éc<br>émérat<br>formules<br>possibles

Comme toute famille obtenue à partir d'une famille génératrice par ajout de´e¨ famille

$$
\left\{1, X, X^2, \dots, X^d, 3X^2 - 7X^5, 2 + \sqrt{3}X - X^4\right\}
$$

$$
(en \, \text{supp}\,\alpha \qquad d \geq 5) \, e
$$

Plus sérieusement, on prétend que la famille

$$
\left| \left\{ 1, (X+1), (X+1)^2, \dots, (X+1)^d \right\} \right|
$$

```
\ne\n
$$
\begin{aligned}\n \text{degré inférieur ou égal à d. Pour cela, il subfit de montrer qu'elle en-\n\end{aligned}\n \begin{aligned}\n \text{gendre kous le} & \{1, X, X^2, \dots, X^d\}. \text{En effet, on a} \\
 & 1 & = 1, \\
 & X & = (X + 1) - 1, \\
 & X^2 & = (X + 1)^2 - 2(X + 1) + 1, \\
 & X^3 & = (X + 1)^3 - 3(X + 1)^2 + 5(X + 1) - 3, \\
 & \dots\n \end{aligned}
$$
\n
```

Exercice 37 (Polynômes I).

On considère la famille suivante de polyômes :

$$
\mathcal{F} \coloneqq \left\{ 1, 1 + X, 1 + X + X^2, 1 + X + X^2 + X^3 \right\}.
$$

- (1) Montrer que  $\mathcal F$  est une base de  $\mathbb R_3[X]$ , l'espace vectoriel des polynômes de degré inférieur ou égal à 3, en démontrant que tout polynôme  $P =$  $a_0 + a_1 X + a_2 X^2 + a_3 X^3$  s'écrit de manière unique comme combinaison linéaire d'éléments de F.
- (2) Donner les coordonnées de P dans cette famille libre.

CORRECTION.

(1) Soit 
$$
P = a_0 + a_1 X + a_2 X^2 + a_3 X^3
$$
 un polymôme de R<sub>3</sub>[X], c'e  
dire que le  $a_i$  sont donné  
cherche s'il e  $\lambda_0, \lambda_1, \lambda_2, \lambda_3$  (ce  
sort le

$$
P = a_0 + a_1 X + a_2 X^2 + a_3 X^3
$$
  
=  $\lambda_0 \times 1 + \lambda_1 \times (1 + X) + \lambda_2 \times (1 + X + X^2) + \lambda_3 \times (1 + X + X^2 + X^3)$   
=  $(\lambda_0 + \lambda_1 + \lambda_2 + \lambda_3) + (\lambda_1 + \lambda_2 + \lambda_3)X + (\lambda_2 + \lambda_3)X^2 + \lambda_3 X^3$ .

See qui, en identifiant le

\n
$$
\begin{array}{rcl}\n\begin{cases}\n\lambda_0 & + & \lambda_1 + \lambda_2 + \lambda_3 = a_0 \\
\lambda_1 + \lambda_2 + \lambda_3 = a_1 \\
\lambda_2 + \lambda_3 = a_2 \\
\lambda_3 = a_3\n\end{cases}\n\end{array}
$$
\n
$$
\begin{array}{rcl}\n\begin{cases}\n\lambda_0 & = & a_0 - a_1 \\
\lambda_1 & = & a_1 - a_2 \\
\lambda_2 & = & a_2 - a_3\n\end{cases}\n\end{array}
$$
\nSee say

\nsignifie qu'il exciste une unique manière d'écrire tout polymôme de degré inférieur ou égal à 3 comme combinaison linéaire de vecteurs de F. [Sa famille F e | P dans la base F e | n-uplet formé de

\n
$$
\begin{array}{rcl}\n(2) \& e & P dans la base F e | n-uplet\n\end{array}
$$
\nBut automent,

\nBut automent,

$$
P = \frac{(a_0 - a_1) \times 1 + (a_1 - a_2) \times (1 + X) +}{(a_2 - a_3) \times (1 + X + X^2) + a_3 \times (1 + X + X^2 + X^3)}.
$$

Exercice 38 (Bases).

Reprendre les exercices [32,](#page-155-0) [33](#page-157-0) et [35](#page-162-0) et répondre à la question supplémentaire suivante :

(3) Donner une base de ce sous-espace vectoriel.

CORRECTION.

(3) Exercise 32. On a dé  
une famille génératrice de S. Comme se  
pas colinéaire 
$$
\underline{S}.
$$

tovec l'autre manière de raisonner, on a vu que tout vecteur  $(x, y, z)$  de S s'écrivait de manière unique sous la forme  $(x, y, z) = (x, x + z, z) = (x, x, 0) + (0, z, z) = x(1, 1, 0) + z(0, 1, 1)$ . Ce qui donne une seconde démonstration du fait que la famille  $\{(1, 1, 0); (0, 1, 1)\}\neq \mathcal{S}.$ Exercice [33.](#page-157-0) De la même manière, on a vu que le vecteur  $(-1, \frac{1}{2})$  $\frac{1}{2},-1)$  engendrait le sous-e $S$ . Comme il e $'$ non nul, il forme <u>une base de S</u>. Exercice [35.](#page-162-0) Comme précédemment, le polynôme constant 1  $e$ 'engendre le sous-e $\hskip 2cm V.$  Comme il e forme <u>une base de V</u>. A

## Exercice 39  $(\mathbb{R}^6)$ .

On considère les vecteurs suivants de  $\mathbb{R}^6$  :

$$
\vec{v}_1 \coloneqq (1, 2, -3, 4, 0, 1), \quad \vec{v}_2 \coloneqq (1, 3, -4, 6, 5, 4) \quad \text{et} \quad \vec{v}_3 \coloneqq (3, 8, -11, 16, 10, 9).
$$

- (1) Ces vecteurs sont-ils libres ?
- (2) Quelle est la dimension de Vect $({\vec{v}_1, \vec{v}_2, \vec{v}_3})$ , le sous-espace vectoriel de  $\mathbb{R}^6$ engendré par  $\vec{v}_1, \, \vec{v}_2$  et  $\vec{v}_3$  ?
- (3) Donner trois bases différentes de Vect $(\{\vec{v}_1, \vec{v}_2, \vec{v}_3\})$ .
- (4) Donner une combinaison linéaire non triviale vérifiée par  $\vec{v}_1$ ,  $\vec{v}_2$  et  $\vec{v}_3$ .

CORRECTION.

(1) On peut utiliser la méthode vue dans le cours qui consiste à considérer la matrice dont le

vecteurs  $\vec{v}_1, \vec{v}_2, \vec{v}_3$  puis à l'échelonner :

$$
\begin{pmatrix}\n1 & 1 & 3 \\
2 & 3 & 8 \\
-3 & -4 & -11 \\
4 & 6 & 16 \\
0 & 5 & 10 \\
1 & 4 & 9\n\end{pmatrix}\n\sim\n\begin{pmatrix}\n1 & 0 & 1 \\
2 & 1 & 2 \\
-3 & -1 & -3 \\
4 & 2 & 4 \\
0 & 5 & 0 \\
1 & 3 & 1\n\end{pmatrix}\n\sim\n\begin{pmatrix}\n1 & 0 & 0 \\
2 & 1 & 0 \\
-3 & -1 & 0 \\
4 & 2 & 0 \\
0 & 5 & 0 \\
1 & 3 & 0\n\end{pmatrix}
$$
\n
$$
C_3 \rightarrow C_3 - 2C_2
$$
\n
$$
C_2 \rightarrow C_2 - C_1
$$
\n
$$
C_3 \rightarrow C_3 - C_1
$$

.

On remaraque que l'on n'obtient que deux colonne  
dans la mabrice échelonné. Ceci significa que le souse  
toriel engendré par le 
$$
\overline{v_1}, \overline{v_2}, \overline{v_3} e
$$
 2,  
par le kécrième 40. On, en a vu à la prov  
nombre de vecteurs d'une famille libre e  
ain de l'e 3 vecteurs dans  
(2) l'bus avons établi à la que  
 $\frac{\dim \text{Vect}(\{\overline{v_1}, \overline{v_2}, \overline{v_3}\}) = 2}{\dim \text{Vect}(\{\overline{v_1}, \overline{v_2}, \overline{v_3}\}) = 2}$ .  
(3) On peut commencer par appliquer le théorème 40 qui dit que  
le  
une base du souse  
 $\frac{\{(1, 2, -3, 4, 0, 1), (0, 1, -1, 2, 5, 3)\}}{\{\text{forme le souse}}}$   
Comme le avuse  
 $\frac{\{((1, 2, -3, 4, 0, 1), (0, 1, -1, 2, 5, 3)\}}{\{\{\text{forme le avuse}}\}}$   
 $\overline{v_1}, \overline{v_2}, \overline{v_3} e$   
 $\overline{v_2}, \overline{v_3} e$   
 $\overline{v_3}, \overline{v_3} e$   
 $\overline{v_4}, \overline{v_2}, \overline{v_3} e$   
 $\overline{v_5}, \overline{v_3} e$   
 $\overline{v_5}, \overline{v_3} e$   
 $\overline{v_6}, \overline{v_2}, \overline{v_3}, \overline{v_3} e$   
 $\overline{v_6}, \overline{v_7}, \overline{v_3}, \overline{v_3} e$   
 $\overline{v_7}, \overline{v_2}, \overline{v_3} e$   
 $\overline{v_7}, \overline{v_2}, \overline{v_3} e$   
 $\overline{v_7}, \overline{v_2}, \overline{v_3} e$   
 $\overline{v_7}, \overline{v_2}, \overline{v_3} e$   
 $\overline{v_7}, \overline{v_7}, \overline{v_3} e$   
 $\overline{v_$ 

première donnait la colonne nulle. Le qui se traduit en terme de vecteurs par :

$$
\begin{vmatrix} \vec{v}_3 - 2\vec{v}_2 - \vec{v}_1 = \vec{0} \end{vmatrix}.
$$

Ø,

Exercice  $\clubsuit$  40 ( $\mathbb{R}^4$ ).

On considère la famille suivante de vecteurs de<br>  $\mathbb{R}^4$  :

 $\mathcal{A} \coloneqq \{(1, 2, 3, 1), (2, 1, 3, 1), (1, 1, 2, 3), (1, 1, 3, 2), (3, 2, 5, 4)\}\.$ 

- (1) Cette famille est-elle libre ?
- (2) Quelle est la dimension de Vect(A), le sous-espace vectoriel de  $\mathbb{R}^4$  engendré par A ?
- (3) Donner deux bases différentes de  $Vect(\mathcal{A})$ .
- (4) Donner une combinaison linéaire non triviale d'éléments de A.
- CORRECTION.
- $(1)$  La famille de vecteurs  $\cal A$  n'e<sup>c</sup> car elle contient stric tement plus de vecteurs que la dimension de l'e dans lequel elle *e′*
- $\left( 2\right)$  On utilise toujours la même méthode qui consiste à considérer  $la$  matrice  $M_\mathcal{A}$  dont le $'$ 
	- A puis à l'échelonner :

$$
M_{\mathcal{A}} = \left( \begin{array}{rrrrr} 1 & 2 & 1 & 1 & 3 \\ 2 & 1 & 1 & 1 & 2 \\ 3 & 3 & 2 & 3 & 5 \\ 1 & 1 & 3 & 2 & 4 \end{array} \right) \sim \left( \begin{array}{rrrrr} 1 & 0 & 0 & 0 & 0 \\ 1 & 1 & 0 & 0 & 0 \\ 2 & 1 & 1 & 0 & 0 \\ 3 & 5 & 1 & 1 & 0 \end{array} \right) .
$$

Comme on obtient une matrice échelonnée formée de 4 vecteurs  $\cosh$ onne $\cosh$ 

 $d$ imension $d$ u sous- $e'$  esfi $f$ affl  $\mathcal A$ 

 $e^{\prime}$  4,

$$
\boxed{\dim {\rm Vect}(\mathcal{A})=4} \ .
$$

(3) Encore une fois, on utilise le théorème [40](#page-138-0) qui affirme que le "vecteurs colonne $\epsilon'$ 

 $de \; Vect(\mathcal{A}), \; c'e'$ 

$$
\{(1,1,2,3),(0,1,1,5),(0,0,1,1),(0,0,0,1)\}
$$

 $e^{\iota}$   $\mathrm{Vect}(\mathcal{A})$ .

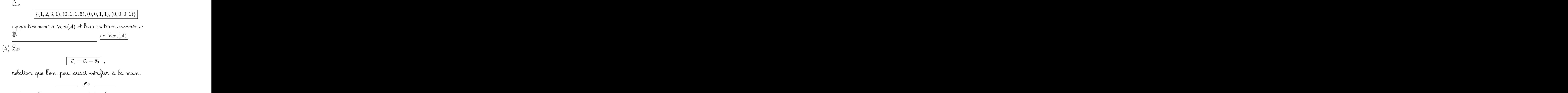

Exercice 41 (Sous-espaces vectoriels de  $\mathbb{R}^4$ ).

On appelle U le sous-espace vectoriel de  $\mathbb{R}^4$  engendré par les vecteurs suivants :

$$
\vec{u}_1 \coloneqq (1, 2, -1, 3), \quad \vec{u}_2 \coloneqq (2, 4, 1, -2) \quad \text{et} \quad \vec{u}_3 \coloneqq (3, 6, 3, -7).
$$

On appelle W le sous-espace vectoriel de  $\mathbb{R}^4$  engendré par les vecteurs suivants :

 $\vec{w}_1 \coloneqq (1, 2, -4, 11) \quad \text{et} \quad \vec{w}_2 \coloneqq (2, 4, -5, 14)$ .

(1) Quelle est la dimension de W ?

- (2) Montrer que  $U = W$ .
- (3) En donner deux bases différentes.

CORRECTION.

 $(1)$  Comme le $\vec{w}_1$  et  $\vec{w}_2$  ne sont pas colinéaire $\vec{w}_1$  $J\!U$ 

dimension 2,

$$
\boxed{\dim W=2} \ .
$$

 $(2)$  On commence par remarquer que le $\vec{w}_1$  et  $\vec{w}_2$  appartiennent à U grâce aux relations suivante

$$
\vec{w}_1 = 3\vec{u}_1 - \vec{u}_2
$$
 et  $\vec{w}_2 = 4\vec{u}_1 - \vec{u}_2$ .

 $(On$  peut aussi utiliser la base  $\{\vec{v}_1 \coloneqq (1, 2, -1, 3), \vec{v}_2 \coloneqq (0, 0, 3, -8)\}$  $de\;U$  trouvée dans le cours et remarquer que

$$
\vec{w}_1 = \vec{v}_1 - \vec{v}_2
$$
 et  $\vec{w}_2 = 2\vec{v}_1 - \vec{v}_2$ .)

On en déduit que  $W \subset U$ . Or, dans le cours, nous avons vu  $\mathfrak{g}$ ue dim  $\mathrm{U} = 2$ . Comme le $^\circ$ sont de même dimension, on en conclut qu'il

$$
\boxed{U=W} \ .
$$

 $(3)$  Comme il s'agit d'un sous-e $(2)$ toute paire de vecteurs non colinéaire 9ar exemple, le  $\left\lceil \left\{ \vec{u}_1, \vec{u}_2 \right\} \right\rceil, ~ \left\lceil \left\{ \vec{v}_1, \vec{v}_2 \right\} \right\rceil$  et  $\left\lceil \left\{ \vec{w}_1, \vec{w}_2 \right\} \right\rceil$ forment de $\hskip 1.0cm U=W.$ 

Exercice 42 (Polynômes II).

On considère la famille suivante de polynômes

$$
\mathcal{F} \coloneqq \left\{ 1 + X + X^2 + X^3, 1 - X - X^3, 1 - X^2 - X^3, 3 - X^3 \right\}
$$

(1) Cette famille est-elle génératrice dans l'espace-vectoriel  $\mathbb{R}_3[X]$  des polynômes de degré inférieur ou égal à 3 ?

 $\bigtriangleup$ 

- (2) Cette famille est-elle libre dans  $\mathbb{R}_3[X]$ ?
- (3) Cette famille est-elle libre dans  $\mathbb{R}[X]$ ?
- (4) Donner deux bases du sous-espace  $Vect(\mathcal{F})$  engendré par la famille  $\mathcal{F}$ .
- (5) Compléter ces bases de  $Vect(\mathcal{F})$  en des bases de  $\mathbb{R}_3[X]$ .

CORRECTION.

 $(1)$  On utilise la base canonique  $\{X^3, X^2, X, 1\}$  de  $\R_3[X]$  dans la- $\mu$ uelle on écrit le $\mathcal F$  pour se ramener à un problème dans  $\mathbb{R}^4$ . Ceci donne la famille

$$
\{(1,1,1,1),(-1,0,-1,1),(-1,-1,0,1),(-1,0,0,3),\}
$$

 $de \mathbb{R}^4$ . Ja matrice de vecteurs colonne

$$
\left(\begin{array}{rrrrr} 1 & -1 & -1 & -1 \\ 1 & 0 & -1 & 0 \\ 1 & -1 & 0 & 0 \\ 1 & 1 & 1 & 3 \end{array}\right) .
$$

Elle admet pour matrice échelonnée équivalente par colonne la matrice suivante

$$
\left(\begin{array}{rrrrr} 1 & -1 & -1 & -1 \\ 1 & 0 & -1 & 0 \\ 1 & -1 & 0 & 0 \\ 1 & 1 & 1 & 3 \end{array}\right) \sim \left(\begin{array}{rrrrr} 1 & 0 & 0 & 0 \\ 1 & 1 & 0 & 0 \\ 1 & 0 & 1 & 0 \\ 1 & 2 & 2 & 0 \end{array}\right) .
$$

 $\emph{Par}$  le théorème [40,](#page-138-0) on en déduit que la famille  ${\cal F}$  engendre  $un\ \mathsf{source}\ \mathsf{out}\ \mathsf{out} = 3\ \mathsf{et}\ \mathsf{non}\ \ 4 = \dim \mathbb{R}_3[X].$ Cette famille n $e^{\prime}$ 

- $(2)$  La famille F contient 4 vecteurs et engendre un sous-e  ${\bf vector}$ iel de dimension 3. La pro $\check{\phantom{\phi}}$ peut pas être une famille libre.
- $(3)$  Le fait de considérer la famille  ${\mathcal F}$  dans  ${\mathbb R}_3[X]$  ou dans l'e  $p$ lus gro $\in \mathbb{R}[X]$  de tous le $'$  $\mathfrak{q}\mathfrak{u}$  elle  $\mathfrak{n}$  e $'$  $d$ ans  $\mathbb{R}_3[X]$  une combinaison linéaire non triviale entre le teurs de  $\cal{F}$ . Cette combinaison linéaire non triviale e vérifiée dans  $\mathbb{R}[X]$ . Donc la famille  $\mathcal F$  n'e $\mathbb{R}[X]$ .
- $(4)$  D'aprè $\ell$

 $m$ atrice échelonnée, interprété $\qquad \qquad \mathbb{R}_3[X]$  forment une base  $de \; Vect(\mathcal{F})$ . On a donc que la famille

$$
\left\{X^3 + X^2 + X + 1, X^2 + 2, X + 2\right\}
$$

$$
\qquad \qquad \text{where une base de Vect}(\mathcal{F}).
$$

 $\mathcal{L}$ e $\mathcal{L}$ 

a obtenu ce $\alpha$ 

miers vecteurs de la matrice, le quatrième s'écrivant comme combinaison linéaire de

que le 
$$
\mathbb{R}_3[X]
$$
, i.e.  
\n $\boxed{\{1+X+X^2+X^3,1-X-X^3,1-X^2-X^3\}}$ ,  
\n $\boxed{\text{orment une base de Vect(F).}}$   
\n(5) La forme de la matrice échelonnée monbre qu'il sufficient  
\nun polynôme constant non nul aux deux famille  
\npour obtenir deux base  $\mathbb{R}_3[X]$ :  
\n $\boxed{\{X^3+X^2+X+1,X^2+2,X+2,1\}}$  et  
\n $\boxed{\{1+X+X^2+X^3,1-X-X^3,1-X^2-X^3,1\}}$ .

Exercice 43 (Somme directe).

Montrer que les deux sous-espaces vectoriels de  $\mathbb{R}^3$ 

$$
U := \{(x, y, z) \in \mathbb{R}^3 \mid x + y + z = 0\} \quad \text{et} \quad V := \text{Vect}(\{(2, 0, 0)\})
$$

sont en somme directe.

CORRECTION. Il suffit de montrer que l'intersection entre U et  $V$  se réduit au vecteur nul. Le $\epsilon$  is  $V$  sont le $\epsilon$  $\text{colin\'eaire} \quad (2, 0, 0), \, \text{c'e} \quad \text{(2\lambda, 0, 0)}$  $\alpha \vee \epsilon \in \mathbb{R}$ . I $\mathbb{U}$  signals  $x + y + z = 0$  de U si $\epsilon$ t seulement  $\lambda = 0 + 0 + 0 = 0$ , ce qui impo $\lambda = 0$ .

$$
One, U \cap V = \{0\}, i.e. U \text{ et } V \text{ sont en somme directe }.
$$

Exercice  $\sqrt{\bullet}$  44 (Fonctions paires et impaires).

Dans l'espace vectoriel  $\mathscr F$  des applications de R vers R, on considère les deux sous-espaces vectoriels formés respectivement des fonctions paires  $f(-x) = f(x)$  et impaires  $f(-x) = -f(x)$ :

$$
\mathscr{P} \coloneqq \{f : \mathbb{R} \to \mathbb{R} \mid f \text{ pair} \} \quad \text{et} \quad \mathscr{I} \coloneqq \{f : \mathbb{R} \to \mathbb{R} \mid f \text{ impair} \} .
$$

Montrer que  $\mathscr{P} \oplus \mathscr{I} = \mathscr{F}$ .

CORRECTION. On commence par montrer que le $\epsilon'$ 

vectoriel  $\mathscr P$  et  $\mathscr I$  sont en somme directe. Soit  $f$  une fonction à la fois paire  $f(-x) = f(x)$  et impaire  $f(-x) = -f(x)$ . Elle vérifie  $f(x) = f(-x) = -f(x)$ , donc  $2f(x) = 0$  puis  $f(x) = 0$ , pour tout  $x \in \mathbb{R}$ . On en conclut que

$$
\mathscr{P} \cap \mathscr{I} = \left\{ \text{forction partout nulle} \right\}.
$$

On montre ensuite que la somme de  $\mathscr P$  avec  $\mathscr I$  engendre tout  $l'e$   $\mathbb R$  vers  $\mathbb R$ . Pour cela, on remarque que toute fonction *f* s'écrit sous la forme

$$
f(x) = \underbrace{\frac{f(x) + f(-x)}{2}}_{p(x)} + \underbrace{\frac{f(x) - f(-x)}{2}}_{i(x)},
$$

 $\partial \tilde{\omega}$  p e $p(-x) = p(x)$  et  $\partial \tilde{\omega}$  i e impaire  $i(-x) = -i(x)$ . Rusé non ? d'u final, on a montré  $\boxed{\mathscr{P}\oplus\mathscr{I}=\mathscr{F}}\ .$ 

Exercice 45 (Supplémentaire).

On se place dans le plan  $\mathbb{R}^2$ . On considère la droite vectorielle d'équation

A

D := 
$$
\{(x, y) \in \mathbb{R}^2 \mid 2x + y = 0\}
$$
.

(1) Trouver un supplémentaire de D dans  $\mathbb{R}^2$ .

(2) Est-il unique ? Sinon, combien y en a-t-il ?

CORRECTION.

 $(1)$  Is a droite de $D$  since  $\mathbf{D}$  . son in-

 $t$ ersection avec D  $e'$ avec D engendre tout le plan  $\mathbb{R}^2$ . Dit autrement, tout vecteur du plan s'écrit de manière unique comme un vecteur de D et d'un vecteur horizontal.

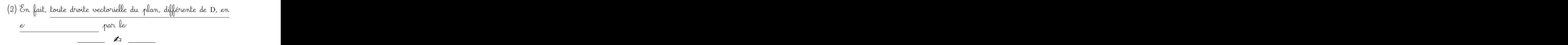

Exercice 46 (Projections).

Dans l'espace  $\mathbb{R}^3$ , on considère la droite D d'équations

D := 
$$
\{(x, y, z) \in \mathbb{R}^3 \mid 3x + y - z = 0; x + 2y + z = 0\}
$$

et le plan P d'équation

$$
P := \{(x, y, z) \in \mathbb{R}^3 \mid x + y - 2z = 0\}.
$$

- (1) Montrer qu'ils sont supplémentaires l'un de l'autre dans  $\mathbb{R}^3$ .
- (2) Donner l'expression des projections proj $_{D}^{P}$  sur D parallèlement à P et proj<sup>D</sup> P sur P parallèlement à D.

CORRECTION.

 $(1)$  Soit  $(x, y, z)$  un vecteur appartenant à D et à P. A lors il  $\tilde{\mathcal{C}}$ ifie le sy

$$
\begin{cases}\n3x + y - z = 0 \\
x + 2y + z = 0 \\
x + y - 2z = 0\n\end{cases}
$$

En faisant la différence entre la deuxième et la troisième équation, on trouve  $y = -3z$ . Ceci donne

$$
\begin{cases}\n3x - 4z = 0 \\
x - 5z = 0\n\end{cases}
$$

puis  $x = 5z$  et  $11z = 0$ . D'où, seule la solution  $(0, 0, 0)$  vérifie  $ce$  sy

$$
D \cap P = \{\vec{0}\} .
$$

On sait que la droite  $D e'$  a  $1 e^t$  que le plan P e siècles in the 2. Comme D et P sont en somme directe,  $l$ a $\;$ p $^{\prime}$ ro $^{\prime}$ 

$$
\dim(D \oplus P) = \dim D + \dim P = 1 + 2 = 3.
$$
  
Once,  $D \oplus P = \mathbb{R}^3$  et D et P sont supplémentaire

 $(2)$  La que $\vec{w} \in \mathbb{R}^3$  $\vec{w} \in \mathbb{R}^3$ s'écrit de manière unique comme la somme  $\vec{w} = \vec{u} + \vec{v}$  d'un vecteur  $\vec{u}$  de D et d'un vecteur  $\vec{v}$  de P. Ecrivons ex  $\vec{w} = (x, y, z)$  et cherchons  $\vec{u} = (x, y, z)$  $(a, b, c) \text{ et } \vec{v} = (\alpha, \beta, \gamma) \text{ tel}$  $\int x = a + \alpha$ 

$$
\begin{cases}\nx - a + \alpha \\
y = b + \beta \\
z = c + \gamma\n\end{cases}
$$

 $E'$ équation de P, vérifiée par  $\vec{v}$ , e′  $\alpha + \beta - 2\gamma = 0$  et elle donne  $a + b - 2c = x + y - 2z$ .

A"vfle´c ˜l´e˙s `d`eˇu‹x `é´qfi˚u`a˚tˇi`o"n¯s `d`e D "vfléˇr˚i˜fˇi`é´e˙s ¯p`a˚rffl ~u, `o"nffl `o˝b˘tˇi`e›n˚t ˜l´e ¯sfi‹y˙sfi˚t´è›m`e ¯sfi˚u˚i‹vˆa‹n˚t

$$
\begin{cases}\n3a + b - c = 0 \\
a + 2b + c = 0 \\
a + b - 2c = x + y - 2z\n\end{cases}
$$

 $\mathcal C$ n sommant le $\ell$ 

deuxième avec la dernière, on obtient

$$
\begin{cases}\n4a + 3b = 0 \\
3a + 5b = x + y - 2z \\
a + b - 2c = x + y - 2z\n\end{cases}
$$

On multiplie la première par 3 et la deuxième par 4 pour arriver à

$$
\begin{cases}\n12a + 9b &= 0 \\
12a + 20b &= 4(x + y - 2z) \\
a + b - 2c &= x + y - 2z\n\end{cases}
$$

La différence entre la deuxième et la première permet de  $t$ rouver  $b$ 

$$
b = \frac{4}{11}(x + y - 2z) ,
$$

 $p$ wis a

$$
a = -\frac{3}{11}(x + y - 2z) ,
$$

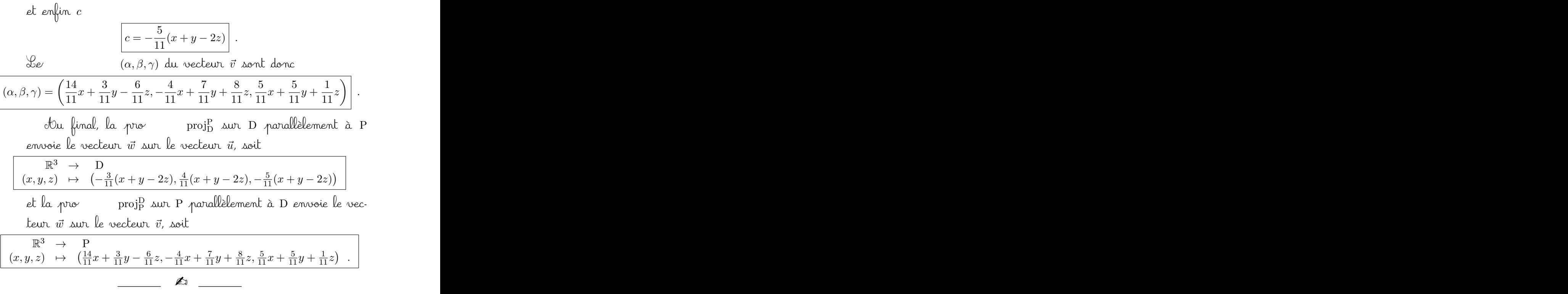

## CHAPITRE 3

## Applications linéaires

De manière générale en mathématiques, c'est l'étude des applications entre objets qui nous intéresse le plus, entre autre, parce qu'elles nous donne des informations sur les objets eux-mêmes. Nous avons vu au premier chapitre la notion d'application entre deux ensembles et le deuxième chapitre a mis au jour la notion d'espace vectoriel. Dans ce chapitre, nous étudierons la bonne notion d'application entre espaces vectoriels : les applications linéaires.

## 1. Définition

Comme un espace vectoriel est la donnée d'un ensemble et de deux lois, on étudie les applications ensemblistes entre deux espaces vectoriels qui respectent la somme des vecteurs et la multiplication par les scalaires. Plus précisément, cela correspond à la définition suivante.

**Définition** (Application linéaire). Soient  $(U, +_U, \ldots, U)$  et  $(V, +_V, \ldots, V)$  deux espaces vectoriels. Une application  $f: U \to V$  est dite *linéaire* si

$$
f(\vec{u}_1 +_{U} \vec{u}_2) = f(\vec{u}_1) +_{V} f(\vec{u}_2) ,
$$

$$
f(\lambda \cdot_{U} \vec{u}) = \lambda \cdot_{V} f(\vec{u}) ,
$$

pour tout  $\vec{u}_1, \vec{u}_2, \vec{u} \in U$  et  $\lambda \in \mathbb{R}$ . On les appelle aussi des morphismes, voire des homéomorphismes.

Remarque. Ces deux conditions sont équivalentes au seul fait que l'application f préserve les combinaisons linéaires de deux vecteurs

$$
f(\lambda_1 \cdot \vec{u}_1 + \lambda_2 \cdot \vec{u}_2) = \lambda_1 \cdot f(\vec{u}_1) + \lambda_2 \cdot f(\vec{u}_2)^{1}.
$$

Ceci est encore équivalent au fait que f préserve n'importe quelle combinaison linéaire

$$
f(\lambda_1 \cdot \vec{u}_1 + \cdots + \lambda_n \cdot \vec{u}_n) = \lambda_1 \cdot f(\vec{u}_1) + \cdots + \lambda_n \cdot f(\vec{u}_n) .
$$

<span id="page-178-0"></span><sup>1.</sup> Lorsque le contexte est évident, on note simplement les lois de U et de V par «+» et par «.» pour simplifier les notations.

Il est facile de voir que toute application linéaire envoie le vecteur nul de  $U$  sur le vecteur nul de  $V$ :

$$
\boxed{f(\vec{0}_U)=\vec{0}_V}.
$$

Exemples.

Les applications de la forme

$$
\left\{ \begin{array}{ccc} \mathbb{R} & \to & \mathbb{R} \\ x & \mapsto & ax \end{array} \right.
$$

avec  $a \in \mathbb{R}$  sont linéaires. En effet,  $a(\lambda x + \mu y) = \lambda(ax) + \mu(ay)$ . Ce sont d'ailleurs les seules applications linéaires de R dans R.

 $\Diamond$  Toute matrice  $A \in M_{n,m}$  donne naissance à une application

$$
\left\{ \begin{array}{ccc} f_A: & \mathbb{R}^m & \to & \mathbb{R}^n \\ X & \mapsto & AX \end{array} \right.,
$$

où la multiplication  $AX$  de la matrice A par le vecteur colonne X est

$$
\left(\begin{array}{ccc} a_{1,1} & \cdots & a_{1,m} \\ \vdots & \ddots & \vdots \\ a_{n,1} & \cdots & a_{n,m} \end{array}\right) \left(\begin{array}{c} x_1 \\ \vdots \\ x_m \end{array}\right) = \left(\begin{array}{c} a_{1,1}x_1 + \cdots + a_{1,m}x_m \\ \vdots \\ a_{n,1}x_1 + \cdots + a_{n,m}x_m \end{array}\right)
$$

qui est linéaire car la multiplication des matrices l'est :

 $A(X + Y) = AX + AY$  et  $A(\lambda X) = \lambda(AX)$ .

Toute application linéaire  $\mathbb{R}^m$  dans  $\mathbb{R}^n$  est de cette forme, voir cidessous !

 Nous avions déjà vu une application linéaire au chapitre précédent : l'application «coordonnées» dans une base  $B = \left\{ \vec{b}_1, \ldots, \vec{b}_n \right\}$ 

$$
\begin{cases}\n\text{coord}_{\mathcal{B}} : \n\tilde{u} = \lambda_1 \vec{b}_1 + \cdots + \lambda_n \vec{b}_n \rightarrow (\lambda_1, \ldots, \lambda_n).\n\end{cases}
$$

Dans l'autre sens, l'application «combinaison linéaire»

$$
\begin{cases}\n\operatorname{cl}_{\mathcal{B}} : \mathbb{R}^n & \to & V \\
(\lambda_1, \ldots, \lambda_n) & \mapsto \lambda_1 \vec{b}_1 + \cdots + \lambda_n \vec{b}_n .\n\end{cases}
$$

est aussi linéaire. Notez que ces deux applications sont bijectives et inverses l'une de l'autre.

 $\Diamond$  Pour toute décomposition d'un espace vectoriel en somme directe de deux sous-espaces vectoriels  $W = U \oplus V$ , les deux projections proj et proj $_{\rm V}^{\rm U}$  sur U parallèlement à V et sur V parallèlement à U sont des applications linéaires.
$\Diamond$  Pour tout espace vectoriel  $\mathscr{V} = (V, +, .),$  l'application identité

$$
\left\{ \begin{array}{rcl} id_V & : & V & \rightarrow & V \\ & \vec{v} & \mapsto & \vec{v} \; . \end{array} \right.
$$

est manifestement linéaire.

CONTRE-EXEMPLE.

L'application

$$
\left\{ \begin{array}{ccc} \mathbb{R} & \to & \mathbb{R} \\ x & \mapsto & x+2 \end{array} \right.
$$

n'est pas linéaire, par exemple, parce que l'image de 0 n'est pas 0.

 $\Diamond$  L'application

$$
\left\{ \begin{array}{ccc} \mathbb{R} & \to & \mathbb{R} \\ x & \mapsto & x^2 \end{array} \right.
$$

n'est pas linéaire. Certes l'image de 0 est bien 0 mais elle ne respecte ni la somme

$$
(x + y)^2 = x^2 + 2xy + y^2 \neq x^2 + y^2,
$$

ni la multiplication par les scalaires

$$
(\lambda x)^2 = \lambda^2 x^2 \neq \lambda x^2.
$$

La proposition suivante va nous rendre l'étude des applications linéaires beaucoup plus facile que celle des applications quelconques. Elle affirme qu'une application linéaire est complètement caractérisée pour l'image des vecteurs d'une base, c'est-à-dire une toute petite donnée.

**Proposition 48.** Soit  $\mathcal{B} = {\vec{u}_1, \dots, \vec{u}_m}$  une base de  $\mathcal{U}$  et soit  $\mathcal{F} =$  ${\vec{v_1}, \ldots, \vec{v_m}}$  une famille de  $\mathcal V$ , il existe une unique application linéaire f :  $\mathscr{U} \to \mathscr{V}$  qui envoie la famille  $\mathscr{B}$  sur la famille  $\mathscr{F}$ :

$$
f(\vec{u}_i) = \vec{v}_i, \text{ pour tout } 1 \leqslant i \leqslant m .
$$

Démonstration. La démonstration permet de comprendre ce qui se passe. On cherche à décrire l'image  $f(\vec{x})$  de tout élément  $\vec{x} \in \mathscr{U}$  par la fonction f. Comme  $\beta$  est une base, on peut décomposer  $\vec{x}$  de manière unique comme combinaison linéaire dessus :  $\vec{x} = \lambda_1 \vec{u}_1 + \cdots + \lambda_m \vec{u}_m$ . Ensuite, on utilise le fait que l'application f est linéaire, c'est-à-dire

$$
f(\vec{x}) = f(\lambda_1 \vec{u}_1 + \dots + \lambda_m \vec{u}_m) = \lambda_1 f(\vec{u}_1) + \dots + \lambda_m f(\vec{u}_m) = \lambda_1 \vec{v}_1 + \dots + \lambda_m \vec{v}_m,
$$
  
et hop, le tour est joué : l'application *f* existe et est unique.

En utilisant cette propriété, on peut montrer que toutes les applications linéaires entre puissances de R sont de forme matricielle.

 $\setminus$ 

<span id="page-181-0"></span>**Théorème 49.** Toute application linéaire  $f : \mathbb{R}^m \to \mathbb{R}^n$  est de la forme

$$
\left\{ \begin{array}{ccc} f=f_A: & \mathbb{R}^m & \to & \mathbb{R}^n \\ X & \mapsto & AX \end{array} \right.,
$$

où la matrice  $A \in M_{n,m}$  est composée en colonnes des images par f des vecteurs

$$
\left\{ \begin{pmatrix} 1 \\ 0 \\ \vdots \\ 0 \end{pmatrix}, \dots, \begin{pmatrix} 0 \\ \vdots \\ 0 \\ 1 \end{pmatrix} \right\}
$$

de la base canonique de  $\mathbb{R}^m$ , c'est-à-dire :

$$
A = \left(f\left(\begin{array}{c}1\\0\\ \vdots\\0\end{array}\right),\ldots,f\left(\begin{array}{c}0\\ \vdots\\0\\1\end{array}\right)\right).
$$

Démonstration. La démonstration est similaire à la précédente. Si on appelle

$$
\left\{\vec{e}_1 = \begin{pmatrix} 1 \\ 0 \\ \vdots \\ 0 \end{pmatrix}, \dots, \vec{e}_m = \begin{pmatrix} 0 \\ \vdots \\ 0 \\ 1 \end{pmatrix} \right\}
$$

la base canonique de  $\mathbb{R}^m$ , alors tout vecteur  $X =$  $\left\lfloor \right\rfloor$ . . .  $\bar{x}_m$  $\int$  s'écrit  $X = x_1 \vec{e}_1 +$ 

 $\cdots + x_m \vec{e}_m$  dans cette base. Donc son image par l'application linéaire f est

$$
f(X) = f(x_1\vec{e}_1 + \dots + x_m\vec{e}_m) = x_1f(\vec{e}_1) + \dots + x_m(\vec{e}_m).
$$

Si on note les vecteurs images  $f(\vec{e}_i)$  =  $\sqrt{ }$  $\overline{\phantom{a}}$  $a_{1,i}$ . . .  $a_{n,i}$  $\setminus$ , alors l'image de tout vecteur

 $X$  vaut

$$
f(X) = x_1 f(\vec{e}_1) + \dots + x_m f(\vec{e}_m)
$$
  
=  $x_1 \begin{pmatrix} a_{1,1} \\ \vdots \\ a_{n,1} \end{pmatrix} + \dots + x_m \begin{pmatrix} a_{1,m} \\ \vdots \\ a_{n,m} \end{pmatrix} = \begin{pmatrix} a_{1,1}x_1 + \dots + a_{1,m}x_m \\ \vdots \\ a_{n,1}x_1 + \dots + a_{n,m}x_m \end{pmatrix}$   
= AX.

 $\Box$ 

On note l'ensemble des applications linéaires entre les deux espaces vectoriels  $\mathscr U$  et  $\mathscr V$  par

$$
\mathrm{Hom}(\mathscr{U},\mathscr{V})\coloneqq\{f:U\to V\mid f\text{ linéaire}\}\,.
$$

**ATTENTION** ⊗ . La prochaine proposition va vous faire bien réfléchir ; prenez de l'aspirine.

**Proposition 50.** L'ensemble (Hom $(\mathcal{U}, \mathcal{V}), +, \cdot$ ) des applications linéaires entre deux espaces vectoriels fixés, muni de la somme et de la multiplication des scalaires des fonctions, est un espace vectoriel.

Démonstration. Il suffit de montrer que c'est un sous-espace vectoriel de l'espace vectoriel de toutes les applications partant de l'ensemble U et arrivant dans l'espace vectoriel  $\mathscr V$ , voir l'exercice [28.](#page-117-0) En fait, la somme de deux applications linéaires est encore une application linéaire re deux espaces vectoriels fixés, muni de la somme et de la multiplication<br>
scalaires des fonctions, est un espace vectoriel.<br>
DÉMONSTRATION. Il suffit de montrer que c'est un sous-espace vectoriel<br>
'espace vectoriel de t

$$
(f+g)(\lambda_1\vec{u}_1 + \lambda_2\vec{u}_2) = f(\lambda_1\vec{u}_1 + \lambda_2\vec{u}_2) + g(\lambda_1\vec{u}_1 + \lambda_2\vec{u}_2)
$$
  
=  $\lambda_1 f(\vec{u}_1) + \lambda_2 f(\vec{u}_2) + \lambda_1 g(\vec{u}_1) + \lambda_2 g(\vec{u}_2)$   
=  $\lambda_1 (f+g)(\vec{u}_1) + \lambda_2 (f+g)(\vec{u}_2)$ .

Et la multiplication d'une application linéaire par un scalaire donne encore une application linéaire.

vectoriels, on considère les applications entre eux et cela forme un nouvel espace vectoriel ! Prenez le temps de digérer cela. Dis plus simplement, cette proposition affirme que toute combinaison linéaire d'applications linéaires est encore une application linéaire.

Poursuivons l'étude des opérations possibles sur les applications linéaires avec la composition. Soit W un troisième espace vectoriel. On peut composer toute paire d'applications linéaires de  $\mathscr U$  vers  $\mathscr V$  et de  $\mathscr V$  vers  $\mathscr W$  respectivement :

$$
\mathscr{U} \xrightarrow{f} \mathscr{V} \xrightarrow{g} \mathscr{W}.
$$

**Proposition 51.** La composée  $g \circ f$  de deux applications linéaire  $f$  et  $g$ est encore une application linéaire.

<span id="page-182-0"></span><sup>2.</sup> Se dit lorsque dans une oeuvre est fait référence à l'oeuvre elle-même. Par exemple, lorsque dans un film on parle de ce film comme dans «La folle histoire de l'espace» de Mel Brooks, ou comme dans certains tableaux de Magritte.

Exemple. Si les espaces vectoriels en question sont des puissances de R, i.e.  $\mathscr{U} = \mathbb{R}^m$ ,  $\mathscr{V} = \mathbb{R}^n$  et  $\mathscr{W} = \mathbb{R}^p$ , alors on sait que les applications linéaires sont nécessairement matricielles par le théorème [49.](#page-181-0)

$$
\mathbb{R}^m \xrightarrow{f_A} \mathbb{R}^n \xrightarrow{f_B} \mathbb{R}^p
$$
\n
$$
f_B \circ f_A = f_{AB}
$$
\n
$$
X \longmapsto AX \longmapsto ABX.
$$

La composée de la multiplication par une matrice A puis par une matrice B est bien une application linéaire puisqu'elle est égale à la multiplication par la matrice produit AB.

Nous venons de considérer trois opérations qui préservent les applications linéaire : la somme, la multiplication par un scalaire et la composition. Entre elles, elle vérifie la propriété suivante. nsiderer trois operations qui preservent les applications<br>
multiplication par un scalaire et la composition. Entre<br>
priété suivante.<br>
La composition des applications définit une application<br>  $\forall, \mathscr{V} \rangle \times \text{Hom}(\mathscr{V}, \mathscr{W$ 

Proposition 52. La composition des applications définit une application

$$
\text{Hom}(\mathscr{U}, \mathscr{V}) \times \text{Hom}(\mathscr{V}, \mathscr{W}) \rightarrow \text{Hom}(\mathscr{U}, \mathscr{W})
$$
  

$$
(f, g) \rightarrow g \circ f
$$

qui est bilinéaire, c'est-à-dire qu'elle est linéaire à gauche et à droite :

$$
\begin{array}{rcl}\n(\lambda_1 g_1 + \lambda_2 g_2) \circ f & = & \lambda_1 (g_1 \circ f) + \lambda_2 (g_2 \circ f) ,\\ \ng \circ (\lambda_1 f_1 + \lambda_2 f_2) & = & \lambda_1 (g \circ f_1) + \lambda_2 (g \circ f_2) .\n\end{array}
$$

Démonstration. Les vérifications sont automatiques à partir des définitions.  $\Box$ 

**INTERPRÉTATION** tions linéaires entre espaces vectoriels est encore un espace vectoriel et que la composition des applications linéaires définit une application bilinéaire. Que de mises en abyme ! On pourrait continuer ce triturage intellectuel, mais on va arrêter les frais ici. Tout ceci vous montre la richesse de la notion d'espace vectoriel.

# 2. Noyau et image

<span id="page-183-0"></span>On va maintenant étudier comment se comporte les applications linéaires vis-à-vis des sous-espaces vectoriels.

<span id="page-183-1"></span>**Proposition 53.** Soit  $f : \mathcal{U} \rightarrow \mathcal{V}$  une application linéaire.  $\Diamond$  Pour tout sous-espace vectoriel U' de  $\mathcal U$ , son image par f

$$
f(U') = \{ f(\vec{u}) \in V \mid \vec{u} \in U' \}
$$

est un sous-espace vectoriel de  $\not\!\mathscr{V}$ .

 $\Diamond$  Pour tout sous-espace vectoriel V' de  $\mathcal V$ , son image réciproque par f

$$
f^{-1}(V') = \{ \vec{u} \in U \mid f(\vec{u}) \in V' \}
$$

est un sous-espace vectoriel de  $\mathscr U$ .

EXEMPLES. Dans l'espace  $\mathscr{E}$ , considérons la projection proj $_{\rm P}^{\rm D}$  sur le plan horizontal P parallèlement à la droite verticale D.

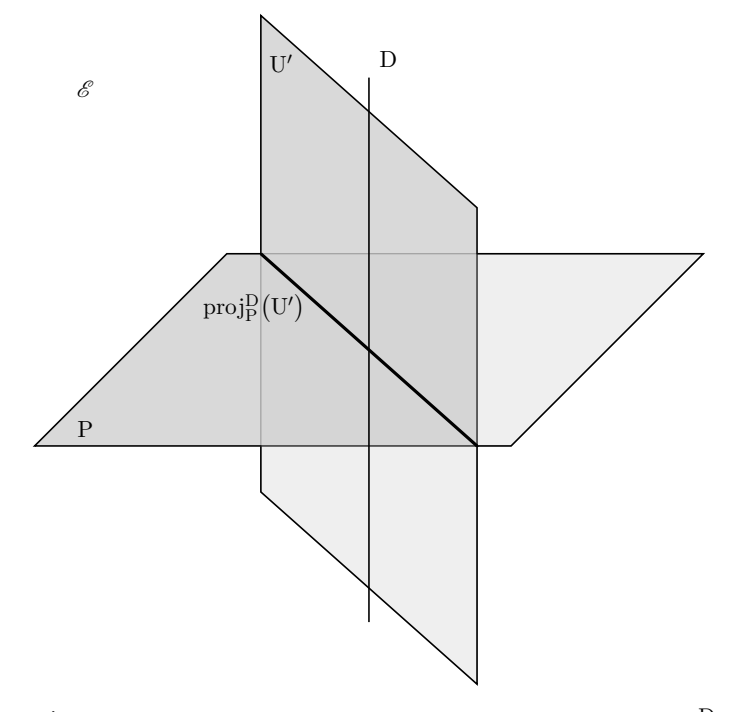

- $\infty$  Soit U' un plan vertical. Son image par la projection proj $_{\rm P}^{\rm D}$  sur le plan horizontal est une droite vectorielle, c'est-à-dire bien un sous-espace vectoriel du plan horizontal.
- $\diamond$ Soit V $^\prime$ une droite vectorielle du plan horizontal. Son image réciproque par la projection proj $_{\rm P}^{\rm D}$  est le plan vertical qu'elle définit. Il s'agit bien d'un sous-espace vectoriel de l'espace  $\mathscr E$ .

On va s'intéresser plus particulièrement au deux cas extrêmes suivants  $U' = U$  et  $V' = {\vec{0}}.$ 

# Définition (Image et noyau).

 $\diamond$ L'image d'une application linéaire  $f: \mathscr{U} \to \mathscr{V}$  est le sous-espace vectoriel du but défini par

$$
\left|\mathrm{Im}f\coloneqq f(\mathrm{U})\right| \ .
$$

 $\Diamond$  Le noyau d'une application linéaire  $f : \mathscr{U} \rightarrow \mathscr{V}$  est le sous-espace vectoriel de la source défini par

$$
\boxed{\text{Ker} f \coloneqq f^{-1}(\{\vec{0}\})} .
$$

Exemples.

 $\Diamond$  Soient U et V deux droites vectorielles distinctes du plan  $\mathscr{P}$ . On considère la projection proj $_{\mathrm{U}}^{\mathrm{V}}$  sur U parallèlement à V.

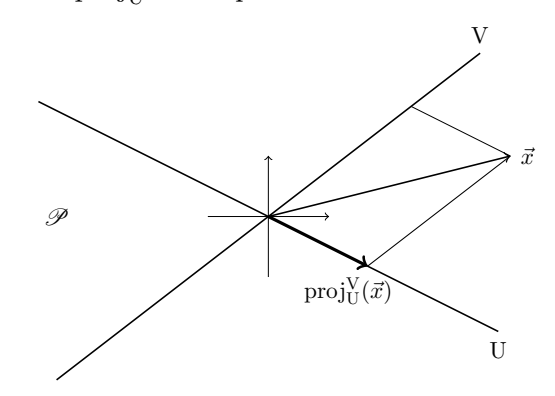

Dans ce cas, l'image de la projection est la droite U et le noyau de la projection est la droite V.

 $\circ$  Soit une application linéaire entre des puissances de R

$$
f_A: \mathbb{R}^m \to \mathbb{R}^n
$$

$$
X \mapsto AX,
$$

où A est une matrice de  $M_{n,m}$ . On appelle  $\vec{c}_1, \ldots, \vec{c}_m$  les m vecteurs de  $\mathbb{R}^n$  données par les colonnes de la matrice  $A$  :

$$
\vec{c}_1 \coloneqq \left( \begin{array}{c} a_{1,1} \\ \vdots \\ a_{n,1} \end{array} \right), \ \ldots, \ \vec{c}_m \coloneqq \left( \begin{array}{c} a_{1,m} \\ \vdots \\ a_{n,m} \end{array} \right) \in \mathbb{R}^n \ .
$$

L'image de l'application  $f_A$  est le sous-espace vectoriel de  $\mathbb{R}^n$  engendré par les  $\vec{c}_1, \ldots, \vec{c}_m$ :

$$
\boxed{\text{Im } f_A = \text{Vect}(\vec{c}_1,\ldots,\vec{c}_m)}.
$$

En effet, les éléments de l'image de  $f_A$  sont les éléments de la forme

$$
f_A(X) = f_A\left(\begin{array}{c}x_1\\ \vdots\\ x_m\end{array}\right) = x_1\left(\begin{array}{c}a_{1,1}\\ \vdots\\ a_{n,1}\end{array}\right) + \cdots + x_m\left(\begin{array}{c}a_{1,m}\\ \vdots\\ a_{n,m}\end{array}\right) = x_1\vec{c}_1 + \cdots + x_m\vec{c}_m.
$$

Le noyau de l'application  $f_A$  est le sous-espace vectoriel de  $\mathbb{R}^m$  formé par les vecteurs dont les coordonnées sont solutions du système de n équations linéaires à m inconnues :  $\begin{array}{ll} \text{NOYAU ET IMAGE} & \text{187} \\ \text{Le noyau de l'application } f_A \text{ est le sous-espace vectoriel de } \mathbb{R}^m \text{ form\'e} \\ \text{par les vecteurs dont les coordomées sont solutions du système de } n \text{ équations lin\'eaires à } m \text{ inconnues :} \\ & \begin{array}{ll} \begin{bmatrix} a_{1,1}x_1 + \cdots + a_{1,m}x_m = 0 \ , \\ \vdots \\ a_{n,1}x_1 + \cdots + a_{n,m}x_m = 0 \ . \end{bmatrix} \\ \text{En effet, par définition, on a Ker } f_A = \{X \in \mathbb{R}^m \mid$ 

$$
\begin{cases}\n a_{1,1}x_1 + \cdots + a_{1,m}x_m = 0, \\
 \vdots \\
 a_{n,1}x_1 + \cdots + a_{n,m}x_m = 0.\n\end{cases}
$$

En effet, par définition, on a Ker  $f_A = \{X \in \mathbb{R}^m \mid AX = 0\}.$ 

des espaces vectoriels : on vient d'interpréter les braves solutions de systèmes d'équations linéaires comme un sous-espace vectoriel particulier, le noyau d'une application linéaire matricielle. On peut donc s'attendre à ce que la suite du cours nous donne de nouveaux outils pour résoudre ce genre de question ...

<span id="page-186-0"></span>**Théorème 54.** Soit  $f : \mathcal{U} \rightarrow \mathcal{V}$  une application linéaire.

- $\Diamond$  L'application f est surjective si et seulement si Imf = V. On dit alors que c'est un épimorphisme et on note  $f: \mathscr{U} \rightarrow \mathscr{V}$ .
- $\Diamond$  L'application f est injective si et seulement si Kerf = {0}. On dit alors que c'est un monomorphisme et on note  $f: \mathscr{U} \rightarrowtail \mathscr{V}$ .
- $\Diamond$  L'application f est bijective si et seulement si Imf = V et Kerf = {0}. On dit alors que c'est un isomorphisme et on note  $f: \mathscr{U} \stackrel{\cong}{\to} \mathscr{V}$ .  $\diamond$  *L'application f ess*<br>  $On$  *dit alors que c*<br>
EXEMPLES.<br>  $\diamond$  Dans tout espace<br>
projection<br>
sur U est un épime<br>  $\diamond$  Les deux applicat<br>
une base sont des<br>
coord<br>  $\diamond$ <br>
EN PRATIQUE on  $\epsilon$  accoming  $\sim$  50  $\sim$  50  $\sim$

Exemples.

 $\Diamond$  Dans tout espace vectoriel décomposé sous la forme  $W = U \oplus V$ , la projection

$$
\mathrm{proj}^V_U\;:\;W\to U
$$

sur U est un épimorphisme mais pas un monomorphisme car  $V \neq {\vec{0}}$ .

 Les deux applications «coordonnées» et «combinaison linéaire» dans une base sont des isomorphismes, inverses l'une de l'autre :

$$
coord_{\mathcal{A}} = cl_{\mathcal{A}}^{-1} \quad et \quad cl_{\mathcal{A}} = coord_{\mathcal{A}}^{-1} \ .
$$

 $\begin{bmatrix} 1 & 1 & 1 \\ 0 & 0 & 0 \\ 0 & 0 & 0 \end{bmatrix}$ . Notez la puissance pratique de ce résultat. Lorsque l'on veut montrer qu'une application est injective, nous avons vu qu'il fallait compter le nombre d'antécédents pour chaque élément du but. Dans le cas où l'application est linéaire, il suffit juste de vérifier que le seul antécédent du vecteur nul (du but) est le vecteur nul (de la source) ! Économe, non ?

**Proposition 55.** Lorsqu'une application linéaire  $f: \mathcal{U} \rightarrow \mathcal{V}$  est bijective, alors son application réciproque  $f^{-1}: \mathcal{V} \to \mathcal{U}$  est linéaire.

Exemple. Nous verrons plus loin que si une application linéaire matricielle  $f_A: \mathbb{R}^m \to \mathbb{R}^n$  est bijective, alors cela force les dimensions à être égales :  $n = m$ . La fonction réciproque est encore matricielle, par le théorème [49,](#page-181-0) c'est-à-dire  $(f_A)^{-1} = f_B$ , où  $BA = AB = I$ . La matrice B est l'inverse de la matrice A, c'est-à-dire  $B = A^{-1}$ . Au final, ceci se résume en

$$
(f_A)^{-1} = f_{A^{-1}}.
$$

## Exercice 47 (Dérivation).

<span id="page-187-0"></span>Dans l'espace vectoriel  $\mathbb{R}[X]$  des polynômes, on considère l'application «dérivation» suivante

$$
\begin{cases} \n \text{der} : \mathbb{R}[X] \to \mathbb{R}[X] \\ \n P = a_0 + a_1 X + \dots + a_n X^n \mapsto P' = a_1 + 2a_2 X + \dots + na_n X^{n-1} \n \end{cases}
$$

- (1) L'application der est-elle linéaire ?
- (2) Décrire son image Im der. Cette application est-elle un épimorphisme ?
- (3) Décrire son noyau Ker der. Cette application est-elle un monomorphisme ?
- (4) L'application der est-elle un isomorphisme ?

$$
\underline{\qquad \qquad \text{for} \qquad \qquad }
$$

# <span id="page-187-1"></span>Exercice 48 (Décalage).

Dans l'espace vectoriel  $\mathbb{R}[X]$  des polynômes, on considère l'application «décalage» suivante

$$
\left\{ \begin{array}{rcl} \mathrm{dec} & : & \mathbb{R}[X] \to \mathbb{R}[X] \\ & & P(X) \mapsto P(X+1) \; . \end{array} \right.
$$

- (1) L'application dec est-elle linéaire ?
- (2) Décrire son image Im dec. Cette application est-elle un épimorphisme ?
- (3) Décrire son noyau Ker dec. Cette application est-elle un monomorphisme ?
- (4) L'application dec est-elle un isomorphisme ?
- (5) Si oui, décrire son application linéaire réciproque.

$$
\mathbb{A} \quad \_
$$

<span id="page-187-2"></span>Exercice 49 (Application linéaire matricielle).

Dans l'espace vectoriel  $\mathbb{R}^3$ , on note  $\mathcal{E} := \{\vec{e_1}, \vec{e_2}, \vec{e_3}\}$  la base canonique

$$
\vec{e}_1 \coloneqq (1,0,0), \quad \vec{e}_2 \coloneqq (0,1,0), \quad \vec{e}_3 \coloneqq (0,0,1) \; .
$$

On considère la famille  $\mathcal{F} := \left\{ \vec{f}_1, \vec{f}_2, \vec{f}_3 \right\}$  définie par

$$
\vec{f}_1 \coloneqq (1,0,-1), \quad \vec{f}_2 \coloneqq (0,1,2), \quad \vec{f}_3 \coloneqq (2,1,1) .
$$

Il existe une unique application linéaire  $f : \mathbb{R}^3 \to \mathbb{R}^3$  qui envoie

$$
\vec{e}_1 \mapsto \vec{f}_1, \quad \vec{e}_2 \mapsto \vec{f}_2, \quad \vec{e}_3 \mapsto \vec{f}_3 .
$$

(1) Montrer que cette application linéaire est de la forme

$$
\begin{cases}\nf & : \mathbb{R}^3 \to \mathbb{R}^3 \\
X \mapsto AX\n\end{cases}
$$

où  $A \in M_3(\mathbb{R})$  est une matrice 3 × 3 que l'on explicitera.

(2) Décrire l'image Im $f$  de  $f$  et en donner une base.

(3) L'application f est-elle un épimorphisme ?

(4) Décrire le noyau Kerf de f.

(5) L'application  $f$  est-elle un monomorphisme?

(6) L'application  $f$  est-elle un isomorphisme?

(7) Si oui, décrire l'application réciproque.

<span id="page-188-0"></span>**Proposition 56.** Soit  $f : \mathcal{U} \rightarrow \mathcal{V}$  une application linéaire.

 $\Diamond$  L'application f est un épimorphisme si et seulement si, pour toute famille génératrice  $\mathcal{A} = \{\vec{a}_1, \ldots, \vec{a}_n\}$  de  $\mathcal{U}$ , son image  $f(\mathcal{A}) = \{f(\vec{a}_1),$  $\ldots, f(\vec{a}_n) \}$  par f est une famille génératrice de  $\mathscr V$ . **Proposition 56.** Soit  $f : \mathcal{U} \to \mathcal{V}$  une application linéaire.<br>  $\circ$  L'application  $f$  est un épimorphisme si et seulement si, pour toute fa-<br>
mille génératrice  $\mathcal{A} = \{\vec{a}_1, ..., \vec{a}_n\}$  de  $\mathcal{U}$ , son image  $f(\mathcal$  $S$  cell  $f$  defines  $e$  and  $\gamma$  defines  $\gamma$ 

 $\mathbb{Z}$ 

- $\Diamond$  *L*'application f est un monomorphisme si et seulement si, pour toute  $\emph{famille libre } \mathcal{A} \,=\, \left\{\vec{a}_1, \ldots, \vec{a}_n\right\}\,\,de\,\, \mathcal{U}, \,\, \emph{son image } \,\, f(\mathcal{A}) \,=\, \left\{f(\vec{a}_1), \ldots, \right\}$  $f(\vec{a}_n)$  par f est une famille libre de  $\mathscr V$ .
- $\Diamond$  L'application f est un isomorphisme si et seulement si, pour toute base  $\mathcal{A} = \big\{\vec{a}_1, \ldots, \vec{a}_n\big\}$  de  $\mathscr{U},$  son image  $f(\mathcal{A}) = \big\{f(\vec{a}_1), \ldots, f(\vec{a}_n)\big\}$  par  $f$ est une base de  $\mathscr V$ .

tion directe (de la gauche vers la droite) qui se lit respectivement : un épimorphisme préserve les familles génératrices, un monomorphisme préserve les familles libres et un isomorphisme préserve les bases.

Exemples.

 $\diamond$  Dans l'espace  $\mathscr{E}$ , reprenons l'exemple de la projection proj $_{\rm P}^{\rm D}$  sur le plan horizontal P parallèlement à la droite verticale D. La projection sur le plan horizontal d'une famille génératrice de  $\mathscr E$  donne une famille génératrice du plan P.

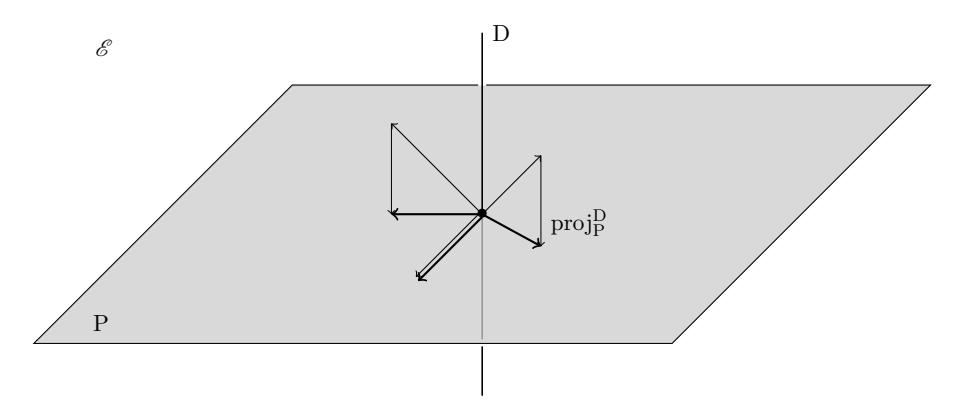

Mais, la projection d'une base de  $\mathscr E$  donne une famille de trois vecteurs du plan qui n'est jamais libre. La projection est bien un épimorphisme mais pas un monomorphisme.

 $\Diamond$  Considérons l'inclusion du plan  $\mathscr P$  dans l'espace  $\mathscr E$ , par exemple comme étant le plan horizontal.

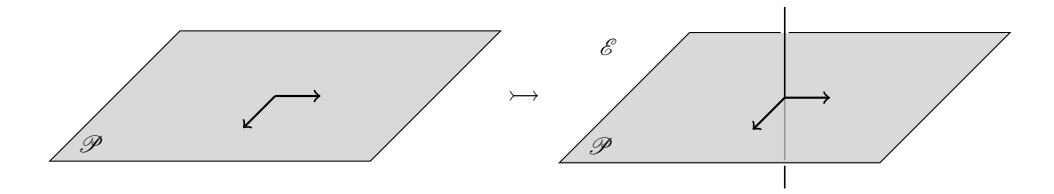

Toute famille libre du plan  $\mathscr P$  reste une famille libre lorsqu'elle est vue dans l'espace  $\mathscr E$ . Par contre, une famille génératrice du plan  $\mathscr P$ n'engendre pas plus que le plan horizontal de l'espace  $\mathscr{E}$ ; elle perd donc la propriété d'être génératrice par l'inclusion. Au final, l'inclusion est un monomorphisme mais pas un épimorphisme.

<span id="page-189-0"></span>Corollaire 57. Si deux espaces vectoriels sont isomorphes, alors ils ont la même dimension.

Démonstration. C'est une conséquence directe de la dernière assertion de la proposition [56](#page-188-0) : un isomorphisme envoie une base sur une base. Donc les bases de la source et du but ont le même nombre d'éléments.

Remarque. La réciproque est aussi vraie : deux espaces vectoriels de même dimension (finie) sont isomorphes.

## 3. Rang

On va maintenant étudier le comportement des applications linéaires visà-vis des dimensions.

**Définition** (Rang). Le rang d'une application linéaire  $f$  est la dimension de son image

$$
\left\lfloor \operatorname{rg} f := \dim \operatorname{Im} f \right\rfloor.
$$

EXEMPLE. Considérons le cas des applications linéaires  $f_A: \mathbb{R}^m \to \mathbb{R}^n$ entre puissances de  $\mathbb{R}$ . Nous avons vu précédemment que l'image de  $f_A$  était le sous-espace vectoriel de  $\mathbb{R}^n$  engendré par les vecteurs colonnes de la matrice A, Im  $f_A = \text{Vect}(\vec{c}_1, \ldots, \vec{c}_m)$ . Le rang de l'application  $f_A$  est donc la dimension de ce sous-espace. Il est égal au nombre de colonnes non nulles dans la matrice échelonnée ; c'est donc le rang de la matrice A.

**Proposition 58.** Pour toute application linéaire  $f: \mathcal{U} \to \mathcal{V}$ , on a rg  $f \leq$  $\dim \mathcal{V}$  avec égalité si et seulement si f est un épimorphisme.

Démonstration. C'est un corollaire direct de la proposition [37](#page-134-0) appliquée au sous-espace vectoriel Imf de l'espace vectoriel  $\mathcal V$ .

Le théorème fondamental suivant relie le rang d'une application linéaire à la dimension de sa source.

<span id="page-190-0"></span>**Théorème 59** (Théorème du rang). Toute application linéaire  $f: \mathcal{U} \rightarrow \mathcal{V}$ depuis un espace vectoriel  $\mathscr U$  de dimension finie vérifie

$$
\boxed{\dim \mathscr{U} = \dim \mathrm{Ker} f + \mathrm{rg} \, f}.
$$

Démonstration. La démonstration est simple et permet d'illustrer comment on utilise la notion de supplémentaire pour décomposer un espace vectoriel.

Le noyau de  $f$  est un sous-espace vectoriel de la source  $\mathscr U$ . Il admet donc (au moins) un supplémentaire :  $U = \text{Ker } f \oplus S$ . On considère la restriction

$$
f|_{\mathcal{S}} : \mathcal{S} \to \text{Im } f
$$

de  $f$  à la source à S et au but à l'image de  $f$ . Comme Ker  $f$  et S sont en somme directe, Ker $f \cap S = \left\{ \vec{0} \right\}$ , alors le noyau de  $f|_{S}$  est réduit au vecteur nul et  $f|_{S}$ est injective. Il est facile de voir que l'image de  $f|<sub>S</sub>$  est égale à l'image de f. Donc, l'application linéaire  $f|<sub>S</sub>$  est un isomorphisme. Le corollaire [57](#page-189-0) implique que les dimensions de S et de Im f sont égales, c'est-à-dire

$$
rg f = \dim U - \dim \text{Ker} f .
$$

EXEMPLE. Dans l'espace  $\mathscr E$  de dimension 3, reprenons l'exemple de la projection  $\pi = \text{proj}_{P}^{D} : \mathscr{E} \to P$  sur un plan P parallèlement à une droite D. Dans ce cas, Ker  $\pi = D$  et Im  $\pi = P$  et le théorème du rang donne

$$
\begin{array}{rcl}\n\dim \mathscr{E} & = & \dim \operatorname{Ker} \pi & + & \operatorname{rg} \pi \\
3 & = & 1 & + & 2\n\end{array}
$$

A

Exercice 50 (Sous-espace vectoriel).

On considère le sous-ensemble de  $\mathbb{R}^4$  défini par

 $F \coloneqq \{(x, y, z, t) \in \mathbb{R}^4 \mid 2x - y = 0, \ x - y + t + z = 0\}$ .

- (1) Montrer que F est un sous-espace vectoriel de  $\mathbb{R}^4$  en l'écrivant comme le noyau d'une application linéaire bien choisie.
- (2) Calculer la dimension du sous-espace vectoriel F.

 $\mathbb{Z}$ 

La proposition suivante est similaire à la proposition [1](#page-18-0) du chapitre [1](#page-10-0) qui compare les cardinaux des ensembles source et but. Ici, comme les différents cardinaux sont infinis, cette notion ne nous aide pas beaucoup. A la place, on utilise celle, plus pertinente, de dimension.

**Proposition 60.** Soit  $f : \mathcal{U} \rightarrow \mathcal{V}$  une application linéaire entre deux espaces vectoriels de dimensions finies.

- $\Diamond$  Si l'application f est un épimorphisme  $\mathscr{U} \to \mathscr{V}$ , alors dim  $\mathscr{U} \geq \dim \mathscr{V}$ .
- $\Diamond$  Si l'application f est un monomorphisme  $\mathscr{U} \rightarrow \mathscr{V}$ , alors dim  $\mathscr{U} \leq$  $\dim \mathscr{V}$ .
- $\therefore$  Si l'application f est un isomorphisme  $\mathscr{U} \stackrel{\cong}{\to} \mathscr{V}$ , alors dim  $\mathscr{U} = \dim \mathscr{V}$ .

Démonstration. C'est un corollaire direct du théorème du rang (et du théorème [54\)](#page-186-0) qui illustre bien la puissance et l'élégance de ce dernier.

 $\infty$  Si l'application f est un épimorphisme, on a Imf = V et la formule du théorème du rang devient

 $\dim \mathcal{U} = \dim \mathrm{Ker} f + \dim \mathcal{V} \geq \dim \mathcal{V}$ .

 $\infty$  Si l'application f est un monomorphisme, on a Kerf = { $\vec{0}$ } et la formule du théorème du rang devient

$$
\dim \mathscr{U} = 0 + \mathrm{rg}\, f \leqslant \dim \mathscr{V} .
$$

C'est un corollaire immédiat des deux points précédents.

 $\Box$ 

**ATTENTION**  . La réciproque est en générale fausse. C'est une erreur malheureusement trop fréquente contre laquelle vous devez vous travailler. Si on vous donne une application fixée  $f : \mathscr{U} \to \mathscr{V}$ , ce n'est pas parce que la dimension de la source est supérieure à celle du but que cette application précise f est un épimorphisme! L'application nulle de  $\mathbb{R}^2$  dans  $\mathbb R$  en est un bon exemple.

Les contraposées<sup>[3](#page-192-0)</sup> des assertions de la proposition précédente donnent le corollaire suivant.

**Corollaire 61.** Soient  $\mathcal{U}$  et  $\mathcal{V}$  deux espaces vectoriels de dimensions finies.

- $\delta S_i$  dim  $\mathscr{U}$  < dim  $\mathscr{V}$ , alors il n'existe aucun épimorphisme  $\mathscr{U} \rightarrow \mathscr{V}$  entre  $\mathscr U$  et  $\mathscr V$ .
- $\delta S_i$  dim  $\mathscr{U} >$  dim  $\mathscr{V}$ , alors il n'existe aucun monomorphisme  $\mathscr{U} \rightarrow \mathscr{V}$ entre  $\mathscr U$  et  $\mathscr V$ .
- $\infty$  Si dim  $\mathscr{U} \neq \dim \mathscr{V}$ , alors il n'existe aucun isomorphisme  $\mathscr{U} \stackrel{\cong}{\to} \mathscr{V}$  entre  $\mathscr U$  et  $\mathscr V$ .

Dans le cas de deux espaces vectoriels de même dimension finie, le théorème suivant montre que toutes les situations ne peuvent pas arriver.

<span id="page-192-1"></span>**Théorème 62.** Soit  $f: \mathcal{U} \rightarrow \mathcal{V}$  une application linéaire entre deux espaces vectoriels de même dimension finie. Les propositions suivantes sont équivalentes.

f épimorphisme  $\Longleftrightarrow f$  monomorphisme  $\Longleftrightarrow f$  isomorphisme.

Démonstration. Il s'agit d'une application directe du théorème [59](#page-190-0) du rang avec dim  $\mathcal{U} = \dim \mathcal{V}$ . Il suffit de montrer la première équivalence.

 $(\Rightarrow)$ : Si l'application f est un épimorphisme, on a Imf = V et la formule du théorème du rang devient

 $\dim \mathcal{U} = \dim \mathrm{Ker} f + \dim \mathcal{V} = \dim \mathrm{Ker} f + \dim \mathcal{U}$ .

On a donc dim Kerf = 0 et, par conséquent, Kerf =  $\{\vec{0}\}\$ .

 $(\Leftarrow)$ : Si l'application f est un monomorphisme, on a Kerf =  $\{\vec{0}\}\$ et la formule du théorème du rang devient

$$
\dim \mathscr{U} = 0 + \mathrm{rg}\, f = \dim \mathscr{V} .
$$

On a donc dim rg  $f = \dim \mathcal{V}$  et, par conséquent, Im $f = V$ .

 $\Box$ 

**INTERPRÉTATION** En général, quatre cas sont possibles : injectif-<br>  $\overbrace{\mathbb{R}}$ . En général, quatre cas sont possibles : injectifsurjectif, non injectif-surjectif, injectif-non surjectif et non injectif-non surjectif. Or, dans le cas où les dimensions sont les mêmes et finies, alors seuls les deux cas injectif-surjectif et non injectif-non surjectif peuvent arriver.

En pratique, si vous connaissez les dimensions de la source et du but et qu'elles sont égales, vous pouvez conclure l'injectivité (ou non) à partir de la

<span id="page-192-0"></span><sup>3.</sup> On rappelle que la contraposée d'une implication logique «A ⇒ B» est «non B ⇒ non A». Par exemple, la contraposée de «s'il a réussit son partiel, alors c'est qu'il a travaillé» est «s'il ne travaille pas, alors il n'aura pas son partiel».

surjectivité (ou non) ! C'est très puissant. Mais attention ! Vous vous souviendrez bien que cela ne fonctionne pas si les dimensions sont différentes.

Considérons maintenant le cas  $\mathscr{U} = \mathscr{V}$ .

Définition (Endomorphisme et automorphisme). Une application linéaire  $f: \mathscr{U} \to \mathscr{U}$  entre le même espace vectoriel est appelée un *endomorphisme*. S'il est inversible, on parle d'automorphisme.

EXEMPLE. Pour conclure, revenons à l'exemple des endomorphismes  $f_A$ :  $X$  → AX de  $\mathbb{R}^n$ . Ils correspondent aux matrices carrées  $M_n$  de taille n. Le théorème [62](#page-192-1) se traduit de la manière suivante en terme de matrices

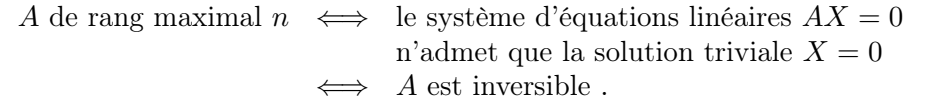

## 4. Matrice associée à une application linéaire

<span id="page-193-0"></span>On connait toutes les applications linéaires entre puissances de  $\mathbb{R}$ ; elles sont données par multiplication matricielle (Théorème [49\)](#page-181-0). D'autre part, le calcul matriciel simple nous permet d'étudier toutes les propriétés de ces applications linéaires (rang, noyau, surjectivité, injectivité, etc.). Pour toute application linéaire  $f: \mathscr{U} \to \mathscr{V}$ , il serait donc très intéressant de pouvoir se ramener à ce cas.

Pour cela, il suffit de choisir une base  $\mathcal{A} = \{\vec{u}_1, \dots, \vec{u}_m\}$  de  $\mathcal{U}$  et une base  $\mathcal{B} = \{\vec{v}_1, \ldots, \vec{v}_n\}$  de  $\mathcal{V}$ . On peut alors identifier l'espace  $\mathcal{U}$  à  $\mathbb{R}^m$  et l'espace  $\mathcal{V}$ à  $\mathbb{R}^n$  grâce aux isomorphismes «coordonnées» et «combinaison linéaire».

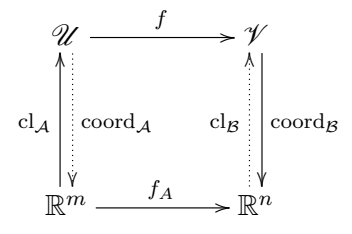

La composée coord $g \circ f \circ \mathrm{cl}_{\mathcal{A}}$  est une application linéaire de  $\mathbb{R}^m$  vers  $\mathbb{R}^n$ ; elle est donc de la forme matricielle  $f_A: X \mapsto AX$ , avec  $A \in M_{n,m}$ . Le théorème [49](#page-181-0) nous dit que la  $i^e$  colonne de la matrice  $A$  est le vecteur colonne  $[f(\vec{u}_i)]_{\mathcal{B}}$  formé des coordonnées dans la base  $\mathcal B$  de l'image par  $f$  du vecteur de base  $\vec u_i$ .

Définition (Matrice associée à une application linéaire). La matrice de l'application linéaire  $f: \mathscr{U} \to \mathscr{V}$  dans les bases A et B est la matrice dont les colonnes sont composées des coordonnées dans la base B des images des vecteurs de la base A.

$$
Mat_{\mathcal{B},\mathcal{A}}(f) := ([f(\vec{u}_1)]_{\mathcal{B}},\ldots,[f(\vec{u}_m)]_{\mathcal{B}}) .
$$

Si on note ces coordonnées par

MATRICE ASSOCIÉE À UNE APPLICATION LINÉAIRE  
\nn note ces coordonnées par  
\n
$$
f(\vec{u}_1) = a_{1,1}\vec{v}_1 + \cdots + a_{n,1}\vec{v}_n, \dots, f(\vec{u}_m) = a_{m,1}\vec{v}_1 + \cdots + a_{n,m}\vec{v}_n
$$
  
\ns la matrice représentant l'application linéaire  $f$  dans les bases  $A$  et  $I$   
\n
$$
\begin{bmatrix}\n a_{1,1} & \cdots & a_{1,m} \\
 \vdots & \ddots & \vdots \\
 a_{n,1} & \cdots & a_{n,m}\n\end{bmatrix}
$$
\n  
\nEN PARTQUE  
\n
$$
\begin{bmatrix}\n \overbrace{\begin{array}{c}\n \overbrace{\begin{array}{c}\n \over
$$

alors la matrice représentant l'application linéaire f dans les bases  $A$  et  $B$  est

$$
\begin{aligned}\n\text{The image is a linear transformation } \mathbf{C} \text{ is a linear transformation } \mathbf{C} \text{ is a linear transformation.}\n\end{aligned}
$$

 $\begin{matrix} \sqrt{2} & \sqrt{2} \\ \sqrt{2} & \sqrt{2} \\ \sqrt{2} & \sqrt{2} \end{matrix}$ . Pour ne pas faire d'erreur et bien vous souvenir de la définition, n'hésitez pas à écrire en bas des colonnes les vecteurs représentés et à droite de la matrice la base  $\mathcal B$  de  $\mathcal V$ . Cela donne

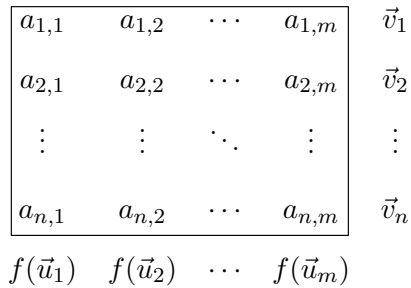

Exemples.

 $\Diamond$  La matrice de l'application identité id :  $\mathscr{U} \rightarrow \mathscr{U}$  dans n'importe quelle base A est la matrice ... identité !

$$
Mat_{\mathcal{A},\mathcal{A}}(id) = \begin{pmatrix} 1 & 0 & \cdots & 0 \\ 0 & 1 & \cdots & 0 \\ \vdots & \vdots & \ddots & \vdots \\ 0 & 0 & \cdots & 1 \end{pmatrix} = I.
$$

 $\Diamond$  Dans  $\mathbb{R}^3$ , on considère la projection  $\text{proj}_{P}^D : \mathbb{R}^3 \to P$  sur le plan horizontal P parallèlement à la droite verticale D. Les images des vecteurs de la base canonique  $\mathcal{B} = {\vec{e_1}, \vec{e_2}, \vec{e_3}}$  sont

$$
proj_P^D(\vec{e}_1) = \vec{e}_1
$$
,  $proj_P^D(\vec{e}_2) = \vec{e}_2$  et  $proj_P^D(\vec{e}_3) = \vec{0}$ .

Donc la matrice de cette projection dans la base canonique  $\mathcal{B}$  de  $\mathbb{R}^3$  et la base canonique  $\{\vec{e}_1, \vec{e}_2\}$  de P est

$$
\begin{bmatrix}\n1 & 0 & 0 \\
0 & 1 & 0 \\
f(\vec{e}_1) & f(\vec{e}_2) & f(\vec{e}_3)\n\end{bmatrix}\n\begin{aligned}\n\vec{e}_1 \\
\vec{e}_2\n\end{aligned}
$$

La matrice  $\text{Mat}_{B,A}(f)$  que nous venons de définir répond positivement à la question de départ.

**Proposition 63.** La composée coord<sub>B</sub>  $\circ$  f  $\circ$  cl<sub>A</sub> est l'application linéaire matricielle  $f_A: \mathbb{R}^m \to \mathbb{R}^n$  définie par la matrice  $A = \text{Mat}_{\mathcal{B},\mathcal{A}}(f)$  représentant l'application f dans les bases A et B.

Démonstration. Comme expliqué dans le corps du texte, c'est une application directe du théorème [49.](#page-181-0)

On peut maintenant lire toutes les propriétés de l'application linéaire f sur la matrice Mat<sub>B,  $A(f)$ </sub>.

 $\bigtriangleup$ 

Exercice 51 (Dérivation bis).

On reprend les notations de l'exercice [47.](#page-187-0) Dans l'espace vectoriel  $\mathbb{R}_3[X]$  des polynômes de degré inférieur ou égal à 3, on considère l'application linéaire «dérivation» suivante

$$
\left\{ \begin{array}{rcl} \text{der} & : & \mathbb{R}_3[X] & \to & \mathbb{R}_3[X] \\ P & \mapsto & P' \end{array} \right.
$$

- (1) Écrire la matrice Mat<sub>B,B</sub>(der) de l'application linéaire der dans la base  $\mathcal{B} \coloneqq \{1, X, X^2, X^3\}.$
- (2) En utilisant la matrice  $\text{Mat}_{\mathcal{B},\mathcal{B}}(\text{der})$  répondre aux questions suivantes. L'application linéaire der est-elle un épimorphisme ? L'application linéaire der est-elle un monomorphisme ? L'application linéaire der estelle un automorphisme ?
- (3) Quelle est la dimension de l'image de der ?
- (4) Quelle est la dimension du noyau de der ?

 $\mathbb{Z}$ 

Exercice 52 (Matrice associée à une application linéaire). On considère l'application suivante :

 $\int f : \mathbb{R}^3 \longrightarrow \mathbb{R}^4$  $(x, y, z) \rightarrow (x + 2y + 3z, 2x + 4y + 6z, -x + y + 3z, 3x - 2y - 7z).$ 

- (1) Montrer que l'application f est linéaire.
- (2) L'application linéaire f est-elle surjective ?
- (3) Écrire la matrice  $\text{Mat}_{\mathcal{B}_4,\mathcal{B}_3}(f)$  de l'application linéaire  $f$  dans les bases canoniques de  $\mathbb{R}^3$  et  $\mathbb{R}^4$ .
- (4) Décrire l'image de l'application  $f$  en utilisant la matrice  $\text{Mat}_{\mathcal{B}_4,\mathcal{B}_3}(f)$ .
- (5) En déduire la dimension du noyau de f.
- (6) Décrire le noyau de l'application  $f$  en utilisant la matrice  $\text{Mat}_{\mathcal{B}_4,\mathcal{B}_3}(f)$ .

 $\mathbb{Z}$ 

Exercice 53 (Nombre complexe). On considère l'application suivante

$$
\begin{cases}\nf & \colon \mathbb{C} \to \mathbb{C} \\
z & \mapsto \bar{z} + iz \n\end{cases}
$$

- (1) Montrer que l'application  $f$  est  $\mathbb R$ -linéaire.
- (2) Écrire la matrice  $\text{Mat}_{B,B}(f)$  de l'application linéaire f dans la base canonique  $\mathcal{B} \coloneqq \{1, i\}$  de  $\mathbb{C}$ .
- (3) L'application f est-elle un isomorphisme ?

On peut maintenant se demander quelle est la matrice qui représente la composée de deux applications linéaires.

A

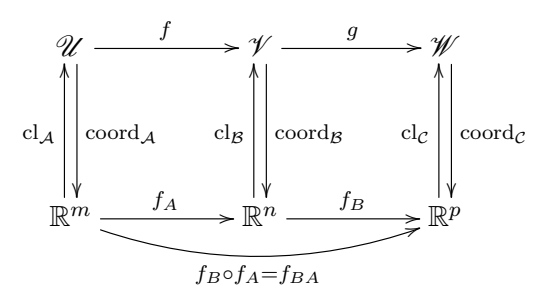

Ce diagramme commutatif montre que la réponse est donnée par le produit des deux matrices de g et de f.

<span id="page-196-0"></span>**Proposition 64.** Soient  $f : \mathcal{U} \to \mathcal{V}$  et  $g : \mathcal{V} \to \mathcal{W}$  deux applications linéaires et soient A une base de  $\mathcal U$ , B une base de  $\mathcal V$  et C une base de  $\mathcal W$ .

La matrice représentant la composée  $g \circ f : \mathscr{U} \to \mathscr{W}$  dans les bases A et C est le produit des deux matrices qui représentent g et f respectivement :

$$
Mat_{\mathcal{C},\mathcal{A}}(g \circ f) = Mat_{\mathcal{C},\mathcal{B}}(g) Mat_{\mathcal{B},\mathcal{A}}(f) .
$$

**NOTATION**  $\begin{picture}(180,40) \put(0,0){\vector(0,1){30}} \put(15,0){\vector(0,1){30}} \put(15,0){\vector(0,1){30}} \put(15,0){\vector(0,1){30}} \put(15,0){\vector(0,1){30}} \put(15,0){\vector(0,1){30}} \put(15,0){\vector(0,1){30}} \put(15,0){\vector(0,1){30}} \put(15,0){\vector(0,1){30}} \put(15,0){\vector(0,1){30}} \put(15,0){\vector(0,1){30}} \put(15,0){\vector($ que dans la notation  $\text{Mat}_{\mathcal{B},\mathcal{A}}(f)$  de la matrice représentant une application linéaire, nous avons écrit la base de départ à droite et la base d'arrivée à gauche ... Cette convention s'explique par la composition des applications qui se lit de la droite vers la gauche. Du coup, la formule précédente donnant la matrice de la composée de deux applications linéaires peut se retenir grâce à une «formule de Chasles» : en lisant de la droite vers la gauche, on part de la base A pour aller dans la base  $\beta$  par l'application f, puis on va de la base  $\beta$ à la base C par l'application g.

 $\mathcal{L}_{\mathbb{J}}$ 

Exercice 54 (Composées).

Soient  $f$  et  $g$  des endomorphismes de  $\mathbb{R}^2$  dont les matrices associées dans des bases données sont

$$
A \coloneqq \left( \begin{array}{cc} 1 & -1 \\ 2 & 1 \end{array} \right) \quad \text{et} \quad B \coloneqq \left( \begin{array}{cc} 3 & 2 \\ 5 & 3 \end{array} \right) \ .
$$

Calculer les matrices représentant les composées  $f \circ g$  et  $g \circ f$  dans les mêmes bases.

 $\sum_{i=1}^{n}$ 

Nous avons vu à la section [2](#page-183-0) qu'une application linéaire matricielle  $f_A : \mathbb{R}^n \to$  $\mathbb{R}^n$  est un isomorphisme si et seulement si la matrice A est inversible. Dans ce cas, l'application réciproque est donnée par l'inverse de la matrice :  $(f_A)^{-1}$  =  $f_{A^{-1}}$ . Ceci donne la matrice qui représente la réciproque d'une application linéaire, avec la proposition [64.](#page-196-0)

<span id="page-197-0"></span>**Proposition 65.** Soit  $f : \mathcal{U} \to \mathcal{V}$  un isomorphisme et soient A une base de  $\mathscr U$  et  $\mathscr B$  une base de  $\mathscr V$ .

La matrice représentant la réciproque  $f^{-1}: \mathscr{V} \to \mathscr{U}$  de f dans les bases  $\mathcal B$ et A est l'inverse de la matrice qui représente f :

$$
\boxed{\text{Mat}_{\mathcal{A},\mathcal{B}}(f^{-1}) = (\text{Mat}_{\mathcal{B},\mathcal{A}}(f))^{-1}}.
$$

Exercice 55 (Décalage bis).

On reprend les notations de l'exercice [48.](#page-187-1) Dans l'espace vectoriel  $\mathbb{R}_{3}[X]$  des polynômes de degré inférieur ou égal à 3, on considère l'application linéaire «décalage» suivante

$$
\begin{cases} \n\det : \mathbb{R}_3[X] \rightarrow \mathbb{R}_3[X] \\ \nP(X) \rightarrow P(X+1) \n\end{cases}
$$

- (1) Écrire la matrice  $\text{Mat}_{\mathcal{B},\mathcal{B}}(\text{dec})$  de l'application linéaire dec dans la base  $\mathcal{B} \coloneqq \{1, X, X^2, X^3\}.$
- (2) En utilisant la matrice  $\text{Mat}_{\mathcal{B},\mathcal{B}}(\text{dec})$ , calculer l'image par dec du polynôme  $P = 2X^3 - 3X^2 + 7$ .
- (3) Reprendre les questions de l'exercice [48](#page-187-1) avec cette représentation matricielle de l'application dec.
- (4) Montrer que la famille

 $\{1, 1 + X, 1 + 2X + X^2, 1 + 3X + 3X^2 + X^3\}$ 

forme une base de  $\mathbb{R}_3[X]$ .

$$
\mathbb{A} \quad \_
$$

Considérons l'exemple de l'application identité id :  $\mathcal{U} \rightarrow \mathcal{U}$  mais écrivons là en prenant deux bases différentes  $\mathcal B$  et  $\mathcal B'$  de  $\mathcal U$ .

Définition (Matrice de passage). On appelle matrice de passage de la base  $\mathcal{B}'$  dans la base  $\mathcal B$  la matrice de l'application identité dans les bases  $\mathcal B$  et  $\mathcal B'$ : MATRICE ASSOCIÉE À UNE APPLICATION LINÉAIRE<br>
Considérons l'exemple de l'application identité id:  $\mathscr{U} \to \mathscr{U}$  mais écrivons<br>
n prenant deux bases différentes  $\mathcal{B}$  et  $\mathcal{B}'$  de  $\mathscr{U}$ .<br> **Définition** (Matrice de Él urse cear made へさ

 $\left| \text{Mat}_{\mathcal{B},\mathcal{B}'}(\text{id}) \right|$ .

Par définition, la matrice de passage est composée, en colonne, des coordonnées des vecteurs de la base $\mathcal{B}'$  dans la base  $\mathcal{B}.$ 

manière suivante. On connait souvent une base  $\beta$  de l'espace que l'on étudie, par exemple une base canonique<sup>[4](#page-198-0)</sup> et on voudrait étudier les propriétés d'une nouvelle base  $\mathcal{B}'.$  La seule manière de définir cette nouvelle base est de la définir en coordonnées dans la première base. Cette donnée est donc équivalente à la matrice de passage. Notez que cette interprétation permet de ne pas se tromper dans l'ordre des bases. En effet, il est très naturel d'écrire la nouvelle base dans l'ancienne alors que le problème inverse est beaucoup plus difficile.  $\begin{array}{c}\n\text{A} \text{ The number of vertices is } \text{A} \text{ and } \text{A} \text{ is } \text{A} \text{ is } \text{A} \text{ and } \text{B} \text{ is } \text{A} \text{ is } \text{A} \text{$ m 北へ ヴ゚゚ゔ ぴ c ua ホ I I へ ヴ゚

(Changement de bases dans un même espace **vectoriel**). Lorsque l'on a deux bases  $\mathcal{B}$  («ancienne») et  $\mathcal{B}'$  («nouvelle») d'un même espace vectoriel  $\mathscr U$ , on est amené à chercher les coordonnées d'un vecteur dans la nouvelle base à partir de celles dans l'ancienne. La matrice de passage apporte une solution élégante et pratique à cette question.

Soit  $\vec{u} = \lambda_1 \vec{u}_1 + \cdots + \lambda_n \vec{u}_n$  un vecteur de  $\mathcal U$  écrit dans la base  $\mathcal B$  =  ${\{\vec{u}_1, \ldots, \vec{u}_n\}}$ . Pour trouver les coordonnées de  $\vec{u} = \lambda'_1 \vec{u}'_1 + \cdots + \lambda'_n \vec{u}'_n$  dans l'autre base  $\mathcal{B}'$ , il suffit de regarder son image par l'application identité dans la base  $\mathcal B$  à la source et la base  $\mathcal B'$  au but. Or on sait que la matrice de cette application est justement

$$
\mathrm{Mat}_{\mathcal{B}',\mathcal{B}}(\mathrm{id}) = \left(\mathrm{Mat}_{\mathcal{B},\mathcal{B}'}(\mathrm{id})\right)^{-1}
$$

.

**Proposition 66.** Les coordonnées  $\lambda'_1, \ldots, \lambda'_n$  du vecteur  $\vec{u}$  dans la base  $\mathcal{B}'$ sont données par le produit de la matrice colonne composée des coordonnées de  $\vec{u}$  dans la base  $\beta$  avec l'inverse de la matrice de passage

| $(\text{Mat}_{\mathcal{B},\mathcal{B}'}(\text{id}))$ |  |
|------------------------------------------------------|--|
|                                                      |  |

<span id="page-198-0"></span><sup>4.</sup> cet adjectif signifie «très naturel» voire «intrinsèque». Attention, tous les espaces vectoriels n'admettent de telle base.

Démonstration. C'est une application immédiate de la proposition [65](#page-197-0) à l'isomorphisme identité.

Exemple. Reprenons l'exercice [37](#page-131-0) avec cette méthode. On travaille dans l'espace vectoriel  $\mathbb{R}_3[X]$  muni de sa base canonique  $\mathcal{B} = \{1, X, X^2, X^3\}$ . On considère la nouvelle base donnée par  $\mathcal{B}' = \{1, 1 + X, 1 + X + X^2, 1 + X + X^2\}$  $(X^2 + X^3)$ . La matrice de passage de la base  $\mathcal{B}'$  dans la base  $\mathcal{B}$  est donc

$$
\text{Mat}_{\mathcal{B},\mathcal{B}'}(\text{id}) = \left( \begin{array}{rrr} 1 & 1 & 1 & 1 \\ 0 & 1 & 1 & 1 \\ 0 & 0 & 1 & 1 \\ 0 & 0 & 0 & 1 \end{array} \right) \; .
$$

Son inverse est égale à

$$
\left(\text{Mat}_{\mathcal{B},\mathcal{B}'}(\text{id})\right)^{-1} = \left(\begin{array}{cccc} 1 & -1 & 0 & 0 \\ 0 & 1 & -1 & 0 \\ 0 & 0 & 1 & -1 \\ 0 & 0 & 0 & 1 \end{array}\right) .
$$

Un polynôme  $P = a_0 + a_1X + a_2X^2 + a_3X^3$  a donc pour coordonnées dans la nouvelle base  $\mathcal{B}'$ 

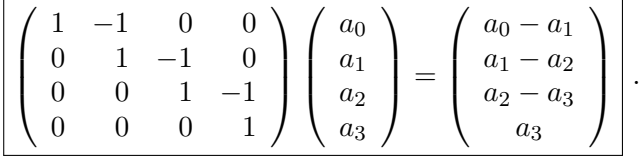

Au final le polynôme  $P$  s'écrit de la manière suivante dans la base  $\mathcal{B}'$  :

$$
P = (a_0 - a_1) + (a_1 - a_2)(1 + X) +
$$
  
\n
$$
(a_2 - a_3)(1 + X + X^2) + a_3(1 + X + X^2 + X^3).
$$

Exercice 56 (Changement de base). On considère la base suivante de  $\mathbb{R}^3$ 

 $\mathcal{B} \coloneqq \{(1, 0, 2), (2, 1, -1), (3, 0, 7)\}\.$ 

(1) Écrire les coordonnées d'un élément  $(x, y, z)$  de  $\mathbb{R}^3$  dans la base  $\mathcal{B}$ . On considère les sous-espaces vectoriels

$$
U \coloneqq \text{Vect}(\{(1,0,2)\}) \quad \text{et} \quad V \coloneqq \text{Vect}(\{(2,1,-1), (3,0,7)\}) \ .
$$

(2) Décrire la projection proj $_{\mathrm{U}}^{\mathrm{V}}$  sur U parallèlement à V.

MATRICE ASSOCIÉE (Changement de base dans la matrice associée à une application linéaire).

**ATTENTION** ⊗ . La matrice représentant une application linéaire dépend très fortement des bases choisies. Si on change de bases, les coefficients de la matrice changent aussi.

Soit  $f: \mathscr{U} \to \mathscr{V}$  une application linéaire et soient A et B des bases de  $\mathscr{U}$ et de  $\mathscr V$  respectivement. Ces données induisent la matrice associée Mat<sub>B,A</sub>(f). On se donne maintenant deux nouvelles bases  $\mathcal{A}'$  et  $\mathcal{B}'$  de  $\mathcal{U}$  et de  $\mathcal{V}$  respectivement. Quelle est la nouvelle matrice  $\text{Mat}_{\mathcal{B}',\mathcal{A}'}(f)$  représentant l'application linéaire f en fonction de l'ancienne Mat $g_{\mathcal{A}}(f)$ ?

La composée des trois applications suivantes

$$
\mathcal{U} \xrightarrow{\text{id}_{\mathcal{U}}} \mathcal{U} \xrightarrow{f} \mathcal{V} \xrightarrow{\text{id}_{\mathcal{V}}} \mathcal{V}
$$
  

$$
\mathcal{A}' \qquad \mathcal{A} \qquad \mathcal{B} \qquad \mathcal{B}'
$$

n'est rien d'autre que la fonction f mais dans les nouvelles bases. Donc la réponse est donnée en passant aux différentes matrices associées. fonction de l'ancienne Matg<sub>1</sub>, $A(f)$ ?<br>
sée des trois applications suivantes<br>  $\mathcal{U} \xrightarrow{\text{id}_{\mathcal{U}}} \mathcal{U} \xrightarrow{f} \mathcal{V} \xrightarrow{\text{id}_{\mathcal{V}}} \mathcal{V}$ <br>  $A' \qquad A \qquad B \qquad B'$ <br>
uutre que la fonction  $f$  mais dans les nouvelles bases. Donc la<br>

**Proposition 67.** La matrice représentant l'application linéaire  $f: \mathcal{U} \rightarrow \mathcal{V}$ dans les nouvelles bases  $A'$  et  $B'$  est donnée par

$$
\mathrm{Mat}_{\mathcal{B}',\mathcal{A}'}(f) = (\mathrm{Mat}_{\mathcal{B},\mathcal{B}'}(\mathrm{id}))^{-1} \mathrm{Mat}_{\mathcal{A},\mathcal{A}}(f) \mathrm{Mat}_{\mathcal{A},\mathcal{A}'}(\mathrm{id}) \,.
$$

DÉMONSTRATION. C'est un corollaire direct des propositions [64](#page-196-0) et [65.](#page-197-0)  $\Box$ 

**CONSEIL** CONSEIL  $\bigotimes^{\mathbb{R}}$ . Il ne faut pas avoir peur de toutes ces notations! Prenez le temps de bien comprendre ce que l'on fait. Et puis, comme nous l'avons déjà dit, les notations que nous avons choisies dès le début fournissent un moyen pratique pour s'en souvenir. Comme la composition des fonctions, si on lit de la droite vers la gauche, la formule

 $\operatorname{Mat}_{\mathcal{B}',\mathcal{A}'}(f) = \operatorname{Mat}_{\mathcal{B}',\mathcal{B}}(\operatorname{id}) \operatorname{Mat}_{\mathcal{B},\mathcal{A}}(f) \operatorname{Mat}_{\mathcal{A},\mathcal{A}'}(\operatorname{id})$ :

on passe de la base  $\mathcal{A}'$  vers la base  $\mathcal{A}$  sans changer les éléments (identité), puis on effectue l'application f de  $A$  vers  $B$  et enfin on passe de la base  $B$  vers la base  $\mathcal{B}'$  sans changer les éléments. Enfin, on change les places de  $\mathcal{B}$  et  $\mathcal{B}'$  dans la matrice de gauche au prix d'inverser la matrice.

<span id="page-200-0"></span>**Corollaire 68.** Dans le cas d'un endormorphisme  $f: \mathcal{U} \rightarrow \mathcal{U}$ , si on note  $P \coloneqq \text{Mat}_{\mathcal{B},\mathcal{B}'}(\text{id})$  la matrice de passage entre deux bases et  $A \coloneqq \text{Mat}_{\mathcal{B},\mathcal{B}}(f)$  la matrice de  $f$  dans la base  $\mathcal{B}$ , alors la matrice de  $f$  dans la base  $\mathcal{B}'$  est

$$
\mathrm{Mat}_{\mathcal{B}',\mathcal{B}'}(f) = P^{-1}AP.
$$

Exemple. On considère l'application linéaire

$$
\begin{cases}\n f : \mathbb{R}^3 &\to \mathbb{R}^3 \\
 (x, y, z) &\mapsto (2y - z, 3x - 2y, -2x + 2y + z).\n\end{cases}
$$

Sa matrice dans la base canonique

$$
\mathcal{B}_{can} = \{\vec{e}_1 = (1,0,0), \ \vec{e}_2 = (0,1,0), \ \vec{e}_3 = (0,0,1)\}
$$

est

$$
A := \left(\begin{array}{rrr} 0 & 2 & -1 \\ 3 & -2 & 0 \\ -2 & 2 & 1 \end{array}\right) .
$$

Considérons maintenant la base

$$
\mathcal{B} \coloneqq \{ \vec{u}_1 = (1, 1, 1), \ \vec{u}_2 = (4, 3, -2), \ \vec{u}_3 = (2, -3, 2) \} \ .
$$

La matrice de passage  $P = \text{Mat}_{\mathcal{B}_{can},\mathcal{B}}(\text{id})$  de la base  $\mathcal{B}_{\text{dans}}$  la base  $\mathcal{B}_{can}$  est donc

$$
P = \left(\begin{array}{rrr} 1 & 4 & 2 \\ 1 & 3 & -3 \\ 1 & -2 & 2 \end{array}\right) .
$$

Son inverse est

$$
P^{-1} = \frac{1}{30} \begin{pmatrix} 0 & 12 & 18 \\ -5 & 0 & 5 \\ 5 & -6 & 1 \end{pmatrix} .
$$

Au final la matrice représentant l'endomorphisme  $f$  dans la base  $B$  est donnée par le produit

$$
P^{-1} = \frac{1}{30} \begin{pmatrix} -5 & 0 & 5 \\ 5 & -6 & 1 \end{pmatrix}.
$$
  
\nAu final la matrice représentant l'endomorphisme  $f$  dans la base  $\mathcal{B}$  est donnée par le produit  
\n
$$
\boxed{\text{Mat}_{\mathcal{B},\mathcal{B}}(f)} = P^{-1}AP =
$$
\n
$$
= \frac{1}{30} \begin{pmatrix} 0 & 12 & 18 \\ -5 & 0 & 5 \\ 5 & -6 & 1 \end{pmatrix} \begin{pmatrix} 0 & 2 & -1 \\ 3 & -2 & 0 \\ -2 & 2 & 1 \end{pmatrix} \begin{pmatrix} 0 & 12 & 18 \\ -5 & 0 & 5 \\ 5 & -6 & 1 \end{pmatrix}
$$
\n
$$
= \begin{bmatrix} 1 & 0 & 0 \\ 0 & 2 & 0 \\ 0 & 0 & -4 \end{bmatrix}.
$$
  
\nREMARQUE  
\n
$$
\begin{pmatrix} 1 & 0 & 0 \\ 0 & 2 & 0 \\ 0 & 0 & -4 \end{pmatrix}.
$$
  
\nChouette résultat, non? En choisissant une bonne

REMARQUE  $\&\infty$ . Chouette résultat, non? En choisissant une bonne base, on a pu simplifier drastiquement la matrice représentant l'application linéaire. Sous cette forme, l'étude de f est encore plus simple. La question que vous devez maintenant vous poser est : «mais comment a-t-il fait pour trouver une si jolie base ?» On vous donnera le secret de ce tour de magie dans la section [6,](#page-211-0) promis.

$$
\mathbb{A} \quad \_
$$

Exercice 57 (Application linéaire et changement de bases). Soit  $f : \mathbb{R}^4 \to \mathbb{R}^3$  l'application linéaire définie par

$$
f(x, y, z, t) = (y + t - x, 2x + t, \frac{1}{2}x - z) .
$$

(1) Écrire la matrice  $A := \text{Mat}_{\mathcal{B}_3,\mathcal{B}_4}(f)$  de l'application f dans les bases canoniques de  $\mathbb{R}^4$  et  $\mathbb{R}^3$ .

On considère les vecteurs

$$
\vec{a}_1 \coloneqq (1, 1, 0, 1), \ \vec{a}_2 \coloneqq (1, 0, 1, 0), \ \vec{a}_3 \coloneqq (0, 1, 1, 1), \ \vec{a}_4 \coloneqq (1, 2, 0, 0).
$$

(2) Montrer que  $A := \{\vec{a}_1, \vec{a}_2, \vec{a}_3, \vec{a}_4\}$  est une base de  $\mathbb{R}^4$ . On considère les vecteurs

$$
\vec{b}_1 \coloneqq (2,0,0), \ \vec{b}_2 \coloneqq (0,1,1), \ \vec{b}_3 \coloneqq (1,1,0).
$$

- (3) Montrer que  $\mathcal{B} \coloneqq {\vec{b}_1, \vec{b}_2, \vec{b}_3}$  est une base de  $\mathbb{R}^3$ .
- (4) Écrire la matrice  $B := Mat_{\mathcal{B},\mathcal{A}}(f)$  de l'application f dans ces deux bases, à partir de sa définition.
- (5) Donner les matrices de passage  $P$  et  $Q$  des bases  $A$  et  $B$  dans les bases canoniques respectivement de  $\mathbb{R}^4$  et  $\mathbb{R}^3$ .

 $\mathbb{Z}$ 

(6) Retrouver la matrice B directement grâce aux matrices A, P et Q.

Exercice 58 (Application linéaire matricielle). On reprend les nota-tions de l'exercice [49.](#page-187-2) Dans l'espace vectoriel  $\mathbb{R}^3$ , on note

 $\mathcal{E} \coloneqq {\lbrace \vec{e_1}, \vec{e_2}, \vec{e_3} \rbrace}$  la base canonique où

$$
\vec{e_1} \coloneqq (1,0,0), \quad \vec{e_2} \coloneqq (0,1,0), \quad \vec{e_3} \coloneqq (0,0,1).
$$

On considère la famille  $\mathcal{F} \coloneqq \{\vec{f}_1, \vec{f}_2, \vec{f}_3\}$  définie par

$$
\vec{f}_1 \coloneqq (1, 0, -1), \quad \vec{f}_2 \coloneqq (0, 1, 2), \quad \vec{f}_3 \coloneqq (2, 1, 1).
$$

(1) Montrer que  $\mathcal F$  est une base de  $\mathbb R^3$ .

Soit  $\varphi$ :  $\mathbb{R}^3 \to \mathbb{R}^3$  l'application linéaire représentée dans la base  $\mathcal{F}$  par la matrice

$$
B \coloneqq \text{Mat}_{\mathcal{F},\mathcal{F}}(\varphi) \coloneqq \left( \begin{array}{ccc} 1 & 1 & 2 \\ 0 & 1 & 1 \\ 2 & -1 & 1 \end{array} \right) \; .
$$

- (2) Donner une base de l'image Im  $\varphi$  et du noyau Ker  $\varphi$  de  $\varphi$ .
- (3) Donner les coordonnées des vecteurs  $\vec{e_1}$ ,  $\vec{e_2}$  et  $\vec{e_3}$  dans la base  $\mathcal{F}$ .
- (4) En déduire les coordonnés de  $\varphi(\vec{e_1})$ ,  $\varphi(\vec{e_2})$  et  $\varphi(\vec{e_3})$  dans la base  $\mathcal{F}$ .

(5) Donner enfin les vecteurs  $\varphi(\vec{e_1}), \varphi(\vec{e_2})$  et  $\varphi(\vec{e_3})$  dans la base canonique E.

On considère la matrice représentant l'application linéaire  $\varphi$  dans la base canonique  $\mathcal E$  :

$$
A \coloneqq \mathrm{Mat}_{\mathcal{E},\mathcal{E}}(\varphi) \ .
$$

(6) Décrire la matrice A.

On dénote les matrices de passage par

$$
P \coloneqq \text{Mat}_{\mathcal{E},\mathcal{F}}(\text{id}) \quad \text{et} \quad P^{-1} = \text{Mat}_{\mathcal{F},\mathcal{E}}(\text{id}) \ .
$$

- (7) Retrouver la matrice A par un calcul à l'aide des matrices  $B, P$  et  $P^{-1}$ .
- (8) Donner la matrice représentant l'application  $\varphi$  avec pour base à la source  $\mathcal E$  et pour base au but  $\mathcal F$  :

$$
C := \text{Mat}_{\mathcal{F}, \mathcal{E}}(f) .
$$

# 5. Trace et déterminant

Définition (Trace). La trace d'une matrice carrée

$$
A = \left(\begin{array}{ccc} a_{1,1} & \cdots & a_{1,n} \\ \vdots & \ddots & \vdots \\ a_{n,1} & \cdots & a_{n,n} \end{array}\right)
$$

est la somme de ses coefficients diagonaux

$$
tr A := a_{1,1} + a_{2,2} + \cdots + a_{n,n}
$$
.

Exemple.

$$
\operatorname{tr}\begin{pmatrix} 0 & 2 & -1 \\ 3 & -2 & 0 \\ -2 & 2 & 1 \end{pmatrix} = 0 - 2 + 1 = -1
$$

<span id="page-203-0"></span>Proposition 69. Pour toute paire A, B de matrices carrées de même taille, la trace vérifie

$$
\boxed{\text{tr}(AB) = \text{tr}(BA)}.
$$

DÉMONSTRATION. On montre cette égalité par un calcul direct :

$$
\text{tr}(AB) = \sum_{i=1}^{n} \left( \sum_{k=1}^{n} a_{i,k} b_{k,i} \right) = \sum_{k=1}^{n} \left( \sum_{i=1}^{n} b_{k,i} a_{i,k} \right) = \text{tr}(BA) .
$$

 $\Box$ 

Définition (Trace d'un endomorphisme). La trace d'un endomorphisme  $f: \mathscr{U} \to \mathscr{U}$  est définie par la trace de la matrice associée dans une base  $\mathcal B$  de  $\mathscr{U}$ :

$$
\operatorname{tr} f \coloneqq \operatorname{tr} \operatorname{Mat}_{\mathcal{B},\mathcal{B}}(f) \, \bigg| \, .
$$

Le premier réflexe que vous devez avoir, en tant qu'apprenti-e mathématicienne est : cette notion est-elle bien définie ? En effet, si on prend une autre base, ne va-t-on pas trouver un autre résultat ?

<span id="page-204-0"></span>Proposition 70. La trace d'un endomorphisme ne dépend pas de la base avec laquelle on la calcule.

Démonstration. La démonstration est courte et utilise les résultats précédents. Soit  $\mathcal{B}'$  une autre base de  $\mathcal{U}$  et soit  $P \coloneqq \text{Mat}_{\mathcal{B},\mathcal{B}'}(\text{id})$  la matrice de passage de la base  $\mathcal{B}'$  dans la base  $\mathcal{B}$ . Le corollaire [68](#page-200-0) donne la matrice représentant l'endomorphisme  $f$  dans la base  $\mathcal{B}'$ . Au final, en utilisant la proposition [69,](#page-203-0) cela donne

tr Mat<sub>B',B'</sub>(f) = tr(
$$
P^{-1}
$$
Mat<sub>B,B</sub>(f)P) = tr( $PP^{-1}$ Mat<sub>B,B</sub>(f)) = tr Mat<sub>B,B</sub>(f).

Exemple. Reprenons l'exemple de l'application linéaire «décalage» des polynômes

$$
\left\{\begin{array}{rcl}\n\text{dec} & : & \mathbb{R}_3[X] & \to & \mathbb{R}_3[X] \\
P(X) & \mapsto & P(X+1)\n\end{array}\right.
$$

Sa matrice dans la base canonique  $\mathcal{B} = \{1, X, X^2, X^3\}$  est

$$
Mat_{\mathcal{B},\mathcal{B}}(dec) = \begin{pmatrix} 1 & 1 & 1 & 1 \\ 0 & 1 & 2 & 3 \\ 0 & 0 & 1 & 3 \\ 0 & 0 & 0 & 1 \end{pmatrix}.
$$

On peut donc calculer sa trace avec cette matrice : tr  $\text{dec} = 4$ .

$$
\mathbb{Z}^n \longrightarrow
$$

Exercice 59 (Trace).

On considère l'application  $f : \mathbb{R}_3[X] \to \mathbb{R}_3[X]$  définie par

$$
f(a+bX+cX^{2}+dX^{3}) \coloneqq d+\frac{a+b+c}{2}X^{2}+(d-b)X^{3}.
$$

(1) Montrer que l'application f est linéaire.

(2) Calculer sa trace.

$$
\mathbb{Z}_{\mathbb{J}}
$$

Commençons par définir le déterminant d'une matrice carrée par récurrence sur sa taille.

.

Définition (Déterminant d'une matrice). Le déterminant d'une matrice de taille  $1 \times 1$  est

$$
\boxed{\det(a) = |a| = a}.
$$

La déterminant d'une matrice de taille  $n \times n$  se ramène aux calculs de déterminants de matrices de taille  $(n-1) \times (n-1)$  par le développement par rapport à la première colonne

$$
\det A = \begin{vmatrix}\na_{1,1} & a_{1,2} & \cdots & a_{1,n} \\
a_{2,1} & a_{2,2} & \cdots & a_{2,n} \\
\vdots & \vdots & \ddots & \vdots \\
a_{n,1} & a_{n,2} & \cdots & a_{n,n}\n\end{vmatrix} = a_{1,1} \begin{vmatrix}\na_{1,1} & a_{1,2} & \cdots & a_{1,n} \\
a_{2,1} & a_{2,2} & \cdots & a_{2,n} \\
\vdots & \vdots & \ddots & \vdots \\
a_{n,1} & a_{n,2} & \cdots & a_{n,n}\n\end{vmatrix}
$$
\n
$$
= a_{2,1} \begin{vmatrix}\na_{1,1} & a_{1,2} & \cdots & a_{1,n} \\
a_{2,2} & a_{2,n} & \cdots & a_{n,n}\n\end{vmatrix} + \cdots + (-1)^{n-1}a_{n,1} \begin{vmatrix}\na_{1,1} & a_{1,2} & \cdots & a_{1,n} \\
a_{2,1} & a_{2,2} & \cdots & a_{2,n} \\
\vdots & \ddots & \vdots \\
a_{n,1} & a_{n,2} & \cdots & a_{n,n}\n\end{vmatrix}
$$
\n
$$
\det A = a_{1,1} \begin{vmatrix}\na_{2,2} & \cdots & a_{2,n} \\
\vdots & \ddots & \vdots \\
a_{n,2} & \cdots & a_{n,n}\n\end{vmatrix} = a_{2,1} \begin{vmatrix}\na_{1,2} & \cdots & a_{1,n} \\
a_{3,2} & \cdots & a_{3,n} \\
\vdots & \ddots & \vdots \\
a_{n,2} & \cdots & a_{n,n}\n\end{vmatrix} + \cdots + (-1)^{n-1}a_{n,1} \begin{vmatrix}\na_{1,2} & \cdots & a_{1,n} \\
\vdots & \ddots & \vdots \\
a_{n-1,2} & \cdots & a_{n-1,n}\n\end{vmatrix}
$$
\nREMARQUE

Remarque s'avérer très long. Si votre petit frère vous embête un jour, donnez lui cette définition, qu'il peut facilement comprendre, et demandez lui de calculer un déterminant de taille  $10 \times 10$ . Il faudra qu'il se ramène à 10 déterminants de taille  $9 \times 9$  puis à  $10 \times 9$  déterminants de taille  $8 \times 8$ , etc. Au final, cela fait 10! calculs. Votre petit frère devrait vous laisser tranquille après un coup pareil !

Les propositions suivantes vont vous donner des méthodes de calcul plus élaborées.

Proposition 71. Les formules suivantes calculent les déterminants de petites tailles.

 $\diamond$  2  $\times$  2 :

$$
\begin{vmatrix} a & b \\ c & d \end{vmatrix} = ad - bc.
$$

 $\Diamond$  3  $\times$  3 : Méthode de Sarrus

$$
\begin{vmatrix} a & b & c \\ d & e & f \\ g & h & i \end{vmatrix} = aei + bfg + cdh - afh - bdi - ceg.
$$

**INTERPRÉTATION** .<br>Ex . La méthode de Sarrus revient à considérer les<br>Ex . La méthode de Sarrus revient à considérer les 6 «diagonales» de la matrice 3 × 3. Pour chacune d'entre elles, on multiplie les éléments qui sont dessus. Si la direction de la diagonale est en bas à droite, alors on affecte le résultat du signe +

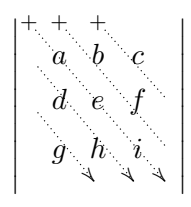

et si la direction de la diagonale est en bas à gauche, alors on affecte le résultat du signe −

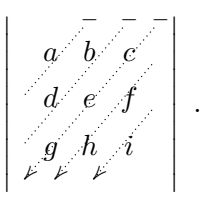

Exemple.

$$
\begin{vmatrix} 0 & 2 & -1 \\ 3 & -2 & 0 \\ -2 & 2 & 1 \end{vmatrix} = -6 - 6 + 4 = -8
$$

**ATTENTION**  . N'essayez pas de généraliser naïvement la méthode de Sarrus pour les déterminants de dimensions supérieures. Le simple fait de ne considérer que les grandes diagonales ne donne pas le bon résultat ! (Il y a en fait beaucoup plus de termes dans le calcul des déterminants de taille supérieure.)

<span id="page-207-1"></span>Proposition 72. Le déterminant d'une matrice triangulaire supérieure ou inférieure est donné par le produit des éléments diagonaux

```

  a_{1,1} \quad a_{1,2} \quad \cdots \quad a_{1,n}0 a_{2,2} \cdots a_{2,n}0 \quad 0 \quad \therefore \quad \vdots.
.
.
.
.
.
.
.
.
      0 \quad 0 \quad \cdots \quad 0 \quad a_{n,n}

                                                         =a_{1,1}a_{2,2}\ldots a_{n,n}.
```
Démonstration. Cette propriété se montre par un récurrence élémentaire sur n en utilisant la définition du déterminant basée sur le développement par rapport à la première colonne.

<span id="page-207-0"></span>Proposition 73 (Opérations sur les colonnes).

Intervertir deux colonnes change le signe du déterminant

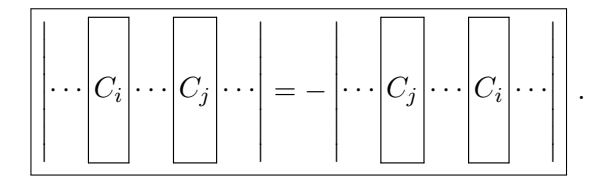

 $\Diamond$  Multiplier une colonne par un nombre  $\lambda$  donne une matrice dont le déterminant est égal à λ fois le déterminant de départ

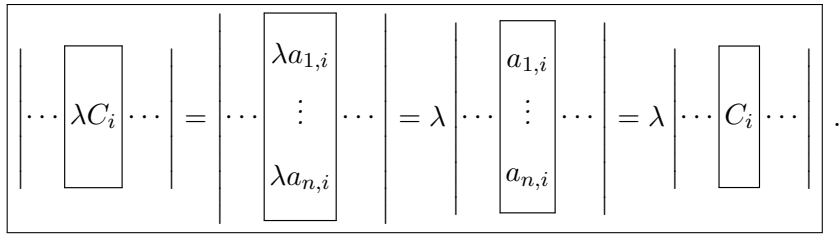

 Lorsqu'une colonne est somme de deux colonnes, le déterminant est égal à la somme des deux déterminants des matrices obtenues avec chacune des deux colonnes

$$
\left|\cdots\left[\overline{C_i+C_i'}\right]\cdots\right|=\left|\cdots\left[\overline{C_i}\right]\cdots\right|+\left|\cdots\left[\overline{C_i'}\right]\cdots\right|.
$$

 $\Diamond$  Ajouter à une colonne une combinaison linéaire des autres colonnes ne change pas le déterminant

$$
\left|\cdots\left|C_i\right|\cdots\right|=\left|\cdots\left|C_i+\lambda_1C_1+\cdots+\lambda_{i-1}C_{i-1}+\lambda_{i+1}C_{i+1}+\cdots+\lambda_nC_n\right|\cdots\right|.
$$

Proposition 74. Le déterminant d'une matrice est égal au déterminant de sa matrice transposée

$$
\boxed{\det A = \det{}^{\mathrm{t}} A}.
$$

Règle générale  $\begin{pmatrix} 0 & 0 \\ 0 & 0 \end{pmatrix}$ . Comme la transposée d'une matrice change les lignes en colonnes et les colonnes en lignes, tous les résultats que nous venons de voir pour calculer le déterminant d'une matrice sont encore valables si on travaille avec les lignes à la place des colonnes.

Pour définir le déterminant d'un endomorphisme, nous utilisons exactement la même méthode que pour la trace. Or, nous avons que pour cela, nous avions besoin d'un résultat du type suivant.

Proposition 75. Pour toute paire A, B de matrice carrée de même taille, le déterminant vérifie

$$
\det(AB) = \det(BA) = \det A \det B \, .
$$

Définition (Déterminant d'un endomorphisme). Le déterminant d'un endomorphisme  $f: \mathcal{U} \to \mathcal{U}$  est défini par le déterminant de la matrice associée dans une base  $\beta$  de  $\mathcal{U}$ :

 $\boxed{\det f \coloneqq \det \text{Mat}_{\mathcal{B},\mathcal{B}}(f)}.$ 

Encore une fois, nous sommes sortis couverts : cette notion est bien définie, le résultat ne dépend pas de la base choisie.

Proposition 76. Le déterminant d'un endomorphisme ne dépend pas de la base avec laquelle on le calcule.

Démonstration. La démonstration est exactement la même que celle de la proposition [70.](#page-204-0)  $\Box$ 

Exemple. Le déterminant de l'application «décalage» des polynômes

$$
\left\{\begin{array}{rcl}\text{dec} & : & \mathbb{R}_3[X] & \rightarrow & \mathbb{R}_3[X] \\ & P(X) & \mapsto & P(X+1)\end{array}\right.
$$

vaut

$$
\begin{vmatrix} 1 & 1 & 1 & 1 \\ 0 & 1 & 2 & 3 \\ 0 & 0 & 1 & 3 \\ 0 & 0 & 0 & 1 \end{vmatrix} = 1.
$$

Cette object combinatoire qu'est, pour l'instant, le déterminant, permet aussi de répondre à des questions sur les espaces vectoriels.

<span id="page-209-0"></span>**Proposition 77.** Une famille  $\{\vec{c}_1, \ldots, \vec{c}_n\}$  de vecteurs de  $\mathbb{R}^n$  forme une base si et seulement si le déterminant de la matrice associée n'est pas nul

 $\det(\vec{c}_1|\cdots|\vec{c}_n) \neq 0$ .

Démonstration. On peut bien comprendre ce résultat avec sa démonstration. S'il existe une combinaison linéaire non triviale de  $\ddot{0}$  avec des vecteurs de  $\{\vec{c}_1, \ldots, \vec{c}_n\}$ , alors la proposition [73](#page-207-0) assure que le déterminant est nul. Donc, si le déterminant n'est pas nul, la famille est libre et comme elle a autant d'éléments que la dimension de  $\mathbb{R}^n$ , c'est une base.

Dans l'autre sens, si la famille forme une base, alors on peut échelonner la matrice par colonne pour obtenir une matrice triangulaire inférieure dont aucun des coefficients diagonaux n'est nul. On conclut que le déterminant n'est pas nul avec les propositions [72](#page-207-1) et [73.](#page-207-0)

Comme application, on obtient la propriété suivante.

Corollaire 78. Une matrice A est inversible (respectivement un endomorphisme  $f: \mathcal{U} \to \mathcal{U}$  est un automorphisme) si et seulement si le déterminant de A (respectivement le déterminant det  $f \neq 0$  de f) n'est pas nul, det  $A \neq 0$ .

Démonstration. Comme application du théorème [62,](#page-192-1) nous avons vu qu'une matrice carrée  $A \in M_n$  est inversible si et seulement si le rang de ses vecteurs colonnes est maximal, c'est-à-dire qu'ils forment une base de  $\mathbb{R}^n$ . La proposition  $77$  ci-dessus montre donc que la matrice  $\ddot{A}$  est inversible si et seulement si son déterminant n'est pas nul.

$$
\mathbb{A} \quad \_
$$

Exercice 60 (Rang).

On considère la matrice

$$
A \coloneqq \left( \begin{array}{ccc} 1 & 2 & 3 \\ 4 & 0 & 5 \\ 6 & 7 & 8 \end{array} \right) \ .
$$

(1) Calculer le déterminant de A.

(2) Quel est le rang de la matrice A ?

(3) Montrer que la famille

$$
\{(1,4,6), (2,0,7), (3,5,8)\}
$$

forme une base de  $\mathbb{R}^3$ .

La notion de déterminant permet aussi de donner une formule générale qui fournit les solutions des systèmes d'équations linéaires.

A

Proposition 79 (Méthode de Cramer). Soit

$$
\begin{cases}\n a_{1,1}x_1 + \cdots + a_{1,n}x_n = b_1 \\
 \vdots \\
 a_{n,1}x_1 + \cdots + a_{n,n}x_n = b_n\n\end{cases}
$$

un système d'équations linéaires qui s'écrit matriciellement  $AX = B$ , avec

tème d'équations linéaires qui s'écrit matriciellement 
$$
AX = B
$$
, avec  
\n
$$
A = \begin{pmatrix} a_{1,1} & \cdots & a_{1,n} \\ \vdots & \ddots & \vdots \\ a_{n,1} & \cdots & a_{n,n} \end{pmatrix}, B = \begin{pmatrix} b_1 \\ \vdots \\ b_n \end{pmatrix}, \text{ et } X = \begin{pmatrix} x_1 \\ \vdots \\ x_n \end{pmatrix}
$$
\n
$$
\text{est une matrice inversible. Ce système admet une unique solution donneé}
$$
\n
$$
x_i = \frac{1}{\det A} \det (A_1 | \cdots | A_{i-1} | B | A_{i+1} | \cdots | A_n)
$$
\ndéterminant est celui de la matrice obtenue à partir de la matrice A en  
\nugant la i-ème colonne par B.

où A est une matrice inversible. Ce système admet une unique solution donnée par

$$
x_i = \frac{1}{\det A} \det (A_1 | \cdots | A_{i-1} | B | A_{i+1} | \cdots | A_n)
$$

où ce déterminant est celui de la matrice obtenue à partir de la matrice A en remplaçant la i-ème colonne par B.

REMARQUE 
$$
\bigotimes_{N=0}^{\infty}
$$
. Sans utiliser le déterminant, cette solution est obte-  
nue par la formule  $X = A^{-1}B$ . Mais cela implique de calculer l'inverse d'une  
matrice; c'est vous qui voyez.

Exemple. On cherche à résoudre le système d'équations linéaires

$$
\begin{cases}\n2x - 7y &= 3 \\
-x + 4y &= 5\n\end{cases}.
$$

Il est équivalent à l'équation  $AX = B$ , avec

$$
A = \begin{pmatrix} 2 & -7 \\ -1 & 4 \end{pmatrix}, \quad B = \begin{pmatrix} 3 \\ 5 \end{pmatrix}, \quad \text{et} \quad X = \begin{pmatrix} x \\ y \end{pmatrix}.
$$

Comme le déterminant de A vaut

$$
\begin{vmatrix} 2 & -7 \\ -1 & 4 \end{vmatrix} = 8 - 7 = 1 \neq 0 ,
$$

la matrice A est inversible. Le système admet donc une unique solution qui vaut

$$
x = \frac{1}{\det A} \begin{vmatrix} 3 & -7 \\ 5 & 4 \end{vmatrix} = 12 + 35 = 47,
$$
  

$$
y = \frac{1}{\det A} \begin{vmatrix} 2 & 3 \\ -1 & 5 \end{vmatrix} = 10 + 3 = 13.
$$

Exercice 61 (Méthode de Cramer).

On considère le système d'équations linéaires suivant

$$
\begin{cases}\n2x + y - z &= 1 \\
3x + 2y + z &= 4 \\
x + 3y + z &= 2\n\end{cases}
$$

- (1) Décrire l'ensemble des solutions avec la méthode de Cramer.
- (2) Retrouver ce résultat par un calcul matriciel utilisant l'inversion d'une matrice.

# 6. Diagonalisation

<span id="page-211-0"></span>Revenons un instant sur l'exemple de l'application linéaire

$$
\begin{cases}\nf : \mathbb{R}^3 &\to \mathbb{R}^3 \\
(x, y, z) &\mapsto (2y - z, 3x - 2y, -2x + 2y + z).\n\end{cases}
$$

donnée à la section [4.](#page-193-0) Elle peut aussi s'écrire

$$
\left\{ \begin{array}{rcl} f & : & \mathbb{R}^3 & \to & \mathbb{R}^3 \\ & X & \mapsto & AX \end{array} \right.,
$$

avec

$$
X = \begin{pmatrix} x \\ y \\ z \end{pmatrix} \quad \text{et} \quad A = \begin{pmatrix} 0 & 2 & -1 \\ 3 & -2 & 0 \\ -2 & 2 & 1 \end{pmatrix} \; .
$$

Nous avions vu que la matrice de cet endomorphisme dans la base

$$
\mathcal{B} \coloneqq \{ \vec{u}_1 = (1, 1, 1), \ \vec{u}_2 = (4, 3, -2), \ \vec{u}_3 = (2, -3, 2) \}
$$

est

Mat<sub>$$
\mathcal{B}
$$</sub> $\mathcal{B}(f) = \begin{pmatrix} 1 & 0 & 0 \\ 0 & 2 & 0 \\ 0 & 0 & -4 \end{pmatrix}$ .

La forme diagonale, c'est-à-dire particulièrement simple, de cette dernière permet de répondre très facilement à toutes les questions se posant sur l'endomorphisme f. Par exemple, on voit immédiatement qu'il est inversible, que

son déterminant vaut −8 et que si on note par  $(x', y', z')$  les coordonnées dans cette nouvelle base  $\beta$ , l'application f s'écrit

$$
f: (x', y', z') \mapsto (x', 2y', -4z') .
$$

Maintenant la grande question qui reste en suspens est : «est-ce que tous les endomorphismes admettent de telles bases ?» ou encore «comment fait-on en pratique pour en trouver une ?» Dans cette section, on vous dit tout !

Définition (Endomorphisme/matrice diagonalisable).

 $\Diamond$  Un endomorphisme  $f : \mathscr{U} \to \mathscr{U}$  est *diagonalisable* s'il existe une base  $\beta$  de  $\mathscr U$  telle que la matrice de f dans cette base soit une matrice diagonale, c'est-à-dire

$$
\text{Mat}_{\mathcal{B},\mathcal{B}}(f) = \begin{pmatrix} \lambda_1 & 0 & 0 & \cdots & 0 \\ 0 & \lambda_2 & 0 & \cdots & 0 \\ 0 & 0 & \ddots & \ddots & \vdots \\ \vdots & \vdots & \ddots & \lambda_{n-1} & 0 \\ 0 & 0 & \cdots & 0 & \lambda_n \end{pmatrix}
$$

 $\Diamond$  Une matrice carrée A est *diagonalisable* s'il existe une matrice inversible P telle que la conjugaison de A par P est une matrice diagonale, c'està-dire

.

.

$$
\begin{pmatrix}\n0 & 0 & \cdots & 0 & \lambda_n\n\end{pmatrix}
$$
  
ice carrée *A* est *diagonalisable* s'il existe une matrice inversible  
ue la conjugaison de *A* par *P* est une matrice diagonale, c'est-  

$$
P^{-1}AP = \begin{pmatrix}\n\lambda_1 & 0 & 0 & \cdots & 0 \\
0 & \lambda_2 & 0 & \cdots & 0 \\
0 & 0 & \ddots & \ddots & \vdots \\
\vdots & \vdots & \ddots & \lambda_{n-1} & 0 \\
0 & 0 & \cdots & 0 & \lambda_n\n\end{pmatrix}
$$
  
Then  
reduvez (e)  $\lambda_n$ 

**REMARQUE** lentes. En effet, à partir d'une matrice A, on peut considérer l'endomorphisme  $f_A$  de  $\mathbb{R}^n$  défini par  $X \mapsto AX$ . Dire qu'il est diagonalisable signifie qu'il existe une nouvelle base telle que la matrice de  $f_A$  dans cette base soit diagonale. Mais si on note par  $P$  la matrice de passage (inversible) de cette nouvelle base dans la base canonique, la formule de changement de base donne que cette matrice diagonale n'est autre que  $P^{-1}AP$ .

Essayons de raisonner par analyse-synthèse, c'est-à-dire commençons par bien étudier le cas des endomorphismes diagonalisables et d'en tirer, après coup, une méthode pour détecter ceux qui le sont et comment les diagonaliser.

Considérons donc un endomorphisme  $f : \mathscr{U} \to \mathscr{U}$  diagonalisable. Quelle propriété doivent vérifier les vecteurs  $\mathcal{B} = \{\vec{u}_1, \ldots, \vec{u}_n\}$  d'une base pour que la matrice de f soit diagonale ? Simple : ils doivent tous vérifier l'équation  $f(\vec{u}_i) = \lambda_i \vec{u}_i$ 

**Définition** (vecteur/valeur propre). Soient un vecteur non nul  $\vec{u} \neq \vec{0}$  et un nombre  $\lambda \in \mathbb{R}$  qui vérifie l'équation

$$
f(\vec{u}) = \lambda \vec{u}.
$$

Alors le vecteur  $\vec{u}$  est un vecteur propre de valeur propre  $\lambda$ .

**ATTENTION**  $\langle \hat{\bm{z}} \rangle$ . D'accord, on vient de l'écrire dans la définition ... mais c'est la faute que l'on voit le plus souvent chez les étudiant-es, donc il est bon de le dire encore : un vecteur propre n'est jamais nul ! Une bonne raison pour avoir choisi cette convention est que si on autorisait le vecteur nul à être vecteur propre, alors tout nombre réel serait valeur propre car  $f(\vec{0}) = \lambda \vec{0}$ , pour tout  $\lambda$ .

EXEMPLE. Dans l'exemple précédent, le vecteur  $\vec{u}_3 = (2, -3, 2)$  est un vecteur propre de f de valeur propre −4 :  $f(\vec{u}_3) = -4\vec{u}_3$ .

Proposition 80. Un endomorphisme est diagonalisable si et seulement s'il existe une base de vecteurs propres.

Démonstration. Nous avons dégagé ci-dessus la définition idoine qui rend quasi-automatique la démonstration de cette proposition.

- $(\Rightarrow)$ : Si un endomorphisme f est diagonalisable, alors il existe une base  $\mathcal{B} = \{\vec{u}_1, \ldots, \vec{u}_n\}$  de vecteurs vérifiant  $f(\vec{u}_i) = \lambda_i \vec{u}_i$ , pour tout  $1 \leqslant i \leqslant n$ n, c'est-à-dire une base de vecteurs propres.
- $(\Leftarrow)$ : S'il existe une base  $\mathcal{B} = {\vec{u}_1, \ldots, \vec{u}_n}$  de vecteurs propres, cela implique que la matrice de l'endomorphisme dans cette base ne possède que des 0 sauf éventuellement sur la diagonale.

 $\Box$ 

Pour pouvoir diagonaliser un endomorphisme, il faut donc qu'il y ait suffisamment de vecteurs propres. Notre mission va donc être maintenant de les traquer.

Un vecteur propre n'admet qu'une seule valeur propre. A l'inverse, à toute valeur propre correspond une infinité de vecteurs propres, au moins tous les multiples de  $\vec{u}$  car

$$
f(a\vec{u}) = af(\vec{u}) = a(\lambda \vec{u}) = \lambda(a\vec{u}),
$$
 pour tout  $a \in \mathbb{R}$ .

Ça sent le sous-espace vectoriel ; considérons tous les vecteurs propres, dans leur ensemble, à valeur propre fixée.

Définition (Sous-espace propre). L'union de l'ensemble des vecteurs propres de valeur propre  $\lambda$  avec le vecteur nul

$$
\boxed{\mathbf{E}_{\lambda} \coloneqq \{ \vec{u} \in \mathbf{U} \mid f(\vec{u}) = \lambda \vec{u} \}}
$$

est appelé le *sous-espace propre* associé à  $\lambda$ .

Exemple. Dans l'exemple précédent, déterminons le sous-espace propre associé à la valeur propre −4. Il est formé de tous les vecteurs  $X = (x, y, z) \in$  $\mathbb{R}^3$  vérifiant l'équation

$$
f(X) = AX = (-4)X,
$$

c'est-à-dire le système d'équations linéaires

$$
\begin{cases}\n2y - z &= -4x \\
3x - 2y &= -4y \\
-2x + 2y + z &= -4z.\n\end{cases}
$$

Ce dernier se résout de la manière suivante

$$
\begin{cases}\n4x + 2y - z = 0 \\
3x + 2y = 0 \iff 3x = -2y = 3z \\
-2x + 2y + 5z = 0\n\end{cases}
$$

Le sous-espace propre associé à la valeur propre −4 est donc la droite engendrée par le vecteur  $\vec{u}_3 = (2, -3, 2)$ :

$$
E_{-4} = Vect(\{(2, -3, 2)\}) .
$$

#### Proposition 81.

- $\Diamond$  Tout sous-espace propre  $E_{\lambda}$  est un sous-espace vectoriel de  $\mathscr U$ .
- $\Diamond$  Un nombre  $\lambda \in \mathbb{R}$  est valeur propre si et seulement si la dimension du sous-espace propre associé est supérieure à 1 :

$$
\boxed{\dim E_\lambda \geqslant 1} \, .
$$

# DÉMONSTRATION.

 Ce premier point est très intéressant car il permet de donner une autre caractérisation équivalente de la notion de sous-espace propre. Remarquons les équivalence suivantes :

$$
f(\vec{u}) = \lambda \vec{u} \Longleftrightarrow f(\vec{u}) - \lambda \vec{u} = \vec{0} \Longleftrightarrow (f - \lambda \text{id})(\vec{u}) = \vec{0}.
$$

Le sous-espace propre  $E_{\lambda}$  est donc égal au noyau de l'endomorphisme  $f - \lambda$ id

$$
\boxed{\mathrm{E}_{\lambda} = \mathrm{Ker}(f - \lambda \mathrm{id})}.
$$

C'est donc un sous-espace vectoriel par la proposition [53.](#page-183-1)

 Cela découle automatiquement du fait qu'un vecteur propre est non nul.

**REMARQUE**  $\begin{tabular}{ll} \multicolumn{1}{l}{{\bf{CHAPTER B 3.} \; **APPLICATIONS LINÉAIRES} } \\ \multicolumn{2}{l}{\begin{tabular}{l} \multicolumn{2}{l}{{\bf The B 3.} \quad {\bf The D1.} \quad {\bf The D2.} \quad {\bf The D2.} \quad {\bf The D1.} \quad {\bf The D2.} \quad {\bf The D2.} \quad {\bf The D1.} \quad {\bf The D2.} \quad {\bf The D2.} \quad {\bf The D1.} \quad {\bf The D2.} \quad {\bf The D2.} \quad {\bf The D1.} \quad {\bf The D2.} \quad {\bf The D2.} \quad {\bf The D1**$ que le noyau de f

$$
E_0 = \{ \vec{u} \in \mathcal{U} \mid f(\vec{u}) = \vec{0} \} = \text{Ker} f.
$$

Après avoir considéré les ensembles de vecteurs propres, on va maintenant étudier l'ensemble des valeurs propres.

Définition (Spectre). Le spectre d'un endomorphisme est l'ensemble de ses valeurs propres ; on le note

$$
Specf = {\lambda_1, \ldots, \lambda_k}.
$$

Exemple. Dans l'exemple que nous suivons, on sait pour l'instant que le spectre de l'endomorphisme f contient

$$
\{1,2,-4\} \subset \text{Spec} f .
$$

Diagonaliser une matrice signifie trouver une base de vecteurs propres. L'idée la plus naive consiste à prendre une base de chaque sous-espace propre non-trivial et à former leur union. La proposition suivante montre que c'est une bonne idée : on obtient bien ainsi une famille libre.

#### Proposition 82.

- $S$ oit  $\text{Spec } f = \{\lambda_1, \ldots, \lambda_k\}$  le spectre de f et soient  $\{\mathcal{B}_i\}_{i=1,\ldots,k}$  des bases des sous-espaces propres  $E_{\lambda_i}$ . Alors l'union  $\mathcal{B}_1 \cup \cdots \cup \mathcal{B}_k$  de ces bases forme une famille libre.
- $\Diamond$  L'endomorphisme f est diagonalisable si et seulement si  $\mathcal{B}_1 \cup \cdots \cup \mathcal{B}_k$ forme une base de  $\mathscr U$ , c'est-à-dire que son cardinal est égal à la dimension de  $\mathscr{U}$ :

$$
|\mathcal{B}_1 \cup \cdots \cup \mathcal{B}_k| = \dim \mathscr{U}.
$$

En termes de sous-espaces propres, cette proposition est équivalente à la suivante.

# Proposition 83.

Les sous-espaces propres non-triviaux sont en somme directe

$$
\mathrm{E}_{\lambda_1}\oplus\cdots\oplus\mathrm{E}_{\lambda_k}.
$$

 $\Diamond$  L'endomorphisme f est diagonalisable si et seulement si les sous-espaces propres engendrent tout l'espace vectoriel  $\mathscr U$ :

$$
\boxed{\mathrm{E}_{\lambda_1}\oplus\cdots\oplus\mathrm{E}_{\lambda_k}=\mathscr{U}}\ .
$$

Exemple. Dans notre exemple, il y trois sous-espaces propres non-triviaux E1, E<sup>2</sup> et E−<sup>4</sup> qui sont tous de dimension 1. L'endomorphisme est diagonalisable car l'espace total  $\mathbb{R}^3$  est décomposable en somme directe de ces trois droites :

$$
E_1\oplus E_2\oplus E_{-4}=\mathbb{R}^3.
$$
DIAGONALISATION  $\frac{1}{2}$ Un endomorphisme (une matrice) est diagonalisable s'il y a assez de vecteurs propres pour engendrer tout l'espace. Plus précisément, cela arrive lorsque la dimension totale des sous-espaces propres est égale à celle l'espace  $\mathscr{U}.$ 

On a presque toutes les cartes en main : il suffit de déterminer la taille des sous-espaces propres, que l'on sait déterminer en résolvant des systèmes d'équations linéaires. Ce qu'il nous manque, c'est un outil pratique pour calculer les valeurs propres, c'est-à-dire le spectre. Le résultat précédent montre déjà qu'il y a au plus  $n = \dim \mathcal{U}$  valeurs propres car aucune des bases  $\mathcal{B}_i$  n'est vide. Donc le spectre est un ensemble fini. Toute la magie de la diagonalisation est dans le résultat suivant : les valeurs propres ne sont rien d'autres que les racines d'un polynôme bien choisi.

Définition (Polynôme caractéristique). Le polynôme caractéristique d'un endomorphisme f (respectivement d'une matrice A) est le déterminant de f − Xid (respectivement de  $A - XI$ ) :

$$
\boxed{\chi_f(X) \coloneqq \det(f - Xid)} \quad \text{et} \quad \boxed{\chi_A(X) \coloneqq \det(A - XI)} \quad .
$$

Exemple. Dans l'exemple que nous suivons, le polynôme caractéristique vaut

$$
\chi_f(X) = \det(f - Xid) = \det(A - XI) = \begin{vmatrix} -X & 2 & -1 \\ 3 & -2 - X & 0 \\ -2 & 2 & 1 - X \end{vmatrix}.
$$

On peut le calculer en faisant la somme de toutes les colonnes, ce qui en change pas le déterminant.

$$
\chi_f(X) = \begin{vmatrix} 1-X & 2 & -1 \\ 1-X & -2-X & 0 \\ 1-X & 2 & 1-X \end{vmatrix} = (1-X) \begin{vmatrix} 1 & 2 & -1 \\ 1 & -2-X & 0 \\ 1 & 2 & 1-X \end{vmatrix}
$$
  
=  $(1-X) \begin{vmatrix} 1 & 2 & -1 \\ 0 & -4-X & 1 \\ 0 & 0 & 2-X \end{vmatrix} = -(X-1)(X-2)(X+4).$ 

Proposition 84. Le polynôme caractéristique a la forme développée suivante

$$
\chi_f(X) = (-1)^n X^n + (-1)^{n-1} \text{tr} f X^{n-1} + \dots + \det f \, .
$$

Exemple. Dans notre exemple, on trouve

$$
\chi_f(X) = -X^3 + (-1) \chi^2 + 11X + (-8) \det f = -8
$$

**Proposition 85.** Un nombre  $\lambda \in \mathbb{R}$  est valeur propre d'un endomorphisme f si et seulement si  $\lambda$  est racine du polynôme caractéristique  $\chi_f(X)$ .

$$
Spec f = {racines de \chi_f(X)}.
$$

Démonstration. La démonstration est particulièrement simple, alors ne nous privons pas. Un nombre  $\lambda \in \mathbb{R}$  est racine du polynôme caractéristique si et seulement le déterminant det( $f - \lambda id$ ) = 0 est nul. Ceci est équivalent au fait que l'endomorphisme  $f - \lambda$ id n'est pas injectif par le corolaire [78](#page-209-0) et le théorème [62.](#page-192-0) Au final, ceci équivaut au fait que  $\lambda$  est valeur propre par la proposition [81.](#page-214-0)

Exemple. Dans notre exemple, comme le polynôme caractéristique vaut

$$
\chi_f(X) = -(X-1)(X-2)(X+4) ,
$$

ce résultat montre que le spectre est égal à l'ensemble suivant

 $Specf = \{1, 2, -4\}$ .

<span id="page-217-0"></span>Théorème 86 (Critère de diagonalisabilité). Un endomorphisme f (respectivement une matrice A) est diagonalisable si et seulement si son polynôme caractéristique est scindé **Théorème 86** (Critère de diagonalisabilité). Un endomorphisme f (res-<br>ivement une matrice A) est diagonalisable si et seulement si son polynôme<br>actéristique est scindé<br> $\chi_f(X) = (X - \lambda_1)^{\nu_1} \cdots (X - \lambda_k)^{\nu_k}$ <br>il les dimension rice  $\alpha$  of  $t \in \mathbb{R}$  e  $\alpha$  of  $\alpha$  of  $\alpha$  of  $\alpha$  of  $\alpha$ 

$$
\chi_f(X) = (X - \lambda_1)^{\nu_1} \cdots (X - \lambda_k)^{\nu_k}
$$

et si les dimensions de chaque sous-espace propre est égal à la multiplicité algébrique de la valeur propre comme racine du polynôme caractéristique

$$
\dim \mathrm{E}_{\lambda_i} = \nu_i \ .
$$

Dans ce cas, la matrice diagonale obtenue est la matrice diagonale avec  $\nu_1$  fois  $\lambda_1, \ldots, \nu_k$  fois  $\lambda_k$  sur la diagonale.

trice est diagonalisable, on commence par calculer son polynôme caractéristique. S'il n'est pas scindé, on s'arrête : on ne pourra jamais diagonaliser. S'il est scindé, on considère les racines ; elles fournissent les valeurs propres pour lesquelles on pourra trouver des vecteurs propres. Mieux, la multiplicité algébrique des racines donne un majorant pour la dimension des sous-espaces propres associés

$$
1 \leqslant \dim \mathcal{E}_{\lambda_i} \leqslant \nu_i \, .
$$

L'endomorphisme ou la matrice est alors diagonalisable si et seulement si la dimension des sous-espaces propres est maximale, c'est-à-dire égale à la multiplicité algébrique de la valeur propre comme racine du polynôme caractéristique.

Exemple. Considérons la matrice

$$
A = \left(\begin{array}{cc} 1 & -1 \\ 0 & 1 \end{array}\right) .
$$

Son polynôme caractéristique vaut  $\chi_A(X) = (X - 1)^2$ . Il n'existe donc qu'un seul sous-espace propre  $E_1$  non réduit au vecteur nul. On sait déjà que sa dimension 1 ou 2. Pour la déterminer, on va appliquer le théorème du rang à la matrice  $A - I$  (c'est-à-dire à l'endomorphisme  $f_A$  − id). Le rang de  $A - I$ vaut

$$
rg\left(\begin{array}{cc}0&-1\\0&0\end{array}\right)=1
$$

donc la dimension de  $E_1$  vaut

$$
\dim E_1 = \dim \text{Ker}(A - I) = \dim \mathbb{R}^2 - \text{rg}(A - I) = 2 - 1 = 1.
$$

On en conclut que la matrice A n'est pas diagonalisable.

<span id="page-218-0"></span>**Corollaire 87.** Un endomorphisme f (respectivement une matrice  $A$ ) dont le polynôme caractéristique est scindé à racines simples

$$
\chi_f(X) = (X - \lambda_1) \cdots (X - \lambda_n)
$$

est diagonalisable.

Démonstration. Il s'agit d'un cas particulier du critère de diagonalisa-bilité (théorème [86\)](#page-217-0) précédent. Ici, tous les  $\lambda_i$ , pour  $1 \leqslant i \leqslant n$ , sont valeurs propres. Donc la dimension de leurs sous-espaces propres vaut au moins 1. Mais comme il y en a n, cette dimension est toujours égal à 1 et la somme directe des sous-espaces propres engendre tout l'espace vectoriel.

Exemple. L'exemple que nous étudions depuis le début de cette section entre dans ce cas particulier où le polynôme caractéristique est scindé à racines simples. Et nous avons vu que l'endomorphisme est bien diagonalisable.

$$
\qquad \qquad \blacksquare
$$

Exercice 62 (Diagonalisation à valeurs propres simples).

Soit  $f : \mathbb{R}^3 \to \mathbb{R}^3$  l'application linéaire dont la matrice dans la base canonique  $\beta$  est la suivante

$$
A = \text{Mat}_{\mathcal{B}, \mathcal{B}}(f) \coloneqq \left( \begin{array}{rrr} 1 & 1 & -1 \\ 1 & 1 & 0 \\ 0 & 0 & 1 \end{array} \right) .
$$

- (1) Quel est le rang de f ?
- (2) En déduire, sans calcul, que 0 est valeur propre de f.
- (3) Calculer le polynôme caractéristique  $\chi_f(X)$  de f.
- $(4)$  En déduire, sans plus de calcul, mais en justifiant, que f est diagonalisable.
- (5) Montrer, sans diagonaliser complètement A, que  $tr(A^k) = 1 + 2^k$ , pour tout  $k \in \mathbb{N} \backslash \{0\}.$
- (6) Diagonaliser l'endomorphisme f.

$$
\mathbb{Z}_1 \quad \_
$$

Exercice 63 (Diagonalisation à valeurs propres avec multiplicité).

<span id="page-219-1"></span>On note  $\mathcal{B} := \{\vec{e_1}, \vec{e_2}, \vec{e_3}\}\$ la base canonique de  $\mathbb{R}^3$ . On considère l'application linéaire  $f : \mathbb{R}^3 \to \mathbb{R}^3, X \mapsto AX$ , dont la matrice représentative dans la base  $\beta$  est la suivante

$$
A = \text{Mat}_{\mathcal{B},\mathcal{B}}(f) := \left( \begin{array}{ccc} 3 & -1 & -1 \\ 0 & 2 & 0 \\ -1 & 1 & 3 \end{array} \right) .
$$

- (1) Quel est le rang de f ?
- (2) En déduire que  $\mathcal{F} \coloneqq \{f(\vec{e_1}), f(\vec{e_2}), f(\vec{e_3})\}$  est une base de  $\mathbb{R}^3$  et que 0 n'est pas valeur propre de f.
- (3) Calculer le polynôme caractéristique  $\chi_f(X)$  de f.
- (4) Quelle sont les dimensions des sous-espaces propres  $E_2$  et  $E_4$  associés aux valeurs propres 2 et 4? Trouver une base de  $\mathbb{R}^3$  constituée de vecteurs propres de f.
- (5) Trouver une matrice inversible  $P \in GL_3(\mathbb{R})$  et une matrice diagonale  $\Delta$  telles que  $A = P^{-1} \Delta P$ .

$$
\mathbb{Z}_{\mathbb{J}}
$$

<span id="page-219-0"></span>Exercice 64 (Non diagonalisable). On considère la matrice suivante

$$
A := \left(\begin{array}{rrr} 7 & 3 & -4 \\ -6 & -2 & 5 \\ 4 & 2 & -1 \end{array}\right) .
$$

- (1) Calculer le polynôme caractéristique  $\chi_A(X)$  de la matrice A.
- (2) Quelle sont les dimensions des sous-espaces propres  $E_1$  et  $E_2$  associés aux valeurs propres 1 et 2 ?
- (3) La matrice A est-elle diagonalisable ?

$$
\overline{\phantom{0}}
$$

## 7. Trigonalisation

Nous venons de voir un critère qui caractérise les endomorphismes et les matrices diagonalisables. Ceci montre qu'il n'est pas toujours possible de réduire un endomorphisme sous forme diagonale. Nous allons maintenant essayer de réduire les endomorphismes sous une forme plus générale, et donc moins restrictive, celle des matrices triangulaires supérieures.

Définition (Endomorphisme/matrice trigonalisable).

 $\Diamond$  Un endomorphisme  $f : \mathscr{U} \to \mathscr{U}$  est trigonalisable s'il existe une base  $\beta$  de  $\mathscr U$  telle que la matrice de f dans cette base soit une matrice triangulaire supérieure, c'est-à-dire

$$
\text{Mat}_{\mathcal{B},\mathcal{B}}(f) = \begin{pmatrix} \lambda_1 & * & * & \cdots & * \\ 0 & \lambda_2 & * & \cdots & * \\ & 0 & 0 & \ddots & \ddots & \vdots \\ & & \vdots & \vdots & \ddots & \lambda_{n-1} & * \\ 0 & 0 & \cdots & 0 & \lambda_n \end{pmatrix}
$$

 $\Diamond$  Une matrice carrée A est *trigonalisable* s'il existe une matrice inversible  $P$  telle que la conjugaison de  $A$  par  $P$  est une matrice triangulaire supérieure, c'est-à-dire

.

.

$$
P^{-1}AP = \begin{pmatrix} \lambda_1 & * & * & \cdots & * \\ 0 & \lambda_2 & * & \cdots & * \\ & & 0 & 0 & \ddots & \ddots & \vdots \\ & & & \vdots & \ddots & \lambda_{n-1} & * \\ 0 & 0 & \cdots & 0 & \lambda_n \end{pmatrix}
$$

Remarques.

- $\Diamond$  Comme les matrices diagonales sont des exemples de matrices triangulaires supérieures, un endomorphisme ou une matrice diagonalisable est trigonalisable.
- $\circ$  On peut faire la même remarque qu'après la définition de la diagonalisabilité : une matrice  $A$  est trigonalisable si et seulement si l'endomorphisme  $f_A: X \to AX$  associé est trigonalisable.

Exemple. Considérons l'endomorphisme suivant

$$
\begin{cases}\nf : \mathbb{R}^2 & \to \mathbb{R}^2 \\
(x, y) & \mapsto (2x - y, x)\n\end{cases}
$$

Dans la base  $\mathcal{B} := \{(1,1), (1,2)\}\)$ , on a  $f(1,1) = (1,1)$  et  $f(1,2) = (0,1) =$  $-(1, 1) + (1, 2)$ , donc la matrice représentant l'endomorphisme f dans cette base est triangulaire supérieure :

$$
\text{Mat}_{\mathcal{B},\mathcal{B}}(f) = \left( \begin{array}{cc} 1 & -1 \\ 0 & 1 \end{array} \right) .
$$

.

Notons A la matrice représentant l'endomorphisme f dans la base canonique  $\mathcal C$  de  $\mathbb R^2$ 

$$
A := \operatorname{Mat}_{\mathcal{C},\mathcal{C}}(f) = \left(\begin{array}{cc} 2 & -1 \\ 1 & 0 \end{array}\right)
$$

et notons  $P$  la matrice inversible de passage de la base  $\beta$  dans la base canonique  $\mathcal{C}$ 

$$
P := \text{Mat}_{\mathcal{C},\mathcal{B}}(\text{id}) = \left(\begin{array}{cc} 1 & 1 \\ 1 & 2 \end{array}\right) .
$$

On peut alors calculer son inverse

$$
P^{-1} = \left(\begin{array}{cc} 2 & -1 \\ -1 & 1 \end{array}\right)
$$

Le produit  $P^{-1}AP$  donne bien une matrice triangulaire supérieure

$$
P^{-1}AP = \begin{pmatrix} 2 & -1 \\ -1 & 1 \end{pmatrix} \begin{pmatrix} 2 & -1 \\ 1 & 0 \end{pmatrix} \begin{pmatrix} 1 & 1 \\ 1 & 2 \end{pmatrix} = \begin{pmatrix} 1 & -1 \\ 0 & 1 \end{pmatrix}.
$$

Il existe un critère de trigonalisabilité, qui est formé de la première condition du critère de diagonalisabilité (théorème [86\)](#page-217-0).

<span id="page-221-0"></span>Théorème 88 (Critère de trigonalisabilité). Un endomorphisme f (respectivement une matrice A) est trigonalisable si et seulement si son polynôme caractéristique est scindé

$$
\chi_f(X) = (X - \lambda_1)^{\nu_1} \cdots (X - \lambda_k)^{\nu_k}.
$$

Dans ce cas, la matrice triangulaire obtenue est une matrice avec  $\nu_1$  fois  $\lambda_1$ , ...,  $\nu_k$  fois  $\lambda_k$  sur la diagonale.

 $\mathbb{Z}$ 

Exercice 65 (Non diagonalisable, mais trigonalisable). On reprend l'énoncé de l'exercice [64.](#page-219-0)

- (4) La matrice A est-elle trigonalisable ?
- (5) Donner une matrice inversible P telle que  $P^{-1}AP$  soit une matrice triangulaire supérieure.

$$
\mathbb{Z}_{\mathbb{Z}}
$$

Exercice 66 (Trigonalisation).

On considère l'application linéaire  $f : \mathbb{R}^3 \to \mathbb{R}^3$  dont la matrice représentative dans la base canonique  $\beta$  est la suivante

$$
A = \text{Mat}_{\mathcal{B}, \mathcal{B}}(f) \coloneqq \left( \begin{array}{ccc} 2 & 2 & -3 \\ 5 & 1 & -5 \\ -3 & 4 & 0 \end{array} \right) .
$$

(1) L'endomorphisme f est-il trigonalisable ?

- (2) Quelle est la dimension du sous-espace propre  $E_1$  associé à la valeur propre 1 ?
- (3) L'endomorphisme f est-il diagonalisable ?
- (4) Donner une base dans laquelle l'endomorphisme f est représenté par une matrice triangulaire supérieure.

A

 $\begin{tabular}{l l l} \hline \texttt{FRIGONALISATION} & \texttt{223} \\ \hline \texttt{21} & \texttt{Quelle est la dimension du sous-espace proper E}_1 \text{ associé à la valeur  
\nproper 1? \\ \hline \end{tabular}$ des espaces vectoriels dont les scalaires sont des nombres réels R. Or, il n'y rien de particulier aux nombres réels dans la définition des espaces vectoriels. Nous pouvons très bien considérer des espaces vectoriels dont les scalaires sont des nombres rationnels ${\mathbb Q}$ ou des nombres complexes  ${\mathbb C}.$   $^5$  $^5$ 

Par exemple, les matrices à coefficients complexes forment un espace vectoriel sur C. En effet, on peut sommer des matrices à coefficients complexes et les multiplier par des nombres complexes ! Le grand intérêt de considérer les matrices à coefficients complexes plutôt que réels réside dans le théorème suivant.

<span id="page-222-2"></span>Corollaire 89. Sur le corps des nombres complexes, tout endomorphisme (respectivement toute matrice) est trigonalisable.

Démonstration. Ce corollaire est une conséquence du Théorème [20](#page-50-0) de  $d'$ Alembert–Gauss<sup>[6](#page-222-1)</sup>. .

Exemple. Considérons la matrice

$$
A \coloneqq \left( \begin{array}{cc} 1 & -1 \\ 2 & -1 \end{array} \right) ,
$$

dont le polynôme caractéristique vaut

$$
\chi_A(X) = \begin{vmatrix} 1 - X & -1 \\ 2 & -1 - X \end{vmatrix} = X^2 + 1.
$$

Il n'est manifestement pas scindé sur R car il n'a aucune racine réelle. Donc par le critère de diagonalisabilité (théorème [86\)](#page-217-0) et par le critère de trigonalisabilité (théorème [88\)](#page-221-0), cette matrice n'est ni diagonalisable ni trigonalisable, si on n'utilise que les nombres réels. Cela signifique qu'il n'existe aucune matrice inversible P à coefficients réels telle que la conjuguée  $P^{-1}AP$  soit triangulaire supérieure.

Par contre, si on considère la matrice A comme une matrice à coefficients complexes et que l'on cherche s'il existe une matrice  $P$  inversible à coefficients

<span id="page-222-1"></span><span id="page-222-0"></span><sup>5.</sup> Relisez au besoin le chapitre [2](#page-112-0) pour vous en convaincre.

<sup>6.</sup> C'est d'ailleurs une des raisons pour l'avoir introduit au chapitre [1.](#page-10-0)

complexes dont la conjugaison par P fournisse une matrice triangulaire supérieure, ce problème est toujours résoluble par le corollaire [89.](#page-222-2) Ici, le polynôme caractéristique se factorise sous la forme suivante :

$$
\chi_A(X) = X^2 + 1 = (X - i)(X + i) ;
$$

il est donc scindé à racines simples. Le corollaire [87](#page-218-0) nous assure que la matrice A est diagonalisable dans les nombres complexes. En effet, les vecteurs

$$
\left(\begin{array}{c}1\\1-i\end{array}\right)\quad \text{et}\quad \left(\begin{array}{c}1-i\\2\end{array}\right)
$$

sont deux vecteurs propres de valeur propre  $i$  et  $-i$  respectivement. La matrice de passage vaut donc

$$
P = \begin{pmatrix} 1 & 1-i \\ 1-i & 2 \end{pmatrix} \quad \text{et} \quad P^{-1} = \frac{1}{2(i+1)} \begin{pmatrix} 2 & i-1 \\ i-1 & 1 \end{pmatrix} .
$$

Au final, on peut diagonaliser la matrice A dans les nombres complexes

$$
P^{-1}AP = \left(\begin{array}{cc} i & 0 \\ 0 & -i \end{array}\right) ,
$$

chose que nous ne pouvons faire si on se restreint aux nombres réels !

## 8. Puissances de matrices

Comme l'avons expliqué dans l'introduction de ce cours, les endomorphismes et les matrices sont utilisés en économie pour décrire comme les fonctions de transition d'une année sur l'autre. Si on veut faire de la prospective, c'est-à-dire essayer de prédire l'état d'une économie dans 10 ans, par exemple, il suffit d'itérer 10 fois l'endomorphisme qui la décrit. Cela revient donc à mettre une matrice à la puissance 10 ; inutile de vous convaincre que si la matrice est de grande taille, cela va prendre du temps ... beaucoup de temps. Comme l'avons es<br>smes et les matrice<br>s de transition d'u<br>t-à-dire essayer de<br>it d'itérer 10 fois l'<br>matrice à la puiss<br>grande taille, cela<br>Dans cette section<br>t et simplement le<br>MÉTHODE  $\rm{P}$  is ried is uistic たっさ

Dans cette section, on va fournir deux méthodes pour calculer plus rapidement et simplement les puissances de matrices.

 $\mathbb{R}^{\mathbb{Z}^{\mathbb{Z}}}_{\infty}$  (avec la diagonalisation). Soit A une matrice diagonalisable avec pour matrice de passage P et pour forme diagonale

$$
P^{-1}AP = \Delta := \begin{pmatrix} \lambda_1 & 0 & \cdots & 0 \\ 0 & \lambda_2 & \ddots & \vdots \\ \vdots & \ddots & \ddots & 0 \\ 0 & \cdots & 0 & \lambda_n \end{pmatrix}
$$

.

En multipliant cette égalité à gauche par  $P$  et à droite par  $P^{-1}$ , on obtient

$$
A = P\Delta P^{-1}
$$

.

D'où, pour tout entier  $k \in \mathbb{N}$ ,

$$
\begin{aligned}\n\overline{A^k} &= (P\Delta P^{-1})^k = \underbrace{(P\Delta P^{-1})(P\Delta P^{-1})\cdots(P\Delta P^{-1})}_{k \text{ fois}} \\
&= P\Delta \underbrace{P^{-1}P}_{=I} \Delta \underbrace{P^{-1}P}_{=I} \cdots \underbrace{P^{-1}P}_{=I} \Delta P^{-1} \\
&= P\Delta^k P^{-1} = \begin{bmatrix}\n\lambda_1^k & 0 & \cdots & 0 \\
0 & \lambda_2^k & \ddots & \vdots \\
\vdots & \ddots & \ddots & 0 \\
0 & \cdots & 0 & \lambda_n^k\n\end{bmatrix} P^{-1}.\n\end{aligned}
$$

L'élégance de cette méthode vient du fait que nous avons ramené un calcul de puissances d'une matrice quelconque à un calcul de puissances d'une matrice diagonale, qui est une chose extrêmement simple.

Exemple. Reprenons l'exemple précédent de la matrice

$$
A = \left(\begin{array}{cc} 1 & -1 \\ 2 & -1 \end{array}\right) .
$$

On peut passer dans le monde des nombres complexes et utiliser la diagonalisation car on sait que toutes les puissances  $A<sup>k</sup>$  de la matrice A sont des matrices réelles. Donc, même si on fait un calcul passant par les nombres complexes, le résultat final donnera une matrice réelle. On obtient ici

$$
A^k = \frac{1}{2(i+1)} \begin{pmatrix} 1 & 1-i \\ 1-i & 2 \end{pmatrix} \begin{pmatrix} i^k & 0 \\ 0 & (-i)^k \end{pmatrix} \begin{pmatrix} 2 & i-1 \\ i-1 & 1 \end{pmatrix}.
$$

Il y a au final quatre cas de figure en fonction des puissances de  $i$ , qui est de période 4.

 $k \geq 0$  [4] : Si  $k = 4l$  est un multiple de 4, alors  $i^{4l} = (-i)^{4l} = 1$ . On est donc ramené au calcul

.

$$
A^{4l} = PIP^{-1} = I = \left(\begin{array}{cc} 1 & 0\\ 0 & 1 \end{array}\right)
$$

 $k \geq 1$  [4]: Si  $k = 4l + 1$  est congru à 1 modulo 4, alors  $i^{4l+1} = i$  et  $(-i)^{4l+1} = -i$ . On est donc ramené au calcul

$$
A^{4l+1} = P\left(\begin{array}{cc} i & 0\\ 0 & -i \end{array}\right) P^{-1} = \left(\begin{array}{cc} 1 & -1\\ 2 & -1 \end{array}\right) .
$$

 $\delta k \equiv 2 [4]$ : Si  $k = 4l + 2$  est congru à 2 modulo 4, alors  $i^{4l+2} = i^2 = -1$ et  $(-i)^{4l+2} = (-i)^2 = -1$ . On est donc ramené au calcul

$$
A^{4l+2} = P(-)IP^{-1} = -I = \begin{pmatrix} -1 & 0 \\ 0 & -1 \end{pmatrix} .
$$

 $\diamond k \equiv 3 [4]$  : Si  $k = 4l + 3$  est congru à 3 modulo 4, alors  $i^{4l+3} = i^3 = -i$ et  $(-i)^{4l+3} = (-i)^3 = i$ . On est donc ramené au calcul

$$
A^{4l+3} = P\left(\begin{array}{cc} -i & 0\\ 0 & i \end{array}\right) P^{-1} = \left(\begin{array}{cc} -1 & 1\\ -2 & 1 \end{array}\right) .
$$

Exercice 67 (Puissance de matrice diagonalisable). On considère la matrice

$$
A = \left(\begin{array}{rrr} 3 & -1 & -1 \\ 0 & 2 & 0 \\ -1 & 1 & 3 \end{array}\right) .
$$

 $\mathcal{L}_{\mathbb{J}}$ 

de l'exercice [63.](#page-219-1)

Calculer les puissances  $A^k$ , pour  $k \in \mathbb{N}$ .

Si cette méthode vous semble encore trop «calculatoire», rassurez-vous, nous allons en voir une nouvelle qui repose sur le théorème suivant. Avant de pouvoir l'énoncer, rappelons que si on se donne un polynôme  $P(X)$  =  $a_nX^n+\cdots a_1X+a_0$  et une matrice carrée A, alors on peut calculer le polynôme P en A. En effet, si on recopie bêtement la formule de P avec  $X = A$ , cela donne  $P(A) = a_n A^n + \cdots + a_1 A + a_0$ ", où les premiers termes ont un sens bien défini : on sait mettre une matrice à une certaine puissance, la multiplier par un nombre et sommer les matrices. Le dernier terme, lui, n'est pas compatible avec les premiers : on ne sait pas ajouter un nombre à une matrice. La formule correcte est plutôt

$$
P(A) = a_n A^n + \dots + a_1 A + a_0 I
$$

car le terme constant de P est  $a_0 = a_0 \times X^0 = a_0 \times 1$ ; il devient donc  $a_0 \times A^0 =$  $a_0 \times I$ .

<span id="page-225-0"></span>Théorème 90 (de Cayley–Hamilton). Pour toute matrice carrée A (respectivement tout endomorphisme), l'évaluation de son polynôme caractéristique en A, donne la matrice nulle

$$
\chi_A(A)=0\,.
$$

Remarque  $\begin{picture}(180,10) \put(0,0){\line(1,0){155}} \put(10,0){\line(1,0){155}} \put(20,0){\line(1,0){155}} \put(20,0){\line(1,0){155}} \put(20,0){\line(1,0){155}} \put(20,0){\line(1,0){155}} \put(20,0){\line(1,0){155}} \put(20,0){\line(1,0){155}} \put(20,0){\line(1,0){155}} \put(20,0){\line(1,0){155}} \put(20,0){\line(1,0){155}}$ un polynôme à partir d'une matrice par un déterminant «exotique», puis le calculer en la matrice, c'est-à-dire en remplaçant tous les X par des A. Et au final, par magie, pouf, tout disparait. Sont fous ces matheux-ses. PUISSANCES DE P<br>
REMARQUE<br>
REMARQUE<br>
polynôme à partir<br>
uler en la matrice,<br>
l, par magie, pouf,<br>
MÉTHODE  $\mathbf{F} = \begin{cases} 1 & \text{if } \mathbf{F} \\ 0 & \text{if } \mathbf{F} \end{cases}$ 

(avec le théorème de Cayley–Hamilton). En quoi est-ce que le théorème de Cayler–Hamilton peut-il nous aider pour calculer les puissances de matrices ? Toute l'astuce revient à considérer la division euclidienne de  $X^k$  par le polynôme caractéristique :

$$
X^k = \chi_A(X)Q_k(X) + R_k(X) ,
$$

où on sait que le degré du polynôme  $R_k$  est strictement inférieur à celui du polynôme caractéristique  $\chi_A$ , qui lui est égal à la dimension de la matrice. Au final, il suffit d'évaluer la formule précédente en la matrice A, pour avoir

$$
A^{k} = \underbrace{\chi_{A}(A)}_{=0} Q_{k}(A) + R_{k}(A) = R_{k}(A) ,
$$

justement par le théorème [90](#page-225-0) de Cayley–Hamilton.

Exemple. Regardons comment cela fonctionne sur l'exemple précédent où le polynôme caractéristique est égal à  $\chi_A(X) = X^2 + 1$ . Comme ce dernier est de degré 2, on sait que la division euclidienne de  $X^k$  par  $X^2+1$  est de la forme

$$
X^k = (X^2 + 1)Q_k(X) + a_k X + b_k.
$$

Encore une fois, on ne va pas «calculer» brutalement cette division euclidienne, mais utiliser notre cerveau et une astuce  $^7$  $^7$  : on évalue l'égalité précédente en *i* et en −i qui sont les racines du polynôme caractéristique. Ceci donne

$$
\begin{cases}\ni^k &= a_k i + b_k \\
(-i)^k &= -a_k i + b_k\n\end{cases}\n\text{ puis }\n\begin{cases}\na_k &= \frac{i^k - (-i)^k}{2i} \\
b_k &= \frac{i^k + (-i)^k}{2}\n\end{cases}
$$

Au final, on trouve

$$
A^{k} = \frac{i^{k} - (-i)^{k}}{2i} \begin{pmatrix} 1 & -1 \ 2 & -1 \end{pmatrix} + \frac{i^{k} + (-i)^{k}}{2} \begin{pmatrix} 1 & 0 \ 0 & 1 \end{pmatrix} ,
$$

que l'on peut développer pour retrouver les mêmes résultats que la méthode précédente (ouf !).

A

.

<span id="page-226-0"></span><sup>7.</sup> C'est la marque de fabrique des mathématicien-nes.

Exercice 68 (Puissance de matrice avec le théorème de Cayley–Hamilton).

On considère la matrice suivante

$$
A \coloneqq \left( \begin{array}{cc} -1 & 2 \\ 2 & -1 \end{array} \right) .
$$

- (1) Calculer les puissances  $A^k$ , pour  $k \in \mathbb{N}$ , en diagonalisant la matrice A.
- (2) Retrouver ce résultat en utilisant le théorème de Cayley–Hamilton et la division euclidienne des polynômes.

$$
\qquad \qquad \blacksquare
$$

9. Corrections des exercices  $\mathcal{L}_1$ 

Exercice 47 (Dérivation).

<span id="page-228-0"></span>Dans l'espace vectoriel  $\mathbb{R}[X]$  des polynômes, on considère l'application «dérivation» suivante

{ der : 
$$
\mathbb{R}[X] \to \mathbb{R}[X]
$$
  
\n $P = a_0 + a_1X + \dots + a_nX^n \mapsto P' = a_1 + 2a_2X + \dots + na_nX^{n-1}$ .

- (1) L'application der est-elle linéaire ?
- (2) Décrire son image Im der. Cette application est-elle un épimorphisme ?
- (3) Décrire son noyau Ker der. Cette application est-elle un monomorphisme ?
- (4) L'application der est-elle un isomorphisme ?
- CORRECTION.

(1) On sait que la dérivation e  
\ntoute paire P, Q de polynôme  
\n1. 
$$
\mu
$$
 de  
\n1.  $\mu$  de  
\n1.  $\mu$  de  
\n1.  $\mu$  de  
\n1.  $\mu$  de  
\n1.  $\mu$  de  
\n1.  $\mu$  de  
\n1.  $\mu$  de  
\n1.  $\mu$  de  
\n1.  $\mu$  de  
\n1.  $\mu$  de  
\n1.  $\mu$  de  
\n1.  $\mu$  de  
\n1.  $\mu$  de  
\n1.  $\mu$  de  
\n1.  $\mu$  de  
\n1.  $\mu$  de  
\n1.  $\mu$  de  
\n1.  $\mu$  de  
\n1.  $\mu$  de  
\n1.  $\mu$  de  
\n1.  $\mu$  de  
\n1.  $\mu$  de  
\n1.  $\mu$  de  
\n1.  $\mu$  de  
\n1.  $\mu$  de  
\n1.  $\mu$  de  
\n1.  $\mu$  de  
\n1.  $\mu$  de  
\n1.  $\mu$  de  
\n1.  $\mu$  de  
\n1.  $\mu$  de  
\n1.  $\mu$  de  
\n1.  $\mu$  de  
\n1.  $\mu$  de  
\n1.  $\mu$  de  
\n1.  $\mu$  de  
\n1.  $\mu$  de  
\n1.  $\mu$  de  
\n1.  $\mu$  de  
\n1.  $\mu$  de  
\n1.  $\mu$  de  
\n1.  $\mu$  de  
\n1.  $\mu$  de  
\n1.  $\mu$  de  
\n1.  $\mu$  de  
\n1.  $\mu$  de  
\n1.  $\mu$  de  
\n1.  $\mu$  de  
\n1.  $\mu$  de  
\n1.  $\mu$  de  
\n1.  $\mu$  de  
\n1.  $\mu$  de  
\n1.  $\mu$  de  
\n1.  $\mu$  de  
\n1.  $\mu$  de  
\n1.  $\mu$ 

C`o"m‹m`e ˜l´e "n`o"y´a˚uffl `d`e `c´eˇtˇt´e `a¯p¯p˜lˇi`c´a˚tˇi`o"nffl "nffl'`e˙sfi˚t ¯p`a¯s ˚r`é´d˚u˚i˚t `a˚uffl "vfle´c- ˚t´eˇu˚rffl "n˚u˜l, `e¨l¨l´e "nffl'`e˙sfi˚t ¯p`a¯s ˚i‹n¯j´e´cˇtˇi‹vfle. D˚i˚t `a˚u˚tˇr`e›m`e›n˚t, ˜l"`a¯p¯p˜lˇi`c´a˚tˇi`o"nffl der "nffl'`e˙sfi˚t ¯p`a¯s ˚u‹nffl "m`o"n`o"m`o˘r¯p˛h˚i¯sfi‹m`e . (4) C`o"m‹m`e ˜l"`a¯p¯p˜lˇi`c´a˚tˇi`o"nffl `d`e `d`éˇr˚i‹vˆa˚tˇi`o"nffl "nffl'`e˙sfi˚t ¯p`a¯s ˚u‹nffl "m`o"n`o"m`o˘rffl- ¯p˛h˚i¯sfi‹m`e, `c´e "nffl'`e˙sfi˚t ¯p`a¯s "n`o"nffl ¯p˜lˇu¯s ˚u‹nffl ˚i¯sfi`o"m`o˘r¯p˛h˚i¯sfi‹m`e . 

Exercice 48 (Décalage).

 $\overline{a}$ 

<span id="page-229-0"></span>Dans l'espace vectoriel  $\mathbb{R}[X]$  des polynômes, on considère l'application «décalage» suivante

$$
\begin{cases} \det : & \mathbb{R}[X] \to \mathbb{R}[X] \\ & P(X) \mapsto P(X+1) \end{cases}.
$$

- (1) L'application dec est-elle linéaire ?
- (2) Décrire son image Im dec. Cette application est-elle un épimorphisme ?
- (3) Décrire son noyau Ker dec. Cette application est-elle un monomorphisme ?
- (4) L'application dec est-elle un isomorphisme ?
- (5) Si oui, décrire son application linéaire réciproque.

CORRECTION. 
$$
(1)
$$
  $(0)$ 

$$
(1) \,\,\mathbb{Z}_{\mathfrak{S}^{\prime}}\,
$$

¯p`o˘u˚rffl ˚t´o˘u˚t´e ¯p`a˚i˚r`e P, Q `d`e ¯p`o˝l›y›n`ô"m`e˙s `eˇt ¯p`o˘u˚rffl ˚t´o˘u˚t´e ¯p`a˚i˚r`e λ, µ `d`e "n`o"m˜b˘r`e˙s ˚r`é´e¨l˙s, `o"nffl `affl

$$
\left| \frac{\det(\lambda P + \mu Q)}{\det(\lambda P + \mu Q)} \right| = (\lambda P + \mu Q)(X + 1) =
$$
  
 
$$
\lambda P(X + 1) + \mu Q(X + 1) = \lambda \det(P) + \mu \det(Q).
$$

L'application dec  $e^\prime$ 

(2) Cout polynôme peut s'écrire comme l'image par dec d'un autre : soit  $Q(X) = b_0 + b_1X + \cdots + b_nX^n$ , on considère le poly-"n`ô"m`e  $P(Y) = O(X-1)$ 

On a alors que 
$$
Q(X) = P(X+1) = \text{dec}(P)
$$
. L'image de l'o  
de décalage e

$$
Im \, dec = \mathbb{R}[X] \bigg| \, .
$$

 $\sim$ 

 $\noindent\Delta$ ´application dec  $e^+$  $(3)$  On cherche le $P(X) = a_0 + a_1X + \cdots + a_nX^n$  dont l'image par lo $\qquad \qquad P(X + 1) = 0.$ Ceci signifie que le polynôme  $Q(X) = P(X + 1) = 0$  e  $\partial$ Uinsi,  $P(X) = Q(X - 1) = 0$  et  $Ker dec = \{0\}$ . Comme le noyau de cette application e nul, elle e $\,$ (4) Sapplication de décalage  $e^\prime$ monomorphisme, c'e (5) On sait par la pro $^\circ$ dec  $e'$ réciproque *e*  $\text{dec}^{-1}$  :  $\mathbb{R}[X] \to \mathbb{R}[X]$  $P(X) \mapsto P(X - 1)$ . Il s'agit bien d'une application linéaire, par le  $m$ ent $l$   $1$ .  $\mathbb{Z}$ Exercice 49 (Application linéaire matricielle).

<span id="page-230-0"></span>Dans l'espace vectoriel  $\mathbb{R}^3$ , on note  $\mathcal{E} := \{\vec{e_1}, \vec{e_2}, \vec{e_3}\}\$ la base canonique

 $\vec{e}_1 \coloneqq (1, 0, 0), \quad \vec{e}_2 \coloneqq (0, 1, 0), \quad \vec{e}_3 \coloneqq (0, 0, 1)$ .

On considère la famille  $\mathcal{F} := \left\{ \vec{f}_1, \vec{f}_2, \vec{f}_3 \right\}$  définie par

 $\vec{f}_1 \coloneqq (1, 0, -1), \quad \vec{f}_2 \coloneqq (0, 1, 2), \quad \vec{f}_3 \coloneqq (2, 1, 1)$ .

Il existe une unique application linéaire  $f : \mathbb{R}^3 \to \mathbb{R}^3$  qui envoie

 $\vec{e}_1 \mapsto \vec{f}_1, \quad \vec{e}_2 \mapsto \vec{f}_2, \quad \vec{e}_3 \mapsto \vec{f}_3$ .

(1) Montrer que cette application linéaire est de la forme

$$
\left\{ \begin{array}{rcl} f & : & \mathbb{R}^3 \to \mathbb{R}^3 \\ & & X \mapsto AX \end{array} \right.,
$$

où  $A \in M_3(\mathbb{R})$  est une matrice 3 × 3 que l'on explicitera.

- (2) Décrire l'image Im $f$  de  $f$  et en donner une base.
- (3) L'application  $f$  est-elle un épimorphisme?
- (4) Décrire le noyau Kerf de f.
- (5) L'application  $f$  est-elle un monomorphisme?
- (6) L'application  $f$  est-elle un isomorphisme?
- (7) Si oui, décrire l'application réciproque.

CORRECTION.

(1) Soit  $(x, y, z) \in \mathbb{R}^3$ . Ce vecteur s'écrit  $x \vec{e}_1 + y \vec{e}_2 + z \vec{e}_3$  sur la base  $c$ anonique  $\mathcal E$ . Comme l'application  $f$  e

 $vector$  par  $f$   $e^{\prime}$ 

$$
f(x, y, z) = f(x\vec{e}_1 + y\vec{e}_2 + z\vec{e}_3) = xf(\vec{e}_1) + yf(\vec{e}_2) + zf(\vec{e}_3)
$$
  
=  $x\vec{f}_1 + y\vec{f}_2 + z\vec{f}_3$   
=  $x\begin{pmatrix} 1 \\ 0 \\ -1 \end{pmatrix} + y\begin{pmatrix} 0 \\ 1 \\ 2 \end{pmatrix} + z\begin{pmatrix} 2 \\ 1 \\ 1 \end{pmatrix} = \begin{pmatrix} x+2z \\ y+z \\ -x+2y+z \end{pmatrix}$ .

On voit donc que l'application linéaire  $f$  e $f_A$ avec pour matrice

$$
A = \left( \begin{array}{rrr} 1 & 0 & 2 \\ 0 & 1 & 1 \\ -1 & 2 & 1 \end{array} \right).
$$

 $(2)$  D'image de f e $'$ 

vecteurs image $f(x,y,z) = x\vec{f_1} + y\vec{f_2} + z\vec{f_3}$ . Il s'agit donc du sous $e$  vect $( \vec{f_1}, \vec{f_2}, \vec{f_3})$  de  $\mathbb{R}^3$  engendré par le

 $\vec{f}_1$ ,  $\vec{f}_2$  et  $\vec{f}_3$ . En échelonnant la matrice  $A$  par colonne, on trouve la matrice triangulaire suivante

$$
\begin{pmatrix} 1 & 0 & 0 \ 0 & 1 & 0 \ -1 & 2 & 1 \end{pmatrix}
$$
  
qui po  
une base de R<sup>3</sup>. du final, on obtient que  

$$
\boxed{\text{Im } f = \mathbb{R}^3}
$$

avec, par exemple, pour base la famille F.

\n(3) Comme l'image de f e

\n(4) Par définition, le noyau de f e

\ndu vector nul, c'e

\nKer f = 
$$
\{(x, y, z) \in \mathbb{R}^3 \mid f(x, y, z) = (0, 0, 0)\}
$$
. We

$$
\begin{cases}\n x+2z &= 0 \\
 y+z &= 0 \\
 -x+2y+z &= 0\n\end{cases}.
$$

En ajoutant la première ligne à la troisième puis en lui soustrayant deux fois la deuxième, on obtient  $z = 0$ , puis  $x = y = 0$ .  $On$  a ainsi montré que

$$
\left| \text{Ker } f = \{ (0,0,0) \} \right| \, .
$$

- $(5)$  Comme le noyau de  $f$  e $^\prime$
- (6) Comme l'application  $f$  e $'$ monomorphisme, c'e
- $(7)$  D'application réciproque  $f^{-1} = (f_A)^{-1}$  $e'$ matricielle  $f_{A^{-1}}$  donnée par la matrice inverse  $A^{-1}$ . On calcule donc l'inverse de la matrice A avec la méthode utilisant<br>de  $de'$ section [5](#page-51-0) du chapitre [1.](#page-10-0) (Notez que nous avons dé

 $e^{\prime}$ 

l'inverse de cette matrice à l'exercice [26.](#page-65-0))

$$
\begin{pmatrix}\n1 & 0 & 2 & | & 1 & 0 & 0 \\
0 & 1 & 1 & | & 0 & 1 & 0 \\
-1 & 2 & 1 & | & 0 & 0 & 1\n\end{pmatrix}\n\sim\n\begin{pmatrix}\n1 & 0 & 2 & | & 1 & 0 & 0 \\
0 & 1 & 1 & | & 0 & 1 & 0 \\
0 & 2 & 3 & | & 1 & 0 & 1\n\end{pmatrix}\n\sim\n\begin{pmatrix}\n1 & 0 & 2 & | & 1 & 0 & 0 \\
0 & 1 & 1 & | & 0 & 1 & 0 \\
0 & 0 & 1 & | & 1 & -2 & 1\n\end{pmatrix}\n\sim\n\begin{pmatrix}\n1 & 0 & 0 & | & -1 & 4 & -2 \\
0 & 1 & 0 & | & -1 & 3 & -1 \\
0 & 0 & 1 & | & 1 & -2 & 1\n\end{pmatrix}.
$$

L'inverse de la matrice A e

$$
A^{-1} = \begin{pmatrix} -1 & 4 & -2 \\ -1 & 3 & -1 \\ 1 & -2 & 1 \end{pmatrix}.
$$

Et l'application réciproque de  $f$  e

$$
\begin{bmatrix} f^{-1} & : & \mathbb{R}^3 & \to & \mathbb{R}^3 \\ & X = \begin{pmatrix} x \\ y \\ z \end{pmatrix} & \mapsto & A^{-1}X = \begin{pmatrix} -x + 4y - 2z \\ -x + 3y - z \\ x - 2y + z \end{pmatrix} \end{bmatrix}.
$$

 $\mathcal{L}_{\mathbb{J}}$ 

Exercice 50 (Sous-espace vectoriel). On considère le sous-ensemble de  $\mathbb{R}^4$  défini par

$$
F \coloneqq \{(x, y, z, t) \in \mathbb{R}^4 \mid 2x - y = 0, \ x - y + t + z = 0\}.
$$

- (1) Montrer que F est un sous-espace vectoriel de  $\mathbb{R}^4$  en l'écrivant comme le noyau d'une application linéaire bien choisie.
- (2) Calculer la dimension du sous-espace vectoriel F.

CORRECTION.

(1) On considère l'application

$$
\begin{cases}\n f : \mathbb{R}^4 \to \mathbb{R}^2 \\
 (x, y, z, t) \mapsto (2x - y, x - y + t + z)\n\end{cases}
$$

.

Comme, cette application s'écrit matriciellement sous la forme

\n
$$
f(X) = AX, avec
$$
\n
$$
X = \begin{pmatrix} x \\ y \\ z \\ t \end{pmatrix} et A = \begin{pmatrix} 2 & -1 & 0 & 0 \\ 1 & -1 & 1 & 1 \end{pmatrix},
$$
\nil s'agit donc une application linéaire. Son noyau e

\nsourcee

\navusee

\n
$$
\mathbb{R}^4. \mathbb{Z} e
$$
\nverifiant le

\n
$$
2x - y = 0 et x - y + t + z = 0. \mathbb{C} eci
$$
\nmonbre que  $\mathbb{F} e$ 

\n
$$
\mathbb{R}^4.
$$
\n(2) La matrice A e

\nappliquant le théorème du nang à l'application linéaire f, on

\ntrouve

\n
$$
\boxed{\dim F} = \dim \text{Ker} f = \dim \mathbb{R}^4 - \text{rg } f = 4 - 2 \boxed{= 2}.
$$

Exercice 51 (Dérivation bis).

On reprend les notations de l'exercice [47.](#page-228-0) Dans l'espace vectoriel  $\mathbb{R}_3[X]$  des polynômes de degré inférieur ou égal à 3, on considère l'application linéaire «dérivation» suivante

$$
\left\{ \begin{array}{rcl} \text{der} & : & \mathbb{R}_3[X] & \to & \mathbb{R}_3[X] \\ & P & \mapsto & P' \end{array} \right. .
$$

- (1) Écrire la matrice  $\text{Mat}_{\mathcal{B},\mathcal{B}}(\text{der})$  de l'application linéaire der dans la base  $\mathcal{B} \coloneqq \{1, X, X^2, X^3\}.$
- (2) En utilisant la matrice  $\text{Mat}_{\mathcal{B},\mathcal{B}}(\text{der})$  répondre aux questions suivantes. L'application linéaire der est-elle un épimorphisme ? L'application linéaire der est-elle un monomorphisme ? L'application linéaire der estelle un automorphisme ?
- (3) Quelle est la dimension de l'image de der ?
- (4) Quelle est la dimension du noyau de der ?

CORRECTION.

(1) On commence par calculer le  
\n
$$
\mathcal{B} \text{ par l'application der :}
$$
\n
$$
\text{der}(1) = 0, \text{ der}(X) = 1, \text{ der}(X^2) = 2X \text{ et } \text{der}(X^3) = 3X^2.
$$

P`a˚rffl `d`é¨fˇi‹n˚i˚tˇi`o"nffl, ˜l´affl "m`a˚tˇr˚i`c´e MatB,B(der) `e˙sfi˚t ˜f´o˘r‹m`é´e `e›nffl `c´o˝l´o"n‹n`e `d`e˙s `c´oˆo˘r`d`o"n‹n`é´e˙s `d`e˙s ˚i‹m`a`g´e˙s `d`e˙s "vfle´cˇt´eˇu˚r¯s `d`e B `d`a‹n¯s ˜l´affl ˜bˆa¯sfi`e B, `c´e `qfi˚u˚iffl `d`o"n‹n`e ˚i`cˇiffl 0 1 0 0 1 0 0 2 0 X 0 0 0 3 X<sup>2</sup> 0 0 0 0 X<sup>3</sup> der(1) der(X) der X<sup>2</sup> der X<sup>3</sup> ¯sfi`o˘i˚t MatB,B(der) = 0 1 0 0 0 0 2 0 0 0 0 3 0 0 0 0 . (2) C`o"m‹m`e ˜l´e ˚r`a‹n`g `d`e ˜l´affl "m`a˚tˇr˚i`c´e MatB,B(der) `e˙sfi˚t `é´g´a˜l `àffl 3, ˜l´e ˚r`a‹n`g `d`e ˜l"`a¯p¯p˜lˇi`c´a˚tˇi`o"nffl ˜lˇi‹n`é´a˚i˚r`e der `e˙sfi˚t `é´g´a˜l `àffl 3. C`e `d`eˇr‹n˚i`eˇrffl `e˙sfi˚t ¯sfi˚tˇr˚i`cˇt´e›m`e›n˚t ˚i‹n˜f´éˇr˚i`eˇu˚rffl `àffl ˜l´affl `d˚i‹m`e›n¯sfi˚i`o"nffl `d`e ˜l"`e˙sfi¯p`a`c´e ˜b˘u˚t dim R3[X] = 4, `d`o"n`c ˜l"`a¯p¯p˜lˇi`c´a˚tˇi`o"nffl der "nffl'`e˙sfi˚t ¯p`a¯s ˚u‹nffl `é˙p˚i‹m`o˘r¯p˛h˚i¯sfi‹m`e . N`o˘u¯s ¯sfi`o"m‹m`e˙s `e›nffl ¯p˚r`é˙sfi`e›n`c´e `dffl'˚u‹nffl `e›n`d`o˘r‹m`o˘r¯p˛h˚i¯sfi‹m`e `e›nffl `d˚i‹m`e›nffl- ¯sfi˚i`o"nffl ˜fˇi‹n˚i`e, ˜l´e ˚t'h`é´o˘r`è›m`e [62](#page-192-0) "m`o"n˚tˇr`e `a˜l´o˘r¯s `qfi˚u`e ˜l"`a¯p¯p˜lˇi`c´a˚tˇi`o"nffl der "nffl'`e˙sfi˚t ¯p`a¯s "n`o"nffl ¯p˜lˇu¯s ˚u‹nffl "m`o"n`o"m`o˘r¯p˛h˚i¯sfi‹m`e . C`e "nffl'`e˙sfi˚t `d`o"n`c ¯p`a¯s ˚u‹nffl `a˚u˚t´o"m`o˘r¯p˛h˚i¯sfi‹m`e . (3) L `affl `d˚i‹m`e›n¯sfi˚i`o"nffl `d`e ˜l"˚i‹m`a`g´e `d`e ˜l"`a¯p¯p˜lˇi`c´a˚tˇi`o"nffl ˜lˇi‹n`é´a˚i˚r`e der `e˙sfi˚t `é´g´a˜l´e `a˚uffl ˚r`a‹n`g `d`e ˜l´affl "m`a˚tˇr˚i`c´e MatB,B(der), `dffl'`o˘ùffl rg der = 3 . (4) L `e ˚t'h`é´o˘r`è›m`e `d˚uffl ˚r`a‹n`g `a¯p¯p˜lˇi`qfi˚u`é `àffl ˜l"`a¯p¯p˜lˇi`c´a˚tˇi`o"nffl ˜lˇi‹n`é´a˚i˚r`e der `d`o"n‹n`e dim R4[X] = dim Ker der + rg der , `dffl'`o˘ùffl dim Ker der = 4 − 3 = 1 . 

Exercice 52 (Matrice associée à une application linéaire). On considère l'application suivante

$$
\begin{cases}\nf & : \mathbb{R}^3 \to \mathbb{R}^4 \\
(x, y, z) & \mapsto (x + 2y + 3z, 2x + 4y + 6z, -x + y + 3z, 3x - 2y - 7z).\n\end{cases}
$$

- (1) Montrer que l'application f est linéaire.
- (2) L'application linéaire f est-elle surjective ?
- (3) Ecrire la matrice  $\text{Mat}_{\mathcal{B}_4,\mathcal{B}_3}(f)$  de l'application linéaire  $f$  dans les bases canoniques de  $\mathbb{R}^3$  et  $\mathbb{R}^4$ .
- (4) Décrire l'image de l'application  $f$  en utilisant la matrice  $\text{Mat}_{\mathcal{B}_4,\mathcal{B}_3}(f)$ .
- (5) En déduire la dimension du noyau de f.
- (6) Décrire le noyau de l'application  $f$  en utilisant la matrice  $\text{Mat}_{\mathcal{B}_4,\mathcal{B}_3}(f)$ . CORRECTION.
- (1) L'application  $f$  peut s'écrire sous la forme matricielle  $f(X) =$  $AX$  avec

$$
X = \begin{pmatrix} x \\ y \\ z \end{pmatrix} \text{ et } A = \begin{pmatrix} 1 & 2 & 3 \\ 2 & 4 & 6 \\ -1 & 1 & 3 \\ 3 & -2 & -7 \end{pmatrix}.
$$

$$
\mathbb{C}'_{\ell'}
$$

- $(2)$   $\overline{\mathscr{L}(\mathscr{L}(\mathscr{L}))}$   $\overline{\mathscr{L}(\mathscr{L}(\mathscr{L}))}$   $\overline{\mathscr{L}(\mathscr{L}(\mathscr{L}))}$  3 pour  $\frac{d}{dx}$  arriver dans un  $e'$  is  $\frac{d}{dx}$  affluentier maxifiest  $\frac{d}{dx}$ male de son image  $e'$  and  $3$ ; il  $e'$ soit l'e $\ell$   $\blacksquare$   $\blacksquare^4$  tout entier (voir aussi le corollaire 61).  $\mathcal{L}'$ application  $f$  n'e (3) Par définition, la matrice  $\overline{\text{Mat}_{\mathcal{B}_4,\mathcal{B}_3}(f)}$  e  $(f)$  e<sup>t</sup>  $coordonn\acute{e}e$   ${\cal B}_4$  de ${\cal B}_3 = \{(1, 0, 0),$ 
	- $(0, 1, 0), (0, 0, 1)$ . Cela donne
- $f(1, 0, 0) = (1, 2, -1, 3), f(0, 1, 0) = (2, 4, 1, -2), f(0, 0, 1) = (3, 6, 3, -7)$ `eˇt `d`o"n`c

$$
\operatorname{Mat}_{\mathcal{B}_4,\mathcal{B}_3}(f)=\left(\begin{array}{rrr}1 & 2 & 3\\ 2 & 4 & 6\\ -1 & 1 & 3\\ 3 & -2 & -7\end{array}\right)=A.
$$

On retrouve bien la matrice de la que  $(4)$  L'image de l'application linéaire  $f$  e dré par le $A$ . Un échelonne en colonne  $\epsilon$ la matrice A pour trouver  $\sqrt{ }$  $\overline{\phantom{a}}$ 1 2 3 2 4 6 −1 1 3  $3 -2 -7$  $\setminus$  $\Big\}$  ∼  $\sqrt{ }$  $\overline{\phantom{a}}$ 1 0 0 2 0 0 −1 3 6 3 −8 −16  $\setminus$  $\Big\}$  ∼  $\sqrt{ }$  $\vert$ 1 0 0 2 0 0 −1 3 0 3 −8 0  $\setminus$  $\vert \cdot$  $\mathcal{L}'$ image de l'application linéaire  $f$  e $\square$ admet pour base Im  $f = \text{Vect}(\{(1, 2, -1, 3), (0, 0, 3, -8)\})$ .  $(5)$  Le théorème du rang appliqué à l'application linéaire  $f$  donne  $\dim \mathbb{R}^3 = \dim \text{Ker} f + \text{rg} f$ . On en conclut dim Ker $f = 3 - 2 = 1$ . (6) Se noyau de  $f$  e $^{\prime}$  $d'$ équations linéaire  $AX = 0$ :  $\sqrt{ }$  $\int$  $\overline{\mathcal{L}}$  $x + 2y + 3z = 0$  $2x + 4y + 6z = 0$  $-x + y + 3z = 0$  $3x - 2y - 7z = 0$ . On voit rapidement que  $(1, -2, 1)$  e Comme on sait que le noyau de  $f$  e de dimension 1, alors on a que le noyau e  $par$  le vecteur  $(1, -2, 1)$  $\boxed{\text{Ker} f = \text{Vect}(\{(1, -2, 1)\})}$ .  $\mathbb{Z}$ 

Exercice 53 (Nombre complexe). On considère l'application suivante

$$
\begin{cases}\nf & \colon \mathbb{C} \to \mathbb{C} \\
z & \mapsto \bar{z} + iz \ .\n\end{cases}
$$

- (1) Montrer que l'application  $f$  est R-linéaire.
- (2) Écrire la matrice  $\text{Mat}_{B,B}(f)$  de l'application linéaire f dans la base canonique  $\mathcal{B} \coloneqq \{1, i\}$  de  $\mathbb{C}$ .
- (3) L'application  $f$  est-elle un isomorphisme?

CORRECTION.

(1) Montrons que  $f$  pré $\ell$  $\mathscr D$ vient deux nombre $\lambda,\mu\in\mathbb R$  et soient deux nombre  $\int$ plexe $z, w \in \mathbb{C}$ . On a

$$
\frac{f(\lambda z + \mu w)}{z + \mu w} = \frac{\lambda z + \mu w + i(\lambda z + \mu w)}{\lambda \bar{z} + \mu \bar{w} + \lambda i z + \mu i w} = \lambda f(z) + \mu f(w).
$$

 $(2)$  Calculons d´abord le $\mathcal{B} = \{1, i\}$  $p$ ar l'application linéaire  $f$ :

$$
f(1) = 1 + i \text{ et } f(i) = -1 - i
$$
.

Par définition, la matrice  $\text{Mat}_{\mathcal{B},\mathcal{B}}(f)$  e `c´oˆo˘r`d`o"n‹n`é´e˙s `d`e˙s ˚i‹m`a`g´e˙s `d`e˙s "vfle´cˇt´eˇu˚r¯s `d`e B `d`a‹n¯s ˜l´affl ˜bˆa¯sfi`e B, ¯sfi`o˘i˚t

$$
\mathbf{Mat}_{\mathcal{B},\mathcal{B}}(f)=\left(\begin{array}{cc}1 & -1\\1 & -1\end{array}\right).
$$

 $(3)$  Comme la matrice  $\operatorname{Mat}_{\mathcal{B},\mathcal{B}}(f)$  re $'$  $f$  dans la base  $B$  e $1$ , alors le rang de  $f$  e 1. Donc l'application linéaire  $f$  n'e donc pas bijective. Ce n'e  $\bigtriangleup$ 

Exercice 54 (Composées).

Soient  $f$  et  $g$  des endomorphismes de  $\mathbb{R}^2$  dont les matrices associées dans des bases données sont

$$
A \coloneqq \left( \begin{array}{cc} 1 & -1 \\ 2 & 1 \end{array} \right) \quad \text{et} \quad B \coloneqq \left( \begin{array}{cc} 3 & 2 \\ 5 & 3 \end{array} \right) \ .
$$

Calculer les matrices représentant les composées  $f \circ g$  et  $g \circ f$  dans les mêmes bases.

Correction. P`a˚rffl ˜l´affl ¯p˚r`o[¸](#page-196-0)p`o¸sfi˚i˚tˇi`o"nffl 64, `o"nffl ¯sfi`a˚i˚t `qfi˚u`e ˜l´affl "m`a˚tˇr˚i`c´e ˚r`e˙p˚r`é- ¯sfi`e›n˚t´a‹n˚t ˜l´affl `c´o"m¯p`o¸sfi`é´e `d`e `d`eˇu‹x `a¯p¯p˜lˇi`c´a˚tˇi`o"n¯s `e˙sfi˚t ˜l´e ¯p˚r`oˆd˚u˚i˚t `d`e˙s "m`a˚tˇr˚i`c´e˙s ˚r`e˙p˚r`é˙sfi`e›n˚t´a‹n˚t `c'h`a`cˇu‹n`e `dffl'`e¨l¨l´e˙s. L `affl "m`a˚tˇr˚i`c´e `a¯sfi¯sfi`oˆcˇi`é´e `àffl ˜l´affl `c´o"m¯p`o¸sfi`é´e f ◦ g `e˙sfi˚t `d`o"n`c `d`o"n‹n`é´e ¯p`a˚rffl ˜l´e ¯p˚r`oˆd˚u˚i˚t

$$
\boxed{AB} = \left(\begin{array}{cc} 1 & -1 \\ 2 & 1 \end{array}\right) \left(\begin{array}{cc} 3 & 2 \\ 5 & 3 \end{array}\right) \left[\begin{array}{cc} -2 & -1 \\ 11 & 7 \end{array}\right].
$$

 $\mathcal E$ t la matrice associée à la compo $g\circ f$  e

$$
\boxed{BA} = \left(\begin{array}{cc} 3 & 2 \\ 5 & 3 \end{array}\right) \left(\begin{array}{cc} 1 & -1 \\ 2 & 1 \end{array}\right) \left[\begin{array}{c} 7 & -1 \\ 11 & -2 \end{array}\right] \, .
$$

Exercice 55 (Décalage bis).

On reprend les notations de l'exercice [48.](#page-229-0) Dans l'espace vectoriel  $\mathbb{R}_3[X]$  des polynômes de degré inférieur ou égal à 3, on considère l'application linéaire «décalage» suivante

$$
\left\{\begin{array}{rcl}\n\text{dec} & : & \mathbb{R}_3[X] & \to & \mathbb{R}_3[X] \\
P(X) & \mapsto & P(X+1)\n\end{array}\right.
$$

- (1) Écrire la matrice  $\text{Mat}_{B,B}(\text{dec})$  de l'application linéaire dec dans la base  $\mathcal{B} \coloneqq \{1, X, X^2, X^3\}.$
- (2) En utilisant la matrice  $\text{Mat}_{\mathcal{B},\mathcal{B}}(\text{dec})$ , calculer l'image par dec du polynôme  $P = 2X^3 - 3X^2 + 7$ .
- (3) Reprendre les questions de l'exercice [48](#page-229-0) avec cette représentation matricielle de l'application dec.
- (4) Montrer que la famille

 $\{1, 1 + X, 1 + 2X + X^2, 1 + 3X + 3X^2 + X^3\}$ 

forme une base de  $\mathbb{R}_3[X]$ .

CORRECTION.

(1) On commence par calculer le $\epsilon$  $\mathcal B$  par l'application dec :

$$
dec(1) = 1, \ \n\begin{aligned}\n\operatorname{dec}(X) &= 1 + X, \ \n\operatorname{dec}(X^2) = 1 + 2X + X^2 \\
& \text{let } \operatorname{dec}(X^3) = 1 + 3X + 3X^2 + X^3\n\end{aligned}
$$

 $\Delta$ a matrice  ${\rm Mat}_{\mathcal B, \mathcal B}(\rm dec)$  e $\prime$  $d e'$   $\hspace{1cm} B$  dans la base  ${\cal B}$ , ce qui donne ic $i$ 

$$
Mat_{\mathcal{B},\mathcal{B}}(dec) = \left( \begin{array}{rrr} 1 & 1 & 1 & 1 \\ 0 & 1 & 2 & 3 \\ 0 & 0 & 1 & 3 \\ 0 & 0 & 0 & 1 \end{array} \right) .
$$

 $(P = 2X^3 - 3X^2 + 7$  dans la base

 $B$  sont

$$
C = \left(\begin{array}{c} 7 \\ 0 \\ -3 \\ 2 \end{array}\right) .
$$

 $\mathcal{L}_{\mathcal{E}}$  dec(P) dans la base  $\mathcal B$  sont donnée

.

par le produit  $\mathrm{Mat}_{\mathcal{B},\mathcal{B}}(\mathrm{dec})C$ , c'e

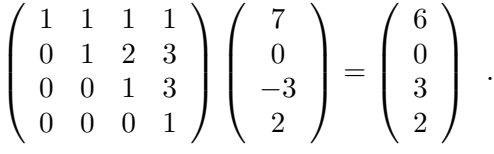

 $\mathcal{L}'$ image de  $P$  par dec  $e'$ 

$$
\deg(P) = 6 + 3X^2 + 2X^3
$$

(3) L'image de l'application linéaire e  $p$ ar le $'$  $\ell$ onne $\ell$  Mat $_{B,B}$ (dec). Comme la matrice Mat $_{B,B}$ (dec) e 'e sinón i alors l'image de l'application de décalage  $e'$  and  $\mathbb{R}_3[X]$ , i.e.

$$
\boxed{\text{Im}\ \text{dec} = \mathbb{R}_3[X]}.
$$

 $L'$ application dec  $e^{\prime}$ 

I˜l `e˙sfi˚t ˜f´a`cˇi˜l´e `d`e "vˆo˘i˚rffl `qfi˚u`e ¯sfi`eˇu˜l ˜l´e "vfle´cˇt´eˇu˚rffl "n˚u˜l `e˙sfi˚t ¯sfi`o˝lˇu˚tˇi`o"nffl `d˚uffl ¯sfi‹y˙sfi˚t´è›m`e `dffl'`é´qfi˚u`a˚tˇi`o"n¯s ˜lˇi‹n`é´a˚i˚r`e˙s MatB,B(dec) x y z t = 0 0 0 0 . D`o"n`c, ˜l´e "n`o"y´a˚uffl `d`e ˜l"`a¯p¯p˜lˇi`c´a˚tˇi`o"nffl dec `e˙sfi˚t ˚r`é´d˚u˚i˚t `a˚uffl "vfle´cˇt´eˇu˚rffl "n˚u˜l Ker dec = {~0} . L'`a¯p¯p˜lˇi`c´a˚tˇi`o"nffl dec `e˙sfi˚t ˚u‹nffl "m`o"n`o"m`o˘r¯p˛h˚i¯sfi‹m`e . O"nffl `e›nffl `c´o"n`c¨lˇu˚t `qfi˚u`e ˜l"`a¯p¯p˜lˇi`c´a˚tˇi`o"nffl dec `e˙sfi˚t ˚u‹nffl `a˚u˚t´o"m`o˘r¯p˛h˚i¯sfi‹m`e . L `affl "m`a˚tˇr˚i`c´e `a¯sfi¯sfi`oˆcˇi`é´e `àffl ¯sfi`affl ˚r`é´cˇi¯p˚r`oˆqfi˚u`e `d`a‹n¯s ˜l´affl ˜bˆa¯sfi`e B `e˙sfi˚t ˜l"˚i‹nffl- "vfleˇr¯sfi`e `d`e ˜l´affl "m`a˚tˇr˚i`c´e MatB,B(dec) `qfi˚u`e ˜l"`o"nffl `c´a˜l´cˇu˜l´e ¯p`a˚rffl `d`e˙s `o¸p`é- ˚r`a˚tˇi`o"n¯s `é¨l´é›m`e›n˚t´a˚i˚r`e˙s `e›nffl ˜lˇi`g›n`e 1 1 1 1 1 0 0 0 0 1 2 3 0 1 0 0 0 0 1 3 0 0 1 0 0 0 0 1 0 0 0 1 ∼ 1 0 0 0 1 −1 1 −1 0 1 0 0 0 1 −2 3 0 0 1 0 0 0 1 −3 0 0 0 1 0 0 0 1 . D'`o˘ùffl (MatB,B(dec))−<sup>1</sup> = MatB,B(dec−<sup>1</sup> ) = 1 −1 1 −1 0 1 −2 3 0 0 1 −3 0 0 0 1 . O"nffl ¯p`eˇu˚t ˚r`e›m`a˚r`qfi˚u`eˇrffl `qfi˚uffl'˚i˜l ¯s'`a`gˇi˚t ˜b˘i`e›nffl `d`e ˜l´affl "m`a˚tˇr˚i`c´e `d`e ˜l"`a¯p¯p˜lˇi`c´affl- ˚tˇi`o"nffl P(X) 7→ P(X − 1) `d`a‹n¯s ˜l´affl ˜bˆa¯sfi`e B. (4) L `affl ˜f´a‹m˚i˜l¨l´e 1, 1 + X, 1 + 2X + X<sup>2</sup> , 1 + 3X + 3X<sup>2</sup> + X<sup>3</sup> `e˙sfi˚t ˜l"˚i‹m`a`g´e `d`e ˜l´affl ˜bˆa¯sfi`e B ¯p`a˚rffl ˜l"˚i¯sfi`o"m`o˘r¯p˛h˚i¯sfi‹m`e dec. C'`e˙sfi˚t `d`o"n`c ˚u‹n`e ˜bˆa¯sfi`e , ¯p`a˚rffl ˜l´affl ¯p˚r`o[¸](#page-188-0)p`o¸sfi˚i˚tˇi`o"nffl 56. 

Exercice 56 (Changement de base). On considère la base suivante de  $\mathbb{R}^3$ 

 $\mathcal{B} \coloneqq \{(1, 0, 2), (2, 1, -1), (3, 0, 7)\}\.$ 

(1) Écrire les coordonnées d'un élément  $(x, y, z)$  de  $\mathbb{R}^3$  dans la base  $\mathcal{B}$ . On considère les sous-espaces vectoriels

$$
U \coloneqq \text{Vect}(\{(1,0,2)\}) \quad \text{et} \quad V \coloneqq \text{Vect}(\{(2,1,-1), (3,0,7)\}) \ .
$$

(2) Décrire la projection proj $_{\mathrm{U}}^{\mathrm{V}}$  sur U parallèlement à V.

## CORRECTION.

(1) On commence par écrire la matrice associée à l'application identité partant de la base canonique  $c$  et arrivant dans la base B. Elle e $\mathcal B$ . Elle e $\mathcal B$  $dans$   $la$   $ba$ se  $C$  :

$$
P := \text{Mat}_{\mathcal{C}, \mathcal{B}}(\text{id}) = \begin{pmatrix} 1 & 2 & 3 \\ 0 & 1 & 0 \\ 2 & -1 & 7 \end{pmatrix} .
$$

On calcule l'inverse de cette matrice en faisant le ¯sfi˚u˚i‹vˆa‹n˚t´e˙s ¯sfi˚u˚rffl ˜l´e˙s ˜lˇi`g›n`e˙s

$$
\begin{pmatrix}\n1 & 2 & 3 & | & 1 & 0 & 0 \\
0 & 1 & 0 & | & 0 & 1 & 0 \\
2 & -1 & 7 & | & 0 & 0 & 1\n\end{pmatrix}\n\xrightarrow{L_3 \rightarrow \tilde{L_3} - 2L_1}\n\begin{pmatrix}\n1 & 2 & 3 & | & 1 & 0 & 0 \\
0 & 1 & 0 & | & 0 & 1 & 0 \\
0 & -5 & 1 & | & -2 & 0 & 1\n\end{pmatrix}
$$
\n
$$
L_3 \rightarrow \tilde{L_3} + 5L_2\n\begin{pmatrix}\n1 & 2 & 3 & | & 1 & 0 & 0 \\
0 & 1 & 0 & | & 0 & 1 & 0 \\
0 & 0 & 1 & | & -2 & 5 & 1\n\end{pmatrix}
$$
\n
$$
L_1 \rightarrow L_1 \stackrel{\sim}{-2} L_2 - 3L_3\n\begin{pmatrix}\n1 & 0 & 0 & | & 7 & -17 & -3 \\
0 & 1 & 0 & | & 0 & 1 & 0 \\
0 & 0 & 1 & | & -2 & 5 & 1\n\end{pmatrix}.
$$

 $\mathcal{L}^{'}$ inverse  $P^{-1}$  de la matrice  $P$  s'interprète comme la matrice de l'application identité de la base canonique  $c$  vers la base  $\mathcal{B},$ i.e.  $P^{-1} = \text{Mat}_{\mathcal{B},\mathcal{C}}(\text{id}).$ 

c'Uu final, pour obtenir le base B d'un vecteur défini par  $(x, y, z)$  dans la base canonique  $\mathcal C$ , il suffit de regarder son image par l'application identité (qui ne change pas le vecteur) mais re $\cal C$  vers  $la$  base  ${\cal B}$ ; matriciellement, elle $'$ 

axiivant

\n
$$
P^{-1}\begin{pmatrix} x \\ y \\ z \end{pmatrix} = \begin{pmatrix} 7 & -17 & -3 \\ 0 & 1 & 0 \\ -2 & 5 & 1 \end{pmatrix} \begin{pmatrix} x \\ y \\ z \end{pmatrix} = \begin{pmatrix} 7x - 17y - 3z \\ y \\ -2x + 5y + z \end{pmatrix}.
$$
\nSee

\n
$$
(x, y, z) \text{ dans la base } B \text{ sont donc}
$$
\n
$$
\boxed{(7x - 17y - 3z, y, -2x + 5y + z)}.
$$
\n(2) Now venons de voir que tout vecteur  $(x, y, z)$  s'écrit de manière unique

\n
$$
(x, y, z) = \underbrace{(7x - 17y - 3z).(1, 0, 2)}_{\in U} + \underbrace{y.(2, 1, -1) + (-2x + 5y + z).(3, 0, 7)}_{\in V}
$$
\nSo

\n
$$
\text{Prox } \text{proj}_{U}^{V} \text{ sur la droite U parallelement au plan V}
$$
\nasoccie au vecteur  $(x, y, z)$  sa compo

\n
$$
(7x - 17y - 3z).(1, 0, 2). \text{Down } \text{ré}
$$
\n
$$
\text{iméaire}
$$

$$
\begin{array}{ccc}\n\mathbb{R}^3 & \to & \mathbb{U} \\
(x, y, z) & \mapsto & (7x - 17y - 3z) \cdot (1, 0, 2) = (7x - 17y - 3z, 0, 14x - 34y - 6z)\n\end{array}
$$

A

Exercice 57 (Application linéaire et changement de bases). Soit  $f : \mathbb{R}^4 \to \mathbb{R}^3$  l'application linéaire définie par

$$
f(x, y, z, t) = (y + t - x, 2x + t, \frac{1}{2}x - z) .
$$

(1) Écrire la matrice  $A := \text{Mat}_{\mathcal{B}_3,\mathcal{B}_4}(f)$  de l'application f dans les bases canoniques de  $\mathbb{R}^4$  et  $\mathbb{R}^3$ .

On considère les vecteurs

 $\vec{a}_1 \coloneqq (1, 1, 0, 1), \ \vec{a}_2 \coloneqq (1, 0, 1, 0), \ \vec{a}_3 \coloneqq (0, 1, 1, 1), \ \vec{a}_4 \coloneqq (1, 2, 0, 0)$ .

(2) Montrer que  $A \coloneqq {\vec{a}_1, \vec{a}_2, \vec{a}_3, \vec{a}_4}$  est une base de  $\mathbb{R}^4$ . On considère les vecteurs

$$
\vec{b}_1 \coloneqq (2,0,0), \; \vec{b}_2 \coloneqq (0,1,1), \; \vec{b}_3 \coloneqq (1,1,0) \; .
$$

- (3) Montrer que  $\mathcal{B} := {\vec{b}_1, \vec{b}_2, \vec{b}_3}$  est une base de  $\mathbb{R}^3$ .
- (4) Écrire la matrice  $B := \text{Mat}_{\mathcal{B},\mathcal{A}}(f)$  de l'application f dans ces deux bases, à partir de sa définition.
- (5) Donner les matrices de passage  $P$  et  $Q$  des bases  $A$  et  $B$  dans les bases canoniques respectivement de  $\mathbb{R}^4$  et  $\mathbb{R}^3$ .
- (6) Retrouver la matrice B directement grâce aux matrices  $A, P$  et  $Q$ .

CORRECTION.  
\n(1) On, calculate le  
\n
$$
A = \begin{pmatrix} -1 & 1 & 0 & 1 \\ 2 & 0 & 0 & 1 \\ \frac{1}{2} & 0 & -1 & 0 \end{pmatrix}.
$$
\n(2) On forme la matrices compo  
\nde  
\n
$$
A \text{ et } on \text{ l'échebonne } (\text{ici } en \text{ colonne}) :
$$
\n(3) On, produce  $\text{Lech.} \text{A} \text{ define } \text{non} \text{A} \text{ is the same number}$   
\n(4) On the  $\text{A} \text{ is the same number}$  and  $\text{A} \text{ is the same number}$   
\n(5) On, procedure  $\text{Lech.} \text{A} \text{ is the same number}$   
\n
$$
A \text{ is the same number}
$$
\n(6) On a  $\text{not} \text{A} \text{ is the same number}$   
\n
$$
\begin{pmatrix} 2 & 0 & 1 \\ 0 & 1 & 1 \\ 0 & 1 & 1 \end{pmatrix} \sim \begin{pmatrix} 1 & 0 & 0 \\ 0 & 1 & 0 \\ 0 & 1 & 1 \end{pmatrix}.
$$
\n(1)  $\text{Sum} \text{ is the same number}$   
\n
$$
\begin{pmatrix} 2 & 0 & 1 \\ 0 & 1 & 1 \\ 0 & 1 & 1 \end{pmatrix} \sim \begin{pmatrix} 1 & 0 & 0 \\ 1 & 1 & 0 \\ 0 & 1 & 1 \end{pmatrix}.
$$
\n(2) On a  $\text{not} \text{A} \text{ is the same number}$   
\n
$$
\begin{pmatrix} 2 & 0 & 1 \\ 0 & 1 & 1 \\ 0 & 1 & 1 \end{pmatrix} \sim \begin{pmatrix} 1 & 0 & 0 \\ 1 & 1 & 0 \\ 0 & 1 & 1 \end{pmatrix}.
$$
\n(3) On a  $\text{not} \text{A} \text{ is the same number}$   
\n
$$
\begin{pmatrix} 2 & 0 & 1 \\ 0 & 1 & 1 \\ 0 & 1 & 1 \end{pmatrix} \sim \begin{pmatrix} 1 & 0 & 0 \\ 1 & 1 & 0 \\ 0 & 1 & 1 \end{pmatrix}.
$$
\n(4)  $\text{Sum} \text{ is the same number}$   
\n<math display="</p>

 $\mathfrak{soy}$ 

$$
\left\{\n\begin{array}{rcl}\n2\alpha + \gamma & = & 1 \\
\beta + \gamma & = & 3 \\
\beta & = & \frac{1}{2}\n\end{array}\n\Longleftrightarrow\n\left\{\n\begin{array}{rcl}\n\alpha & = & \frac{1}{2}(1 - \gamma) \\
\gamma & = & 3 - \beta \\
\beta & = & \frac{1}{2}\n\end{array}\n\right.
$$

dont l'unique solution  $e \quad (\alpha, \beta, \gamma) = \left( -\frac{3}{4}, \frac{1}{2}, \frac{5}{2} \right)$ . On a donc  $\frac{3}{4}, \frac{1}{2}$  $\frac{1}{2}, \frac{5}{2}$  $(\frac{5}{2})$ . Un a donc

$$
f(\vec{a}_1) = -\frac{3}{4}\vec{b}_1 + \frac{1}{2}\vec{b}_2 + \frac{5}{2}\vec{b}_3.
$$

En procédant de la même manière, on trouve

$$
f(\vec{a}_2) = -\frac{7}{4}\vec{b}_1 - \frac{1}{2}\vec{b}_2 + \frac{5}{2}\vec{b}_3 ,
$$
  
\n
$$
f(\vec{a}_3) = -\vec{b}_2 + 2\vec{b}_3 ,
$$
  
\n
$$
f(\vec{a}_4) = -\frac{1}{4}\vec{b}_1 + \frac{1}{2}\vec{b}_2 + \frac{3}{2}\vec{b}_3 .
$$

Ce qui donne au final

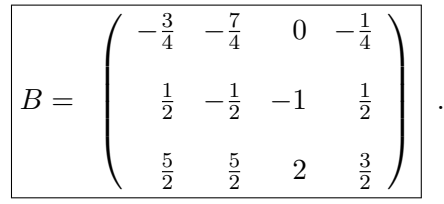

(5) Par définition, le $\epsilon$ 

 $\alpha$ ient $\sigma$ 

Ici, cela donne

$$
P = \text{Mat}_{\mathcal{B}_4, \mathcal{A}}(\text{id}_{\mathbb{R}^4}) = \begin{pmatrix} 1 & 1 & 0 & 1 \\ 1 & 0 & 1 & 2 \\ 0 & 1 & 1 & 0 \\ 1 & 0 & 1 & 0 \end{pmatrix} \text{ et }
$$
  

$$
Q = \text{Mat}_{\mathcal{B}_3, \mathcal{B}}(\text{id}_{\mathbb{R}^3}) = \begin{pmatrix} 2 & 0 & 1 \\ 0 & 1 & 1 \\ 0 & 1 & 0 \end{pmatrix}
$$

 $(6)$  Tar la pro $f$  $d$ ans le $\cal A$  et  ${\cal B}$  e $\cal U}$ 

$$
B = \text{Mat}_{\mathcal{B},\mathcal{A}}(f) = (\text{Mat}_{\mathcal{B}_3,\mathcal{B}}(\text{id}))^{-1} \text{Mat}_{\mathcal{B}_3,\mathcal{B}_4}(f) \text{Mat}_{\mathcal{B}_4,\mathcal{A}}(\text{id}) = Q^{-1}AP.
$$

 $Or, l'innverse de la matrice Q.e'$ 

$$
Q^{-1} = \begin{pmatrix} \frac{1}{2} & -\frac{1}{2} & \frac{1}{2} \\ 0 & 0 & 1 \\ 0 & 1 & -1 \end{pmatrix} .
$$
  

$$
\begin{pmatrix} \frac{1}{2} & -\frac{1}{2} & \frac{1}{2} \\ 0 & 0 & 1 \\ 0 & 1 & -1 \end{pmatrix} \begin{pmatrix} -1 & 1 & 0 & 1 \\ 2 & 0 & 0 & 1 \\ \frac{1}{2} & 0 & -1 & 0 \end{pmatrix} \begin{pmatrix} 1 & 1 & 0 & 1 \\ 1 & 0 & 1 & 2 \\ 0 & 1 & 1 & 0 \\ 1 & 0 & 1 & 0 \end{pmatrix}
$$
  

$$
= \begin{pmatrix} -\frac{3}{4} & -\frac{7}{4} & 0 & -\frac{1}{4} \\ \frac{1}{2} & -\frac{1}{2} & -1 & \frac{1}{2} \\ \frac{5}{2} & \frac{5}{2} & 2 & \frac{3}{2} \end{pmatrix} .
$$

Exercice 58 (Application linéaire matricielle).

On reprend les notations de l'exercice [49.](#page-230-0) Dans l'espace vectoriel  $\mathbb{R}^3$ , on note

 $\mathcal{E} \coloneqq {\lbrace \vec{e_1}, \vec{e_2}, \vec{e_3} \rbrace}$  la base canonique où

$$
\vec{e_1} \coloneqq (1,0,0), \quad \vec{e_2} \coloneqq (0,1,0), \quad \vec{e_3} \coloneqq (0,0,1) \; .
$$

On considère la famille  $\mathcal{F} := \left\{ \vec{f}_1, \vec{f}_2, \vec{f}_3 \right\}$  définie par

$$
\vec{f}_1 \coloneqq (1, 0, -1), \quad \vec{f}_2 \coloneqq (0, 1, 2), \quad \vec{f}_3 \coloneqq (2, 1, 1).
$$

(1) Montrer que  $\mathcal F$  est une base de  $\mathbb R^3$ .

Soit  $\varphi$ :  $\mathbb{R}^3 \to \mathbb{R}^3$  l'application linéaire représentée dans la base  $\mathcal F$  par la matrice

$$
B := \text{Mat}_{\mathcal{F},\mathcal{F}}(\varphi) := \left( \begin{array}{rrr} 1 & 1 & 2 \\ 0 & 1 & 1 \\ 2 & -1 & 1 \end{array} \right) .
$$

- (2) Donner une base de l'image Im  $\varphi$  et du noyau Ker  $\varphi$  de  $\varphi$ .
- (3) Donner les coordonnées des vecteurs  $\vec{e_1}$ ,  $\vec{e_2}$  et  $\vec{e_3}$  dans la base  $\mathcal{F}$ .
- (4) En déduire les coordonnés de  $\varphi(\vec{e_1})$ ,  $\varphi(\vec{e_2})$  et  $\varphi(\vec{e_3})$  dans la base  $\mathcal{F}$ .
- (5) Donner enfin les vecteurs  $\varphi(\vec{e_1})$ ,  $\varphi(\vec{e_2})$  et  $\varphi(\vec{e_3})$  dans la base canonique E.

On considère la matrice représentant l'application linéaire  $\varphi$  dans la base canonique  $\mathcal E$  :

$$
A \coloneqq \mathrm{Mat}_{\mathcal{E}, \mathcal{E}}(\varphi) \ .
$$

(6) Décrire la matrice A.

On dénote les matrices de passage par

$$
P \coloneqq \text{Mat}_{\mathcal{E},\mathcal{F}}(\text{id}) \quad \text{et} \quad P^{-1} = \text{Mat}_{\mathcal{F},\mathcal{E}}(\text{id}) \ .
$$

- (7) Retrouver la matrice A par un calcul à l'aide des matrices  $B, P$  et  $P^{-1}$ .
- (8) Donner la matrice représentant l'application ϕ avec pour base à la source  $\mathcal E$  et pour base au but  $\mathcal F$  :

$$
C\coloneqq \mathrm{Mat}_{\mathcal{F},\mathcal{E}}(f)\ .
$$

CORRECTION.

(1) On échelonne (en colonne) la matrice compo  $\mathcal F$  :  $\sqrt{ }$  $\mathcal{L}$ 1 0 2 0 1 1 −1 2 1  $\setminus$  $\vert \sim$  $\sqrt{ }$  $\mathcal{L}$ 1 0 0 0 1 0 −1 2 1  $\setminus$  $\vert$  . Comme la matrice échelonnée e $\epsilon$ non nulle<sup> $\mathcal{F}$ </sup> e $\mathbb{R}^3$ . 3 .  $(2)$  On échelonne en colonne la matrice  $B$ :  $\sqrt{ }$  $\mathcal{L}$ 1 1 2 0 1 1 2 −1 1  $\setminus$  $\vert$  ∼  $\sqrt{ }$  $\overline{1}$ 1 0 0 0 1 0  $2 -3 0$  $\setminus$  $\vert \cdot$ Comme l'image de  $\varphi$  e $'$ 

 $\ell$ e $\ell$ <sup>e $\ell$ </sup> lonne´ b, on déduit de la matrice échelonnée que l'image de  $\varphi$  e<sup> $\varphi$ </sup>  $\blacksquare$   $\blacksquare$   $\bl$ 

$$
\left\{ \vec{f}_1 + 2\vec{f}_3, \ \vec{f}_2 - 3\vec{f}_3 \right\} .
$$

 $\mathbb{D}'$ où

Im 
$$
\varphi
$$
 = Vect( $\{(5, 2, 1), (6, 4, 5)\}$ )

 $\emph{Par}$  le théorème du rang, on sait que la dimension du noyau  $de \varphi \; e^{\prime}$  ); une base  $e^{\prime}$  $\begin{array}{ccc} \mathcal{F} & \mathrm{d} e' \end{array}$ 

le say  
\n
$$
\begin{cases}\n x+y+2z = 0 \\
 y+z = 0 \iff \begin{cases}\n x+z = 0 \\
 y+z = 0\n\end{cases}
$$
\n
$$
\begin{cases}\n \text{We see that } f_3 - f_2 - f_1 \text{ and } e\n\end{cases}
$$
\n
$$
\frac{\text{Ker } \varphi = \text{Vect}(\{(1,0,0)\})}{\text{Ker } \varphi = \text{Vect}(\{(1,0,0)\})}.
$$
\n
$$
\begin{cases}\n \text{We have } \text{Hence } \text{Mat}_{\mathcal{F},\mathcal{E}}(\text{id}), \text{ and } e\n\end{cases}
$$
\n
$$
\begin{cases}\n \text{Hence } \text{Mat}_{\mathcal{F},\mathcal{E}}(\text{id}), \text{ and } e\n\end{cases}
$$
\n
$$
\begin{cases}\n \text{Hence } \text{Mat}_{\mathcal{F},\mathcal{F}}(\text{id}), \text{ and } e\n\end{cases}
$$
\n
$$
\begin{cases}\n \text{Hence } \text{Mat}_{\mathcal{F},\mathcal{F}}(\text{id}), \text{ and } e\n\end{cases}
$$
\n
$$
\begin{cases}\n \text{Hence } \text{Mat}_{\mathcal{F},\mathcal{F}}(\text{id}), \text{ and } e\n\end{cases}
$$
\n
$$
\begin{cases}\n \text{Hence } \mathcal{F} \text{ does } \mathcal{F} \text{ does } \mathcal{F}
$$

$$
P = \text{Mat}_{\mathcal{E}, \mathcal{F}}(\text{id}) = \begin{pmatrix} 1 & 0 & 2 \\ 0 & 1 & 1 \\ -1 & 2 & 1 \end{pmatrix}
$$

 $\emph{Con}$  faisant de $'$ 

$$
\operatorname{Mat}_{\mathcal{F}, \mathcal{E}}(\operatorname{id}) = (\operatorname{Mat}_{\mathcal{E}, \mathcal{F}}(\operatorname{id}))^{-1} = P^{-1} = \begin{bmatrix} -1 & 4 & -2 \\ -1 & 3 & -1 \\ 1 & -2 & 1 \end{bmatrix} \begin{bmatrix} \vec{f}_1 \\ \vec{f}_2 \\ \vec{f}_3 \end{bmatrix}
$$

$$
\vec{e}_1 \quad \vec{e}_2 \quad \vec{e}_3
$$

Ce qui donne au final

 $\begin{array}{c} \begin{array}{c} \end{array} \end{array}$ 

$$
\vec{e}_1 = -\vec{f}_1 - \vec{f}_2 + \vec{f}_3, \quad \vec{e}_2 = 4\vec{f}_1 + 3\vec{f}_2 - 2\vec{f}_3, \quad \vec{e}_3 = -2\vec{f}_1 - \vec{f}_2 + \vec{f}_3.
$$

(4) L `e˙s ˚i‹m`a`g´e˙s `d`e˙s "vfle´cˇt´eˇu˚r¯s `d`e E ¯p`a˚rffl ˜l"`a¯p¯p˜lˇi`c´a˚tˇi`o"nffl ˜lˇi‹n`é´a˚i˚r`e ϕ `d`a‹n¯s  $la$  base  $\cal F$  sont donnée  $BP^{-1}$  qui vaut

$$
BP^{-1} = \begin{bmatrix} 0 & 3 & -1 \\ 0 & 1 & 0 \\ 0 & 3 & -2 \end{bmatrix} \begin{bmatrix} \vec{f}_1 \\ \vec{f}_2 \\ \vec{f}_3 \end{bmatrix}
$$

$$
\varphi(\vec{e}_1) \quad \varphi(\vec{e}_2) \quad \varphi(\vec{e}_3)
$$

 $(5)$  Il suffit maintenant d'utiliser la définition de dans la base canonique :

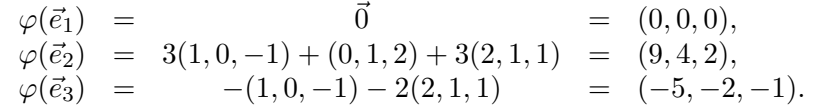

(6) Par définition, la matrice  $A = \text{Mat}_{\mathcal{E}, \mathcal{E}}(f)$  e  $\mathcal E$  de $\mathcal E$  de $\mathcal E$  affluence  $\mathcal E$  de $\mathcal E$  $d$ e la base  $\mathcal E$  par l'application  $\varphi$ . La que donne cette matrice :

$$
A = \left(\begin{array}{rrr} 0 & 9 & -5 \\ 0 & 4 & -2 \\ 0 & 2 & -1 \end{array}\right).
$$

 $(7)$  Par le corollaire [68,](#page-200-1) on sait que la matrice  $A$  re  $\ell'$ endomorphisme  $\varphi$  dans la base  ${\cal E}$  e "matrice's and the state of the state of the state  $\alpha$ 

$$
A = \text{Mat}_{\mathcal{E}, \mathcal{E}}(\varphi) = \text{Mat}_{\mathcal{E}, \mathcal{F}}(\text{id}) \text{Mat}_{\mathcal{F}, \mathcal{F}}(\varphi) \text{Mat}_{\mathcal{F}, \mathcal{E}}(\text{id}) = PBP^{-1}
$$

Le calcul effective redonne bien la matrice  $B$ :

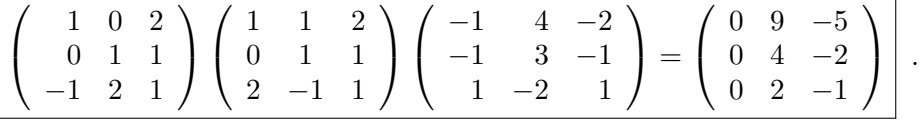

.

(8) La matrice  $C = \operatorname{Mat}_{{\cal F},{\cal E}}(\varphi)$  re $\varphi$  dans la base  ${\cal E}$  et la base  $\mathcal F$  e<sup> $\ell$ </sup>  $C = \text{Mat}_{\mathcal{F},\mathcal{E}}(\varphi) = \text{Mat}_{\mathcal{F},\mathcal{F}}(\varphi) \text{Mat}_{\mathcal{F},\mathcal{E}}(\text{id}) = BP^{-1}$ . Le calcul donne  $\sqrt{ }$  $\mathcal{L}$ 1 1 2 0 1 1 2 −1 1  $\setminus$  $\overline{1}$  $\sqrt{ }$  $\mathcal{L}$  $-1$  4  $-2$  $-1$  3  $-1$  $1 -2 1$  $\setminus$  $\Big\} =$  $\sqrt{ }$  $\overline{1}$ 0 3 −1 0 1 0  $0 \quad 3 \quad -2$  $\setminus$  $\left| \ \right|$ .  $\emph{On}$  retrouve bien le ré $\emph{to}$  to  $\emph{to}$  to  $\emph{to}$ .  $\bigtriangleup$ 

## Exercice 59 (Trace).

On considère l'application  $f : \mathbb{R}_3[X] \to \mathbb{R}_3[X]$  définie par

$$
f(a+bX+cX^{2}+dX^{3}) \coloneqq d+\frac{a+b+c}{2}X^{2}+(d-b)X^{3}.
$$

- (1) Montrer que l'application f est linéaire.
- (2) Calculer sa trace.

CORRECTION.

(1) Soient 
$$
\lambda, \mu \in \mathbb{R}
$$
 deux nombre  
 $dX^3$  et  $Q = a' + b'X + c'X^2 + d'X^3$  deux polynôme

$$
\frac{f(\lambda P + \mu Q)}{f(\lambda P + \mu Q)} = f((\lambda a + \mu a') + (\lambda b + \mu b')X + (\lambda c + \mu c')X^2 + (\lambda d + \mu d')X^3)
$$
\n
$$
= (\lambda d + \mu d') + \frac{(\lambda a + \mu a') + (\lambda b + \mu b') + (\lambda c + \mu c')}{2}X^2 + \frac{(\lambda d + \mu d') - (\lambda b + \mu b')X^3}{2} + \frac{(\lambda d + \frac{a + b + c}{2}X^2 + (d - b)X^3)}{2} + \frac{(\lambda d' + \frac{a' + b' + c'}{2}X^2 + (d' - b')X^3)}{2} = \frac{\lambda f(P) + \mu f(Q)}{\lambda f(P) + \mu f(Q)}.
$$
\nThen, *l* and *l* are defined as *l* and *l* are the same, we have:

\n
$$
\frac{d}{dz} = \frac{\lambda f(P) + \mu f(Q)}{\lambda g(Q)}
$$
\nwhere *l* and *l* are the same, we have:

\n
$$
\frac{d}{dz} = \frac{\lambda g}{\lambda g(Q)} = \frac{\lambda g}{\lambda g(Q)} = \frac{\lambda g}{\lambda g(Q)} = \frac{\lambda g}{\lambda g(Q)} = \frac{\lambda g}{\lambda g(Q)} = \frac{\lambda g}{\lambda g(Q)}
$$
\nwhere *l* and *l* are the same, we have:

\n
$$
\frac{\lambda g}{\lambda g(Q)} = \frac{\lambda g}{\lambda g(Q)} = \frac{\lambda g}{\lambda g(Q)} = \frac{\lambda g}{\lambda g(Q)} = \frac{\lambda g}{\lambda g(Q)} = \frac{\lambda g}{\lambda g(Q)}
$$
\nwhere *l* and *l* are the same, we have:

\n
$$
\frac{\lambda g}{\lambda g(Q)} = \frac{\lambda g}{\lambda g(Q)} = \frac{\lambda g}{\lambda g(Q)} = \frac{\lambda g}{\lambda g(Q)} = \frac{\lambda g}{\lambda g(Q)} = \frac{\lambda g}{\lambda g(Q)} = \frac{\lambda g}{\lambda g(Q)}
$$
\nwhere *l* and *l* are the same, we have:

\n
$$
\frac{\lambda g}{\lambda g(Q)} = \frac{\lambda g}{\lambda g(Q)} = \frac{\lambda g}{\lambda g(Q)} = \frac{\lambda g}{\lambda g(Q)} = \frac{\lambda
$$

base canonique 
$$
B = \{1, X, X^2, X^3\}
$$
 de  $\mathbb{R}_3[X]$  e  
\n
$$
\begin{bmatrix}\n0 & 0 & 0 & 1 \\
0 & 0 & 0 & 0 \\
\frac{1}{2} & \frac{1}{2} & \frac{1}{2} & 0 \\
0 & -1 & 0 & 1\n\end{bmatrix}\n\begin{bmatrix}\n1 \\
X \\
X^2 \\
X^3\n\end{bmatrix}
$$
\n
$$
f(1) f(X) f(X^2) f(X^3)
$$
\n
$$
f(1) \text{ and, on } \mathbb{A}
$$

$$
\begin{array}{|rr|}\n\hline\n\text{tr } f = \text{tr } A = \frac{3}{2} \, . \\
\hline\n\end{array}
$$

Exercice 60 (Rang).

On considère la matrice

$$
M \coloneqq \left( \begin{array}{ccc} 1 & 2 & 3 \\ 4 & 0 & 5 \\ 6 & 7 & 8 \end{array} \right) \ .
$$

(1) Calculer le déterminant de M.

(2) Quel est le rang de la matrice M ?

(3) Montrer que la famille

$$
\{(1,4,6),\ (2,0,7),\ (3,5,8)\}
$$

forme une base de  $\mathbb{R}^3$ .

CORRECTION.

(1) La méthode de Larrus donne ici

$$
\det M = 60 + 84 - 64 - 35 = 45
$$
.

 $(2)$  Tar la pro $\ell$  $\mathsf{null}, \ \mathsf{c}$ ette matrice e $'$ 

$$
M\ \ \nu
$$

$$
\boxed{\mathrm{rg}\,M=3}
$$
.

 $(3)$  La famille  $\{(1, 4, 6), (2, 0, 7), (3, 5, 8)\}$  e nique de  $\mathbb{R}^3$  par l'automorphisme  $f_M$ . C' $e'$ la pro $^\circ$ 

$$
\mathbf{L}_{\mathbb{J}}
$$
Exercice 61 (Méthode de Cramer).

On considère le système d'équations linéaires suivant

$$
\begin{cases}\n2x + y - z &= 1 \\
3x + 2y + z &= 4 \\
x + 3y + z &= 2\n\end{cases}
$$

- (1) Décrire l'ensemble des solutions avec la méthode de Cramer.
- (2) Retrouver ce résultat par un calcul matriciel utilisant l'inversion d'une matrice.

CORRECTION.

(1) Un considère le

$$
A := \begin{pmatrix} 2 & 1 & -1 \\ 3 & 2 & 1 \\ 1 & 3 & 1 \end{pmatrix} \text{ et } B := \begin{pmatrix} 1 \\ 4 \\ 2 \end{pmatrix} .
$$

A"vfle´c `c´e˙s "n`o˘t´a˚tˇi`o"n¯s, ˜l´e˙s ¯sfi`o˝lˇu˚tˇi`o"n¯s `d˚uffl ¯sfi‹y˙sfi˚t´è›m`e `dffl'`é´qfi˚u`a˚tˇi`o"n¯s ˜lˇiffl-

néaire 
$$
X = \begin{pmatrix} x \\ y \\ z \end{pmatrix}
$$
 de  $\mathbb{R}^3$  qui vérifient  $AX =$ 

B.

Le déterminant de la matrice A vaut 2 1 −1 3 2 1 1 3 1  $= 4 + 1 - 9 - 6 + 2 - 3 = -11$ 

par la méthode de Sarrus.

Comme ce déterminant n*e* 

 $s$ eule solution qui  $e^\prime$ manière suivante.

$$
x = \frac{1}{\det A} \begin{vmatrix} 1 & 1 & -1 \\ 4 & 2 & 1 \\ 2 & 3 & 1 \end{vmatrix} = \frac{-11}{-11} = 1,
$$
  

$$
y = \frac{1}{\det A} \begin{vmatrix} 2 & 1 & -1 \\ 3 & 4 & 1 \\ 1 & 2 & 1 \end{vmatrix} = 0,
$$
  

$$
z = \frac{1}{\det A} \begin{vmatrix} 2 & 1 & 1 \\ 3 & 2 & 4 \\ 1 & 3 & 2 \end{vmatrix} = \frac{-11}{-11} = 1.
$$

Ja seule solution de ce sy $\gamma$  $|(1, 0, 1)|$ 

(2) Une autre manière de trouver ce ré  $la$  matrice (inversible)  $A$ :

$$
A^{-1} = \frac{1}{11} \begin{pmatrix} 1 & 4 & -3 \\ 2 & -3 & 5 \\ -7 & 5 & -1 \end{pmatrix}
$$

Dans ce cas, l'unique solution 
$$
e
$$
  $X = A^{-1}B$ ,  
c'e

$$
\left[\begin{pmatrix} x \\ y \\ z \end{pmatrix} = \frac{1}{11} \begin{pmatrix} 1 & 4 & -3 \\ 2 & -3 & 5 \\ -7 & 5 & -1 \end{pmatrix} \begin{pmatrix} 1 \\ 4 \\ 2 \end{pmatrix} = \begin{pmatrix} 1 \\ 0 \\ 1 \end{pmatrix} \right].
$$

Exercice 62 (Diagonalisation à valeurs propres simples).

Soit  $f : \mathbb{R}^3 \to \mathbb{R}^3$  l'application linéaire dont la matrice dans la base canonique  $\beta$  est la suivante

$$
A = \text{Mat}_{\mathcal{B},\mathcal{B}}(f) \coloneqq \left( \begin{array}{rrr} 1 & 1 & -1 \\ 1 & 1 & 0 \\ 0 & 0 & 1 \end{array} \right) .
$$

- (1) Quel est le rang de f ?
- (2) En déduire, sans calcul, que 0 est valeur propre de f.
- (3) Calculer le polynôme caractéristique  $\chi_f(X)$  de f.
- (4) En déduire, sans plus de calcul, mais en justifiant, que  $f$  est diagonalisable.
- (5) Montrer, sans diagonaliser complètement A, que  $\text{tr}(A^k) = 1 + 2^k$ , pour tout  $k \in \mathbb{N} \backslash \{0\}.$
- (6) Diagonaliser l'endomorphisme f.

CORRECTION.

 $(1)$  Le rang de  $f$  e<sup> $A$ </sup>. On le calcule en éche lonnant la matrice, par exemple par colonne suivante.

$$
\begin{pmatrix}\n1 & 1 & -1 \\
1 & 1 & 0 \\
0 & 0 & 1\n\end{pmatrix}\n\begin{pmatrix}\n2 & -\tilde{C}_2 - C_1 \\
1 & 0 & 1 \\
0 & 0 & 1\n\end{pmatrix}\nC_3 \rightarrow C_3 + C_1\n\begin{pmatrix}\n1 & 0 & 0 \\
1 & 0 & 1 \\
0 & 0 & 1\n\end{pmatrix}\nC_2 \rightarrow C_3 + C_1\n\begin{pmatrix}\n1 & 0 & 0 \\
0 & 0 & 1\n\end{pmatrix}
$$
\n
$$
\begin{pmatrix}\n0 & 0 & 0 \\
0 & 1 & 0\n\end{pmatrix}\nC_2 \rightarrow C_3 + C_1\n\begin{pmatrix}\n1 & 0 & 0 \\
0 & 0 & 1\n\end{pmatrix}\nC_3 \rightarrow C_3 + C_1\n\begin{pmatrix}\n1 & 0 & 0 \\
0 & 1 & 0\n\end{pmatrix}
$$
\n
$$
\begin{pmatrix}\n0 & 0 & 1 \\
0 & 1 & 0\n\end{pmatrix}\nC_3 \rightarrow C_3 + C_1
$$
\n
$$
\begin{pmatrix}\n1 & 0 & 0 \\
0 & 1 & 0\n\end{pmatrix}\nT_3 = 2
$$
\n
$$
\begin{pmatrix}\n1 & 0 & 0 \\
0 & 0 & 0\n\end{pmatrix}\nT_4 \rightarrow C_2
$$
\n
$$
\begin{pmatrix}\n1 & 0 & 0 \\
0 & 0 & 0\n\end{pmatrix}\nT_5 \rightarrow C_3
$$
\n
$$
\begin{pmatrix}\n1 & 0 & 0 \\
0 & 0 & 0\n\end{pmatrix}\nT_6 \rightarrow C_4
$$
\n
$$
\begin{pmatrix}\n1 & 0 & 0 \\
0 & 0 & 0\n\end{pmatrix}\nT_7 \rightarrow C_5
$$
\n
$$
\begin{pmatrix}\n1 & 0 & 0 \\
0 & 0 & 0\n\end{pmatrix}\nT_8 \rightarrow C_6
$$
\n
$$
\begin{pmatrix}\n1 & 0 & 0 \\
0 & 0 & 0\n\end{pmatrix}\nT_9 \rightarrow C_7
$$
\n
$$
\begin{pmatrix}\n1 & 0 & 0 \\
0 & 0 & 0\n\end{pmatrix}\nT_1 = 1
$$
\n
$$
\begin{pmatrix}\n1 & 0 & 0 \\
0 & 0 & 0\n\end{pmatrix}
$$

 $a\text{vec}~~\vec{v}_0\in \text{E}_0, ~\vec{v}_1\in \text{E}_1$  et  $\vec{v}_2\in \text{E}_2$ . Même sans connaître le $\text{order}$ ondonnée s `e›xte¤tiene s \*c\*rooties \*c\*rooties \*c\*rooties \*c\*rooties \*c\*rooties \*c\*rooties \*c\*rooties \*c\*root

$$
f
$$
 dans cette base sera  

$$
\Delta := \text{Mat}_{\mathcal{B}',\mathcal{B}'}(f) = \begin{pmatrix} 0 & 0 & 0 \\ 0 & 1 & 0 \\ 0 & 0 & 2 \end{pmatrix}.
$$

 $\mathcal{L}$ i on appelle  $P \coloneqq \operatorname{Mat}_{\mathcal{B},\mathcal{B}'}(\mathrm{id})$  la matrice de passage de la base  ${\cal B}'$  dans la base  ${\cal B}$ , alors  $\Delta = P^{-1}AP$ , où de manière équivalente  $A = P\Delta P^{-1}$ . Donc

$$
A^{k} = P\Delta^{k}P^{-1} = P\begin{pmatrix} 0 & 0 & 0 \\ 0 & 1 & 0 \\ 0 & 0 & 2^{k} \end{pmatrix} P^{-1} .
$$

On conclut que

$$
\boxed{\text{tr}(A^k)} = \text{tr}(P\Delta^k P^{-1}) = \text{tr}(\Delta^k) = 1 + 2^k.
$$

- (6) Diagonaliser l'endomorphisme  $f$  signifie trouver une base de  $\text{vector}$   $\mathbb{R}^3$ . 3 .
	- $\alpha \; \lambda = 0 \; : \text{On}$  che $\text{rche}$  un vecteur pro $\gamma$  $c'e'$  and  $\mathbb{R}^3$  qui vérifie  $f(\vec{v}_0) = \vec{0}$ . Dvec la définition de  $f$ , cela revient à chercher une solution non mulle au sy $\gamma$

$$
\begin{cases}\n x + y - z = 0 \\
 x + y = 0 \\
 z = 0\n\end{cases}
$$
\n
$$
\begin{cases}\n \text{Lip} \\
 \text{Lip} \\
 \text{Lip} \\
 \text{Lip} \\
 \text{Lip} \\
 \text{Lip} \\
 \text{Lip} \\
 \text{Lip} \\
 \text{Lip} \\
 \text{Lip} \\
 \text{Lip} \\
 \text{Lip} \\
 \text{Lip} \\
 \text{Lip} \\
 \text{Lip} \\
 \text{Lip} \\
 \text{Lip} \\
 \text{Lip} \\
 \text{Lip} \\
 \text{Lip} \\
 \text{Lip} \\
 \text{Lip} \\
 \text{Lip} \\
 \text{Lip} \\
 \text{Lip} \\
 \text{Lip} \\
 \text{Lip} \\
 \text{Lip} \\
 \text{Lip} \\
 \text{Lip} \\
 \text{Lip} \\
 \text{Lip} \\
 \text{Lip} \\
 \text{Lip} \\
 \text{Lip} \\
 \text{Lip} \\
 \text{Lip} \\
 \text{Lip} \\
 \text{Lip} \\
 \text{Lip} \\
 \text{Lip} \\
 \text{Lip} \\
 \text{Lip} \\
 \text{Lip} \\
 \text{Lip} \\
 \text{Lip} \\
 \text{Lip} \\
 \text{Lip} \\
 \text{Lip} \\
 \text{Lip} \\
 \text{Lip} \\
 \text{Lip} \\
 \text{Lip} \\
 \text{Lip} \\
 \text{Lip} \\
 \text{Lip} \\
 \text{Lip} \\
 \text{Lip} \\
 \text{Lip} \\
 \text{Lip} \\
 \text{Lip} \\
 \text{Lip} \\
 \text{Lip} \\
 \text{Lip} \\
 \text{Lip} \\
 \text{Lip} \\
 \text{Lip} \\
 \text{Lip} \\
 \text{Lip} \\
 \text{Lip} \\
 \text{Lip} \\
 \text{Lip} \\
 \text{Lip} \\
 \text{Lip} \\
 \text{Lip} \\
 \text{Lip} \\
 \text{Lip} \\
 \text{Lip} \\
 \text{Lip} \\
 \text{Lip} \\
 \text{Lip} \\
 \text{Lip} \\
 \text{Lip} \\
 \text{Lip} \\
 \text{Lip} \\
 \text{Lip} \\
 \text{Lip} \\
 \text{Lip} \\
 \text{Lip} \\
 \text{Lip} \\
 \text{Lip} \\
 \text{Lip} \\
 \text{Lip} \\
 \text{Lip} \\
 \text{Lip} \\
 \text{Lip} \\
 \text{Lip} \\
 \text{Lip} \\
 \text{Lip} \\
 \text{Lip} \\
 \text{Lip} \\
 \text{Lip} \\
$$

nulle au sy

$$
\begin{cases}\nx+y-z &= x \\
x+y &= y \\
z &= z\n\end{cases}
$$

$$
\mathcal{L}_{e} \text{ vector de coordonnée } \left| \vec{v}_{1} = \begin{pmatrix} 0 \\ 1 \\ 1 \end{pmatrix} \right| \text{ convient.}
$$

$$
\begin{array}{ll}\n\circ \lambda = 2 \; : \text{On} \; \text{check} \; \text{un} \; \text{vector} \; \text{pro} \\
\text{c'e} & \text{R}^3 \; \text{qui} \; \text{vérifie} \; f(\vec{v}_2) = 2\vec{v}_2 \; \text{d} \text{bvec} \\
\text{la \; \text{definition} \; \text{de} \; f, \; \text{cela} \; \text{revierh} \; \text{à} \; \text{chercher} \; \text{une} \; \text{solution} \; \text{non} \\
\text{nulle au sy}\n\end{array}
$$

$$
\left\{\begin{array}{rcl} x+y-z &=& 2x \\ x+y &=& 2y \\ z &=& 2z \end{array}\right.,
$$

$$
\frac{1}{2}e \text{ vector de coordonmée} \quad \boxed{\vec{v}_2 = \begin{pmatrix} 1 \\ 1 \\ 0 \end{pmatrix} \text{ covariant.}}
$$

La matrice de passage  $P = \mathrm{Mat}_{\mathcal{B},\mathcal{B}'}(\mathrm{id})$  de la base  $\mathcal{B}'$  dans la  $base$  B. Elle  $e'$ de la base B' dans la base B, soit

$$
P = \left(\begin{array}{rrr} 1 & 0 & 1 \\ -1 & 1 & 1 \\ 0 & 1 & 0 \end{array}\right).
$$

On calculate *l* inverse de la mablice *P* par le  
\nélementaire  
\n
$$
\begin{pmatrix}\n1 & 0 & 1 & 1 & 0 & 0 \\
-1 & 1 & 1 & 0 & 1 & 0 \\
0 & 1 & 0 & 0 & 0 & 1\n\end{pmatrix}
$$
\n
$$
L_3 \xrightarrow{L_2 \xrightarrow{L_3} L_3+L_1} \begin{pmatrix}\n1 & 0 & 1 & 1 & 0 & 0 \\
0 & 1 & 0 & 0 & 0 & 1 \\
0 & 1 & 2 & 1 & 1 & 0\n\end{pmatrix}
$$
\n
$$
L_3 \xrightarrow{\frac{1}{2}} L_3 - L_2 \begin{pmatrix}\n1 & 0 & 1 & 1 & 0 & 0 \\
0 & 1 & 0 & 0 & 0 & 1 \\
0 & 0 & 1 & 0 & 0 & 1 \\
0 & 0 & 1 & 0 & 0 & 1\n\end{pmatrix}
$$
\n
$$
L_1 \xrightarrow{\sim} \widetilde{L_1} - L_3 \begin{pmatrix}\n1 & 0 & 0 & 0 & 1 \\
0 & 1 & 0 & 0 & 0 & 1 \\
0 & 0 & 1 & 0 & 0 & 1 \\
0 & 0 & 1 & 0 & 0 & 1\n\end{pmatrix}
$$
\n
$$
\begin{pmatrix}\nP^{-1} = \begin{pmatrix}\n\frac{1}{2} & -\frac{1}{2} & \frac{1}{2} \\
0 & 0 & 1 & 0 \\
\frac{1}{2} & \frac{1}{2} & -\frac{1}{2}\n\end{pmatrix}.
$$
\n
$$
\text{See calculate } \text{final de}
$$
\n
$$
P^{-1}AP = \text{Mat}_{\mathcal{B}',\mathcal{B}}(\text{id}) \text{Mat}_{\mathcal{B},\mathcal{B}}(f) \text{Mat}_{\mathcal{B},\mathcal{B}'}(\text{id})
$$
\n
$$
\text{with } \Delta = \text{Mat}_{\mathcal{B}',\mathcal{B}'}(f) : \begin{pmatrix}\n\frac{1}{2} & -\frac{1}{2} & \frac{1}{2} \\
0 & 0 & 1 & 1 & 0 \\
\frac{1}{2} & \frac{1}{2} & -\frac{1}{2}\n\end{pmatrix} \begin{pmatrix}\n1 & 1 & -1 \\
1 & 1 & 0 \\
0 & 0 & 1\n\end{pmatrix
$$

Exercice 63 (Diagonalisation à valeurs propres avec multiplicité).

<span id="page-257-0"></span>On note  $\mathcal{B} := \{\vec{e_1}, \vec{e_2}, \vec{e_3}\}\$ la base canonique de  $\mathbb{R}^3$ . On considère l'application linéaire  $f : \mathbb{R}^3 \to \mathbb{R}^3, X \mapsto MX$ , dont la matrice représentative dans la base  $\beta$  est la suivante

$$
A = \text{Mat}_{\mathcal{B},\mathcal{B}}(f) := \left( \begin{array}{ccc} 3 & -1 & -1 \\ 0 & 2 & 0 \\ -1 & 1 & 3 \end{array} \right) .
$$

- (1) Quel est le rang de  $f$ ?
- (2) En déduire que  $\mathcal{F} := \{f(\vec{e_1}), f(\vec{e_2}), f(\vec{e_3})\}$  est une base de  $\mathbb{R}^3$  et que 0 n'est pas valeur propre de f.
- (3) Calculer le polynôme caractéristique  $\chi_f(X)$  de f.
- (4) Quelle sont les dimensions des sous-espaces propres  $E_2$  et  $E_4$  associés aux valeurs propres 2 et 4? Trouver une base de  $\mathbb{R}^3$  constituée de vecteurs propres de f.
- (5) Trouver une matrice inversible  $P \in GL_3(\mathbb{R})$  et une matrice diagonale  $\Delta$  telles que  $A = P^{-1} \Delta P$ .

CORRECTION. (1) On échelonne la matrice A par colonne  $\sqrt{ }$  $\overline{1}$ 3 −1 −1  $0 \t 2 \t 0$ −1 1 3  $\setminus$  $\overline{1}$  $C_2 \rightarrow 3C_2+C_1$  $C_3 \rightarrow 3C_3+C_1$  $\sqrt{ }$  $\overline{1}$ 3 0 0 0 6 0 −1 2 8  $\setminus$  $\overline{ }$ Comme la matrice échelonnée po $\cdot$ son rang  $e'$  and  $3$  $\boxed{\text{rg } A = 3}$ .  $(2)$  Comme le rang de A  $e^t$  $p$ hisme d'un  $e^\prime$ montre que  $f$  e $'$ sition [56](#page-188-0) au'un isomorphisme envoie une base sur une base. Donc  $\mathcal{F} = \{f(\vec{e_1}), f(\vec{e_2}), f(\vec{e_3})\}$  e 3 .  $\mathrel{\mathsf{Comme}}\;f\;e'$ vecteur nul  $Ker f = E_0 = \{\vec{0}\}\;$ . Il n'y a donc aucun vecteur pro $\qquad \qquad 0.$  <u>La valeur  $0$ </u>  $\mathcal{L}'e$ <sup>'</sup>  $(3)$  La polynôme caractéristique de  $f$  e  $\chi_f(X) = \det(A - XI) =$  $3 - X - 1 -1$ 0  $2-X$  0  $-1$  1 3 − X .  $\mathcal P$  le dévelo $\check{\mathcal P}$  $\overline{\chi_f(X)}$  =  $(2-X)^{3-X}$  -1  $\begin{vmatrix} -X & -1 \\ -1 & 3-X \end{vmatrix} = (2 - X)((3 - X)^2 - 1)$  $= (2-X)(X^2-6X+8) = |-(X-2)^2(X-4)|.$ 

(4) On sait que la dimension de $\epsilon$  $e^j$ racine du polynôme caractéristique. Ici, cela donne que <u>la di-</u>  $m$ ension du sous-e $\qquad \qquad \qquad E_4 \;e' \qquad \qquad 1 \;et \;que \;la'$ láimension du sous-e $\hskip 2cm {\rm E}_2$  e $\hskip 2cm 1$  e $\hskip 1cm {\rm t}$ 2. Pour pouvoir être plus précis, on faut ré  $\delta \gamma$  $\alpha \lambda = 2$ : Un cherche le $\alpha$  $c'e'$  and  $\mathbb{R}^3$  qui vérifient  $f(\vec{u})=2\vec{u}$ :  $^3$  qui vérifient  $f(\vec{u}) = 2\vec{u}$  :  $\sqrt{ }$  $\int$  $\mathcal{L}$  $3x - y - z = 2x$  $2y = 2y$  $-x + y + 3z = 2z$  $\Leftrightarrow$   $x = y + z$ .  $\Delta$ se sous-e $E_2$  e $x =$  $y+z$ . <u>If e $_2$  is state on even information  $\frac{2}{\pi}$ </u> Et une base en e  $p$ ar $\iota$  le $\iota$  $\vec{v}_1 \coloneqq$  $\sqrt{ }$  $\overline{1}$ 1 1 0  $\setminus$  $\Big\} \ , \ \ \vec{v}_2 \coloneqq$  $\sqrt{ }$  $\overline{1}$ 1  $\theta$ 1  $\setminus$  $\|\cdot\|$  $\alpha \lambda = 4$  : On cherche un vecteur pro $\alpha$  $c'e'$  and  $\mathbb{R}^3$  qui vérifient  $f(\vec{v}_3) = 4\vec{v}_3$  :  $\sqrt{ }$  $\left\vert \right\vert$  $\mathcal{L}$  $3x - y - z = 4x$  $2y = 4y$  $-x + y + 3z = 4z$ ⇐⇒  $\sqrt{ }$  $\left\vert \right\vert$  $\mathcal{L}$  $-x-y-z = 0$  $y = 0$  $-x+y-z = 0,$ Le vecteur de coordonnée  $\vec{v}_3 \coloneqq$  $\sqrt{ }$ 1  $\overline{0}$  $\begin{bmatrix} 0 \\ -1 \end{bmatrix}$  $\setminus$  $e<sub>z</sub>$   $\sim$  4.

du final, la famille

\n
$$
B' = \left\{ \vec{v}_1 = \begin{pmatrix} 1 \\ 1 \\ 0 \end{pmatrix}, \vec{v}_2 = \begin{pmatrix} 1 \\ 0 \\ 1 \end{pmatrix}, \vec{v}_3 = \begin{pmatrix} 1 \\ 0 \\ -1 \end{pmatrix} \right\}
$$
\nforme une base de vecteurs pro

\n
$$
\mathbb{R}^3.
$$
\n(5) Soit  $P := \text{Mat}_{B,B'}(\text{id})$  la matrice de passage de la base  $B'$  dans la base  $B$ . Elle  $e$ 

\nde la baxe  $B'$  dans la baxe  $B$ , soit

\n
$$
P = \begin{pmatrix} 1 & 1 & 1 \\ 1 & 0 & 0 \\ 0 & 1 & -1 \end{pmatrix}.
$$
\nDans ce cas, la matrice  $\Delta = P^{-1}AP$  n'e

\ndiagonale compo

$$
\Delta = \left( \begin{array}{ccc} 2 & 0 & 0 \\ 0 & 2 & 0 \\ 0 & 0 & 4 \end{array} \right) .
$$

<span id="page-260-0"></span>Exercice 64 (Non diagonalisable). On considère la matrice suivante

$$
A \coloneqq \left( \begin{array}{ccc} 7 & 3 & -4 \\ -6 & -2 & 5 \\ 4 & 2 & -1 \end{array} \right) .
$$

- (1) Calculer le polynôme caractéristique  $\chi_A(X)$  de la matrice A.
- (2) Quelles sont les dimensions des sous-espaces propres  $\mathrm{E}_1$  et  $\mathrm{E}_2$  associés aux valeurs propres 1 et 2 ?
- (3) La matrice A est-elle diagonalisable ?

CORRECTION.

(1) Le polynôme caractéristique de A e

$$
\chi_A(X) = \det(A - XI) = \begin{vmatrix} 7 - X & 3 & -4 \\ -6 & -2 - X & 5 \\ 4 & 2 & -1 - X \end{vmatrix} = \begin{vmatrix} 1 - X & 3 & -4 \\ -2(1 - X) & -2 - X & 5 \\ 0 & 2 & -1 - X \end{vmatrix}
$$

en soustrayant deux fois la deuxième colonne de la première. On peut factoriser  $(1 - X)$  de la première colonne par la  $p$ ro $\circ$ 

$$
\begin{vmatrix}\n1-X & 3 & -4 \\
-2(1-X) & -2-X & 5 \\
0 & 2 & -1-X\n\end{vmatrix} = (1-X)\begin{vmatrix}\n1 & 3 & -4 \\
-2 & -2-X & 5 \\
0 & 2 & -1-X\n\end{vmatrix}
$$
\n
$$
= (1-X)\begin{vmatrix}\n1 & 3 & -4 \\
0 & 2 & -1-X\n\end{vmatrix}
$$
\n
$$
= (1-X)\begin{vmatrix}\n1 & 3 & -4 \\
0 & 4-X & -3 \\
0 & 2 & -1-X\n\end{vmatrix}.
$$

E"nffl `d`é›vfle¨l´o¸p¯p`a‹n˚t ¯p`a˚rffl ˚r`a¯p¯p`o˘r˚t `àffl ˜l´affl ¯p˚r`e›m˚i`èˇr`e `c´o˝l´o"n‹n`e, `o"nffl `o˝b˘tˇi`e›n˚t `a˚uffl ˜fˇi‹n`a˜l

$$
\overline{\chi_A(X)} = (1 - X) \begin{vmatrix} 4 - X & -3 \ 2 & -1 - X \end{vmatrix} =
$$
  
(1 - X)((4 - X)(-1 - X) + 6) =  $-(X - 1)^2(X - 2)$ .

 $(2)$  Comme  $2$  e $\epsilon$ sait que la dimension du sous-e $\hskip 2cm {\rm E}_2$  e $\hskip 2cm 1$ 

$$
\boxed{\dim E_2=1}.
$$

 $\mathrel{\mathsf{Comme}} 1$  e $\prime$ que la dimension du sous-e $\hskip 2cm {\rm E}_1$  e $\hskip 2cm 1$  ou 2. Pour déterminer la valeur exacte, on applique le théorème

du rang à  $A - I$ . En échelonnant la matrice  $A - I$ , on trouve  $\sqrt{ }$  $\overline{1}$ 7 3 −4  $-6$   $-2$  5 4 2 −1  $\setminus$  $\vert \sim$  $\sqrt{ }$  $\overline{1}$ 1 0 0 −2 3 0 0 2 0  $\setminus$  $\vert \cdot$ Le rang de  $A - I$  e $\qquad \qquad 2$  et la dimension de E<sub>1</sub> =  $\text{Ker}(A - I) \; \; e^{\chi}$ dim  $E_1$  = dim  $Ker(A - I) = \dim \mathbb{R}^3 - rg(A - I) = 3 - 2 = \boxed{1}$ . (3) o'Uu final, la dimension totale de $\epsilon$ (3) d'au final, la dimension totale de  $\dim E_1 + \dim E_2 = 1 + 1 = 2 < 3 = \dim \mathbb{R}^3$ .  $\partial \ell$  e<sup> $\ell$ </sup> (d'au mieux, nous pouvons trouver une famille libre de vecteurs  $p$ ro $\cdot$  and  $A$   $\mathfrak{n}^{'}e'$ sable A

Exercice 65 (Non diagonalisable, mais trigonalisable). On reprend l'énoncé de l'exercice [64.](#page-260-0)

- (4) La matrice A est-elle trigonalisable ?
- (5) Donner une matrice inversible P telle que  $P^{-1}AP$  soit une matrice triangulaire supérieure.

CORRECTION.

- (4) Nous avons vu que le polynôme caractéristique  $\chi_A(X) = -(X 1)^2(X-2)$  e  $(X - 2)$  e<sup>t</sup> nalisabilité (théorème [88\)](#page-221-0) que la matrice A e
- (5) Pour former une base de trigonalisation, nous allons commencer par chercher un maximum de vecteurs pro que l'on peut en trouver deux linéairement indé nous suffira ensuite de compléter cette base avec un dernier vecteur.

 $\alpha \lambda = 2$ : On cherche un vecteur pro $\alpha$  $\mathcal{L}^{'}e'$  and  $X = {}^t(x, y, z)$  de  $\mathbb{R}^3$  qui vérifie  $AX = t$  $2X, c'e'$   $(A - 2I)X = 0$  :  $\sqrt{ }$  $\left\vert \right\vert$  $\mathcal{L}$  $5x + 3y - 4z = 0$  $-6x - 4y + 5z = 0$  $4x + 2y - 3z = 0$  $\Leftrightarrow$  2x = 2y = z. On considère donc le vecteur pro

$$
\vec{u} \coloneqq \left(\begin{array}{c} 1 \\ 1 \\ 2 \end{array}\right) .
$$

 $\alpha \lambda = 1$  : On cherche un vecteur pros  $c'e'$  and  $X = {}^t(x, y, z)$  de  $\mathbb{R}^3$  qui vérifie  $AX = t'$  $X, c'e'$   $(A - I)X = 0$  :  $\sqrt{ }$  $\left\langle \mathbf{r}_{i}\right\rangle =\left\langle \mathbf{r}_{i}\right\rangle \left\langle \mathbf{r}_{i}\right\rangle \left\langle \mathbf{r}_{i}\right\rangle \left\langle \mathbf{r}_{i}\right\rangle \left\langle \mathbf{r}_{i}\right\rangle \left\langle \mathbf{r}_{i}\right\rangle \left\langle \mathbf{r}_{i}\right\rangle \left\langle \mathbf{r}_{i}\right\rangle \left\langle \mathbf{r}_{i}\right\rangle \left\langle \mathbf{r}_{i}\right\rangle \left\langle \mathbf{r}_{i}\right\rangle \left\langle \mathbf{r}_{i}\right\rangle \left\langle \mathbf{r}_{i}\right\rangle \left\langle \mathbf{r$  $\mathcal{L}$  $6x + 3y - 4z = 0$  $-6x - 3y + 5z = 0$  $4x + 2y - 2z = 0$  $\Leftrightarrow$   $\begin{cases} z = 0 \\ 2z = 0 \end{cases}$  $-2x = y$ .

On considère donc le vecteur pro

$$
\overrightarrow{v} := \left(\begin{array}{c} 1 \\ -2 \\ 0 \end{array}\right).
$$

Soit  $\vec{w}$  un vecteur de  $\mathbb{R}^3$  qui complète  $\{\vec{u}, \vec{v}\}$  en une base. Soit  $P$  la matrice de passage de cette base dans la base canonique. Quelque soit le vecteur  $\vec{w}$ , on sait que la conjugué de la matrice  $A$  par  $P$  e

$$
P^{-1}AP = \begin{pmatrix} 2 & 0 & \alpha \\ 0 & 1 & \beta \\ 0 & 0 & \gamma \end{pmatrix} ,
$$

 $car\,\,\vec{u}$  et  $\vec{v}$  sont de $'$ 

 $e'$ 

$$
\text{tr} \, P^{-1}AP = 3 + \gamma = \text{tr} \, A = 4 \ ,
$$

 $d'$ où  $\gamma = 1$ .

La seule contrainte pour le vecteur *u* è

rement indé<sup>c</sup>ou il èt v<sup>i</sup>. On considère ici le vecteur

$$
\overrightarrow{w} \coloneqq \left(\begin{array}{c} 0 \\ 0 \\ 1 \end{array}\right) .
$$

La matrice de passage ici vaut donc

$$
P = \left(\begin{array}{rrr} 1 & 1 & 0 \\ 1 & -2 & 0 \\ 2 & 0 & 1 \end{array}\right) .
$$

 $\Im$ on déterminant vaut −3, elle e´ vecteurs  $\vec{u}$ ,  $\vec{v}$ ,  $\vec{w}$  forment bien une base de  $\mathbb{R}^3$ . On sait dé $\ell$ 

$$
A\vec{w} = \begin{pmatrix} -4 \\ 5 \\ -1 \end{pmatrix} = \alpha \vec{u} + \beta \vec{v} + \vec{w} = \alpha \begin{pmatrix} 1 \\ 1 \\ 2 \end{pmatrix} + \beta \begin{pmatrix} 1 \\ -2 \\ 0 \end{pmatrix} + \begin{pmatrix} 0 \\ 0 \\ 1 \end{pmatrix} ,
$$
  
ce qui se ré  
 $\alpha = -1$  et  $\beta = -3$ .  
du final, la matrice P permet de trigonaliser la matrice  
A sous la forme

$$
P^{-1}AP = \begin{pmatrix} 2 & 0 & -1 \\ 0 & 1 & -3 \\ 0 & 0 & 1 \end{pmatrix}.
$$

Exercice 66 (Trigonalisation).

On considère l'application linéaire  $f : \mathbb{R}^3 \to \mathbb{R}^3$  dont la matrice représentative dans la base canonique  $\beta$  est la suivante

$$
A = \text{Mat}_{\mathcal{B},\mathcal{B}}(f) \coloneqq \left( \begin{array}{ccc} 2 & 2 & -3 \\ 5 & 1 & -5 \\ -3 & 4 & 0 \end{array} \right) .
$$

- (1) L'endomorphisme f est-il trigonalisable ?
- (2) Quelle est la dimension du sous-espace propre  $E_1$  associé à la valeur propre 1 ?
- (3) L'endomorphisme f est-il diagonalisable ?
- (4) Donner une base dans laquelle l'endomorphisme f est représenté par une matrice triangulaire supérieure.

CORRECTION.  
\n(1) On commence par calculer le polynôme caracteristic  
\n
$$
\chi_f(X) = \det(A - XI) = \begin{vmatrix} 2-X & 2 & -3 \ 5 & 1-X & -5 \ -3 & 4 & -X \end{vmatrix} = \begin{vmatrix} 2-X & 2 & 1-X \ 5 & 1-X & -5 \ -3 & 4 & 1-X \end{vmatrix},
$$
\n*en aommand table*  
\n*determinant* par (1 – X) grâce à la pro  
\n*Ext*  
\n
$$
\overline{\chi_f(X)} = (1-X) \begin{vmatrix} 2-X & 2 & 1 \ 5 & 1-X & 1 \ -3 & 4 & 1 \end{vmatrix} = (1-X) \begin{vmatrix} 2-X & 2 & 1 \ 3+X & -1-X & 0 \ -5+X & 2 & 0 \end{vmatrix}
$$
\n
$$
= (1-X) \begin{vmatrix} 3+X & -1-X \ -5+X & 2 \end{vmatrix} = (1-X) \begin{vmatrix} 3+X & -1-X \ -5+X & 2 \end{vmatrix}.
$$
\n
$$
\text{Formula: (a) Theorem 83, the above, the following inequality, the following inequality, the following inequality, the following inequality holds:\n(1) For example, the following inequality, the following inequality, we have:\n
$$
\begin{array}{c|ccc}\n\text{C} & \text{C} & \text{C} & \text{C} & \text{C} \\
\hline\n\text{C} & \text{C} & \text{C} & \text{C} & \text{C} \\
\hline\n\text{C} & \text{C} & \text{C} & \text{C} & \text{C} \\
\hline\n\text{C} & \text{C} & \text{C} & \text{C} & \text{C} \\
\hline\n\text{C} & \text{C} & \text{C} & \text{C} & \text{C} \\
\hline\n\text{C} & \text{C} & \text{C} & \text{C} & \text{C} \\
\hline\n\text{C} & \text{C} & \text{C} & \text{C} & \text{C} \\
\hline\n\text{C} & \text{C} & \text{C} & \text{C} & \text{C} \\
\hline\n\text{C} & \text{C} & \text{C} & \text{C} & \text{C} \\
\hline\n\text{C} & \text{C} & \text{C} & \text{C} & \text{C
$$
$$

linéairement indé $f^{\dagger}$ n $\acute{e}$ diagonalisable. (4) On suit la même méthode que pour l'exercice précédent : on va commencer par trouver un maximum de vecteurs pro un seul ici.<br>On cherche un vecteur pro On cherche un vecteur pro $\qquad \qquad 1, \, \acute{e}e$ dire un vecteur  $\vec{u} = (x, y, z)$  de  $\mathbb{R}^3$  qui vérifie  $f(\vec{u}) = \vec{u}$ , c'e $'$ dire  $\sqrt{ }$ J  $\mathcal{L}$  $x + 2y - 3z = 0$  $5x \quad -5z \quad = \quad 0$  $-3x + 4y - z = 0$  $\iff x = y = z$ . On considère donc le vecteur pro  $\vec{u} \coloneqq$  $\sqrt{ }$  $\mathcal{L}$ 1 1 1  $\setminus$  $\vert \vert$ . Raisonnons maintenant par analy  $\psi$ er $\ell'$ e $\ell'$  $devx$  vecteurs  $\vec{v}$  et  $\vec{w}$  tel  $\vec{v}$   $\vec{v}$   $\vec{v}$   $\vec{v}$   $\vec{v}$   $\vec{v}$   $\vec{v}$   $\vec{v}$   $\vec{v}$   $\vec{v}$ une base de trigonalisation de  $f$ . Par le théorème [88,](#page-221-0) la matrice  $\bm{f}$  dans cette base  $e'$ forme  $B = \text{Mat}_{\mathcal{F},\mathcal{F}}(f) \coloneqq$  $\sqrt{ }$  $\overline{1}$ 1  $\alpha$   $\beta$ 0 1  $\gamma$ 0 0 1  $\setminus$  $\vert \cdot$ On sait donc que l'image du vecteur  $\vec{v}$  e<sup> $f(\vec{v}) =$ </sup>  $\vec{v} + \alpha \vec{u}$ ,  $\vec{c} e^{i\theta}$  $f(\vec{v}) - \vec{v} = (f - \mathrm{id})(\vec{v}) = \alpha \vec{u}$ .  $\mathcal{C}$ omme  $\vec{u}$  e $l$ ,  $c^{'}e$  $\vec{u}$  e<sup> $f$ </sup>  $-i$ d, on en conclut que

$$
(f - id)2(\vec{v}) = \alpha (f - id)(\vec{u}) = \vec{0} .
$$

On arrête ici la phase d'analy pour procéder à la synthè

 $\operatorname{\mathsf{Cherchons}}$  un vecteur  $\vec v$  dans le noyau de  $(f-\operatorname{id})^2$ . Tour cela, on utilise la matrice  $(A - I)^2$ qui re $'$ 

( $f - \mathrm{id}$ ) $^2$  dans la base canonique. Cette dernière vaut

$$
(A - I)^2 = 10 \begin{pmatrix} 2 & -1 & -1 \\ 2 & -1 & -1 \\ 2 & -1 & -1 \end{pmatrix}
$$

et donc le noyau de  $(f - id)^2 e'$  $e'$  and  $2x-y-z = 0$ . On voit facilement que le vecteur

$$
\vec{v} = \left(\begin{array}{c} 1 \\ 2 \\ 0 \end{array}\right)
$$

 $\epsilon$ 'en fait partie et qu'il e $i$ non colinéaire. Un calcul rapide montre que

$$
f(\vec{v}) = \begin{pmatrix} 6 \\ 7 \\ 5 \end{pmatrix} = 5\vec{u} + \vec{v} ,
$$

 $d'$ où  $\alpha = 5$ .

Emfin, tout vecteur  $\vec{w}$  complétant  $\{\vec{u},\vec{v}\}$  en une base de  $\mathbb{R}^3$ convient. Jci, on considère

$$
\overrightarrow{w} \coloneqq \left(\begin{array}{c} 0 \\ 0 \\ 1 \end{array}\right).
$$

On sait dé  $f(\vec{w}) = \beta \vec{u} + \gamma \vec{v} + \vec{w}$ ; le calcul donne

$$
f(\vec{w}) = \begin{pmatrix} -3 \\ -5 \\ 0 \end{pmatrix} = -\vec{u} - 2\vec{v} + \vec{w} ,
$$

soit β = −1 et  $γ = -2$ .

A˚uffl ˜fˇi‹n`a˜l, ˜l´affl "m`a˚tˇr˚i`c´e ˚r`e˙p˚r`é˙sfi`e›n˚t´a‹n˚t ˜l"`e›n`d`o"m`o˘r¯p˛h˚i¯sfi‹m`e f `d`a‹n¯s ˜l´affl ˜bˆa¯sfi`e

$$
\mathcal{F} = \left\{ \begin{pmatrix} 1 \\ 1 \\ 1 \end{pmatrix}, \begin{pmatrix} 1 \\ 2 \\ 0 \end{pmatrix}, \begin{pmatrix} 0 \\ 0 \\ 1 \end{pmatrix} \right\}
$$

 $e^{\prime}$ 

$$
\operatorname{Mat}_{\mathcal{F},\mathcal{F}}(f) = \left( \begin{array}{rrr} 1 & 5 & -1 \\ 0 & 1 & -2 \\ 0 & 0 & 1 \end{array} \right).
$$

 $\mathcal{L}_{\mathbb{J}}$ 

Exercice 67 (Puissance de matrice diagonalisable). On considère la matrice

$$
A = \left(\begin{array}{rrr} 3 & -1 & -1 \\ 0 & 2 & 0 \\ -1 & 1 & 3 \end{array}\right) .
$$

de l'exercice [63.](#page-257-0)

Calculer les puissances  $A^k$ , pour  $k \in \mathbb{N}$ .  $\Gamma$ ORRECTION.  $O$ n re

l'inverse de la matrice de passage  $P$  par de $\cdot$ par ligne, ce qui donne

$$
P^{-1} = \frac{1}{2} \left( \begin{array}{ccc} 0 & 1 & 0 \\ 1 & -1 & 1 \\ 1 & -1 & -1 \end{array} \right)
$$

.

On a donc

$$
\overline{M^{k}} = P^{-1} \Delta^{k} P = \frac{1}{2} \begin{pmatrix} 1 & 1 & 1 \\ 1 & 0 & 0 \\ 0 & 1 & -1 \end{pmatrix} \begin{pmatrix} 2^{k} & 0 & 0 \\ 0 & 2^{k} & 0 \\ 0 & 0 & 4^{k} \end{pmatrix} \begin{pmatrix} 0 & 1 & 0 \\ 1 & -1 & 1 \\ 1 & -1 & -1 \end{pmatrix}
$$

$$
= \begin{bmatrix} 2^{k} + 4^{k} & 2^{k} - 4^{k} & 2^{k} - 4^{k} \\ \frac{1}{2} & 0 & 2^{k+1} & 0 \\ 2^{k} - 4^{k} & -2^{k} + 4^{k} & 2^{k} + 4^{k} \end{bmatrix}.
$$

Exercice 68 (Puissance de matrice avec le théorème de Cayley–Hamilton).

On considère la matrice suivante

$$
A \coloneqq \left( \begin{array}{cc} -1 & 2 \\ 2 & -1 \end{array} \right) \ .
$$

- (1) Calculer les puissances  $A^k$ , pour  $k \in \mathbb{N}$ , en diagonalisant la matrice A.
- (2) Retrouver ce résultat en utilisant le théorème de Cayley–Hamilton et la division euclidienne des polynômes.

CORRECTION.

(1) Le polynôme caractéristique de la matrice A vaut

$$
\begin{array}{rcl}\n\boxed{\chi_A(X)} & = & \det(A - XI) = \begin{vmatrix} -1 - X & 2\\ 2 & -1 - X \end{vmatrix} \\
& = & (X+1)^2 - 4 = X^2 + 2X - 3 = \boxed{(X-1)(X+3)}\n\end{array}.
$$

 ${\tt \small \begin{array}{ccc} Comme \neq c\end{array}}$  de $r$  nier $c$ ie $c$ 

e  
\n
$$
\circ \lambda = 1
$$
. On cherche un vector pro  
\n $\dot{c'}$   
\n0 :  
\n
$$
\begin{cases}\n-2x + 2y = 0 \\
2x - 2y = 0\n\end{cases} \Leftrightarrow x = y.
$$

On considère donc le vecteur pro

 $\vec{u} \coloneqq \left( \begin{array}{c} 1 \\ 1 \end{array} \right)$ 1  $\big)\big]$ .  $\diamond$   $\lambda = -3.$  On cherche un vecteur pro $\sim$   $-3,$  $\mathcal{L}^{'}e'$  and  $X = {}^t(x, y)$  de  $\mathbb{R}^2$  vérifiant  $(A+3I)X =$  $0:$  $\begin{cases}\n2x + 2y &= 0 \\
2x + 2y &= 0\n\end{cases} \Longleftrightarrow x = -y .$ On considère donc le vecteur pro

$$
\overrightarrow{v} := \left(\begin{array}{c} 1 \\ -1 \end{array}\right) .
$$

Ceci donne la matrice de passage

$$
P = \left(\begin{array}{cc} 1 & 1 \\ 1 & -1 \end{array}\right)
$$

qui admet pour inverse

$$
P^{-1} = \frac{1}{2} \begin{pmatrix} 1 & 1 \\ 1 & -1 \end{pmatrix}.
$$

 $\mathcal{L}$   $\mathcal{L}$   $\mathcal{L}$  are calculent donc de la manière suivante

$$
\begin{array}{rcl}\n\boxed{A^k} & = & \frac{1}{2} \begin{pmatrix} 1 & 1 \\ 1 & -1 \end{pmatrix} \begin{pmatrix} 1 & 0 \\ 0 & (-3)^k \end{pmatrix} \begin{pmatrix} 1 & 1 \\ 1 & -1 \end{pmatrix} \\
& = & \boxed{\frac{1}{2} \begin{pmatrix} 1 + (-3)^k & 1 - (-3)^k \\ 1 - (-3)^k & 1 + (-3)^k \end{pmatrix}}\n\end{array}
$$

 $(2)$  La division euclidienne du polynôme  $X^k$  par le polynôme caractéristique  $\chi_A(X) = (X - 1)(X + 3)$  donne

$$
X^k = (X - 1)(X + 3)Q_k(X) + R_k(X) ,
$$

où le re $i=1: R_k(X) = a_kX + b_k.$ En évaluant l'égalité précédente en  $X = 1$ , on trouve  $1 = a_k + b_k$ 

et en l'évaluant en  $X = -3$ , on trouve  $(-3)^k = -3a_k + b_k$ .

 $\Delta a$  ré $'$ 

 $\blacksquare$ 

$$
\begin{cases}\na_k = \frac{1}{4}(1 - (-3)^k) \\
b_k = \frac{1}{4}(3 + (-3)^k).\n\end{cases}
$$

Le théorème [90](#page-225-0) de Cayley–Hamilton permet de conclure que

$$
\begin{aligned}\n\boxed{A^k} &= \underbrace{\chi_A(A)}_{=0} Q_k(A) + R_k(A) = a_k A + b_k I \\
&= \frac{1}{4} (1 - (-3)^k) \left( \begin{array}{cc} -1 & 2 \\ 2 & -1 \end{array} \right) + \frac{1}{4} (3 + (-3)^k) \left( \begin{array}{cc} 1 & 0 \\ 0 & 1 \end{array} \right) \\
&= \boxed{\frac{1}{2} \left( \begin{array}{cc} 1 + (-3)^k & 1 - (-3)^k \\ 1 - (-3)^k & 1 + (-3)^k \end{array} \right)}_{\text{max}}.\n\end{aligned}
$$

# CHAPITRE 4

# Espaces euclidiens

Dans les chapitres précédents, nous avons conceptualisé les propriétés bien connues des vecteurs du plan ou de l'espace : somme et multiplication par un scalaire. Cela nous a mené à la notion général d'espace vectoriel, dont nous avons pu constater qu'elle englobait de nombreux types d'exemples : puissances quelconques de R, polynômes, matrices, fonctions, etc.

Poursuivons cette démarche un cran plus loin. Dans le plan et dans l'espace, nous disposons d'outils métriques pour étudier les vecteurs : individuellement, il existe la notion de norme qui permet d'évaluer leur taille, et collectivement, il existe la notion de produit scalaire qui permet de mesurer dans quelle configuration se trouvent deux vecteurs, orthogonaux par exemple.

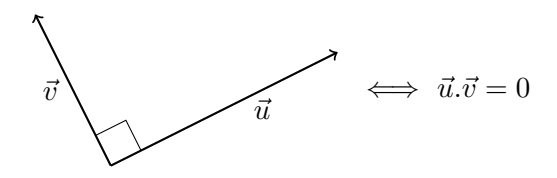

Le but de ce chapitre est donc de définir une notion générale de produit scalaire pour tout espace vectoriel. On appelle espace euclidien la donnée d'un espace vectoriel de dimension finie muni d'un produit scalaire. Une telle donnée nous permettra, par exemple, d'évaluer la taille de polynômes et de matrices (norme) et d'étudier leur degré d'indépendance (orthogonalité).

Dans ce chapitre, on ne travaillera qu'avec des espaces vectoriels définis sur les nombres réels et de dimension finie.

## 1. Formes bilinéaires

On introduit les formes bilinéaires en suivant exactement le même plan qu'au chapitre précédant pour la notion d'application linéaire : définition, exemples, contre-exemple, caractérisation grâce à une base, le cas de  $\mathbb{R}^n$ , représentation matricielle.

Définition (Forme bilinéaire). Une forme bilinéaire d'un espace vectoriel  $\mathscr E$  est une application

$$
\left\{ \begin{array}{ccc} \Phi : & \mathscr{E} \times \mathscr{E} & \to & \mathbb{R} \\ & (\vec{x}, \vec{y}) & \mapsto & \Phi(\vec{x}, \vec{y}) \end{array} \right.,
$$

linéaire en chacune de ses entrées, c'est-à-dire

$$
\begin{array}{rcl}\n\Phi(\lambda_1 \vec{x}_1 + \lambda_2 \vec{x}_2, \vec{y}) & = & \lambda_1 \Phi(\vec{x}_1, \vec{y}) + \lambda_2 \Phi(\vec{x}_2, \vec{y}) , \\
\Phi(\vec{x}, \mu_1 \vec{y}_1 + \mu_2 \vec{y}_2) & = & \mu_1 \Phi(\vec{x}, \vec{y}_1) + \mu_2 \Phi(\vec{x}, \vec{y}_2) ,\n\end{array}
$$

pour tout  $\lambda_1, \lambda_2, \mu_1, \mu_2 \in \mathbb{R}$  et pour tout  $\vec{x}, \vec{x}_1, \vec{x}_2, \vec{y}, \vec{y}_1, \vec{y}_2 \in \mathscr{E}$ .

REMARQUES.

 $\Diamond$  Avec des mots, ces deux dernières conditions signifient que si on fixe une entrée, par exemple la seconde avec un vecteur quelconque  $\vec{y}$ , alors l'application ainsi obtenue

$$
\left\{ \begin{array}{ccc} \Phi(-,\vec{y}) : & \mathscr{E} & \to & \mathbb{R} \\ & \vec{x} & \mapsto & \Phi(\vec{x},\vec{y}) \end{array} \right.
$$

est linéaire, au sens du chapitre précédent.

 Une «forme» est une application dont l'ensemble d'arrivée est l'ensemble des nombres réels.

EXEMPLES.

 $\Diamond$  L'application

$$
\left\{ \begin{array}{ccc} \mathbb{R} \times \mathbb{R} & \to & \mathbb{R} \\ (x,y) & \mapsto & 3xy \end{array} \right.
$$

est une forme bilinéaire. En effet, les deux applications  $x \mapsto (3y)x$  et  $y \mapsto (3x)y$  sont bien linéaires.

 $\Diamond$  Dans le plan  $\mathscr{P}$ , le produit scalaire classique

$$
\left|\left\{\begin{array}{ccc}\n\mathscr{P}\times\mathscr{P} & \to & \mathbb{R} \\
(\vec{x},\vec{y}) & \mapsto & \vec{x}.\vec{y}\n\end{array}\right|\right|
$$

est une forme bilinéaire. [1](#page-273-0)

 Après identification sur la base canonique, le produit scalaire du plan  $\bar{\mathscr{P}}$  donne la forme bilinéaire suivante de  $\mathbb{R}^2$  :

$$
\begin{cases}\n\mathbb{R}^2 \times \mathbb{R}^2 & \to \mathbb{R} \\
((x_1, x_2), (y_1, y_2)) & \mapsto x_1y_1 + x_2y_2.\n\end{cases}
$$

Plus généralement, le *produit scalaire canonique de*  $\mathbb{R}^n$ , défini par

$$
\begin{cases} \langle , \rangle : \mathbb{R}^n \times \mathbb{R}^n \to \\ (X,Y) \mapsto \langle X, Y \rangle = {}^t X Y = x_1 y_1 + \cdots + x_n y_n \end{cases}
$$

<span id="page-273-0"></span><sup>1.</sup> Heureusement, c'est de lui dont on s'est inspiré pour cette définition.

pour toute paire de vecteurs

$$
X = \begin{pmatrix} x_1 \\ \vdots \\ x_n \end{pmatrix} \quad \text{et} \quad Y = \begin{pmatrix} y_1 \\ \vdots \\ y_n \end{pmatrix}
$$

est une forme bilinéaire.

 $\Diamond$  De manière générale, on peut insérer n'importe quelle matrice carrée  $M \in M_n$  dans la définition précédente; cela donne encore une forme bilinéaire

$$
\begin{array}{cccc}\n\left\{\n\begin{array}{ccc}\n\langle , \rangle_M : & \mathbb{R}^n \times \mathbb{R}^n & \to & \mathbb{R} \\
(X, Y) & \mapsto & \langle X, Y \rangle_M = \,^t X M Y\n\end{array}\n\right\}\n\end{array}
$$

de  $\mathbb{R}^n$ . Avec les valeurs de la matrice

$$
M = \begin{pmatrix} m_{1,1} & \cdots & m_{1,n} \\ \vdots & \ddots & \vdots \\ m_{n,1} & \cdots & m_{n,n} \end{pmatrix}
$$

cela donne explicitement

$$
\langle X, Y \rangle_M = {}^{\mathrm{t}} X M Y = (x_1 \quad \cdots \quad x_n) \begin{pmatrix} m_{1,1} & \cdots & m_{1,n} \\ \vdots & \ddots & \vdots \\ m_{n,1} & \cdots & m_{n,n} \end{pmatrix} \begin{pmatrix} y_1 \\ \vdots \\ y_n \end{pmatrix}
$$

$$
= \sum_{1 \le i,j \le n} x_i m_{i,j} y_j .
$$

Tout comme pour les applications linéaires, nous verrons ci-dessous que toutes les formes bilinéaires de  $\mathbb{R}^n$  sont de ce type!

 On peut considérer des formes bilinéaires sur d'autres espaces vectoriels que les puissances de R. Par exemple, l'application suivante

$$
\begin{cases} \mathbb{R}[X] \times \mathbb{R}[X] & \to & \mathbb{R} \\ (P,Q) & \mapsto & \int_0^1 P(x)Q(x)dx \end{cases}
$$

définit une forme bilinéaire sur l'espace vectoriel des polynômes.

CONTRE-EXEMPLE.

 $\Diamond$  L'application

$$
\left\{ \begin{array}{ccc} \mathbb{R} \times \mathbb{R} & \to & \mathbb{R} \\ (x,y) & \mapsto & 3xy^2 \end{array} \right.
$$

est bien une forme linéaire à gauche mais pas à droite. En effet, si on fixe la variable y, l'application induite  $x \mapsto (3y^2)x$  est bien linéaire, mais si on fixe la variable x, l'application induite  $y \mapsto (3x)y^2$  n'est pas linéaire.

 $\mathcal{L}_1$ 

<span id="page-275-1"></span>Exercice 69 (Formes bilinéaires de  $\mathbb{R}^n$ ). On considère les applications suivantes

$$
\begin{cases}\n\Phi_1: \mathbb{R} \times \mathbb{R} \to \mathbb{R} \\
(x, y) \mapsto \pi . xy, \\
\Phi_2: \mathbb{R}^2 \times \mathbb{R}^2 \to \\
((x_1, x_2), (y_1, y_2)) \mapsto \pi . x_1 y_1 + 2 . x_1 y_2 - x_2 y_1 + 3 . x_2 y_2,\n\end{cases}
$$

(1) Montrer qu'il s'agit de formes bilinéaires.

$$
\qquad \qquad \blacksquare \qquad \blacktriangle
$$

<span id="page-275-0"></span>**Proposition 91.** Toute forme bilinéaire  $\Phi : \mathscr{E} \times \mathscr{E} \to \mathbb{R}$  est caractérisée par l'ensemble des images

$$
\left| \left\{ \Phi(\vec{e_i}, \vec{e_j}) \right\}_{1 \leq i,j \leq n} \right|
$$

des paires de vecteurs d'une base  $\mathcal{B} = \{\vec{e}_1, \ldots, \vec{e}_n\}.$ 

Démonstration. Voyons comment on peut retrouver la forme bilinéaire  $\Phi$  dans son entier à partir des valeurs  $\Phi(\vec{e_i}, \vec{e_j})$  prises sur la base  $\mathcal{B} = \{\vec{e_1}, \dots, \vec{e_n}\}.$ Soient  $\vec{x}$  et  $\vec{y}$  deux vecteurs de  $\mathscr{E}$ . Ils s'écrivent comme combinaisons linéaires sur la base  $\mathcal B$  :

$$
\vec{x} = x_1 \vec{e}_1 + \dots + x_n \vec{e}_n
$$
 et  $\vec{y} = y_1 \vec{e}_1 + \dots + y_n \vec{e}_n$ .

La bilinéaire de  $\Phi$ , d'abord à gauche, puis à droite, permet de calculer  $\Phi(\vec{x}, \vec{y})$ de la manière suivante

$$
\Phi(\vec{x}, \vec{y}) = \Phi(x_1 \vec{e}_1 + \dots + x_n \vec{e}_n, y_1 \vec{e}_1 + \dots + y_n \vec{e}_n)
$$
  
\n
$$
= x_1 \Phi(\vec{e}_1, y_1 \vec{e}_1 + \dots + y_n \vec{e}_n) + \dots + x_n \Phi(\vec{e}_n, y_1 \vec{e}_1 + \dots + y_n \vec{e}_n)
$$
  
\n
$$
= \sum_{1 \le i, j \le n} x_i y_j \Phi(\vec{e}_i, \vec{e}_j).
$$

Comme les valeurs prises par une forme bilinéaire sur une base permettent de la décrire fidèlement, rangeons les dans une matrice.

**Définition** (Matrice associée à une forme bilinéaire). Soit  $\Phi : \mathscr{E} \times \mathscr{E} \to \mathbb{R}$ une forme bilinéaire et soit  $\mathcal{B} = \{\vec{e}_1, \ldots, \vec{e}_n\}$  une base de  $\mathcal{E}$ . La matrice associée à la forme bilinéaire Φ dans la base B est la matrice

$$
\mathrm{Mat}_{\mathcal{B}}(\Phi) \coloneqq \left(\Phi(\vec{e}_i, \vec{e}_j)\right)_{1 \leq i, j \leq n}
$$

dont l'entrée à la i<sup>e</sup> ligne et j<sup>e</sup> colonne est le nombre  $\Phi(\vec{e_i}, \vec{e_j})$ .

**ATTENTION** ⊗ . Attention à ne pas confondre avec la matrice représentant une application linéaire. Pour se souvenir de cette définition, on peut s'aider en représentant les éléments de la base  $\beta$  à gauche et en haut de la matrice

$$
\begin{array}{c}\n\vec{e}_1 & \vec{e}_2 & \cdots & \vec{e}_n \\
\vec{e}_1 & \Phi(\vec{e}_1, \vec{e}_1) & \Phi(\vec{e}_1, \vec{e}_2) & \cdots & \Phi(\vec{e}_1, \vec{e}_n) \\
\vec{e}_2 & \Phi(\vec{e}_2, \vec{e}_1) & \Phi(\vec{e}_2, \vec{e}_2) & \cdots & \Phi(\vec{e}_2, \vec{e}_n) \\
\vdots & \vdots & \ddots & \vdots \\
\vec{e}_n & \Phi(\vec{e}_n, \vec{e}_1) & \Phi(\vec{e}_n, \vec{e}_2) & \cdots & \Phi(\vec{e}_n, \vec{e}_n)\n\end{array}
$$

On voit bien que c'est complètement différent de la matrice associée à une application linéaire. Par exemple, ici, il n'y a pas à interpréter l'image de vecteurs par une application dans une base pour obtenir des coefficients ; les calculs des  $\Phi(\vec{e}_i, \vec{e}_j)$  donnent directement des nombres.

Exemple. Considérons la forme bilinéaire suivante sur l'espace vectoriel des polynômes de degré inférieur au égal à 2

$$
\begin{cases} \Phi : \mathbb{R}_2[X] \times \mathbb{R}_2[X] \to \mathbb{R} \\ (P,Q) \mapsto P(0)Q(0) + P(1)Q(1) + 2P(2)Q(2) .\end{cases}
$$

L'évaluation de cette forme bilinéaire sur toutes les paires de vecteurs de la base canonique  $\mathcal{C} = \{1, X, X^2\}$  donne

1 
$$
X
$$
  $X^2$   
\n1  $X$   $X^2$   
\n1  $\Phi(1,1) = 4$   $\Phi(1,X) = 5$   $\Phi(1,X^2) = 9$   
\n $X$   $\Phi(X,1) = 5$   $\Phi(X,X) = 9$   $\Phi(X,X^2) = 17$   
\n $\Phi(X^2,1) = 9$   $\Phi(X^2,X) = 17$   $\Phi(X^2,X^2) = 33$ 

Donc la matrice qui représente Φ dans la base canonique est

$$
Mat_{\mathcal{C}}(\Phi) = \begin{pmatrix} 4 & 5 & 9 \\ 5 & 9 & 17 \\ 9 & 17 & 33 \end{pmatrix} .
$$

#### Théorème 92.

 $\Diamond$  Toutes les formes bilinéaires de  $\mathbb{R}^n$  sont du type

$$
\left\{ \begin{array}{rcl} \langle \ , \ \rangle_M \ : \ \mathbb{R}^n \times \mathbb{R}^n & \to & \mathbb{R} \\ (X,Y) & \mapsto & \langle X,Y \rangle_M = {}^{\mathrm{t}} X M Y \ , \end{array} \right.
$$

où  $M ∈ M_n$  est une matrice carrée.

 $\Diamond$  Après choix d'une base  $\mathcal{B} = \{\vec{e}_1, \ldots, \vec{e}_n\}$  de  $\mathcal{E}$ , toute forme bilinéaire  $\Phi : \mathscr{E} \times \mathscr{E} \to \mathbb{R}$  s'écrit

$$
avec \begin{array}{c} \left[ \left\{ \begin{array}{rcl} \Phi : & \mathscr{E} \times \mathscr{E} & \to & \mathbb{R} \\ & (\vec{x}, \vec{y}) & \mapsto & \Phi(\vec{x}, \vec{y}) = {^t}XMY \end{array} \right. \right. \\ \\ & \\ \left. \begin{array}{rcl} X = [\vec{x}]_{\mathcal{B}}, & Y = [\vec{y}]_{\mathcal{B}} & et & M = \text{Mat}_{\mathcal{B}}(\Phi) \end{array} \right]. \end{array}
$$

## DÉMONSTRATION.

 $\Diamond$  Soit  $\Phi : \mathbb{R}^n \times \mathbb{R}^n \to \mathbb{R}$ . En reprenant la démonstration de la proposi-tion [91](#page-275-0) en considérant la base canonique  $\mathcal{B} = \{\vec{e}_1, \dots, \vec{e}_n\}$  de  $\mathbb{R}^n$ , on obtient DEMONSTRATION.<br>  $\diamond$  Soit  $\Phi : \mathbb{R}^n \times \mathbb{R}^n \to \mathbb{R}$ . En reprenant la démonstration de la proposition 91 en considérant la base canonique  $\mathcal{B} = \{\vec{e}_1, \ldots, \vec{e}_n\}$  de  $\mathbb{R}^n$ , on obtient<br>  $\Phi(X, Y) = \sum_{1 \leq i, j \leq$ 

$$
\Phi(X,Y) = \sum_{1 \le i,j \le n} x_i \Phi(\vec{e_i}, \vec{e_j}) y_j = {}^{\mathrm{t}} X M Y = \langle X, Y \rangle_M ,
$$

avec  $M = \text{Mat}_\mathcal{B}(\Phi)$ .

 La démonstration de cette assertion se fait de la même manière que la précédente :

$$
\Phi(\vec{x}, \vec{y}) = \sum_{1 \leq i, j \leq n} x_i \Phi(\vec{e}_i, \vec{e}_j) y_j = {}^{\rm t}[\vec{x}]_B \operatorname{Mat}_{\mathcal{B}}(\Phi) [\vec{y}]_B.
$$

forme générale des formes bilinéaires de  $\mathbb{R}^n$  et, par choix d'une base, on peut toujours ramener l'étude d'une forme bilinéaire d'un espace vectoriel à une de ce type.

$$
\qquad \qquad \blacktriangle \qquad \qquad
$$

Exercice 69 (Formes bilinéaires de  $\mathbb{R}^n$  suite). On considère à nouveau les deux formes bilinéaires  $\Phi_1$  et  $\Phi_2$  données dans l'exercice [69,](#page-275-1) auxquels on ajoute les deux formes bilinéaires suivantes

$$
\begin{cases}\n\Phi_3: \quad \mathbb{R}^3 \times \mathbb{R}^3 & \to & \mathbb{R} \\
((x_1, x_2, x_3), (y_1, y_2, y_3)) & \mapsto & 2x_1y_1 + x_2y_2 + x_1y_3 + x_3y_1 \\
+x_2y_3 + x_3y_2 + 2x_3y_3, \\
\Phi_4: \quad \mathbb{R}^4 \times \mathbb{R}^4 & \to & \mathbb{R} \\
((x_1, x_2, x_3, x_4), (y_1, y_2, y_3, y_4)) & \mapsto & x_1y_3 + 2x_1y_1 - x_2y_1 \\
-2x_3y_3 + 7x_1y_4.\n\end{cases}
$$

(2) Pour chacune d'entre elles, donner la matrice associée dans la base canonique.

Comme pour les applications linéaires, on voit que la matrice représentant une forme bilinéaire dépend intrinsèquement de la base choisie. La formule suivante décrit l'effet d'un changement de base au niveau de cette matrice.

 $\mathcal{L}_{\mathbb{J}}$ 

<span id="page-278-0"></span>Proposition 93 (Formule de changement de base des formes bilinéaires). Soit  $\Phi : \mathscr{E} \times \mathscr{E} \to \mathbb{R}$  une forme bilinéaire et soient A et B deux bases de  $\mathscr{E}$ . Si on note par  $P = \text{Mat}_{A,B}(\text{id})$  la matrice de passage de la base  $B$  dans la base  $A$ , alors la matrice représentant la forme bilinéaire Φ dans la base B est donnée par

$$
\boxed{\mathrm{Mat}_{\mathcal{B}}(\Phi) = {}^{\mathrm{t}}P\,\mathrm{Mat}_{\mathcal{A}}(\Phi)P}.
$$

DÉMONSTRATION. Notons par  $\mathcal{A} = \{\vec{e}_1,\ldots,\vec{e}_n\}$  et  $\mathcal{B} = \left\{\vec{f}_1,\ldots,\vec{f}_n\right\}$  les éléments respectifs des deux bases. Rappelons que la matrice de passage

$$
P = \text{Mat}_{\mathcal{A}, \mathcal{B}}(\text{id}) = \left( [\vec{f}_1]_{\mathcal{A}} \middle| \cdots \middle| [\vec{f}_n]_{\mathcal{A}} \right)
$$

est formée en colonne des coordonnées des vecteurs de la famille  $B$  sur la base A. Donc le produit de matrices  $P \text{Mat}_{\mathcal{A}}(\Phi) P$  vaut

$$
\left(\begin{array}{c|c}\n\text{t}[\vec{f}_1]_{\mathcal{A}} \\
\hline\n\vdots \\
\hline\n\text{t}[\vec{f}_n]_{\mathcal{A}}\n\end{array}\right)\n\left(\begin{array}{cccc}\n\Phi(\vec{e}_1,\vec{e}_1) & \cdots & \Phi(\vec{e}_1,\vec{e}_n) \\
\vdots & \ddots & \vdots \\
\Phi(\vec{e}_n,\vec{e}_1) & \cdots & \Phi(\vec{e}_n,\vec{e}_n)\n\end{array}\right)\n\left(\begin{array}{c|c}\n[\vec{f}_1]_{\mathcal{A}} \\
\cdots \\
\hline\n\end{array}\right)\n\cdot\n\right).
$$

On voit alors que le coefficient de la i<sup>e</sup> ligne et de la j<sup>e</sup> colonne est donné par

$$
{}^{t}[\vec{f}_{i}]_{A} \operatorname{Mat}_{\mathcal{A}}(\Phi) [\vec{f}_{j}]_{\mathcal{A}} = \Phi(\vec{f}_{i}, \vec{f}_{j}),
$$

qui est précisément le coefficient de la i<sup>e</sup> ligne et de la j<sup>e</sup> colonne de la matrice  $\text{Mat}_\mathcal{B}(\Phi)$  représentant la forme bilinéaire  $\Phi$  dans la base  $\mathcal{B}$ .

**REMARQUE**  $\begin{matrix} \downarrow & \downarrow \\ \downarrow & \downarrow \\ \downarrow & \downarrow \end{matrix}$ . Encore une fois, remarquez l'analogie mais aussi la différence avec le cas des applications linéaires où la formule de changement de base est  $P^{-1}MP$ . Le cas des formes bilinéaires est plus simple car nous n'avons pas à inverser de matrice.

Exemple. Reprenons l'exemple précédent

$$
\begin{cases} \Phi : \mathbb{R}_2[X] \times \mathbb{R}_2[X] \to \mathbb{R} \\ (P,Q) \mapsto P(0)Q(0) + P(1)Q(1) + 2P(2)Q(2) .\end{cases}
$$

de forme bilinéaire sur l'espace vectoriel des polynômes de degré inférieur ou égal à 2 et considérons maintenant la base  $\mathcal{B} := \{X, X - 2, X(X - 2)\}\$  de polynômes échelonnés en degré. Si on écrit la matrice représentant la forme bilinéaire Φ dans cette nouvelle base, on trouve, en utilisant la définition

$$
Mat_{\mathcal{B}}(\Phi) = \begin{pmatrix} 9 & -1 & -1 \\ -1 & 5 & 1 \\ -1 & 1 & 1 \end{pmatrix} .
$$

Ici la matrice de passage est

$$
P = \text{Mat}_{\mathcal{C}, \mathcal{B}}(\text{id}) = \begin{pmatrix} 0 & -2 & 0 \\ 1 & 1 & -2 \\ 0 & 0 & 1 \end{pmatrix} .
$$

La formule de changement de base redonne bien la matrice précédente

$$
{}^{t}P \operatorname{Mat}_{\mathcal{C}}(\Phi)P = \begin{pmatrix} 0 & 1 & 0 \\ -2 & 1 & 0 \\ 0 & -2 & 1 \end{pmatrix} \begin{pmatrix} 4 & 5 & 9 \\ 5 & 9 & 17 \\ 9 & 17 & 33 \end{pmatrix} \begin{pmatrix} 0 & -2 & 0 \\ 1 & 1 & -2 \\ 0 & 0 & 1 \end{pmatrix}
$$

$$
= \begin{pmatrix} 9 & -1 & -1 \\ -1 & 5 & 1 \\ -1 & 1 & 1 \end{pmatrix}.
$$

Exercice 69 (Formes bilinéaires de  $\mathbb{R}^n$  suite). On considère à nouveau les quatre formes bilinéaires données dans l'exercice [69.](#page-275-1)

(3) Pour chacune d'entre elles, donner la matrice représentative dans les bases respectives suivantes

$$
\{(2)\}, \{(1,1), (1,2)\}, \{(1,1,1), (1,0,1), (1,1,0)\}, \{(1,0,1,0), (0,1,0,1), (1,1,1,0), (0,1,1,1)\}.
$$

Définition (Rang d'une forme bilinéaire). Le rang d'une forme bilinéaire  $\Phi: \mathscr{E} \times \mathscr{E} \to \mathbb{R}$  est le rang de la matrice associée à  $\Phi$  dans une base  $\mathcal{B}$  de  $\mathscr{E}$ :

 $\mathbb{Z}$ 

$$
\boxed{\mathop{\rm rg}\nolimits \Phi \coloneqq \mathop{\rm rg}\nolimits \mathop{\rm Mat}\nolimits_{\mathcal B}(\Phi)}~.
$$

Tout comme pour la définition de la trace et du déterminant d'un endomorphisme, cette notion est bien définie car elle est indépendante de la base.

Proposition 94. Le rang d'une forme bilinéaire ne dépend pas de la base avec laquelle on le calcule.

Démonstration. La démonstration est du même type que pour la trace et le déterminant : on utilise la formule de changement de base donnée à la proposition [93](#page-278-0) précédente. Soient  $\mathcal A$  et  $\mathcal B$  deux bases de l'espace vectoriel  $\mathcal E$ . Comme la matrice de passage  $P = Mat_{B,A}(id)$  est inversible et comme le rang d'une matrice est invariant par multiplication par une matrice inversible, on obtient

rg Mat<sub>B</sub>(
$$
\Phi
$$
) = rg (<sup>t</sup>P Mat<sub>A</sub>( $\Phi$ ) P) = rg Mat<sub>A</sub>( $\Phi$ ) .

Définition (Forme bilinéaire (non-)dégénérée). Une forme bilinéaire Φ :  $\mathscr{E} \times \mathscr{E} \to \mathbb{R}$  est dite

 $\Diamond$  dégénérée si son rang n'est pas maximal, c'est-à-dire rg  $\Phi < \dim \mathscr{E}$ ,

 $\circ$  non-dégénérée si son rang est maximal, c'est-à-dire rg  $\Phi = \dim \mathscr{E}$ .

Exemple. Sur l'exemple que nous suivons

$$
\left\{\begin{array}{rcl}\Phi & : & \mathbb{R}_2[X] \times \mathbb{R}_2[X] & \to & \mathbb{R} \\ & (P,Q) & \mapsto & P(0)Q(0) + 2P(2)Q(2) \end{array}\right.,
$$

le rang de la matrice associée dans la base canonique  $\mathcal{C} \coloneqq \{1, X, X^2\}$  vaut

rg Mat<sub>C</sub>(
$$
\Phi
$$
) = rg  $\begin{pmatrix} 4 & 5 & 9 \\ 5 & 9 & 17 \\ 9 & 17 & 33 \end{pmatrix}$  = 3.

Donc cette forme bilinéaire est non-dégénérée.

$$
\qquad \qquad -
$$

Exercice 69 (Formes bilinéaires de  $\mathbb{R}^n$  suite). On considère à nouveau les quatre formes bilinéaires données dans l'exercice [69.](#page-275-1)

(4) Déterminer si elles sont dégénérées ou non.

$$
\qquad \qquad \blacksquare
$$

**Définition** (Forme bilinéaire symétrique). Une forme bilinéaire  $\Phi : \mathscr{E} \times \mathscr{E}$  $\rightarrow \mathbb{R}$  est *symétrique* lorsqu'elle vérifie

$$
\boxed{\Phi(\vec{x},\vec{y}) = \Phi(\vec{y},\vec{x})},
$$

pour tout  $\vec{x}, \vec{y} \in \mathscr{E}$ .

Exemple. La forme bilinéaire

$$
\begin{cases} \Phi : \mathbb{R}_2[X] \times \mathbb{R}_2[X] \rightarrow \mathbb{R} \\ (P,Q) \mapsto P(0)Q(0) + 2P(2)Q(2) . \end{cases}
$$

est symétrique, on a bien

$$
\Phi(Q, P) = Q(0)P(0) + 2Q(2)P(2) = P(0)Q(0) + 2P(2)Q(2)P = \Phi(P, Q) .
$$

**Définition** (Matrice symétrique). Une matrice carrée  $M \in M_n$  est symétrique lorsqu'elle est égale à sa transposée :

$$
\boxed{^t\!M=M}.
$$

 $\Box$ 

Cela signifie qu'elle est invariante par la symétrie par rapport à la diagonale. On note l'ensemble des matrice symétriques de taille n par  $S_n(\mathbb{R})$ .

Exemple. La matrice suivante

$$
\begin{pmatrix} 4 & 5 & 9 \ 5 & 9 & 17 \ 9 & 17 & 33 \end{pmatrix}
$$

est symétrique.

**Proposition 95.** Soit  $\Phi : \mathscr{E} \times \mathscr{E} \to \mathbb{R}$  une forme bilinéaire. Les propositions suivantes sont équivalentes.

- (1) La forme bilinéaire Φ est symétrique.
- (2) Il existe une base B de  $\mathcal E$  telle que la matrice Mat<sub>B</sub>( $\Phi$ ) qui représente la forme bilinéaire Φ est symétrique.
- (3) Pour toute base  $\mathcal B$  de  $\mathcal E$ , la matrice  $\mathrm{Mat}_\mathcal B(\Phi)$  qui représente la forme bilinéaire Φ est symétrique.

DÉMONSTRATION.

 $(3 \Rightarrow 2)$ : Trivial.

 $(2 \Rightarrow 1)$ : Notons la matrice par  $M = \text{Mat}_{\mathcal{B}}(\Phi)$  et les vecteurs de  $\mathbb{R}^n$  par  $X = [\vec{x}]$  g et par  $Y = [\vec{y}]$  g. Le calcul suivant

$$
\Phi(\vec{x}, \vec{y}) = {}^{t}XMY = {}^{t}X{}^{t}MY = {}^{t}({}^{t}YMX) = \Phi(\vec{y}, \vec{x}) .
$$

montre que la forme bilinéaire Φ est symétrique.

 $(1 \Rightarrow 3)$ : Soit  $\mathcal{B} = \{\vec{e}_1, \ldots, \vec{e}_n\}$  une base quelconque de  $\mathcal{E}$ . Comme la forme bilinéaire est symétrique, on sait, en particulier, que

$$
\Phi(\vec{e}_i, \vec{e}_j) = \Phi(\vec{e}_j, \vec{e}_i) .
$$

Comme la matrice  $\text{Mat}_B(\Phi)$  qui représente la forme bilinéaire  $\Phi$  dans la base  $\mathcal B$  est formée des  $\Phi(\vec{e_i},\vec{e_j})$ , on en déduit que cette dernière est une matrice symétrique.  $\Phi(\vec{x}, \vec{y}) = {^{\text{t}}}\overline{X}M$ <br>montre que la form<br> $(1 \Rightarrow 3)$ : Soit  $B = \{\text{form}$ <br>forme bilinéaire est<br> $\overline{C}$ <br>Comme la matrice<br>la base  $B$  est form<br>une matrice symét<br>EN PRATIQUE 

 $\Box$ 

 $\mathbb{R}^{\mathbb{Z}^3}$ . Nous utiliserons bien sur le sens  $(2 \Rightarrow 1)$  qui nous permettra de montrer facilement qu'une forme bilinéaire est symétrique.

Exemple. La forme bilinéaire

$$
\begin{cases} \Phi : \mathbb{R}_2[X] \times \mathbb{R}_2[X] & \to & \mathbb{R} \\ (P,Q) & \mapsto & P(0)Q(0) + P(1)Q(1) + 2P(2)Q(2) \end{cases}
$$

que nous étudions depuis le début du chapitre est symétrique et les deux matrices

$$
Mat_{\mathcal{C}}(\Phi) = \begin{pmatrix} 4 & 5 & 9 \\ 5 & 9 & 17 \\ 9 & 17 & 33 \end{pmatrix} \quad \text{et} \quad Mat_{\mathcal{B}}(\Phi) = \begin{pmatrix} 9 & -1 & -1 \\ -1 & 5 & 1 \\ -1 & 1 & 1 \end{pmatrix}
$$

qui la représentent, respectivement dans les bases  $\mathcal B$  et  $\mathcal C$ , sont bien symétriques.

 $\mathbb{Z}$ 

Exercice 69 (Formes bilinéaires de  $\mathbb{R}^n$  suite). On considère à nouveau les quatre formes bilinéaires données dans l'exercice [69.](#page-275-1)

(5) Déterminer si elles sont symétriques.

$$
\overline{\phantom{0}} \qquad \qquad \overline{\phantom{0}}
$$

Une des propriétés du produit scalaire du plan  $\mathscr P$  dont nous nous servons souvent est sa positivité lorsqu'on l'évalue sur deux fois le même vecteur :  $\vec{u}.\vec{u} = x^2 + y^2 \geqslant 0$ , si on note par  $(x, y)$  les coordonnées du vecteur  $\vec{u}$ . On généralise cette propriété de la manière suivante.

**Définition** (Forme bilinéaire positive). Une forme bilinéaire  $\Phi : \mathscr{E} \times \mathscr{E} \to \mathbb{R}$ est positive lorsqu'elle vérifie

$$
\left[ \Phi(\vec{x}, \vec{x}) \geqslant 0 \right],
$$

pour tout  $\vec{x} \in \mathscr{E}$ .

Exemples.

 $\Diamond$  Le produit scalaire canonique  $\langle X, Y \rangle = {}^{t}XY$  de l'espace vectoriel  $\mathbb{R}^{n}$ est positif :

$$
\langle X, X \rangle = {}^{t}X X = x_1^2 + \dots + x_n^2 \ge 0
$$
, pour  $X = \begin{pmatrix} x_1 \\ \vdots \\ x_n \end{pmatrix}$ .

La forme bilinéaire

$$
\begin{cases} \Phi : \mathbb{R}_2[X] \times \mathbb{R}_2[X] & \to & \mathbb{R} \\ (P,Q) & \mapsto & P(0)Q(0) + P(1)Q(1) + 2P(2)Q(2) \end{cases}
$$

est positive, car

$$
\Phi(P, P) = P(0)^2 + P(1)^2 + 2P(2)^2 \geq 0.
$$

Une autre propriété du produit scalaire du plan  $\mathscr P$  qui s'avère cruciale est que le produit scalaire d'un vecteur avec lui-même est nul si et seulement si ce vecteur est nul :  $\vec{u} \cdot \vec{u} = x^2 + y^2 = 0 \Leftrightarrow \vec{u} = \vec{0}$ . On généralise cette propriété de la manière suivante.

**Définition** (Forme bilinéaire définie). Une forme bilinéaire  $\Phi : \mathscr{E} \times \mathscr{E} \to \mathbb{R}$ est définie lorsqu'elle vérifie

$$
\Phi(\vec{x}, \vec{x}) = 0 \Longleftrightarrow \vec{x} = \vec{0} \, .
$$

EXEMPLES.

 $\Diamond$  Le produit scalaire canonique  $\langle X, Y \rangle = {}^{t}XY$  de l'espace vectoriel  $\mathbb{R}^{n}$ est défini :

$$
\langle X, X \rangle = {}^{t}X X = x_1^2 + \dots + x_n^2 = 0 \Longleftrightarrow X = \begin{pmatrix} x_1 \\ \vdots \\ x_n \end{pmatrix} = \begin{pmatrix} 0 \\ \vdots \\ 0 \end{pmatrix}.
$$

La forme bilinéaire

$$
\begin{cases} \Phi : \mathbb{R}_2[X] \times \mathbb{R}_2[X] \to \mathbb{R} \\ (P,Q) \mapsto P(0)Q(0) + P(1)Q(1) + 2P(2)Q(2) .\end{cases}
$$

que nous suivons est définie car l'équation

$$
\Phi(P, P) = P(0)^2 + P(1)^2 + 2P(2)^2 = 0.
$$

implique que 0, 1 et 2 sont racines de P. Cela fait trois racines pour un polynôme de degré inférieur ou égal à 2. La seule possibilité est que le polynôme  $P$  soit le polynôme nul  $P = 0$ .

## Proposition 96.

- Une forme bilinéaire définie est non-dégénérée.
- Une forme bilinéaire symétrique positive non-dégénérée est définie.

Démonstration. On montre ici le premier point ; pour le second, moins évident, on renvoit à l'appendice [A.](#page-362-0) Soit  $\Phi : \mathscr{E} \times \mathscr{E} \to \mathbb{R}$  une forme bilinéaire définie. Supposons par l'absurde qu'elle soit dégénérée, cela signifie que la matrice  $M = Mat_B(\Phi)$  de  $\Phi$  dans toute base  $\mathcal B$  de  $\mathcal E$  n'est pas de rang maximal. Soit  $\mathcal{B} = {\vec{e}_1, \ldots, \vec{e}_n}$  une base de  $\mathcal{E}$ , le théorème du rang (théorème [59\)](#page-190-0) implique que le noyau de la matrice M n'est pas réduit au vecteur nul : il existe  $X = (x_1, \ldots, x_n) \in \mathbb{R}^n$  non nul vérifiant  $MX = 0$ . On considère le vecteur  $\vec{x} := x_1 \vec{e}_1 + \cdots + x_n \vec{e}_n$  non nul de  $\mathscr{E}$  qui vérifie

$$
\Phi(\vec{x}, \vec{x}) = {}^{t}XMX = 0.
$$

Ceci contredit le fait que la forme bilinéaire Φ est définie, donc elle nondégénéree.

**ATTENTION**  . Comme toujours, il faut sortir couvert et bien vérifier les hypothèses de la proposition avant de l'appliquer, comme le montre l'exemple suivant. La forme bilinéaire

$$
\left\{\begin{array}{rcl}\n\Phi & : & \mathbb{R}^2 \times \mathbb{R}^2 & \to & \mathbb{R} \\
& (x_1, x_2), (y_1, y_2) & \mapsto & x_1 y_2 + x_2 y_1 .\n\end{array}\right.
$$

est bien symétrique mais elle n'est pas positive, car

$$
\Phi((1,-1),(1,-1)) = -2 < 0 \; .
$$

Dans ce cas, on n'a pas équivalence entre définie et non-dégénérée : la forme bilinéaire Φ est non-dégénérée car le rang de sa matrice dans la base canonique

$$
\begin{pmatrix} 0 & 1 \\ 1 & 0 \end{pmatrix}
$$

est maximal mais elle n'est pas définie car

$$
\Phi((1,0),(1,0))=0.
$$

**Définition** (Mineurs principaux dominants). Soit  $M \in M_n$  une matrice carrée. Les mineurs principaux dominants de la matrice M sont les déterminants des n sous-matrices carrées obtenues en supprimant les  $n - k$  dernières lignes et colonnes

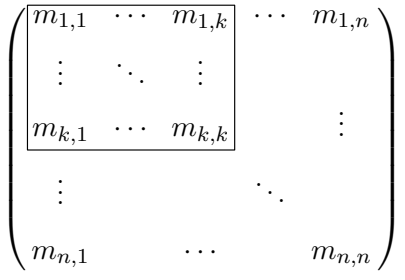

.

On les note

$$
\left|\delta_k(M) \coloneqq \begin{vmatrix} m_{1,1} & \cdots & m_{1,k} \\ \vdots & \ddots & \vdots \\ m_{k,1} & \cdots & m_{k,k} \end{vmatrix}\right|.
$$

Proposition 97 (Critère de Sylvester). Une forme bilinéaire symétrique  $\Phi: \mathscr{E} \times \mathscr{E} \to \mathbb{R}$  est définie et positive si et seulement si tous les mineurs extraits dominants de la matrice associée dans une base B sont strictement positif

 $\boxed{\delta_k(\text{Mat}_{\mathcal{B}}(\Phi)) > 0, \quad pour \; tout \quad k = 1, ..., n}.$ 

Exemple. Testons ce critère sur la forme bilinéaire symétrique

$$
\begin{cases} \Phi : \mathbb{R}_2[X] \times \mathbb{R}_2[X] & \to & \mathbb{R} \\ (P,Q) & \mapsto & P(0)Q(0) + P(1)Q(1) + 2P(2)Q(2) \end{cases}
$$

que nous étudions depuis le début. Comme sa matrice dans la base  $\mathcal{B}$  :=  ${X, X-2, X(X-2)}$  est

$$
M = \text{Mat}_{\mathcal{B}}(\Phi) = \begin{pmatrix} 9 & -1 & -1 \\ -1 & 5 & 1 \\ -1 & 1 & 1 \end{pmatrix} ,
$$

les mineurs extraits dominants sont

| 286                                                                                                    | CHAPTER E 4. ESPACES EUCLIDIENS                        |
|----------------------------------------------------------------------------------------------------|--------------------------------------------------------|
| les mineurs extraits dominants sont                                                                                                    |                                                        |
| $\delta_1(M) =  9  = 9 > 0$ , $\delta_2(M) = \begin{vmatrix} 9 & -1 \\ -1 & 5 \end{vmatrix} = 44 > 0$ , $\delta_3(M) = \det M = 32 > 0$ . |                                                        |
| Ceci fournit une seconde démonstration, par le critère de Sylvester, du fait que la forme bilinéaire $\Phi$ est définie positive.         |                                                        |
| REMARQUE                                                                                                    | Le critère de Sylvester vous fournit un moyen pratique |

Ceci fournit une seconde démonstration, par le critère de Sylvester, du fait que la forme bilinéaire Φ est définie positive.

REMARQUE particulièrement simple pour démontrer qu'une forme bilinéaire symétrique est définie positive. Encore une fois, attention à bien vérifier l'hypothèse (symétrie) avant de vous lancer.

Exercice 69 (Formes bilinéaires de  $\mathbb{R}^n$  fin). On considère à nouveau les quatre formes bilinéaires données dans l'exercice [69.](#page-275-1)

(6) Pour celles qui sont symétriques, déterminer si elles sont définies positives.

$$
\underbrace{\qquad \qquad \qquad }.
$$

# 2. Produits scalaires

**Définition** (Produit scalaire). Un *produit scalaire* d'un espace vectoriel  $\mathscr E$ est une forme bilinéaire  $\langle , \rangle : \mathscr{E} \times \mathscr{E} \to \mathbb{R}$  symétrique, définie et positive.

Exemples.

Le produit scalaire canonique

$$
\langle X, Y \rangle = {}^{t}XY = x_1y_1 + \cdots + x_ny_n
$$

de l'espace vectoriel  $\mathbb{R}^n$  est bien une forme bilinéaire symétrique définie et positive. [2](#page-285-0)

La forme bilinéaire

$$
\left\{\begin{array}{ccc}\n\Phi & : & \mathbb{R}_2[X] \times \mathbb{R}_2[X] & \to & \mathbb{R} \\
(P,Q) & \mapsto & P(0)Q(0) + P(1)Q(1) + 2P(2)Q(2) \end{array}\right.,
$$

est symétrique, définie et positive ; elle définit donc un produit scalaire sur l'espace vectoriel  $\mathbb{R}_2[X]$  des polynômes de degré inférieur ou égal à 2.

 $\mathbb{Z}$ 

<span id="page-285-0"></span>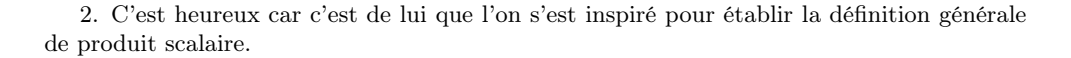

**Exercice 70** (Produit scalaire sur  $\mathscr{C}([0,1])$ ).

On travaille dans l'espace vectoriel  $\mathscr{C}([0,1])$  formé des applications continues  $f : [0, 1] \to \mathbb{R}$  de l'intervalle  $[0, 1]$  vers  $\mathbb{R}$ . On considère l'application

$$
\left\{ \begin{array}{cccc} \Phi : & \mathscr{C}([0,1]) \times \mathscr{C}([0,1]) & \to & \mathbb{R} \\ & & (f,g) & \mapsto & \displaystyle{\int_0^1 (1+t) f(t) g(t) dt} \end{array} \right. .
$$

(1) Montrer qu'il s'agit d'une forme bilinéaire.

(2) Montrer qu'il s'agit d'un produit scalaire sur  $\mathscr{C}([0,1])$ .

$$
\overline{\phantom{0}}\qquad \qquad \text{for} \qquad
$$

**Définition** (Espace euclidien). Un espace euclidien  $(\mathscr{E}, \langle , \rangle)$  consiste en la donnée d'un espace vectoriel  $\mathscr E$  réel de dimension finie et d'un produit scalaire  $\langle , \rangle.$ **Définition** (Espace vero)<br>  $\therefore$  EXEMPLES.<br>  $\diamond$  L'espace vector est un espace e<br>  $\diamond$  L'espace vector muni du produi<br>
est un espace e<br>  $\diamond$  SUBTILITÉ il printiestide へき

Exemples.

- $\Diamond$  L'espace vectoriel  $\mathbb{R}^n$  muni du produit scalaire canonique  $\langle X, Y \rangle = {}^{\mathrm{t}} XY$ est un espace euclidien. [3](#page-286-0)
- $\Diamond$  L'espace vectoriel  $\mathbb{R}_2[X]$  des polynômes de degré inférieur ou égal à 2 muni du produit scalaire  $\Phi(P,Q) = P(0)Q(0) + P(1)Q(1) + 2P(2)Q(2)$ est un espace euclidien.

 $\mathbb{R}^{\mathbb{Z}}$ . Notez bien que l'on peut avoir deux structures différentes d'espace euclidien sur un même espace vectoriel sous-jacent. Par exemple sur R 2 , on peut considérer le produit scalaire canonique ; mais on peut aussi considérer le produit scalaire défini par  $\Phi((x_1, x_2), (y_1, y_2)) \coloneqq 2x_1y_1 - x_1y_2$  $x_2y_1 + x_2y_2$ .

Proposition 98. Un sous-espace vectoriel d'un espace euclidien est un espace euclidien.

DÉMONSTRATION. Soit  $(\mathscr{E}, \langle , \rangle)$  un espace euclidien et soit  $\mathscr{F} \subset \mathscr{E}$  un sous-espace vectoriel de  $\mathscr E$ . Comme  $\mathscr E$  est de dimension finie,  $\mathscr F$  l'est aussi. Et il suffit de considérer la restriction

$$
\left\{ \begin{array}{ccc} \mathscr{F}\times\mathscr{F} & \to & \mathbb{R} \\ (\vec{x},\vec{y}) & \mapsto & \langle \vec{x},\vec{y} \rangle \end{array} \right.
$$

du produit scalaire de  $\mathscr E$  pour obtenir un produit scalaire de  $\mathscr F$ .

Nous avons maintenant tout mis en place pour pouvoir généraliser l'étude géométrique des vecteurs du plan à tous les vecteurs d'un espace euclidien. Commençons d'abord par mesurer la taille des vecteurs avec la notion de norme.

<span id="page-286-0"></span><sup>3.</sup> C'est l'exemple type des espaces euclidiens.

.

**Définition** (Norme). La norme d'un espace euclidien  $(\mathscr{E}, \langle , \rangle)$  est l'application

$$
\begin{cases} \begin{array}{c} \mathscr{E} & \to \\ \vec{x} & \mapsto \end{array} & \frac{\mathbb{R}}{\|\vec{x}\| := \sqrt{\langle \vec{x}, \vec{x} \rangle}} \end{cases}.
$$

Exemples.

 $\Diamond$  Dans l'espace euclidien  $(\mathbb{R}^n, \langle , \rangle)$ , la norme des vecteurs vaut

$$
\boxed{\|X\| = \sqrt{\mathbf{X}X} = \sqrt{x_1^2 + \dots + x_n^2}}
$$

 $\Diamond$  Dans l'espace euclidien  $\mathbb{R}_2[X]$  des polynômes de degré inférieur ou égal à 2 muni du produit scalaire  $\Phi(P,Q) = P(0)Q(0) + P(1)Q(1) +$  $2P(2)Q(2)$ , la norme des polynômes vaut

$$
||P|| = \sqrt{\Phi(P, P)} = \sqrt{P(0)^2 + P(1)^2 + 2P(2)^2}.
$$

Exercice 71 (Produit scalaire sur les matrice).

On travaille dans l'espace vectoriel  $\mathcal{M}_2$  formé des matrices de taille  $2 \times 2$ à coefficients réels. On considère l'application

$$
\begin{cases} \langle , \rangle : \mathscr{M}_2 \times \mathscr{M}_2 \to \mathbb{R} \\ (A, B) \mapsto \langle A, B \rangle := \text{tr}(\mathfrak{t}AB) . \end{cases}
$$

(1) Montrer qu'il s'agit d'une forme bilinéaire.

(2) Montrer qu'il s'agit d'un produit scalaire sur  $\mathcal{M}_2$ .

(3) Décrire la norme associée au produit scalaire  $\langle , \rangle$ .

$$
\overline{\phantom{0}}
$$

On recense dans la proposition suivante les propriétés fondamentales de la norme.

**Proposition 99.** Soit  $(\mathscr{E}, \langle , \rangle)$  un espace euclidien.

 $\Diamond$  HOMOGÉNÉITÉ : Pour tout  $\lambda \in \mathbb{R}$  et pour tout  $\vec{x} \in \mathscr{E}$ ,  $||\lambda \vec{x}|| = |\lambda| \times ||\vec{x}||$ .

 $\Diamond$  INÉGALITÉ DE CAUCHY–SCHWARZ : Pour tout  $\vec{x}, \vec{y} \in \mathscr{E}$ ,

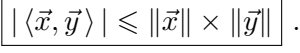

 $\Diamond$  INÉGALITÉ TRIANGULAIRE : *Pour tout*  $\vec{x}, \vec{y} \in \mathscr{E}$ ,

$$
\left| \|\vec{x} + \vec{y}\| \leq \|\vec{x}\| + \|\vec{y}\| \right|.
$$
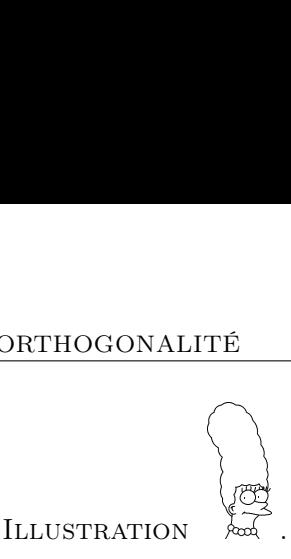

 $\Diamond$  HOMOGÉNÉITÉ : L'homogénéité de la norme exprime le fait géométrique que si on multiplie un vecteur par un scalaire, alors on étend sa longueur dans les mêmes proportions.

$$
\begin{array}{ccc}\n\vec{x} & \lambda \vec{x} \\
\hline\n\downarrow & \downarrow & \downarrow \\
\hline\n\parallel \vec{x} \parallel & & \\
\hline\n\parallel \lambda \vec{x} \parallel & = |\lambda| \times \parallel \vec{x} \parallel\n\end{array}
$$

 Inégalité de Cauchy–Schwarz : Cette inégalité généralise à tout espace euclidien la propriété connue et vérifiée par le produit scalaire des vecteurs du plan.

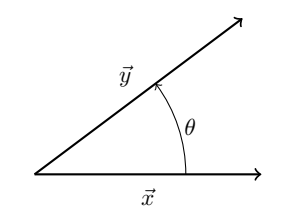

- $| \vec{x} \cdot \vec{y} | = | \vec{x} | | \times | \vec{y} | | \times | \cos \theta | \leq | \vec{x} | | \times | \vec{y} | |$ .
- Inégalité triangulaire : L'inégalité triangulaire traduit le fait que le chemin le plus court entre deux points est la ligne droite.

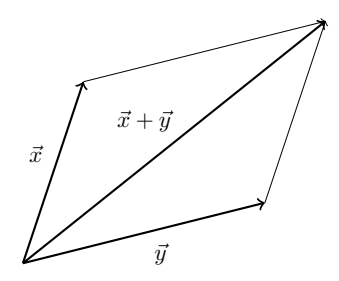

# 3. Orthogonalité

Soit  $(\mathscr{E}, \langle , \rangle)$  un espace euclidien. Maintenant que nous avons à notre disposition un produit scalaire sur l'espace vectoriel  $\mathscr{E}$ , nous pouvons étudier les propriétés générales d'orthogonalité.

**Définition** (Vecteurs orthogonaux). Deux vecteurs  $\vec{x}$  et  $\vec{y}$  sont orthogonaux si leur produit scalaire est nul

$$
\boxed{\langle \vec{x}, \vec{y} \rangle = 0} \, .
$$

On note cette propriété  $\vec{x} \perp \vec{y}$ .

**Définition** (Famille orthogonale). Une famille  $\mathcal{F} = {\vec{u_1}, \dots, \vec{u_k}}$  est orthogonale si tous ses vecteurs sont orthogonaux deux-à-deux, c'est-à-dire

$$
\boxed{\langle \vec{u}_i, \vec{u}_j \rangle = 0, \quad \text{pour} \quad i \neq j}.
$$

EXEMPLE. Dans l'espace euclidien  $(\mathbb{R}^n, \langle , \rangle)$ , la base canonique

$$
\mathcal{C} = \{\vec{e}_1 = (1, 0, \dots, 0), \dots, \vec{e}_n = (0, \dots, 0, 1)\}
$$

forme une famille orthogonale. En effet, tous ses vecteurs sont orthogonaux deux-à-deux

$$
\langle \vec{e_i}, \vec{e_j} \rangle = 0, \quad \text{pour} \quad i \neq j .
$$

**Exercice 72** (Produit scalaire sur  $\mathscr{C}([0,1])$  bis).

Comme à l'exercice [70,](#page-286-0) on considère l'espace euclidien  $\mathcal{C}([0,1])$ , formé des applications continues  $f : [0,1] \to \mathbb{R}$  de l'intervalle  $[0,1]$  vers  $\mathbb{R}$ , muni du produit scalaire

$$
\left\{\begin{array}{ccc}\Phi : & \mathscr{C}([0,1])\times \mathscr{C}([0,1]) & \to & \mathbb{R} \\ & & (f,g) & \mapsto & \displaystyle{\int_0^1 (1+t)f(t)g(t)dt}\ .\end{array}\right.
$$

- (1) Les deux fonctions  $f(t) \coloneqq t + 2$  et  $g(t) \coloneqq t^2 2t 3$  sont-elles orthogonales ?
- (2) La fonction  $f$  est-elle de norme 1?

$$
\qquad \qquad \blacktriangle \ \ \_
$$

Proposition 100. Toute famille orthogonale de vecteurs non nuls est libre.

Démonstration. La démonstration est courte et elle permet de comprendre comment on peut se servir du produit scalaire pour traiter des questions que nous étudions depuis plusieurs chapitres.

Notons par  $\mathcal{F} = {\vec{u}_1, \ldots, \vec{u}_k}$  la famille orthogonale. Soit

$$
\lambda_1 \vec{u}_1 + \dots + \lambda_k \vec{u}_k = \vec{0}
$$

une combinaison linéaire du vecteur nul. Montrons qu'il ne peut s'agir que de la combinaison triviale. Pour tout  $1 \leq i \leq k$ , on fait le produit scalaire des deux membres de cette équation avec le vecteur  $\vec{u}_i$ , cela donne par linéarité

$$
\langle \lambda_1 \vec{u}_1 + \dots + \lambda_k \vec{u}_k, \vec{u}_i \rangle = \lambda_1 \left\langle \underbrace{\vec{u}_1, \vec{u}_i}_{=0} \right\rangle + \dots + \lambda_i \left\langle \vec{u}_i, \vec{u}_i \right\rangle \dots + \lambda_k \left\langle \underbrace{\vec{u}_k, \vec{u}_i}_{=0} \right\rangle
$$
  
=  $\lambda_i \left\langle \vec{u}_i, \vec{u}_i \right\rangle = \left\langle \vec{0}, \vec{u}_i \right\rangle = 0.$ 

Comme le vecteur  $\vec{u}_i$  n'est pas nul, le produit scalaire  $\langle \vec{u}_i, \vec{u}_i \rangle \neq 0$  n'est pas nul, ce qui force $\lambda_i$ à s'annuler. Au final, la seule possibilité est

$$
\lambda_1=\cdots=\lambda_k=0.
$$

**Définition** (Famille orthonormée). Une famille  $\mathcal{F} = {\vec{u_1}, \dots, \vec{u_k}}$  est orthonormée si tous ses vecteurs sont orthogonaux deux-à-deux et de norme 1, c'est-à-dire

$$
\langle \vec{u}_i, \vec{u}_j \rangle = 0
$$
, pour  $i \neq j$ , et  $||\vec{u}_i|| = 1$ , pour  $1 \leq i \leq k$ .

Définition (Base orthonormée). Une famille est une base orthonormée s'il s'agit d'une famille orthonormée formant une base.

EXEMPLE. Dans l'espace euclidien  $(\mathbb{R}^n, \langle , \rangle)$ , la base canonique

$$
\mathcal{C} = \{\vec{e}_1 = (1, 0, \dots, 0), \dots, \vec{e}_n = (0, \dots, 0, 1)\}
$$

forme une base orthonormée.

$$
\qquad \qquad \blacktriangle \ \ \ldots
$$

Exercice 73 (Polynômes orthogonaux).

On travaille dans l'espace vectoriel  $\mathbb{R}[X]$  des polynômes à coefficients réels. On considère l'application

$$
\begin{cases} \langle , \rangle : \mathbb{R}[X] \times \mathbb{R}[X] \rightarrow \mathbb{R} \\ (P,Q) \rightarrow \langle P,Q \rangle := \int_{-1}^{1} P(x)Q(x)dx . \end{cases}
$$

- (1) Montrer que l'application  $\langle , \rangle$  est un produit scalaire sur  $\mathbb{R}[X]$ .
- (2) Le sous-espace  $\mathbb{R}_3[X]$  formé des polynômes de degré inférieur ou égal à  $3$  muni de la restriction de  $\langle$  ,  $\rangle$  est-il un espace euclidien ?
- (3) La base

$$
\mathcal{B} \coloneqq \left\{1, \, X, \, X^2, \, X^3\right\}
$$

de  $\mathbb{R}_3[X]$  est-elle orthogonale?

(4) Déterminer tous les vecteurs orthogonaux à  $X^2$ .

 $\Box$ 

On considère la famille de polynômes

$$
\mathcal{L} \coloneqq \left\{ 1, \, X, \, \tfrac{1}{2} (3X^2 - 1), \, \tfrac{1}{2} (5X^3 - 3X) \right\} \; .
$$

Ces polynômes sont les premiers d'une famille infinie appelés les polynômes de Legendre.

- (5) Montrer que  $\mathcal L$  est une base orthogonale de  $(\mathbb{R}_3[X], \langle , \rangle)$ .
- (6) Est-elle orthonormée ?

 $\mathbb{Z}^n$ 

Exercice 74 (Fonctions trigonométriques).

<span id="page-291-0"></span>On travaille dans l'espace vectoriel  $\mathscr C$  formé des applications continues f : [ $-\pi, \pi$ ] → R de l'intervalle [ $-\pi, \pi$ ] vers R. On le munit du produit scalaire

$$
\begin{cases} \langle , \rangle : \mathscr{C} \times \mathscr{C} \rightarrow \mathbb{R} \\ (f,g) \mapsto \langle f,g \rangle := \int_{-\pi}^{\pi} f(t)g(t)dt . \end{cases}
$$

(1) Montrer que la famille

 $\mathcal{F} \coloneqq \{1, \cos t, \cos(2t), \cos(3t), \dots, \sin t, \sin(2t), \sin(3t), \dots \}$ . est orthogonale.

(2) Comment peut-on modifier  $\mathcal F$  pour obtenir une famille orthonormée?

 $\mathbb{Z}$ 

Exercice 75 (Base orthonormée de matrices).

Avec les notations de l'exercice [71,](#page-287-0) on travaille dans l'espace euclidien  $\mathcal{M}_2$ , formé des matrices de taille 2 × 2, muni du produit scalaire

$$
\begin{cases} \langle , \rangle : \mathscr{M}_2 \times \mathscr{M}_2 \to \mathbb{R} \\ (A, B) \mapsto \langle A, B \rangle := \text{tr}({}^t\!AB) . \end{cases}
$$

Trouver une base orthonormée de  $(\mathscr{M}_2, \langle , \rangle).$ 

 $\mathbb{Z}$ 

Exercice 76 (Base orthonormée de polynômes).

On travaille dans l'espace vectoriel  $\mathbb{R}_2[X]$  des polynômes de degré inférieur ou égal à 2. On considère l'application

$$
\begin{cases} \Phi : \mathbb{R}_2[X] \times \mathbb{R}_2[X] & \to \mathbb{R} \\ (P,Q) & \mapsto \ P(0)Q(0) + P(1)Q(1) + P(2)Q(2) \end{cases}.
$$

(1) Montrer que l'application  $\Phi$  est un produit scalaire sur  $\mathbb{R}_2[X]$ .

- (2) Déterminer la matrice  $M \coloneqq \text{Mat}_{\mathcal{C}}(\Phi)$  de l'application billinéaire  $\Phi$  dans la base canonique  $\mathcal{C} \coloneqq \{1, X, X^2\}.$
- (3) Trouver une base orthonormée pour le produit scalaire Φ.

$$
\overline{\phantom{0}}\qquad \qquad \overline{\phantom{0}}
$$

<span id="page-292-0"></span>**Proposition 101.** Une famille  $\mathcal{B} = \{X_1, \ldots, X_n\}$  forme une base orthonormée de l'espace euclidien  $(\mathbb{R}^n, \langle , \rangle)$  si et seulement si sa matrice de passage dans la base canonique

$$
P = \left(X_1 \mid \cdots \mid X_n\right)
$$

vérifie

$$
\boxed{{}^{\mathrm{t}}PP = I_n} \, .
$$

Démonstration. Comme la matrice P est formée en colonne des vecteurs de la famille B, le coefficient de la i<sup>e</sup> ligne et j<sup>e</sup> colonne de la matrice produit

$$
{}^{t}PP = \left(\begin{array}{c|c} & t_{X_1} \\ \hline & \vdots \\ \hline & t_{X_n} \end{array}\right) \left(\begin{array}{c|c} & X_1 & \cdots & X_n \end{array}\right) .
$$

est égal à  ${}^{\text{t}}\!X_i X_j = \langle X_i, X_j \rangle$ . Donc le produit  ${}^{\text{t}}\!PP$  est égal à la matrice identité  $I_n$  si et seulement si

 $\langle X_i, X_j \rangle = 0$ , pour  $i \neq j$ , et  $||X_i|| = \sqrt{\langle X_i, X_i \rangle} = 1$ , pour  $1 \leq i \leq n$ , c'est-à-dire si et seulement si la famille  $\beta$  forme une base orthonormée.  $\Box$ 

Exemple. Considérons la famille suivante de vecteurs de l'espace euclidien  $(\mathbb{R}^3,\langle\,\,,\,\rangle)$ 

$$
\mathcal{B} \coloneqq \left\{ \begin{pmatrix} 1 \\ 0 \\ 0 \end{pmatrix}, \ \frac{\sqrt{2}}{2} \begin{pmatrix} 0 \\ 1 \\ -1 \end{pmatrix}, \ \frac{\sqrt{2}}{2} \begin{pmatrix} 0 \\ 1 \\ 1 \end{pmatrix} \right\} \ .
$$

Sa matrice de passage dans la base canonique et sa transposée sont

E. Considerons la ramine suivante de vecteurs de 1 especie eucinden  
\n
$$
\mathcal{B} := \left\{ \begin{pmatrix} 1 \\ 0 \\ 0 \end{pmatrix}, \frac{\sqrt{2}}{2} \begin{pmatrix} 0 \\ 1 \\ -1 \end{pmatrix}, \frac{\sqrt{2}}{2} \begin{pmatrix} 0 \\ 1 \\ 1 \end{pmatrix} \right\}.
$$
\nle passage dans la base canonique et sa transposée sont  
\n
$$
P = \begin{pmatrix} 1 & 0 & 0 \\ 0 & \frac{\sqrt{2}}{2} & \frac{\sqrt{2}}{2} \\ 0 & -\frac{\sqrt{2}}{2} & \frac{\sqrt{2}}{2} \end{pmatrix} \quad \text{et} \quad {}^{t}P = \begin{pmatrix} 1 & 0 & 0 \\ 0 & \frac{\sqrt{2}}{2} & -\frac{\sqrt{2}}{2} \\ 0 & \frac{\sqrt{2}}{2} & \frac{\sqrt{2}}{2} \end{pmatrix}.
$$
\n
$$
t \text{ donne } {}^{t}PP = I_3, \text{ donc la famille } \mathcal{B} \text{ est une base orthonormée de}
$$
\n
$$
VUE \quad \text{Weyl}
$$
\n
$$
L = \text{proposition } 101 \text{ fournit juste une manière plus}
$$

Leur produit donne  $P P = I_3$ , donc la famille  $\beta$  est une base orthonormée de  $(\mathbb{R}^3,\langle\, , \rangle).$ 

Remarque compacte de faire tous les calculs  $\langle X_i, X_j \rangle = 0$ , pour  $i \neq j$ , et  $||X_i|| = 1$ , pour  $, X_j \rangle = 0$ , pour  $i \neq j$ , et  $||X_i|| = 1$ , pour  $1 \leq i \leq n$ , en une seule fois grâce au produit matriciel, mais il n'y a aucun astuce ou idée nouvelle dans cette proposition.

**Définition** (Matrice orthogonale). Une matrice carrée  $M \in M_n$  est orthogonale si elle vérifie

$$
\boxed{{}^{\mathrm{t}}PP = I_n},
$$

c'est-à-dire si son inverse est donnée par sa transposée

$$
P^{-1} = {}^{\mathrm{t}}P.
$$

L'ensemble des matrices orthogonales est noté  $O_n$ .

Exemple. La matrice précédente

$$
P = \begin{pmatrix} 1 & 0 & 0 \\ 0 & \frac{\sqrt{2}}{2} & \frac{\sqrt{2}}{2} \\ 0 & -\frac{\sqrt{2}}{2} & \frac{\sqrt{2}}{2} \end{pmatrix}
$$

est orthogonale.

L'étymologie du mot «isométrie» signifie «de même mesure» ; on définit donc la notion d'isométrie de la manière suivante.

**Définition** (Isométrie). Une *isométrie* d'un espace euclidien  $(\mathscr{E}, \langle , \rangle)$  est un endomorphisme  $f : \mathscr{E} \to \mathscr{E}$  qui préserve la norme :

 $\boxed{\|f(\vec{x})\| = \|\vec{x}\|_2, \quad \text{pour tout } \ \vec{x} \in \mathscr{E}}.$ 

**Proposition 102.** Un endomorphisme  $f : \mathscr{E} \to \mathscr{E}$  d'un espace euclidien  $(\mathscr{E}, \langle , \rangle)$  est une isométrie si et seulement s'il préserve le produit scalaire

$$
\langle f(\vec{x}), f(\vec{y}) \rangle = \langle \vec{x}, \vec{y} \rangle, \quad \text{pour tout } \vec{x}, \vec{y} \in \mathscr{E} \ .
$$

Démonstration. Si un endomorphisme préserve le produit scalaire, il préserve la norme puisqu'elle est définie par le produit scalaire. L'autre sens est moins trivial. Comme l'endomorphisme f préserve la norme, il préserve le carré de la norme, c'est-à-dire  $\langle f(\vec{z}), f(\vec{z}) \rangle = \langle \vec{z}, \vec{z} \rangle$ , pour tout  $\vec{z} \in \mathscr{E}$ . Si on applique cette propriété au vecteur  $\vec{x} + \vec{y}$ , on obtient

$$
\langle f(\vec{x} + \vec{y}), f(\vec{x} + \vec{y}) \rangle = \langle \vec{x} + \vec{y}, \vec{x} + \vec{y} \rangle ,
$$

dont le membre de gauche vaut

$$
\langle f(\vec{x}), f(\vec{x}) \rangle + 2 \langle f(\vec{x}), f(\vec{y}) \rangle + \langle f(\vec{y}), f(\vec{y}) \rangle
$$

et le membre de droite vaut

$$
\langle \vec{x}, \vec{x} \rangle + 2 \langle \vec{x}, \vec{y} \rangle + \langle \vec{y}, \vec{y} \rangle .
$$

En utilisant à nouveau cette propriété pour les vecteurs  $\vec{x}$  et  $\vec{y}$ , on aboutit sur

$$
\langle f(\vec{x}), f(\vec{y}) \rangle = \langle \vec{x}, \vec{y} \rangle .
$$

П

**Proposition 103.** Dans l'espace euclidien  $(\mathbb{R}^n, \langle , \rangle)$ , l'endomorphisme

$$
\left\{ \begin{array}{ccc} f_M: & \mathbb{R}^n & \to & \mathbb{R}^n \\ & X & \mapsto & MX \end{array} \right.
$$

associé à une matrice carré  $M \in M_n$  est une isométrie si et seulement si la matrice M est orthogonale.

Démonstration. On va bien sur utiliser la proposition précédente qui caractérise les isométries à l'aide du produit scalaire. Ainsi l'endomorphisme  $f_M$  est une isométrie si et seulement s'il préserve le produit scalaire :

 $\langle MX,MY\rangle = {}^{\rm t}(MX)MY = {}^{\rm t}X({}^{\rm t}MM)Y = \langle X,Y\rangle = {}^{\rm t}XY,$ 

pour tout  $X, Y \in \mathbb{R}^n$ . On a donc  ${}^{\rm t}X({}^{\rm t}MM - I)Y = 0$  pour tout  $X, Y \in \mathbb{R}^n$ , ce qui est équivalent à  $t/M - I = 0$ . Pour voir cela, il suffit d'appliquer cette équation aux vecteurs de la base canonique. En effet,  ${}^t\!\vec{e}_i({}^t\!M M - I)\vec{e}_j$  est égal au coefficient de la i<sup>e</sup> ligne et j<sup>e</sup> colonne de la matrice  $^t$ MM − I.

 $\triangle$ 

Exercice 77 (Matrice orthogonale).

Pour tout  $\theta \in \mathbb{R}$ , on considère la matrice

$$
R_{\theta} \coloneqq \left( \begin{array}{ccc} \cos \theta & -\sin \theta & 0 \\ \sin \theta & \cos \theta & 0 \\ 0 & 0 & 1 \end{array} \right) \; .
$$

- (1) Montrer que, pour tout  $\theta \in \mathbb{R}$ , la matrice  $R_{\theta}$  est orthogonale, c'est-àdire  $R_{\theta} \in \mathcal{O}_3$ .
- (2) Que pouvez-vous en conclure des vecteurs colonnes de  $R_{\theta}$ ?
- (3) Décrire géométriquement l'application linéaire

$$
\left\{\n\begin{array}{rcl}\n\rho_\theta : & \mathbb{R}^3 & \to & \mathbb{R}^3 \\
X & \mapsto & R_\theta X \n\end{array}\n\right.
$$

(4) Redémontrer ainsi que  $\rho_{\theta}$  est une isométrie de  $\mathbb{R}^3$ .

$$
\mathbb{A} \quad \mathbb{A}
$$

**Définition** (Orthogonal d'un ensemble). Pour tout sous-ensemble  $A \subset \mathscr{E}$ d'un espace euclidien  $(\mathscr{E},\langle ,\rangle)$ , on définit son ensemble *orthogonal* par l'ensemble de tous les vecteurs orthogonaux à tous les vecteurs de A :

$$
\boxed{A^{\perp} := \{ \vec{x} \in \mathscr{E} \mid \langle \vec{x}, \vec{a} \rangle = 0, \ \forall \vec{a} \in A \} }.
$$

Si  $\vec{x} \in A^{\perp}$ , on dit que le vecteur  $\vec{x}$  est orthogonal à l'ensemble A; on note cette propriété

$$
|\vec{x} \perp A|.
$$

Deux sous-ensembles  $A, B \subset \mathscr{E}$  sont *orthogonaux*  $A \perp B$  si tous les vecteurs de A sont orthogonaux à tous les vecteurs de B :  $B \subset A^{\perp}$ , c'est-à-dire

$$
\langle \vec{a}, \vec{b} \rangle = 0, \quad \forall \vec{a} \in A, \ \forall \vec{b} \in B.
$$

EXEMPLE. Dans l'espace euclidien  $(\mathbb{R}^3, \langle , \rangle)$ , on considère un vecteur  $N =$  $(a, b, c)$  et l'ensemble composé de ce seul vecteur. Son orthogonal est formé de tous les vecteurs  $X = (x, y, z)$  de  $\mathbb{R}^3$  vérifiant

$$
\langle X, N \rangle = ax + by + cz = 0
$$

L'orthogonal de cet ensemble est donc le plan vectoriel d'équation de vecteur normal  $N = (a, b, c)$ :

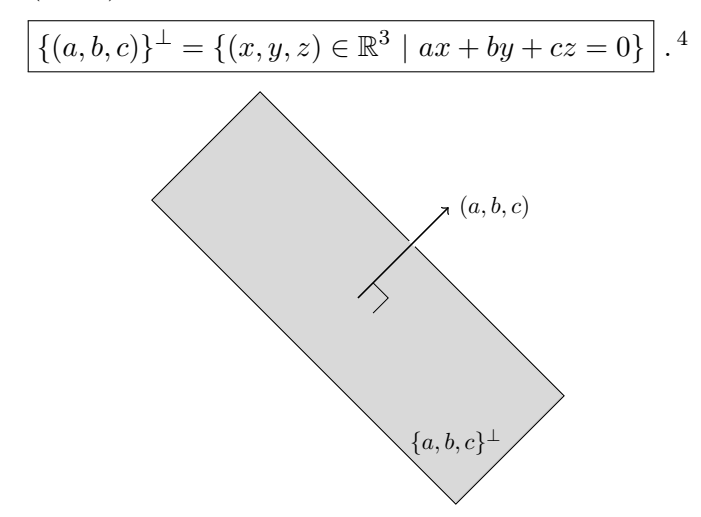

**Proposition 104.** Soit  $A \subset \mathscr{E}$  un sous-ensemble d'un espace vectoriel euclidien  $(\mathscr{E}, \langle , \rangle).$ 

- $\Diamond$  L'orthogonal A<sup>⊥</sup> de A est un sous-espace vectoriel de  $\mathscr E$ .
- $\Diamond$  L'intersection de A avec son orthogonal A<sup>⊥</sup> est réduite au vecteur nul

$$
\boxed{A \cap A^{\perp} = \{\vec{0}\}}.
$$

Démonstration.

 $\infty$  Soient  $\vec{x}, \vec{y} \in A^{\perp}$  et soient  $\lambda, \mu \in \mathbb{R}$ . Pour tout élément  $\vec{a} \in A$ , on a

$$
\langle \lambda \vec{x} + \mu \vec{y}, \vec{a} \rangle = \lambda \underbrace{\langle \vec{x}, \vec{a} \rangle}_{=0} + \mu \underbrace{\langle \vec{y}, \vec{a} \rangle}_{=0} = 0.
$$

<span id="page-295-0"></span>On en conclut que  $\lambda \vec{x} + \mu \vec{y} \in A^{\perp}$ .

<sup>4.</sup> Remarquez que nous venons de montrer que pour un plan de l'espace d'équation  $ax + by + cz = 0$ , le vecteur de coordonnées  $(a, b, c)$  lui est orthogonal et que ce plan est formé de tous les vecteurs orthogonaux à ce vecteur.

 $\Diamond$  Soit  $\vec{a} \in A \cap A^{\perp}$ . Ce vecteur vérifie

$$
\left\langle \underbrace{\vec{a}}_{\in A}, \underbrace{\vec{a}}_{\in A^{\perp}} \right\rangle = 0 \ .
$$

Le vecteur  $\vec{a}$  est donc nul.

<span id="page-296-0"></span>**Proposition 105.** Soit  $A \subset \mathscr{E}$  un sous-espace vectoriel d'un espace vectoriel euclidien  $(\mathscr{E}, \langle , \rangle)$ .

- $\Diamond$  Un vecteur  $\vec{x} \perp A$  est orthogonal à A si et seulement s'il est orthogonal à une famille génératrice de A.
- $\Diamond$  La dimension du sous-espace orthogonal A<sup>⊥</sup> est donnée par

$$
\boxed{\dim A^\perp=\dim\mathscr{E}-\dim A} \; .
$$

Le sous-espace orthogonal de l'orthogonal est le sous-espace de départ

$$
\left[ \left( A^{\perp }\right) ^{\perp }=A\right] .
$$

 $\Diamond$  Le sous-espace orthogonal à A en est un supplémentaire

$$
\boxed{A \oplus A^{\perp} = \mathscr{E}}.
$$

#### DÉMONSTRATION.

 $\infty$  Soit  $\mathcal{F} = \{\vec{u}_1, \ldots, \vec{u}_k\}$  une famille génératrice du sous-espace vectoriel A. Le sens  $(\Rightarrow)$  est trivial. Dans l'autre sens, considérons un vecteur  $\vec{x}$ orthogonal à la famille  $\mathcal F$ . Comme tout vecteur  $\vec a$  de A s'écrit comme combinaison linéaire de vecteurs de  $\mathcal{F}, \vec{a} = \lambda_1 \vec{u}_1 + \cdots + \lambda_k \vec{u}_k$ , on a

$$
\langle \vec{x}, \vec{a} \rangle = \langle \vec{x}, \lambda_1 \vec{u}_1 + \dots + \lambda_k \vec{u}_k \rangle = \lambda_1 \underbrace{\langle \vec{x}, \vec{u}_1 \rangle}_{=0} + \dots + \underbrace{\lambda_k \langle \vec{x}, \vec{u}_k \rangle}_{=0} = 0.
$$

Et donc  $\vec{x} \in A^{\perp}$ .

- Ce résultat est en fait vrai pour toute forme bilinéaire symétrique nondégénérée. Pour une démonstration complète, on renvoie à la section [4](#page-386-0) de l'appendice [A.](#page-362-0)
- ◇ On montre d'abord que  $A \subset (A^{\perp})^{\perp}$  et on conclut avec les dimensions

$$
\dim (A^{\perp})^{\perp} = \dim \mathscr{E} - (\dim \mathscr{E} - \dim A) = \dim A .
$$

Soit  $\vec{a} \in A$ . Tout  $\vec{x} \in A^{\perp}$  vérifie

$$
\left\langle \underbrace{\vec{x}}_{\in A^{\perp}}, \underbrace{\vec{a}}_{\in A} \right\rangle = 0.
$$

Donc  $a \in (A^{\perp})^{\perp}$ .

 $\Box$ 

 $\Box$ 

 Nous avons vu à la proposition précédente que les sous-espaces vectoriels A et  $A^{\perp}$  sont en somme directe. Comme la somme de leurs dimensions est égale à la dimension de l'espace vectoriel  $\mathscr{E}$ , on a  $A \oplus A^{\perp} = \mathscr{E}$ .

La proposition précédente montre, un fois de plus, que la donnée d'un produit scalaire dans un espace vectoriel permet de résoudre des questions que nous nous posons depuis deux chapitres. Ici, le produit scalaire fournit un supplémentaire canonique pour tout sous-espace. Ceci permet de définir une projection canonique sur tout sous-espace.

**Définition** (Projection orthogonale). Soit  $F \subset \mathscr{E}$  un sous-espace vectoriel d'un espace euclidien  $(\mathscr{E}, \langle , \rangle)$ . La projection orthogonale sur F est la projection sur F parallèlement à son orthogonal  $F^{\perp}$ ; on la note simplement par

$$
\boxed{\operatorname{proj}_{F}^{\perp} \coloneqq \operatorname{proj}_{F}^{F^{\perp}}} \;.
$$

EXEMPLE. Dans l'espace euclidien  $(\mathbb{R}^3, \langle , \rangle)$ , on considère le plan horizontal

$$
\mathcal{P} \coloneqq \{(x, y, 0) \in \mathbb{R}^3 \mid x, y \in \mathbb{R}\}
$$

engendré par les deux axes  $Ox$  et  $Oy$ . Son sous-espace orthogonal est la droite vertical

$$
P^{\perp} = \{(0,0,z) \in \mathbb{R}^3 \mid z \in \mathbb{R}\} = Oz.
$$

La projection orthogonale sur le plan P est donc la projection sur P parallèlement à la droite verticale :

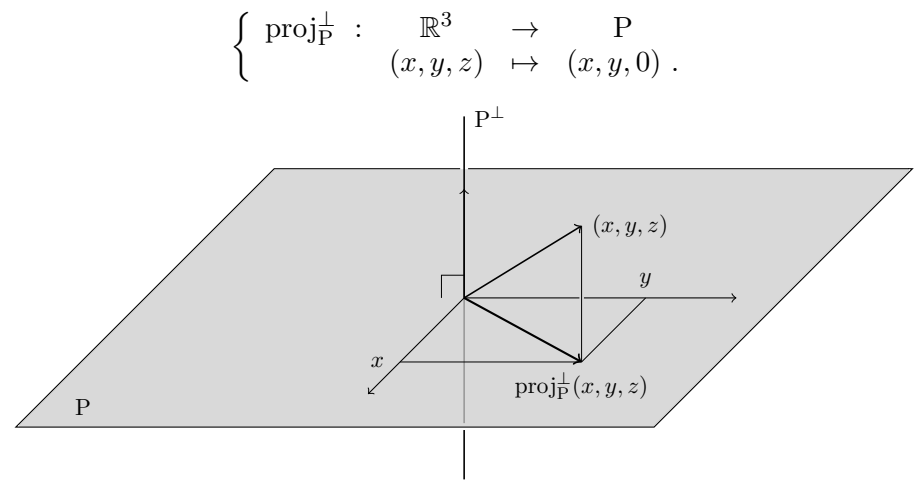

**Proposition 106.** Soit  $F \subset \mathscr{E}$  un sous-espace vectoriel d'un espace euclidien  $(\mathscr{E}, \langle , \rangle)$  et soit  $\mathcal{B} = {\vec{u}_1, \ldots, \vec{u}_k}$  une base orthonormée de F. Le projeté orthogonal sur F est donné par la formule

$$
\operatorname{proj}_{\mathbf{F}}^{\perp}(\vec{x}) = \langle \vec{x}, \vec{u}_1 \rangle \vec{u}_1 + \cdots + \langle \vec{x}, \vec{u}_k \rangle \vec{u}_k \,.
$$

DÉMONSTRATION. Comme  $F \oplus F^{\perp} = \mathscr{E}$  par la proposition [105,](#page-296-0) il suffit de montrer que

$$
\vec{x} - \langle \vec{x}, \vec{u}_1 \rangle \vec{u}_1 - \cdots - \langle \vec{x}, \vec{u}_k \rangle \vec{u}_k \in \mathcal{F}^{\perp} .
$$

Pour cela, il est suffisant de voir que le produit scalaire de cet élément avec  $\vec{u}_i$ est nul, pour tout  $1 \leq i \leq k$ , car  $\mathcal{B} = {\mathcal{W}_1, \ldots, \mathcal{W}_k}$  est une base de F. Comme la base B est orthonormée, on a

$$
\langle \vec{x} - \langle \vec{x}, \vec{u}_1 \rangle \vec{u}_1 - \cdots - \langle \vec{x}, \vec{u}_k \rangle \vec{u}_k, \vec{u}_i \rangle = \langle \vec{x}, \vec{u}_i \rangle - \langle \vec{x}, \vec{u}_i \rangle = 0.
$$

Exemple. Reprenons l'exemple précédent de la projection orthogonale

$$
\left\{\begin{array}{ccc}\text{proj}_{\mathbf{P}}^{\perp} : & \mathbb{R}^3 & \to & \mathbf{P} \\ & (x, y, z) & \mapsto & (x, y, 0)\end{array}\right.
$$

sur le plan horizontal P dans l'espace euclidien  $(\mathbb{R}^3, \langle , \rangle)$ . Ce dernier admet pour base orthonormée les deux premiers vecteurs de la base canonique  ${\{\vec{u}_1 = (1, 0, 0), \vec{u}_2 = (0, 1, 0)\}}$ . Avec ces deux vecteurs, la formule donnée par la proposition précédente est bien la formule de la projection orthogonale sur le plan P :

$$
\text{proj}_{\mathcal{P}}^{\perp}((x, y, z)) = \langle (x, y, z), (1, 0, 0) \rangle (1, 0, 0) + \langle (x, y, z), (0, 1, 0) \rangle (0, 1, 0) = (x, y, 0) .
$$

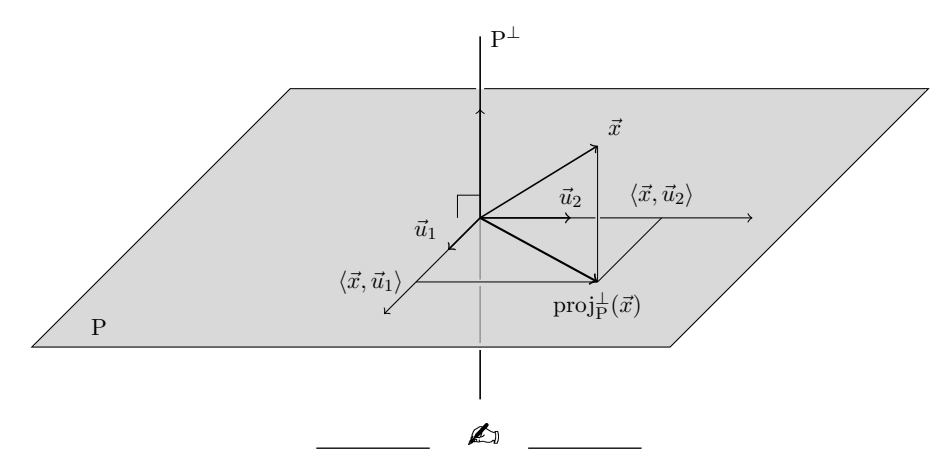

Exercice 78 (Projection orthogonale).

On reprend les notations de l'exercice [74.](#page-291-0) On travaille dans l'espace vectoriel C formé des applications continues  $f : [-\pi, \pi] \to \mathbb{R}$  de l'intervalle  $[-\pi, \pi]$ vers R. On le munit du produit scalaire

$$
\langle f,g \rangle \coloneqq \int_{-\pi}^{\pi} f(t)g(t)dt.
$$

Calculer la projection orthogonale de la fonction  $f(t) := t^2$  sur le sousespace vectoriel engendré par  $\{1, \cos t, \sin t\}.$ 

A

**Proposition 107.** Soit  $F \subset \mathscr{E}$  un sous-espace vectoriel d'un espace euclidien  $(\mathscr{E}, \langle , \rangle).$ 

 $\Diamond$  Pour tout vecteur  $\vec{x} \in \mathscr{E}$ , le vecteur  $\vec{x}$  – proj $\frac{1}{\mathrm{F}}(\vec{x})$  est orthogonal à F,

$$
\left| \vec{x} - \text{proj}_{\mathcal{F}}^{\perp}(\vec{x}) \perp \mathcal{F} \right|.
$$

 $\Diamond$  Le projeté orthogonal d'un vecteur  $\vec{x}$  sur F est l'unique vecteur de F qui minimise la distance de  $\vec{x}$  à F :

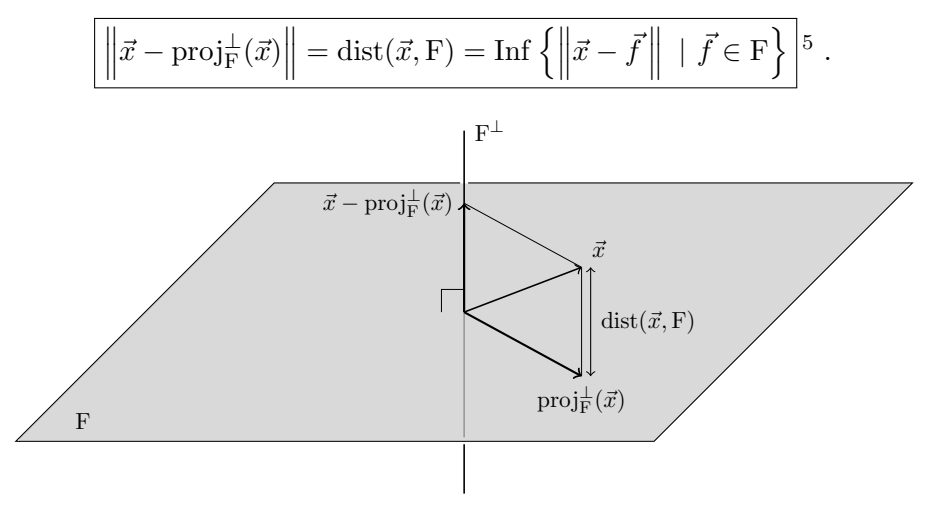

DÉMONSTRATION.

- Le premier point est une conséquence immédiate de la définition de la projection orthogonale car  $F \oplus F^{\perp} = \mathscr{E}$  (proposition [105\)](#page-296-0).
- $\diamond$  Posons  $\vec{p} := \text{proj}_{\mathbf{F}}^{\perp}(\vec{x})$  pour alléger les notations. Pour tout  $\vec{f} \in \mathbf{F}$ , on a

$$
\left\|\vec{x} - \vec{f}\right\|^2 = \left\|\vec{x} - \vec{p} + \vec{p} - \vec{f}\right\|^2 = \left\langle \underbrace{\vec{x} - \vec{p}}_{\in \mathcal{F}^\perp} + \underbrace{\vec{p} - \vec{f}}_{\in \mathcal{F}^\perp}, \underbrace{\vec{x} - \vec{p}}_{\in \mathcal{F}^\perp} + \underbrace{\vec{p} - \vec{f}}_{\in \mathcal{F}}\right\rangle
$$

$$
= \langle \vec{x} - \vec{p}, \vec{x} - \vec{p} \rangle + \left\langle \vec{p} - \vec{f}, \vec{p} - \vec{f}\right\rangle = \left\|\vec{x} - \vec{p}\right\|^2 + \left\|\vec{p} - \vec{f}\right\|^2.
$$

Si  $\vec{f} \in F$  est différent de  $\vec{p}$ , on a

$$
\left\|\vec{x}-\vec{f}\right\| > \left\|\vec{x}-\vec{p}\right\| ,
$$

ce qui conclut la démonstration.

 $\Box$ 

<span id="page-299-0"></span><sup>5.</sup> Cette notation «Inf» veut dire «borne inférieure» et signifie que l'on considère le plus petit élément de l'ensemble.

ORTHOGONALITÉ  $\frac{1}{2}$ . Dans la suite de votre cursus universitaire, vous serez surement amenés à utiliser cette dernière propriété pour résoudre des problèmes d'optimisation.

Nous venons de donner une formule pour toute projection orthogonale à l'aide d'une base orthonormée. Il serait sain de montrer que de telles bases existent ...

<span id="page-300-0"></span>Proposition 108 (Algorithme d'orthonormalisation de Gram–Schmidt). Soit  $F \subset \mathscr{E}$  un sous-espace vectoriel d'un espace euclidien  $(\mathscr{E}, \langle , \rangle)$ . Toute base de F induit une base orthonormée de F.

Démonstration. Tout le sel de cette proposition réside dans la méthode pour construire cette base orthonormée.

Soit  $\mathcal{F} = \left\{ \vec{f}_1, \ldots, f_k \right\}$  une base du sous-espace F. On va construite la base orthonormée  $\mathcal{B} = \{\vec{u}_1, \ldots, \vec{u}_k\}$  par récurrence de la manière algorithmique suivante.

 $\boxed{1}$  : Comme le vecteur  $\vec{f}_1$  est un vecteur d'une base, il n'est pas nul  $\vec{f}_1 \neq \vec{0}$ . Sa norme n'est donc pas nulle  $\left\|\vec{f}_1\right\| \neq 0$ . On peut considérer le vecteur normalisé

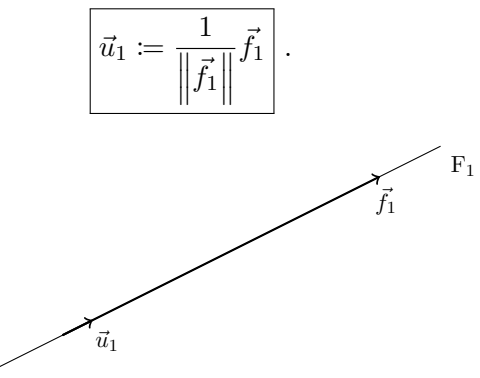

 $\boxed{2}$ : Comme le vecteur  $\vec{f}_2$  n'est à priori pas orthogonal à  $\vec{u}_1$ , on va le «retordre» pour créer un vecteur orthogonal à  $\vec{u}_1$ . Pour cela, on considère la droite engendrée par le vecteur  $\vec{u}_1$ , ou de manière équivalente  $\vec{f}_1$ :

$$
F_1 := \text{Vect}(\{\vec{u}_1\}) = \text{Vect}(\{\vec{f}_1\}) .
$$

Le projeté orthogonal de  $\vec{f}_2$  sur  $F_1$  est donné par

proj<sub>F1</sub> 
$$
(\vec{f}_2)
$$
 =  $\langle \vec{f}_2, \vec{u}_1 \rangle \vec{u}_1$ .

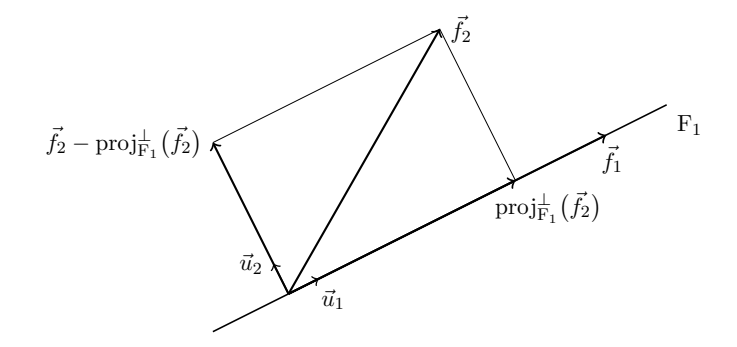

Enfin, le vecteur  $\vec{f}_2$ -proj $\frac{1}{F_1}$   $(\vec{f}_2)$  fournit un vecteur orthogonal à  $\vec{u}_1$ . Il suffit de le normaliser pour obtenir une famille orthonormée  $\{\vec{u}_1, \vec{u}_2\}$ :

$$
\vec{u}_2 \coloneqq \frac{1}{\left\|\vec{f}_2 - \left\langle \vec{f}_2, \vec{u}_1 \right\rangle \vec{u}_1\right\|} \left(\vec{f}_2 - \left\langle \vec{f}_2, \vec{u}_1 \right\rangle \vec{u}_1\right).
$$

3 : A partir de maintenant, on procède toujours de la même manière que précédemment. Détaillons juste le cas suivant. A nouveau, le vecteur  $\vec{f}_3$ n'est en général pas orthogonal à  $\vec{u}_1$  ni  $\vec{u}_2$ , on va lui-aussi le «retordre» pour créer un vecteur orthogonal à  $\{\vec{u}_1, \vec{u}_2\}$ . Pour cela, on considère le plan engendré par les vecteurs  $\vec{u}_1$  et  $\vec{u}_2$ , ou de manière équivalente par  $\vec{f}_1$  et  $\vec{f}_2$  :

$$
F_2 := \text{Vect}(\{\vec{u}_1, \vec{u}_2\}) = \text{Vect}(\{\vec{f}_1, \vec{f}_2\})
$$
.

Le projeté orthogonal de  $\vec{f}_3$  sur  $F_2$  est donné par

$$
\text{proj}_{\text{F}_2}^{\perp}(\vec{f}_3) = \langle \vec{f}_3, \vec{u}_1 \rangle \vec{u}_1 + \langle \vec{f}_3, \vec{u}_2 \rangle \vec{u}_2.
$$

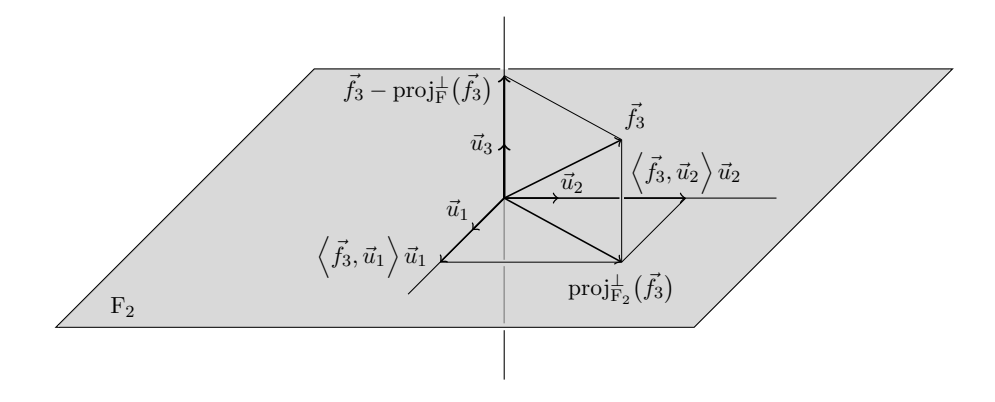

Enfin, le vecteur  $\vec{f}_3 - \text{proj}_{F_2}^{\perp}(\vec{f}_3)$  fournit un vecteur orthogonal à  $\vec{u}_1$  et  $\vec{u}_2$ . Il suffit de le normaliser pour obtenir une famille orthonormée  $\{\vec{u}_1, \vec{u}_2, \vec{u}_3\}$ :

$$
\overrightarrow{u_3} \coloneqq \frac{1}{\left\|\vec{f}_3 - \left\langle \vec{f}_3, \vec{u}_1 \right\rangle \vec{u}_1 - \left\langle \vec{f}_3, \vec{u}_2 \right\rangle \vec{u}_2\right\|} \left(\vec{f}_3 - \left\langle \vec{f}_3, \vec{u}_1 \right\rangle \vec{u}_1 - \left\langle \vec{f}_3, \vec{u}_2 \right\rangle \vec{u}_2\right).
$$

EXEMPLE. Dans l'espace euclidien  $(\mathbb{R}^3, \langle , \rangle)$ , on va orthonormaliser la base échelonnée

$$
\mathcal{F} = \left\{ \vec{f}_1 = (2, 0, 0), \vec{f}_2 = (-3, 5, 0), \vec{f}_3 = (1, 7, -2) \right\}
$$

avec l'algorithme de Gram–Schmidt.

 $\boxed{1}$ : La norme du vecteur  $\vec{f}_1$  vaut

$$
\|\vec{f}_1\| = \sqrt{2^2} = 2.
$$

On normalise  $\vec{f}_1$  pour trouver  $\vec{u}_1$ 

$$
\boxed{\vec{u}_1} := \frac{1}{2}(2,0,0) = \boxed{(1,0,0)}.
$$

 $\boxed{2}$ : La droite  $F_1$  engendrée par  $\vec{u}_1$  est l'axe Ox. La projection orthogonale de  $\vec{f}_2$  dessus donne

$$
\text{proj}_{F_1}^{\perp}(\vec{f_2}) = \langle (-3,5,0), (1,0,0) \rangle (1,0,0) = (-3,0,0) .
$$

Le vecteur  $\vec{f}_2$  moins son projeté sur  $F_1$  donne le vecteur orthogonal à  $F_1$  suivant :

$$
\vec{f}_2 - \text{proj}_{\text{F}_1}(\vec{f}_2) = (-3, 5, 0) - (-3, 0, 0) = (0, 5, 0).
$$

Sa norme vaut

$$
\left\| \vec{f}_2 - \text{proj}_{F_1}^{\perp} \left( \vec{f}_2 \right) \right\| = \sqrt{5^2} = 5.
$$

Il suffit de le normaliser pour obtenir le deuxième vecteur de la base orthonormée

$$
\boxed{\vec{u}_2} \coloneqq \frac{1}{5}(0,5,0) = \boxed{(0,1,0)}.
$$

 $|3|$ : Le plan  $F_2$  engendré par  $\vec{u}_1$  et  $\vec{u}_2$  est le plan horizontal. Le projeté orthogonal de  $\vec{f}_3$  dessus est

$$
\text{proj}_{F_2}^{\perp}(\vec{f}_3) = \langle (1, 7, -2), (1, 0, 0) \rangle (1, 0, 0) + \langle (1, 7, -2), (0, 1, 0) \rangle (0, 1, 0) = (1, 7, 0) .
$$

La différence entre le vecteur  $\vec{f}_3$  et son projeté sur  $F_2$  donne le vecteur orthogonal à  $F_2$  suivant :

$$
\vec{f}_3 - \text{proj}_{F_2}^{\perp}(\vec{f}_3) = (1, 7, -2) - (1, 7, 0) = (0, 0, -2) ,
$$

de norme

$$
\left\| \vec{f}_3 - \text{proj}_{F_2} \left( \vec{f}_3 \right) \right\| = \sqrt{(-2)^2} = 2.
$$

On le normalise pour obtenir le troisième et dernier vecteur de la base orthonormée

$$
\boxed{\vec{u}_3} := \frac{1}{2}(0,0,-2) = \boxed{(0,0,1)}.
$$

Au final, la base orthonormée obtenue à partir de la base échelonnée  ${\mathcal F}$  de départ est la base canonique de  $\mathbb{R}^3$ . ra dimension a F<sub>2</sub> suivant :<br>  $\vec{f}_3 - \text{proj}_{F_2}^{\perp}(\vec{f}_3) = (1, 7, -2) - (1, 7, 0) = (0, 0, -2)$ ,<br>
de norme<br>  $\|\vec{f}_3 - \text{proj}_{F_2}^{\perp}(\vec{f}_3)\| = \sqrt{(-2)^2} = 2$ .<br>
On le normalise pour obtenir le troisième et dernier vecteur de la bas

générale : si on part d'une base échelonnée de  $\mathbb{R}^n$ , le processus d'orthonormalisation de Gram-Schmidt donne la base canonique.

$$
\mathbb{Z}_{\mathbb{J}}
$$

Exercice 79 (Algorithme d'orthonormalisation de Gram–Schmidt).

On travaille dans l'espace euclidien  $(\mathbb{R}^3, \langle , \rangle)$  muni de son produit scalaire canonique. On considère la famille  $\mathcal{F} := \left\{ \vec{f}_1, \vec{f}_2, \vec{f}_3 \right\}$  formée des 3 vecteurs suivants

$$
\vec{f}_1 \coloneqq \begin{pmatrix} 1 \\ 2 \\ -2 \end{pmatrix}, \quad \vec{f}_2 \coloneqq \begin{pmatrix} 0 \\ -1 \\ 2 \end{pmatrix}, \quad \vec{f}_3 \coloneqq \begin{pmatrix} -1 \\ 3 \\ 1 \end{pmatrix}.
$$

Appliquer l'algorithme d'orthonormalisation de Gram–Schmidt à ces 3 vecteurs pour trouver une base orthonormée de  $\mathbb{R}^3$ .

 $\mathbb{Z}$ 

Exercice  $\clubsuit$  80 (Algorithme d'orthonormalisation de Gram–Schmidt bis).

Soit  $\mathcal{F} := \{\vec{f}_1, \vec{f}_2, \ldots, \vec{f}_n\}$  une base d'un espace euclidien  $(\mathscr{E}, \langle , \rangle)$ . (On pourra travailler dans  $E = \mathbb{R}^n$  muni de son produit scalaire canonique, par exemple). Soit  $\mathcal{B} := \{\vec{u_1}, \vec{u_2}, \dots, \vec{u_n}\}\$ la base obtenue après application de l'algorithme d'orthonormalisation de Gram–Schmidt.

Quelle propriété particulière possède la matrice de changement de bases  $\text{Mat}_{F,\mathcal{B}}(\text{id})$ ?

#### 4. Réduction des matrices symétriques

Les produits scalaires des espaces euclidiens donnent naturellement naissance à des matrices symétriques. On peut donc se demander comment de telles matrices peuvent se réduire, par exemple se diagonaliser. Cela permettrait d'avoir des expressions plus simples des produits scalaires dans des bases adaptées.

Nous sommes là dans un cas très particulier et agréable : toute matrice symétrique est diagonalisable dans une base orthonormée.

<span id="page-304-0"></span>Théorème 109 (Diagonalisation des matrices symétriques). Toute matrice symétrique  $M \in S_n$  est diagonalisable dans une base orthonormée de vecteurs propres de l'espace euclidien  $(\mathbb{R}^n, \langle , \rangle)$ . De manière équivalente, cela signifie qu'il existe une matrice orthogonale  $P \in O_n$  telle que le produit  $PMP$ est une matrice diagonale

$$
{}^{t}PMP = \begin{pmatrix} \lambda_1 & 0 & \dots & 0 \\ 0 & \lambda_2 & \ddots & \vdots \\ \vdots & \ddots & \ddots & 0 \\ 0 & \dots & 0 & \lambda_n \end{pmatrix}
$$

.

Démonstration. Admettons le fait que, dans le cas des matrices symétriques, la somme des dimensions des sous-espaces propres soit toujours maximal, égal à  $n$ , voir la section [4](#page-386-0) de l'appendice [A.](#page-362-0) On montre que les sous-espaces propres associés à des valeurs propres distinctes sont orthogonaux :  $E_{\lambda} \perp E_{\mu}$ pour  $\lambda \neq \mu$ .

Soit  $X \in \mathbb{E}_{\lambda}$  un vecteur propre de valeur propre  $\lambda$ , c'est-à-dire  $MX = \lambda X$ , et soit  $Y \in E_{\mu}$  un vecteur propre de valeur propre  $\mu$ , c'est-à-dire  $MY = \mu Y$ . Calculons de deux manières différentes  $XMY$ . Comme Y est vecteur propre de valeur propre  $\mu$ , on a

$$
{}^{\mathrm{t}}\!XMY = \mu \, {}^{\mathrm{t}}\!XY.
$$

Comme M est symétrique et comme X est vecteur propre de valeur propre  $\lambda$ , on a

$$
{}^{\mathrm{t}}XMY={}^{\mathrm{t}}({}^{\mathrm{t}}XMY)={}^{\mathrm{t}}Y{}^{\mathrm{t}}MX={}^{\mathrm{t}}YMX=\lambda {}^{\mathrm{t}}YX=\lambda {}^{\mathrm{t}}XY.
$$

Ce qui donne au final

$$
\lambda^{\mathrm t}XY = \mu^{\mathrm t}XY
$$

et comme  $\lambda \neq \mu$ , cela implique que  $\langle X, Y \rangle = {}^{\mathrm{t}} X Y = 0$ .

Au final, on conclut en considérant des bases orthonormées de chaque sousespace propre, qui existent par l'algorithme d'orthonormalisation de Gram– Schmidt (proposition [108\)](#page-300-0).

**REMARQUE** EXAMPLE 1. ESPACES EUCLIDIENS métriques, les sous-espaces propres sont orthogonaux entre eux

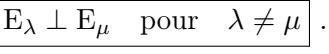

Exemple. On considère la matrice symétrique suivante

$$
M = \begin{pmatrix} 2 & -2 \\ -2 & 5 \end{pmatrix}
$$

Son polynôme caractéristique vaut

$$
\chi_M(X) = \det(M - XI) = \begin{vmatrix} 2 - X & -2 \\ -2 & 5 - X \end{vmatrix} = (X - 5)(X - 2) - 4
$$
  
= (X - 1)(X - 6).

On a ici deux valeurs propres 1 et 6.

 $\delta \lambda = 1$ : On décrit le sous-espace propre E<sub>1</sub> associé à la valeur propre 1, c'est-à-dire l'ensemble des vecteur  $X = \begin{pmatrix} x \end{pmatrix}$  $\hat{y}$  $\Big)$  de  $\mathbb{R}^2$  vérifiant  $(M-I)X =$ 0, c'est-à-dire

$$
\begin{cases}\nx - 2y = 0 \\
-2x + 4y = 0\n\end{cases} \Longleftrightarrow x = 2y.
$$

Le sous-espace propre  $E_1$  est donc la droite engendrée par le vecteur

$$
E_1 = \text{Vect}\left(\left\{ \begin{pmatrix} 2 \\ 1 \end{pmatrix} \right\} \right) .
$$

 $\delta \lambda = 6$ : On décrit le sous-espace propre E<sub>6</sub> associé à la valeur propre 6, c'est-à-dire l'ensemble des vecteur  $X = \begin{pmatrix} x \\ y \end{pmatrix}$  $\hat{y}$ ) de ℝ<sup>2</sup> vérifiant (*M* −  $6I)X = 0$ , c'est-à-dire

$$
\begin{cases}\n-4x - 2y &= 0 \\
-2x - y &= 0\n\end{cases} \Longleftrightarrow y = -2x.
$$

Le sous-espace propre  $E_6$  est donc la droite engendrée par le vecteur

$$
E_6 = \text{Vect}\left(\left\{ \begin{pmatrix} 1 \\ -2 \end{pmatrix} \right\} \right) .
$$

La matrice symétrique M est bien diagonalisable :  $E_1 \oplus E_6 = \mathbb{R}^2$ . De plus, on peut voir que les deux sous-espaces propres  $E_1$  et  $E_6$  sont orthogonaux,  $E_1 \perp E_6$ , car leurs deux vecteurs de base sont orthogonaux

$$
\left\langle \begin{pmatrix} 2 \\ 1 \end{pmatrix}, \begin{pmatrix} 1 \\ -2 \end{pmatrix} \right\rangle = 0.
$$

Il suffit de normaliser ces deux derniers pour obtenir la base orthonormée de vecteurs propres suivante

$$
\left\{ \frac{\sqrt{5}}{5} \begin{pmatrix} 2 \\ 1 \end{pmatrix}, \frac{\sqrt{5}}{5} \begin{pmatrix} 1 \\ -2 \end{pmatrix} \right\} .
$$

La matrice de passage de cette base dans la base canonique est bien orthogonale  $P^tPP = I$  et le produit de matrices  $P^tMP$  donne la matrice diagonale formée des valeurs propres

$$
\frac{\sqrt{5}}{5} \cdot \frac{\sqrt{5}}{5} \begin{pmatrix} 2 & 1 \\ 1 & -2 \end{pmatrix} \begin{pmatrix} 2 & -2 \\ -2 & 5 \end{pmatrix} \begin{pmatrix} 2 & 1 \\ 1 & -2 \end{pmatrix} = \begin{pmatrix} 1 & 0 \\ 0 & 6 \end{pmatrix}
$$

Grâce à la formule de changement de base des formes bilinéaires (proposition [93\)](#page-278-0), la simple traduction de ce résultat de diagonalisation donne la proposition suivante au niveau des formes bilinéaires symétriques.

# <span id="page-306-0"></span>Proposition 110.

 $\Diamond$  Pour toute forme bilinéaire symétrique  $\Phi : \mathscr{E} \times \mathscr{E} \to \mathbb{R}$ , il existe une base  $\mathcal{B}$  de  $\mathcal{E}$  telle que la matrice représentant  $\Phi$  dans cette base est diagonale

$$
\operatorname{Mat}_{\mathcal{B}}(\Phi) = \begin{pmatrix} \lambda_1 & 0 & \dots & 0 \\ 0 & \lambda_2 & \ddots & \vdots \\ \vdots & \ddots & \ddots & 0 \\ 0 & \dots & 0 & \lambda_n \end{pmatrix}
$$

 $\infty$  Si de plus, l'espace vectoriel  $\mathscr E$  est un espace euclidien  $(\mathscr E,\langle\ ,\ \rangle)$ , il existe une base orthonormée B pour le produit scalaire  $\langle , \rangle$  vérifiant cette propriété.

Démonstration. La démonstration permet de comprendre comment on applique le théorème précédent de diagonalisation des matrices symétriques.

 $\Diamond$  On commence par considérer une base quelconque  $\mathcal A$  de l'espace vectoriel  $\mathscr E$ . La matrice Mat<sub>A</sub>( $\Phi$ ) représentant la forme bilinéaire symétrique Φ dans cette base est symétrique. Par le théorème [109,](#page-304-0) il existe une matrice orthogonale  $P \in O_n$  telle que le produit <sup>t</sup> $P$  Mat<sub>A</sub>( $\Phi$ )  $P$  est une matrice diagonale. Au final, la famille  $\mathcal B$  de vecteurs de  $\mathscr E$  dont la matrice de passage dans la base  $A$  est  $\text{Mat}_{A,B}(\text{id}) = P$  est une base répondant positivement à l'énoncé de la proposition car

$$
Mat_{\mathcal{B}}(\Phi) = {}^{t}P Mat_{\mathcal{A}}(\Phi) P .
$$

 $\circ$  Si maintenant l'espace vectoriel  $\mathscr E$  est munit d'un produit scalaire  $\langle , \rangle$ , alors on peut partir d'une base  $\mathcal A$  qui est orthonormée pour  $\langle , \rangle$ . Comme la matrice de passage  $P = Mat_{A,B}(id)$  est orthogonale, alors la base  $B$ est orthonormée pour le produit scalaire  $\langle , \rangle$ .

.

.

Exemple. On considère la forme bilinéaire symétriques suivante

$$
\begin{cases} \Phi : \mathbb{R}^2 \times \mathbb{R}^2 & \to \mathbb{R} \\ (x_1, x_2), (y_1, y_2) & \mapsto 2x_1y_1 - 2x_1y_2 - 2x_2y_1 + 5x_2y_2 \end{cases}.
$$

Comme sa matrice dans la base canonique  $\mathcal C$  de  $\mathbb R^2$  est la matrice symétrique précédente

$$
Mat_{\mathcal{C}}(\Phi) = \begin{pmatrix} 2 & -2 \\ -2 & 5 \end{pmatrix} ,
$$

sa matrice dans la base orthonormée

$$
\left\{ \frac{\sqrt{5}}{5} \begin{pmatrix} 2\\1 \end{pmatrix}, \frac{\sqrt{5}}{5} \begin{pmatrix} 1\\-2 \end{pmatrix} \right\}
$$

est la matrice diagonale

$$
\mathrm{Mat}_{\mathcal{B}}(\Phi) = \begin{pmatrix} 1 & 0 \\ 0 & 6 \end{pmatrix} .
$$

Exercice 81 (Matrice symétrique). On considère la matrice

$$
M \coloneqq \begin{pmatrix} 4 & 3 & 3 \\ 3 & 4 & 3 \\ 3 & 3 & 4 \end{pmatrix} \; .
$$

On appelle  $\Phi$  l'application bilinéaire dont M est la matrice dans la base canonique de R 3 .

- (1) Que vaut  $\Phi((x_1, x_2, x_3), (y_1, y_2, y_3))$ ?
- (2) Montrer, sans calcul et en appliquant le théorème du rang, que 1 est valeur propre de M.
- (3) Quelle est l'autre valeur propre ?
- (4) Démontrer, par 2 méthodes différentes, que la matrice M est diagonalisable.
- (5) Décrire les deux sous-espaces propres  $E_1$  et  $E_{10}$ .
- (6) Trouver une base orthonormée de  $E_1$ .
- (7) Montrer que tout vecteur propre  $X \in E_1$  de valeur propre 1 est orthogonal à tout vecteur propre  $Y \in E_{10}$  de valeur propre 10.
- (8) En conclure qu'il existe une base orthonormée de vecteurs propres de M. Donner en une.
- (9) Donner l'expression de la forme bilinéaire  $\Phi$  dans cette nouvelle base.

$$
\mathbb{A} \quad \_
$$

#### <span id="page-308-0"></span>Corollaire 111.

 $\Diamond$  Pour tout forme bilinéaire symétrique  $\Phi : \mathscr{E} \times \mathscr{E} \to \mathbb{R}$ , il existe une base  $\mathcal B$  de  $\mathcal E$  telle que la matrice représentant  $\Phi$  dans cette base est une matrice diagonale du type suivant

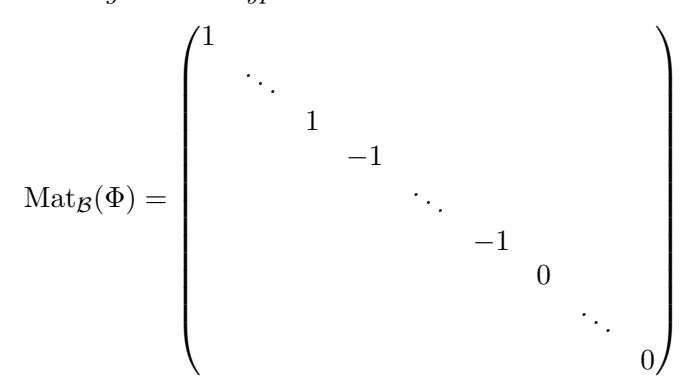

 $\infty$  Si de plus, l'espace vectoriel  $\mathscr E$  est un espace euclidien  $(\mathscr E,\langle\ ,\ \rangle)$ , il existe une base orthogonale  $\beta$  pour le produit scalaire  $\langle , \rangle$  vérifiant cette propriété.

## DÉMONSTRATION.

- $\Diamond$  On reprend et on affine la démonstration de la proposition [110](#page-306-0) précédente. Nous avions trouvé une base  $\mathcal{B} = \{\vec{u}_1, \ldots, \vec{u}_n\}$  de l'espace vectoriel  $\mathscr E$  telle que
- $\Phi(\vec{u}_i, \vec{u}_j) = 0$ , pour  $i \neq j$ , et  $\Phi(\vec{u}_i, \vec{u}_i) = \lambda_i$ , pour  $1 \leq i \leq n$ .

On intervertit l'ordre des vecteurs de la base  $\beta$  pour considérer d'abord les vecteurs propres de valeur propre strictement positive, puis les vecteurs propres de valeur propre strictement négative et, enfin, les vecteurs propres de valeur propre nulle. On divise les premiers par

$$
\tfrac{1}{\sqrt{\lambda_i}}\,\vec{u}_i
$$

et les suivants par

$$
\frac{1}{\sqrt{-\lambda_j}}\,\vec{u}_j\ .
$$

La famille de vecteurs ainsi obtenue forme bien une base dont la matrice associée à la forme bilinéaire symétrique Φ est de la forme voulue.

 $\Diamond$  Dans le cas où l'espace vectoriel  $\mathscr E$  est muni d'un produit scalaire, nous avions obtenu une base B orthonormée. Multiplier ses vecteurs par un scalaire ne fait que changer la norme. Donc le procédé précédent fournit ici une base orthogonale dans laquelle la matrice a la forme voulue.

Exemple. Dans l'exemple de la forme bilinéaire symétrique de R 2

$$
\Phi((x_1,x_2),(y_1,y_2)) = 2x_1y_1 - 2x_1y_2 - 2x_2y_1 + 5x_2y_2,
$$

 $\Box$ 

.

la base orthogonale

$$
\left\{ \frac{\sqrt{5}}{5} \begin{pmatrix} 2\\1 \end{pmatrix}, \frac{\sqrt{30}}{30} \begin{pmatrix} 1\\-2 \end{pmatrix} \right\}
$$

donne pour matrice représentant Φ

$$
Mat_{\mathcal{B}}(\Phi) = \begin{pmatrix} 1 & 0 \\ 0 & 1 \end{pmatrix} .
$$

**Définition** (Signature d'une matrice symétrique). Soit  $M \in S_n$  une matrice symétrique. On note par r le nombre de ses valeurs propres strictement positives comptées avec multiplicité et on note par s le nombre de ses valeurs propres strictement négatives comptées avec multiplicité. La signature de la matrice symétrique M est la paire  $(r, s)$ ; on la note

$$
\boxed{\operatorname{sgn} M \coloneqq (r,s)}.
$$

Exemple. La signature de la matrice

$$
M = \begin{pmatrix} 2 & -2 \\ -2 & 5 \end{pmatrix}
$$

est

$$
sgn M = (2,0) .
$$

Définition (Signature d'une forme bilinéaire symétrique). Soit Φ une forme bilinéaire symétrique d'un espace euclidien  $(\mathscr{E}, \langle , \rangle)$ . Sa signature est la signature de sa matrice dans une base  $B$ ; on la note

$$
sgn \Phi := sgn Mat_{\mathcal{B}}(\Phi) = (r, s) .
$$

Comme toujours, on s'assure que cette notion est bien définie.

<span id="page-309-0"></span>Proposition 112. La signature d'une forme bilinéaire symétrique est indépendante de la base choisie.

Démonstration. Cette propriété repose sur la formule intrinsèque suivante de la signature, c'est-à-dire ne dépendant que de la forme bilinéaire symétrique  $\Phi$  et non de la base  $\mathcal B$  dans laquelle on peut l'écrire : la signature  $(r, s)$  de  $\Phi$  est égale à

 $r = \max(\dim F | F)$  sous-espace vectoriel tel que  $\Phi|_F$  définie positive)

 $s = \max(\dim G | G$  sous-espace vectoriel tel que  $\Phi|_G$  définie négative),

où une forme bilinéaire est négative lorsque  $\Phi|_G(\vec{x}, \vec{x}) \leq 0$ , pour tout  $\vec{x} \in G$ . On renvoie à l'appendice [A](#page-362-0) pour une démonstration complète.

<span id="page-309-1"></span>Proposition 113. La rang d'une forme bilinéaire symétrique Φ est égal à

 $\vert \text{rg}\,\Phi = r + s\;, \quad o\dot{u} \quad (r,s) = \text{sgn}\Phi \,\vert\;.$ 

Démonstration. C'est une conséquence directe de la formule

$$
rg ({}^t PMP) = rg M ,
$$

pour tout matrice inversible  $P$ .

Remarque . On peut donc calculer la signature grâce au corollaire [111](#page-308-0) précédent : il suffit de compter le nombre de 1 et de −1 apparaissant sur la matrice diagonale.

La signature est un outil très pratique permet de reconnaitre les propriétés usuelles des formes bilinéaires symétriques.

Proposition 114. Pour toute forme bilinéaire symétrique Φ, chacune des lignes du tableau suivant est une équivalence entre une propriété satisfaite par Φ et une forme de sa signature

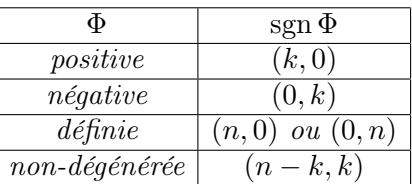

pour  $0 \leq k \leq n$ .

Démonstration. C'est un corollaire direct de la formule donnée dans la démonstration de la proposition [112](#page-309-0) et de celle de la proposition [113](#page-309-1) : rg  $\Phi =$  $r + s$ .

La théorème suivant donne un moyen très pratique et très souvent applicable pour calculer la signature des matrices symétriques et donc des formes bilinéaires symétriques.

**Théorème 115** (de Sylvester). Soit  $M \in S_n$  une matrice symétrique. Si tous ses mineurs principaux dominants sont non nuls,

$$
\delta_k(M) \neq 0, \quad \forall \ 1 \leqslant k \leqslant n \ ,
$$

alors on compte le nombre de changements de signes dans la suite

1,  $\delta_1(M)$ ,  $\delta_2(M)$ , ...,  $\delta_n(M)$ 

que l'on note t. Dans ce cas, la signature de la matrice est donnée par

$$
sgn M = (n - t, t) .
$$

Démonstration. Ce résultat vient de la forme suivante de réduction des matrices symétriques dans le cas où tous les mineurs principaux dominants

.

sont non nuls :

$$
\exists P \in \mathrm{GL}_n \;, \; {}^t P M P = \begin{pmatrix} \delta_1(M) & 0 & \dots & 0 \\ 0 & \frac{\delta_2(M)}{\delta_1(M)} & \ddots & \vdots \\ \vdots & \ddots & \ddots & 0 \\ 0 & \dots & 0 & \frac{\delta_n(M)}{\delta_{n-1}(M)} \end{pmatrix}
$$

On renvoie à la section [4](#page-386-0) de l'appendice [A](#page-362-0) pour une démonstration complète.  $\Box$ 

**ATTENTION**  $\langle \hat{\bm{z}} \rangle$ . Prenez garde à bien vérifier que l'hypothèse de ce théorème est vérifiée avant de l'appliquer : aucun mineur principal dominant ne doit être nul. Normalement, cela ne devrait pas poser de problème. En effet, comment déterminer s'il y a un changement de signe lorsque l'on tombe sur 0 ... Ce dernier est-il positif ? négatif ? Il est les deux !

 $\triangle$ 

Exercice 82 (Changement de base).

On considère l'application bilinéaire  $\Phi : \mathbb{R}^3 \times \mathbb{R}^3 \to \mathbb{R}$  dont la matrice dans la base canonique  $\mathcal C$  de  $\mathbb R^3$  est

$$
Mat_{\mathcal{C}}(\Phi) \coloneqq \left( \begin{array}{rrr} 1 & -1 & 2 \\ -1 & 0 & 1 \\ 2 & 1 & 1 \end{array} \right) .
$$

- (1) Calculer  $\Phi((1,1,5),(-1,2,1)).$
- (2) Calculer la signature de  $\Phi$  de deux manières différentes.
- (3) Vérifier que la famille  $\mathcal{F} := \{(1,1,1),(-1,1,1), (0,-1,1)\}\$ est une base de  $\mathbb{R}^3$ .
- (4) Calculer la matrice  $\text{Mat}_{\mathcal{F}}(\Phi)$  de  $\Phi$  dans la base  $\mathcal{F}$ .
- (5) Calculer la signature de Φ d'une autre manière.

$$
\mathbb{A} \quad \mathbb{A}
$$

#### 5. Formes quadratiques

On termine ce cours en beauté par une des notions mathématiques les plus présentes hors du champ stricto sensu des mathématiques : les formes quadratiques. Cette notion joue notamment un rôle crucial en mécanique et en statistique. Pour donner une idée, le paradigme des formes quadratiques est formé des polynômes homogènes de degré 2 en plusieurs variables, comme

$$
q(x, y, z) = x^2 + 6y^2 - 3z^2 + 2xy - xz + 7xz
$$

par exemple.

Définition (Forme quadratique). Une *forme quadratique* d'un espace vectoriel  $\mathscr E$  est une application  $q : \mathscr E \to \mathbb R$  telle qu'il existe une forme bilinéaire  $\Phi : \mathscr{E} \times \mathscr{E} \to \mathbb{R}$  vérifiant

$$
q(\vec{x}) = \Phi(\vec{x}, \vec{x}), \quad \text{pour} \quad \vec{x} \in \mathscr{E}.
$$

Exemple. L'application

$$
\begin{cases}\n q : \mathbb{R}^2 \to \mathbb{R} \\
 (x, y) \mapsto 2x^2 + 5y^2 - 4xy\n\end{cases}
$$

est une forme quadratique de R 2 . En effet, la forme bilinéaire

$$
\begin{cases} \Phi : \mathbb{R}^2 \times \mathbb{R}^2 & \to \mathbb{R} \\ (x_1, x_2), (y_1, y_2) & \mapsto 2x_1y_1 - 2x_1y_2 - 2x_2y_1 + 5x_2y_2 \end{cases}
$$

considérée précédemment la réalise, dans le sens où

$$
\Phi((x, y), (x, y)) = 2x^2 - 4xy + 5y^2 = q(x, y) .
$$

On peut remarquer que d'autres formes bilinéaires réalisent la forme quadratique  $q$ , par exemple

$$
\Psi((x_1,x_2),(y_1,y_2))=2x_1y_1-x_1y_2-3x_2y_1+5x_2y_2.
$$

Tout comme pour les applications linéaires ou les formes bilinéaires de  $\mathbb{R}^n$ , on connait toutes les formes quadratiques de  $\mathbb{R}^n$ . Elles correspondent aux polynômes homogènes de degré 2 en n variables.

**Proposition 116.** Toutes les formes quadratiques de  $\mathbb{R}^n$  sont du type

$$
q(X) = {}^{t}XMX = \sum_{1 \leq i \leq j \leq n} \lambda_{i,j} x_i x_j = \sum_{1 \leq i \leq n} \lambda_{i,i} x_i^2 + \sum_{1 \leq i < j \leq n} \lambda_{i,j} x_i x_j.
$$

Démonstration. C'est un corollaire direct du premier point du théo-rème [92.](#page-276-0)

EXEMPLE. L'exemple précédent  $q(x, y) = 2x^2 + 5y^2 - 4xy$  de forme quadratique de  $\mathbb{R}^2$  est bien de ce type.

Par définition, il existe toujours une forme bilinéaire qui réalise une forme quadratique. Mais, dans l'exemple que nous considérons, nous avons vu qu'il en existait plusieurs, en fait une infinité. La proposition suivante montre qu'il y a moyen de faire un choix canonique de forme bilinéaire qui réalise une forme quadratique et ce en imposant qu'elle soit symétrique.

**Proposition 117.** Pour toute forme quadratique  $q : \mathscr{E} \to \mathbb{R}$ , il existe une unique forme bilinéaire symétrique  $\varphi : \mathscr{E} \times \mathscr{E} \to \mathbb{R}$  qui la réalise :

$$
q(\vec{x}) = \varphi(\vec{x}, \vec{x}) \ .
$$

On l'appelle la forme polaire associée à la forme quadratique q.

Démonstration. La démonstration est élégante et courte, alors ne nous privons pas. Soit  $q : \mathscr{E} \to \mathbb{R}$  une forme quadratique.

*Existence*: Comme  $q$  est une forme quadratique, il existe une forme bilinéaire  $\Phi : \mathscr{E} \times \mathscr{E} \to \mathbb{R}$  qui la réalise :  $q(\vec{x}) = \Phi(\vec{x}, \vec{x})$ . Symétrisons cette dernière en considérant

$$
\varphi(\vec{x}, \vec{y}) \coloneqq \frac{1}{2} \left( \Phi(\vec{x}, \vec{y}) + \Phi(\vec{y}, \vec{x}) \right) .
$$

La forme  $\varphi$  est bilinéaire symétrique et elle réalise le forme quadratique  $q$ 

$$
\varphi(\vec{x}, \vec{x}) = \frac{1}{2} (\Phi(\vec{x}, \vec{x}) + \Phi(\vec{x}, \vec{x})) = \frac{1}{2} (q(\vec{x}) + q(\vec{x})) = q(\vec{x}) .
$$

Unicité : La formule que nous venons de donner pour  $\varphi$  dépend de la forme bilinéaire Φ. Donc, rien ne dit pour l'instant que si on prenait une autre forme bilinéaire  $\Psi$  qui réalise la forme quadratique q, on trouverait encore  $\varphi$  par symétrisation. Pour cela, il suffit de voir que  $\varphi$ peut être définie par la formule

$$
\phi(\vec{x}, \vec{y}) = \frac{1}{2} \left( q(\vec{x} + \vec{x}) - q(\vec{x}) - q(\vec{y}) \right)
$$

qui, elle, ne dépend que de  $q$ . Ceci montre que  $\varphi$  est unique.

Exemple. La forme polaire associée à la forme quadratique précédente  $q(x,y) = 2x^2 + 5y^2 - 4xy$  est la forme bilinéaire symétrique

$$
\begin{cases}\n\varphi := \Phi : \mathbb{R}^2 \times \mathbb{R}^2 \to \mathbb{R} \\
((x_1, x_2), (y_1, y_2)) \mapsto 2x_1y_1 - 2x_1y_2 - 2x_2y_1 + 5x_2y_2)\n\end{cases}
$$

que nous considérons depuis maintenant deux sections.

On généralise automatiquement tous les définitions afférentes aux formes bilinéaires symétriques aux formes quadratiques.

**Définition** (Matrice associée à une forme quadratique). Soit  $q : \mathscr{E} \to \mathbb{R}$ une forme quadratique et soit  $\mathcal{B}$  une base de l'espace vectoriel  $\mathcal{E}$ . La matrice associée à la forme quadratique q dans la base B est la matrice associée à la forme polaire  $\varphi$  dans la base  $\beta$ :

$$
\boxed{\mathrm{Mat}_{\mathcal{B}}(q) \coloneqq \mathrm{Mat}_{\mathcal{B}}(\varphi)}.
$$

EXEMPLE. La matrice associée à la forme quadratique précédente  $q(x, y) =$  $2x^2 + 5y^2 - 4xy$  de  $\mathbb{R}^2$  dans la base canonique  $\mathcal C$  est

$$
Mat_{\mathcal{C}}(q) = Mat_{\mathcal{C}}(\varphi) = \begin{pmatrix} 2 & -2 \\ -2 & 5 \end{pmatrix}.
$$

П

Définition (Rang et signature d'une forme quadratique).

 $\Diamond$  Le rang d'une forme quadratique q est le rang de sa forme polaire  $\varphi$ :

$$
\boxed{\mathrm{rg}\ q \coloneqq \mathrm{rg}\ \varphi} \ .
$$

 $\Diamond$  La *signature* d'une forme quadratique q est la signature de sa forme polaire  $\varphi$ :

$$
sgn q \coloneqq \operatorname{sgn} \varphi \, .
$$

 $\Diamond$  Une forme quadratique q est dégénérée (respectivement non-dégénérée, positive, définie) si sa forme polaire  $\varphi$  est dégénérée (respectivement non-dégénérée, positive, définie).

EXEMPLE. Le rang et la signature de la forme quadratique  $q(x, y) = 2x^2 +$  $5y^2 - 4xy$  de  $\mathbb{R}^2$  sont

rg 
$$
q = 2
$$
 et sgn  $q = (2, 0)$ .

Cette forme quadratique est non-dégénérée, positive et définie.

Par la définition même de la matrice associée à une forme quadratique, elle vérifie la même formule de changement de base que pour les formes bilinéaires.

Proposition 118 (Formule de changement de base des formes quadratiques). Soit  $q : \mathscr{E} \to \mathbb{R}$  une forme quadratique et soient A et B deux bases de  $\mathscr E$ . Si on note par  $P = \text{Mat}_{A,B}(\text{id})$  la matrice de passage de la base  $\mathcal B$  dans la base A, alors la matrice représentant la forme quadratique q dans la base B est donnée par

$$
\boxed{\mathrm{Mat}_{\mathcal{B}}(q) = {}^{\mathrm{t}}P\,\mathrm{Mat}_{\mathcal{A}}(q)P}.
$$

DÉMONSTRATION. C'est un corollaire direct de la proposition [93.](#page-278-0)

A

Exercice 83 (Changement de base).

On considère l'application  $q : \mathbb{R}^3 \to \mathbb{R}$  définie par

$$
q(x,y,z) \coloneqq x^2 + 6y^2 + 56z^2 - 4xy + 14xz - 36yz.
$$

- (1) Montrer qu'il s'agit d'une forme quadratique.
- (2) Donner la forme polaire de q.
- (3) Décrire la matrice  $\text{Mat}_{\mathcal{C}}(q)$  de q dans la base canonique  $\mathcal{C} := \{\vec{e_1}, \vec{e_2}, \vec{e_3}\}\$ de  $\mathbb{R}^3$ .
- (4) Donner la signature de q.
- (5) Décrire la matrice  $\text{Mat}_{\mathcal{B}}(q)$  de q dans la base

 $\mathcal{B} \coloneqq {\{\vec{e_1}, 2\vec{e_1} + \vec{e_2}, -3\vec{e_1} + 2\vec{e_2} + \vec{e_3}\}}$ .

- (6) Retrouver la signature de q.
- (7) Existe-il des vecteurs  $X \in \mathbb{R}^3$  non nuls tels que  $q(X) = 0$ ?

A

Comme la formule de changement de base des matrices associées aux formes quadratiques est la même que celle des formes bilinéaires, on peut réduire les formes quadratiques comme les formes bilinéaires symétriques.

## Proposition 119.

 $\Diamond$  Pour toute forme quadratique  $q : \mathscr{E} \to \mathbb{R}$ , il existe une base  $\mathscr{B} =$  ${\{\vec{u}_1, \ldots, \vec{u}_n\}}$  de  $\mathscr E$  telle que la forme quadratique s'écrit

$$
q(\vec{x}) = q(x_1\vec{u}_1 + \cdots + x_n\vec{u}_n) = \lambda_1x_1^2 + \cdots + \lambda_nx_n^2.
$$

 $\infty$  Si de plus, l'espace vectoriel  $\mathscr E$  est un espace euclidien  $(\mathscr E,\langle\ ,\ \rangle)$ , il existe une base orthonormée  $\mathcal B$  pour le produit scalaire  $\langle , \rangle$  vérifiant cette propriété. dratiques est la meme que cene des formes bilinéaires, on peut reduire les<br>
nes quadratiques comme les formes bilinéaires symétriques.<br>
Proposition 119.<br>  $\diamond$  Pour toute forme quadratique q :  $\mathscr{E} \to \mathbb{R}$ , il existe u

Démonstration. C'est un corollaire direct de la proposition [110](#page-306-0) appliquée à la forme polaire  $\varphi$  de la forme quadratique q.

uniquement avec des termes carrés, quitte à changer de base.

EXEMPLE. Pour la forme quadratique  $q(x, y) = 2x^2 + 5y^2 - 4xy$ , que nous considérons depuis le début de cette section, on utilise la base de diagonalisation

$$
\left\{\vec{u}_1 \coloneqq \frac{\sqrt{5}}{5} \begin{pmatrix} 2\\1 \end{pmatrix}, \vec{u}_2 \coloneqq \frac{\sqrt{5}}{5} \begin{pmatrix} 1\\-2 \end{pmatrix} \right\}
$$

de la matrice symétrique

$$
\begin{pmatrix} 2 & -2 \ -2 & 5 \end{pmatrix} .
$$

Elle s'écrit alors

$$
q(x\vec{u}_1 + y\vec{u}_2) = x^2 + 6y^2.
$$

Exercice 84 (Réduction).

On considère la forme quadratique suivante de  $\mathbb{R}^3$ 

$$
q(x, y, z) \coloneqq x^2 + y^2 + 3z^2 + 4xy + 2xz + 2yz.
$$

(1) Réduire la forme quadratique q en utilisant la diagonalisation des matrices.

$$
\mathbb{Z}_{\mathbb{J}}
$$

Définition (Forme linéaire). On appelle forme linéaire toute une application linéaire  $l : \mathscr{E} \to \mathbb{R}$  depuis un espace vectoriel  $\mathscr{E}$  vers  $\mathbb{R}$ .

On rappelle que la proposition [50](#page-182-0) implique que l'ensemble des formes linéaires  $Hom(\mathscr{E}, \mathbb{R})$  forme un espace vectoriel. On peut donc parler de formes linéaires libres, par exemple.

**Théorème 120** (Loi d'inertie de Sylvester). Soit  $q : \mathscr{E} \to \mathbb{R}$  une forme quadratique de signature sgn  $q = (r, s)$ .

 $\Diamond$  Il existe  $r + s$  formes linéaires  $\{l_i : \mathscr{E} \to \mathbb{R}\}_{1 \leq i \leq r+s}$  linéairement indépendantes telles que

$$
q(\vec{x}) = l_1(\vec{x})^2 + \cdots + l_r(\vec{x})^2 - l_{r+1}(\vec{x})^2 - \cdots - l_{r+s}(\vec{x})^2.
$$

 $\Diamond$  Si la forme quadratique q s'écrit sous la forme

$$
q(\vec{x}) = l_1(\vec{x})^2 + \cdots + l_r(\vec{x})^2 - l_{r+1}(\vec{x})^2 - \cdots - l_{r+s}(\vec{x})^2,
$$

où les  $\{l_i : \mathscr{E} \to \mathbb{R}\}_{1 \leq i \leq r+s}$  sont des formes linéaires linéairement indépendantes, alors  $(r, s)$  est égal à la signature de la forme quadratique  $q$ .

Démonstration. Le premier point est une conséquence directe du corollaire [111.](#page-308-0) Pour une démonstration du second point, on renvoie à la section [4](#page-386-0) de l'appendice [A.](#page-362-0)

Exemple. Pour la forme quadratique

$$
q(x, y) = 2x^2 + 5y^2 - 4xy
$$

que nous étudions, on considère la base orthogonale

$$
\mathcal{O} := \left\{ \vec{v}_1 := \vec{u}_1, \ \vec{v}_2 := \frac{\sqrt{6}}{6} \vec{u}_2 \right\} \ .
$$

Écrite dans cette base, la forme quadratique  $q$  est somme de deux carrés :

$$
q(\vec{x}) = q(a\vec{v}_1 + b\vec{v}_2) = q\left(a\vec{u}_1 + b\frac{\sqrt{6}}{6}\vec{u}_2\right) = a^2 + b^2.
$$

Il ne reste plus qu'à exprimer les coordonnées  $(a, b)$  dans la nouvelle base  $\mathcal O$  en fonction des coordonnées  $(x, y)$  dans la base canonique C. Pour cela, on inverse la matrice de passage

$$
P \coloneqq \text{Mat}_{\mathcal{C}, \mathcal{O}}(\text{id}) = \frac{\sqrt{30}}{30} \begin{pmatrix} 2\sqrt{6} & 1 \\ \sqrt{6} & -2 \end{pmatrix} ,
$$

ce qui donne

$$
P^{-1} := \text{Mat}_{\mathcal{O},\mathcal{C}}(\text{id}) = \frac{\sqrt{5}}{5} \begin{pmatrix} 2 & 1 \\ \sqrt{6} & -2\sqrt{6} \end{pmatrix} .
$$

Les coordonnées  $(a, b)$  d'un vecteur de  $\mathbb{R}^2$  dans la base  $\mathcal O$  sont donc

$$
\begin{pmatrix} a \\ b \end{pmatrix} = \frac{\sqrt{5}}{5} \begin{pmatrix} 2 & 1 \\ \sqrt{6} & -2\sqrt{6} \end{pmatrix} \begin{pmatrix} x \\ y \end{pmatrix} = \frac{\sqrt{5}}{5} \begin{pmatrix} 2x + y \\ \sqrt{6}(x - 2y) \end{pmatrix}.
$$

Tout ceci montre que la forme quadratique q s'écrit

re que la forme quadratique 
$$
q
$$
 s'écrit  
\n
$$
q(x,y) = \left(\frac{\sqrt{5}}{5}(2x+y)\right)^2 + \left(\frac{\sqrt{30}}{5}(x-2y)\right)^2,
$$
\n
$$
(x,y) := \frac{\sqrt{5}}{5}(2x+y) \quad \text{et} \quad l_2(x,y) := \frac{\sqrt{30}}{5}(x-2y).
$$
\ndes linéaires linéairement indépendantes, car r  
\nnoint du théorème précédent ouvre la porte à unire les formes quadratiques et ainsi calculer lev  
\n
$$
\sum_{k=1}^{n} \sum_{j=1}^{n} q_j
$$

où

$$
l_1(x, y) \coloneqq \frac{\sqrt{5}}{5}(2x + y)
$$
 et  $l_2(x, y) \coloneqq \frac{\sqrt{30}}{5}(x - 2y)$ 

sont deux formes linéaires linéairement indépendantes, car non proportionnelles.

Le second point du théorème précédent ouvre la porte à une nouvelle méthode pour réduire les formes quadratiques et ainsi calculer leur signature.

it cèc' monite que la torine quadratique 
$$
q
$$
 sècrit
$$
q(x, y) = \left(\frac{\sqrt{5}}{5}(2x + y)\right)^2 + \left(\frac{\sqrt{30}}{5}(x - \frac{1}{2}(x, y))\right)^2 + \left(\frac{\sqrt{30}}{5}(x - \frac{1}{2}(x, y))\right)^2
$$
it  

$$
l_1(x, y) := \frac{\sqrt{5}}{5}(2x + y) \quad \text{et} \quad l_2(x, y) := \frac{\sqrt{5}}{5}(2x + y) \quad \text{et} \quad l_2(x, y) = \frac{\sqrt{5}}{5}(2x + y) \quad \text{et} \quad l_2(x, y) = \frac{\sqrt{5}}{5}(2x + y) \quad \text
$$

$$
q(x_1,\ldots,x_n)=\sum_{1\leqslant i\leqslant n}\lambda_{i,i}\,x_i^2+\sum_{1\leqslant i
$$

une forme quadratique de  $\mathbb{R}^n$ .

Première étape. On commence par traiter les termes carrés. Si tous les  $\lambda_{i,i}$ ne sont pas nuls, on considère le plus petit i pour lequel  $\lambda_{i,i} \neq 0$ . Pour plus de simplicité, on prendra ici  $i = 1$ . La forme quadratique s'écrit

$$
\frac{q(x_1, \ldots, x_n)}{=} ax_1^2 + x_1 B(x_2, \ldots, x_n) + C(x_2, \ldots, x_n)
$$
  
= 
$$
\left[ a \left( x_1 + \frac{B(x_2, \ldots, x_n)}{2a} \right)^2 - \frac{B(x_2, \ldots, x_n)^2}{4a} + C(x_2, \ldots, x_n) \right].
$$

On garde le premier terme carré et on itère la méthode sur les deux derniers termes qui ne ont composés que des variables  $x_2, \ldots, x_n$ . S'il existe encore un terme carré, alors applique à nouveau cette première étape. Sinon, on passe à la suivante.

Exemple. On considère la forme quadratique

$$
q(x, y, z) = x^2 + y^2 - 2xy + 2yz.
$$

de  $\mathbb{R}^3$ . On gère le premier terme carré  $x^2$  avec la méthode décrite dans cette première étape :

$$
q(x, y, z) = x2 + y2 - 2xy + 2yz = x2 - 2xy + y2 + 2yz
$$
  
=  $(x - y)2 + 2yz$ .

Comme il ne reste plus de terme carré, on arrête d'appliquer la première étape.

Seconde étape. Lorsqu'il n'existe plus de termes carrées, on considère les plus petits i, j pour lequels  $\lambda_{i,j} \neq 0$ . Pour plus de simplicité, on prendra ici  $i = 1$  et  $j = 2$ . La forme quadratique s'écrit

$$
q(x_1,...,x_n) = ax_1x_2 + x_1B(x_3,...,x_n) + x_2C(x_3,...,x_n) + D(x_3,...,x_n)
$$
  
=  $a\left(x_1 + \frac{C(x_3,...,x_n)}{a}\right)\left(x_2 + \frac{B(x_3,...,x_n)}{a}\right)$   

$$
-\frac{B(x_3,...,x_n)C(x_3,...,x_n)}{a} + D(x_3,...,x_n).
$$

On fait apparaitre deux termes carrés à partir du premier terme en utilisant la formule générale

$$
\alpha \beta = \frac{1}{4} ((\alpha + \beta)^2 - (\alpha - \beta)^2)
$$

Ceci donne

$$
\frac{q(x_1, \ldots, x_n)}{q(x_1, \ldots, x_n)} = \begin{bmatrix} \frac{a}{4} \left( x_1 + x_2 + \frac{B(x_3, \ldots, x_n) + C(x_3, \ldots, x_n)}{a} \right)^2 \\ -\frac{a}{4} \left( x_1 - x_2 + \frac{B(x_3, \ldots, x_n) - C(x_3, \ldots, x_n)}{a} \right)^2 \\ -\frac{B(x_3, \ldots, x_n)C(x_3, \ldots, x_n)}{a} + D(x_3, \ldots, x_n) \end{bmatrix}.
$$

On itère la méthode avec les deux derniers termes qui ne présentent que les variables  $x_3, \ldots, x_n$ .

Exemple. Pour la forme quadratique

$$
q(x, y, z) = x2 + y2 - 2xy + 2yz = (x - y)2 + 2yz,
$$

on écrit le dernier terme

$$
2yz = \frac{1}{2} ((y+z)^2 - (y-z)^2) .
$$

Ceci donne la décomposition finale

$$
q(x, y, z) = x2 + y2 - 2xy + 2yz = (x - y)2 + \frac{1}{2}(y + z)2 - \frac{1}{2}(y - z)2.
$$

Exercice 84 (Réduction suite). On considère à nouveau la forme quadratique de R <sup>3</sup> définie par

$$
q(x, y, z) \coloneqq x^2 + y^2 + 3z^2 + 4xy + 2xz + 2yz.
$$

(2) Réduire la forme quadratique  $q$  en utilisant la méthode de Gauss.

(3) Trouver la base dans laquelle  $q$  a la forme donnée par cette méthode.

$$
\mathbb{A} \quad \mathbb{A}
$$

Exercice 85 (Méthode de Gauss).

Dans  $\mathbb{R}^4$ , on considère la forme quadratique

$$
q(x, y, z, t) \coloneqq x^2 + 9y^2 + 4z^2 + 6xy + 4xz + 16yz + 4yt + 8zt.
$$

- (1) Donner la forme polaire de q.
- (2) Donner la matrice de  $q$  dans la base canonique de  $\mathbb{R}^4$ .
- (3) Appliquer la méthode de Gauss à q.
- (4) Quelle est la signature de  $q$ ?
- (5) Peut-on retrouver ce résultat en utilisant le théorème de Sylvester ?

 $\sum_{i=1}^{n}$ 

Exercice  $\sqrt{86}$  (Formes linéaires indépendantes). Dans  $\mathbb{R}^3$ , on considère la forme quadratique

$$
q(x, y, z) \coloneqq (x - y)^2 + (y - z)^2 - (z - x)^2.
$$

- (1) Cette forme est-elle celle obtenue par la méthode de Gauss ?
- (2) Dans le cas contraire, réduire la forme quadratique  $q$  avec la méthode de Gauss.

 $\mathbb{Z}$ 

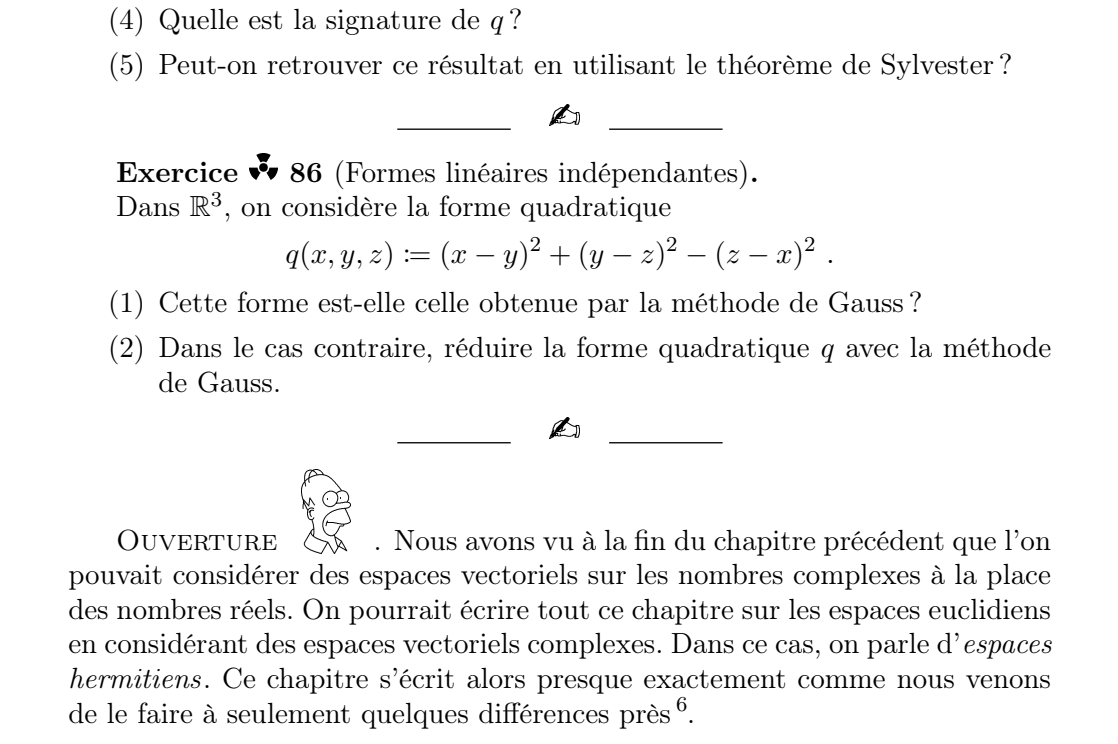

<span id="page-319-0"></span><sup>6.</sup> qu'on vous laisse étudier ...

# 6. Corrections des exercices A

Exercice 69 (Formes bilinéaires de  $\mathbb{R}^n$ ). On considère les applications suivantes

$$
\begin{cases}\n\Phi_1: \mathbb{R} \times \mathbb{R} \to \mathbb{R} \\
(x, y) \mapsto \pi . xy, \\
\Phi_2: \mathbb{R}^2 \times \mathbb{R}^2 \to \mathbb{R} \\
((x_1, x_2), (y_1, y_2)) \mapsto \pi . x_1 y_1 + 2 . x_1 y_2 - x_2 y_1 + 3 . x_2 y_2,\n\end{cases}
$$

(1) Montrer qu'il s'agit de formes bilinéaires.

En sus des formes bilinéaires précédentes, on considère les formes bilinéaires suivantes

$$
\begin{cases}\n\Phi_3: \quad \mathbb{R}^3 \times \mathbb{R}^3 & \to & \mathbb{R} \\
((x_1, x_2, x_3), (y_1, y_2, y_3)) & \mapsto & 2x_1y_1 + x_2y_2 + x_1y_3 + x_3y_1 \\
+x_2y_3 + x_3y_2 + 2x_3y_3, \\
\Phi_4: \quad \mathbb{R}^4 \times \mathbb{R}^4 & \to & \mathbb{R} \\
((x_1, x_2, x_3, x_4), (y_1, y_2, y_3, y_4)) & \mapsto & x_1y_3 + 2x_1y_1 - x_2y_1 \\
-2x_3y_3 + 7x_1y_4.\n\end{cases}
$$

- (2) Pour chacune d'entre elles, donner la matrice associée dans la base canonique.
- (3) Pour chacune d'entre elles, donner la matrice représentative dans les bases respectives suivantes

$$
\{(2)\}, \{(1,1), (1,2)\}, \{(1,1,1), (1,0,1), (1,1,0)\}, \{(1,0,1,0), (0,1,0,1), (1,1,1,0), (0,1,1,1)\}.
$$

- (4) Déterminer si elles sont dégénérées ou non.
- (5) Déterminer si elles sont symétriques.
- (6) Pour celles qui sont symétriques, déterminer si elles sont définies positives.

CORRECTION.

 $(1)$  Pour la forme  $\Phi_1$ , la linéarité à gauche se montre par le calcul suivant

$$
\Phi(\lambda_1 x_1 + \lambda_2 x_2, y) = \pi.(\lambda_1 x_1 + \lambda_2 x_2)y =
$$
  

$$
\lambda_1(\pi. x_1 y) + \lambda_2(\pi. x_2 y) = \lambda_1 \Phi(x_1, y) + \lambda_2 \Phi(x_2, y) ,
$$

pour tout  $\lambda_1, \lambda_2, x_1, x_2, y \in \mathbb{R}$ , et la <u>linéarité à droite</u> se montre par le calcul suivant  $\Phi(x, \mu_1 y_1 + \mu_2 y_2) = \pi \cdot x (\mu_1 y_1 + \mu_2 y_2) =$  $\mu_1(\pi .xy_1) + \mu_2(\pi .xy_2) = \mu_1 \Phi(x, y_1) + \mu_2 \Phi(x, y_2)$ pour tout  $\mu_1, \mu_2, x, y_1, y_2 \in \mathbb{R}$ . Pour la forme  $\Phi_2$ , la linéarité à gauche se montre par le calcul ¯sfi˚u˚i‹vˆa‹n˚t  $\Phi(\lambda(x_1, x_2) + \lambda'(x'_1, x'_2), (y_1, y_2)) = \Phi((\lambda x_1 + \lambda' x'_1, \lambda x_2 + \lambda' x'_2), (y_1, y_2))$ =  $\pi \cdot (\lambda x_1 + \lambda' x'_1)y_1 + 2 \cdot (\lambda x_1 + \lambda' x'_1)y_2$  –  $(\lambda x_2 + \lambda' x'_2)y_1 + 3.(\lambda x_2 + \lambda' x'_2)y_2$  $= \lambda (\pi.x_1y_1 + 2.x_1y_2 - x_2y_1 + 3.x_2y_2) +$  $\lambda'(\pi.x_1'y_1 + 2.x_1'y_2 - x_2'y_1 + 3.x_2'y_2)$ =  $\lambda \Phi((x_1, x_2), (y_1, y_2)) + \lambda' \Phi((x'_1, x'_2), (y_1, y_2))$ , pour tout  $\lambda, \lambda' \in \mathbb{R}$  et tout  $(x_1, x_2), (x_1', x_2'), (y_1, y_2) \in \mathbb{R}^2$ , et la linéarité à droite se montre par le calcul  $\Phi((x_1, x_2), \mu(y_1, y_2) + \mu'(y'_1, y'_2)) = \Phi((x_1, x_2), (\mu y_1 + \mu' y'_1, \mu y_2 + \mu' y'_2))$ =  $\pi \cdot x_1(\mu y_1 + \mu' y_1') + 2 \cdot x_1(\mu y_2 + \mu' y_2')$  $x_2(\mu y_1 + \mu' y_1') + 3 \cdot x_2(\mu y_2 + \mu' y_2')$  $= \mu(\pi.x_1y_1 + 2.x_1y_2 - x_2y_1 + 3.x_2y_2) +$  $\mu'(\pi.x_1y_1'+2.x_1y_2'-x_2y_1'+3.x_2y_2')$ =  $\mu\Phi((x_1, x_2), (y_1, y_2)) + \mu'\Phi((x_1, x_2), (y'_1, y'_2))$ , pour tout  $\mu, \mu' \in \mathbb{R}$  et tout  $(x_1, x_2), (y_1, y_2), (y_1', y_2') \in \mathbb{R}^2$ . Prior ((x1, x2), (y1, y2)) +  $\Lambda$  i ((x1, x2), (x1, x2)) ;<br>
powr tout  $\lambda, \lambda' \in \mathbb{R}$  et tout  $(x_1, x_2), (x'_1, x'_2), (y_1, y_2) \in \mathbb{R}^2$ , et la<br>
linéarité à droite se montre par le calcul<br>  $((x_1, x_2), \mu(y_1, y_2) + \mu'(y'_1, y'_2)) = \Phi$ voir faire. (2) La base canonique de  $\mathbb R$  e $c'=\{(1)\}$  et la valeur de la forme bilinéaire  $\Phi_1$  en  $((1),(1))$  vaut  $\Phi_1 \big( (1), (1) \big) = \pi.1.1 = \pi$  . Donc la matrice associée à la forme bilinéaire  $\Phi_1$  dans la base  $\mathcal C$  e

$$
\boxed{\mathrm{Mat}_{\mathcal{C}}(\Phi_1) = \big( \pi \big) } \ .
$$

La base canonique de  $\mathbb{R}^2$  $\mathcal{C} = \{(1, 0), (0, 1)\}$  et le leurs prise $\Phi_2$  sur loute  $^*\Phi_1$ de vecteurs de cette base sont

$$
\Phi_2(1,0), (1,0) = \pi, \quad \Phi_2(1,0), (0,1) = 2, \n\Phi_2(0,1), (1,0) = -1, \quad \Phi_2(0,1), (0,1) = 3.
$$

Donc la matrice associée à la forme bilinéaire  $\Phi_2$  dans la base  $\mathcal{C}$  e<sup> $\epsilon$ </sup>

$$
\mathbf{Mat}_{\mathcal{C}}(\Phi_2) = \begin{pmatrix} \pi & 2 \\ -1 & 3 \end{pmatrix}.
$$

La base canonique de  $\mathbb{R}^3$  e  $\mathcal{C} = \big\{\vec{e}_1 = (1, 0, 0), \, \ \vec{e}_2 = (0, 1, 0),$  $\vec{e}_3 = (0,0,1)\}$ . Comme la matrice associée à la forme bilinéaire  $\Phi_3$  dans la base  ${\cal C}$  e $'$ la forme bilinéaire  $\Phi_3$  sur toute $'$ base, elle vaut

$$
\overline{\text{Mat}_{\mathcal{C}}(\Phi_3) = \begin{bmatrix} \vec{e}_1 & \vec{e}_2 & \vec{e}_3 \\ \vec{e}_1 & 2 & 0 & 1 \\ 0 & 1 & 1 & 1 \\ \vec{e}_3 & 1 & 1 & 2 \end{bmatrix}}.
$$

Comme la matrice associée à la forme bilinéaire  $\Phi_4$  dans la base  ${\cal C}$  de  $\mathbb{R}^4$  $e^j$ 

la forme bilinéaire  $\Phi_4$  en toute $'$ base, elle vaut

$$
\operatorname{Mat}_{\mathcal{C}}(\Phi_4) = \begin{pmatrix} 2 & 0 & 1 & 7 \\ -1 & 0 & 0 & 0 \\ 0 & 0 & -2 & 0 \\ 0 & 0 & 0 & 0 \end{pmatrix}.
$$

 $(3)$  Dans chacun de $(4)$ 

de base de la pro $\cdot$ 

La matrice de passage de la nouvelle base  $\mathcal{B} = \{(2)\}$  dans la base canonique  $\mathcal C$  de  $\mathbb R$  e

$$
P = \begin{pmatrix} 2 \end{pmatrix} .
$$

Donc la matrice associée à la forme bilinéaire  $\Phi_1$  dans la base B s'obtient par le calcul suivant

$$
\boxed{\mathrm{Mat}_{\mathcal{B}}(\Phi_1)} = {}^t P \mathrm{Mat}_{\mathcal{C}}(\Phi_1) P = (2) (\pi) (2) = \boxed{(4\pi)}.
$$

La matrice de passage de la nouvelle base  $\mathcal{B} = \{(1, 1), (1, 2)\}$ dans la base canonique  $\mathcal C$  de  $\mathbb R^2$  $e^{\prime}$ 

$$
P = \begin{pmatrix} 1 & 1 \\ 1 & 2 \end{pmatrix}
$$

Donc la matrice associée à la forme bilinéaire  $\Phi_2$  dans la base B s'obtient par le calcul suivant

.

$$
\boxed{\text{Mat}_{\mathcal{B}}(\Phi_2)} = {}^{t}P \text{Mat}_{\mathcal{C}}(\Phi_2) P = \begin{pmatrix} 1 & 1 \\ 1 & 2 \end{pmatrix} \begin{pmatrix} \pi & 2 \\ -1 & 3 \end{pmatrix} \begin{pmatrix} 1 & 1 \\ 1 & 2 \end{pmatrix}
$$

$$
= \begin{pmatrix} \pi + 4 & \pi + 9 \\ \pi + 6 & \pi + 14 \end{pmatrix}.
$$

La matrice de passage de la nouvelle base  $\mathcal{B} = \{(1, 1, 1),\}$  $(1, 0, 1), (1, 1, 0) \}$  dans la base canonique  $\mathcal C$  de  $\mathbb R^3$  $e<sub>1</sub>$ 

$$
P = \begin{pmatrix} 1 & 1 & 1 \\ 1 & 0 & 1 \\ 1 & 1 & 0 \end{pmatrix} .
$$

Donc la matrice associée à la forme bilinéaire  $\Phi_3$  dans la base B s'obtient par le calcul suivant

$$
\boxed{\text{Mat}_{\mathcal{B}}(\Phi_3)} = {}^{t}P \text{Mat}_{\mathcal{C}}(\Phi_3) P = \begin{pmatrix} 1 & 1 & 1 \\ 1 & 0 & 1 \\ 1 & 1 & 0 \end{pmatrix} \begin{pmatrix} 2 & 0 & 1 \\ 0 & 1 & 1 \\ 1 & 1 & 2 \end{pmatrix} \begin{pmatrix} 1 & 1 & 1 \\ 1 & 0 & 1 \\ 1 & 1 & 0 \end{pmatrix}
$$

$$
= \begin{bmatrix} 9 & 7 & 5 \\ 7 & 6 & 4 \\ 5 & 4 & 3 \end{bmatrix}.
$$
La matrice de passage de la nouvelle base  $\mathcal{B} = \{(1, 0, 1, 0),\}$  $(0, 1, 0, 1), (1, 1, 1, 0)$   $(0, 1, 1, 1)$ } dans la base canonique  $\mathcal C$  de  $\mathbb R^4$  $e^{\prime}$ 

$$
P = \begin{pmatrix} 1 & 0 & 1 & 0 \\ 0 & 1 & 1 & 1 \\ 1 & 0 & 1 & 1 \\ 0 & 1 & 0 & 1 \end{pmatrix} .
$$

Donc la matrice associée à la forme bilinéaire  $\Phi_4$  dans la base B s'obtient par le calcul suivant

$$
\begin{aligned}\n\boxed{\text{Mat}_{\mathcal{B}}(\Phi_4)} &= {}^{t}P \, \text{Mat}_{\mathcal{C}}(\Phi_4) \, P \\
&= \begin{pmatrix} 1 & 0 & 1 & 0 \\ 0 & 1 & 0 & 1 \\ 1 & 1 & 1 & 0 \\ 0 & 1 & 1 & 1 \end{pmatrix} \begin{pmatrix} 2 & 0 & 1 & 7 \\ -1 & 0 & 0 & 0 \\ 0 & 0 & -2 & 0 \\ 0 & 0 & 0 & 0 \end{pmatrix} \begin{pmatrix} 1 & 0 & 1 & 0 \\ 0 & 1 & 1 & 1 \\ 1 & 0 & 1 & 1 \\ 0 & 1 & 0 & 1 \end{pmatrix} \\
&= \begin{bmatrix} 1 & 7 & 1 & 6 \\ -1 & 0 & -1 & 0 \\ 0 & 7 & 0 & 6 \\ -3 & 0 & -3 & -2 \end{bmatrix} .\n\end{aligned}
$$

(4) On calcule le rang de $\epsilon'$ Ceci donne re

$$
rg\left(\Phi_{1}\right)=rg\left(\pi\right)=1
$$

Comme le rang  $e'$  sie $\Phi_1$  e $e'$ dégénérée.  $\operatorname{Mat}_{\mathcal{C}}(\Phi_2) = \begin{pmatrix} \pi & 2 \ -1 & 3 \end{pmatrix} \sim \begin{pmatrix} \pi & 0 \ -1 & 3 \end{pmatrix}$  $-1$  3 +  $\frac{2}{\pi}$  $\setminus$ Comme le rang e $\Phi_2$  e $\Phi_4$ dégénérée.  $\operatorname{Mat}_\mathcal{C}(\Phi_3) =$  $\sqrt{ }$  $\mathcal{L}$ 2 0 1 0 1 1 1 1 2  $\setminus$  $\vert \sim$  $\sqrt{ }$  $\overline{1}$ 1 0 0 1 1 0 2 1 −1  $\setminus$  $\overline{1}$ Comme le rang e $\Phi_3$  e $\Phi_4$ dégénérée.

Mat<sub>C</sub>(
$$
\Phi_4
$$
) =  $\begin{pmatrix} 2 & 0 & 1 & 7 \\ -1 & 0 & 0 & 0 \\ 0 & 0 & -2 & 0 \\ 0 & 0 & 0 & 0 \end{pmatrix} \sim \begin{pmatrix} 1 & 0 & 0 & 0 \\ 0 & -1 & 0 & 0 \\ 0 & 0 & -2 & 0 \\ 0 & 0 & 0 & 0 \end{pmatrix}$   
\n $\begin{array}{ll}\n\text{Gamma} & \text{Riemannian} & \text{Riemannian} \\
\text{Riemannian} & \text{Riemannian} & \text{Riemannian} \\
\text{D} & \text{Riemannian} & \text{Riemannian} & \text{Riemannian} \\
\text{D} & \text{D} & \text{D} & \text{E} & \text{D} & \text{E} \\
\text{D} & \text{D} & \text{D} & \text{E} & \text{D} & \text{E} \\
\text{D} & \text{D} & \text{D} & \text{D} & \text{E} & \text{E} \\
\text{D} & \text{D} & \text{D} & \text{D} & \text{E} & \text{E} & \text{E} \\
\text{D} & \text{D} & \text{D} & \text{D} & \text{E} & \text{E} & \text{E} \\
\text{D} & \text{D} & \text{D} & \text{D} & \text{E} & \text{E} & \text{E} \\
\text{D} & \text{D} & \text{D} & \text{D} & \text{E} & \text{E} & \text{E} \\
\text{D} & \text{D} & \text{D} & \text{D} & \text{E} & \text{E} \\
\text{D} & \text{D} & \text{D} & \text{D} & \text{E} & \text{E} & \text{E} \\
\text{D} & \text{D} & \text{D} & \text{D} & \text{E} & \text{E} & \text{E} \\
\text{D} & \text{D} & \text{D} & \text{D} & \text{E} & \text{E} & \text{E} \\
\text{D} & \text{D} & \text{D} & \text{D} & \text{E} & \text{E} & \text{E} \\
\text{D} & \text{D} & \text{D} & \text{D} & \text{E} & \text{E} \\
\text{D} & \text{D}$ 

Donc, la forme bilinéaire 
$$
\Phi_3
$$
 e

$$
\mathbb{Z}_{\mathbb{Z}}
$$

**Exercice 70** (Produit scalaire sur  $\mathscr{C}([0,1])$ ).

<span id="page-326-0"></span>On travaille dans l'espace vectoriel  $\mathscr{C}([0,1])$  formé des applications continues  $f : [0,1] \to \mathbb{R}$  de l'intervalle  $[0,1]$  vers  $\mathbb{R}$ . On considère l'application

$$
\begin{cases} \Phi: \begin{array}{c} \mathscr{C}([0,1]) \times \mathscr{C}([0,1]) & \to \\ (f,g) & \mapsto \end{array} \bigcap_{j=0}^{n} (1+t)f(t)g(t)dt .\end{cases}
$$

(1) Montrer qu'il s'agit d'une forme bilinéaire.

(2) Montrer qu'il s'agit d'un produit scalaire sur  $\mathscr{C}([0,1])$ .

CORRECTION.

 $(1)$  On commence par montrer la linéarité à gauche. Soient  $\lambda_1, \lambda_2 \in$ R et  $f_1, f_2, g \in \mathscr{C} ([0, 1])$ . La linéarité de l'intégrale donne

$$
\begin{aligned}\n\boxed{\Phi(\lambda_1 f_1 + \lambda_2 f_2, g)} &= \int_0^1 (1+t) \big( \lambda_1 f_1(t) + \lambda_2 f_2(t) \big) g(t) dt \\
&= \int_0^1 \big( \lambda_1 (1+t) f_1(t) g(t) + \lambda_2 (1+t) f_2(t) g(t) \big) dt \\
&= \lambda_1 \int_0^1 (1+t) f_1(t) g(t) dt + \lambda_2 \int_0^1 (1+t) f_2(t) g(t) dt \\
&= \boxed{\lambda_1 \Phi(f_1, g) + \lambda_2 \Phi(f_2, g)} \\
\text{On rearrange que } \text{la} \begin{pmatrix} \text{if } \lambda_1 f_1(t) = f_1(t) g(t) dt \\ \text{if } \lambda_2 f_2(t) = f_1(t) g(t) dt \end{pmatrix} \\
\text{or } \text{term } \text{diag} \begin{pmatrix} \text{if } \lambda_1 f_1(t) = f_1(t) g(t) \end{pmatrix} \\
\text{or } \text{term } \text{diag} \begin{pmatrix} \text{if } \lambda_1 f_1(t) = f_1(t) g(t) \end{pmatrix} \\
\text{or } \text{term } \text{diag} \begin{pmatrix} \text{if } \lambda_1 f_1(t) = f_1(t) g(t) \end{pmatrix} \\
\text{or } \text{term } \text{diag} \begin{pmatrix} \text{if } \lambda_1 f_1(t) = f_1(t) g(t) \end{pmatrix} \\
\text{or } \text{term } \text{diag} \begin{pmatrix} \text{if } \lambda_1 f_1(t) = f_1(t) g(t) \end{pmatrix} \\
\text{or } \text{term } \text{diag} \begin{pmatrix} \text{if } \lambda_1 f_1(t) = f_1(t) g(t) \end{pmatrix} \\
\text{or } \text{term } \text{diag} \begin{pmatrix} \text{if } \lambda_1 f_1(t) = f_1(t) g(t) \end{pmatrix} \\
\text{for } \lambda_1 f_1(t) = f_1(t) g(t) \end{pmatrix} \\
\text{or } \text{term } \text{diag} \begin{pmatrix} \text{if } \lambda_1 f_1(t) = f_1(t) g(t) \end{pmatrix} \\
\text{or } \text{term } \text{diag} \begin{pmatrix} \text{if } \lambda_1 f_1(t) = f_1(t) g(t
$$

donc la linéarité à gauche implique <u>la linéarité à droite</u>.

(2) Un produit scalaire e `eˇt ¯p`o¸sfi˚i˚tˇi‹vfle. V`éˇr˚i˜fˇi`o"n¯s `c´e˙s ˚tˇr`o˘i¯s ¯p˚r`o¸p˚r˚i`éˇt´é˙s.

\n- \n
$$
\circ
$$
 symétrique :  $\sqrt{2} \cos \theta$  avec  $\sin \theta$  de  $\sinh \theta$  de  $\sinh \theta$  de  $\sinh \theta$  de  $\sinh \theta$  de  $\sinh \theta$  de  $\sinh \theta$  de  $\cos \theta$  de  $\cos \theta$  de  $\cos \theta$  de  $\sinh \theta$  de  $(f, f) = \int_0^1 \frac{(1+t)f(t)^2}{t^2} dt \geq 0$  de  $\sinh \theta$  de  $\sinh \theta$  de <math display="</li>

0

Comme l'intégrande<sup>7</sup> e  
\ne  
\n
$$
(1+t)f(t)^2
$$
 e [0,1], ce qui implique que  $f(t) = 0$   
\npour  $t \in [0,1]$ . Par continuité de la fonction  $f$ , on en conclut  
\nque  $f(t) = 0$  pour  $t \in [0,1]$ .  
\ndu final, nous avons bien montré que la forme bilinéaire  $\Phi$   
\ne  
\n $\theta$ 

Exercice 71 (Produit scalaire sur les matrices).

<span id="page-327-1"></span>On travaille dans l'espace vectoriel  $\mathcal{M}_2$  formé des matrices de taille  $2 \times 2$ . On considère l'application

$$
\begin{cases} \langle , \rangle : \mathscr{M}_2 \times \mathscr{M}_2 \to \mathbb{R} \\ (A, B) \mapsto \langle A, B \rangle := \text{tr}(\mathfrak{t}AB) . \end{cases}
$$

(1) Montrer qu'il s'agit d'une forme bilinéaire.

(2) Montrer qu'il s'agit d'un produit scalaire sur  $\mathcal{M}_2$ .

(3) Décrire la norme associée au produit scalaire  $\langle , \rangle$ .

CORRECTION.

 $(1)$  On commence par montrer la linéarité à gauche. Soient  $\lambda_1, \lambda_2 \in$  $\mathbb R$  et  $A_1, A_2, B \in M_2$ . La linéarité de la transpo impliquent t

$$
\frac{\langle \lambda_1 A_1 + \lambda_2 A_2, B \rangle}{\langle \lambda_1 A_1 + \lambda_2 A_2, B \rangle} = \text{tr} \left( \frac{\langle \lambda_1 A_1 + \lambda_2 A_2 \rangle B}{\langle \lambda_1 A_1 B + \lambda_2 A_2 B \rangle} \right) = \text{tr} \left( \lambda_1 \frac{\langle \lambda_1 A_1 + \lambda_2 A_2 B \rangle}{\langle \lambda_1 A_1 B \rangle + \lambda_2 \langle A_2 B \rangle} \right) = \frac{\langle \lambda_1 \langle A_1 B \rangle + \lambda_2 \langle A_2 B \rangle}{\langle \lambda_1 A_1 B \rangle + \lambda_2 \langle A_2 B \rangle}.
$$

Ja linéarité à droite se montre de la même manière. Soient  $\mu_1, \mu_2 \in \mathbb{R}$  et  $A, B_1, B_2 \in \mathrm{M}_2(\mathbb{R})$ . La linéarité de la trace implique

$$
\frac{\langle A, \mu_1 B_1 + \mu_2 B_2 \rangle}{\langle A, \mu_1 B_1 + \mu_2 B_2 \rangle} = \text{tr} \left( {}^{t}A(\mu_1 B_1 + \mu_2 B_2) \right) = \text{tr} \left( \mu_1 {}^{t}AB_1 + \mu_2 {}^{t}AB_2 \right)
$$

$$
= \mu_1 \text{tr} ({}^{t}AB_1) + \mu_2 \text{tr} ({}^{t}AB_2) = \left[ \mu_1 \langle A, B_1 \rangle + \mu_2 \langle A, B_2 \rangle \right].
$$
  
Since,  $\ln \text{norm}(A) \neq 0$ 

<span id="page-327-0"></span><sup>7.</sup> C'est la fonction que l'on intègre.

(2) ) If s'agit de monbrer que la forme bilinéaire ( , ) e  
\ndéfinie et po  
\n
$$
\sim
$$
 asymptrique : Rappelons que la brace e  
\n
$$
tr M = tr M \text{ et que la branapo}
$$
\n
$$
dim \text{ produit de matrice}
$$
\n
$$
in M = tr M \text{ et que la branapo}
$$
\n
$$
dim \text{proendut} = tr M \text{ et que la branapo}
$$
\n
$$
dim \text{Prove } \text{Al. } \mathbb{D} = tr M \text{ et que}
$$
\n
$$
int M N) =
$$
\n
$$
iN M. \text{ Be ce}
$$
\n
$$
\text{for me billion} = tr ({}^t (B A) ) = tr ({}^t (B A)) = tr ({}^t A B) = \frac{1}{(A, B)}
$$
\n
$$
\sim
$$
\n
$$
\text{So } \text{Al. } \mathbb{D} = tr ({}^t B A) = tr ({}^t ({}^t B A)) = tr ({}^t A B) = \frac{1}{(A, B)}
$$
\n
$$
\sim
$$
\n
$$
\text{So } \text{Al. } \mathbb{D} = tr ({}^t A A) = tr ({}^t A B) = tr ({}^t A B) = \frac{1}{(a^2 + b^2 + c^2 + d^2 \geq 0)}
$$
\n
$$
\sim
$$
\n
$$
\text{Al. } \mathbb{D} = tr ({}^t A A) = tr ({}^t A B) = 0, \text{ cela signifie que a' + b^2 + c^2 + d^2 = 0.
$$
\n
$$
\text{On } \text{lc. } \text{lc. } \mathbb{D} = \text{for } \text{lc. } \mathbb{D} = \text{for } \text{lc. } \mathbb{D} = \text{for } \text{lc. } \mathbb{D} = \text{for } \text{lc. } \mathbb{D} = \text{for } \text{lc. } \mathbb{D} = \text{for } \text{lc. } \mathbb{D} = \text{for } \text{lc. } \mathbb{D} = \text{for } \text{lc. } \mathbb{D} = \text{for } \text{lc. } \mathbb{D} = \text{for } \text{lc. } \mathbb{D} = \text{for } \text{lc. } \mathbb{D} = \text{for } \text
$$

**Exercice 72** (Produit scalaire sur  $\mathscr{C}([0,1])$  bis).

Comme à l'exercice [70,](#page-326-0) on considère l'espace euclidien  $\mathscr{C}([0,1])$ , formé des applications continues  $f : [0,1] \rightarrow \mathbb{R}$  de l'intervalle  $[0,1]$  vers  $\mathbb{R}$ , muni du produit scalaire

$$
\begin{cases} \Phi: \quad \mathscr{C}([0,1]) \times \mathscr{C}([0,1]) & \to & \mathbb{R} \\ \qquad \qquad (f,g) & \mapsto & \int_0^1 (1+t)f(t)g(t)dt \; . \end{cases}
$$

- (1) Les deux fonctions  $f(t) \coloneqq t + 2$  et  $g(t) \coloneqq t^2 2t 3$  sont-elles orthogonales ?
- (2) La fonction f est-elle de norme 1 ?

CORRECTION.  
\n(1) On calculate le product academic de f avec g :  
\n
$$
\boxed{\Phi(f,g)} = \int_0^1 (1+t)(t+2)(t^2-2y-3)dt = \int_0^1 (t^4+t^3-7t^2-13t-6)dt
$$
\n
$$
= \left[\frac{t^5}{5} + \frac{t^4}{4} - 7\frac{t^3}{3} - 13\frac{t^2}{2} - 6t\right]_0^1 = \frac{1}{5} + \frac{1}{4} - \frac{7}{3} - \frac{13}{2} - 6
$$
\n
$$
= \left[-\frac{863}{60} \neq 0\right].
$$
\nCompare ce derwier n'e  
\n
$$
\frac{\text{asht pass orthogenale}}{\text{A}}.
$$
\n(2) On calculate le contré de la novme de f :  
\n
$$
\boxed{\Phi(f,f)} = \int_0^1 (1+t)(t+2)^2 dt = \int_0^1 (t^3+5t^2+8t+4)dt
$$
\n
$$
= \left[\frac{t^4}{4} + 5\frac{t^3}{3} + 4t^2 + 4t\right]_0^1 = \frac{1}{4} + \frac{5}{3} + 4 + 4 = \boxed{\frac{119}{12} \neq 1}
$$
\n
$$
\frac{\text{a}}{\text{a}} \text{ novme de la fonction } f \text{ v} \text{aut } \boxed{\|f\| = \sqrt{\frac{83}{12} \neq 1}}.
$$

Exercice 73 (Polynômes orthogonaux).

On travaille dans l'espace vectoriel  $\mathbb{R}[X]$  des polynômes à coefficients réels. On considère l'application

$$
\begin{cases} \langle , \rangle : \mathbb{R}[X] \times \mathbb{R}[X] \rightarrow \mathbb{R} \\ (P,Q) \rightarrow \langle P,Q \rangle := \int_{-1}^{1} P(x)Q(x)dx . \end{cases}
$$

- (1) Montrer que l'application  $\langle , \rangle$  est un produit scalaire sur  $\mathbb{R}[X]$ .
- (2) Le sous-espace  $\mathbb{R}_3[X]$  formé des polynômes de degré inférieur ou égal à 3 muni de la restriction de  $\langle , \rangle$  est-il un espace euclidien ?
- (3) La base

$$
\mathcal{B} \coloneqq \{1, X, X^2, X^3\}
$$

de  $\mathbb{R}_3[X]$  est-elle orthogonale?

(4) Déterminer tous les vecteurs orthogonaux à  $X^2$ .

On considère la famille de polynômes

$$
\mathcal{L} \coloneqq \left\{ 1, X, \, \frac{1}{2}(3X^2 - 1), \, \frac{1}{2}(5X^3 - 3X) \right\} \, .
$$

Ces polynômes sont les premiers d'une famille infinie appelés les polynômes de Legendre.

- (5) Montrer que  $\mathcal L$  est une base orthogonale de  $(\mathbb R_3[X], \langle , \rangle).$
- (6) Est-elle orthonormée ?

CORRECTION.

- (1) Un produit scalaire e `eˇt ¯p`o¸sfi˚i˚tˇi‹vfle.
	- ∘ symétrique : On commence par montrer la symétrie

$$
\overline{\langle Q, P \rangle} = \int_{-1}^{1} Q(x)P(x)dx = \int_{-1}^{1} P(x)Q(x)dx = \overline{\langle P, Q \rangle}.
$$

 $\diamond~$  bilinéaire : On va montrer la linéarité à gauche; comme la forme bilinéaire  $\langle \; , \rangle$  e matiquement la linéarité à droite. Par linéarité de l'intégrale, `o"nffl `affl

$$
\begin{array}{rcl}\n\boxed{\langle \lambda_1 P_1 + \lambda_2 P_2, Q \rangle} & = & \int_{-1}^1 (\lambda_1 P_1(x) + \lambda_2 P_2(X)) Q(x) dx \\
& = & \lambda_1 \int_{-1}^1 P_1(x) Q(x) dx + \lambda_2 \int_{-1}^1 P_2(x) Q(x) dx \\
& = & \boxed{\lambda_1 \langle P_1, Q \rangle + \lambda_2 \langle P_2, Q \rangle}\n\end{array}
$$

pour tout  $\lambda_1, \lambda_2 \in \mathbb{R}$  et pour tout  $P_1, P_2, Q \in \mathbb{R}[X]$ .

$$
\diamond \quad \text{p\'e} \qquad \qquad \text{Gour tout polyn\^m\'e} \text{me } P \in \mathbb{R}[X], \text{ on } a
$$

$$
\langle P, P \rangle = \int_{-1}^{1} \underbrace{P(x)^2}_{\geq 0} dx \geq 0 \quad .
$$

\n- • 
$$
d\acute{e}\acute{\ell}
$$
 inic.  $S \circ \mathrm{i} t$   $P \in \mathbb{R}[X]$  un polynôme vérifiant\n  $\langle P, P \rangle = \int_{-1}^{1} P(x)^2 dx = 0$ .\n
\n- •  $\langle P, P \rangle = \int_{-1}^{1} P(x)^2 dx = 0$ .\n
\n- •  $\langle P, P \rangle = \int_{-1}^{1} P(x)^2 dx = 0$ .\n
\n- •  $\langle P, P \rangle = \int_{-1}^{1} P(x)^2 dx = 0$ .\n
\n- •  $\langle P, P \rangle = 0$ .\n
\n- •  $\langle P, P \rangle = \int_{-1}^{1} P(x)^2 dx = 0$ .\n
\n- •  $\langle P, P \rangle = 0$ .\n
\n- •  $\langle P, P \rangle = 0$ .\n
\n- •  $\langle P, P \rangle = 0$ .\n
\n- •  $\langle P, P \rangle = 0$ .\n
\n- •  $\langle P, P \rangle = 0$ .\n
\n- •  $\langle P, P \rangle = 0$ .\n
\n- •  $\langle P, P \rangle = 0$ .\n
\n- •  $\langle P, P \rangle = 0$ .\n
\n- •  $\langle P, P \rangle = 0$ .\n
\n- •  $\langle P, P \rangle = 0$ .\n
\n- •  $\langle P, P \rangle = 0$ .\n
\n- •  $\langle P, P \rangle = 0$ .\n
\n- •  $\langle P, P \rangle = 0$ .\n
\n- •  $\langle P, P \rangle = 0$ .\n
\n- •  $\langle P, P \rangle = 0$ .\n
\n- •  $\langle P, P \rangle = 0$ .\n
\n

L'`e›n¯sfi`e›m˜b˝l´e `d`e˙s ¯p`o˝l›y›n`ô"m`e˙s `o˘r˚t'h`oˆg´o"n`a˚u‹x `a˚uffl ¯p`o˝l›y›n`ô"m`e X<sup>2</sup> `e˙sfi˚t ˜l´e ¯sfi`o˘u¯s-`e˙sfi¯p`a`c´e "vfle´cˇt´o˘r˚i`e¨l ˜f´o˘r‹m`é `d`e˙s ¯p`o˝l›y›n`ô"m`e˙s `d˚uffl ˚t›y˙p`e P = a + bX + cX<sup>2</sup> + dX<sup>3</sup> ∈ R3[X] | 2 3 a + 2 5 c = 0 . (5) C`o"m‹m`e ˜l´affl ˜f´a‹m˚i˜l¨l´e L `e˙sfi˚t ˜f´o˘r‹m`é´e `d`e `qfi˚u`a˚tˇr`e ¯p`o˝l›y›n`ô"m`e˙s `e´c'h`e¨l´o- "n`é˙s `e›nffl `d`e´gˇr`é, `e¨l¨l´e ˜f´o˘r‹m`e ˚u‹n`e ˜bˆa¯sfi`e `d`e R3[X]. I˜l ¯s'`a`gˇi˚t `e›n¯sfi˚u˚i˚t´e `d`e "m`o"n˚tˇr`eˇrffl `qfi˚u`e ˜l´e˙s "vfle´cˇt´eˇu˚r¯s `d`e `c´eˇtˇt´e ˜bˆa¯sfi`e ¯sfi`o"n˚t `o˘r˚t'h`oˆg´o"n`a˚u‹x `d`eˇu‹x-`àffl- `d`eˇu‹x. C`e¨l´affl ˚r`e›v˘i`e›n˚t `àffl ˜f´a˚i˚r`e 6 `c´a˜l´cˇu˜l˙s `d`e ¯p˚r`oˆd˚u˚i˚t˙s ¯sfi`c´a˜l´a˚i˚r`e˙s. A"vˆa‹n˚t `d`e ¯sfi`e ˜l´a‹n`c´eˇrffl, `c´o"m‹m`e `d`e˙s ˜bˆo˘u˚r˚r˚i‹n¯s, `d`a‹n¯s `c´e˙s `c´a˜l´cˇu˜l˙s, `o"nffl ˚r`e›m`a˚r`qfi˚u`e `qfi˚u`e ˜l´e˙s ˜f´o"n`cˇtˇi`o"n¯s ¯p`o˝l›y›n`o"m˚i`a˜l´e˙s ˚i‹n`d˚u˚i˚t´e˙s ¯p`a˚rffl ˜l´e ¯p˚r`e›m˚i`eˇrffl `eˇt ˜l´e ˚tˇr`o˘i¯sfi˚i`è›m`e ¯p`o˝l›y›n`ô"m`e˙s `d`e `c´eˇtˇt´e ˜bˆa¯sfi`e ¯sfi`o"n˚t ¯p`a˚i˚r`e˙s `eˇt `qfi˚u`e ˜l´e˙s ˜f´o"n`c- ˚tˇi`o"n¯s ¯p`o˝l›y›n`o"m˚i`a˜l´e˙s ˚i‹n`d˚u˚i˚t´e˙s ¯p`a˚rffl ˜l´e `d`eˇu‹xˇi`è›m`e `eˇt ˜l´e `qfi˚u`a˚tˇr˚i`è›m`e ¯p`o- ˜l›y›n`ô"m`e˙s `d`e `c´eˇtˇt´e ˜bˆa¯sfi`e ¯sfi`o"n˚t ˚i‹m¯p`a˚i˚r`e˙s. C`o"m‹m`e ˜l´e ¯p˚r`oˆd˚u˚i˚t `dffl'˚u‹n`e ˜f´o"n`cˇtˇi`o"nffl ¯p`a˚i˚r`e `eˇt `dffl'˚u‹n`e ˜f´o"n`cˇtˇi`o"nffl ˚i‹m¯p`a˚i˚r`e `e˙sfi˚t ˚u‹n`e ˜f´o"n`cˇtˇi`o"nffl ˚i‹mffl- ¯p`a˚i˚r`e, `qfi˚u`a˚tˇr`e `d`e `c´e˙s ¯p˚r`oˆd˚u˚i˚t˙s ¯sfi`c´a˜l´a˚i˚r`e˙s ¯sfi`o"n˚t "n˚u˜l˙s ¯p˚u˚i¯sfi`qfi˚u`e ˜l"`o"nffl ˚i‹n˚t´è´gˇr`e `e›n˚tˇr`e −1 `eˇt 1. I˜l "n`e ˚r`e˙sfi˚t´e ¯p˜lˇu¯s `qfi˚u`e ˜l´e˙s `d`eˇu‹x `c´a˜l´cˇu˜l˙s ¯sfi˚u˚i‹vˆa‹n˚t˙s. 1, 1 2 3X<sup>2</sup> − 1 = Z <sup>1</sup> −1 1 2 (3x <sup>2</sup> − 1)dx = 1 2 x <sup>3</sup> − x 1 −1 = 0 X, <sup>1</sup> 2 5X<sup>3</sup> − 3X = Z <sup>1</sup> −1 1 2 x(5x <sup>3</sup> − 3x)dx = 1 2 Z <sup>1</sup> −1 (5x <sup>4</sup> − 3x 2 )dx<sup>1</sup> 2 x <sup>5</sup> − x 3 1 −1 = 0 C`e´cˇiffl `d`é›m`o"n˚tˇr`e `qfi˚u`e ˜l´affl ˜f´a‹m˚i˜l¨l´e `d`e ¯p`o˝l›y›n`ô"m`e˙s L `e˙sfi˚t ˚u‹n`e ˜bˆa¯sfi`e `o˘rffl- ˚t'h`oˆg´o"n`a˜l´e `d`e ˜l"`e˙sfi¯p`a`c´e `eˇu`c¨lˇi`d˚i`e›nffl (R3[X],h , i). (6) L `affl "n`o˘r‹m`e `d˚uffl ¯p`o˝l›y›n`ô"m`e `c´o"n¯sfi˚t´a‹n˚t 1 "vˆa˚u˚t k1k = p h1, 1i = sZ <sup>1</sup> −1 dx = √ 2 6= 1 .

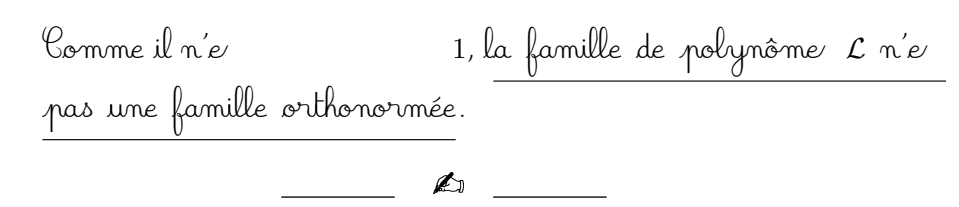

Exercice 74 (Fonctions trigonométriques).

<span id="page-333-0"></span>On travaille dans l'espace vectoriel  $\mathscr C$  formé des applications continues  $f : [-\pi, \pi] \to \mathbb{R}$  de l'intervalle  $[-\pi, \pi]$  vers  $\mathbb{R}$ . On le munit du produit scalaire

$$
\begin{cases} \langle , \rangle : \mathscr{C} \times \mathscr{C} \rightarrow \mathbb{R} \\ (f,g) \mapsto \langle f, g \rangle := \int_{-\pi}^{\pi} f(t)g(t)dt . \end{cases}
$$

(1) Montrer que la famille

$$
\mathcal{F} \coloneqq \{1, \, \cos t, \, \cos(2t), \, \cos(3t), \, \dots, \, \sin t, \, \sin(2t), \, \sin(3t), \, \dots \, \} \; .
$$

est orthogonale.

(2) Comment peut-on modifier  $\mathcal F$  pour obtenir une famille orthonormée ?

**CORRECTION** 

 $(1)$  Montrons que le $\mathcal F$  sont orthogonaux deux-à-deux. Vour cela, on calcule le

$$
\boxed{\langle 1, \cos(nt) \rangle} = \int_{-\pi}^{\pi} \cos(nt)dt = \left[ \frac{1}{n} \sin(nt) \right]_{-\pi}^{\pi} = \boxed{0}
$$

$$
\boxed{\langle 1, \sin(nt) \rangle} = \int_{-\pi}^{\pi} \frac{\sin(nt)}{\text{impaire}} dt = \boxed{0}
$$

$$
\boxed{\langle \cos(nt), \sin(mt) \rangle} = \int_{-\pi}^{\pi} \frac{\cos(nt) \sin(mt)}{\text{impaire}} dt = \boxed{0}
$$

 $\Delta$ e $\prime$  $u$ tilíse le $\ell$ 

 $p$ roduit $n \neq m \in \mathbb{N}^*.$ ∗ .

$$
\cos(nt)\cos(mt) = \frac{e^{int} + e^{-int}}{2} \frac{e^{imt} + e^{-imt}}{2}
$$
  
\n
$$
= \frac{1}{4} \left( e^{i(n+m)t} + e^{-i(n+m)nt} + e^{i(n-m)t} + e^{-i(n-m)t} \right)
$$
  
\n
$$
= \frac{1}{2} \left( \cos((n+m)t) + \cos((n-m)t) \right) ,
$$
  
\n
$$
\sin(nt)\sin(mt) = \frac{e^{int} - e^{-int}}{2i} \frac{e^{imt} - e^{-imt}}{2i}
$$
  
\n
$$
= -\frac{1}{4} \left( e^{i(n+m)t} + e^{-i(n+m)nt} - e^{i(n-m)t} - e^{-i(n-m)t} \right)
$$
  
\n
$$
= \frac{1}{2} \left( \cos((n-m)t) - \cos((n+m)t) \right) .
$$

On en déduit

$$
\begin{aligned}\n\left(\frac{\langle \cos(nt), \cos(mt) \rangle}{\langle \cos(nt), \cos(mt) \rangle}\right] &= \int_{-\pi}^{\pi} \frac{1}{2} \left( \cos((n+m)t) + \cos((n-m)t) \right) dt \\
&= \frac{1}{2} \int_{-\pi}^{\pi} \cos((n+m)t) dt + \frac{1}{2} \int_{-\pi}^{\pi} \cos((n-m)t) dt = \boxed{0} , \\
\left(\frac{\langle \sin(nt), \sin(mt) \rangle}{\langle \sin(nt), \sin(mt) \rangle}\right] &= \int_{-\pi}^{\pi} \frac{1}{2} \left( \cos((n-m)t) - \cos((n+m)t) \right) dt \\
&= \frac{1}{2} \int_{-\pi}^{\pi} \cos((n-m)t) dt - \frac{1}{2} \int_{-\pi}^{\pi} \cos((n+m)t) dt = \boxed{0} ,\n\end{aligned}
$$

A˚uffl ˜fˇi‹n`a˜l, `c´e¨l´affl "m`o"n˚tˇr`e `qfi˚u`e ˜l´affl ˜f´a‹m˚i˜l¨l´e `d`e ˜f´o"n`cˇtˇi`o"n¯s F `e˙sfi˚t `o˘rffl- `o˘r˚t'h`oˆg´o"n`a˜l´e.

(2) Pour obtenir une famille orthonormée, il suffit de normaliser<br>Le  $\mathcal{F}.$  Leurs norme  $\mathcal F$ . Seurs norme

$$
||1||^2 = \int_{-\pi}^{\pi} dt = 2\pi ,
$$
  
\n
$$
||\cos(nt)||^2 = \int_{-\pi}^{\pi} (\cos(nt))^2 dt = \int_{-\pi}^{\pi} \frac{1}{2} (\cos(2nt) + 1) dt = \pi ,
$$
  
\n
$$
||\sin(nt)||^2 = \int_{-\pi}^{\pi} (\sin(nt))^2 dt = \int_{-\pi}^{\pi} \frac{1}{2} (1 - \cos(2nt)) dt = \pi .
$$

,

Donc, la famille orthogonale obtenue à partir de la famille  $\mathcal{O}$  orthogonale  $\mathcal F$  e  $\sqrt{2\pi}$  $\frac{1}{2\pi}$ ,  $\sqrt{\pi}$  $\frac{\pi}{\pi}$  cos t,  $\sqrt{\pi}$  $\frac{\pi}{\pi}$  cos(2t),  $\sqrt{\pi}$  $\frac{\pi}{\pi}$  cos(3t), ...,  $\sqrt{\pi}$  $\frac{\pi}{\pi}$  sin t,  $\sqrt{\pi}$  $\frac{\pi}{\pi}$  sin(2t),  $\sqrt{\pi}$  $\sqrt{\frac{\pi}{\pi}}\sin(3t), \ldots$ . A

Exercice 75 (Base orthonormée de matrices). Avec les notations de l'exercice [71,](#page-327-1) on travaille dans l'espace euclidien  $\mathcal{M}_2$ , formé des matrices de taille  $2 \times 2$ , muni du produit scalaire

$$
\begin{cases} \langle , \rangle : \mathscr{M}_2 \times \mathscr{M}_2 \to \mathbb{R} \\ (A, B) \mapsto \langle A, B \rangle := \text{tr}({}^t\!AB) . \end{cases}
$$

Trouver une base orthonormée de  $(\mathscr{M}_2, \langle , \rangle).$ 

 $\sim 2 \times 2$ par

$$
A = \begin{pmatrix} a_1 & a_2 \\ a_3 & a_4 \end{pmatrix} \quad \text{et} \quad B = \begin{pmatrix} b_1 & b_2 \\ b_3 & b_4 \end{pmatrix}
$$

alors leur produit scalaire vaut

$$
\overline{\langle A,B\rangle} = \text{tr}({}^{t}AB) = \text{tr}\left(\begin{pmatrix} a_1 & a_3 \\ a_2 & a_4 \end{pmatrix} \begin{pmatrix} b_1 & b_2 \\ b_3 & b_4 \end{pmatrix}\right)
$$

$$
= \text{tr}\left(\begin{pmatrix} a_1b_1 + a_3b_3 & * \\ * & a_2b_2 + a_4b_4 \end{pmatrix}\right)
$$

$$
= \boxed{a_1b_1 + a_2b_2 + a_3b_3 + a_4b_4}.
$$

On en déduit immédiatement que la base canonique

$$
\begin{array}{c}\n\mathcal{L} \\
\mathcal{L} \\
\mathcal{L} \\
\mathcal{L}\n\end{array}\n\qquad\n\begin{array}{c}\n\mathcal{L} \\
\mathcal{L} \\
\mathcal{L} \\
\mathcal{L}\n\end{array}\n\qquad\n\begin{array}{c}\n\mathcal{L} \\
\mathcal{L} \\
\mathcal{L}\n\end{array}\n\qquad\n\begin{array}{c}\n\mathcal{L} \\
\mathcal{L} \\
\mathcal{L}\n\end{array}\n\qquad\n\begin{array}{c}\n\mathcal{L} \\
\mathcal{L} \\
\mathcal{L}\n\end{array}\n\qquad\n\begin{array}{c}\n\mathcal{L} \\
\mathcal{L}\n\end{array}\n\qquad\n\begin{array}{c}\n\mathcal{L} \\
\mathcal{L}\n\end{array}\n\qquad\n\begin{array}{c}\n\mathcal{L} \\
\mathcal{L}\n\end{array}\n\qquad\n\begin{array}{c}\n\mathcal{L} \\
\mathcal{L}\n\end{array}\n\qquad\n\begin{array}{c}\n\mathcal{L} \\
\mathcal{L}\n\end{array}\n\qquad\n\begin{array}{c}\n\mathcal{L}\n\mathcal{L}\n\end{array}\n\qquad\n\begin{array}{c}\n\mathcal{L}\n\mathcal{L}\n\end{array}\n\qquad\n\begin{array}{c}\n\mathcal{L}\n\mathcal{L}\n\end{array}\n\qquad\n\begin{array}{c}\n\mathcal{L}\n\mathcal{L}\n\end{array}\n\qquad\n\begin{array}{c}\n\mathcal{L}\n\mathcal{L}\n\end{array}\n\qquad\n\begin{array}{c}\n\mathcal{L}\n\mathcal{L}\n\end{array}\n\qquad\n\begin{array}{c}\n\mathcal{L}\n\mathcal{L}\n\mathcal{L}\n\end{array}\n\qquad\n\begin{array}{c}\n\mathcal{L}\n\mathcal{L}\n\mathcal{L}\n\end{array}\n\qquad\n\begin{array}{c}\n\mathcal{L}\n\mathcal{L}\n\mathcal{L}\n\mathcal{L}\n\mathcal{L}\n\mathcal{L}\n\mathcal{L}\n\mathcal{L}\n\mathcal{L}\n\mathcal{L}\n\mathcal{L}\n\mathcal{L}\n\mathcal{L}\n\mathcal{L}\n\mathcal{L}\n\mathcal{L}\n\
$$

Exercice 76 (Base orthonormée de polynômes).

On travaille dans l'espace vectoriel  $\mathbb{R}_2[X]$  des polynômes de degré inférieur ou égal à 2. On considère l'application

$$
\begin{cases} \Phi : \mathbb{R}_2[X] \times \mathbb{R}_2[X] \rightarrow \mathbb{R} \\ (P,Q) \rightarrow P(0)Q(0) + P(1)Q(1) + P(2)Q(2) .\end{cases}
$$

- (1) Montrer que l'application  $\Phi$  est un produit scalaire sur  $\mathbb{R}_2[X]$ .
- (2) Déterminer la matrice  $M \coloneqq \text{Mat}_{\mathcal{C}}(\Phi)$  de l'application billinéaire  $\Phi$  dans la base canonique  $\mathcal{C} \coloneqq \{1, X, X^2\}.$
- (3) Trouver une base orthonormée pour le produit scalaire Φ.

CORRECTION.

 $(1)$  Un produit scalaire e et po

$$
\diamond \quad \text{symétrique :} \quad \& \text{symétrie } e
$$
\n
$$
\boxed{\Phi(Q, P)} = Q(0)P(0) + Q(1)P(1) + Q(2)P(2)
$$
\n
$$
= P(0)Q(0) + P(1)Q(1) + P(2)Q(2) = \boxed{\Phi(P, Q)} \ .
$$

 $\diamond~$ bilinéaire : On va montrer la linéarité à gauche, la linéarité à droite en découlera par symétrie. La forme  $\Phi$  vérifie

$$
\overline{\Phi(\lambda_1 P_1 + \lambda_2 P_2, Q)} = (\lambda_1 P_1(0) + \lambda_2 P_2(0))Q(0) + (\lambda_1 P_1(1) + \lambda_2 P_2(1))Q(1) \n+ (\lambda_1 P_1(2) + \lambda_2 P_2(2))Q(2) \n= \lambda_1 P_1(0)Q(0) + \lambda_1 P_1(1)Q(1) + \lambda_1 P_1(2)Q(2) \n+ \lambda_2 P_2(0)Q(0) + \lambda_2 P_2(1)Q(1) + \lambda_2 P_2(2)Q(2) \n= \overline{\lambda_1 \Phi(P_1, Q) + \lambda_2 \Phi(P_2, Q)}
$$

pour lout  $\lambda_1, \lambda_2 \in \mathbb{R}$  et pour tout  $P_1, P_2, Q \in \mathbb{R}_2[X].$ 

$$
\diamond \quad \text{for} \quad \text{Four tout } \text{polynôme } P \in \mathbb{R}_2[X], \text{ on } a
$$

$$
\boxed{\Phi(P, P) = P(0)^2 + P(1)^2 + P(2)^2 \geq 0}.
$$

 $\circ$  définie : Soit  $P \in \mathbb{R}_2[X]$  un polynôme vérifiant  $\Phi(P, P) = P(0)^2 + P(1)^2 + P(2)^2 = 0$ .

Cela implique que  $P(0) = P(1) = P(2) = 0$ . Donc P e polynôme de degré inférieur ou égal à 2 avec 3 racine

¯sfi`eˇu˜l´e ¯p`o¸sfi¯sfi˚i˜b˘i˜lˇi˚t´é `e˙sfi˚t `qfi˚u`e ˜l`e ¯p`o˝l›y›n`ô"m`e P `e˙sfi˚t ˜l´e ¯p`o˝l›y›n`ô"m`e "n˚u˜l P = 0. E"nffl `c´o"n`c¨lˇu¯sfi˚i`o"nffl, ˜l´affl ˜f´o˘r‹m`e ˜b˘i˜lˇi‹n`é´a˚i˚r`e Φ `e˙sfi˚t ˚u‹nffl ¯p˚r`oˆd˚u˚i˚t ¯sfi`c´affl- ˜l´a˚i˚r`e. (2) L `affl "m`a˚tˇr˚i`c´e ˚r`e˙p˚r`é˙sfi`e›n˚t´a‹n˚t ˜l´e ¯p˚r`oˆd˚u˚i˚t ¯sfi`c´a˜l´a˚i˚r`e Φ `d`a‹n¯s ˜l´affl ˜bˆa¯sfi`e `c´a‹n`o"n˚i`qfi˚u`e `e˙sfi˚t ˜f´o˘r‹m`é´e `d`e˙s "vˆa˜l´eˇu˚r¯s ¯p˚r˚i¯sfi`e˙s ¯sfi˚u˚rffl ˜l´e˙s `é¨l´é›m`e›n˚t˙s `d`e `c´eˇtˇt´e ˜bˆa¯sfi`e, `àffl ¯sfi`a‹vˆo˘i˚rffl MatC(Φ) = 3 3 5 3 5 9 5 9 17 . (3) C`o"m‹m`e `c´e ¯sfi`o"n˚t ˜l´e˙s "vˆa˜l´eˇu˚r¯s ¯p˚r˚i¯sfi`e˙s ¯p`a˚rffl ˜l´e˙s ¯p`o˝l›y›n`ô"m`e˙s `e›nffl 0, 1 `eˇt 2 `qfi˚u˚iffl ¯j´o˘u`e›n˚t ˚u‹nffl ˚r`ô˝l´e `d`a‹n¯s ˜l´e ¯p˚r`oˆd˚u˚i˚t ¯sfi`c´a˜l´a˚i˚r`e Φ, "n`o˘u¯s `a˜l¨l´o"n¯s `c´o"n¯sfi˚i`d`éˇr`eˇrffl ˜l´e˙s ¯p`o˝l›y›n`ô"m`e˙s ¯sfi˚u˚i‹vˆa‹n˚t˙s, ˜f´o˘r‹m`é˙s `d`e ¯p˚r`oˆd˚u˚i˚t˙s `d`e X, X − 1 `eˇt X − 2 : {X(X − 1), X(X − 2),(X − 1)(X − 2)} . O"nffl "vfléˇr˚i˜fˇi`e ˜f´a`cˇi˜l´e›m`e›n˚t `qfi˚u`e `c´e˙s ˚tˇr`o˘i¯s ¯p`o˝l›y›n`ô"m`e˙s ¯sfi`o"n˚t `o˘r˚t'h`oˆg´o"n`a˚u‹x `d`eˇu‹x-`àffl-`d`eˇu‹x : Φ X(X − 1), X(X − 2) = 0 , Φ X(X − 1),(X − 1)(X − 2) = 0 , Φ X(X − 2),(X − 1)(X − 2) = 0 . I˜l ˜f´a˜l¨l´a˚i˚t "y ¯p`e›n¯sfi`eˇrffl. L `affl `c¨l´a¯sfi¯sfi`e "n`o"nffl? D'`a¯p˚r`è[˙](#page-289-0)s ˜l´affl ¯p˚r`o¸p`o¸sfi˚i˚tˇi`o"nffl 100, `o"nffl ¯sfi`a˚i˚t `qfi˚u`e `c´eˇtˇt´e ˜f´a‹m˚i˜l¨l´e `e˙sfi˚t ˜lˇi˜b˘r`e, `c'`e˙sfi˚t `d`o"n`c ˚u‹n`e ˜bˆa¯sfi`e `o˘r˚t'h`oˆg´o"n`a˜l´e `d`e R2[X]. I˜l ¯sfi˚u˜f¨fˇi˚t `d`e "n`o˘rffl- "m`a˜lˇi¯sfi`eˇrffl ¯sfi`e˙s "vfle´cˇt´eˇu˚r¯s ¯p`o˘u˚rffl `o˝b˘t´e›n˚i˚rffl ˚u‹n`e ˜bˆa¯sfi`e `o˘r˚t'h`o"n`o˘r‹m`é´e. L `e˙s "n`o˘r‹m`e˙s ˚r`e˙sfi¯p`e´cˇtˇi‹vfle˙s ¯sfi`o"n˚t kX(X − 1)k = q Φ X(X − 1), X(X − 1) = √ 4 = 2 , kX(X − 2)k = q Φ X(X − 2), X(X − 2) = √ 1 = 1 , k(X − 1)(X − 2)k = q Φ (X − 1)(X − 2),(X − 1)(X − 2) = √ 4 = 2 .

du final, la famille

\n
$$
\frac{\left\{\frac{1}{2}X(X-1), X(X-2), \frac{1}{2}(X-1)(X-2)\right\}}{\mathbb{R}_2[X] \text{ pour le produit scalaire } \Phi}.
$$

Exercice 77 (Matrice orthogonale). Pour tout  $\theta \in \mathbb{R}$ , on considère la matrice

$$
R_{\theta} \coloneqq \begin{pmatrix} \cos \theta & -\sin \theta & 0 \\ \sin \theta & \cos \theta & 0 \\ 0 & 0 & 1 \end{pmatrix} .
$$

- (1) Montrer que, pour tout  $\theta \in \mathbb{R}$ , la matrice  $R_{\theta}$  est orthogonale, c'est-àdire  $R_{\theta} \in O_3$ .
- (2) Que pouvez-vous en conclure des vecteurs colonnes de  $R_\theta$  ?
- (3) Décrire géométriquement l'application linéaire

$$
\left\{\begin{array}{rcl}\n\rho_\theta & : & \mathbb{R}^3 & \to & \mathbb{R}^3 \\
X & \mapsto & R_\theta X \; .\n\end{array}\right.
$$

(4) Redémontrer ainsi que  $\rho_{\theta}$  est une isométrie de  $\mathbb{R}^3$ .

CORRECTION.

(1) On effective le calcul  
\n
$$
\frac{[\mathbf{R}_{\theta}R_{\theta}]}{[\mathbf{R}_{\theta}R_{\theta}]} = \begin{pmatrix} \cos\theta & \sin\theta & 0 \\ -\sin\theta & \cos\theta & 0 \\ 0 & 0 & 1 \end{pmatrix} \begin{pmatrix} \cos\theta & -\sin\theta & 0 \\ \sin\theta & \cos\theta & 0 \\ 0 & 0 & 1 \end{pmatrix}
$$
\n
$$
= \begin{pmatrix} \cos^{2}\theta + \sin^{2}\theta & \cos\theta\sin\theta - \cos\theta\sin\theta & 0 \\ -\sin\theta\cos\theta + \cos\theta\sin\theta & \sin^{2}\theta + \cos^{2}\theta & 0 \\ 0 & 0 & 0 & 1 \end{pmatrix}
$$
\n
$$
= \begin{pmatrix} 1 & 0 & 0 \\ 0 & 1 & 0 \\ 0 & 0 & 1 \end{pmatrix} = \boxed{I},
$$
\n
$$
\text{ce qui démonbre que la matrice } R_{\theta} \text{ e}
$$
\n(2)  $\frac{\sqrt{2}}{2}$  pro  
\net seulement si  $\frac{\Delta e}{(\mathbb{R}^{3}, \langle , \rangle)}$ .

(3) Le $\mathcal{R}_{\theta}$  sont le base canonique de  $\mathbb{R}^3$  par l'endomorphisme  $\rho_\theta$ . En re $'$  $ce'$ la base canonique par la rotation d'axe vertical  $0z$  et d'angle  $\theta$  : le vecteur  $(0, 0, 1)$  e<sup> $\rho_{\theta}$ </sup> et le $\theta$ 

 $deux$  vecteurs  $(1, 0, 0)$  et  $(0, 1, 0)$  sont donné suivant.

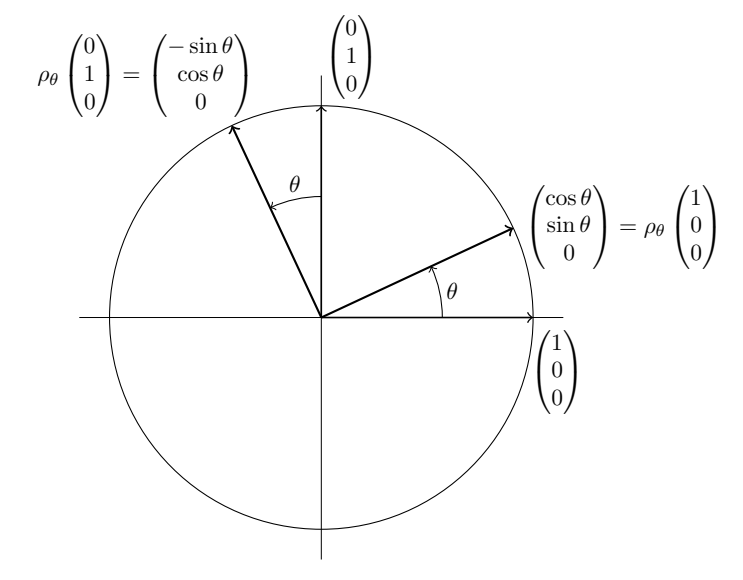

Comme un endomorphisme e $\epsilon$ vecteurs d'une base, ceci démontre que l'endomorphisme p e rotation d'axe verticale  $Oz$  et d'angle  $\theta$ .

 $(4)$  Nous avons dé $\ell$ 

phisme de  $\mathbb{R}^3$  provenant d'une matrice orthogonale e $^\prime$ métrie. L'endomorphisme po vérifie bien l'énoncé de cette pro sition car une rotation pré $\cdot$ stition $\cdot$  néetect $\cdot$ 

 $\mathbb{Z}$ 

Exercice 78 (Projection orthogonale).

On reprend les notations de l'exercice [74.](#page-333-0) On travaille dans l'espace vectoriel C formé des applications continues  $f : [-\pi, \pi] \to \mathbb{R}$  de l'intervalle  $[-\pi, \pi]$  vers R. On le munit du produit scalaire

$$
\langle f,g\rangle\coloneqq\int_{-\pi}^{\pi}f(t)g(t)dt\ .
$$

Calculer la projection orthogonale de la fonction  $f(t) := t^2$  sur le sousespace vectoriel engendré par  $\{1, \cos t, \sin t\}.$ 

CORRECTION. Nous allons appliquer la formule de la pro orthogonale donnée à la pro $^\circ$ d'abord trouver une base orthonormée du sous-e `F`:= Vect  $(\{1, \cos t, \sin t\})$ . Nous avons dé  $mille$  de  $b$ ro $i\dot{s}$  vec $\bar{t}$ eur $s$  e $\prime$ pour obtenir la base orthonormée suivante

$$
\mathcal{B} \coloneqq \left\{ \tfrac{\sqrt{2\pi}}{2\pi}, \ \tfrac{\sqrt{\pi}}{\pi} \cos t, \ \tfrac{\sqrt{\pi}}{\pi} \sin t \right\} .
$$

L `affl ¯p˚r`o¸j´e´cˇtˇi`o"nffl `o˘r˚t'h`oˆg´o"n`a˜l´e `d`e ˜l´affl ˜f´o"n`cˇtˇi`o"nffl t 2 ¯sfi˚u˚rffl F `e˙sfi˚t `a˜l´o˘r¯s `d`o"n‹n`é´e ¯p`a˚rffl

$$
\text{proj}_{\mathcal{F}}^{\perp}(t^2) = \left\langle t^2, \frac{\sqrt{2\pi}}{2\pi} \right\rangle \frac{\sqrt{2\pi}}{2\pi} + \left\langle t^2, \frac{\sqrt{\pi}}{\pi} \cos t \right\rangle \frac{\sqrt{\pi}}{\pi} \cos t
$$

$$
+ \left\langle t^2, \frac{\sqrt{\pi}}{\pi} \sin t \right\rangle \frac{\sqrt{\pi}}{\pi} \sin t
$$

$$
= \frac{1}{2\pi} \int_{-\pi}^{\pi} t^2 dt + \frac{1}{\pi} \left( \int_{-\pi}^{\pi} t^2 \cos t dt \right) \cos t
$$

$$
+ \frac{1}{\pi} \left( \int_{-\pi}^{\pi} t^2 \sin t dt \right) \sin t
$$

La première intégrale se calcule rapidement

$$
\int_{-\pi}^{\pi} t^2 dt = \left[\frac{t^3}{3}\right]_{-\pi}^{\pi} = \frac{2}{3}\pi^3.
$$

 $\mathcal{L}^{\epsilon}$ chaque fois.

$$
\int_{-\pi}^{\pi} \underbrace{t^2}_{u(t)} \underbrace{\cos t}_{v'(t)} dt = \left[ \underbrace{t^2}_{u(t)} \underbrace{\sin t}_{v(t)} \right]_{-\pi}^{\pi} - \int_{-\pi}^{\pi} \underbrace{2t}_{u'(t)} \underbrace{\sin t}_{v(t)} dt
$$
\n
$$
= - \int_{-\pi}^{\pi} \underbrace{2t}_{w(t)} \underbrace{\sin t}_{z'(t)} dt = - \left[ \underbrace{2t}_{w(t)} \underbrace{(-\cos t)}_{z(t)} \right]_{-\pi}^{\pi}
$$
\n
$$
+ \int_{-\pi}^{\pi} \underbrace{2}_{w'(t)} \underbrace{(-\cos t)}_{z(t)} dt = -4\pi ,
$$

car la dernière intégrale  $\int_{-\pi}^{\pi}$  $\cos t \, dt = 0 \, \, e^{\iota}$ 

De la même manière, on a

$$
\int_{-\pi}^{\pi} \frac{t^2}{u(t)} \frac{\sin t}{v'(t)} dt = \left[ \frac{t^2}{u(t)} \frac{(-\cos t)}{v(t)} \right]_{-\pi}^{\pi} - \int_{-\pi}^{\pi} \frac{2t}{u'(t)} \frac{(-\cos t)}{v(t)} dt
$$

$$
= \int_{-\pi}^{\pi} \frac{2t}{w(t)} \frac{\cos t}{z'(t)} dt = \left[ \frac{2t}{w(t)} \frac{\sin t}{z(t)} \right]_{-\pi}^{\pi} - \int_{-\pi}^{\pi} \frac{2}{w'(t)} \frac{\sin t}{z(t)} dt
$$

$$
= 0,
$$

à nouveau parce que la dernière intégrale  $\int_{-\pi}^{\pi}$  $\sin t \, dt = 0 \, \; e^{i\omega t}$ voir exercice [74.](#page-333-0)<br>"Vu final, la pro d'u final, la pro $^t^2$  sur le sous- $^2$  sur le sous $e'$  and  $\overline{F}$   $e'$ 

$$
\boxed{\text{proj}_{\mathbf{F}}^{\perp}(t^2) = \frac{1}{3}\pi^2 - 4\cos t}.
$$

Exercice 79 (Algorithme d'orthonormalisation de Gram–Schmidt).

On travaille dans l'espace euclidien  $(\mathbb{R}^3, \langle , \rangle)$  muni de son produit scalaire canonique. On considère la famille  $\mathcal{F} := \left\{ \vec{f}_1, \vec{f}_2, \vec{f}_3 \right\}$  formée des 3 vecteurs suivants

$$
\vec{f}_1 \coloneqq \begin{pmatrix} 1 \\ 2 \\ -2 \end{pmatrix}, \quad \vec{f}_2 \coloneqq \begin{pmatrix} 0 \\ -1 \\ 2 \end{pmatrix}, \quad \vec{f}_3 \coloneqq \begin{pmatrix} -1 \\ 3 \\ 1 \end{pmatrix}.
$$

Appliquer l'algorithme d'orthonormalisation de Gram–Schmidt à ces 3 vecteurs pour trouver une base orthonormée de  $\mathbb{R}^3$ .

CORRECTION.

 $\boxed{1}$  : La norme du vecteur  $\vec{f}_1$  vaut

$$
\|\vec{f}_1\| = \sqrt{1+4+4} = \sqrt{9} = 3
$$
.

On normalise  $\vec{f}_1$  pour trouver  $\vec{u}_1$ 

$$
\overline{\vec{u}_1 \coloneqq \frac{1}{3} \begin{pmatrix} 1 \\ 2 \\ -2 \end{pmatrix}}.
$$

 $[2]$ : On considère la droite  $F_1$  engendrée par le vecteur  $\vec u_1$ . La  $\vec{f_2}$  de

$$
\text{proj}_{F_1}^{\perp}(\vec{f_2}) = \left\langle \begin{pmatrix} 0 \\ -1 \\ 2 \end{pmatrix}, \frac{1}{3} \begin{pmatrix} 1 \\ 2 \\ -2 \end{pmatrix} \right\rangle \frac{1}{3} \begin{pmatrix} 1 \\ 2 \\ -2 \end{pmatrix} = -\frac{2}{3} \begin{pmatrix} 1 \\ 2 \\ -2 \end{pmatrix} .
$$

Le vecteur  $\vec{f}_2$  moins son pro $\sim$   $\rm\,F_1$  donne le vecteur  $\mathfrak o$ <sup>th</sup>ogonal à  $F_1$  suivant :

$$
\vec{f}_2 - \text{proj}_{\text{F}_1}^{\perp}(\vec{f}_2) = \begin{pmatrix} 0 \\ -1 \\ 2 \end{pmatrix} + \frac{2}{3} \begin{pmatrix} 1 \\ 2 \\ -2 \end{pmatrix} = \frac{1}{3} \begin{pmatrix} 2 \\ 1 \\ 2 \end{pmatrix} .
$$

Sa norme vaut

$$
\left\| \vec{f}_2 - \text{proj}_{F_1}(\vec{f}_2) \right\| = \frac{1}{3}\sqrt{9} = 1.
$$

 $\mathcal{L}^{\alpha}$ die $\mathcal{L}^{\beta}$ la base orthonormée

$$
\vec{u}_2 = \frac{1}{3} \begin{pmatrix} 2 \\ 1 \\ 2 \end{pmatrix}.
$$

$$
\begin{aligned}\n\boxed{3}: & \text{On } \text{considere} \text{ le plan } F_2 \text{ engendré par le} \qquad \vec{u}_1 \text{ el } \vec{u}_2. \\
\text{See } \text{pro} \\
\text{proj}_{F_2}^{\perp}(\vec{f}_3) &= \left\langle \begin{pmatrix} -1 \\ 3 \\ 1 \end{pmatrix}, \frac{1}{3} \begin{pmatrix} 1 \\ 2 \\ -2 \end{pmatrix} \right\rangle \frac{1}{3} \begin{pmatrix} 1 \\ 2 \\ -2 \end{pmatrix} + \left\langle \begin{pmatrix} -1 \\ 3 \\ 1 \end{pmatrix}, \frac{1}{3} \begin{pmatrix} 2 \\ 1 \\ 2 \end{pmatrix} \right\rangle \frac{1}{3} \begin{pmatrix} 2 \\ 1 \\ 2 \end{pmatrix} \\
&= \begin{pmatrix} 1 \\ 1 \\ 0 \end{pmatrix}.\n\end{aligned}
$$

La différence entre le vecteur  $\vec{f}_3$  et son pro $\epsilon$   $F_2$  donne le vecteur orthogonal à  $F_2$  suivant :

$$
\vec{f}_3 - \text{proj}_{\text{F}_2}^{\perp}(\vec{f}_3) = \begin{pmatrix} -1 \\ 3 \\ 1 \end{pmatrix} - \begin{pmatrix} 1 \\ 1 \\ 0 \end{pmatrix} = \begin{pmatrix} -2 \\ 2 \\ 1 \end{pmatrix} ,
$$

`d`e "n`o˘r‹m`e

$$
\left\| \vec{f}_3 - \text{proj}_{F_2}(\vec{f}_3) \right\| = \sqrt{4+4+1} = 3 .
$$

On le normalise pour obtenir le troisième et dernier vecteur de la base orthonormée

$$
\overline{\vec{u}_3} \coloneqq \frac{1}{3} \begin{pmatrix} -2 \\ 2 \\ 1 \end{pmatrix} .
$$

Exercice  $\clubsuit$  80 (Algorithme d'orthonormalisation de Gram–Schmidt bis).

Soit  $\mathcal{F} := \{\vec{f}_1, \vec{f}_2, \ldots, \vec{f}_n\}$  une base d'un espace euclidien  $(\mathscr{E}, \langle , \rangle)$ . (On pourra travailler dans  $E = \mathbb{R}^n$  muni de son produit scalaire canonique, par exemple). Soit  $\mathcal{B} \coloneqq \{\vec{u_1}, \vec{u_2}, \dots, \vec{u_n}\}\$ la base obtenue après application de l'algorithme d'orthonormalisation de Gram–Schmidt.

Quelle propriété particulière possède la matrice de changement de bases  $\text{Mat}_{\mathcal{F},\mathcal{B}}(\text{id})$  ?

CORRECTION. Si on étudie l'algorithme d'orthonormalisation de Gram-Schmidt, on remarque que le premier vecteur  $\vec u_1$  e quement à partir du premier vecteur  $\vec{f}_1$ , que le second vecteur  $\vec{u}_2$  $\vec{f_1}, \vec{f_2}$ , que le troisième  $\vec{f}_1, \vec{f}_2$ , que le troisième

vector 
$$
\vec{u}_3
$$
 e  
etc.  
La matrice de changement de base Mat<sub>F,B</sub>(id) a donc la forme  
nuivamente

$$
\text{Mat}_{\mathcal{F},\mathcal{B}}(\text{id}) = \begin{pmatrix} * & * & \cdots & * \\ 0 & * & & * \\ \vdots & & & \vdots \\ 0 & \cdots & 0 & * \end{pmatrix} \begin{matrix} \vec{f}_1 \\ \vec{f}_2 \\ \vdots \\ \vec{f}_n \end{matrix}
$$

$$
\vec{u}_1 \quad \vec{u}_2 \quad \cdots \quad \vec{u}_n
$$

 $c'e'$ e  $\text{Mat}_{\mathcal{F},\mathcal{B}}(\text{id})$  e

,

laire supérieure.

 $\mathcal{L}_1$ 

Exercice 81 (Matrice symétrique). On considère la matrice

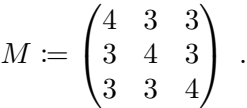

On appelle  $\Phi$  l'application bilinéaire dont M est la matrice dans la base canonique de R 3 .

- (1) Que vaut  $\Phi((x_1, x_2, x_3), (y_1, y_2, y_3))$ ?
- (2) Montrer, sans calcul et en appliquant le théorème du rang, que 1 est valeur propre de M.
- (3) Quelle est l'autre valeur propre ?
- (4) Démontrer, par 2 méthodes différentes, que la matrice M est diagonalisable.
- (5) Décrire les deux sous-espaces propres  $E_1$  et  $E_{10}$ .
- (6) Trouver une base orthonormée de  $E_1$ .
- (7) Montrer que tout vecteur propre  $X \in E_1$  de valeur propre 1 est orthogonal à tout vecteur propre  $Y \in E_{10}$  de valeur propre 10.
- (8) En conclure qu'il existe une base orthonormée de vecteurs propres de M. Donner en une.
- (9) Donner l'expression de la forme bilinéaire Φ dans cette nouvelle base.

Correction. (1) L `affl ˜f´o˘r‹m`e ˜b˘i˜lˇi‹n`é´a˚i˚r`e Φ "vˆa˚u˚t Φ (x1, x2, x3),(y1, y2, y3) = (x1, x2, x3) 4 3 3 3 4 3 3 3 4 y1 y2 y3 = 4x1y<sup>1</sup> + 4x2y<sup>2</sup> + 4x3y<sup>3</sup> + 3x1y<sup>2</sup> + 3x2y<sup>1</sup> + 3x1y<sup>3</sup> + 3x3y<sup>1</sup> + 3x2y<sup>3</sup> + 3x3y<sup>2</sup> . (2) O"nffl `c´o"n¯sfi˚i`d`èˇr`e ˜l´affl "m`a˚tˇr˚i`c´e M − I = 3 3 3 3 3 3 3 3 3 `qfi˚u˚iffl `e˙sfi˚t `d`e ˚r`a‹n`g 1. P`a˚rffl ˜l´e ˚t'h`é´o˘r`è›m`e `d˚uffl ˚r`a‹n`g, `o"nffl `e›nffl `c´o"n`c¨lˇu˚t `qfi˚u`e dim E<sup>1</sup> = dim Ker(f<sup>M</sup> − id) = dim R <sup>3</sup> − rg (M − I) = 3 − 1 = 2 . D`o"n`c 1 `e˙sfi˚t "vˆa˜l´eˇu˚rffl ¯p˚r`o¸p˚r`e `d`e ˜l´affl "m`a˚tˇr˚i`c´e M. (3) Q˚u˚i˚tˇt´e `àffl ˚tˇr˚i`g´o"n`a˜lˇi¯sfi`eˇrffl ˜l´affl "m`a˚tˇr˚i`c´e M `d`a‹n¯s ˜l´e˙s "n`o"m˜b˘r`e˙s `c´o"m¯p˜l´e›x´e˙s, `o"nffl ¯sfi`a˚i˚t `qfi˚u`e ˜l´affl ¯sfi`o"m‹m`e `d`e˙s "vˆa˜l´eˇu˚r¯s ¯p˚r`o¸p˚r`e˙s `e˙sfi˚t `é´g´a˜l´e `àffl ˜l´affl ˚tˇr`a`c´e `d`e ˜l´affl "m`a˚tˇr˚i`c´e M. L `affl `qfi˚u`e˙sfi˚tˇi`o"nffl ¯p˚r`é´c´é´d`e›n˚t´e `affl "m`o"n˚tˇr`é `qfi˚u`e 1 `e˙sfi˚t "vˆa˜l´eˇu˚rffl ¯p˚r`o¸p˚r`e `d`e "m˚u˜lˇtˇi¯p˜lˇi`cˇi˚t´é 2. C`o"m‹m`e ˜l´affl ˚tˇr`a`c´e `d`e M "vˆa˚u˚t 12, `o"nffl `e›nffl `c´o"n`c¨lˇu˚t `qfi˚u`e ˜l"`a˚u˚tˇr`e "vˆa˜l´eˇu˚rffl ¯p˚r`o¸p˚r`e `e˙sfi˚t 12 − 2 × 1 = 10 . (4) O"nffl ¯p`eˇu˚t `d`é˙j´àffl ˚r`e›m`a˚r`qfi˚u`eˇrffl `qfi˚u`e ˜l´affl "m`a˚tˇr˚i`c´e M `e˙sfi˚t ¯sfi‹y›m`éˇtˇr˚i`qfi˚u`e, `e¨l¨l´e `e[˙](#page-304-0)sfi˚t `d`o"n`c `d˚i`a`g´o"n`a˜lˇi¯sfi`a˜b˝l´e ¯p`a˚rffl ˜l´e ˚t'h`é´o˘r`è›m`e . 109 O"nffl ¯p`eˇu˚t "m`o"n˚tˇr`eˇrffl `c´e ˚r`é˙sfi˚u˜lˇt´a˚t `àffl ˜l"`a˚i`d`e `d`e˙s `qfi˚u`e˙sfi˚tˇi`o"n¯s ¯p˚r`é´c´é- `d`e›n˚t´e˙s. E"nffl `e¨f¨f´eˇt, "n`o˘u¯s ¯sfi`a‹vˆo"n¯s `qfi˚u`e dim E<sup>1</sup> = 2 `eˇt `qfi˚u`e 10 `e˙sfi˚t "vˆa˜l´eˇu˚rffl ¯p˚r`o¸p˚r`e, `c´e¨l´affl ˚i‹m¯p˜lˇi`qfi˚u`e `qfi˚u`e dim E<sup>10</sup> = 1 `eˇt `qfi˚u`e R <sup>3</sup> = E<sup>1</sup> ⊕ E10. I˜l `e›xˇi¯sfi˚t´e `d`o"n`c ˚u‹n`e ˜bˆa¯sfi`e `d`e "vfle´cˇt´eˇu˚r¯s ¯p˚r`o¸p˚r`e˙s `d`e ˜l´affl "m`a˚tˇr˚i`c´e M `eˇt ˜l´affl "m`a˚tˇr˚i`c´e M `e˙sfi˚t `d˚i`a`g´o"n`a˜lˇi¯sfi`a˜b˝l´e .

(5) La matrice  $M$  a deux valeurs pro

 $\alpha \lambda = 1$  : Un décrit le sous-e $\hskip 2cm E_1$  associé à la va $l$ eur $r$  pro $\sim$   $1$ ,  $c^{'}e^{\prime}$  $X =$  $\sqrt{ }$  $\overline{1}$  $\boldsymbol{x}$  $\hat{y}$ z  $\setminus$  $\overline{1}$ de  $\mathbb{R}^3$  vérifiant  $(M - I)X = 0$ , c'e $\ell$  $\sqrt{ }$  $\int$  $\mathcal{L}$  $3x + 3y + 3z = 0$  $3x + 3y + 3z = 0$  $3x + 3y + 3z = 0$  $\Leftrightarrow$   $x + y + z = 0$ .  $\Delta$ e sous-e $E_1$  e  $E_1 =$  $\sqrt{ }$  $\left\langle \mathbf{r}_{i}\right\rangle =\left\langle \mathbf{r}_{i}\right\rangle \left\langle \mathbf{r}_{i}\right\rangle \left\langle \mathbf{r}_{i}\right\rangle \left\langle \mathbf{r}_{i}\right\rangle \left\langle \mathbf{r}_{i}\right\rangle \left\langle \mathbf{r}_{i}\right\rangle \left\langle \mathbf{r}_{i}\right\rangle \left\langle \mathbf{r}_{i}\right\rangle \left\langle \mathbf{r}_{i}\right\rangle \left\langle \mathbf{r}_{i}\right\rangle \left\langle \mathbf{r}_{i}\right\rangle \left\langle \mathbf{r}_{i}\right\rangle \left\langle \mathbf{r}_{i}\right\rangle \left\langle \mathbf{r$  $\mathcal{L}$  $\sqrt{ }$  $\overline{1}$  $\boldsymbol{x}$  $\hat{y}$ z  $\setminus$  $\Big| \in \mathbb{R}^3 \ \ | \ x+y+z=0$  $\mathcal{L}$  $\mathcal{L}$  $\int$ .  $\alpha \lambda = 10$  : On décrit le sous-e $\hskip 1cm E_{10}$  associé à la "vˆa˜l´eˇu˚rffl ¯p˚r`o¸p˚r`e 10, `c'`e˙sfi˚t-`àffl-`d˚i˚r`e ˜l"`e›n¯sfi`e›m˜b˝l´e `d`e˙s "vfle´cˇt´eˇu˚r¯s  $X =$  $\sqrt{ }$  $\overline{1}$  $\boldsymbol{x}$  $\hat{y}$ z  $\setminus$  $\overline{1}$ de  $\mathbb{R}^3$  vérifiant  $(M - 10I)X = 0$ , c'e $'$  $\sqrt{ }$  $\left| \right|$  $\mathcal{L}$  $-6x + 3y + 3z = 0$  $3x - 6y + 3z = 0$  $3x + 3y - 6z = 0$  $\iff x = y = z$ .  $\Delta$ e sous-e $E_{10}$  e

$$
E_{10} = \left\{ X = \begin{pmatrix} x \\ y \\ z \end{pmatrix} \in \mathbb{R}^3 \mid x = y = z \right\}.
$$

 $(6)$  On voit facilement que  $(1, 1, -2)$  et  $(1, -1, 0)$  sont deux vecteurs de  $E_1$  et qu'il

$$
\langle (1,1,-2), (1,-1,0) \rangle = 1 - 1 = 0 .
$$

\n- \n
$$
\begin{array}{ll}\n & \text{if } \omega & \text{if } \omega \text{ is the same as } \omega \text{ is the same as } \omega \text{ is the same
$$

(9) Soit P la matrice de passage de cette nouvelle base dans la base canonique. Cette base étant orthonormée, la matrice P  $e^\prime$  and  $P^{-1} = {}^t\!P$ . La diagonalisation de la  $m$ abrice  $M$  démontre que

$$
{}^{t}PMP = \begin{pmatrix} 1 & 0 & 0 \\ 0 & 1 & 0 \\ 0 & 0 & 10 \end{pmatrix}.
$$
  
Par la formule de changement de base de  
(pro  
  $\Phi$  dans la base B e  
Matg( $\Phi$ ) =  $\begin{pmatrix} 1 & 0 & 0 \\ 0 & 1 & 0 \\ 0 & 0 & 10 \end{pmatrix}$ .  
Si on note par { $\vec{u_1}, \vec{u_2}, \vec{u_3}$ } le  
la forme bilinéaire s'ex  
suivante  
 $\Phi(\alpha \vec{u_1} + \beta \vec{u_2} + \gamma \vec{u_3}, \alpha \vec{u_1} + \beta \vec{u_2} + \gamma \vec{u_3}) = \alpha^2 + \beta^2 + 10 \gamma^2$ .

Exercice 82 (Changement de base).

On considère l'application bilinéaire  $\Phi : \mathbb{R}^3 \times \mathbb{R}^3 \to \mathbb{R}$  dont la matrice dans la base canonique  $\mathcal C$  de  $\mathbb R^3$  est

$$
ext{Mat}_{\mathcal{C}}(\Phi) \coloneqq \begin{pmatrix} 1 & -1 & 2 \\ -1 & 0 & 1 \\ 2 & 1 & 1 \end{pmatrix} .
$$

- (1) Calculer  $\Phi((1,1,5),(-1,2,1)).$
- (2) Calculer la signature de  $\Phi$  de deux manières différentes.
- (3) Vérifier que la famille  $\mathcal{F} := \{(1,1,1),(-1,1,1),(0,-1,1)\}\$ est une base de  $\mathbb{R}^3$ .
- (4) Calculer la matrice  $\text{Mat}_{\mathcal{F}}(\Phi)$  de  $\Phi$  dans la base  $\mathcal{F}$ .
- (5) Calculer la signature de Φ d'une autre manière.

CORRECTION.

 $(1)$  La forme bilinéaire  $\Phi$  e

$$
\Phi(X,Y) = {}^{\rm t}X \operatorname{Mat}_{\mathcal{C}}(\Phi) Y .
$$

and the *divec* is  $e^{\frac{i}{2}u^2}$ 

$$
\overline{\Phi((1,1,5),(-1,2,1))} = (1,1,5) \begin{pmatrix} 1 & -1 & 2 \\ -1 & 0 & 1 \\ 2 & 1 & 1 \end{pmatrix} \begin{pmatrix} -1 \\ 2 \\ 1 \end{pmatrix} = \boxed{6}.
$$

 $(2)$  On peut commencer par en revenir à la définition : la signature de la forme bilinéaire compte le nombre de valeurs  $p$ ro

strictement négative

$$
M = \text{Mat}_{\mathcal{C}}(\Phi) = \begin{pmatrix} 1 & -1 & 2 \\ -1 & 0 & 1 \\ 2 & 1 & 1 \end{pmatrix} .
$$

On calcule donc son polynôme caractéristique

$$
\chi_M(X) = \begin{vmatrix} 1 - X & -1 & 2 \\ -1 & -X & 1 \\ 2 & 1 & 1 - X \end{vmatrix} = \begin{vmatrix} 1 - X & -1 & 0 \\ -1 & -X & 1 - 2X \\ 3 - X & 0 & 3 - X \end{vmatrix}
$$

en ajoutant à la dernière colonne deux fois la deuxième et en ajoutant ensuite la première ligne à la dernière. En dévelo pant par rapport à la dernière ligne, on trouve

$$
\chi_M(X) = (3 - X) \left( \begin{vmatrix} -1 & 0 \\ -X & 1 - 2X \end{vmatrix} + \begin{vmatrix} 1 - X & -1 \\ -1 & -X \end{vmatrix} \right)
$$
  
= (3 - X)(X<sup>2</sup> + X - 2)  
= -(X - 3)(X - 1)(X + 2).

 $\rm{Zs\a}$  matrice  $M$  admet donc  $2$  valeurs pro $\sim$  $tive \quad 1 \text{ et } 3)$  et une valeur pro $-2$ ). La signature de la forme bilinéaire  $\Phi$  e

$$
sgn \Phi = (2,1) .
$$

On peut aussi utiliser le théorème [115](#page-310-0) de Sylve  $\alpha$ alc $\alpha$ l de $\alpha$ 

$$
\delta_1(M) = 1, \quad \delta_2(M) = -1, \quad \delta_3(M) = -6
$$
.

Il y a donc 1 changement de signe dans la suite  $1, 1, -1, -6$  et on retrouve bien la signature

$$
sgn \Phi = (2,1) .
$$

(3) On échelonne la matrice 
$$
P := \text{Mat}_{\mathcal{C},\mathcal{F}}(\text{id})
$$
 formée en colonne de  
vector de la famille  $\mathcal{F}$ :  

$$
\begin{pmatrix} 1 & -1 & 0 \\ 1 & 1 & -1 \\ 1 & 1 & 1 \end{pmatrix} \sim \begin{pmatrix} 1 & 0 & 0 \\ 1 & 1 & 0 \\ 1 & 1 & 1 \end{pmatrix}.
$$
  
Comme la matrice échelonnée  $e$  3, on conclut que  
la famille  $\mathcal{F} e$   $\mathbb{R}^3$ .

 $(4)$  La matrice associée à la forme bilinéaire  $\Phi$  dans la base  ${\cal F}$  e $^{\prime}$ donnée par la formule de changement de base de la pro tion [93](#page-278-0) :

$$
\begin{aligned}\n\boxed{\text{Mat}_{\mathcal{F}}(\Phi)} &= {}^{t}P\text{Mat}_{\mathcal{C}}(\Phi)P \\
&= \begin{pmatrix} 1 & 1 & 1 \\ -1 & 1 & 1 \\ 0 & -1 & 1 \end{pmatrix} \begin{pmatrix} 1 & -1 & 2 \\ -1 & 0 & 1 \\ 2 & 1 & 1 \end{pmatrix} \begin{pmatrix} 1 & -1 & 0 \\ 1 & 1 & -1 \\ 1 & 1 & 1 \end{pmatrix} \\
&= \begin{bmatrix} \begin{pmatrix} 6 & 2 & 4 \\ 2 & 2 & -2 \\ 4 & -2 & -1 \end{pmatrix}\n\end{aligned}
$$

 $(5)$  at  $\rho$ ro $^{\prime}$ 

de la forme bilinéaire grâce à la matrice associée dans la base que l'on veut. Ici, nous allons utiliser la seconde matrice

$$
N := \text{Mat}_{\mathcal{F}}(\Phi) = \begin{pmatrix} 6 & 2 & 4 \\ 2 & 2 & -2 \\ 4 & -2 & -1 \end{pmatrix} ,
$$

dont le polynôme caractérise vaut

$$
\chi_N(X) = \begin{vmatrix} 6-X & 2 & 4 \\ 2 & 2-X & -2 \\ 4 & -2 & -1-X \end{vmatrix} = \begin{vmatrix} 6-X & 2 & 0 \\ 2 & 2-X & 2X-6 \\ 4 & -2 & 3-X \end{vmatrix}
$$

$$
= (X-3) \begin{vmatrix} 6-X & 2 & 0 \\ 2 & 2-X & 2 \\ 4 & -2 & -1 \end{vmatrix}
$$

en soustrayant deux fois la deuxième colonne à la dernière,  
puis en factorisant la dernière colonne par 
$$
(X-3)
$$
. On ajoule  
2 fois la dernière ligne à la deuxième et on dévelo  
rapport à la dernière colonne pour trouver  
 $\chi_N(X) = (X-3)\begin{vmatrix} 6-X & 2 & 0 \\ 10 & -2-X & 0 \\ 4 & -2 & -1 \end{vmatrix}$   
=  $(X-3)(6-X)(X+2)+20) = (X-3)(-X^2+4X+32)$   
=  $-(X-3)(X+4)(X-8)$ .  
La matrice N admet donc 2 valeurs pro  
tive 3 et 8) et une valeur pro-  
On retrouve bien la signature de la forme bilinéaire  $\Phi$ , à sa-  
voir  
Since une fois, on peut aussi utiliser le théorème 115 de  
Sylve  
mais en utilisant la matrice N cette fois. Se  
mais en utilisant la matrice N cette fois. Se  
paux excrait  
 $\delta_1(N) = 6, \delta_2(N) = 8, \delta_3(N) = -96$ .  
Il y a donc 1 changement de sign dans la suite 1, 1, 1, -6 et  
on retrouve bien la signature

 $\overline{a}$ 

$$
\boxed{\operatorname{sgn} \Phi = (2,1)}.
$$

Exercice 83 (Changement de base).

On considère l'application  $q : \mathbb{R}^3 \to \mathbb{R}$  définie par

$$
q(x, y, z) \coloneqq x^2 + 6y^2 + 56z^2 - 4xy + 14xz - 36yz.
$$

- (1) Montrer qu'il s'agit d'une forme quadratique.
- (2) Donner la forme polaire de q.
- (3) Décrire la matrice  $\text{Mat}_{\mathcal{C}}(q)$  de  $q$  dans la base canonique  $\mathcal{C} := \{\vec{e_1}, \vec{e_2}, \vec{e_3}\}$ de  $\mathbb{R}^3$ .
- (4) Donner la signature de q.

(5) Décrire la matrice  $\text{Mat}_B(q)$  de q dans la base

 $\mathcal{B} \coloneqq {\{\vec{e_1}, 2\vec{e_1} + \vec{e_2}, -3\vec{e_1} + 2\vec{e_2} + \vec{e_3}\}}$ . (6) Retrouver la signature de q. (7) Existe-il des vecteurs  $X \in \mathbb{R}^3$  non nuls tels que  $q(X) = 0$ ? CORRECTION.  $(1)$  La forme bilinéaire  $\varphi : \mathbb{R}^3 \times \mathbb{R}^3 \to \mathbb{R}^3$  définie par  $\varphi\bigl((x,y,z),(x',y',z')\bigr):=$  $xx'+6yy'+56zz'-2xy'-2yx'+7xz'+7zx'-18yz'-18y'z$ réalise l'application  $q$  dans le sens où  $q(x, y, z) = \varphi((x, y, z), (x, y, z))$ . Donc l'application q e  $(2)$  La forme bilinéaire donnée à la que réalise la forme quadratique a le bon gout d´être symétrique  $\varphi((x,y,z),(x',y',z')) = \varphi((x',y',z'),(x,y,z))$ .  $C'e'$ (3) Par définition, la matrice  $\text{Mat}_\mathcal{C}(q)$  de la forme quadratique  $q$  $d$ ans la base canonique e $\varphi$ 

dans la base canonique :

$$
Mat_{\mathcal{C}}(q) = Mat_{\mathcal{C}}(\varphi) = \begin{pmatrix} 1 & -2 & 7 \\ -2 & 6 & -18 \\ 7 & -18 & 56 \end{pmatrix}.
$$

 $(4)$  On calcule le $\cdot$ cédente

$$
\delta_1 = |1| = 1 > 0, \quad \delta_2 = \begin{vmatrix} 1 & -2 \\ -2 & 6 \end{vmatrix} = 2 > 0, \quad \delta_3 = \begin{vmatrix} 1 & -2 & 7 \\ -2 & 6 & -18 \\ 7 & -18 & 56 \end{vmatrix} = -2 < 0.
$$
  
Unai, le nombre de changement  
2  
1. Par le théorème 115 de Sylve

de la forme quadratique q e  
\n
$$
\boxed{\text{sgn q = (2,1)}}
$$
\n(5) On va appliquer la formule de changement de base de  
\nbrice  
\n2a mabrice de passage de la base B dans la base C e  
\n
$$
P := \text{Mat}_{C,S}(\text{id}) = \begin{pmatrix} 1 & 2 & -3 \\ 0 & 1 & 2 \\ 0 & 0 & 1 \end{pmatrix}.
$$
\n2a mabrice re  
\n
$$
\boxed{\text{Mat}_{B}(q)} = \frac{t_{P} \text{Mat}_{C}(q) P}{2 + \frac{1}{2} \cdot \frac{1}{2} \cdot \frac
$$

RRECTIONS DES EXERCICES

\nGráce à cette forme particulièrement simple, on peut voir que

\n
$$
q(\vec{u}_1 + \vec{u}_3) = q(-2, 2, 1) = 0
$$
\nFor example, the same result is  $q(\vec{u}_1 + \vec{u}_3) = q(-2, 2, 1) = 0$ .

\nFor example, the same question is  $q(\vec{u}_1, \vec{u}_2, \vec{u}_3)$ .

\nFor example, the same question is  $q(\vec{u}_1, \vec{u}_2, \vec{u}_3)$ .

Exercice 84 (Réduction).

On considère la forme quadratique suivante de  $\mathbb{R}^3$ 

$$
q(x, y, z) \coloneqq x^2 + y^2 + 3z^2 + 4xy + 2xz + 2yz.
$$

- (1) Réduire la forme quadratique q en utilisant la diagonalisation des matrices.
- (2) Réduire la forme quadratique  $q$  en utilisant la méthode de Gauss.
- (3) Trouver la base dans laquelle  $q$  a la forme donnée par cette méthode.

CORRECTION.

 $(1)$  La matrice associée à la forme quadratique  $q$  dans la base canonique  ${\cal C}$  de  $\mathbb{R}^3$  $e^{\prime}$ 

$$
M = \text{Mat}_{\mathcal{C}}(q) = \begin{pmatrix} 1 & 2 & 1 \\ 2 & 1 & 1 \\ 1 & 1 & 3 \end{pmatrix}
$$

Son polynôme caractéristique vaut, en soustrayant la première colonne à la deuxième,

$$
\chi_M(X) = \begin{vmatrix} 1-X & 2 & 1 \\ 2 & 1-X & 1 \\ 1 & 1 & 3-X \end{vmatrix} = \begin{vmatrix} 1-X & X+1 & 1 \\ 2 & -1-X & 1 \\ 1 & 0 & 3-X \end{vmatrix}
$$

$$
= (X+1) \begin{vmatrix} 1-X & 1 & 1 \\ 2 & -1 & 1 \\ 1 & 0 & 3-X \end{vmatrix} = (X+1) \begin{vmatrix} 1-X & 1 & 1 \\ 3-X & 0 & 2 \\ 1 & 0 & 3-X \end{vmatrix}
$$

et en additionnant la première ligne à la deuxième. En déve- $\log$ 

$$
\chi_M(X) = -(X+1)\begin{vmatrix} 3-X & 2 \\ 1 & 3-X \end{vmatrix} = -(X+1)((3-X)^2 - 2)
$$
  
= -(X+1)(X<sup>2</sup> - 6X + 7).

 $\partial \mathcal{L}$ e discriminant du dernier polynôme de degré 2 e  $\Delta = 8$  et  $3 + \sqrt{2}$  et  $3 - \sqrt{2}$ . Le polynôme caractéristique √ 2. Se polynôme caractéristique  $e'$ 

$$
\chi_M(X) = -(X+1)\left(X - 3 - \sqrt{2}\right)\left(X - 3 + \sqrt{2}\right)
$$

 $\lambda = -1$  : La méthode habituelle permet de montrer que le vec tewr

$$
\begin{pmatrix} 1 \\ -1 \\ 0 \end{pmatrix}
$$

 $e<sub>z</sub>$ 

 $3 + \sqrt{2}$ .

.

 $\alpha \ \lambda = 3 + \sqrt{2} \,$ : La méthode habituelle permet de montrer que le vecteur

$$
\begin{pmatrix} 1 \\ 1 \\ \sqrt{2} \end{pmatrix}
$$

 $e'$  and  $3 + \sqrt{2}$ .

 $\Diamond \ \lambda = 3 -$ √ 2 : La méthode habituelle permet de montrer que le vecteur

$$
\begin{pmatrix} 1 \\ 1 \\ -\sqrt{2} \end{pmatrix}
$$
  
  $8 - \sqrt{2}$   
  $8 - \sqrt{2}$   
  $8 - \sqrt{2}$   
  $8 - \sqrt{2}$   
  $8 - \sqrt{2}$ 

orthonormée suivante

$$
\mathcal{B} := \left\{ \vec{u}_1 := \frac{\sqrt{2}}{2} \begin{pmatrix} 1 \\ -1 \\ 0 \end{pmatrix}, \ \ \vec{u}_2 := \frac{1}{2} \begin{pmatrix} 1 \\ 1 \\ \sqrt{2} \end{pmatrix}, \ \ \vec{u}_3 := \frac{1}{2} \begin{pmatrix} 1 \\ 1 \\ -\sqrt{2} \end{pmatrix} \right\} \ .
$$

Comme cette base e $\epsilon'$ 

la base canonique

$$
P = \text{Mat}_{\mathcal{C},\mathcal{B}}(\text{id}) = \begin{pmatrix} \frac{\sqrt{2}}{2} & \frac{1}{2} & \frac{1}{2} \\ -\frac{\sqrt{2}}{2} & \frac{1}{2} & \frac{1}{2} \\ 0 & \frac{\sqrt{2}}{2} & -\frac{\sqrt{2}}{2} \end{pmatrix} \; .
$$

 $e^\prime$  and  $P^{-1} = {}^t\! P$ . Ceci implique que la ma-

trice de la forme quadratique  $q$  dans la base  $\mathcal B$  e diagonale

Mat<sub>B</sub>(q) = 
$$
\begin{pmatrix} -1 & 0 & 0 \ 0 & 3 + \sqrt{2} & 0 \ 0 & 0 & 3 - \sqrt{2} \end{pmatrix}.
$$

La forme quadratique  $q$  s'écrit donc de la manière suivante dans la base  $\mathcal B$ 

 $q(\alpha \vec{u}_1 + \beta \vec{u}_2 + \gamma \vec{u}_3) = -\alpha^2 + (3 + \sqrt{2})\beta^2 + (3 - \sqrt{2})\beta^2$  $\sqrt{2})\gamma^2$  . Enfin, le $(\alpha, \beta, \gamma)$  d'un vecteur  $(x, y, z)$  écrit dans la base canonique sont obtenue verse de la matrice de passage  $P$ ,  $c'e$   $^tP$  ici :

$$
\begin{pmatrix} \alpha \\ \beta \\ \gamma \end{pmatrix} = \begin{pmatrix} \frac{\sqrt{2}}{2} & -\frac{\sqrt{2}}{2} & 0 \\ \frac{1}{2} & \frac{1}{2} & \frac{\sqrt{2}}{2} \\ \frac{1}{2} & \frac{1}{2} & -\frac{\sqrt{2}}{2} \end{pmatrix} \begin{pmatrix} x \\ y \\ z \end{pmatrix} = \begin{pmatrix} \frac{\sqrt{2}}{2}(x-y) \\ \frac{1}{2}(x+y+\sqrt{2}z) \\ \frac{1}{2}(x+y-\sqrt{2}z) \end{pmatrix} .
$$

otu final, on trouve la réduction suivante pour la forme  $quadratique q$ :

$$
q(x, y, z) =
$$
  

$$
-\frac{1}{2}(x - y)^2 + \frac{3 + \sqrt{2}}{4}(x + y + \sqrt{2}z)^2 + \frac{3 - \sqrt{2}}{4}(x + y - \sqrt{2}z)^2
$$
.

(2) La réduction de la forme quadratique q par la méthode de  
\nGauss donne  
\n
$$
\boxed{q(x,y,z)} = x^2 + y^2 + 3z^2 + 4xy + 2xz + 2yz
$$
\n
$$
= \frac{x^2 + 4xy + 2xz + y^2 + 3z^2 + 2yz}{=(x+2y+z)^2 - (2y+z)^2}
$$
\n
$$
= (x + 2y + z)^2 - (4y^2 + 4yz + z^2) + y^2 + 3z^2 + 2yz
$$
\n
$$
= (x + 2y + z)^2 - 3y^2 + 2z^2 - 2yz = (x + 2y + z)^2
$$
\n
$$
-3(\frac{y^2 + \frac{2}{3}yz}{(\frac{y^2 + \frac{2}{3}yz}{\frac{1}{3}})^2 - \frac{1}{9}z^2})
$$
\n
$$
= \boxed{(x + 2y + z)^2 - 3(y + \frac{1}{3}z)^2 + \frac{7}{3}z^2}.
$$

(3) "Gravaillons par analy

 $t$ eurs  $\mathcal{F} \coloneqq \{\vec{u}_1, \vec{u}_2, \vec{u}_3\}$  de base dans laquelle la forme quadratique s'écrit

$$
q(x, y, z) = q(\alpha \vec{u}_1 + \beta \vec{u}_2 + \gamma \vec{u}_3) = \alpha^2 - 3\beta^2 + \frac{7}{3}\gamma^2 ,
$$

 $\omega$ ù

$$
\left\{\n\begin{array}{rcl}\n\alpha & = & x + 2y + z \\
\beta & = & y + \frac{1}{3}z \\
\gamma & = & z\n\end{array}\n\right.
$$

Matriciellement, ce sy

$$
\begin{pmatrix}\n\alpha \\
\beta \\
\gamma\n\end{pmatrix} = \underbrace{\begin{pmatrix}\n1 & 2 & 1 \\
0 & 1 & \frac{1}{3} \\
0 & 0 & 1\n\end{pmatrix}}_{\text{Matr},c(\text{id})} \begin{pmatrix}\nx \\
y \\
z\n\end{pmatrix} .
$$

En inversant la matrice  $\text{Mat}_{\mathcal{F},\mathcal{C}}(\text{id})$  qui apparait ici, on trouve la matrice

$$
Mat_{\mathcal{F},\mathcal{C}}(id)^{-1} = Mat_{\mathcal{C},\mathcal{F}}(id) = \begin{pmatrix} 1 & -2 & -\frac{1}{3} \\ 0 & 1 & -\frac{1}{3} \\ 0 & 0 & 1 \end{pmatrix}
$$

 $d$ ont le $\{ \vec{u}_1, \vec{u}_2, \vec{u}_3 \}$  $de$ la base  $F$ .

On en conclut que la forme quadratique q se réduit sous la  
forme de Gauss  

$$
q(x, y, z) = (x + 2y + z)^2 - 3(y + \frac{1}{3}z)^2 + \frac{7}{3}z^2
$$
dans la base  

$$
\sqrt{\left(\begin{pmatrix} 1\\0\\0 \end{pmatrix}, \begin{pmatrix} -2\\1\\0 \end{pmatrix}, \frac{1}{3} \begin{pmatrix} -1\\-1\\3 \end{pmatrix} \right)}.
$$

Exercice 85 (Méthode de Gauss).

Dans  $\mathbb{R}^4$ , on considère la forme quadratique

$$
q(x, y, z, t) \coloneqq x^2 + 9y^2 + 4z^2 + 6xy + 4xz + 16yz + 4yt + 8zt.
$$

- (1) Donner la forme polaire de q.
- (2) Donner la matrice de  $q$  dans la base canonique de  $\mathbb{R}^4$ .
- (3) Appliquer la méthode de Gauss à q.
- (4) Quelle est la signature de  $q$ ?
- (5) Peut-on retrouver ce résultat en utilisant le théorème de Sylvester ?
- CORRECTION.

(1) Considérons la forme bilinéaire 
$$
\varphi : \mathbb{R}^4 \times \mathbb{R}^3 \to \mathbb{R}^3
$$
 donnée par  

$$
\varphi((x,y,z,t),(x',y',z',t')) := xx'+9yy'+4zz'+3xy'+3x'y+2xz'+2x'z
$$

$$
+8yz'+8y'z+2yt'+2y't+4zt'+4z't.
$$

 $\Box$ omme elle e $\Box$ 

tique

$$
q(x, y, z, t) = \varphi((x, y, z, t), (x, y, z, t)),
$$

on peut conclure que  $\varphi$  e  $dr$ atique  $q$ .

 $(2)$  Par définition, la matrice de la forme quadratique  $q$  e matrice de sa forme polaire, c'e

$$
\operatorname{Mat}_{\mathcal{C}}(q) = \operatorname{Mat}_{\mathcal{C}}(\varphi) = \begin{pmatrix} 1 & 3 & 2 & 0 \\ 3 & 9 & 8 & 2 \\ 2 & 8 & 4 & 4 \\ 0 & 2 & 4 & 0 \end{pmatrix}.
$$

(3) La méthode de Gauss appliquée à la forme quadratique q donne

$$
\boxed{q(x,y,z,t)} = x^2 + 9y^2 + 4z^2 + 6xy + 4xz + 16yz + 4yt + 8zt
$$
\n
$$
= \frac{x^2 + 6xy + 4xz}{(x+3y+2z)^2 - (3y+2z)^2}
$$
\n
$$
= (x+3y+2z)^2 - (9y^2 + 12yz + 4z^2) + 9y^2 + 4z^2 + 16yz
$$
\n
$$
+ 4yt + 8zt
$$
\n
$$
= (x+3y+2z)^2 + 4yz + 4yt + 8zt
$$
\n
$$
= (x+3y+2z)^2 + 4(\frac{yz+yt+2zt}{(z+t)-2t^2})
$$
\n
$$
= \boxed{(x+3y+2z)^2 + (y+z+3t)^2 - (y-z+t)^2 - 8t^2}.
$$

(4) La forme trouvée à la que miner la signature de la forme quadratique q. Elle compte le mombre de lerme

$$
sgn q = (2,2) .
$$

(5) Si on veut utiliser le théorème [115](#page-310-0) de Sylve d abord`calculer le $\frac{1}{\alpha}$ le deuxième s'annule

$$
\delta_2 = \begin{vmatrix} 1 & 3 \\ 3 & 9 \end{vmatrix} = 0 ,
$$

nous ne pouvons pas appliquer le théorème de Sylve A

Exercice  $\clubsuit$  86 (Formes linéaires indépendantes). Dans  $\mathbb{R}^3$ , on considère la forme quadratique

$$
q(x, y, z) \coloneqq (x - y)^2 + (y - z)^2 - (z - x)^2.
$$

- (1) Cette forme est-elle celle obtenue par la méthode de Gauss ?
- (2) Dans le cas contraire, réduire la forme quadratique  $q$  avec la méthode de Gauss.
CORRECTION.  
\n(1) 
$$
\mathcal{L}_{e}
$$
  $l_1, l_2, l_3 : \mathbb{R}^3 \to \mathbb{R}$  qui apparaiasent ici  
\n $l_1(x, y, z) = x - y$ ,  $l_2(x, y, z) = y - z$ ,  $l_3(x, y, z) = z - x$ ,  
\nne sont pas linéairement indé  
\n $l_1 + l_2 + l_3 = 0$ .  
\n**Cette**  $\{\text{orume ne saurait être donnée par la méthode Gauss qui\nnéduite\n $\{\text{linéaire}\}$   
\n(2) On commence par dévele  
\n $q(x, y, z) = 2y^2 - 2xy + 2xz - 2yz$ .  
\n $\{\text{Naintenant, mous powonos appliquer la méthode de Gauss qui\nconsiate à toujours commencer par le\n $\overline{q(x, y, z)} = 2y^2 - 2xy - 2yz + 2xz = 2(\underbrace{y^2 - xy - yz}_{=(y - \frac{1}{2}x - \frac{1}{2}z)^2 - \frac{1}{4}(x + z)^2}_{= (y - \frac{1}{2}x - \frac{1}{2}z)^2 - \frac{1}{2}(x^2 + 2xz + z^2) + 2xz$   
\n $= 2(y - \frac{1}{2}x - \frac{1}{2}z)^2 - \frac{1}{2}(x^2 + 2xz + z^2) + 2xz$   
\n $= 2(y - \frac{1}{2}x - \frac{1}{2}z)^2 - \frac{1}{2}x^2 + xz - \frac{1}{2}z^2$   
\n $= \boxed{2(y - \frac{1}{2}x - \frac{1}{2}z)^2 - \frac{1}{2}(x - z)^2}$ .  
\n**41**$$ 

# APPENDICE A

# Démonstrations

Cet appendice contient les démonstrations plus avancées mais encore abordables des différentes propositions et des différents théorèmes de ce livre. Elles ont été placées ici pour que le contenu de ce cours puisse être lu comme un guide d'introduction et d'utilisation des nouvelles notions. Néanmoins, dans un cursus universitaire à composante mathématique ou par désir de comprendre l'essence même des différents résultats, vous pouvez être amené-es à chercher à comprendre leurs démonstrations. Comme cet appendice est pensé pour être lu lors d'une seconde étape de lecture, il est rédigé dans un style plus concis.

## 1. Chapitre 2

**Théorème [27.](#page-120-0)** Un sous-ensemble  $U \subset V$  d'un espace vectoriel  $(V, +, .)$ est un sous-espace vectoriel si et seulement si les trois conditions suivantes sont vérifiées

$$
\vec{0} \in U ,
$$
  

$$
\forall \vec{u}, \vec{v} \in U, \ \vec{u} + \vec{v} \in U ,
$$
  

$$
\forall \lambda \in \mathbb{R}, \forall \vec{u} \in U, \ \lambda \cdot \vec{u} \in U .
$$

Ces deux dernières conditions sont équivalentes à

 $\boxed{\forall \lambda,\mu\in\mathbb{R},\ \forall \vec{u},\vec{v}\in\mathcal{U},\quad \lambda.\vec{u}+\mu.\vec{v}\in\mathcal{U}}\,.$ 

Démonstration. Commençons avec la première équivalence.

- $(\Rightarrow)$ : Si les lois + et . de V munissent U d'une structure d'espace vectoriel, cela signifie qu'elles se restreignent à U. Comme un espace vectoriel n'est pas vide, on considère un vecteur  $\vec{u} \in U$ ; il vérifie alors  $\vec{u} - \vec{u} = \vec{0} \in U$ .
- $(\Leftarrow)$ : Si ces trois conditions sont vérifiées, alors les lois + et . de V se restreignent à U. Comme elles vérifient tous les axiomes d'un espace vectoriel dans V , elles les vérifient a fortiori dans U.

La seconde équivalence est tout aussi automatique.

- $(\Rightarrow) :$  On a déjà  $\lambda \cdot \vec{u} \in U$  et  $\mu \cdot \vec{v} \in U$ ; on en conclut ensuite  $\lambda \cdot \vec{u} + \mu \cdot \vec{v} \in U$ .
- $(\Leftarrow) :$  La première condition  $\vec{u} + \vec{v} \in U$  s'obtient en considérant  $\lambda = \mu = 1$ . La seconde condition  $\lambda \vec{u} \in U$  s'obtient en considérant  $\mu = 0$ .

 $\Box$ 

Théorème [29.](#page-124-0) Pour toute paire U, V de sous-espaces vectoriels d'un espace vectoriel  $(W, +, .)$ , les propriétés suivantes sont vérifiés.

- $\Diamond$  L'ensemble U + V est un sous-espace vectoriel de  $(W, +, .)$ .
- $\diamond$  U  $\cup$  V  $\subset$  U + V.
- Tout sous-espace vectoriel Z de W contenant l'union U ∪ V contient aussi  $U + V$

$$
U \cup V \subset U + V \subset Z .
$$

DÉMONSTRATION.

- $\Diamond$  On utilise la caractérisation des sous-espaces vectoriels donnée au théo-rème [27.](#page-120-0) On voit déjà que  $\vec{0} + \vec{0} = \vec{0} \in U + V$ . Il est stable pour la somme des vecteurs :  $(\vec{u}_1+\vec{v}_1)+(\vec{u}_2+\vec{v}_2) = (\vec{u}_1+\vec{u}_2)+(\vec{v}_1+\vec{v}_2) \in U+V$ , pour  $\vec{u}_1, \vec{u}_2 \in U$  et  $\vec{v}_1, \vec{v}_2 \in V$ . Il est aussi stable pour la multiplication par des scalaires :  $\lambda.(\vec{u} + \vec{v}) = \lambda \cdot \vec{u} + \lambda \cdot \vec{v} \in U + V$ , pour  $\lambda \in \mathbb{R}$ ,  $\vec{u} \in U$ et  $\vec{v} \in V$ .
- ◇ Comme  $\vec{u} = \vec{u} + \vec{0}$ , il appartient à U + V. Donc U ⊂ U + V et, de la même manière,  $V ⊂ U + V$ . On en conclut que  $U ∪ V ⊂ U + V$ .
- $\Diamond$  Soient  $\vec{u} \in U$  et  $\vec{v} \in V$ . Comme Z continent l'union  $U \cup V$ , il contient  $\vec{u}$  et  $\vec{v}$ , et comme il s'agit d'un sous-espace vectoriel, il est stable pour la somme des vecteurs, donc  $\vec{u} + \vec{v} \in Z$ .

 $\Box$ 

**Théorème [30.](#page-125-0)** Pour tout sous-ensemble A d'un espace vectoriel  $\mathscr{V} =$  $(V, +, \cdot)$ , les propriétés suivantes sont vérifiées.

- $\Diamond$  L'ensemble Vect(A) est un sous-espace vectoriel de  $\mathscr V$ .
- $\Diamond A \subset \text{Vect}(\mathcal{A}).$
- $\Diamond$  Tout sous-espace vectoriel Z de  $\mathscr V$  contenant A contient aussi Vect(A)

$$
\mathcal{A} \subset \text{Vect}(\mathcal{A}) \subset \mathbb{Z} \ .
$$

DÉMONSTRATION.

 On utilise la caractérisation des sous-espaces vectoriels donnée au théo-rème [27.](#page-120-0) On voit déjà que  $\vec{0} = 0\vec{a}_1 \in Vect(\mathcal{A}),$  pour  $\vec{a}_1 \in \mathcal{A}$ . (Lorsque A est vide, on rappelle la convention  $Vect(\emptyset) := {\overline{0}}.$ Soient deux combinaisons linéaires

$$
\vec{u} = \lambda_1 \vec{a}_1 + \dots + \lambda_n \vec{a}_n \quad \text{et} \quad \vec{v} = \mu_1 \vec{b}_1 + \dots + \mu_m \vec{b}_m
$$

avec  $\lambda_1,\ldots,\lambda_n,\mu_1,\ldots,\mu_m\in\mathbb{R}$  et  $\vec{a}_1,\ldots,\vec{a}_n,\vec{b}_1,\ldots,\vec{b}_m\in\mathcal{A}$ . On note l'ensemble de tous ces vecteurs par

$$
\{\vec{c}_1,\cdots,\vec{c}_k\} \coloneqq \{\vec{a}_1,\ldots,\vec{a}_n,\vec{b}_1,\ldots,\vec{b}_m\} \ .
$$

Les deux vecteurs initiaux s'écrivent donc

$$
\vec{u} = \nu_1 \vec{c}_1 + \dots + \nu_k \vec{c}_k \quad \text{et} \quad \vec{v} = \nu'_1 \vec{c}_1 + \dots + \nu'_k \vec{c}_k ,
$$

avec  $\nu_1, \ldots, \nu_k, \nu'_1, \ldots, \nu'_k \in \mathbb{R}$ . Cette écriture permet de voir que la somme de ces deux vecteurs est une combinaison linéaire de vecteurs de A :

$$
\vec{u} + \vec{v} = (\nu_1 + \nu'_1)\vec{c}_1 + \cdots + (\nu_k + \nu'_k)\vec{c}_k \in \text{Vect}(\mathcal{A}) .
$$

Soit  $\mu \in \mathbb{R}$  et soit  $\vec{u} := \lambda_1 \vec{a}_1 + \cdots + \lambda_n \vec{a}_n \in \text{Vect}(\mathcal{A})$ , on a

$$
\mu \vec{u} = (\mu \lambda_1) \vec{a}_1 + \cdots + (\mu \lambda_n) \vec{a}_n \in \text{Vect}(\mathcal{A}) .
$$

- $\diamond$  Pour tout  $\vec{a} \in \mathcal{A}$ , on a  $\vec{a} = 1\vec{a} \in \text{Vect}(\mathcal{A})$ .
- $\infty$  Soit  $\lambda_1\vec{a}_1 + \cdots + \lambda_n\vec{a}_n$  un vecteur de Vect(A). Comme Z est un sousespace vectoriel de  $\mathscr V$ , il est stable par combinaison linéaire, et comme tous les vecteurs  $\vec{a}_i$  sont dans Z, pour  $1 \leqslant i \leqslant n$ , on a  $\lambda_1 \vec{a}_1 + \cdots + \lambda_n \vec{a}_n \in$ Z.

**Proposition [31.](#page-130-0)** Une famille  $A$  de vecteurs d'un espace vectoriel est libre si et seulement si tout vecteur de l'espace  $\text{Vect}(\mathcal{A})$  engendré par  $\mathcal A$  s'écrit de manière unique comme combinaison linéaire de vecteurs de A.

#### DÉMONSTRATION.

(⇒) : On utilise les mêmes notations que la démonstration de la proposition précédente ; soient

$$
\vec{u} = \lambda_1 \vec{a}_1 + \dots + \lambda_n \vec{a}_n = \mu_1 \vec{b}_1 + \dots + \mu_m \vec{b}_m
$$

deux combinaisons linéaires de vecteurs de A donnant le même vecteur de l'espace ambiant. Quitte à renommer les vecteurs, ces combinaisons linéaires s'écrivent

$$
\vec{u} = \nu_1 \vec{c}_1 + \dots + \nu_k \vec{c}_k = \nu'_1 \vec{c}_1 + \dots + \nu'_k \vec{c}_k.
$$

On a donc

$$
\vec{u} - \vec{u} = \vec{0} = (\nu_1 - \nu'_1)\vec{c}_1 + \cdots + (\nu_k - \nu'_k)\vec{c}_k,
$$

qui implique que  $\nu_i = \nu'_i$ , pour tout  $1 \leq i \leq k$ , car  $\{\vec{c}_1, \dots, \vec{c}_k\}$  est une famille libre.

 $(\Leftarrow):$  Soit  $\lambda_1 \vec{a}_1 + \cdots + \lambda_n \vec{a}_n = \vec{0}$  une combinaison linéaire triviale de vecteurs de A. Elle s'écrit aussi  $\vec{0} = \lambda_1 \vec{a}_1 + \cdots + \lambda_n \vec{a}_n = 0\vec{a}_1 + \cdots + 0\vec{a}_n$ et l'unicité des coefficients donne  $\lambda_1 = \cdots = \lambda_n = 0$ .

**Proposition [32.](#page-131-0)** Une famille A de vecteurs d'un espace vectoriel  $(V, +, .)$ est une base si et seulement si tout vecteur  $\vec{u} \in V$  s'écrit de manière unique comme combinaison linéaire d'éléments de A :

$$
\vec{u} = \lambda_1 \vec{a}_1 + \cdots + \lambda_n \vec{a}_n \, .
$$

 $\Box$ 

Démonstration.

- (⇒) : Si la famille A est une base, alors elle est génératrice, c'est-à-dire que tout vecteur de l'espace vectoriel peut s'écrire comme combinaison linéaire de vecteurs de A. Comme la famille A est libre, une telle écriture est unique par la proposition [31](#page-130-0) précédente.
- $(\Leftarrow)$ : Dans ce cas, on a Vect $(\mathcal{A}) = V$  et la famille  $\mathcal A$  est génératrice. Comme l'écriture de tout vecteur de l'espace ambiant comme combinaison linéaire de vecteurs de A est unique, alors la famille A est libre par la proposition [31](#page-130-0) précédente.

 $\Box$ 

**Théorème [33.](#page-132-0)** Tout espace vectoriel  $(V, +, .)$  non trivial, i.e.  $V \neq {\vec{0}}$ , admet au moins une base.

Démonstration. Nous allons montrer ce théorème dans le cas de type fini. Le cas général se traite avec les mêmes arguments mais repose au final sur l'axiome du choix de la théorie des ensembles, au lieu du fait qu'un ensemble fini d'entiers naturels admet un plus grand élément. On commence donc par prendre une famille génératrice finie A de cet espace vectoriel. On considère ensuite l'ensemble L formé de toutes les sous-familles  $\mathcal L$  de  $\mathcal A$  qui sont libres :

$$
L \coloneqq \{ \mathcal{L} \subset \mathcal{A}, \ \mathcal{L} \ \text{libre} \}
$$

On pose C :=  $\{|\mathcal{L}|, \mathcal{L} \in L\}$  l'ensemble des cardinaux des familles  $\mathcal{L}$  de L. La famille A étant finie, l'ensemble C est fini. Comme l'espace vectoriel ambiant n'est pas trivial  $V \neq {\overline{0}}$ , la famille A n'est pas vide. Tous ses singletons  $\{\vec{a}\}\$  sont des familles libres, cela montre que l'ensembles L puis C ne sont pas vides. Le sous-ensemble C de N n'et pas vide et il est fini ; il admet donc un plus grand élément, noté k. Soit  $\mathcal{B} = \{\vec{b}_1, \ldots, \vec{b}_k\} \in L$  une famille de vecteurs réalisant ce cardinal. Par définition, cette famille  $\beta$  est libre. Il reste à montrer qu'elle est génératrice. Pour cela, il suffit de montrer que tout vecteur  $\vec{a}$  de  $\mathcal{A}$ est combinaison linéaire de vecteurs de B. Supposons pas l'absurde que cela soit faux. On considère alors la famille  $\mathcal{L} := \mathcal{B} \cup \{\vec{a}\}\$  de cardinal  $k + 1$  et on va montrer qu'elle est libre ; cela induira une contradiction, car  $\mathcal{L} \subset \mathcal{A}$  et le résultat sera établi. Soit  $\lambda_1 \vec{b}_1 + \cdots + \lambda_k \vec{b}_k + \mu \vec{a} = \vec{0}$  une combinaison linéaire du vecteur nul. Si on avait  $\mu \neq 0$ , alors  $\vec{a}$  serait combinaison linéaire des vecteurs de la famille  $\beta$ . Comme ce n'est pas le cas, par supposition, on a  $\mu = 0$ . La combinaison linéaire est donc  $\lambda_1 \vec{b}_1 + \cdots + \lambda_k \vec{b}_k = \vec{0}$  et la liberté de la famille B induit  $\lambda_1 = \cdots = \lambda_k = 0$ . Ceci montre que la famille  $\mathcal L$  est libre et conclut la démonstration.

Le coeur du théorème suivant réside ce lemme que nous voulons mettre en avant.

<span id="page-365-0"></span>Lemme 121. Dans un espace vectoriel de type fini, engendré par n vecteurs, toute famille libre est de cardinal inférieur ou égal à n.

Démonstration. On va montrer la contraposée par recurrence sur n. Soit  $\mathcal{A} = \{\vec{a}_1, \ldots, \vec{a}_n\}$  une famille génératrice et soit  $\mathcal{B} = \{\vec{b}_1, \ldots, \vec{b}_k\}$  une famille libre. Montrons que si  $k > n$ , alors la famille  $\beta$  est liée.

- $(n = 1) : Si k \ge 2$ , alors on écrit  $\vec{b}_1 = \lambda \vec{a}_1$  et  $\vec{b}_2 = \mu \vec{a}_1$  comme combinaisons linéaires de  $\vec{a}_1$ . La famille  $\beta$  étant libre, elle ne contient pas le vecteur nul, d'où  $\lambda \neq 0$  et  $\mu \neq 0$ . Au final, on considère la combinaison linéaire  $\mu \vec{b}_1 - \lambda \vec{b}_2 = \vec{0}$  qui montre que la famille  $\beta$  est liée.
- $(n \Rightarrow n+1)$ : On suppose ici  $k > n+1$ . On considère la sous-famille  $\overline{\mathcal{A}} \coloneqq \{\vec{a}_1, \ldots, \vec{a}_n\}$  et le sous-espace  $\text{Vect}(\overline{\mathcal{A}})$  qu'elle engendre. Comme la famille  $A$  est génératrice, tous les vecteurs de la famille  $B$  s'écrivent  $\vec{b}_i = \vec{v}_i + \lambda_i \vec{a}_{n+1}$ , avec  $\vec{v}_i \in \text{Vect}(\overline{\mathcal{A}})$  et  $\lambda_i \in \mathbb{R}$ , pour  $1 \leqslant i \leqslant k$ . Si tous les coefficients  $\lambda_i$  sont nuls, alors la famille  $\beta$  appartient au sousespace vectoriel  $Vect(\overline{\mathcal{A}})$  et on conclut par l'hypothèse de récurrence. Si au moins un coefficient  $\lambda_i$  n'est pas nul, supposons qu'il s'agisse du premier  $\lambda_1 \neq 0$ , alors on considère la famille de vecteurs

$$
\vec{b}_i - \frac{\lambda_i}{\lambda_1} \vec{b}_1 \in \text{Vect}(\overline{\mathcal{A}}) ,
$$

pour  $2 \leq i \leq k$ . Comme  $k - 1 > n$ , on peut appliquer l'hypothèse de récurrence : cette famille de vecteurs est liée. Ceci signifie qu'il existe des coefficients  $\alpha_2, \ldots, \alpha_k$ , dont au moins un est non nul, tels que

$$
\vec{0} = \alpha_2 \left( \vec{b}_2 - \frac{\lambda_2}{\lambda_1} \vec{b}_1 \right) + \dots + \alpha_k \left( \vec{b}_k - \frac{\lambda_k}{\lambda_1} \vec{b}_1 \right)
$$
  
= 
$$
-\frac{\alpha_2 \lambda_2 + \dots + \alpha_k \lambda_k}{\lambda_1} \vec{b}_1 + \alpha_2 \vec{b}_2 + \dots + \alpha_k \vec{b}_k.
$$

On en conclut que la famille  $\beta$  est liée.

Théorème [34.](#page-132-1) Toutes les bases d'un espace vectoriel de type fini ont le même nombre de vecteurs.

Démonstration. Comme l'espace vectoriel est de type fini, il admet une famille génératrice finie. Toutes les bases étant des familles libres, elles sont donc de cardinal fini, par le lemme [121.](#page-365-0) Soient maintenant deux bases  $\mathcal{A} =$  ${a_1, \ldots, a_n}$  et  $\mathcal{B} = {b_1, \ldots, b_m}$ . Si on applique encore le lemme [121](#page-365-0) à la famille génératrice A et à la famille libre B, on obtient  $m \leq n$ ; et en l'appliquant dans l'autre sens, on obtient  $n \leq m$ . Ceci donne  $n = m$ .

**Théorème [35](#page-133-0)** (de la base incomplète). Toute famille libre non-vide  $A$ d'un espace vectoriel peut s'étendre en une base  $\mathcal{B}: \mathcal{A} \subset \mathcal{B}.$ 

Démonstration. Pour les mêmes arguments que précédemment, à savoir la volonté de simplifier la présentation en évitant l'usage de l'axiome du choix,

nous allons montrer ce résultat dans le cas de type fini. On utilise le même type d'arguments que lors de la démonstration du théorèm[e33](#page-132-0) : on considère l'ensemble de toutes les familles libres qui contiennent A

$$
K \coloneqq \{ \mathcal{A} \subset \mathcal{L}, \ \mathcal{L} \ \text{libre} \} \ .
$$

L'ensemble C :=  $\{|\mathcal{L}|, \mathcal{L} \in K\}$  des cardinaux des familles de K est majorée par le cardinal d'une famille finie génératrice de l'espace (qui existe par hypothèse), par le lemme [121.](#page-365-0) L'ensemble K n'est pas vide car il contient  $A$  elle-même. Donc l'ensemble C n'est pas vide et il est fini ; il admet donc un plus grand élément k. Soit Soit  $\mathcal{B} = \{\vec{b}_1, \ldots, \vec{b}_k\}$  une famille de vecteurs de K. Elle est libre et contient A, par définition. Les mêmes arguments qu'à la fin de la démonstration du théorème [34](#page-132-1) montrent qu'elle est génératrice.

**Théorème [36](#page-134-0)** (de la base extraite). De toute famille génératrice  $\mathcal{A}$  d'un espace vectoriel non-trivial, on peut extraire une base  $\mathcal{B}: \mathcal{B} \subset \mathcal{A}$ .

Démonstration. Encore une fois, nous allons montrer ce résultat dans le cas de type fini. On reprend les mêmes objets que ceux de la démonstration du théorème [33,](#page-132-0) par exemple l'ensemble  $L := \{ \mathcal{L} \subset \mathcal{A} \mid \mathcal{L} \text{ libre} \}.$  Comme il existe une famille génératrice finie, disons de cardinal  $n$ , toutes les familles libres de cet espace vectoriel ont un cardinal inférieur ou égal à n, par le lemme [121](#page-365-0) ci-dessus. L'ensemble C des cardinaux des familles  $\mathcal L$  de L est encore une fois non vide et fini. On conclut avec exactement les mêmes arguments qu'à la fin de la démonstration du théorème [33](#page-132-0)

**Proposition [37.](#page-134-1)** Soit  $\mathcal V$  un espace vectoriel de type fini.

 $\circ$  Toute famille génératrice A de  $\mathscr V$  a au moins dim  $\mathscr V$  éléments

$$
\boxed{\dim \mathscr{V} \leqslant |\mathcal{A}|}.
$$

 $\Diamond$  Toute famille libre A de  $\mathcal V$  a au plus dim  $\mathcal V$  éléments

$$
|\mathcal{A}| \leqslant \dim \mathcal{V}.
$$

Tout sous-espace vectoriel W ⊂ V vérifie

$$
\boxed{\dim \mathscr{W} \leqslant \dim \mathscr{V}},
$$

avec égalité dim  $\mathscr{W} = \dim \mathscr{V}$  si et seulement si  $\mathscr{W} = \mathscr{V}$ .

DÉMONSTRATION.

- $\Diamond$  C'est un corollaire direct du lemme [121](#page-365-0) appliqué à une base  $\beta$  de  $\mathscr V$ (famille libre).
- $\Diamond$  C'est un corollaire direct du lemme [121](#page-365-0) appliqué à une base  $\beta$  de  $\mathscr V$ (famille génératrice).
- $\Diamond$  Le premier point est un corollaire direct du lemme [121](#page-365-0) appliqué à une base  $\mathcal{B}$  de  $\mathcal V$  (famille génératrice de  $\mathcal V$ ) et à une base  $\mathcal A$  de  $\mathcal W$  (famille

libre de  $\mathscr V$ ). Si  $\mathscr W = \mathscr V$ , alors dim  $\mathscr W = \dim \mathscr V$ . L'autre sens, les théo-rèmes [35](#page-133-0) et [34](#page-132-1) montrent que toute base de  $\mathscr W$  est une base de  $\mathscr V$  et donc que  $\mathscr{W} = \mathscr{V}$ .

Proposition [41.](#page-140-0) Soient U et V deux sous-espaces vectoriels d'un espace vectoriel W . La dimension de leur somme vaut

 $\boxed{\dim(U+V)=\dim U+\dim V-\dim(U\cap V)}$ .

DÉMONSTRATION. On commence par considérer une base  $\{\vec{b}_1, \ldots, \vec{b}_k\}$  de l'intersection U∩V. Par le théorème [35,](#page-133-0) on la complète en une base  $\{\vec{b}_1, \ldots, \vec{b}_k,$  $\vec{u}_1, \ldots, \vec{u}_n$  de U et en une base  $\{\vec{b}_1, \ldots, \vec{b}_k, \vec{v}_1, \ldots, \vec{v}_m\}$  de V. Pour conclure, il suffit de montrer que  $\{\vec{b}_1, \ldots, \vec{b}_k, \vec{u}_1, \ldots, \vec{u}_n, \vec{v}_1, \ldots, \vec{v}_m\}$  est une base de la somme U + V. Cette famille est clairement génératrice : tout  $\vec{u} \in U$  s'écrit

$$
\vec{u} = \lambda_1 \vec{b}_1 + \cdots + \lambda_k \vec{b}_k + \mu_1 \vec{u}_1 + \cdots + \mu_n \vec{u}_n ,
$$

avec  $\lambda_1, \ldots, \lambda_k, \mu_1, \ldots, \mu_n \in \mathbb{R}$ , et tout  $\vec{v} \in V$  s'écrit

$$
\vec{v} = \lambda'_1 \vec{b}_1 + \cdots + \lambda'_k \vec{b}_k + \nu_1 \vec{v}_1 + \cdots + \nu_m \vec{v}_m ,
$$

avec  $\lambda'_1, \ldots, \lambda'_k, \nu_1, \ldots, \nu_m \in \mathbb{R}$ , donc leur somme s'écrit  $\vec{u} + \vec{v} = (\lambda_1 + \lambda'_1)\vec{b}_1 + \cdots + (\lambda_k + \lambda'_k)\vec{b}_k + \mu_1\vec{u}_1 + \cdots + \mu_n\vec{u}_n + \nu_1\vec{v}_1 + \cdots + \nu_m\vec{v}_m$ . Montrons maintenant qu'elle est libre : soit

$$
\lambda_1 \vec{b}_1 + \cdots + \lambda_k \vec{b}_k + \mu_1 \vec{u}_1 + \cdots + \mu_n \vec{u}_n + \nu_1 \vec{v}_1 + \cdots + \nu_m \vec{v}_m = \vec{0},
$$

avec  $\lambda_1, \ldots, \lambda_k, \mu_1, \ldots, \mu_n, \nu_1, \ldots, \nu_m \in \mathbb{R}$ . En écrivant

$$
\nu_1 \vec{v}_1 + \cdots + \nu_m \vec{v}_m = -(\lambda_1 \vec{b}_1 + \cdots + \lambda_k \vec{b}_k + \mu_1 \vec{u}_1 + \cdots + \mu_n \vec{u}_n),
$$

on voit que  $\nu_1\vec{v}_1 + \cdots + \nu_m\vec{v}_m$  appartient à U et, comme V est un sous-espace vectoriel, il appartient aussi à V ; il vit donc dans  $U \cap V$ . En utilisant la base  ${\{\vec{b}_1,\ldots,\vec{b}_k\}}$ , on peut l'écrire  $\nu_1\vec{v}_1+\cdots+\nu_m\vec{v}_m = \alpha_1\vec{b}_1+\cdots+\alpha_k\vec{b}_k$ , avec  $\alpha_1, \ldots, \alpha_k \in \mathbb{R}$ . On en conclut qu'il est nul, à savoir  $\nu_1\vec{v}_1 + \cdots + \nu_m\vec{v}_m = \vec{0}$ , sinon au moins un des coefficients  $\alpha_i$  serait non nul et cela contredirait le fait que  $\{\vec{b}_1, \ldots, \vec{b}_k, \vec{v}_1, \ldots, \vec{v}_m\}$  est une famille libre. De cette liberté, on tire aussi que les coefficients  $\nu_1 = \cdots = \nu_m = 0$  sont nuls. Enfin la liberté de la famille  $\{\vec{b}_1,\ldots,\vec{b}_k,\vec{u}_1,\ldots,\vec{u}_n\}$  appliqué à

$$
\lambda_1 \vec{b}_1 + \dots + \lambda_k \vec{b}_k + \mu_1 \vec{u}_1 + \dots + \mu_n \vec{u}_n = \vec{0}
$$

donne  $\lambda_1 = \cdots = \lambda_k = \mu_1 = \cdots = \mu_n = 0$ , ce qui achève la démonstration.  $\Box$ 

Proposition [42.](#page-142-0) Deux sous-espaces vectoriels U et V sont en somme directe si et seulement si tout vecteur de leur somme  $U + V$  s'écrit de manière unique  $\vec{u} + \vec{v}$ , avec  $\vec{u} \in U$  et  $\vec{v} \in V$ .

Démonstration.

- (⇒) : L'existence d'une telle écriture est consubstantielle à la définition de la somme de deux sous-espaces vectoriels. Soient  $\vec{u}_1 + \vec{v}_1 = \vec{u}_2 + \vec{v}_2$ deux telles écritures, avec  $\vec{u}_1, \vec{u}_2 \in U$  et  $\vec{v}_1, \vec{v}_2 \in V$ . On en tire  $\vec{u}_1 - \vec{u}_2 =$  $\vec{v}_2 - \vec{v}_1 \in U \cap V$ . Comme cette intersection est réduite au vecteur nul, on obtient  $\vec{u}_1 = \vec{u}_2$  et  $\vec{v}_1 = \vec{v}_2$ , soit l'unicité de l'écriture.
- $(\Leftarrow)$ : Soit  $\vec{a} \in U \cap V$ . Comme  $\vec{0} \in U \cap V$ , l'unicité de l'écriture de  $\vec{a} + \vec{0} =$  $\vec{0} + \vec{a}$  donne  $\vec{a} = \vec{0}$ .

**Proposition [46.](#page-145-0)** Les sous-espaces vectoriels  $U_1, \ldots, U_k$  sont en somme directe si et seulement si tout vecteur de  $U_1 + \cdots + U_k$  s'écrit de manière unique sous la forme  $\vec{u}_1 + \cdots + \vec{u}_k$ .

Démonstration. Les arguments sont exactement les mêmes de ceux de la démonstration précédente. Les seules modifications sont les suivantes.

 $(\Rightarrow)$ : Soient  $\vec{u}_1 + \cdots + \vec{u}_k = \vec{v}_1 + \cdots + \vec{v}_k$  deux telles écritures, avec  $\vec{u}_i, \vec{v}_i \in U_i$ , pour  $1 \leq i \leq k$ . De  $(\vec{u}_1 - \vec{v}_1) + \cdots + (\vec{u}_k - \vec{v}_k) = \vec{0}$ , on tire  $\vec{u}_i = \vec{v}_i$ , pour  $1 \leqslant i \leqslant k$ .

 $(\Leftarrow)$ : Trivial.

2. Chapitre 3

**Proposition [51.](#page-182-0)** La composée  $g \circ f$  de deux applications linéaire f et g est encore une application linéaire.

DÉMONSTRATION. Comme f est une application linéaire, elle vérifie  $f(\lambda \vec{u}+)$  $\mu \vec{v}$  =  $\lambda f(\vec{u}) + \mu f(\vec{v})$  et, comme g est une application linéaire, elle vérifie  $g(\lambda f(\vec{u}) + \mu f(\vec{v})) = \lambda (g \circ f)(\vec{u}) + \mu (g \circ f)(\vec{v})$ , ce qui donne au final

$$
(g \circ f)(\lambda \vec{u} + \mu \vec{v}) = \lambda (g \circ f)(\vec{u}) + \mu (g \circ f)(\vec{v}) .
$$

**Proposition [53.](#page-183-0)** Soit  $f : \mathcal{U} \rightarrow \mathcal{V}$  une application linéaire.  $\Diamond$  Pour tout sous-espace vectoriel U' de  $\mathcal U$ , son image par f

$$
f(U') = \{ f(\vec{u}) \in V \mid \vec{u} \in U' \}
$$

est un sous-espace vectoriel de  $\mathscr V$ .

 $\Diamond$  Pour tout sous-espace vectoriel V' de  $\mathcal V$ , son image réciproque par f

$$
f^{-1}(V') = \{ \vec{u} \in U \mid f(\vec{u}) \in V' \}
$$

est un sous-espace vectoriel de  $\mathscr U$ .

 $\Box$ 

 $\Box$ 

Démonstration. On utilise la caractérisation des sous-espaces vectoriels donnée au théorème [27.](#page-120-0)

 $\Diamond$  On commence par noter que  $f(\vec{0}_U) = \vec{0}_V \in f(U')$ . On montre ensuite que  $f(U')$  est stable par combinaison linéaire :

$$
\lambda_1 f(\vec{u}_1) + \lambda_2 f(\vec{u}_2) = f\left(\underbrace{\lambda_1 \vec{u}_1 + \lambda_2 \vec{u}_2}_{\in U'}\right) \in f(U') ,
$$

pour  $\lambda_1, \lambda_2 \in \mathbb{R}$  et  $\vec{u}_1, \vec{u}_2 \in U'$ , car  $f$  est linéaire et  $U'$  est un sous-espace vectoriel.

◇ De la même manière,  $\vec{0}_U \in f^{-1}(V')$ , car  $f(\vec{0}_U) = \vec{0}_V \in V'$ , et  $f^{-1}(V')$ est stable par combinaison linéaire :

$$
f\left(\underbrace{\lambda_1\vec{u}_1 + \lambda_2\vec{u}_2}_{\in f^{-1}(V')}\right) = \lambda_1 \underbrace{f(\vec{u}_1)}_{\in V'} + \lambda_2 \underbrace{f(\vec{u}_2)}_{\in V'} \in V' ,
$$

car  $f$  est linéaire et  $V'$  est un sous-espace vectoriel.

Théorème [54.](#page-186-0) Soit  $f : \mathcal{U} \to \mathcal{V}$  une application linéaire.

- $\Diamond$  L'application f est surjective si et seulement si Imf = V. On dit alors que c'est un épimorphisme et on note  $f: \mathscr{U} \rightarrow \mathscr{V}$ .
- $\Diamond$  L'application f est injective si et seulement si Kerf = {0}. On dit alors que c'est un monomorphisme et on note  $f: \mathscr{U} \rightarrowtail \mathscr{V}$ .
- $\Diamond$  L'application f est bijective si et seulement si Imf = V et Kerf = {0}. On dit alors que c'est un isomorphisme et on note  $f: \mathscr{U} \stackrel{\cong}{\to} \mathscr{V}$ .

Démonstration.

- Ce point est vrai pour toute application, pas nécessairement linéaire.
- $\Diamond$  Rappelons qu'étant une application linéaire, f vérifie  $f(\vec{0}) = \vec{0}$ , c'està-dire  $\vec{0} \in \text{Ker } f$ . Si l'application f est injective, alors  $|f^{-1}(\{\vec{0}\})|$  ≤ 1 et donc le noyau est réduit au vecteur nul Ker $f = \{\vec{0}\}\.$  Dans l'autre sens, si Ker $f = {\vec{0}}$ , considérons deux vecteurs  $\vec{u}, \vec{v} \in V$  ayant la même image par f, c'est-à-dire  $f(\vec{u}) = f(\vec{v})$ . Comme f est une application linéaire, cela donne  $f(\vec{u} - \vec{v}) = \vec{0}$  et donc  $\vec{u} - \vec{v} \in \text{Ker}f$ . Au final, on obtient  $\vec{u} = \vec{v}$  et l'application f est injective.
- C'est un corollaire immédiat des deux points précédents.

 $\Box$ 

**Proposition [55.](#page-186-1)** Lorsqu'une application linéaire  $f : \mathcal{U} \rightarrow \mathcal{V}$  est bijective, alors son application réciproque  $f^{-1}: \mathcal{V} \to \mathcal{U}$  est linéaire.

Démonstration. Montrons que la réciproque préserve les combinaisons linéaires. Soient  $\lambda_1, \lambda_2 \in \mathbb{R}$  et soient  $\vec{v}_1, \vec{v}_2 \in V$ . Comme l'application f est linéaire, on a

$$
f(\lambda_1 f^{-1}(\vec{v}_1) + \lambda_2 f^{-1}(\vec{v}_2)) = \lambda_1 (f \circ f^{-1})(\vec{v}_1) + \lambda_2 (f \circ f^{-1})(\vec{v}_2) = \lambda_1 \vec{v}_1 + \lambda_2 \vec{v}_2,
$$

d'où on tire

$$
f^{-1}(\lambda_1\vec{v}_1 + \lambda_2\vec{v}_2) = \lambda_1 f^{-1}(\vec{v}_1) + \lambda_2 f^{-1}(\vec{v}_2) ,
$$

par définition de l'application réciproque.

**Proposition [56.](#page-188-0)** Soit  $f : \mathcal{U} \rightarrow \mathcal{V}$  une application linéaire.

- $\Diamond$  L'application f est un épimorphisme si et seulement si, pour toute famille génératrice  $\mathcal{A} = \{\vec{a}_1, \ldots, \vec{a}_n\}$  de  $\mathcal{U}$ , son image  $f(\mathcal{A}) = \{f(\vec{a}_1),$  $\ldots, f(\vec{a}_n) \big\}$  par  $f$  est une famille génératrice de  $\mathscr V.$
- $\Diamond$  L'application f est un monomorphisme si et seulement si, pour toute  $\emph{famille libre } \mathcal{A} \,=\, \left\{\vec{a}_1, \ldots, \vec{a}_n\right\}\,\,de^{\,2}\mathcal{U}, \; \emph{son image } \; f(\mathcal{A}) \,=\, \left\{f(\vec{a}_1), \ldots, \right\}$  $f(\vec{a}_n)\}$  par f est une famille libre de  $\mathscr V.$
- $\Diamond$  L'application f est un isomorphisme si et seulement si, pour toute base  $\mathcal{A} = \big\{\vec{a}_1, \ldots, \vec{a}_n\big\}$  de  $\mathscr{U},$  son image  $f(\mathcal{A}) = \big\{f(\vec{a}_1), \ldots, f(\vec{a}_n)\big\}$  par  $f$ est une base de  $\mathscr V$ .

## Démonstration.

 $\circ$  Si f est surjective, tout  $\vec{v} \in V$  admet au moins un antécédent  $\vec{u} \in U$ :  $f(\vec{u}) = \vec{v}$ . Comme la famille A engendre l'espace vectoriel  $\mathscr{U}$ , il existe des coefficients  $\lambda_1, \ldots, \lambda_n \in \mathbb{R}$  tels que  $\lambda_1 \vec{a}_1 + \cdots + \lambda_n \vec{a}_n = \vec{u}$ . La linéarité de l'application f donne au final :

$$
\vec{v} = f(\vec{u}) = f(\lambda_1 \vec{a}_1 + \cdots + \lambda_n \vec{a}_n) = \lambda_1 f(\vec{a}_1) + \cdots + \lambda_n f(\vec{a}_n) .
$$

Donc la famille  $f(A)$  engendre l'espace vectoriel  $\mathscr V$ .

Dans l'autre sens, si la famille  $f(A)$  est génératrice de l'espace vectoriel  $\mathscr{V}$ , alors tout  $\vec{v} \in V$  peut s'écrire  $\vec{v} = \lambda_1 f(\vec{a}_1) + \cdots + \lambda_n f(\vec{a}_n)$ , avec  $\lambda_1, \ldots, \lambda_n \in \mathbb{R}$ . La linéarité de l'application f permet alors d'obtenir  $\vec{v} = f(\lambda_1 \vec{a}_1 + \cdots + \lambda_n \vec{a}_n)$ , ce qui montre que cette dernière est surjective.

 $\Diamond$  Lorsque f est injective, on a Kerf =  $\{ \vec{0} \}$  par le théorème [54.](#page-186-0) Pour toute combinaison linéaire  $\lambda_1 f(\vec{a}_1) + \cdots + \lambda_n f(\vec{a}_n) = \vec{0}$ , on a  $f(\lambda_1 \vec{a}_1 + \cdots + \lambda_n \vec{a}_n)$  $\lambda_n \vec{a}_n = \vec{0}$  par linéarité de l'application f, c'est-à-dire  $\lambda_1 \vec{a}_1 + \cdots + \lambda_n \vec{a}_n \in$ Kerf. L'injectivité de f implique alors  $\lambda_1\vec{a}_1+\cdots+\lambda_n\vec{a}_n = \vec{0}$  et la liberté de la famille  $\mathcal A$  implique  $\lambda_1 = \cdots = \lambda_n = 0$ .

Dans l'autre sens, supposons que l'image de toute famille libre par l'application  $f$  est une famille libre. On calcule le noyau de l'application  $f$ : soit  $\vec{u} \in \text{Ker } f$ , c'est-à-dire  $f(\vec{u}) = \vec{0}$ . Supposons, par l'absurde, que le vecteur  $\vec{u}$  ne soit pas nul, alors le singleton  $\{\vec{u}\}\$ est une famille libre de l'espace vectoriel  $\mathscr U$ . Son image  $\{f(\vec u)\}\$ par l'application f est donc une famille libre de l'espace vectoriel  $\mathscr V$ . La contradiction vient du fait que  $f(\vec{u}) = \vec{0}$  et qu'une famille libre ne peut pas contenir le vecteur nul.

C'est un corollaire immédiat des deux points précédents.

 $\Box$ 

**Proposition [64.](#page-196-0)** Soient  $f : \mathcal{U} \to \mathcal{V}$  et  $g : \mathcal{V} \to \mathcal{W}$  deux applications linéaires et soient  $A$  une base de  $\mathscr U$ ,  $\mathscr B$  une base de  $\mathscr V$  et  $\mathscr C$  une base de  $\mathscr W$ .

La matrice représentant la composée  $g \circ f : \mathscr{U} \to \mathscr{W}$  dans les bases A et C est le produit des deux matrices qui représentent g et f respectivement :

$$
Mat_{\mathcal{C},\mathcal{A}}(g \circ f) = Mat_{\mathcal{C},\mathcal{B}}(g)Mat_{\mathcal{B},\mathcal{A}}(f) .
$$

Démonstration. Cette démonstration est automatique ; il suffit de savoir bien poser les choses pour pouvoir appliquer les diverses définitions sans se tromper. Soient  $\mathcal{A} = \{\vec{u}_1, \dots, \vec{u}_m\}$  une base de  $\mathcal{U}, \mathcal{B} = \{\vec{v}_1, \dots, \vec{v}_n\}$  une base de  $\mathscr{V}$  et  $\mathcal{C} = {\vec{w}_1, \ldots, \vec{w}_l}$  une base de  $\mathscr{W}$ . Posons

$$
A \coloneqq \text{Mat}_{\mathcal{B},\mathcal{A}}(f) = \begin{pmatrix} a_{1,1} & \cdots & a_{1,m} \\ \vdots & \ddots & \vdots \\ a_{n,1} & \cdots & a_{n,m} \end{pmatrix}, B \coloneqq \text{Mat}_{\mathcal{C},\mathcal{B}}(g) = \begin{pmatrix} b_{1,1} & \cdots & b_{1,n} \\ \vdots & \ddots & \vdots \\ b_{l,1} & \cdots & b_{l,n} \end{pmatrix},
$$

c'est-à-dire

$$
f(\vec{u}_j) = \sum_{k=1}^n a_{k,j} \vec{v}_k
$$
 et  $g(\vec{v}_k) = \sum_{i=1}^l b_{i,k} \vec{w}_i$ .

Avec ces notations, on a

$$
(g \circ f)(\vec{u}_j) = g\left(\sum_{k=1}^n a_{k,j} \vec{v}_k\right) = \sum_{k=1}^n a_{k,j} g(\vec{v}_k) = \sum_{k=1}^n a_{k,j} \left(\sum_{i=1}^l b_{i,k} \vec{w}_i\right)
$$

$$
= \sum_{i=1}^l \left(\sum_{k=1}^n b_{i,k} a_{k,j}\right) \vec{w}_i.
$$

Le coefficient situé à la  $i^e$  ligne et à la  $j^e$  colonne de la matrice  $\text{Mat}_{\mathcal{C},\mathcal{A}}(g\circ f)$ est égal à la  $i^e$  coordonnée du vecteur  $(g \circ f)(\vec{u}_j)$  dans la base  $\mathcal{C}$ , c'est-à-dire

$$
\sum_{k=1}^n b_{i,k} a_{k,j} ,
$$

d'après le calcul précédent. Il s'agit bien du coefficient situé à la  $i<sup>e</sup>$  ligne et à la  $j^e$  colonne du produit matriciel  $BA$ .

**Proposition [65.](#page-197-0)** Soit  $f : \mathcal{U} \to \mathcal{V}$  un isomorphisme et soient A une base de  $\mathscr U$  et  $\mathscr B$  une base de  $\mathscr V$ .

La matrice représentant la réciproque  $f^{-1}: \mathscr{V} \to \mathscr{U}$  de f dans les bases  $\mathcal B$ et A est l'inverse de la matrice qui représente f :

$$
\underline{\operatorname{Mat}_{\mathcal{A},\mathcal{B}}(f^{-1})} = (\operatorname{Mat}_{\mathcal{B},\mathcal{A}}(f))^{-1}.
$$

DÉMONSTRATION. Posons  $A := Mat_{\mathcal{B},\mathcal{A}}(f)$  la matrice de l'application linéaire f dans les bases  $A$  et  $B$ . Comme les applications linéaires «combinaison linéaire» et «coordonnées» sont des isomorphismes inverses l'un de l'autre

 $\mathrm{cl}_{\mathcal{A}}^{-1} = \mathrm{coord}_{\mathcal{A}}$ , la relation définissant l'application linéaire matricielle  $f_A$  donne respectivement

$$
f_A = \operatorname{coord}_{B} \circ f \circ \operatorname{cl}_{\mathcal{A}} \implies f = \operatorname{cl}_{B} \circ f_A \circ \operatorname{coord}_{\mathcal{A}}
$$

$$
\implies f^{-1} = \operatorname{cl}_{\mathcal{A}} \circ (f_A)^{-1} \circ \operatorname{coord}_{\mathcal{B}}
$$

$$
\implies (f_A)^{-1} = \operatorname{coord}_{\mathcal{A}} \circ f^{-1} \circ \operatorname{cl}_{\mathcal{B}}.
$$

Il suffit de rappeler que  $(f_A)^{-1} = f_{A^{-1}}$ , pour conclure que la matrice  $A^{-1}$  est la matrice représentant l'application linéaire  $f^{-1}$  dans les bases  $\mathcal B$  et  $\mathcal A$ , par unicité de la matrice représentant une application linéaire.

Proposition [71.](#page-206-0) Les formules suivantes calculent les déterminants de petites tailles.

 $\diamond$  2  $\times$  2 :

$$
\left| \begin{array}{cc} a & b \\ c & d \end{array} \right| = ad - bc \bigg|.
$$

 $\Diamond$  3  $\times$  3 : Méthode de Sarrus

$$
\begin{vmatrix} a & b & c \\ d & e & f \\ g & h & i \end{vmatrix} = aei + bfg + cdh - afh - bdi - ceg.
$$

Démonstration. Dans les deux cas, il s'agit d'une application directe de la définition.

Par définition, on a

$$
\begin{vmatrix} a & b \\ c & d \end{vmatrix} = ad - cb = ad - bc ,
$$

en développant par rapport à la première colonne.

Par définition, on a

$$
\begin{vmatrix} a & b & c \\ d & e & f \\ g & h & i \end{vmatrix} = a \begin{vmatrix} e & f \\ h & i \end{vmatrix} - d \begin{vmatrix} b & c \\ h & i \end{vmatrix} + g \begin{vmatrix} b & c \\ e & f \end{vmatrix}
$$
  
=  $a(ei - fh) - d(bi - ch) + g(bf - ce)$   
=  $aei + bfg + cdh - afh - bdi - ceg$ ,

en développant par rapport à la première colonne.

 $\Box$ 

Si on veut aller plus loin dans la compréhension du déterminant et notamment de ses propriétés calculatoires, il est difficile de passer à côté de la (jolie) formule explicite suivante. On note  $\mathfrak{S}_n$  l'ensemble des bijections de  $\{1,\ldots,n\}$ , que l'on appelle les *permutations*. Une *inversion* d'une permutation  $\sigma \in \mathfrak{S}_n$  est une paire  $1 \leq i \leq j \leq n$  telle que  $\sigma(j) < \sigma(i)$ . On note le nombre d'inversions de  $\sigma \in \mathfrak{S}_n$  par

$$
inv(σ) := |{(i, j) ∈ {1, ..., n}^2 | i < j, σ(i) > σ(i)}|
$$

et on définit sa signature par

$$
\varepsilon(\sigma) \coloneqq (-1)^{\mathrm{inv}(\sigma)} \ .
$$

<span id="page-374-0"></span>**Lemme 122.** Le déterminant d'une matrice carrée  $A \in M_n$  est égal à

$$
\det A = \sum_{\sigma \in \mathfrak{S}_n} \varepsilon(\sigma) a_{\sigma(1),1} \dots a_{\sigma(n),n} = \sum_{\sigma \in \mathfrak{S}_n} \varepsilon(\sigma) a_{1,\sigma(1)} \dots a_{n,\sigma(n)}
$$

Démonstration. On commence par établir la première égalité en montrant que la formule  $\sum_{\sigma \in \mathfrak{S}_n} \varepsilon(\sigma) a_{\sigma(1),1} \dots a_{\sigma(n),n}$  vérifie la définition du déterminant, à savoir la développement par rapport à la première colonne. Pour  $n=1$ , on a

$$
\sum_{\sigma \in \mathfrak{S}_1} \varepsilon(\sigma) a_{\sigma(1),1} = \varepsilon \left( \mathrm{id}_{\{1\}} \right) a_{1,1} = a_{1,1} = \det A \; .
$$

Pour  $n \geqslant 2$ , on va montrer qu'elle vérifie la même formule de développement par rapport à la première colonne. Pour  $\sigma \in \mathfrak{S}_n$ , on pose  $k := \sigma(1)$ , ce qui donne

$$
\sum_{\sigma \in \mathfrak{S}_n} \varepsilon(\sigma) a_{\sigma(1),1} \dots a_{\sigma(n),n} = \sum_{k=1}^n a_{k,1} \left( \sum_{\substack{\sigma \in \mathfrak{S}_n \\ \sigma(1)=k}} \varepsilon(\sigma) a_{\sigma(2),2} \dots a_{\sigma(n),n} \right).
$$

Pour toute permutation  $\sigma \in \mathfrak{S}_n$ , on note  $\overline{\sigma} \in \mathfrak{S}_{n-1}$  la permutation induite en «supprimant» 1 à la source et  $\sigma(1)$  au but et en décalant les valeurs restantes, c'est-à-dire

$$
\overline{\sigma}(i) \coloneqq \begin{cases} \sigma(i+1) & \text{si } \sigma(i+1) < \sigma(1) ,\\ \sigma(i+1) - 1 & \text{si } \sigma(i+1) > \sigma(1) . \end{cases}
$$

Les nombres d'inversions de ces deux permutations sont reliés par la formule

$$
inv(\sigma) = \sigma(1) - 1 + inv(\overline{\sigma}) .
$$

En effet, la permutation  $\sigma$  admet  $\sigma(1) - 1$  inversions de la forme  $(1, j)$  qui disparaissent quand on passe à la permutation  $\bar{\sigma}$ . On peut voir que les autres inversions de  $\sigma$  de la forme  $(i, j)$ , avec  $2 \leq i \leq j$ , induisent toute une inversion de  $\bar{\sigma}$  et qu'il n'y en a pas d'autres. Ceci implique

$$
\varepsilon(\sigma)a_{\sigma(2),2}\dots a_{\sigma(n),n} = (-1)^{k-1}\varepsilon(\overline{\sigma})\,\overline{a}_{\overline{\sigma}(1),1}\dots\overline{a}_{\overline{\sigma}(n-1),n-1} ,
$$

où les  $\overline{a}_{i,j}$ , pour  $1 \leq i, j \leq n-1$ , représentent les coefficients de la matrice  $\overline{A}_k$ obtenue à partir de la matrice  $A$  en supprimant la  $k^e$  ligne et la 1<sup>re</sup> colonne.

.

Cela montre au final que

$$
\sum_{\sigma \in \mathfrak{S}_n} \varepsilon(\sigma) a_{\sigma(1),1} \dots a_{\sigma(n),n} = \sum_{k=1}^n (-1)^{k-1} \det \overline{A}_k ,
$$

soit la formule de développement du déterminant par rapport à la première colonne.

Pour la seconde égalité, si on pose  $j = \sigma(i)$ , alors on a  $i = \sigma^{-1}(j)$ . Cela donne  $a_{\sigma(i),i} = a_{j,\sigma^{-1}(i)}$  et donc

$$
a_{\sigma(1),1} \dots a_{\sigma(n),n} = a_{1,\sigma^{-1}(1)} \dots a_{n,\sigma^{-1}(n)} \ .
$$

En utilisant le fait que l'application «inverse»  $\sigma \in \mathfrak{S}_n \mapsto \sigma^{-1} \in \mathfrak{S}_n$  est une bijection, on voit que

$$
\sum_{\sigma \in \mathfrak{S}_n} \varepsilon(\sigma) a_{\sigma(1),1} \dots a_{\sigma(n),n} = \sum_{\sigma \in \mathfrak{S}_n} \varepsilon(\sigma) a_{1,\sigma^{-1}(1)} \dots a_{n,\sigma^{-1}(n)}
$$

$$
= \sum_{\sigma \in \mathfrak{S}_n} \varepsilon(\sigma^{-1}) a_{1,\sigma(1)} \dots a_{n,\sigma(n)}
$$

$$
= \sum_{\sigma \in \mathfrak{S}_n} \varepsilon(\sigma) a_{1,\sigma(1)} \dots a_{n,\sigma(n)},
$$

car le nombre d'inversions de  $\sigma$  est égal au nombre d'inversions de  $\sigma^{-1}$  $\Box$ 

Une fois n'est pas coutume, nous allons inverser l'ordre des propositions telles qu'elles apparaissent dans le corps du texte car la prochaine se montre directement avec la formule que l'on vienne d'établir.

Proposition [74.](#page-208-0) Le déterminant d'une matrice est égal au déterminant de sa matrice transposée

$$
\det A = \det{}^{\mathfrak{t}} A \, .
$$

Démonstration. C'est une conséquence directe de double formule donnée au lemme [122.](#page-374-0)

#### Proposition [73.](#page-207-0)

Intervertir deux colonnes change le signe du déterminant

$$
\left|\cdots\left|C_i\right|\cdots\left|C_j\right|\cdots\right|=-\left|\cdots\left|C_j\right|\cdots\left|C_i\right|\cdots\right|.
$$

 $\Diamond$  Multiplier une colonne par un nombre  $\lambda$  donne une matrice dont le déterminant est égal à  $\lambda$  fois le déterminant de départ

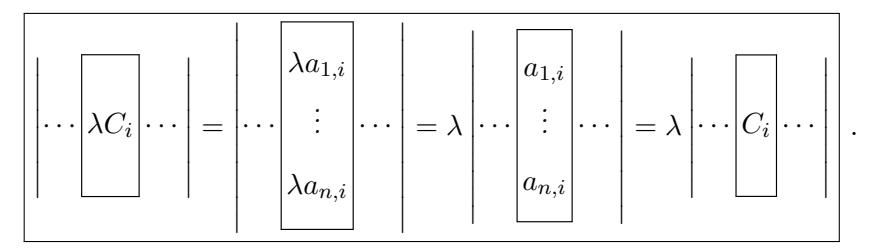

 Lorsqu'une colonne est somme de deux colonnes, le déterminant est égal à la somme des deux déterminants des matrices obtenues avec chacune des deux colonnes

$$
\left|\cdots\left|C_i + C'_i\right|\cdots\right| = \left|\cdots\left|C_i\right|\cdots\right| + \left|\cdots\left|C'_i\right|\cdots\right|.
$$

 Ajouter à une colonne une combinaison linéaire des autres colonnes ne change pas le déterminant

$$
\left|\cdots\left|C_i\right|\cdots\right|=\left|\cdots\left|C_i+\lambda_1C_1+\cdots+\lambda_{i-1}C_{i-1}+\lambda_{i+1}C_{i+1}+\cdots+\lambda_nC_n\right|\cdots\right|.
$$

DÉMONSTRATION.

 $\Diamond$  En utilisant la proposition [74](#page-208-0) démontrée ci-dessus, on va montrer le résultat avec les lignes au lieu des colonnes et on le fait par récurrence sur la taille n des matrices. Pour  $n = 2$ , le résultat est immédiat en utilisant la formule de la proposition [71.](#page-206-0) Supposons le résultat vrai pour n − 1 et montrons le pour n. Soit A une matrice carrée de taille  $n \times n$  et soit  $A'$  la matrice obtenue en inversant les deux lignes  $L_i$  et  $L_i,$  pour  $1\leqslant i < j \leqslant n$  . On utilise les mêmes notations que lors de la démonstration du lemme [122](#page-374-0) : la matrice  $\overline{A}_k$  est obtenue à partir de la matrice A en supprimant la  $k^e$  ligne et la 1<sup>re</sup> colonne. En développant le déterminant de la matrice  $A'$  par rapport à la première colonne, on trouve

$$
\det A' = a_{1,1} \det \overline{A}'_1 + \dots + (-1)^{i-1} a_{j,1} \det \overline{A}'_i + \dots + (-1)^{j-1} a_{i,1} \det \overline{A}'_j + \dots + (-1)^{n-1} a_{n,1} \det \overline{A}'_n .
$$

Pour k différent de i, j, l'hypothèse de recurrence donne

$$
a_{k,1}\det \overline{A}'_k = -\left(a_{k,1}\det \overline{A}_k\right) .
$$

Pour calculer le déterminant de  $\overline{A}'_i$  $i<sub>i</sub>$ , on permute ce qui reste de la ligne  $L_i$  placée à la  $(j-1)$ <sup>e</sup> ligne avec les  $j-i-1$  lignes placées au-dessus, ce qui donne

$$
(-1)^{i-1}a_{j,1}\det \overline{A}'_i = (-1)^{i-1+j-i-1}a_{j,1}\det \overline{A}_j = -(-1)^{j-1}a_{j,1}\det \overline{A}_j.
$$

De la même manière, on a

$$
(-1)^{j-1}a_{i,1}\det \overline{A}'_j = -(-1)^{i-1}a_{i,1}\det \overline{A}_i .
$$

Tout ceci donne

$$
\det A' = \sum_{k=1}^{n} -(-1)^{k-1} \det \overline{A}_k = -\det A \; .
$$

- Grâce à la propriété précédente, il suffit de montrer le résultat pour la première colonne de la matrice. Dans ce cas, on démontre la propriété en développant le déterminant par rapport à la première colonne.
- On procède comme au point précédent : on se ramène à la première colonne par permutation des colonnes et on développe le déterminant par rapport à cette première colonne.
- Quitte à permuter les colonnes, il suffit de montrer ce résultat pour la première d'entre elles. Les propriétés précédentes montrent que

$$
\left| C_1 + \lambda_2 C_2 + \dots + \lambda_n C_n \right| \dots \left| = \left| C_1 \right| \dots \left| + \lambda_2 \left| C_2 \right| \dots \left| + \dots + \lambda_n \left| C_n \right| \dots \right| \right|.
$$

La première propriété de cette proposition montre que si une matrice A possède deux colonnes identiques alors en les permutant, on obtient  $\det A = - \det A$ , ce qui montre que le déterminant det A est nul. On en conclut que

 $\Box$ 

$$
C_1 + \lambda_2 C_2 + \cdots + \lambda_n C_n \cdots = C_1 \cdots
$$

Proposition [75.](#page-208-1) Pour toute paire A, B de matrice carrée de même taille, le déterminant vérifie

$$
\det(AB) = \det(BA) = \det A \det B \, .
$$

Démonstration. On commence par montrer la formule

$$
\det(AB) = \det A \det B ;
$$

le seconde sera alors automatique. On interprète le produit matriciel AB comme des combinaisons linéaires des vecteurs colonnes  $C_1, \ldots, C_n$  de la matrice  $A$  :

$$
AB = \begin{pmatrix} C_1 & C_n \\ C_1 & C_n \\ \vdots & \ddots & \vdots \\ b_{n,1} & \cdots & b_{n,n} \end{pmatrix}
$$
  
= 
$$
\begin{pmatrix} b_{1,1} & \cdots & b_{1,n} \\ b_{1,1} & \cdots & b_{n,n} \end{pmatrix}
$$
  
= 
$$
\begin{pmatrix} b_{1,1}C_1 + \cdots + b_{n,1}C_n & c_{1,1} \\ \vdots & \vdots & \vdots \\ b_{1,n}C_1 + \cdots + b_{n,n}C_n \end{pmatrix}.
$$

En utilisant les opérations par colonnes sur le déterminant démontrées à la proposition [73](#page-207-0) et la formule donnée au lemme [122,](#page-374-0) on obtient

$$
\det(AB) = \sum_{\sigma \in \mathfrak{S}_n} \det (b_{\sigma(1),1} C_{\sigma(1)} | \cdots | b_{\sigma(n),n} C_{\sigma(n)})
$$
  
= 
$$
\sum_{\sigma \in \mathfrak{S}_n} b_{\sigma(1),1} \cdots b_{\sigma(n),n} \det (C_{\sigma(1)} | \cdots | C_{\sigma(n)})
$$
  
= 
$$
\sum_{\sigma \in \mathfrak{S}_n} \varepsilon(\sigma) b_{\sigma(1),1} \cdots b_{\sigma(n),n} \det (C_1 | \cdots | C_n) = \det A \det B
$$
  
det B

Proposition [79](#page-210-0) (Méthode de Cramer). Soit

$$
\begin{cases}\n a_{1,1}x_1 + \cdots + a_{1,n}x_n = b_1 \\
 \vdots \\
 a_{n,1}x_1 + \cdots + a_{n,n}x_n = b_n\n\end{cases}
$$

un système d'équations linéaires qui s'écrit matriciellement  $AX = B$ , avec

$$
A = \begin{pmatrix} a_{1,1} & \cdots & a_{1,n} \\ \vdots & \ddots & \vdots \\ a_{n,1} & \cdots & a_{n,n} \end{pmatrix}, \quad B = \begin{pmatrix} b_1 \\ \vdots \\ b_n \end{pmatrix}, \quad et \quad X = \begin{pmatrix} x_1 \\ \vdots \\ x_n \end{pmatrix}
$$

où A est une matrice inversible. Ce système admet une unique solution donnée par

$$
x_i = \frac{1}{\det A} \det (A_1 | \cdots | A_{i-1} | B | A_{i+1} | \cdots | A_n)
$$

où ce déterminant est celui de la matrice obtenue à partir de la matrice A en remplaçant la i-ème colonne par B.

Démonstration. Comme à la démonstration précédente, on interprète  $AX = B$  comme une combinaison linéaire des vecteurs colonnes  $A_1, \ldots, A_n$  de la matrice A :

$$
B=x_1A_1+\cdots+x_nA_n.
$$

On utilisant les opérations par colonnes du déterminant démontrées à la proposition [73,](#page-207-0) on effectue le calcul suivant

$$
\det (A_1 | \cdots | A_{i-1} | B | A_{i+1} | \cdots | A_n)
$$
  
= det  $(A_1 | \cdots | A_{i-1} | x_1 A_1 + \cdots + x_n A_n | A_{i+1} | \cdots | A_n)$   
= det  $(A_1 | \cdots | A_{i-1} | x_i A_i | A_{i+1} | \cdots | A_n) = x_i \det A$ .

On conclut avec le corollaire [78](#page-209-0) qui dit que le déterminant de la matrice inversible A est non nul.

On commence par démontrer la proposition [83,](#page-215-0) car c'est une version plus conceptuelle de la proposition [82](#page-215-1) qui en découle directement.

#### Proposition [83.](#page-215-0)

Les sous-espaces propres non-triviaux sont en somme directe

$$
\mathrm{E}_{\lambda_1}\oplus\cdots\oplus\mathrm{E}_{\lambda_k}.
$$

 $\Diamond$  L'endomorphisme f est diagonalisable si et seulement si les sous-espaces propres engendrent tout l'espace vectoriel  $\mathscr U$ :

$$
\overline{\mathrm{E}_{\lambda_1}\oplus\cdots\oplus\mathrm{E}_{\lambda_k}}=\mathscr{U}.
$$

Démonstration.

 $\Diamond$  On va montrer par récurrence sur  $k \geqslant 1$  que k sous-espaces propres  $\mathrm{E}_{\lambda_1},$  $\ldots, E_{\lambda_k}$  associés à des valeurs propres distinctes sont en somme directe. Pour  $k = 2$ , soient  $\vec{u}_1 \in \mathcal{E}_{\lambda_1}$  et  $\vec{u}_2 \in \mathcal{E}_{\lambda_2}$  tels que  $\vec{u}_1 + \vec{u}_2 = \vec{0}$ . L'image par l'endomorphisme f de cette égalité donne  $\lambda_1\vec{u}_1 + \lambda_2\vec{u}_2 = \vec{0}$ . La différence de cette dernière égalité avec  $\lambda_1$  fois la précédente est égale à  $(\lambda_2 - \lambda_1) \vec{u}_2 = \vec{0}$ , ce qui implique que  $\vec{u}_2 = \vec{0}$  puis  $\vec{u}_1 = \vec{0}$ .

Supposons le résultat vrai pour  $k-1$  et montrons le pour k. Soient  $\vec{u}_1 \in E_{\lambda_1}, \ldots, \vec{u}_k \in E_{\lambda_k}$  tels que  $\vec{u}_1 + \cdots + \vec{u}_k = \vec{0}$ . L'image par l'endomorphisme f de cette égalité donne  $\lambda_1\vec{u}_1+\cdots+\lambda_k\vec{u}_k = \vec{0}$ . La différence de cette dernière égalité avec  $\lambda_1$  fois la précédente est égale à

$$
(\lambda_2 - \lambda_1) \vec{u}_2 + \cdots + (\lambda_k - \lambda_1) \vec{u}_k = \vec{0},
$$

ce qui implique que  $\vec{u}_2 = \cdots = \vec{u}_k = \vec{0}$ , par hypothèse de récurrence, puis  $\vec{u}_1 = \vec{0}$  au final.

 Les sous-espaces propres engendrent tout l'espace vectoriel si et seulement s'il existe une base de vecteurs propres et on conclut par la proposition [80.](#page-213-0)

#### Proposition [82.](#page-215-1)

- $\infty$  Soit Spec $f = {\lambda_1, \ldots, \lambda_k}$  le spectre de f et soient  ${\{\mathcal{B}_i\}}_{i=1,\ldots,k}$  des bases des sous-espaces propres  $E_{\lambda_i}$ . Alors l'union  $\mathcal{B}_1 \cup \cdots \cup \mathcal{B}_k$  de ces bases forme une famille libre.
- $\Diamond$  L'endomorphisme f est diagonalisable si et seulement si  $\mathcal{B}_1 \cup \cdots \cup \mathcal{B}_k$ forme une base de  $\mathscr U$ , c'est-à-dire que son cardinal est égal à la dimension de  $\mathscr U$  :

$$
\boxed{|\mathcal{B}_1 \cup \cdots \cup \mathcal{B}_k| = \dim \mathscr{U}|}.
$$

DÉMONSTRATION.

- La démonstration précédente établit que les sous-espaces propres de valeurs propres distinctes sont en somme directe. On conclut avec le théorème [47.](#page-146-0)
- C'est une conséquence directe du point précédent et de la proposition [80.](#page-213-0)

 $\Box$ 

.

Proposition [84.](#page-216-0) Le polynôme caractéristique a la forme développée suivante

$$
\chi_f(X) = (-1)^n X^n + (-1)^{n-1} \text{tr} f X^{n-1} + \dots + \det f \ .
$$

Démonstration. Soit A la matrice de f dans une base. Le polynôme caractéristique de f est égal à

$$
\chi_f(X) = \chi_A(X) = \begin{vmatrix} a_{1,1} - X & a_{1,2} & \cdots & a_{1,n} \\ a_{2,1} & a_{2,2} - X & a_{2,n} \\ \vdots & \vdots & \ddots & \vdots \\ a_{n,1} & a_{n,2} & \cdots & a_{n,n} - X \end{vmatrix}
$$

On utilisant la formule du lemme [122,](#page-374-0) on voit que les coefficients de  $X^n$  et de  $X^{n-1}$  sont donnés par le seul terme provenant de  $\sigma = id_{\{1,\ldots,n\}}$ , à savoir

$$
(a_{1,1}-X)(a_{2,2}-X)\cdots(a_{n,n}-X).
$$

Le coefficient de  $X^n$  est donc égal à  $(-1)^n$  et le coefficient de  $X^{n-1}$  est donc égal à

$$
(-1)^{n-1}(a_{1,1}+a_{2,2}+\cdots+a_{n,n})=(-1)^{n-1}\mathrm{tr} A.
$$

Enfin, le coefficient constant du polynôme caractéristique est donné par sa valeur en 0, c'est-à-dire  $\chi_A(0) = \det A$ .

Théorème [86](#page-217-0) (Critère de diagonalisabilité). Un endomorphisme f (respectivement une matrice A) est diagonalisable si et seulement si son polynôme caractéristique est scindé

$$
\chi_f(X) = (X - \lambda_1)^{\nu_1} \cdots (X - \lambda_k)^{\nu_k}
$$

et si les dimensions de chaque sous-espace propre est égal à la multiplicité algébrique de la valeur propre comme racine du polynôme caractéristique

$$
\dim \mathrm{E}_{\lambda_i} = \nu_i \ .
$$

Dans ce cas, la matrice diagonale obtenue est la matrice diagonale avec  $\nu_1$  fois  $\lambda_1, \ldots, \nu_k$  fois  $\lambda_k$  sur la diagonale.

DÉMONSTRATION.

 $(\Rightarrow)$ : Si un endomorphisme f est diagonalisable, alors il existe une base **B** dans laquelle la matrice de f est diagonale avec  $\nu_1$  fois  $\lambda_1, \ldots, \nu_k$  fois  $\lambda_k$  sur sa diagonale. Son polynôme caractéristique est alors égal à

$$
\chi_f(X) = (X - \lambda_1)^{\nu_1} \cdots (X - \lambda_k)^{\nu_k}.
$$

En répartissant les vecteurs propres de la base en fonction de leurs valeurs propres, on en a trouvé  $\nu_1$  dans  $E_{\lambda_1}, ..., \nu_k$  dans  $E_{\lambda_k}$ , ce qui implique

$$
\dim E_{\lambda_1} \geqslant \nu_1 \, \dots, \dim E_{\lambda_k} \geqslant \nu_k \; .
$$

La proposition [83](#page-215-0) stipule que les sous-espaces propres engendrent alors tout l'espace vectoriel :  $E_{\lambda_1} \oplus \cdots \oplus E_{\lambda_k} = \mathscr{U}$ . Le degré du polynôme caractéristique vaut  $\nu_1 + \cdots + \nu_k = n$ , d'où on tire que

$$
\dim E_{\lambda_1} = \nu_1 \, \dots, \, \dim E_{\lambda_k} = \nu_k \, .
$$

 $(\Leftarrow)$ : Si le polynôme caractéristique est scindé

$$
\chi_f(X) = (X - \lambda_1)^{\nu_1} \cdots (X - \lambda_k)^{\nu_k} ,
$$

alors son degré est égal à  $\nu_1 + \cdots + \nu_k = n$ . Comme les sous-espaces propres sont en somme directe par la proposition [83](#page-215-0) et comme la dimension de chaque sous-espace propre vaut dim  $E_{\lambda_i} = \nu_i$ , alors les sousespaces propres engendrent alors tout l'espace vectoriel. On conclut alors avec le second point de la proposition [83.](#page-215-0)

 $\Box$ 

Théorème [88](#page-221-0) (Critère de trigonalisabilité). Un endomorphisme f (respectivement une matrice A) est trigonalisable si et seulement si son polynôme caractéristique est scindé

$$
\chi_f(X) = (X - \lambda_1)^{\nu_1} \cdots (X - \lambda_k)^{\nu_k}.
$$

Dans ce cas, la matrice triangulaire obtenue est une matrice avec  $\nu_1$  fois  $\lambda_1$ ,  $\ldots, \nu_k$  fois  $\lambda_k$  sur la diagonale.

Démonstration. Pour une fois, faisons la démonstration pour une matrice A, ce sera plus simple.

 $(\Rightarrow)$ : Si une matrice A est trigonalisable, alors il existe une matrice inversible  $P \in GL_n$  telle que la matrice conjuguée  $PAP^{-1}$  est triangulaire supérieure avec  $\nu_1$  fois  $\lambda_1, \ldots, \nu_k$  fois  $\lambda_k$  sur sa diagonale. La proposition [75](#page-208-1) et la proposition [72](#page-207-1) impliquent alors que le polynôme caractéristique de A est égal à

$$
\chi_A(X) = \det(A - XI) = \det(PAP^{-1} - XI) = (X - \lambda_1)^{\nu_1} \cdots (X - \lambda_k)^{\nu_k}.
$$

 $(\Leftarrow)$ : Montrons la réciproque par récurrence sur la taille n de la matrice carrée. Pour  $n = 1$ , c'est automatique. Supposons le résultat vrai pour n−1 et montrons le pour n. Si le polynôme caractéristique d'une matrice A est scindé

$$
\chi_A(X) = (X - \lambda_1)^{\nu_1} \cdots (X - \lambda_k)^{\nu_k}
$$

alors  $\lambda_1$  est valeur propre et donc un existe au moins un vecteur propre  $\vec{u}_1 \in \mathbb{R}^n$ associé. On le complète en une base  $\mathcal B$  de  $\mathbb{R}^n$  par le théorème de la base incomplète (théorème [35\)](#page-133-0). La matrice P composée du vecteur  $\vec{u}_1$  à la première colonne et des autres vecteurs de  $\beta$  ensuite vérifie

,

$$
P^{-1}AP = \begin{pmatrix} \lambda_1 & * & \cdots & * \\ 0 & & & \\ \vdots & & & A' \\ 0 & & & \end{pmatrix} \,,
$$

où  $A'$  est une matrice carrée de taille  $(n-1) \times (n-1)$ . En développant par rapport à la première colonne le déterminant de  $A - XI$ , on trouve

$$
\chi_A(X) = (\lambda_1 - X)\chi_{A'}(X) .
$$

On en déduit que le polynôme caractéristique de la matrice  $A<sup>'</sup>$ 

$$
\chi_{A'}(X) = (X - \lambda_1)^{\nu_1 - 1} \cdots (X - \lambda_k)^{\nu_k}
$$

est scindé. Par l'hypothèse de récurrence, la matrice  $A'$  est trigonalisable, c'est-à-dire qu'il existe une matrice inversible  $Q \in GL_{n-1}$  telle que  $Q^{-1}A'Q = T$  soit triangulaire supérieure. On considère la matrice

.

$$
R \coloneqq \left( \begin{array}{c} 1 & 0 & \cdots & 0 \\ 0 & & \\ \vdots & & Q \\ 0 & & \end{array} \right)
$$

Elle est inversible et son inverse est égale à

$$
R^{-1} \coloneqq \begin{pmatrix} 1 & 0 & \cdots & 0 \\ 0 & & & \\ \vdots & & & Q^{-1} \\ 0 & & & \end{pmatrix} \, .
$$

On obtient donc

$$
(PR)^{-1}A(PR) = R^{-1}P^{-1}APR = \begin{pmatrix} \lambda_1 & * & \cdots & * \\ 0 & & & \\ \vdots & & T & \\ 0 & & & \end{pmatrix},
$$

ce qui montre que la matrice A est trigonalisable.

Théorème [90](#page-225-0) (de Cayley–Hamilton). Pour toute matrice carrée A (respectivement tout endomorphisme), l'évaluation de son polynôme caractéristique en A, donne la matrice nulle

$$
\boxed{\chi_A(A)=0}.
$$

Démonstration. On démontre ce résultat pour un endomorphisme f d'un espace vectoriel  $\mathscr U$  de dimension finie; il s'agit donc de montrer que  $\chi_f(f)(\vec{x}) = \vec{0}$ , pour tout vecteur  $\vec{x}$  de  $\mathscr{U}$ . Soit  $\vec{x} \in \mathscr{U}$  un vecteur non nul. Comme la dimension de  $\mathscr U$  est finie, il existe un plus petit entier strictement positif  $k \geq 1$  tel que la famille

$$
(\vec{x}, f(\vec{x}), f^2(\vec{x}), \ldots, f^k(\vec{x}))
$$

soit liée, donc il existe  $a_0, \ldots, a_{k-1} \in \mathbb{R}$  tels que

$$
f^{k}(\vec{x}) + a_{k-1}f^{k-1}(\vec{x}) + \cdots + a_1f(\vec{x}) + a_0\vec{x} = \vec{0}.
$$

Par définition, la famille  $(\vec{x}, f(\vec{x}), f^2(\vec{x}), \ldots, f^{k-1}(\vec{x}))$  est libre et on la complète en une base  $\beta$  de  $\mathcal{U}$ , par le théorème [35.](#page-133-0) La matrice de l'endomorphisme f dans la base  $\beta$  est de la forme

$$
\text{Mat}_{\mathcal{B},\mathcal{B}}(f) = \left(\begin{array}{c|ccc|c}\nA & B \\
\hline\n0 & C\n\end{array}\right) , \text{ avec } A = \begin{pmatrix}\n0 & \cdots & \cdots & 0 & -a_0 \\
1 & 0 & \vdots & -a_1 \\
0 & 1 & \ddots & \vdots & \cdots \\
\vdots & \ddots & \ddots & 0 & -a_{k-2} \\
0 & \cdots & 0 & 1 & -a_{k-1}\n\end{pmatrix}
$$

Le lemme [122](#page-374-0) montre que  $\chi_f = \chi_A \chi_C = \chi_C \chi_A$ , ce qui implique

$$
\chi_f(f)(\vec{x}) = \chi_C(f) \circ \chi_A(f)(\vec{x}) \ .
$$

Or, en développant le déterminant de  $A-XI_k$  par rapport à la dernière colonne, on voit qu'il est égal à

$$
\chi_A(X) = \det(A - XI_k) = (-1)^k \left( X^k + a_{k-1} X^{k-1} + \dots + a_1 X + a_0 \right) .
$$

 $\Box$ 

.

Au final, ce dernier calcule implique que

$$
\chi_f(f)(\vec{x}) = \chi_C(f) \circ \chi_A(f)(\vec{x})
$$
  
=  $(-1)^k \chi_C(f) \left( f^k(\vec{x}) + a_{k-1} f^{k-1}(\vec{x}) + \dots + a_1 f(\vec{x}) + a_0 \vec{x} \right) = \vec{0}.$ 

#### 3. Chapitre 1

Avec les notions et résultats de l'algèbre linéaire, on peut maintenant démontrer facilement les propositions suivantes du chapitre [1](#page-10-0) portant sur les matrices<sup>[1](#page-384-0)</sup>.

**Proposition [23.](#page-59-0)** Soit  $A \in M_n$  une matrice carrée. Les propositions suivantes sont équivalentes.

- $\Diamond$  La matrice A est inversible :  $\exists X \in M_n$ ,  $AX = I_n = XA$ .
- $\Diamond$  La matrice A est inversible à droite :  $\exists X \in M_n$ ,  $AX = I_n$ .
- $\Diamond$  La matrice A est inversible à gauche :  $\exists X \in M_n$ ,  $XA = I_n$ .

Démonstration. Si une matrice est inversible, elle l'est à gauche et à droite. Dans l'autre sens, si elle est inversible d'un côté, alors son déterminant n'est pas nul car  $\det(AX) = \det A \det X = \det I_n = 1$ , par la proposition [75](#page-208-1) П

Proposition [24.](#page-63-0) Une matrice carrée est inversible si et seulement si la matrice échelonnée issue du pivot de Gauss n'est composée que de 1 sur sa diagonale.

Démonstration. On introduit les matrices élémentaires suivantes. Soient  $1 \leq i \neq j \leq n$  et soit  $\lambda \in \mathbb{R}$ .

 $\Diamond$  La matrice  $P_{ij}$  est obtenue à partir de la matrice identité  $I_n$  en déplaçant le 1 situé à la  $i^e$  ligne de la  $i^e$  colonne à la  $j^e$  colonne et en déplaçant le 1 situé à la  $j^e$  ligne de la  $j^e$  colonne à la  $i^e$  colonne :

.

$$
P_{ij}=\begin{pmatrix}1&&&&&\\&\ddots&&&&\\&&0&&1&\\&&&\ddots&&\\&&&1&&0&\\&&&&&\ddots&\\&&&&&1\end{pmatrix}
$$

<span id="page-384-0"></span><sup>1.</sup> Vous remarquerez que nous ne les avons pas utilisées pour démontrer les propositions utilisées pour les démontrer ... En clair, on ne se mord pas la queue.

.

 $\Diamond$  La matrice  $E_i(\lambda)$  est obtenue à partir de la matrice identité  $I_n$  en remplaçant le 1 situé à la  $i^{\text{e}}$  ligne et  $i^{\text{e}}$  colonne par  $\lambda$  :

$$
E_i(\lambda) = \begin{pmatrix} 1 & & & & \\ & \ddots & & & \\ & & \lambda & & \\ & & & \ddots & \\ & & & & 1 \end{pmatrix}
$$

 $\Diamond$  La matrice  $E_{ii}(\lambda)$  est obtenue à partir de la matrice identité  $I_n$  en ajoutant  $\lambda$  à la  $i^e$  ligne et  $j^e$  colonne:

$$
E_{ij}(\lambda) = \begin{pmatrix} 1 & & & & \\ & \ddots & & & \\ & & 1 & \lambda & \\ & & & \ddots & \\ & & & & 1 \end{pmatrix}.
$$

On peut alors interpréter les opérations élémentaires sur les lignes d'une matrice comme des multiplications à gauche par des matrices élémentaires.

- $\Diamond$  Intervertir les deux lignes  $L_i \leftrightarrow L_j$  d'une matrice carrée A revient à la multiplier à gauche par la matrice élémentaire  $P_{ij}$ .
- $\Diamond$  Multiplier une ligne  $L_i \to \lambda L_i$  de la matrice A revient à la multiplier à gauche par la matrice élémentaire  $E_i(\lambda)$ .
- $\Diamond$  Ajouter  $\lambda$  fois une ligne à une autre ligne  $L_i \to L_i + \lambda L_j$  de la matrice A revient à la multiplier à gauche par la matrice élémentaire  $E_{ij}(\lambda)$ .

La matrice échelonnée T obtenue grâce à l'algorithme du pivot de Gauss est égale à

$$
T = M_1 \cdots M_k A,
$$

où les matrices  $M_1, \ldots, M_k$  sont des matrices élémentaires. La matrice T est une matrice triangulaire supérieure, donc son déterminant est égal au produit des 0 et des 1 qui forment sa diagonale par la proposition [72.](#page-207-1) Il est rapide de calculer les déterminants des matrices élémentaires :

$$
\det P_{ij} = -1 \ , \quad \det E_i(\lambda) = \lambda \quad \text{et} \quad \det E_{ij}(\lambda) = 1 \ .
$$

Comme la multiplication d'une ligne l'est toujours avec un scalaire  $\lambda \neq 0$ différent de 0, le déterminant du produit  $M_1 \cdots M_k$  est non nul par la proposition [75.](#page-208-1) Au final, en utilisant le corollaire [78,](#page-209-0) la matrice A est inversible si et seulement si son déterminant n'est pas nul, ce qui est équivalent au fait que le déterminant de T n'est pas nul, chose qui arrive uniquement si les coefficients de la diagonale de T ne sont que des 1.

Proposition [25.](#page-64-0) Pour toute matrice inversible A, la matrice carrée, située à droite de la matrice finale de l'algorithme du pivot de Gauss est la matrice inverse  $A^{-1}$ .

Démonstration. On utilise à nouveau l'interprétation introduite à la démonstration précédente des opérations élémentaires sur les lignes d'une matrice comme des multiplications à gauche par des matrices élémentaires. Dans l'algorithme du pivot de Gauss, on commence avec la paire de matrices  $(A | I_n)$ , puis on effectue la même suite d'opérations élémentaires sur les lignes de A et de  $I_n$ . Au final, la matrice de gauche est égale à

$$
M_1 \cdots M_k A = I_n ,
$$

où les matrices  $M_1, \ldots, M_k$  sont élémentaires et inversibles, et la matrice de droite est égale à

$$
M_1\cdots M_k I_n = M_1\cdots M_k.
$$

De la première égalité, on tire que l'inverse de la matrice A est égale à

$$
A^{-1}=M_1\cdots M_k,
$$

qui est la matrice apparaissant à droite à la fin de l'algorithme du pivot de Gauss.  $\Box$ 

## 4. Chapitre 4

**Proposition [99.](#page-287-0)** Soit  $(\mathscr{E}, \langle , \rangle)$  un espace euclidien.

 $\Diamond$  HOMOGÉNÉITÉ : Pour tout  $\lambda \in \mathbb{R}$  et pour tout  $\vec{x} \in \mathscr{E}$ ,  $||\lambda \vec{x}|| = |\lambda| \times ||\vec{x}||$ .

 $\Diamond$  INÉGALITÉ DE CAUCHY–SCHWARZ : Pour tout  $\vec{x}, \vec{y} \in \mathscr{E}$ ,

$$
\boxed{|\langle \vec{x}, \vec{y} \rangle| \leq ||\vec{x}|| \times ||\vec{y}||}.
$$

 $\Diamond$  Inégalité triangulaire : Pour tout  $\vec{x}, \vec{y} \in \mathscr{E}$ ,

$$
\boxed{\|\vec{x}+\vec{y}\|\leqslant \|\vec{x}\|+\|\vec{y}\|}.
$$

DÉMONSTRATION.

On a

$$
\|\lambda \vec{x}\| := \sqrt{\langle \lambda \vec{x}, \lambda \vec{x} \rangle} = \sqrt{\lambda^2 \langle \vec{x}, \vec{x} \rangle} = |\lambda| \sqrt{\langle \vec{x}, \vec{x} \rangle} = |\lambda| \times \|\vec{x}\|.
$$

 $\Diamond$  Soient  $\vec{x}, \vec{y}$  deux vecteurs de  $\mathscr{E}$ . Comme la forme bilinéaire  $\langle , \rangle$  est positive, on a

 $\langle \lambda \vec{x} + \vec{y}, \lambda \vec{x} + \vec{y} \rangle = \lambda^2 ||\vec{x}||^2 + 2\lambda \langle \vec{x}, \vec{y} \rangle + ||\vec{y}||^2 \geqslant 0, \ \forall \lambda \in \mathbb{R}.$ 

Cela implique que le discriminant du polynôme

$$
\|\vec{x}\|^2 X^2 + 2 \langle \vec{x}, \vec{y} \rangle X + \|\vec{y}\|^2
$$

est négatif, c'est-à-dire

$$
4 \langle \vec{x}, \vec{y} \rangle^2 - 4 ||\vec{x}||^2 ||\vec{y}||^2 \leq 0.
$$

On en déduit

 $\langle \vec{x}, \vec{y} \rangle^2 \leqslant {\|\vec{x}\|^2 \|\vec{y}\|^2}$  puis  $|\langle \vec{x}, \vec{y} \rangle| \leqslant {\|\vec{x}\| \times \|\vec{y}\|}$ . C'est une conséquence directe de l'inégalité de Cauchy–Schwarz :  $\|\vec{x}+\vec{y}\|^2 = \langle \vec{x}+\vec{y}, \vec{x}+\vec{y}\rangle = \|\vec{x}\|^2 + 2\langle \vec{x}, \vec{y}\rangle + \|\vec{y}\|^2$  $\leqslant \|\vec{x}\|^2 + 2\|\vec{x}\| \|\vec{y}\| + \|\vec{y}\|^2 = (\|\vec{x}\| + \|\vec{y}\|)^2$ .  $\Box$ 

**Proposition [105.](#page-296-0)** Soit  $A \subset \mathscr{E}$  un sous-espace vectoriel d'un espace vectoriel euclidien  $(\mathscr{E}, \langle , \rangle).$ 

 $\Diamond$  La dimension du sous-espace orthogonal  $A^{\perp}$  est donnée par

$$
\boxed{\dim A^{\perp} = \dim \mathscr{E} - \dim A}.
$$

DÉMONSTRATION. Soit  $\vec{u}_1, \ldots, \vec{u}_k$  une base de A que l'on complète en une base  $\vec{u}_1, \ldots, \vec{u}_n$  de  $\mathscr E$  par le théorème [35.](#page-133-0) On considère l'application linéaire

$$
\left\{\n\begin{array}{ccc}\n\Lambda: \mathscr{E} & \to & \mathbb{R}^n \\
\vec{x} & \mapsto & (\langle \vec{x}, \vec{u}_1 \rangle, \ldots, \langle \vec{x}, \vec{u}_n \rangle)\n\end{array}\n\right.
$$

Elle est injective car le produit scalaire  $\langle , \rangle$  est non-dégénéré. Comme n est la dimension de l'espace vectoriel  $\mathscr E$ , les deux espaces vectoriels source et but de  $\Lambda$ sont de même dimension et donc cette application linéaire est un isomorphisme par le théorème [62.](#page-192-0) Considérons le sous-espace vectoriel  $F \subset \mathbb{R}^n$  composé des vecteurs dont les k premières coordonnées sont nulles. Avec cette définition, on voit que  $A^{\perp} = \Lambda^{-1}(F)$ . Comme l'application linéaire  $\Lambda$  est un isomorphisme, elle préserve les dimensions des sous-espaces vectoriels et donc

$$
\dim A^{\perp} = \dim F = n - k = \dim \mathscr{E} - \dim A.
$$

Proposition [96.](#page-283-0)

- Une forme bilinéaire définie est non-dégénérée.
- Une forme bilinéaire symétrique positive non-dégénérée est définie.

Démonstration. Le premier point a été montré dans le corps du texte ; on ne démontre ici que le second. Soit  $\Phi : \mathscr{E} \times \mathscr{E} \to \mathbb{R}$  une forme bilinéaire symétrique positive non-dégénérée. Soit  $\vec{x} \in \mathscr{E}$  tel que  $\Phi(\vec{x}, \vec{x}) = 0$ . Par l'absurde, supposons que  $\vec{x} \neq \vec{0}$  n'est pas nul ; on considère le sous-espace vectoriel  $F = \text{Vect}(\vec{x})$  qu'il engendre.

On prétend que

$$
F\oplus F^{\perp}=\mathscr{E}.
$$

Pour cela, on va utiliser deux idées déjà présentes dans les démonstrations précédentes. La démonstration de la proposition [105,](#page-296-0) valide pour toute forme bilinéaire symétrique non-dégénérée, montre que

$$
\dim F + \dim F^{\perp} = \dim \mathscr{E} .
$$

Il reste donc à montrer que  $F \cap F^{\perp} = \{\vec{0}\}\.$  Soit  $\vec{y} \in F \cap F^{\perp}$  et soit  $\vec{z} \in \mathscr{E}$ . Comme la forme bilinéaire Φ est positive, on a

$$
\Phi(\vec{y} + t\vec{z}, \vec{y} + t\vec{z}) = \Phi(\vec{y}, \vec{y})t^2 + 2\Phi(\vec{y}, \vec{z})t + \Phi(\vec{z}, \vec{z}) \ge 0
$$

pour tout  $t \in \mathbb{R}$ . Donc le discriminant de ce polynôme de degré 2 est négatif, ce qui implique

$$
\Phi(\vec{y}, \vec{z})^2 \leq \underbrace{\Phi(\vec{y}, \vec{y})}_{=0} \Phi(\vec{z}, \vec{z}) = 0 ,
$$

 $\text{car}~\vec{y}\in F\cap F^\perp$  . on a donc  $\Phi(\vec{y},\vec{z})=0$ , pour tout  $\vec{z}\in\mathscr{E}$ , ce qui implique  $\vec{y}=\vec{0}$ comme la forme bilinéaire Φ est non-dégénérée.

On conclut en considérant une base  $\vec{u}_2, \dots, \vec{u}_n$  de  $F^{\perp}$ . De

$$
\Phi(\vec{x}, \vec{x}) = 0 \quad \text{et} \quad \Phi(\vec{x}, \vec{u}_i) = 0 \text{ , pour tout } 2 \leqslant i \leqslant n \text{ ,}
$$

on conclut que  $\Phi(\vec{x}, \vec{z}) = 0$ , pour tout  $\vec{z} \in \mathscr{E}$ , car  $\{\vec{x}, \vec{u}_2, \dots, \vec{u}_n\}$  est une base de  $\mathscr E$ . La non-dégénéresence de la forme bilinéaire  $\Phi$  implique  $\vec x = \vec 0$ , d'où la contradiction et la fin de la démonstration.  $\hfill \square$ 

Théorème [109](#page-304-0) (Diagonalisation des matrices symétriques). Toute matrice symétrique  $M \in S_n$  est diagonalisable dans une base orthonormée de vecteurs propres de l'espace euclidien  $(\mathbb{R}^n, \langle , \rangle)$ . De manière équivalente, cela signifie qu'il existe une matrice orthogonale  $P \in \mathcal{O}_n$  telle que le produit  $PMP$ est une matrice diagonale

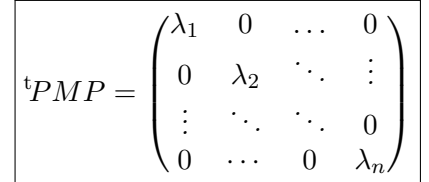

.

Démonstration. On a déjà montré dans le corps du texte que les sousespaces propres associés à des valeurs propres distinctes sont orthogonaux :  $E_{\lambda} \perp E_{\mu}$  pour  $\lambda \neq \mu$ . Il reste à montrer que la somme des dimensions des sous-espaces propres est toujours maximal, égal à  $n$ , dans le cas des matrices symétriques. Pour cela, on considère de manière équivalente l'endomorphisme

$$
\left\{ \begin{array}{ccc} f_M: & \mathbb{R}^n & \to & \mathbb{R}^n \\ X & \mapsto & M X \end{array} \right.,
$$

associé à M. On va commencer par établir les deux lemmes suivants.

LEMME A: Pour tout sous-espace  $F \subset \mathbb{R}^n$  stable par l'endomorphisme  $f_M$ , son orthogonal  $F^{\perp}$  est encore stable par  $f_M$ . Sa démonstration découle du calcul direct suivant :

$$
\langle f_M(X), Y \rangle = {}^{\rm t}(MX)Y = {}^{\rm t}X {}^{\rm t}MY = {}^{\rm t}XMY = \left\langle X, \underbrace{f_M(Y)}_{\in F} \right\rangle = 0,
$$

pour tout  $X \in F^{\perp}$  et  $Y \in F$ .

LEMME B: Toute matrice symétrique  $M$ , ou son endomorphisme  $f_M$ , admet au moins une valeur propre. Pour la seule fois de ce livre, on va avoir recours à des outils venant d'un autre (magnifique) domaine : la topologie. On considère la sphère unité de  $\mathbb{R}^n$  :

$$
\mathcal{S} \coloneqq \{ X \in \mathbb{R}^n \mid ||X|| = 1 \}.
$$

La forme quadratique  $q_M(X) := {}^{\mathrm{t}} X M X$  associée à M est une application continue de  $\mathbb{R}^n$  dans  $\mathbb{R}$ . Comme la sphère  $S$  est compacte, son image par  $q_M$  admet un maximum  $\lambda \geq 0$  qui est atteint :

$$
\exists X_0 \in S \; , \; q_M(X_0) = \lambda = \max_{X \in S} q_M(X) \; .
$$

Par définition, la forme quadratique

$$
q(X) \coloneqq \lambda \|X\|^2 - q_M(X)
$$

est positive et sa forme polaire est donnée par

$$
\varphi(X,Y) = {}^{\mathrm{t}}X(\lambda I_n - M)Y.
$$

Comme  $\varphi(X_0, X_0) = 0$ , cette dernière n'est pas définie, donc elle est dégénérée, par la proposition [96.](#page-283-0) Ceci signifie qu'il existe un vecteur  $X_{\lambda}\in\mathbb{R}^{n}$ non nul tel que

$$
\varphi(X, X_{\lambda}) = {}^{t}X(\lambda I_n - M)X_{\lambda} = \langle X, (\lambda I_n - M)X_{\lambda} \rangle = 0,
$$

pour tout  $X \in \mathbb{R}^n$ . De la non-dégérénescence du produit scalaire canonique, on tire  $(\lambda I_n - M)X_\lambda = 0$ , c'est-à-dire  $MX_\lambda = \lambda X_\lambda$ . Donc  $\lambda$  est valeur propre de  $M$  et de  $f_M$ .

À l'aide de ces deux résultats, on peut maintenant conclure la démonstration par récurrence sur la dimension n. Le résultat est trivialement vrai pour  $n = 1$ . Supposons qu'il est vrai jusqu'à  $n - 1$  et montrons qu'il le reste pour n. Par le lemme B, l'endomorphisme  $f_M$  admet une moins une valeur propre λ, c'est-à-dire que la dimension du sous-espace propre  $E<sub>λ</sub>$  est plus grande que 1. Par le lemme A, le sous-espace vectoriel  $(E_{\lambda})^{\perp}$ , orthogonal au sous-espace propre  $E_{\lambda}$ , est stable par  $f_M$ . Sa dimension est égale à

$$
\dim(E_{\Lambda})^{\perp} = n - \dim E_{\lambda} < n \;,
$$

par la proposition [105.](#page-296-0) On peut donc lui appliquer l'hypothèse de récurrence, ce qui conclut la démonstration.

Proposition [112.](#page-309-0) La signature d'une forme bilinéaire symétrique est indépendante de la base choisie.

Démonstration. Cette démonstration est l'occasion de montrer la formule intrinsèque suivante de la signature, c'est-à-dire ne dépendant que de

la forme bilinéaire symétrique Φ et non de la base B dans laquelle on peut l'écrire : la signature  $(r, s)$  de  $\Phi$  est égale à

- $r = \max (\dim F | F$  sous-espace vectoriel tel que  $\Phi|_F$  définie positive)
- $s = \max(\dim G | G$  sous-espace vectoriel tel que  $\Phi|_G$  définie négative),

où une forme bilinéaire est négative lorsque  $\Phi|_G(\vec{x}, \vec{x}) \leq 0$ , pour tout  $\vec{x} \in G$ .

Soit  $\mathcal{B} = \{\vec{e}_1, \ldots, \vec{e}_n\}$  une base et de l'espace vectoriel ambiant  $\mathscr{E}$  soit Matg( $\Phi$ ) la matrice symétrique de la forme bilinéaire  $\Phi$  dans cette base. Par le théorème [109,](#page-304-0) il existe une matrice orthogonale  $P \in O_n(\mathbb{R})$ , c'est-à-dire  ${}^{\text{t}}P = P^{-1}$ , telle que

$$
{}^{t}P\mathrm{Mat}_{\mathcal{B}}(\Phi)P = P^{-1}\mathrm{Mat}_{\mathcal{B}}(\Phi)P = \begin{pmatrix} \lambda_1 & 0 & \dots & 0 \\ 0 & \lambda_2 & \ddots & \vdots \\ \vdots & \ddots & \ddots & 0 \\ 0 & \dots & 0 & \lambda_n \end{pmatrix},
$$

avec  $\lambda_1, \ldots, \lambda_r > 0, \lambda_{r+1}, \ldots, \lambda_{r+s} < 0$  et  $\lambda_{r+s+1}, \ldots, \lambda_n = 0$ . Il s'agit là des valeurs propres de la matrice  $\text{Mat}_{\mathcal{B}}(\Phi)$  et la signature de cette matrice est donc égale à (r, s). On considère la base formée des vecteurs

$$
\vec{u}_j \coloneqq \sum_{i=1}^n p_{i,j} \vec{e}_i \text{ , pour } 1 \leqslant j \leqslant n \text{ .}
$$

Soit F le sous-espace vectoriel engendré par les r vecteurs  $\vec{u}_1, \ldots, \vec{u}_r$ . On voit que la restriction de la forme bilinéaire  $\Phi$  à F est définie positive :

 $\Phi(x_1\vec{u}_1 + \dots + x_r\vec{u}_r, x_1\vec{u}_1 + \dots + x_r\vec{u}_r) = \lambda_1x_1^2 + \dots + \lambda_rx_r^2 \geqslant 0.$ 

On a donc

 $r \leq \max \left(\dim F \mid F \text{ sous-espace vectoriel tel que } \Phi \mid F \text{ define positive}\right).$ 

Dans l'autre sens, considérons l'espace vectoriel G engendré par les  $n - r$  vecteurs  $\vec{u}_{r+1}, \ldots, \vec{u}_n$ : par définition, il est de dimension  $n - r$  et la restriction  $\Phi|_G$  est négative. Soit F un sous-espace vectoriel tel que la restriction  $\Phi|_F$ soit définie positive. Les deux sous-espaces vectoriels  $F$  et  $G$  sont en somme directe : soit  $\vec{x} \in F \cap G$ , alors  $\Phi(\vec{x})$  est positif  $(\vec{x} \in F)$  et négatif  $(\vec{x} \in G)$  donc  $\Phi(\vec{x}) = 0$  et comme  $\Phi|_F$  est définie, alors  $\vec{x} = \vec{0}$ . La dimension de G impose alors dim  $F \leq r$ , ce qui conclut la démonstration pour r. Pour s, les arguments sont similaires.

**Théorème [120](#page-316-0)** (Loi d'inertie de Sylvester). Soit  $q : \mathscr{E} \to \mathbb{R}$  une forme quadratique de signature sgn  $q = (r, s)$ .

 $\Diamond$  Il existe  $r + s$  formes linéaires  $\{l_i : \mathscr{E} \to \mathbb{R}\}_{1 \leqslant i \leqslant r+s}$  linéairement indépendantes telles que

$$
q(\vec{x}) = l_1(\vec{x})^2 + \cdots + l_r(\vec{x})^2 - l_{r+1}(\vec{x})^2 - \cdots - l_{r+s}(\vec{x})^2.
$$

,

.

 $\infty$  Si la forme quadratique q s'écrit sous la forme

$$
q(\vec{x}) = l_1(\vec{x})^2 + \cdots + l_r(\vec{x})^2 - l_{r+1}(\vec{x})^2 - \cdots - l_{r+s}(\vec{x})^2,
$$

où les  $\{l_i : \mathscr{E} \to \mathbb{R}\}_{1 \leq i \leq r+s}$  sont des formes linéaires linéairement indépendantes, alors (r, s) est égal à la signature de la forme quadratique  $q$ .

### Démonstration.

 Il s'agit encore d'un corollaire de la proposition [110](#page-306-0) appliquée à la forme polaire  $\varphi$  de la forme quadratique q. Soit  $\mathcal{B} = {\vec{u}_1, \dots, \vec{u}_n}$  une base qui diagonalise la forme polaire, c'est-à-dire

$$
\text{Mat}_{\mathcal{B}}(\varphi) = \begin{pmatrix} \lambda_1 & 0 & \dots & 0 \\ 0 & \lambda_2 & \ddots & \vdots \\ \vdots & \ddots & \ddots & 0 \\ 0 & \dots & 0 & \lambda_n \end{pmatrix}
$$

avec  $\lambda_1, \ldots, \lambda_r > 0, \lambda_{r+1}, \ldots, \lambda_{r+s} < 0$  et  $\lambda_{r+s+1}, \ldots, \lambda_n = 0$ . Pour  $1\leqslant i\leqslant n,$  on considère les formes linéaires  $l_i:\mathscr{E}\rightarrow\mathbb{R}$  définies par

$$
l_i(\vec{x}) = l_i(x_1\vec{u}_1 + \cdots + x_n\vec{u}_n) \coloneqq \sqrt{|\lambda_i|}x_i.
$$

Il est clair qu'elles sont linéairement indépendantes. On a alors

$$
q(\vec{x}) = q(x_1\vec{u}_1 + \dots + x_n\vec{u}_n) = \lambda_1 x_1^2 + \dots + \lambda_n x_n^2
$$
  
=  $l_1(\vec{x})^2 + \dots + l_r(\vec{x})^2 - l_{r+1}(\vec{x})^2 - \dots - l_{r+s}(\vec{x})^2$ 

 $\Diamond$  On commence par compléter la famille libre  $\{l_i : \mathscr{E} \to \mathbb{R}\}_{1 \leq i \leq r+s}$  en une base  $\{l_i : \mathscr{E} \to \mathbb{R}\}_{1 \leq i \leq n}$  de l'espace vectoriel dual  $\text{Hom}(\mathscr{E}, \mathbb{R})$ . On montre ensuite que l'application linéaire

$$
\left\{\n\begin{array}{ccc}\n\Lambda: \mathscr{E} & \to & \mathbb{R}^n \\
\vec{x} & \mapsto & (l_1(\vec{x}), \ldots, l_n(\vec{x}))\n\end{array}\n\right.
$$

est bijective. Soit  $\vec{x} \in \text{ker }\Lambda$  un vecteur du noyau de Λ. Comme les formes linéaires  $\{l_i\}_{1\leqslant i\leqslant n}$  sont génératrices de Hom $(\mathscr{E}, \mathbb{R})$ , on a  $f(\vec{x}) =$ 0, pour toute forme linéaire. Par l'absurde, si  $\vec{x}$  n'est pas nul, alors on le complète en une base  $\{\vec{x}, \vec{e}_2, \ldots, \vec{e}_n\}$  de  $\mathscr{E}$  et la forme linéaire

$$
f(\alpha_1\vec{x} + \alpha_2\vec{e}_2 + \dots + \alpha_n\vec{e}_n) \coloneqq \alpha_1
$$

vérifie  $f(\vec{x}) = 1$ , ce qui est contradictoire. Donc  $\vec{x} = \vec{0}$  et  $\Lambda$  est injective. Comme tous les espaces vectoriels en présence sont de même dimension, à savoir

$$
\dim \mathscr{E} = \dim \mathbb{R}^n = \dim \text{Hom}(\mathscr{E}, \mathbb{R}) = n ,
$$

l'application  $\Lambda$  est un isomorphisme par le théorème [62.](#page-192-0) On considère la décomposition de  $\mathbb{R}^n \cong \mathbb{R}^r \oplus \mathbb{R}^s \oplus \mathbb{R}^{n-r-s}$ , où la copie de  $\mathbb{R}^r$  dans  $\mathbb{R}^n$  correspond aux vecteurs dont les  $n - r$  dernières composantes sont

nulles, où la copie de  $\mathbb{R}^s$  dans  $\mathbb{R}^n$  correspond aux vecteurs dont les  $r$ premières composantes et les n−r−s dernières composantes sont nulles et où la copie de  $\mathbb{R}^{n-r-s}$  dans  $\mathbb{R}^n$  correspond aux vecteurs dont les  $r+s$ premières composantes sont nulles. L'image de cette décomposition de  $\mathbb{R}^n$  par l'isomorphisme inverse  $\Lambda^{-1}$  donne la décomposition

$$
\mathscr{E} = P \oplus N \oplus K ,
$$

où  $\vec{x} \in P$  si et seulement si  $l_i(\vec{x}) = 0$  pour  $r + 1 \leq i \leq n$ , où  $\vec{x} \in N$ si et seulement si  $l_i(\vec{x}) = 0$  pour  $1 \leq i \leq r$  et pour  $r + s \leq i \leq n$  et où  $\vec{x} \in K$  si et seulement si  $l_i(\vec{x}) = 0$  pour  $1 \leq i \leq r + s$ . La forme quadratique q est définie positive sur P et négative sur  $N \oplus K$  : les mêmes arguments qu'à la fin de la démonstration de la proposition [112](#page-309-0) montrent que  $(\dim P, \dim N) = (r, s)$  est la signature de q.

**Théorème [115](#page-310-0)** (de Sylvester). Soit  $M \in S_n$  une matrice symétrique. Si tous ses mineurs principaux dominants sont non nuls,

$$
\delta_k(M) \neq 0, \quad \forall \ 1 \leqslant k \leqslant n \ ,
$$

alors on compte le nombre de changements de signes dans la suite

$$
1, \delta_1(M), \delta_2(M), \ldots, \delta_n(M)
$$

que l'on note t. Dans ce cas, la signature de la matrice est donnée par

$$
sgn M = (n - t, t).
$$

Démonstration. Par récurrence sur la dimension n, on va montrer la forme suivante de réduction des matrices symétriques dans le cas où tous les mineurs principaux dominants sont non nuls :

$$
\exists P \in \mathrm{GL}_n \ , \ {^t}PMP = \begin{pmatrix} \delta_1(M) & 0 & \dots & 0 \\ 0 & \frac{\delta_2(M)}{\delta_1(M)} & \ddots & \vdots \\ \vdots & \ddots & \ddots & 0 \\ 0 & \dots & 0 & \frac{\delta_n(M)}{\delta_{n-1}(M)} \end{pmatrix}
$$

En considérant la forme bilinéaire  $\Phi(X, Y) = {}^{t}XMY$ , on aura que sa signature est égale à celle de la matrice  $M$  et on pourra conclure avec la proposition [112.](#page-309-0)

Pour  $n = 1$ , le résultat est trivial. Supposons qu'il soit vrai pour  $n - 1$  et montrons le pour *n*. On note F le sous-espace vectoriel de  $\mathbb{R}^n$  composé des vecteurs dont la dernière coordonnée est nulle et on note  $M \in M_{n-1}$  la matrice obtenue à partir de M en supprimant la dernière ligne et la dernière colonne.

 $\Box$ 

.

.

Par hypothèse de récurrence, il existe une matrice  $Q \in GL_{n-1}$  telle que

$$
{}^{t}Q\overline{M}Q = \begin{pmatrix} \delta_1(M) & 0 & \dots & 0 \\ 0 & \frac{\delta_2(M)}{\delta_1(M)} & \ddots & \vdots \\ \vdots & \ddots & \ddots & 0 \\ 0 & \dots & 0 & \frac{\delta_{n-1}(M)}{\delta_{n-2}(M)} \end{pmatrix}
$$

On note  $Q_1, \ldots, Q_{n-1} \in \mathbb{R}^{n-1}$  les vecteurs colonnes de la matrice  $Q$  qui sont libres ; en ajoutant un dernier coefficient nul à ces vecteurs, on obtient une base  $P_1, \ldots, P_{n-1}$  de F qui est orthogonale pour  $\Phi$ .

On prétend que l'orthogonal de F pour Φ

$$
F^{\perp} := \{ X \in \mathbb{R}^n \mid \Phi(X, Y) = 0 \, , \forall Y \in \mathbb{R}^n \}
$$

est un supplémentaire de F, c'est-à-dire

$$
F\oplus F^{\perp}=\mathbb{R}^n .
$$

Montrons déjà que  $F$  et  $F^{\perp}$  sont en somme directe. Tout vecteur de  $F\cap F^{\perp}$ s'écrit  $x_1P_1 + \cdots + x_{n-1}P_{n-1}$ , avec  $x_1, \ldots, x_{n-1} \in \mathbb{R}$ , car il est dans F, et il vérifie

$$
\Phi(x_1 P_1 + \dots + x_{n-1} P_{n-1}, P_i) = x_i \Phi(P_i, P_i) = 0
$$
, pour tout  $1 \le i \le n-1$ ,

car il est dans  $F^{\perp}$ . Comme  $\Phi(P_i, P_i) \neq 0$ , on a  $x_i = 0$ , pour tout  $1 \leq i \leq n-1$ .

Il reste à montrer que dim  $F^{\perp} = 1$ . Pour cela, on commence par remarquer le résultat suivant : pour tout sous-espace vectoriel  $G \subset Hom(\mathbb{R}^n, \mathbb{R})$ , le sousespace vectoriel

$$
G^{\circ} := \{ X \in \mathbb{R}^n \mid f(X) = 0 \; , \; \forall f \in G \} \subset \mathbb{R}^n
$$

est de dimension

<span id="page-393-0"></span>
$$
(\star) \qquad \dim G^{\circ} = n - \dim G \; .
$$

On considère une base  $\{l_i: \mathbb{R}^n \to \mathbb{R}\}_{1 \leq i \leq k}$  de G que l'on complète en une base  $\{l_i: \mathbb{R}^n \to \mathbb{R}\}_{1 \leq i \leq n}$  de l'espace vectoriel dual  $\text{Hom}(\mathbb{R}^n, \mathbb{R})$ . On utilise ensuite l'isomorphisme

$$
\begin{cases} \Lambda: \mathbb{R}^n \to \mathbb{R}^n \\ X \mapsto (l_1(X), \ldots, l_n(X)) \end{cases}
$$

introduit à la démonstration précédente. Le sous-espace vectoriel de  $\mathbb{R}^n$  composé des vecteurs dont les k premières coordonnées sont nulles est isomorphe à R n−k et son image réciproque par l'isomorphisme Λ est égal à G◦ . Ce dernier est donc de dimension égale à  $n - k$ . Ensuite, comme le forme bilinéaire  $\Phi$  est non-dégénérée, l'application linéaire

$$
\left\{ \begin{array}{ccc} \Psi: \mathbb{R}^n & \to & \mathrm{Hom}(\mathbb{R}^n, \mathbb{R}) \\ X & \mapsto & \Phi(X,-) \end{array} \right.
$$

est injective. En appliquant l'égalité ( $\star$ ) à  $G := \Psi(F)$ , et en remarquant que  $(\Psi(F))^{\circ} = F^{\perp}$ , on obtient

$$
\dim F^{\perp} = \dim (\Psi(F))^{\circ} = n - \dim \Psi(F) = n - \dim F = 1.
$$

Comme  $F \oplus F^{\perp} = \mathbb{R}^n$  et comme le sous-espace orthogonal  $F^{\perp}$  est de dimension 1, on considère un vecteur  $P_n \in F^{\perp}$  non nul qui l'engendre. Au final, la famille  $P_1, \ldots, P_n$  forme une base de  $\mathbb{R}^n$  orthogonale pour  $\Phi$ ; la matrice inversible P formée de ces vecteurs en colonnes successives vérifie donc

$$
{}^{t}PMP = \begin{pmatrix} \delta_1(M) & 0 & \dots & 0 \\ 0 & \ddots & & \vdots \\ \vdots & \ddots & \delta_{n-1}(M) & 0 \\ 0 & \dots & 0 & \omega \end{pmatrix}
$$

.

En passant au déterminant, on trouve

$$
\det({}^{t}PMP) = (\det P)^{2} \delta_{n}(M) = \delta_{n-1}(M)\omega.
$$

Quitte à renormaliser le vecteur  $P_n$  en  $\frac{1}{\det P}P_n$ , on peut supposer que le déterminant de  $P$  vaut 1; on a donc

$$
\omega = \frac{\delta_n(M)}{\delta_{n-1}(M)} ,
$$

ce qui conclut la démonstration.

Proposition [97](#page-284-0) (Critère de Sylvester). Une forme bilinéaire symétrique  $\Phi: \mathscr{E} \times \mathscr{E} \to \mathbb{R}$  est définie et positive si et seulement si tous les mineurs extraits dominants de la matrice associée dans une base B sont strictement positif

 $\delta_k(\text{Mat}_{\mathcal{B}}(\Phi)) > 0$ , pour tout  $k = 1, ..., n$ .

Démonstration. C'est un cas particulier du théorème de Sylvester (théroème [115\)](#page-310-0) démontré ci-dessus.
## APPENDICE B

# **ANNALES**

# 1. Contrôle continu 1 (I)

A

## Questions de cours.

On considère une famille  $\mathcal{A} = {\mathcal{a}_1, \ldots, a_n}$  d'un espace vectoriel V.

(1) Donner la définition de  $Vect(\mathcal{A})$ , le sous-espace vectoriel de V engendré par A.

See 
$$
source
$$

\nVect(A) de V engendré par une fa- $\Delta$ elément  $A$  :  $\Delta$ let  $\Delta$  :  $\Delta$ let  $(\mathcal{A}) := \{\lambda_1 a_1 + \cdots + \lambda_n a_n \in V \mid \lambda_1, \ldots, \lambda_n \in \mathbb{R}\}$ .

(2) Donner sa principale propriété.

$$
\begin{array}{c}\n\mathbb{C}_{e} \\
\vdots \\
\mathbb{C}_{e} \\
\hline\n\text{aous-e} \\
\hline\n\text{aous-e} \\
\hline\n\text{Xect}(\mathcal{A})\n\end{array}
$$
\n
$$
\begin{array}{c}\nZ \text{ de } V, \text{ai } Z \text{ content } \mathcal{A}, \text{ alors } Z \text{ content} \\
\hline\n\text{A co-} \text{A co-} \text{
$$

Exercice 1 (Nombre complexe). On considère le nombre complexe

$$
\omega \coloneqq \frac{\sqrt{3} + 3i}{1 - i} \ .
$$

(1) Calculer  $\omega$  sous forme algébrique  $\omega = x + iy$ , c'est-à-dire déterminer la partie réele x et la partie imaginaire y.

En multipliant par le conjugué du dénominateur, on obtient √  $3+3i$  $\frac{(3+3i)}{1-i} = \frac{(1+i)}{2i}$ √  $(3+3i)(1+i)$  $\frac{(3i)(1+i)}{2} = \frac{1}{2}$ √  $(3-3)+i($ √  $(3+3)$  $\frac{1}{2}$   $\left| \frac{1}{2} \right|$   $\left| \frac{1}{2} \right|$ 

(2) Mettre  $\omega$  sous forme polaire  $\rho e^{i\theta}$ , c'est-à-dire déterminer le module  $\rho$  et l'argument θ.

On commence par mettre le numérateur  $\sqrt{3} + 3i$  sous forme polaire :

$$
\frac{\sqrt{3} + 3i}{\sqrt{3} + 3i} = 2\sqrt{3}\left(\frac{\sqrt{3}}{2\sqrt{3}} + \frac{3}{2\sqrt{3}}i\right) = 2\sqrt{3}\left(\frac{1}{2} + \frac{\sqrt{3}}{2}i\right)
$$

$$
= 2\sqrt{3}\left(\cos\frac{\pi}{3} + i\sin\frac{\pi}{3}\right) = \frac{2\sqrt{3}e^{i\frac{\pi}{3}}}{\sqrt{3}i}.
$$

Puis, on met le dénominateur sous forme polaire :

$$
\underline{1-i} = \sqrt{2} \left( \frac{\sqrt{2}}{2} - \frac{\sqrt{2}}{2} i \right) = \sqrt{2} \left( \cos \left( -\frac{\pi}{4} \right) + i \sin \left( -\frac{\pi}{4} \right) \right)
$$

$$
= \underline{\sqrt{2} e^{-i \frac{\pi}{4}} }.
$$

On peut ensuite diviser le

$$
\omega = \frac{2\sqrt{3}e^{i\frac{\pi}{3}}}{\sqrt{2}e^{-i\frac{\pi}{4}}} = \sqrt{6}e^{i(\frac{\pi}{3} + \frac{\pi}{4})} = \boxed{\sqrt{6}e^{i\frac{7\pi}{12}}}
$$

(3) Combien de solutions complexes  $z \in \mathbb{C}$ , l'équation  $z^2 = \omega$  admet-elle? Énoncer le théorème que vous utilisez.

Par le théorème fondamental de l'algèbre, on sait que cette équation polynômiale de degré 2 admet deux solutions complexe, comptée

(4) Déterminer toutes les solutions  $z \in \mathbb{C}$ , sous la forme de votre choix, de l'équation  $z^2 = \omega$ .

On checke le
$$
z = re^{it}
$$
:  

$$
z^2 = r^2 e^{2it} = \sqrt{6}e^{i\frac{7\pi}{12}} ,
$$

Ce qui donne

$$
r = 6^{\frac{1}{4}}
$$
 et  $2t = \frac{7\pi}{12} + 2k\pi$ , avec  $k \in \mathbb{Z}$ .

Cette dernière condition équivaut à

$$
t = \frac{7\pi}{24} + k\pi, \text{ avec } k \in \mathbb{Z}.
$$

Il suffit alors de considérer le $k = 0$  et  $k = 1$  pour trouver le $z_1$  et  $z_2$  de l'équation :

$$
\boxed{z_1 = 6^{\frac{1}{4}}e^{i\frac{7\pi}{24}} \mathbf{r} \mathbf{r} \mathbf{r} \mathbf{r} \mathbf{r}^{-1} e^{i\frac{31\pi}{24}}}.
$$

Exercice 2 (Espace vectoriel). On considère les vecteurs suivants de  $\mathbb{R}^3$  :

 $\vec{v}_1 \coloneqq (1, -3, -5), \quad \vec{v}_2 \coloneqq (3, 4, -2) \quad \text{et} \quad \vec{v}_3 \coloneqq (1, 10, 8) \ .$ 

(1) Ces vecteurs sont-ils libres ?

On voit que ce $\vec{v}_3 = \vec{v}_2 - 2\vec{v}_1$ , ce qui

équivaut à la combinaison linéaire non-triviale suivante

$$
\boxed{2\vec{v}_1-\vec{v}_2+\vec{v}_3=0} \ .
$$

 $\mathcal{L}_{\mathcal{C}}$ 

(2) Quelle est la dimension de  $Vect({\vec{v}_1, \vec{v}_2, \vec{v}_3})$ , le sous-espace vectoriel de  $\mathbb{R}^3$ engendré par  $\vec{v}_1, \, \vec{v}_2$  et  $\vec{v}_3$  ?

On considère la matrice compo  
\n
$$
\vec{v}_3
$$
 et on cherche une matrice échelonnée équivalente :  
\n
$$
\begin{pmatrix}\n1 & -3 & -5 \\
3 & 4 & -2 \\
1 & 10 & 8\n\end{pmatrix}\n\sim\n\begin{pmatrix}\n1 & -3 & -5 \\
0 & 13 & 13 \\
0 & 13 & 13\n\end{pmatrix}\n\sim\n\begin{pmatrix}\n1 & -3 & -5 \\
0 & 1 & 1 \\
0 & 0 & 0\n\end{pmatrix}.
$$
\n $L_2 \leftarrow L_2 - 3L_1$   $L_2 \leftarrow \frac{1}{13}L_2$   
\n $L_3 \leftarrow L_3 - L_1$   $L_3 \leftarrow L_3 - L_2$   
\nComme la matrice échelonnée a deux ligne  
\ne\t\t\t\tVect({ $\vec{v}_1$ ,  $\vec{v}_2$ ,  $\vec{v}_3$ }) de R<sup>3</sup> engendré par  $\vec{v}_1$ ,  $\vec{v}_2$  et

 $~\vec{v}_3$  e<sup> $\overline{e}$ </sup>

dim Vect $({\vec{v}_1, \vec{v}_2, \vec{v}_3}) = 2$ 

(3) Montrer que

 $W \coloneqq \{(x, y, z) \in \mathbb{R}^3 \mid 2x - y + z = 0\}$ .

est un sous-espace vectoriel de  $\mathbb{R}^3$ .

On applique la pro $^\circ$  $\bullet$  L'ensemble W n'e  $(0, 0, 0)$ , appartient à W.  $\bullet$  L'ensemble W  $e'$  $(x, y, z), (x', y', z') \in W$  et soient  $\lambda, \mu \in \mathbb{R}$ , montrons que  $\lambda(x, y, z)+$  $\mu(x',y',z')\,=\, (\lambda x+\mu x',\lambda y+\mu y',\lambda z+\mu z')\,\in\,\mathrm{W}$ . Comme  $\,(x,y,z),$  $(x', y', z') \in W$ , on a  $2x - y + z = 0 \text{ et } 2x' - y' + z' = 0$ .  $\mathcal{D}'$ où  $2(\lambda x + \mu x') - (\lambda y + \mu y') + (\lambda z + \mu z') =$  $\lambda(2x - y + z) + \mu(2x' - y' + z') = 0$ .  $\mathcal{L}'$ ensemble W e $\mathbb{R}^3$ . 3 . (4) Montrer que  $W = Vect({{\vec{v}_1}, {\vec{v}_2}, {\vec{v}_3}}).$ On voit que le $\vec{v}_1$ ,  $\vec{v}_2$  et  $\vec{v}_3$  sont dans W. Donc le sous $e$  "vect $({\{\vec{v}_1, \vec{v}_2, \vec{v}_3\}})$ , engendré par ce  $\tilde{C}$ inclus dans  $W$ . Or, ce $\tilde{C}$  $d$ imension. I $\mathcal V$  $W = \text{Vect}(\{\vec{v}_1, \vec{v}_2, \vec{v}_3\})$ (5) Donner deux bases différentes de W. La méthode utilisée à la que<sup>'</sup> (2) montre que le tewrs  $\{(1, -3, -5), (0, 1, 1)\}\$  $\alpha$ <sup>o</sup>mpo $\vee$  $\mathcal{L}$ e $\ell$  $\{\vec{v}_1, \vec{v}_2\}$ 

ne sont pas colinéaire  $\overline{ev}$  and  $\overline{W}$   $\overline{ev}$  and  $\overline{2}$ ,  $\overline{w}$ base de ce dernier. (6) Donner un supplémentaire de W dans  $\mathbb{R}^3$ . On considère le sous-e $S\coloneqq \mathrm{Vect}(\{\vec{e}_1\})$  engendré  $p$ ar le vecteur  $\vec{e}_1 \coloneqq (1, 0, 0)$ . Se $e$ ¨s  $S$  sont le $e$ de la forme  $(x, 0, 0)$ , avec  $x \in \mathbb{R}$ . L'intersection de S et de W e  $d$ onc compo $(x, 0, 0)$  qui satisfont $(x, 0, 0)$  and  $\alpha^*$  $2x - 0 + 0 = 0, c'e'$   $x = 0.$  On a ainsi  $S \cap W = \{(0, 0, 0)\}.$  $\mathbb{G}$ e qui montre que la somme de S avec W  $e'$ s $S \oplus W$ . Ce sous-e<sup>'</sup>sfi  $\dim S \oplus W = \dim S + \dim W = 1 + 2 = 3$ . On en conclut que  $\mathrm{S}\oplus\mathrm{W} = \mathbb{R}^3$  $et$  que  $S$   $e^j$ <u>de W dans  $\mathbb{R}^3$ </u>.

.

2. Contrôle continu 1 (II)

 $\mathbb{Z}$ 

#### Questions de cours.

On considère une famille  $\mathcal{A} = {\mathcal{a}_1, \ldots, a_n}$  d'un espace vectoriel V.

- (1) Donner la définition de «la famille A est libre».
	- La famille de vecteurs A e  $d$ u vecteur nul  $\vec{0}$  à l´aide de $\cdots$  de $\cdots$ à-dire

$$
\lambda_1 \vec{a}_1 + \cdots + \lambda_n \vec{a}_n = \vec{0} \implies \lambda_1 = \cdots = \lambda_n = 0
$$

(2) Énoncer le théorème de la base incomplète.

L `e ˚t'h`é´o˘r`è›m`e `d`e ˜l´affl ˜bˆa¯sfi`e ˚i‹n`c´o"m¯p˜l´èˇt´e `a˜f¨fˇi˚r‹m`e `qfi˚u`e : ˚t´o˘u˚t´e ˜f´a‹m˚i˜l¨l´e ˜lˇi˜b˘r`e A `dffl'˚u‹nffl `e˙sfi¯p`a`c´e "vfle´cˇt´o˘r˚i`e¨l ¯p`eˇu˚t ¯s'`éˇt´e›n`d˚r`e `e›nffl ˚u‹n`e ˜bˆa¯sfi`e B, A ⊂ B .

$$
\mathbb{A}_{\mathbb{D}}
$$

Exercice 1 (Nombre complexe). On considère le nombre complexe

$$
\omega \coloneqq \frac{\sqrt{6} - i \sqrt{2}}{\sqrt{2} - i \sqrt{2}}
$$

(1) Calculer  $\omega$  sous forme algébrique  $\omega = x + iy$ , c'est-à-dire déterminer la partie réele x et la partie imaginaire y.

En multipliant le numérateur et le dénominateur par le conjugué du dénominateur, on obtient

.

$$
\frac{\sqrt{6}-i\sqrt{2}}{\sqrt{2}-i\sqrt{2}} = \frac{(\sqrt{6}-i\sqrt{2})(\sqrt{2}+i\sqrt{2})}{4} = \boxed{\frac{\sqrt{3}+1}{2}+i\frac{\sqrt{3}-1}{2}}
$$

(2) Mettre  $\omega$  sous forme polaire  $\rho e^{i\theta}$ , c'est-à-dire déterminer le module  $\rho$  et l'argument θ.

On commence par mettre le numérateur  $\sqrt{6}-i$ √  $2$  sous forme polaire :

$$
\overline{\sqrt{6} - i\sqrt{2}} = 2\sqrt{2}\left(\frac{\sqrt{3}}{2} - i\frac{1}{2}\right)
$$
  
=  $2\sqrt{2}\left(\cos\left(-\frac{\pi}{6}\right) + i\sin\left(-\frac{\pi}{6}\right)\right) = \boxed{2\sqrt{2}e^{-i\frac{\pi}{6}}}$ .

Puis, on met le dénominateur sous forme polaire :

$$
\begin{aligned}\n\boxed{\sqrt{2} - i\sqrt{2}} &= 2\left(\frac{\sqrt{2}}{2} - i\frac{\sqrt{2}}{2}\right) \\
&= 2\left(\cos\left(-\frac{\pi}{4}\right) + i\sin\left(-\frac{\pi}{4}\right)\right) = \boxed{2e^{-i\frac{\pi}{4}}} \ .\n\end{aligned}
$$

On peut ensuite diviser le

$$
\omega = \frac{2\sqrt{2}e^{-i\frac{\pi}{6}}}{2e^{-i\frac{\pi}{4}}} = \sqrt{2}e^{i(-\frac{\pi}{6} + \frac{\pi}{4})} = \boxed{\sqrt{2}e^{i\frac{\pi}{12}}}
$$

(3) En conclure les valeurs de cos  $\frac{\pi}{12}$  et de sin  $\frac{\pi}{12}$ .

On sait que la forme polaire corre métrique suivante

$$
\omega = \sqrt{2}e^{i\frac{\pi}{12}} = \sqrt{2}\left(\cos\frac{\pi}{12} + i\sin\frac{\pi}{12}\right)
$$

En identifiant avec la forme algébrique du nombre  $\omega$  calculée  $\grave{a}$  la que $\qquad \quad \text{1, on}$  trouve $\qquad \qquad \quad \text{2.5}$ 

.

$$
\cos \frac{\pi}{12} = \frac{\sqrt{2}}{4} (\sqrt{3} + 1) \, \text{d}t \, \left[ \sin \frac{\pi}{12} = \frac{\sqrt{2}}{4} (\sqrt{3} - 1) \right] \, .
$$

(4) Calculer  $\omega^{12}$ .

$$
\begin{aligned} \n\mathbb{G}e \text{ calcul se fait facilement avec la forme polaire de } \omega : \\ \n\boxed{\omega^{12}} &= \left(\sqrt{2}e^{i\frac{\pi}{12}}\right)^{12} = \left(\sqrt{2}\right)^{12}e^{i\frac{\pi \times 12}{12}} \\ \n&= \left(2^{\frac{1}{2}}\right)^{12}e^{i\pi} = 2^{\frac{1}{2} \times 12} \times (-1) = -2^6 = \boxed{-64} \n\end{aligned}
$$

(5) Combien l'équation  $z^2 = \omega$  admet-elle de solutions complexes? Quel théorème du cours vous permet de répondre à cette question ?

$$
\begin{array}{l}\n\text{D'après} \\
\text{nôme complexe } X^2 - \omega \text{ admet deux racine} \\
\text{avec multiplicité.}\n\frac{\text{U} \text{V} \text{a} \text{ici deux racine}}{\text{V} \text{icit}} \\
\text{criminal } \Delta = 4\omega \text{ n'e} \\
\end{array}
$$

- (6) Donner les solutions complexes de l'équation  $z^2 = \omega$ .
	- $\emph{On}$  che $\emph{rche}$  le $\emph{ce}$   $z = \emph{pe}^{\emph{i}\theta}$ . Dans ce cas, l'équation  $z^2 = \omega$  s'écrit  $\rho^2 e^{2i\theta} = \sqrt{\frac{2}{\pi}}$  $\overline{2}e^{i\frac{\pi}{12}}$ . En identifiant  $\ell$ e $\ell$

$$
\rho^2 = 2^{\frac{1}{2}}
$$
 et  $2\theta = \frac{\pi}{12} + k \times 2\pi$ ,  $k \in \mathbb{Z}$ .

 $\mathcal{L}$ 

$$
\rho = 2^{\frac{1}{4}} \text{ et } \theta = \frac{\pi}{24}, \ \theta = \frac{\pi}{24} + \pi = \frac{25\pi}{24}, \text{ i.e.}
$$
\n
$$
z = 2^{\frac{1}{4}} e^{i \frac{\pi}{24}} \text{ et } z = 2^{\frac{1}{4}} e^{i \frac{25\pi}{24}}.
$$

Exercice 2 (Espace vectoriel). On considère le sous-ensemble

$$
V := \{(x, y, z) \in \mathbb{R}^3 \mid 2x + 3y - z = 0\}
$$

de l'espace vectoriel  $\mathbb{R}^3$ .

(1) Montrer que V est un sous-espace vectoriel de  $\mathbb{R}^3$ .

On applique le théorème du cours qui dit qu'un sous-ensemble  $d$  un $e'$ le vecteur nul et s'il e multiplication par le  $\Diamond$   $\forall$ e $\angle$ tion  $2x + 3y - z = 0$ , il appartient donc à V.

$$
\diamond \text{ Soient } (x, y, z) \text{ et } (x', y', z') \text{ deux élément } \qquad V, c'e
$$
\n
$$
\begin{cases}\n2x + 3y - z = 0 \\
2x' + 3y' - z' = 0\n\end{cases}
$$

 $\mathcal{C}$ n sommant  $\mathcal{C}e^j$ 

$$
2(x+x')+3(y+y')-(z+z')=0,
$$

ce qui signifie que  $(x+x', y+y', z+z') = (x, y, z) + (x', y', z') \in V$ .

 $\infty$  De la même manière, pour tout  $\lambda \in \mathbb{R}$  et tout  $(x, y, z) \in V$ ,  $en$  multipliant l'équation  $2x + 3y - z = 0$  par  $\lambda$ , on trouve  $2(\lambda x) + 3(\lambda y) - (\lambda z) = 0$ , ce qui signifie que  $\boxed{(\lambda x, \lambda y, \lambda z) = \lambda.(x, y, z) \in V}$ .

On en conclut que V  $e'$  since  $\mathbb{R}^3$ .

3 .

(2) Donner une base de V.

Soit  $\vec{u} = (x, y, z)$  un vecteur de V. En réécrivant l'équation  $2x + 3y - z = 0$  sous la forme  $z = 2x + 3y$ , on voit que  $\vec{u}$  s'écrit de manière unique sous la forme

$$
\vec{u} = (x, y, 2x + 3z) = x(1, 0, 2) + y(0, 1, 3) .
$$

On en déduit donc que

$$
\boxed{ \{ (1,0,2), (0,1,3) \} }
$$

forme une base de V.

(3) Quelle est la dimension de V ?

Comme la base trouvée à la que $\,$   $\,$  $\epsilon$ l'ément $\cdot$   $\hskip1cm V$   $\hskip1cm e^{\hskip.4pt}\hskip.4cm$ 

$$
\boxed{\dim V = 2} \ .
$$

On considère les vecteurs suivants de V :

$$
\vec{v}_1 \coloneqq (1,0,2), \quad \vec{v}_2 \coloneqq (3,-3,-3) \quad \text{et} \quad \vec{v}_3 \coloneqq (0,-2,-6) \; .
$$

- (4) Sans faire aucun calcul, dites si ces vecteurs sont libres ? Justifier bien votre réponse. Nous avons vu dans le cours qu'une famille libre de vecteurs  $p_{\alpha}$  $e^{\prime}$ de V  $e^+$  2 et que l'on a là 3 vecteurs, il <u>être libre</u>.
- (5) Est-ce que la famille de vecteurs  $\{\vec{v}_1, \vec{v}_2, \vec{v}_3\}$  est génératrice de V ? Justifier bien votre réponse.
	- $\mathcal{L}^{\epsilon}$

gendrent donc un sous-e<sup>'</sup> is a settembre 2. Et `c´o"m‹m`e ˜l´e ¯sfi`o˘u¯s-`e˙sfi¯p`a`c´e "vfle´cˇt´o˘r˚i`e¨l V `e˙sfi˚t `d`e `d˚i‹m`e›n¯sfi˚i`o"nffl 2, ˜l´affl ˜f´a‹m˚i˜l¨l´e  ${\{\vec{v}_1, \vec{v}_2, \vec{v}_3\}}$  engendre tout V.

(6) Extraire de la famille  $\{\vec{v}_1, \vec{v}_2, \vec{v}_3\}$  une base de V.

 $\mathcal{L}_e$   $\vec{v}_1$  et  $\vec{v}_2$  ne sont pas colinéaire  $i\mathcal{V}$  $vecc{v}$ iel  $V$  e $2$ ,  $i\mathcal{V}$ 

$$
\mathbb{Z}^n
$$

3. Contrôle continu 1 (III)

$$
\overline{\phantom{0}}
$$

### Questions de cours.

On considère une famille  $\mathcal{A} = {\mathcal{a}_1, \ldots, \mathcal{a}_n}$  d'un espace vectoriel V.

(1) Donner la définition de «la famille A est une famille génératrice de l'espace vectoriel V».

La famille de vecteurs  $\cal A$  engendre l'e $\cal V$  ist tout vecteur vi de V s'écrit comme combinaison linéaire de vecteurs  $de A, c'e'$ 

$$
\forall \vec{v} \in V, \exists \lambda_1, \ldots, \lambda_n \in \mathbb{R}, \quad \vec{v} = \lambda_1 \vec{a}_1 + \cdots + \lambda_n \vec{a}_n \ .
$$

(2) Énoncer le théorème de la base extraite.

Le théorème de la base extraite affirme que :

de toute famille génératrice A d'un e extraire une base  $\mathcal{B}, \mathcal{B} \subset \mathcal{A}$ .

$$
\underbrace{\hspace{2.5cm}} \qquad \qquad \text{ for } \qquad
$$

Exercice 1 (Polynôme). On considère le polynôme

$$
P := X^3 + 4X^2 - 24 \; .
$$

(1) Pouvez-vous dire combien de racines complexes admet le polynôme P, sans faire de calcul ?

D'aprè`s ´n ´n ôl ´e ´t'hié suis dit aussi <u>théorème</u> s fondamental de l'algèbre, comme le polynôme P e<sup>s 3,</sup> on sait qu'il admet exactement 3 racine $\cdot$ avec multiplicité.

(2) Trouver toutes les racines du polynôme P.

U"nffl `c´a˜l´cˇu˜l ˚r`a¯p˚i`d`e "m`o"n˚tˇr`e `qfi˚u`e 2 `e˙sfi˚t ˚r`a`cˇi‹n`e `d˚uffl ¯p`o˝l›y›n`ô"m`e P. L `affl `d˚i‹v˘i¯sfi˚i`o"nffl `eˇu`c¨lˇi`d˚i`e›n‹n`e `d˚uffl ¯p`o˝l›y›n`ô"m`e P ¯p`a˚rffl ˜l´e ¯p`o˝l›y›n`ô"m`e X − 2

`d`o"n‹n`e

$$
P = (X - 2) \underbrace{(X^2 + 6X + 12)}_{Q} \ .
$$

 $\partial$ `our trouver le $\partial$ , on en calcule le discriminant  $\Delta = -12$ . Comme ce dernier e  $\operatorname{conclut}$  que le polynôme  $Q$  admet le $\cdot$  $\alpha$ onjuguée $\hphantom{i}\underline{\phantom{i}}-3\pm\sqrt{3}i$ . Hu final, le polynôme  $P$  admet √  $\underline{3i}$ . H $u$  final, le polynôme  $P$  admet trois racine $\ell$ √

$$
\left\lceil \left\{2, -3 + \sqrt{3}i, -3 - \sqrt{3}i\right\} \right\rceil.
$$

(3) Factoriser complètement le polynôme P, c'est-à-dire le mettre sous forme scindée.

 $\Delta a$  ré $'$ 

$$
P = (X - 2)(X + 3 - \sqrt{3}i)(X + 3 + \sqrt{3}i)
$$
.

(4) Représenter graphiquement ses racines comme des points du plan.

 $\forall$ omme  $1 < 3 < 4$ , alo $\infty$  1  $<$ √  $3 < 2$ . On a donc la re $\ell$ graphique suivante.

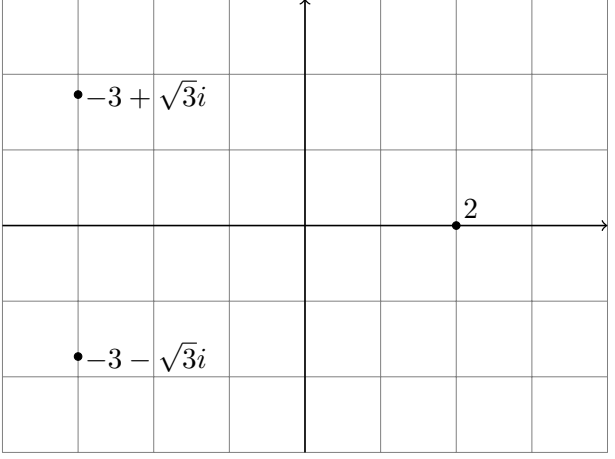

On considère le nombre complexe

$$
z \coloneqq -3 + \sqrt{3}i \; .
$$

(5) Calculer le nombre complexe  $z<sup>4</sup>$  sous forme algébrique de deux manières différentes.

On va d'abord faire ce calcul en utilisant la forme polaire. On commence par calculer le module du nombre complexe  $z$  :

$$
|-3 + \sqrt{3}i| = \sqrt{9 + 3} = \sqrt{12} = 2\sqrt{3} .
$$

Ce dernier s'écrit donc

$$
-3 + \sqrt{3}i = 2\sqrt{3}\left(\underbrace{-\frac{\sqrt{3}}{2}}_{\cos\frac{5\pi}{6}} + \underbrace{\frac{1}{2}}_{\sin\frac{5\pi}{6}}i\right) = 2\sqrt{3}e^{\frac{5i\pi}{6}}.
$$

Le calcul de  $z^4$  $e^{\prime}$ 

$$
z^{4} = (2\sqrt{3})^{4} \left(e^{\frac{5i\pi}{6}}\right)^{4} = 16 \times 9 e^{\frac{10i\pi}{3}}
$$

$$
= 144 e^{\frac{4i\pi}{3}} = 144 \left(-\frac{1}{2} - \frac{\sqrt{3}}{2}i\right) = \boxed{-72 - 72\sqrt{3}i}.
$$

L'autre méthode consiste à dévelo mule du binôme de Newton:

$$
z^{4} = \left(-3 + \sqrt{3}i\right)^{4} = (-3)^{4} + 4 \times (-3)^{3}(\sqrt{3}i) + 6 \times (-3)^{2}(\sqrt{3}i)^{2} + 4 \times (-3)(\sqrt{3}i)^{3} + (\sqrt{3}i)^{4}
$$

$$
= 81 - 108\sqrt{3}i - 162 + 36\sqrt{3}i + 9
$$

$$
= \boxed{-72 - 72\sqrt{3}i}.
$$

Exercice 2 (Espace vectoriel).

On considère l'espace vectoriel W formé des applications de  $\mathbb R$  vers  $\mathbb R$ :

 $\sum_{i=1}^{n}$ 

$$
W \coloneqq \{f : \mathbb{R} \to \mathbb{R}\}.
$$

(1) Est-ce que le sous-ensemble U de W formé des applications suivantes

$$
\mathcal{U} := \left\{ f : \mathbb{R} \to \mathbb{R} \mid 2f(x)^2 + 1 = 0, \ \forall x \in \mathbb{R} \right\}
$$

est un sous-espace vectoriel de W ? (Si oui, démontrez le, sinon justifier votre réponse.)

L'ensemble U n´e ne contient pas la fonction nulle  $\int o: \mathbb{R} \rightarrow \mathbb{R}$  $x \rightarrow 0$ ,  $\vec{p}$ uie $\vec{p}$  «ve $\vec{p}$ » de $\vec{l}$ e $\vec{v}$  w. En effet, pour tout  $x \in \mathbb{R}$ , on a  $2o(x)^2 + 1 = 1 \neq 0$ .

(2) Est-ce que le sous-ensemble V de W formé des applications suivantes

$$
V := \left\{ f : \mathbb{R} \to \mathbb{R} \mid f(2x^2 + 1) = 0, \ \forall x \in \mathbb{R} \right\}
$$

est un sous-espace vectoriel de W ? (Si oui, démontrez le, sinon justifier votre réponse.)

Nous allons montrer que l'ensemble V e toriel de W en utilisant le théorème du cours. Pour cela, il suffit de montrer que V contient «vecteur nul  $\vec{0}$ » de W et qu'il  $e^j$ La fonction  $o$  constante égale à  $0$  vérifie bien  $o(2x^2+1)=0$  $p \text{over } \text{t} \text{out } x \in \mathbb{R}$ ;  $\frac{\text{ell}}{\text{ell}} \frac{e}{\text{ell}}$ Soient  $f$  et  $g$  deux fonctions de V,  $c^{'}e'$   $f(2x^2 + 1) =$  $g(2x^2+1)=0$ , pour tout  $x\in \mathbb{R}$ . Soient  $\lambda$  et  $\mu$  deux nombre réel<sup>i</sup>teir and a flore and a flore and a flore and a flore and a flore and a flore and a flore and a flore and a

$$
(\lambda f + \mu g)(2x^2 + 1) = \lambda f(2x^2 + 1) + \mu g(2x^2 + 1) = 0.
$$
  
Once la fonction  $\lambda f + \mu g e$  V.

(3) L'application

$$
\left\{ \begin{array}{rcl} g: & \mathbb{R}^+ & \to & \mathbb{R} \\ & x & \mapsto & 2x^2 + 1 \; . \end{array} \right.
$$

est-elle injective ? Est-elle surjective ? Est-elle bijective ?

$$
g \text{ monbre que tout}
$$

 $y \in [1, +\infty[$  admet un seul antécédent et que tout  $y \in [-\infty, 1[$ n'admet aucun antécédent.

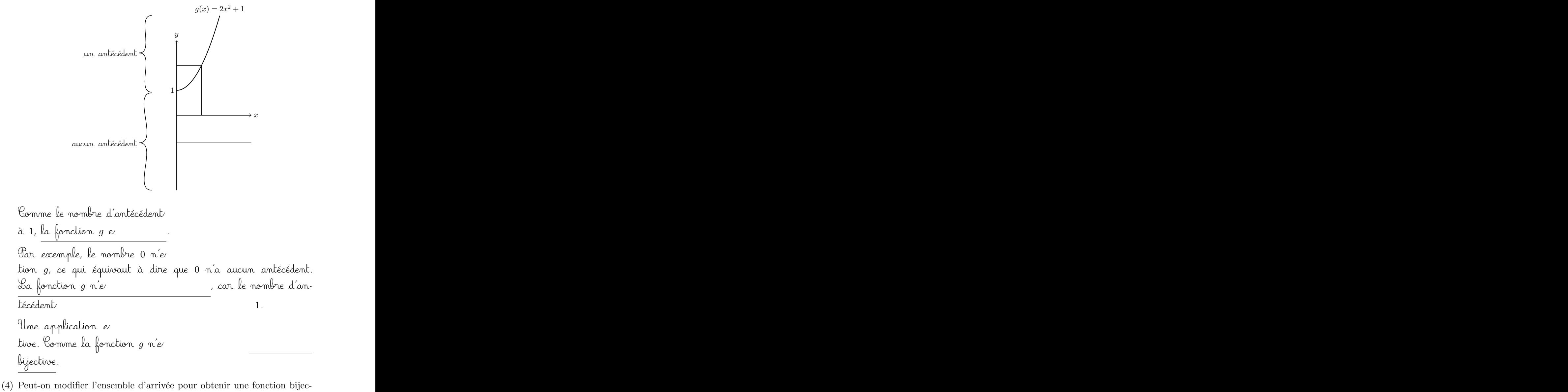

tive ?

Si on considère la même fonction, mais en re  $\varepsilon$ iemble d´a $v$ rivée à son image,  $\varepsilon'$ e $[1, +\infty[$ ici,

$$
\begin{cases}\n\mathbb{R}^+ & \to \quad [1, +\infty[ \\
x & \mapsto \quad 2x^2 + 1\n\end{cases}.
$$

on obtient une fonction bijective. (Réduire l'ensemble d'arrivée d'une application ne change pas la pro tive.) (5) Décrire plus précisément l'ensemble de fonctions V. Comme la fonction  $\int \mathbb{R} \rightarrow \mathbb{R}$  $x \rightarrow 2x^2 + 1$  $e'$  and  $e'$  and  $e'$  affluite  $g'$  quite  $e'$  $[1, +\infty[$ , par la que $'$  $V$  e $\ell$  $\sin\ell'$ intervalle  $[1, +\infty]$ , c'e  $\boxed{\mathbf{V} = \{f: \mathbb{R} \to \mathbb{R} \mid f(x) = 0, \ x \in [1, +\infty] \}}$ .  $\mathbb{Z}$ 

4. Contrôle continu 2 (I)

$$
\overline{\phantom{0}}
$$

## Questions de cours.

Soit  $f: V \to V$  un endomorphisme d'un espace vectoriel V.

(1) Donner la définition de vecteur propre associé à la valeur propre  $\lambda$ .

Un vector pro  
null vérifiant l'équation 
$$
f(\vec{x}) = \lambda \vec{x}
$$
.

Soit  $g : E \to F$  une application linéaire entre deux espaces vectoriels E et F de dimension finie.

(2) Énoncer le théorème du rang appliqué à l'application linéaire  $q$ .

$$
E = \frac{1}{\sqrt{2\pi}} \left[ \frac{\text{Im} \ker(g) + \text{Im} g(g) = \dim E}{\text{Im} \ker(g) + \text{Im} g(g)} \right].
$$

Exercice 1 (Application linéaire).

Dans l'espace vectoriel  $\mathbb{R}_2[X]$  des polynômes de degré inférieur ou égal à 2, on considère l'application suivante

$$
\begin{cases}\nf : \mathbb{R}_2[X] \to \mathbb{R}_2[X] \\
P \mapsto (X-1)P'+2P.\n\end{cases}
$$

(1) Montrer que l'application f est linéaire.

$$
\begin{aligned}\n\text{Soient } \lambda, \mu \in \mathbb{R} \text{ and soient } P, Q \in \mathbb{R}_2[X]. \text{ On a alors} \\
f(\lambda P + \mu Q) &= (X - 1)(\lambda P + \mu Q)' + 2(\lambda P + \mu Q) \\
&= (X - 1)(\lambda P' + \mu Q') + \lambda \cdot 2P + \mu \cdot 2Q \\
&= \underbrace{\lambda(X - 1)P' + \lambda \cdot 2P}_{= \lambda f(P)} + \underbrace{\mu(X - 1)Q' + \mu \cdot 2Q}_{= \mu f(Q)}_{= \mu f(Q)} \\
&= \lambda f(P) + \mu f(Q) \text{ ,} \\
\mu \cdot \underbrace{\mu(Q)}_{= \mu f(Q)} \\
&= \underbrace{\lambda(f) + \mu(f(Q))}_{= \mu f(Q)}.\n\end{aligned}
$$

 $\epsilon$ e qui montre que l'application  $f$  e

(2) Écrire la matrice  $M := \text{Mat}_{\mathcal{B},\mathcal{B}}(f)$  de l'application linéaire f dans la base  $\mathcal{B} \coloneqq \{1, X, X^2\}.$ 

$$
\mathcal{L} \text{image de}
$$
\n
$$
\mathcal{B} \text{par l'endomorphisme } f \text{ e}
$$
\n
$$
f(1) = 2, \quad f(X) = -1 + 3X, \quad f(X^2) = -2X + 4X^2.
$$

La matrice  $M = \text{Mat}_{\mathcal{B},\mathcal{B}}(f)$  e  $i$ mage $\ell$  static $\kappa$   $\beta$  dans la base  $\beta$ , soit

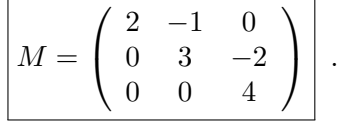

(3) Calculer la trace tr  $f$  et le déterminant det  $f$  de l'endomorphisme  $f$ .

Comme la trace et déterminant sont indé  $\alpha$ ho $i$ sie, on peut le $'$  $l$ a somme de $\ell$ 

$$
\boxed{\mathrm{tr}\, f = 9} \ .
$$

 $\mathrel{\mathsf{Comme}}$  la matrice  $M$  e $^{\prime}$  $\blacksquare$  nant  $e'$ 

$$
\boxed{\det f = 24} \, .
$$

(4) Écrire la matrice de passage  $P := \text{Mat}_{\mathcal{B},\mathcal{B}'}(\text{id})$  de la famille de vecteurs

$$
\mathcal{B}' \coloneqq \left\{ 1, (X - 1), (X - 1)^2 \right\}
$$

dans la base B.

La matrice de passage 
$$
P = \text{Mat}_{\mathcal{B}, \mathcal{B}'}(\text{id}) e
$$
  
née  $\mathcal{B}'$  dans la base  $\mathcal{B}$ , soit

$$
1 = 1, \quad (X - 1) = -1 + X, \quad (X - 1)^2 = 1 - 2X + X^2 \quad ;
$$

 $d'$ où

$$
P = \left(\begin{array}{rrr} 1 & -1 & 1 \\ 0 & 1 & -2 \\ 0 & 0 & 1 \end{array}\right).
$$

(5) Calculer l'inverse  $P^{-1}$  de la matrice P.

On effectue le calcul de l'inverse de la matrice P de la manière suivante

$$
\begin{pmatrix}\n1 & -1 & 1 & 1 & 0 & 0 \\
0 & 1 & -2 & 0 & 1 & 0 \\
0 & 0 & 1 & 0 & 0 & 1\n\end{pmatrix}\n\sim_{L_2 \to L_2 + 2L_3} \begin{pmatrix}\n1 & -1 & 0 & 1 & 0 & -1 \\
0 & 1 & 0 & 0 & 1 & 2 \\
0 & 0 & 1 & 0 & 0 & 1\n\end{pmatrix}
$$
\n
$$
\sim_{L_1 \to L_1 + L_2} \begin{pmatrix}\n1 & 0 & 0 & 1 & 1 & 1 \\
0 & 1 & 0 & 0 & 1 & 2 \\
0 & 0 & 1 & 0 & 0 & 1\n\end{pmatrix}.
$$
\n
$$
\text{See qui donne au final}
$$
\n
$$
P^{-1} = \begin{pmatrix}\n1 & 1 & 1 \\
0 & 1 & 2 \\
0 & 0 & 1\n\end{pmatrix}.
$$

(6) En déduire les coordonnées du polynôme  $Q \coloneqq 3 - 2X + 7X^2$  dans la base  $\mathcal{B}'$ .

$$
Q = 3 - 2X + 7X^{2} \text{ dans la base}
$$
  
B sont  $[Q]_B = \begin{pmatrix} 3 \\ -2 \\ 7 \end{pmatrix}$ .  $\mathcal{L}e$   
la base B' sont obtenue

$$
M = \frac{1}{2}
$$

$$
[Q]_{\mathcal{B}'} = P^{-1}[Q]_{\mathcal{B}} = \begin{pmatrix} 1 & 1 & 1 \\ 0 & 1 & 2 \\ 0 & 0 & 1 \end{pmatrix} \begin{pmatrix} 3 \\ -2 \\ 7 \end{pmatrix} = \begin{pmatrix} 8 \\ 12 \\ 7 \end{pmatrix}.
$$

Donc

$$
Q = 3 - 2X + 7X^2 = 8 + 12(X - 1) + 7(X - 1)^2.
$$

(7) Que représente la matrice  $P^{-1}MP$ ? La matrice obtenue en effectuant le produit  $P^{-1}MP = \text{Mat}_{\mathcal{B}',\mathcal{B}}(\text{id})\text{Mat}_{\mathcal{B},\mathcal{B}}(f)\text{Mat}_{\mathcal{B},\mathcal{B}'}(\text{id}) = \text{Mat}_{\mathcal{B}',\mathcal{B}'}(f)$  $f$  dans la base  $\mathcal{B}'$ .  $\mathcal{L}_{\mathcal{L}}$ 

(8) Déterminer la matrice  $P^{-1}MP$  de deux manières différentes.  $\circ$   $\mathcal{E}^\prime$  image de $\qquad \qquad \qquad \qquad \qquad$   $\qquad \qquad$   $\qquad \qquad$  $e^{\prime}$  $f(1) = 2, \quad f(X-1) = 3(X-1), \quad f((X-1)^2) = 4(X-1)^2$ .

La matrice 
$$
P^{-1}MP = \text{Mat}_{\mathcal{B}',\mathcal{B}'}(f)
$$
 e  
de  
B' dans la base B', soit

$$
P^{-1}MP = \left(\begin{array}{ccc} 2 & 0 & 0 \\ 0 & 3 & 0 \\ 0 & 0 & 4 \end{array}\right).
$$

 $\infty$  On retrouve ce ré $\ell$ 

$$
P^{-1}MP = \begin{pmatrix} 1 & 1 & 1 \\ 0 & 1 & 2 \\ 0 & 0 & 1 \end{pmatrix} \begin{pmatrix} 2 & -1 & 0 \\ 0 & 3 & -2 \\ 0 & 0 & 4 \end{pmatrix} \begin{pmatrix} 1 & -1 & 1 \\ 0 & 1 & -2 \\ 0 & 0 & 1 \end{pmatrix}
$$

$$
= \begin{pmatrix} 1 & 1 & 1 \\ 0 & 1 & 2 \\ 0 & 0 & 1 \end{pmatrix} \begin{pmatrix} 2 & -3 & 4 \\ 0 & 3 & -8 \\ 0 & 0 & 4 \end{pmatrix}
$$

$$
= \begin{pmatrix} 2 & 0 & 0 \\ 0 & 3 & 0 \\ 0 & 0 & 4 \end{pmatrix}.
$$

Exercice 2 (Diagonalisabilité). On considère la matrice  $M\in \mathcal{M}_3$  suivante

$$
M \coloneqq \left( \begin{array}{ccc} -1 & 1 & 0 \\ 2 & 0 & -2 \\ 0 & 0 & -2 \end{array} \right) .
$$

(1) Calculer le polynôme caractéristique  $\chi_M$  de la matrice  $M$ .

Le polynôme caractéristique de la matrice  $M$  e

$$
\chi_M(X) = \begin{vmatrix} -1 - X & 1 & 0 \\ 2 & -X & -2 \\ 0 & 0 & -2 - X \end{vmatrix}.
$$

 $\mathcal P$ on dévelo $\check{\mathcal P}$ 

$$
\chi_M(X) = -(X+2)\begin{vmatrix} -1-X & 1 \ 2 & -X \end{vmatrix} = -(X+2)(X(X+1)-2)
$$
  
= -(X+2)(X<sup>2</sup> + X - 2) =  $\boxed{-(X+2)^2(X-1)}$ .

(2) Déterminer le spectre de M, c'est-à-dire l'ensemble des valeurs propres de M.

Le spectre de  $M$  e $^{\prime}$ caractéristique :

$$
Spec M = \{1, -2 \}
$$
.

(3) Est-ce que la matrice  $M$  est trigonalisable? (Énoncer précisement le théorème que vous utilisez.)

Comme le polynôme caractéristique  $\chi_M$  de la matrice  $M$  e  $s$ cindé, la matrice  $M$  e $\simeq$ 

(4) Déterminer le sous-espace propre E−<sup>2</sup> associé à la valeur propre −2.

 $\mathcal{L}_e$  sous-e $\qquad \qquad \qquad \mathrm{E}_{-2}$  associé à la valeur pro $\qquad -2$  $e$   $E_{-2} = \{X \in \mathbb{R}^3 \mid MX = -2X\}$ . Si on possible  $E_{-2}$  $X =$  $\sqrt{ }$  $\mathcal{L}$  $\boldsymbol{x}$  $\hat{y}$ z  $\setminus$ , l'équation  $MX = -2X$  devient  $\sqrt{ }$  $\left\vert \right\vert$  $\mathcal{L}$  $-x + y = -2x$  $2x - 2z = -2y$  $-2z = -2z$  $\iff \begin{cases} x+y &= 0 \\ z &= 0 \end{cases}$  $z = 0$  . Donc, le sous-e $E_{-2}$  associé à la valeur pro  $-2$  e<sup> $\theta$ </sup>

$$
\mathbf{E}_{-2} = \text{Vect}\left(\begin{array}{c}1\\-1\\0\end{array}\right) .
$$

(5) La matrice M est-elle diagonalisable ? (Énoncer précisement le théorème que vous utilisez.)

 $\mathbb U$ me matrice e $\ell$ môme caractéristique e $\epsilon$  $e^j$ multiplícité algébrique de caractéristique. Ici la dimension de E−2 e′ 1 < 2; <u>donc la ma-</u>  $\forall x \in M \; \mathsf{n}'e'$ 

$$
\overline{\phantom{0}} \qquad \qquad \overline{\phantom{0}}
$$

5. Contrôle continu 2 (II)

 $\mathbb{Z}$ 

#### Questions de cours.

Soit  $f : U \to V$  une application linéaire entre deux espaces vectoriels U et V de dimension finie.

(1) Donner la définition du noyau de f.

Le noyau d'une application linéaire e $\epsilon$  $denU$  is the state  $d$  value of  $d$ 

$$
\underline{\text{Ker } f} = \left\{ \vec{u} \in U \mid f(\vec{u}) = \vec{0} \right\} .
$$

(2) Énoncer le théorème du rang appliqué à l'application linéaire  $f$ .

Le théorème du rang, appliqué à l'application linéaire  $f$ , affitme que la dimension de l'e $^\prime$ 

du rang de  $f$  et de la dimension de son noyau:

$$
\boxed{\dim U = \dim \mathrm{Ker} f + \mathrm{rg} f} .
$$

Exercice 1 (Application linéaire).

Soit  $f : \mathbb{R}^3 \to \mathbb{R}^3$  l'application linéaire définie par

$$
f(x, y, z) = (-17x + 3y + 9z, -54x + 7y + 27z, -12x + 3y + 7z).
$$

(1) Écrire la matrice  $M := Mat_{\mathcal{E}, \mathcal{E}}(f)$  de l'application linéaire f dans la base canonique

$$
\mathcal{E} \coloneqq \{ \vec{e_1} \coloneqq (1,0,0), \ \vec{e_2} \coloneqq (0,1,0), \ \vec{e_3} \coloneqq (0,0,1) \} \ .
$$

 $\emph{Var}$  définition, la matrice  $M$  e $'$  $de$   $\epsilon$  par l'application  $f$ . Comme

 $f(1, 0, 0) = (-17, -54, -12), f(0, 1, 0) = (3, 7, 3), \text{ et } f(0, 0, 1) = (9, 27, 7)$ 

alors la matrice  $M$   $e'$ 

$$
M = \left(\begin{array}{rrr} -17 & 3 & 9 \\ -54 & 7 & 27 \\ -12 & 3 & 7 \end{array}\right).
$$

(2) Calculer la trace tr f et le déterminant det f de l'endomorphisme f.

Comme la trace et le déterminant sont indé  $\alpha$ ho $i$ sie, on peut le $'$  $l$ a somme de $\ell$ 

$$
\boxed{\text{tr}\,f=-3}
$$

Un calcule le déterminant en faisant le $^\prime$  $\mathcal{C}$ olonnie $\mathcal{C}$ −17 3 9 −54 7 27 −12 3 7  $C_1 \mapsto C_1 + 4C_2$ −5 3 9 −26 7 27 0 3 7  $C_3 \rightarrow \overline{C_3} - 3C_2$ −5 3 0 −26 7 6  $0 \t 3 \t -2$  $= 2$ −5 3 0 −26 7 3 0 3 −1  $C_2 \rightarrow C_2 + 3C_3$  2 −5 3 0 −26 16 3  $0 \t 0 \t -1$  $= (-2)\begin{vmatrix} -5 & 3 \\ -26 & 16 \end{vmatrix} = (-2)(-80 + 78) = 4$ .

Le déterminant de l'application  $f$  e

$$
\boxed{\det f = 4}.
$$

(3) L'application f est-elle injective (oui ou non) ? surjective (oui ou non) ? bijective (oui ou non) ? Justifiez bien votre réponse.

 $\not\!\!\!\!\sim$ 'application  $f$  e $'$ de dimension finie. Un théorème du cours affirme qu'il n'y a alors que deux po $^{\prime}$ injectif-non surjectif-non bijectif. Or, ici le déterminant de f  $m'e'$ En conclusion, l'application linéaire  $f$  e et bijective.

On considère la base suivante de  $\mathbb{R}^3$  :

$$
\mathcal{B} \coloneqq \left\{ \vec{b_1} \coloneqq (1,0,2), \ \vec{b_2} \coloneqq (0,-3,1), \ \vec{b_3} \coloneqq (1,2,1) \right\} \ .
$$

(4) Calculer les images des vecteurs  $\vec{b}_1$ ,  $\vec{b}_2$  et  $\vec{b}_3$  par l'application f et en déduire la matrice  $N \coloneqq \text{Mat}_{\mathcal{B},\mathcal{B}}(f)$  de l'application linéaire f dans la base B.

Par un calcul direct, on trouve

$$
f(1,0,2) = (1,0,2), \ f(0,-3,1) = (0,6,-2) = (-2).(0,-3,1),
$$
  

$$
f(1,2,1) = (-2,-13,1).
$$

De ce calcul, on tire donc  $f(\vec{b}_1) = \vec{b}_1$  et  $f(\vec{b}_2) = (-2)\vec{b}_2$ . Ecrivons le vecteur (−2, −13, 1) sur la base B; pour cela, on ré  $\mathfrak{soy}$ 

$$
\begin{cases}\n x + z &= -2 \\
 -3y + 2z &= -13 \\
 2x + y + z &= 1\n\end{cases}
$$

qui donne le $(x,y,z) = (0, 3, -2)$ . On a donc  $f(\vec{b}_3) =$  $3\vec{b}_2 - 2\vec{b}_3$ . ct  $\mathbb X$ u final, la matrice  $N = \operatorname{Mat}_{{\mathcal B}, {\mathcal B}}(f)$  e  $de'$   $B$  dans la base  $B$ , soit

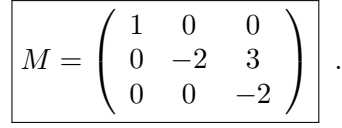

(5) Écrire la matrice de passage  $P := Mat_{\mathcal{E},\mathcal{B}}(\text{id})$  de la base  $\mathcal B$  vers la base E.

La matrice de passage  $P = \text{Mat}_{\mathcal{E},\mathcal{B}}(\text{id})$  e  $\pi$ ée $\ell$  sade $\ell$ s "ve $\ell$ affl B dans la base  $\mathcal{E}$ , soit

$$
P = \left(\begin{array}{rrr} 1 & 0 & 1 \\ 0 & -3 & 2 \\ 2 & 1 & 1 \end{array}\right).
$$

(6) Calculer l'inverse  $P^{-1}$  de la matrice P.

O"nffl `c´a˜l´cˇu˜l´e ˜l"˚i‹n‹vfleˇr¯sfi`e `d`e ˜l´affl "m`a˚tˇr˚i`c´e P ¯p`a˚rffl ˜l´e˙s `o¸p`éˇr`a˚tˇi`o"n¯s ¯p`a˚rffl ˜lˇi`g›n`e ¯sfi˚u˚i‹vˆa‹n˚t´e˙s

$$
\begin{pmatrix}\n1 & 0 & 1 & 1 & 0 & 0 \\
0 & -3 & 2 & 0 & 1 & 0 \\
2 & 1 & 1 & 0 & 0 & 1\n\end{pmatrix}\nL_3 \rightarrow \tilde{L_3} - 2L_1\n\begin{pmatrix}\n1 & 0 & 1 & 1 & 0 & 0 \\
0 & -3 & 2 & 0 & 1 & 0 \\
0 & 1 & -1 & -2 & 0 & 1\n\end{pmatrix}
$$
\n
$$
L_3 \stackrel{\sim}{\leftrightarrow} L_2\n\begin{pmatrix}\n1 & 0 & 1 & 1 & 0 & 0 \\
0 & 1 & -1 & -2 & 0 & 1 \\
0 & -3 & 2 & 0 & 1 & 0\n\end{pmatrix}
$$
\n
$$
L_3 \rightarrow \tilde{L_3} + 3L_2\n\begin{pmatrix}\n1 & 0 & 1 & 1 & 0 & 0 \\
0 & 1 & -1 & -2 & 0 & 1 \\
0 & 0 & -1 & -6 & 1 & 3\n\end{pmatrix}
$$
\n
$$
L_3 \stackrel{\sim}{\rightarrow} L_3\n\begin{pmatrix}\n1 & 0 & 1 & 1 & 0 & 0 \\
0 & 1 & -1 & -2 & 0 & 1 \\
0 & 0 & 1 & 6 & -1 & -3\n\end{pmatrix}
$$
\n
$$
L_2 \rightarrow \tilde{L_2} + L_3\n\begin{pmatrix}\n1 & 0 & 0 & -5 & 1 & 3 \\
0 & 1 & 0 & 4 & -1 & -2 \\
0 & 0 & 1 & 6 & -1 & -3\n\end{pmatrix}
$$

C`e `qfi˚u˚iffl `d`o"n‹n`e `a˚uffl ˜fˇi‹n`a˜l

$$
P^{-1} = \left(\begin{array}{rrr} -5 & 1 & 3 \\ 4 & -1 & -2 \\ 6 & -1 & -3 \end{array}\right).
$$

(7) Que représente la matrice  $P^{-1}MP$ ?

Ce produit de matrice $\epsilon$ 

$$
P^{-1}MP = \text{Mat}_{\mathcal{B},\mathcal{E}}(\text{id})\text{Mat}_{\mathcal{E},\mathcal{E}}(f)\text{Mat}_{\mathcal{E},\mathcal{B}}(\text{id}) = \text{Mat}_{\mathcal{B},\mathcal{B}}(f)
$$
\nqui re  
\n
$$
f
$$
 dans la base  $\mathcal{B}$ .

(8) Vérifier votre réponse de la question précédente par un calcul.

On effectue le calcul de la que  $P^{-1}MP =$  $\sqrt{ }$  $\overline{1}$ −5 1 3  $4 -1 -2$  $6$   $-1$   $-3$  $\setminus$  $\overline{1}$  $\sqrt{ }$  $\overline{1}$ −17 3 9 −54 7 27 −12 3 7  $\setminus$  $\overline{ }$  $\sqrt{ }$  $\overline{1}$ 1 0 1  $0 \t -3 \t 2$ 2 1 1  $\setminus$  $\overline{1}$ =  $\sqrt{ }$  $\mathcal{L}$ 1 0 0  $0 \t -2 \t 3$  $0 \t 0 \t -2$  $\setminus$  $\vert \vert$ .

On a bien retrouvé la matrice  $N = \text{Mat}_{B,B}(f)$  de la que  $(4).$ 

$$
\overline{\mathbb{Z}}
$$

Exercice 2 (Diagonalisabilité).

Dans l'espace vectoriel  $\mathbb{R}_1[X]$  des polynômes de degré inférieur ou égal à 1, on considère l'application linéaire suivante

$$
\begin{cases}\nf & : \mathbb{R}_1[X] \\
 & P = aX + b \quad \mapsto \quad (5a+b)X + b - 4a \;.\n\end{cases}
$$

(1) Quelle propriété le polynôme  $P = -X + 2$  vérifie-t-il par rapport à l'application  $f$ ? (Calculer son image par  $f$ .)

On a 
$$
f(-X + 2) = -3X + 6 = 3(-X + 2)
$$
, c'e  
\n
$$
f(P) = 3P
$$
\n
$$
\frac{\text{Gamma } P \neq 0, \text{ le polynôme } P \neq 0}{\text{f de valeur pro}}
$$

(2) Écrire la matrice  $M := \text{Mat}_{B,B}(f)$  de l'application linéaire f dans la base  $\mathcal{B} \coloneqq \{X, 1\}.$ 

Comme  $f(X) = 5X - 4$  et  $f(1) = X + 1$ , alors la matrice M,<br>formée en colonne de  $\beta$ o $\gamma$ mée en colonne de $\beta$  $dans$  elle-même,  $e^j$ 

$$
M = \left(\begin{array}{cc} 5 & 1 \\ -4 & 1 \end{array}\right).
$$

(3) Calculer le polynôme caractéristique  $\chi_f$  de l'endomorphisme f.

$$
\begin{aligned}\n\text{See } \text{polynôme } \text{caractéristique } e \\
\text{laquelle on } le \text{ calculate. } 'lci, \text{ on } \text{utilise } la \text{ matrice } M: \\
\boxed{\chi_f(X)} &= \begin{vmatrix} 5-X & 1 \\ -4 & 1-X \end{vmatrix} = (5-X)(1-X) + 4 = X^2 - 6X + 9 \\
&= \boxed{(X-3)^2}.\n\end{aligned}
$$

(4) Déterminer le spectre de f, c'est-à-dire l'ensemble des valeurs propres de f.

P`a˚rffl ˚t'h`é´o˘r`è›m`e `d˚uffl `c´o˘u˚r¯s, `o"nffl ¯sfi`a˚i˚t `qfi˚u`e ˜l´e ¯sfi¯p`e´cˇtˇr`e `e˙sfi˚t ˜l"`e›n¯sfi`e›m˜b˝l´e `d`e˙s ˚r`a`cˇi‹n`e˙s `d˚uffl ¯p`o˝l›y›n`ô"m`e `c´a˚r`a`cˇt´éˇr˚i¯sfi˚tˇi`qfi˚u`e . I`cˇiffl, ˜l´e ¯sfi¯p`e´cˇtˇr`e `e˙sfi˚t `d`o"n`c Spec f = {3} .

- (5) Quelle est la dimension du sous-espace propre E<sup>3</sup> associé à la valeur propre 3.
	- On sait que le sous-e $^{\prime}$  E<sub>3</sub> associé à la valeur pro $^{\prime}$  $3 e'$   $f - 3id$ :

 $E_3 = \text{Ker}(f - 3id)$ .

On peut donc calculer sa dimension en utilisant le théorème du rang :

 $\dim \mathbb{R}_1[X] = \dim \text{Ker}(f - 3\text{id}) + \text{rg}(f - 3\text{id})$ .

Le rang de  $f - 3id$  e

$$
M - 3I = \left(\begin{array}{cc} 2 & 1 \\ -4 & -2 \end{array}\right)
$$

qui e 1 (la première colonne e conclut que

$$
\boxed{\dim E_3 = 2 - 1 = 1} \ .
$$

(6) Conclure de la question précédente que l'endomorphisme f est diagonalisable ou pas.

<u>"Ume matrice e</u> môme caractéristique e $\epsilon$ 

 $e'$ 

multiplícité algébrique de  $c$ aractéristique. Ici <u>la dimension de  $E_3$  e $1 < 2$ ; donc l'endo-</u> morphisme  $f$  n'e

#### 6. Contrôle continu 2 (III)

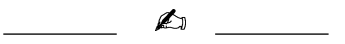

## Questions de cours.

(1) Soit  $f: U \to U$  un endomorphisme. Donner la définition du sous-espace propre E<sup>λ</sup> associé à la valeur propre λ.

Je sous- $e$ ´ ${\rm E}_\lambda$  associé à la valeur pro $\lambda^+e^$  $l$  union du vecteur nul avec le $\ell$  $p$ ro $\lambda$  :

$$
\underline{\mathrm{E}}_{\lambda} = \{ \vec{u} \in \mathrm{U} \mid f(\vec{u}) = \lambda \vec{u} \} \ .
$$

(2) Soit  $f : U \to V$  une application linéaire entre deux espaces vectoriels U et V de même dimension finie. Quel lien existe-t-il entre les propriétés d'injectivité, de surjectivité et de bijectivité de l'application f ?

Dans ce cas, toute

\napplication linéaire 
$$
f
$$
 entre deux  $e$ 

\ndimension (line vérifie)

\n $f$  monomorphism  $e \leftrightarrow f$   $e$ 

\n $f$  isomorphism.

Exercice 1 (Somme directe).

On considère les deux sous-espaces vectoriels suivants de<br>  $\mathbb{R}^3$  :

$$
U := \{(x, y, z) \in \mathbb{R}^3 \mid 3x + y + 3z = 0\}
$$
 et

$$
V \coloneqq \{(x, y, z) \in \mathbb{R}^3 \mid x - y - z = 0 \text{ et } 2x - y - 3z = 0\}.
$$

(1) Donner la formule qui calcule la dimension  $\dim(U+V)$  de la somme de U avec V.

La formule qui donne la dimension de la somme de deux  $s_{\text{out}}$ 

$$
\dim(U+V) = \dim U + \dim V - \dim(U \cap V) \ .
$$

(2) Ces deux sous-espaces vectoriels sont-ils en somme directe ?

 $\mathcal{C}$ iour $\mathcal{C}$ t $\mathcal{C}$ ie  $\mathcal{C}$ pour cela, on ré $^\prime$  $\sqrt{ }$  $\int$  $\mathcal{L}$  $3x + y + 3z = 0$  $x-y-z=0$  $2x - y - 3z = 0$ . En sommant la première et la dernière de ce trouve  $5x = 0$ , d'où  $x = 0$ . On e  $\int y + z = 0$  $y + 3z = 0$ .  $\ell$ n faisant la différence de ce $\ell^2$  $d$ onc  $z = 0$ , puis  $y = 0$ . otu final, on a montré que leur intersection e vecteur nul  $\boxed{U \cap V = \{\vec{0}\}\right\},$  $c$ e qui implique que le $\ell$  se $\ell$ ti $\ell$  ou $\ell'$ u $\ell'$  U et V sont en $\ell'$  $\Delta$ somme directe  $U \oplus V$ . (3) Quelles sont les dimensions de U et de V ?  $\Delta$ se sous-e $U$  e $U$ tersection de deux plans non confondus, le  $d$ éfinissant  $V$  étant indé $\ell$ une droite. On en conclut que  $\dim U = 2$  et  $\dim V = 1$ (4) Est-ce que tout vecteur  $\vec{w}$  de  $\mathbb{R}^3$  peut s'écrire comme somme  $\vec{w} = \vec{u} + \vec{v}$ d'un vecteur  $\vec{u}$  de U et d'un vecteur  $\vec{v}$  de V ? Si oui, cette écriture est-elle unique ? Comme la somme de U et de V  $e^r$  $\dim(U \oplus V) = \dim U + \dim V = 2 + 1 = 3$ .  $\mathcal{L}_{\alpha}$  somme directe  $\mathrm{U} \oplus \mathrm{V} = \mathbb{R}^3$  $e'$  if  $\mathbb{R}^3$ , ce  $^3$ , ce qui signifie que tout vecteur  $\vec{w}$  de  $\mathbb{R}^3$  peut s'écrire de manière

unique comme somme  $\vec{w} = \vec{u} + \vec{v}$  d'un vecteur de U et d'un vecteur de V.

Soient  $\mathcal{B}_U := \{(1, -3, 0), (-1, 0, 1)\}$  une base de U et  $\mathcal{B}_V := \{(2, 1, 1)\}$ une base de V. On considère la base  $\mathcal{B} := \mathcal{B}_U \cup \mathcal{B}_V$  de  $\mathbb{R}^3$  obtenue à partir de celles de U et de V .

(5) Donner la matrice de passage  $P$  de la base  $\beta$  dans la base canonique.

La matrice de passage  $P$  e $^\prime$  $de$   $la$   $ba$   $B$  :  $P = \text{Mat}_{\mathcal{B}_{can},\mathcal{B}}(\text{id}) =$  $\sqrt{ }$  $\overline{1}$ 1 −1 2 −3 0 1 0 1 1

(6) Inverser cette matrice P.

On écrit la matrice identité à droite de la matrice P et on<br>effectue le  $\ell$ ffectue le $\ell$ 

 $\setminus$  $\|\cdot\|$ 

$$
\begin{pmatrix}\n1 & -1 & 2 & | & 1 & 0 & 0 \\
-3 & 0 & 1 & | & 0 & 1 & 0 \\
0 & 1 & 1 & | & 0 & 0 & 1\n\end{pmatrix}\n\xrightarrow{L_2 \rightarrow L_2 + 3L_1 + 3L_3}\n\begin{pmatrix}\n1 & -1 & 2 & | & 1 & 0 & 0 \\
0 & 1 & 1 & | & 0 & 0 & 1 \\
0 & 0 & 10 & | & 3 & 1 & 3\n\end{pmatrix}
$$
\n
$$
\begin{pmatrix}\nL_3 \rightarrow \frac{1}{10} L_3 \\
L_2 \rightarrow L_2 - L_3\n\end{pmatrix}\n\begin{pmatrix}\n1 & -1 & 2 & | & 1 & 0 & 0 \\
0 & 1 & 0 & | & \frac{3}{10} & \frac{1}{10} & \frac{7}{10} \\
0 & 0 & 1 & | & \frac{3}{10} & \frac{1}{10} & \frac{7}{10} \\
0 & 0 & 1 & | & \frac{3}{10} & \frac{1}{10} & \frac{3}{10}\n\end{pmatrix}
$$
\n
$$
L_1 \rightarrow L_1 + L_2 - 2L_3\n\begin{pmatrix}\n1 & 0 & 0 & | & \frac{1}{10} & \frac{-3}{10} & \frac{1}{10} \\
0 & 1 & 0 & | & \frac{-3}{10} & \frac{-1}{10} & \frac{7}{10} \\
0 & 0 & 1 & | & \frac{3}{10} & \frac{1}{10} & \frac{3}{10}\n\end{pmatrix}
$$

d'u final, on trouve

$$
P^{-1} = \frac{1}{10} \begin{pmatrix} 1 & -3 & 1 \\ -3 & -1 & 7 \\ 3 & 1 & 3 \end{pmatrix}.
$$

(7) Soit  $(x, y, z)$  les coordonnées d'un vecteur de  $\mathbb{R}^3$  dans la base canonique. Comment interpréter les coefficients de la matrice colonne obtenue par le calcul suivant :

$$
P^{-1}\left(\begin{array}{c}x\\y\\z\end{array}\right)?
$$

 $\mathcal{L}^{\epsilon}$ 

$$
P^{-1}\begin{pmatrix} x \\ y \\ z \end{pmatrix} = \begin{pmatrix} \alpha \\ \beta \\ \gamma \end{pmatrix}
$$
  
ne  
la nowvelle base B, c'e  

$$
(x, y, z) = \underbrace{\alpha(1, -3, 0) + \beta(-1, 0, 1)}_{\in U} + \underbrace{\gamma(2, 1, 1)}_{\in V}.
$$

(8) Donner la formule de la projection  $\text{proj}_{V}^{U}$  sur V parallèlement à U dans la base canonique.

En effectuant le calcul précédent, on trouve  
\n
$$
P^{-1}\begin{pmatrix} x \\ y \\ z \end{pmatrix} = \frac{1}{10} \begin{pmatrix} 1 & -3 & 1 \\ -3 & -1 & 7 \\ 3 & 1 & 3 \end{pmatrix} \begin{pmatrix} x \\ y \\ z \end{pmatrix} = \frac{1}{10} \begin{pmatrix} x - 3y + z \\ -3x - y + 7z \\ 3x + y + 3z \end{pmatrix}.
$$
\n\nSo dermière compo  
\n
$$
\text{parallelelement au plan U :}
$$
\n
$$
\text{proj}_{V}^{U}: \mathbb{R}^{3} \longrightarrow U
$$
\n
$$
(x, y, z) \mapsto \frac{1}{10}(3x + y + 3z)(2, 1, 1) =
$$
\n
$$
\frac{3}{5}x + \frac{1}{5}y + \frac{3}{5}z, \frac{3}{10}x + \frac{1}{10}y + \frac{3}{10}z, \frac{3}{10}x + \frac{1}{10}y + \frac{3}{10}z) .
$$

Exercice 2 (Sous-espace propre).

Dans l'espace vectoriel  $\mathbb{R}_3[X]$  des polynômes de degré inférieur ou égal à 3, on considère l'application linéaire suivante

$$
\begin{cases}\nf : \mathbb{R}_3[X] \to \mathbb{R}_3[X] \\
P \mapsto (2X-1)P' .\n\end{cases}
$$

(1) L'application  $f$  est-elle injective?

Il sufficiently d  
e voir que l'image du polynôme constant 1 e  

$$
f(1) = (2X - 1) \times 0 = 0.
$$
On en déduit que le noyau ker f de f n'e

lynôme nul et donc que l'application  $f$  n'e

(2) Écrire la matrice  $\text{Mat}_{\mathcal{B},\mathcal{B}}(f - 2id)$  de l'application linéaire

$$
\begin{cases}\nf-2id : \mathbb{R}_3[X] \rightarrow \mathbb{R}_3[X] \\
P \mapsto (2X-1)P'-2P.\n\end{cases}
$$

dans la base canonique  $\mathcal{B} = \{1, X, X^2, X^3\}$  de  $\mathbb{R}_3[X]$ .

$$
\mathcal{L}^{\mathcal{D}}(\mathcal{L}^{\mathcal{D}})
$$

 $f(1) = -2$ ,  $f(X) = -1$ ,  $f(X^2) = 2X^2 - 2X$ ,  $e^{\frac{1}{2}} f(X^3) = 4X^3 - 3X^2$ .  $\mathcal{L}_{\alpha}$  matrice de  $f - 2i$ d dans la base canonique e  $\cosh$ onne $\cosh$ cette base :  $\text{Mat}_{\mathcal{B},\mathcal{B}}(f-2id) =$  $\sqrt{ }$  $\vert$ −2 −1 0 0 0 0 −2 0  $0 \t 0 \t 2 \t -3$  $\setminus$  $\left| \ \right|$ 

0 0 0 4

(3) Calculer le rang de cette matrice.

En échelonnant la matrice P par colonne  $\sqrt{ }$  $\overline{\phantom{a}}$ −2 0 0 0  $0 \t -2 \t 0 \t 0$ 0 2 −3 0 0 0 4 0  $\setminus$  $\vert \cdot$ Donc le rang de cette matrice e 3.

(4) En déduire la dimension du sous-espace propre  $E_2$  de  $f$  associé à la valeur propre 2.

On nappelle que le sous-e  
\n
$$
\ker(f - 2id) de l'application f - 2id
$$
\n
$$
E_2 = \{P \in \mathbb{R}_3[X] \mid f(P) = 2P\}
$$
\n
$$
= \{P \in \mathbb{R}_3[X] \mid f(P) - 2P = (f - 2id)(P) = 0\}.
$$

On peut donc appliquer le théorème du rang à l'endomorphisme  $f - 2id$ :

 $\dim \mathbb{R}_3[X] = \dim \ker(f - 2id) + \text{rg}(f - 2id),$ 

ce qui donne  $\boxed{\dim \text{E}_2 = \dim \ker(f - 2\text{id}) = 4 - 3 = 1}.$  $\bigtriangleup$  $\frac{1}{\sqrt{2\pi}}\left( \frac{1}{\sqrt{2\pi}}\right) \left( \frac{1}{\sqrt{2\pi}}\right) \left( \frac{1}{\sqrt{2\pi}}\right) \left( \frac{1}{\sqrt{2\pi}}\right) \left( \frac{1}{\sqrt{2\pi}}\right) \left( \frac{1}{\sqrt{2\pi}}\right) \left( \frac{1}{\sqrt{2\pi}}\right) \left( \frac{1}{\sqrt{2\pi}}\right) \left( \frac{1}{\sqrt{2\pi}}\right) \left( \frac{1}{\sqrt{2\pi}}\right) \left( \frac{1}{\sqrt{2\pi}}\right) \left( \frac{1}{\sqrt$ 

7. Examen final (I) M

$$
f_{\rm{max}}
$$

## Questions de cours.

(1) Donner la définition de forme quadratique.

Une forme quadratique e

\nqu'il exciste une forme bilinéaire 
$$
\Phi : E \times E \to \mathbb{R}
$$
 vérijfant

\n $q(\vec{x}) = \Phi(\vec{x}, \vec{x})$ .

(2) Donner un exemple de forme quadratique.

L'application  $q \ : \ \mathbb{R}^2 \to \mathbb{R}$  définie par  $q(x,y) \coloneqq x^2 + y^2$  $e^{\prime}$ forme quadratique. (Elle provient, par exemple de la forme bilinéaire  $\Phi((x,y)(x',y')) \coloneqq xx' + yy')$ .  $\overline{\phantom{a}}$ 

Exercice 1 (Espace euclidien).

On travaille dans l'espace vectoriel  $\mathbb{R}_3[X]$  des polynômes à coefficients réels et de degrés inférieurs ou égaux à 3. On considère l'application

$$
\begin{cases} \langle \cdot, \cdot \rangle & : \mathbb{R}_3[X] \times \mathbb{R}_3[X] \to \mathbb{R} \\ (P, Q) & \mapsto \langle P, Q \rangle := \int_0^1 x P(x) Q(x) dx . \end{cases}
$$

(1) Quelle est la dimension de l'espace vectoriel  $\mathbb{R}_3[X]$ ? (Justifier votre réponse.)

 $\mathcal{L}'_e$   $\mathbb{R}_3[X]$   $e$   $\underline{\qquad \qquad }$   $\underline{4}$ . En effet, la dimen $s$ ion $d$ un $e'$  $de'$  $\{1, X, X^2, X^3\}$ , à 4 élément

- (2) Montrer qu'un polynôme  $P$  vérifie  $\langle P, P \rangle = \int_0^1 x P(x)^2 dx = 0$  si et seulement si P est le polynôme nul  $P = 0$ .
	- $\mathcal{L}_k P = 0$  e<sup>t</sup>  $\langle P, P \rangle = \int_0^1 x P(x)^2 dx = 0.$ Dans l'autre sens, soit  $P$  un polynôme qui vérifie  $\int_0^1 x P(x)^2 dx =$ 0. Comme la fonction  $xP(x)^2 \geq 0$  e  $2 \geq 0$  e<sup> $\geq$ </sup> et 1, on a que  $P(x) = 0$  pour tout  $x \in [0, 1]$ . Ceci implique que le

polynôme P a une infinité de racine

\nai P e

\n(3) Montrer que l'application (-, -) est un produit scalar e sur R<sub>3</sub>[X].

\nIl nous faut vérulier le

\no Symétrique. On voit immédiatement que

\n
$$
\langle P, Q \rangle = \int_0^1 x P(x) Q(x) dx = \int_0^1 x Q(x) P(x) dx = \langle Q, P \rangle
$$

\no Bilinéaire. Montrons la linéarité à gauche :

\n
$$
\boxed{\langle \lambda P_1 + \mu P_2, Q \rangle} = \int_0^1 x (\lambda P_1(x) + \mu P_2(x)) Q(x) dx
$$

\n
$$
= \int_0^1 (\lambda x P_1(x) Q(x) + \mu x P_2(x) Q(x)) dx
$$

\n
$$
= \lambda \int_0^1 x P_1(x) Q(x) dx + \mu \int_0^1 x P_2(x) Q(x) dx
$$

\n
$$
= \frac{\lambda (P_1, Q) + \mu \langle P_2, Q \rangle}{\lambda}
$$

ða linéarité à droite e  
\nà gauche et de la symétrie.  
\n♦ Définie. Il s'agit de montrer qu'un polynôme P vérilie (P, P) =  
\n
$$
\int_0^1 xP(x)^2 dx = 0 \text{ si et seulement si } P e
$$
\n
$$
\int_0^1 xP(x)^2 dx = 0 \text{ si et seulement si } P e
$$
\n
$$
\int_0^1 xP(x)^2 dx = 0 \text{ si et seulement si } P e
$$
\n
$$
\int_0^1 xP(x)^2 dx = 0
$$
\n
$$
\int_0^1 xP(x)^2 dx \ge 0.
$$

(4) Écrire la matrice  $M := \mathrm{Mat}_\mathcal{B}(\langle\text{-},\text{-}\rangle)$  de la forme bilinéaire  $\langle\text{-},\text{-}\rangle$  dans la base canonique

$$
\mathcal{B} \coloneqq \left\{ 1, \, X, \, X^2, \, X^3 \right\}
$$

de  $\mathbb{R}_3[X]$ .
Le coefficient de la *i-è*me ligne et de la *j-ème colonne de* la matrice  $M \coloneqq \mathrm{Mat}_{\mathcal{B}}(\langle \cdot, \cdot \rangle)$  e

.

.

$$
\langle X^{i-1}, X^{j-1} \rangle = \int_0^1 x^{i+j-1} dx = \frac{1}{i+j}
$$

d'u final, on trouve la matrice suivante

$$
M := \left( \begin{array}{cccc} \frac{1}{2} & \frac{1}{3} & \frac{1}{4} & \frac{1}{5} \\ \frac{1}{3} & \frac{1}{4} & \frac{1}{5} & \frac{1}{6} \\ \frac{1}{4} & \frac{1}{5} & \frac{1}{6} & \frac{1}{7} \\ \frac{1}{5} & \frac{1}{6} & \frac{1}{7} & \frac{1}{8} \end{array} \right)
$$

(5) La base canonique  $\mathcal{B} := \{1, X, X^2, X^3\}$  de  $\mathbb{R}_3[X]$  est-elle orthonormée pour le produit scalaire  $\langle -,-\rangle$  ?

La base  $\mathcal B$  n'e $\ell$  since the second of  $\langle 1,X\rangle=\frac{1}{3}\neq 0$ ,  $\frac{1}{3} \neq 0$ , <u>ni normée</u>, par exemple  $\langle 1,1\rangle=\frac{1}{2}$  $\frac{1}{2} \neq 1$ .

On considère le sous-espace vectoriel F engendré par les polynômes suivants

$$
F \coloneqq \text{Vect}(\{1, X\})\ .
$$

(6) Donner une base orthonormée de F pour le produit scalaire  $\langle \text{-}, \text{-} \rangle$ .

On applique l'algorithme d'orthonormalisation de Gram-Schmidt.  $\partial_\alpha$ 

$$
P_1 \coloneqq 1 \text{ et } P_2 \coloneqq X .
$$

Comme la norme de  $P_1$  e

$$
||P_1||^2 = \int_0^1 x dx = \frac{1}{2} ,
$$

on considère le polynôme de norme  $1$  :

$$
\boxed{Q_1 \coloneqq \sqrt{2}} \ .
$$

Soit  $F_1 := \text{Vect}(\{P_1\}) = \text{Vect}(\{Q_1\})$ . On calcule  $\text{proj}_{\text{F}_1}^{\perp}(P_2) = \frac{1}{||P_1||^2} \langle P_2, P_1 \rangle P_1 = 2 \times \frac{1}{3}$ 3

 $\textsf{On}$  a donc que  $P_2 - \text{proj}_{\text{F}_1}^\perp (P_2) = X - \frac{2}{3}$ 3  $\mathcal{E}$ <sup>t</sup> F<sub>1</sub>. Sa norme vaut  $||X - \frac{2}{3}$  $\frac{2}{3}$ ||<sup>2</sup> =  $\int_{0}^{1}$ 0  $x\left(x-\frac{2}{3}\right)$  $\left(\frac{2}{3}\right)^2 dx = \int_0^1$  $\boldsymbol{0}$  $\left(x^3-\frac{4}{3}\right)$  $\frac{4}{3}x^2 + \frac{4}{9}$  $\frac{4}{9}x\big\}\,dx = \frac{1}{6^2}$  $rac{1}{6^2}$ . Le second nolunôme de cette base orthonormée e

$$
power de ce ue ba se or un on on
$$

- (7) Calculer la projection orthogonale proj $\frac{1}{\mathrm{F}}(X^2)$  de  $X^2$  sur F.
	- $\partial$  vec la base orthonormée  $\{Q_1, Q_2\}$  trouvée à la que cédente, le calcul de la pro  $X^2$  Autr F s'effectue de la manière suivante  $\left[\operatorname{proj}_{\operatorname{F}}^\perp(X^2)\right] \;\;=\;\; \langle X^2, Q_1\rangle Q_1 + \langle X^2, Q_2\rangle Q_2$  $= 2 \int_0^1$  $\mathbf{0}$  $x^3dx + \int_0^1$  $\mathbf{0}$  $x^3(6x-4)dx \times (6X-4)$  $=\frac{1}{2} + \frac{1}{5}$  $\frac{1}{5}(6X-4) = \left|\frac{6}{5}X - \frac{3}{10}\right|$ .
- (8) Donner une base orthogonale du sous-espace vectoriel  $Vect({1, X, X<sup>2</sup>})$ engendré par les polynômes 1,  $X$  et  $X^2$ .

 $\partial^2$ aprè $'$  $X^2 - \text{proj}_F^{\perp} (X^2) = X^2 - \frac{6}{5}X + \frac{3}{10}$ 10 e´t sfitt in the Sonc la famille  $\left\{\sqrt{2}, 6X-4, X^2-\frac{6}{5}X+\frac{3}{10}\right\}$  $e^{\chi}$   $\text{Vect } (\{1, X, X^2\})$  . Vect  $({1, X, X^2})$ .  $\bigtriangleup$ 

Exercice 2 (Diagonalisation des matrices). On considère la matrice  $M \in M_3$  suivante

$$
M \coloneqq \left( \begin{array}{rrr} -1 & 4 & -2 \\ -4 & 7 & -2 \\ -4 & 4 & 1 \end{array} \right) \ .
$$

(1) Calculer le polynôme caractéristique  $\chi_M$  de la matrice M.

Le polynôme caracteristique de la matrice 
$$
M e
$$
  

$$
\boxed{\chi_M(X) = -(X-1)(X-3)^2}.
$$

(2) Déterminer le spectre de M, c'est-à-dire l'ensemble des valeurs propres.

 $\sigma$ èn $\delta$ em $\delta$ em $\delta$ le de $'$  $\grave{a}$  l'ensemble de $M$ e $c$  $\big| \text{Spec}(M) = \{1,3\} \big|$ 

(3) Est-ce que la matrice  $M$  est trigonalisable? Énoncer précisement le théorème que vous utilisez.

Comme le polynôme caractéristique  $\chi_M$  de la matrice  $M$  e scindé, alors la matrice  $M$  e

(4) Déterminer le rang de la matrice M − 3I.

Le rang de la matrice  $M - 3I =$  $\sqrt{ }$  $\overline{1}$  $-4$  4  $-2$  $-4$  4  $-2$  $-4$  4  $-2$  $\setminus$  $\overline{1}$  $e^{\prime}$  | rg( $M - 3I$ ) = 1 | .

(5) En conclure le dimension du sous-espace propre E<sup>3</sup> associé à la valeur propre 3. Préciser le théorème que vous appliquez.

Je sous- $e$ ´ ${\rm E}_3$  associé à la valeur pro $\sim$   $3$   $e^\prime$ égal au noyau de  $M - 3I$  :  $\boxed{\text{E}_3 = \text{ker}(M - 3I)}$ . Par le théorème  $d$ u rang, on sait que la dimension du noyau de  $M - 3I$  vaut dim  $\ker(M-3I) = 3 - \text{rg}(M-3I) = 3 - 1 = 2$ .

(6) La matrice  $M$  est-elle diagonalisable ? Justifiez votre réponse.

<u>"Ume matrice e</u> môme caractéristique e $\epsilon$ 

 $e'$ 

˜l´affl "m˚u˜lˇtˇi¯p˜lˇi`cˇi˚t´é `a˜l´g´é¨b˘r˚i`qfi˚u`e `d`e˙s "vˆa˜l´eˇu˚r¯s ¯p˚r`o¸p˚r`e˙s `d`a‹n¯s ˜l´e ¯p`o˝l›y- "n`ô"m`e˙s `c´a˚r`a`cˇt´éˇr˚i¯sfi˚tˇi`qfi˚u`e. I`cˇiffl ˜l´affl `d˚i‹m`e›n¯sfi˚i`o"nffl `d`e E<sup>1</sup> `e˙sfi˚t 1 `eˇt ˜l´affl `qfi˚u`e˙s- ˚tˇi`o"nffl ¯p˚r`é´c´é´d`e›n˚t´e "m`o"n˚tˇr`e `qfi˚u`e ˜l´affl `d˚i‹m`e›n¯sfi˚i`o"nffl `d`e E<sup>3</sup> `e˙sfi˚t 2. D`o"n`c ˜l´affl "m`a˚tˇr˚i`c´e M `e˙sfi˚t `d˚i`a`g´o"n`a˜lˇi¯sfi`a˜b˝l´e .

(7) Déterminer le sous-espace propre  $E_1$  associé à la valeur propre 1.

See sous-e

\n
$$
E_1 \text{ associé à la valeur prov } 1 \text{ e}
$$
\ndroite engendrée par le vecteur  $\vec{u_1} = \begin{pmatrix} 1 \\ 1 \\ 1 \end{pmatrix}$ , soit

\n
$$
\boxed{E_1 = \text{Vect}(\{\vec{u_1}\})}
$$

(8) On pose

$$
\vec{u_1} \coloneqq \left(\begin{array}{c} 1 \\ 1 \\ 1 \end{array}\right), \quad \vec{u_2} \coloneqq \left(\begin{array}{c} 1 \\ 1 \\ 0 \end{array}\right), \quad \vec{u_3} \coloneqq \left(\begin{array}{c} 0 \\ 1 \\ 2 \end{array}\right)
$$

Montrer que  $\mathcal{B}' \coloneqq \{\vec{u_1}, \vec{u_2}, \vec{u_3}\}$  est une base de vecteurs propres de  $\mathbb{R}^3$ et déterminer leurs valeurs propres.

Un calcul immédiat montre que

$$
M\vec{u_1} = \vec{u_1}
$$
,  $M\vec{u_2} = 3\vec{u_2}$ ,  $M\vec{u_3} = 3\vec{u_3}$ .

 $\Box$ omme ce $\Box$ 

\n
$$
\mu_{\text{1}}
$$
  $M$ , de valeurs pro  
\n $\mu_{2}$  et  $\bar{u}_{3}$  ne sont pas coli-  
\n $\mu_{2}$ ée de  $\bar{u}_{3}$  de sont pas coli-  
\n $\mu_{2}$ ée de  $\bar{u}_{2}$  de  $\bar{u}_{3}$  sont de  
\n $\mu_{2}$  de  $\bar{u}_{3}$  sont de  
\n $\mu_{2}$  de  $\bar{u}_{3}$  sont de  
\n $\mu_{2}$  de  $\bar{u}_{3}$  sont de  
\n $\mu_{2}$  de  $\mu_{2}$  de  $\$ 

(9) Écrire la matrice de passage  $P := \text{Mat}_{\mathcal{B},\mathcal{B}'}(\text{id}_{\mathbb{R}^3})$  de la base  $\mathcal{B}'$  dans la base canonique  $\mathcal{B}$  de  $\mathbb{R}^3$ .

La matrice de passage P vaut  $P =$  $\sqrt{ }$  $\overline{1}$ 1 1 0 1 1 1 1 0 2  $\setminus$  $\vert \vert$ .

(10) Calculer l'inverse  $P^{-1}$  de la matrice P.

La matrice inverse de  $P$  vaut  $P^{-1} =$  $\sqrt{ }$  $\mathcal{L}$ 2  $-2$  1  $-1$  2  $-1$  $-1$  1 0  $\setminus$  $\left| \ \right|$ .

(11) Calculer le produit des matrices  $P^{-1}MP$ . Après avoir fait le calcul, justifier pourquoi votre résultat est juste.

L `e `c´a˜l´cˇu˜l `d`o"n‹n`e

$$
P^{-1}MP = \begin{pmatrix} 2 & -2 & 1 \\ -1 & 2 & -1 \\ -1 & 1 & 0 \end{pmatrix} \begin{pmatrix} -1 & 4 & -2 \\ -4 & 7 & -2 \\ -4 & 4 & 1 \end{pmatrix} \begin{pmatrix} 1 & 1 & 0 \\ 1 & 1 & 1 \\ 1 & 0 & 2 \end{pmatrix}
$$

$$
= \begin{pmatrix} 1 & 0 & 0 \\ 0 & 3 & 0 \\ 0 & 0 & 3 \end{pmatrix}
$$

 $\chi^2$ t  $\chi^2$ ré $\ell$ 

duit de matrice  $P^{-1}MP$  re  $\mathbb{R}^3 \to \mathbb{R}^3$ ,  $\mathbb{R}^3 \to \mathbb{R}^3$  $3 \rightarrow \mathbb{R}^3$  $X \mapsto MX$ , dans la base  $\mathcal{B}'$ . Comme la base  $\mathcal{B}'$  $e'$  $vecleurs$   $prior$   $1, 3$   $et$   $3, le$ produit  $P^{-1}MP$  e  $^{-1}MP$  e<sup>t</sup>

$$
P^{-1}MP = \left(\begin{array}{ccc} 1 & 0 & 0 \\ 0 & 3 & 0 \\ 0 & 0 & 3 \end{array}\right).
$$

(12) Calculer les puissances  $M^k$  de la matrice M, pour  $k \geq 1$ .

$$
\begin{array}{ll}\n\mathbb{G}_{\infty} & \Delta := \begin{pmatrix} 1 & 0 & 0 \\ 0 & 3 & 0 \\ 0 & 0 & 3 \end{pmatrix}.\n\text{La que} \\
P^{-1}MP = \Delta, \text{d}' \circ \mathbf{u} \quad M = P\Delta P^{-1}.\n\text{Ceci implique que la matrice}\n\end{array}
$$

.

 $M^k$  e  $e'$  $M^k = P\Delta^k P^{-1} =$  $\sqrt{ }$  $\overline{1}$  $2-3^k$   $-2+2.3^k$   $1-3^k$  $2-2.3<sup>k</sup>$   $-2+3.3<sup>k</sup>$   $1-3<sup>k</sup>$  $2-2.3^k$   $-2+2.3^k$  1  $\setminus$  $\vert \cdot$  $\begin{array}{ccc} \hline \end{array}$ 

8. Examen final (II)

$$
\overline{\phantom{0}}
$$

## Questions de cours.

(1) Un produit scalaire est une forme bilinéaire  $\Phi : \mathscr{E} \times \mathscr{E} \to \mathbb{R}$  qui vérifie trois propriétés. Donner ces trois propriétés (noms et définitions).

$$
\begin{array}{ll}\n\text{Un } \text{product } \text{scalar} \text{ } e \\
\circ \text{ } \text{sym\'etrique : } \Phi(\vec{x}, \vec{y}) = \Phi(\vec{y}, \vec{x}), \ \forall \vec{x}, \vec{y} \in \mathscr{E}, \\
\circ \text{ } \frac{\text{defimize}}{\text{time}} : \Phi(\vec{x}, \vec{x}) = 0 \Rightarrow \vec{x} = \vec{0}, \\
\circ \text{ } \frac{\text{not}}{\text{power}} : \Phi(\vec{x}, \vec{x}) \geq 0, \ \forall \vec{x} \in \mathscr{E}.\n\end{array}
$$

(2) Énoncer le théorème de diagonalisation des matrices symétriques.

Cout matrice symétrique admet <u>une base orthonormée de vec</u> teurs pro $\cdot$  .

Exercice 1 (Forme bilinéaire).

On travaille dans l'espace vectoriel  $\mathbb{R}_2[X]$  des polynômes à coefficients réels et de degrés inférieurs ou égaux à 2. On considère l'application

A

$$
\begin{cases} \Phi : \mathbb{R}_2[X] \times \mathbb{R}_2[X] \to \mathbb{R} \\ (P,Q) \mapsto \Phi(P,Q) := 2P(0)Q(2) - 6P(1)Q(0) .\end{cases}
$$

(1) Quelle est la dimension de l'espace vectoriel  $\mathbb{R}_2[X]$  ? (Justifier votre réponse.)

Comme la famille à 3 élément $\{1, \, X, \, X^2\}$  forme une base de  $\mathbb{R}_2[X]$ , ce dernier e $\hspace{1cm} \underline{\hspace{2cm}} 3$ .

(2) L'application Φ est-elle bilinéaire ? (Dans les deux cas, le démontrer.) Le calcul suivant montre que l'application  $\Phi$  e gauche

$$
\Phi(\lambda_1 P_1 + \lambda_2 P_2, Q) = 2(\lambda_1 P_1(0) + \lambda_2 P_2(0))Q(2) - 6(\lambda_1 P_1(1) + \lambda_2 P_2(1))Q(0)
$$
  
=  $\lambda_1 (2P_1(0)Q(2) - 6P_1(1)Q(0)) +$   
 $\lambda_2 (2P_2(0)Q(2) - 6P_2(1)Q(0))$   
=  $\lambda_1 \Phi(P_1, Q) + \lambda_2 \Phi(P_2, Q).$ 

 $^0$ un calcul similaire montre la linéarité à droite. La forme  $\Phi$  e donc bilinéaire.

(3) L'application Φ est-elle symétrique ? (Dans les deux cas, le démontrer.)

$$
\frac{\mathcal{L}'_{\text{application}} \Phi \pi' e}{\Phi(P,Q) = 2P(0)Q(2) - 6P(1)Q(0) \neq \Phi(Q,P) = 2Q(0)P(2) - 6Q(1)P(0)}.
$$
\n
$$
\text{Bar example, si on considerable } P = 1 \text{ et } Q = X, \text{ on a alors}
$$
\n
$$
\Phi(1,X) = 4 \neq -6 = \Phi(X,1).
$$

(4) Écrire la matrice  $M := Mat_{\mathcal{B}}(\Phi)$  de la forme bilinéaire  $\Phi$  dans la base canonique

$$
\mathcal{B} \coloneqq \left\{ 1, \, X, \, X^2 \right\}
$$

de  $\mathbb{R}_2[X]$ .

 $\Delta$ a matrice  ${\rm Mat}_{\mathcal{B}}(\Phi)$  e $^{\prime}$ 

bilinéaire  $\Phi$  sur le $\{1,\,X,\,X^2\}$ ; à la i<sup>ème</sup>  $\{1,\,X,\,X^2\}$ ; à la i<sup>ème</sup> ligne et j<sup>ème</sup> colonne, on place le coefficient  $\Phi\left(X^{i-1},X^{j-1}\right)$  :  $M = Mat_{\mathcal{B}}(\Phi) =$  $\sqrt{ }$  $\overline{1}$ −4 4 8 −6 0 0 −6 0 0  $\setminus$  $\|\cdot\|$ 

(5) Quel est le rang de la forme bilinéaire Φ ?

 $\emph{Par}$  définition, le rang de la forme bilinéaire  $\Phi$  e la matrice  $M$  qui vaut 2.

(6) Montrer que la famille

$$
\mathcal{B}' \coloneqq \left\{ 1, \, X - 1, \, (X - 1)^2 \right\}
$$

est une base et donner la matrice de passage  $P := Mat_{\mathcal{B},\mathcal{B}'}(\text{id}).$ 

 $\Delta$ a matrice de passage  $P$  e $^{\prime}$ de la famille  $\mathcal{B}'$  dans la base  $\mathcal{B}$  :

$$
P = \left(\begin{array}{rrr} 1 & -1 & 1 \\ 0 & 1 & -2 \\ 0 & 0 & 1 \end{array}\right).
$$

 $\mathcal{C}$ omme cette matrice  $e'$ 

 $e'$   $\mathbb{R}_2[X]$ .

 $B'$ 

(7) Donner la matrice  $N := \text{Mat}_{\mathcal{B}}(\Phi)$  de la forme bilinéaire  $\Phi$  dans la base  $\mathcal{B}'$  .

$$
\mathcal{D}'_{\mathcal{A}}\mathcal{D}'\tilde{e}
$$
\n
$$
\mathrm{Mat}_{\mathcal{B}'}(\Phi) \ \mathcal{L}
$$

$$
N = {}^{t}PMP = \begin{pmatrix} 1 & 0 & 0 \\ -1 & 1 & 0 \\ 1 & -2 & 1 \end{pmatrix} \begin{pmatrix} -4 & 4 & 8 \\ -6 & 0 & 0 \\ -6 & 0 & 0 \end{pmatrix} \begin{pmatrix} 1 & -1 & 1 \\ 0 & 1 & -2 \\ 0 & 0 & 1 \end{pmatrix}
$$

$$
= \begin{bmatrix} -4 & 8 & -4 \\ -2 & -2 & -2 \\ 2 & 2 & 2 \end{bmatrix}
$$

(8) Décrire la forme quadratique q associée à la forme bilinéaire  $\Phi$ .

Par définition, la forme quadratique q associée à une forme bilinéaire  $\Phi$  e $\ell$ 

$$
q : \mathbb{R}_2[X] \to \mathbb{R}
$$
  
\n
$$
P \to q(P) := \Phi(P, P) = 2P(0)P(2) - 6P(1)P(0)
$$
  
\n
$$
= 2P(0)(P(2) - 3P(1)) .
$$

On considère la forme bilinéaire symétrique

$$
\begin{cases} \Psi : \mathbb{R}_2[X] \times \mathbb{R}_2[X] & \to \mathbb{R} \\ (P,Q) & \mapsto \Phi(P,Q) := P(0)Q(2) + P(2)Q(0) \\ -3P(0)Q(1) - 3P(1)Q(0) \end{cases}.
$$

(9) Montrer que la forme bilinéaire  $\Psi$  est la forme polaire de la forme quadratique q.

La forme quadratique associée à 
$$
\Psi
$$
 e  $q$ :  
\n $\Psi(P, P) = P(0)P(2) + P(2)P(0) - 3P(0)P(1) - 3P(1)P(0)$   
\n $= 2P(0)(P(2) - 3P(1)) = q(P)$ .

On sait qu'il n'y a qu'une seule forme bilinéaire symétrique qui donne une forme quadratique donnée. Dans le cas de la forme quadratique q, il s'agit de la forme bilinéaire  $\Psi$ ; <u>c'e</u> forme polaire associée à  $q$ .

Exercice 2 (Diagonalisation des matrices). On considère la matrice  $M \in M_3$  suivante

$$
M \coloneqq \left( \begin{array}{rrr} 1 & 1 & 1 \\ 1 & 2 & 0 \\ 1 & 0 & 2 \end{array} \right) .
$$

(1) Calculer le rang de la matrice  $M - 3I$ .

$$
3a \text{ matrice } M - 3I \text{ } e
$$
\n
$$
M - 3I = \begin{pmatrix} -2 & 1 & 1 \\ 1 & -1 & 0 \\ 1 & 0 & -1 \end{pmatrix}.
$$
\n
$$
6n \text{ a joutant à la première colonne, le}
$$
\n
$$
6n \text{ trouve la matrice}
$$
\n
$$
\begin{pmatrix} 0 & 1 & 1 \\ 0 & -1 & 0 \\ 0 & 0 & -1 \end{pmatrix},
$$

 $\overline{{\mathfrak e}}$ ui $e$   $\qquad \qquad$  2. Comme le $\qquad$ changent pas le rang d´une matrice, <u>la matrice  $M - 3I$  e</u> rang 2.

(2) Est-ce que 3 est une valeur propre de M ? Si oui, quelle est la dimension du sous-espace propre E3.

Le théorème du rang appliqué à la matrice  $M - 3I$  donne  $3 = \dim \text{Ker}(M - 3I) + \text{rg}(M - 3I)$ ,

ce qui permet de conclure que la dimension du noyau de M-3I  $\text{vaut 1.}$  if existe donc de  $X$  non nul $MX =$  $3X, c'e'$ <sup>3</sup>  $\mathcal{L}_e$  sous-e<sup> $\mathcal{E}_3 = \text{Ker}(M - 3I)$  e<sup> $1.$ </sup></sup>

(3) Calculer le polynôme caractéristique  $\chi_M$  de la matrice  $M$ .

Par définition, le polynôme caractéristique  $\chi_M$  de la matrice  $M \neq Y$ l $M - X$ l $\cdot$  We $\cdot$ 

$$
\chi_M(X) = \begin{vmatrix} 1 - X & 1 & 1 \\ 1 & 2 - X & 0 \\ 1 & 0 & 2 - X \end{vmatrix}.
$$

En ajoutant à la première colonne, le  
\non trouve  
\n
$$
\chi_M(X) = \begin{vmatrix} 3-X & 1 & 1 \\ 3-X & 2-X & 0 \\ 3-X & 0 & 2-X \end{vmatrix} = (3-X) \begin{vmatrix} 1 & 1 & 1 \\ 1 & 2-X & 0 \\ 1 & 0 & 2-X \end{vmatrix}.
$$
\n
$$
\text{Enfin, en dévelopo}
$$
\nobtient  
\n
$$
\chi_M(X) = (3-X)(-(2-X)+(2-X)(1-X)) = (3-X)X(X-2)
$$

(4) Déterminer le spectre de M, c'est-à-dire l'ensemble de ses valeurs propres.

Le spectre de M  $e'$ caractéristique $\epsilon$ 

$$
[\operatorname{Spec} M = \{0,2,3\}].
$$

(5) Peut-on conclure que la matrice  $M$  est diagonalisable en utilisant seulement la forme du polynôme caractéristique ?

Out, comme le polynôme caracteristique e  
\nsimple  
\n(Dans ce cas, le  
\nE<sub>2</sub> et E<sub>3</sub> sont de dimension 1 et il  
\n
$$
\mathbb{R}^3
$$
.)

On considère la base  $\mathcal F$  suivante

$$
\vec{f}_1 \coloneqq \left( \begin{array}{c} 0 \\ 1 \\ -1 \end{array} \right), \quad \vec{f}_2 \coloneqq \left( \begin{array}{c} 1 \\ 2 \\ 0 \end{array} \right), \quad \vec{f}_3 \coloneqq \left( \begin{array}{c} 3 \\ 2 \\ -2 \end{array} \right)
$$

(6) À partir de cette base, construire une base orthonormée  $\mathcal U$  de  $\mathbb R^3$  (muni de son produit scalaire canonique). Donner le nom de l'algorithme que vous utiliser.

On applique l'algorithme de Gram-Schmidt à la base  ${\mathcal F}$  pour obtenir une base orthonormée de  $\mathbb{R}^3$ . La norme du premier

vecteur  $e^{\prime}$   $\left\| \vec{f_1} \right\| = \sqrt{2}$ . On po √  $2.$  On po $\sim$  $\vec{u}_1 \coloneqq$ √ 2 2  $\sqrt{ }$  $\mathcal{L}$  $\theta$ 1 −1  $\setminus$  $\|\cdot\|$ 

 $\mathcal{L}_{\mathcal{D}}(F_1) = \mathrm{Vect}(\{\vec{u}_1\})$  la droite engendrée par  $\vec{u}_1$ . La pro orthogonale de  $\vec{f}_2$  sur  $F_1$  e

$$
\text{proj}_{\mathbf{F}_1}^{\perp}(\vec{f}_2) = \langle \vec{f}_2, \vec{u}_1 \rangle \vec{u}_1 = \begin{pmatrix} 0 \\ 1 \\ -1 \end{pmatrix} .
$$

Le vecteur

$$
\vec{f}_2 - \text{proj}_{\text{F}_1}^{\perp}(\vec{f}_2) = \begin{pmatrix} 1 \\ 1 \\ 1 \end{pmatrix}
$$

 $\vec{u}_1$ . Sa no $\vec{v}_2$  vaut  $\sqrt{3}$ ; on le normalise pour obtenir le deuxième vecteur

$$
\overline{\vec{u}_2 \coloneqq \frac{\sqrt{3}}{3} \begin{pmatrix} 1 \\ 1 \\ 1 \end{pmatrix}}.
$$

 $\mathcal{L}_2 = \mathrm{Vect}(\{\vec{u}_1, \vec{u}_2\})$  le plan engendré par  $\vec{u}_1$  et  $\vec{u}_2$ . La provation of  $\vec{f}_3$  sur  $F_2$  e

$$
\text{proj}_{F_2}^{\perp}(\vec{f_3}) = \langle \vec{f_3}, \vec{u_1} \rangle \vec{u_1} + \langle \vec{f_3}, \vec{u_2} \rangle \vec{u_2} = 2 \begin{pmatrix} 0 \\ 1 \\ -1 \end{pmatrix} + 1 \begin{pmatrix} 1 \\ 1 \\ 1 \end{pmatrix} = \begin{pmatrix} 1 \\ 3 \\ -1 \end{pmatrix}.
$$

Le vecteur

$$
\vec{f}_3 - \text{proj}_{\text{F}_2}^{\perp}(\vec{f}_3) = \begin{pmatrix} 2 \\ -1 \\ -1 \end{pmatrix}
$$

 $\vec{u}_1$  et à  $\vec{u}_2$ . Sa no $\vec{v}_2$  vaut  $\sqrt{6}$ ; on le normalise pour obtenir le troisième vecteur

$$
\vec{u}_3 \coloneqq \frac{\sqrt{6}}{6} \left( \begin{array}{c} 2 \\ -1 \\ -1 \end{array} \right) .
$$

du final, la famille 
$$
[U := {\overline{i_1}, \overline{i_2}, \overline{i_3}}]
$$
 forme une base orthonor-  
mée de  $\mathbb{R}^3$ .

(7) La base orthonormée  $\mathcal U$  est-elle une base de diagonalisation de  $M$ , c'està-dire une base de vecteurs propres de M ?

Un calcul direct montre que

$$
\begin{cases}\nM\vec{u}_1 = 2\vec{u}_1\\ \nM\vec{u}_2 = 3\vec{u}_2\\ \nM\vec{u}_3 = 0 = 0\vec{u}_3\n\end{cases}.
$$

 $\Delta a$  base  $U$  e

 $m$ abrice  $M$ .

$$
\mathbb{A}^{\mathcal{A}}
$$

9. Examen final (III)

A

## Questions de cours.

(1) Quelle est la définition de la norme d'un espace euclidien  $(\mathscr{E}, \langle , \rangle)$ ?

Ja <u>norme</u> dun *e* 

$$
\left\{\begin{array}{rcl} \parallel & \parallel & : & \mathscr{E} & \rightarrow \mathbb{R} \\ & & \vec{x} & \mapsto & \Vert \vec{x} \Vert \coloneqq \sqrt{\langle \vec{x}, \vec{x} \rangle} \end{array} \right..
$$

(2) Donner la formule de changement de base des matrices représentant les formes bilinéaires. (Expliquer bien ce que représente chacune des notations que vous utilisez.)

 $\mathcal{L}$ oit  $\Phi : \mathcal{E} \times \mathcal{E} \to \mathbb{R}$  une forme bilinéaire et soient  $A$  et  $B$  deux<br>bases  $\ell$ <sup>e</sup>. Sa matrice re $\ell$ bilinéaire  $\Phi$  dans la base  $\mathcal B$  s'écrit en fonction de la matrice ˚r`e˙p˚r`é˙sfi`e›n˚t´a‹n˚t Φ `d`a‹n¯s ˜l´affl ˜bˆa¯sfi`e A ¯p`a˚rffl ˜l´affl ˜f´o˘r‹m˚u˜l´e ¯sfi˚u˚i‹vˆa‹n˚t´e :

$$
\boxed{\mathrm{Mat}_{\mathcal{B}}(\Phi) = {}^{\mathrm{t}}P\,\mathrm{Mat}_{\mathcal{A}}(\Phi)P},
$$

- $\tilde{\omega}$   $P = \text{Mat}_{\mathcal{A},\mathcal{B}}(\text{id})$  e $\qquad \qquad \mathcal{B}$  dans
- la base A.

A

Exercice 1 (Diagonalisation des matrices). On considère la matrice suivante

$$
A = \begin{pmatrix} -10 & 5 & 10 \\ -4 & 0 & 4 \\ -6 & 4 & 6 \end{pmatrix} .
$$

(1) Quelle est le rang de l'endomorphisme

$$
\left\{ \begin{array}{ccc} f & : & \mathbb{R}^3 & \to & \mathbb{R}^3 \\ & X & \mapsto & AX \end{array} \right.
$$

défini par la matrice A ?

L `e ˚r`a‹n`g `d`e ˜l"`e›n`d`o"m`o˘r¯p˛h˚i¯sfi‹m`e f `e˙sfi˚t `é´g´a˜l `a˚uffl ˚r`a‹n`g `d`e ˜l´affl "m`a˚tˇr˚i`c´e A. E"nffl `é´c'h`e¨l´o"n‹n`a‹n˚t `c´eˇtˇt´e "m`a˚tˇr˚i`c´e (¯p`a˚rffl `c´o˝l´o"n‹n`e˙s), `o"nffl ˚tˇr`o˘u‹vfle ˚u‹n`e

matrix avec deux colonne

\n
$$
\begin{pmatrix}\n-10 & 5 & 10 \\
-4 & 0 & 4 \\
-6 & 4 & 6\n\end{pmatrix}\n\sim\n\begin{pmatrix}\n0 & 5 & 0 \\
-4 & 0 & 0 \\
2 & 4 & 0\n\end{pmatrix}\n\sim\n\begin{pmatrix}\n5 & 0 & 0 \\
0 & -4 & 0 \\
4 & 2 & 0\n\end{pmatrix}.
$$
\nUse  $\frac{1}{2}$  randomorphism  $f \in \mathbb{Z}$ .

\n(2) Let endomorphism est-il injectif?

\nOn  $\frac{1}{2}$  with  $\mathbb{R}^3 = \dim \text{Ker} f + \text{rg } f$ .

\nEach  $\frac{1}{2}$  and  $\frac{1}{2}$  is the form  $\frac{1}{2}$ .

\nUse  $\frac{1}{2}$  and  $\frac{1}{2}$  and  $\frac{1}{2}$ .

\nUse  $3 - 2 = 1$ .  $\frac{1}{2}$  and  $\frac{1}{2}$  and  $\frac{1}{2}$ .

\n(3) En  $\text{deduire}$  are value of  $\mathbb{Z}$  and  $\mathbb{Z}$ .

\nObyrme  $\mathbb{Z}$  is the formomorphism of  $\mathbb{Z}^2$ .

\nExample 2.  $\mathbb{Z}$  is the formomorphism of  $\mathbb{Z}^2$ .

\nExample 2.  $\mathbb{Z}$  is the formomorphism of  $\mathbb{Z}$ .

\nExample 2.  $\mathbb{Z}$  is the formomorphism of  $\mathbb{Z}$ .

\nExample 2.  $\mathbb{Z}$  is the formomorphism of  $\mathbb{Z}$ .

\nExample 3.  $\mathbb{Z}$  is the formomorphism of  $\mathbb{Z}$ .

\nExample 4.  $\mathbb{Z}$  is the formomorphism of  $\mathbb{Z}$ .

\nExample 4.  $\mathbb{Z}$  is the formomorphism of  $\mathbb{Z}$ .

\nExample 4.  $\mathbb{Z}$  is the formomorphism of <

$$
\begin{array}{rcl}\n\boxed{\chi_A(X)} & = & (-X) \begin{vmatrix} 1 & 0 & 0 \\ 0 & -X & 4 \\ 1 & -1 & -4 - X \end{vmatrix} = (-X) \begin{vmatrix} -X & 4 \\ -1 & -4 - X \end{vmatrix} \\
& = & (-X)(X^2 + 4X + 4) = \boxed{-X(X+2)^2} \, .\n\end{array}
$$

à la troisième, on obtient

(5) La matrice A est-elle trigonalisable ? Le critère de trigonalisabilité affirme qu'une matrice e nalisable si et seulement si son polynôme caractéristique e scindé, ce qui e $A$  e $C$ iffl $\ell$ (6) La matrice A est-elle diagonalisable ?  $\mathbb J$ 'aprè $A$  $e'$  is  $E_{-2}$  $\alpha$ ssocié à la valeur pro $-2$  e $2.2$ le : on cherche le $X = {}^t(x,y,z)$  de  $\mathbb{R}^3$  vérifiant  $(A +$  $2I)X = 0$ ,  $\acute{c}e\epsilon$  $\sqrt{ }$  $\left\vert \right\vert$  $\mathcal{L}$  $-8x + 5y + 10z = 0$  $-4x + 2y + 4z = 0$  $-6x + 4y + 8z = 0$  $\Leftrightarrow \begin{cases} x = 0 \\ 0 \end{cases}$  $\begin{array}{c}\n x - 6 \\
 y = -2z\n \end{array}$  $\Delta$ se sous-e $\phantom{\Delta}E_{-2}$  e $\phantom{\Delta}E_{-1}$  $\frac{d^2\mathbf{d}}{d^2\mathbf{d}}$ isfi $\mathbf{u}\in\mathbb{C}^2$  $1.$  Leaf matrice  $A$   $n'e'$ 

(7) Donner une base de trigonalisation de la matrice A.

On va chercher un vecteur pro $\vec{u}_1$  de valeur pro $v_2 = 0$ ,  $u_n$  vecteur pro $\vec{u}_2$  de valeur pro $\vec{v}_2$   $-2$  et un troisième  $vec$ c $\vec{u}_3$  pour le $\vec{u}_4$   $\vec{v}_5$   $\vec{v}_6$   $\vec{v}_7$  $\cos$ , la matrice de l'endomorphisme  $f$  dans cette base sera de la forme

Mat<sub>B,B</sub>(f) = 
$$
\begin{pmatrix} 0 & 0 & * \\ 0 & -2 & * \\ 0 & 0 & -2 \end{pmatrix} ,
$$

 $c^c$ e $\prime$  $\cup$ l $\ell$  e<sup> $\ell$ </sup>

> $\vec{u}_1 \coloneqq$  $\sqrt{ }$  $\overline{1}$ 1  $\overline{0}$ 1  $\setminus$  $\overline{1}$

$$
f. \mathbb{Q}e \quad \text{la} \quad \text{r\'e}
$$

cédente, on tire que le vecteur

$$
\vec{u}_2 \coloneqq \begin{pmatrix} 0 \\ 2 \\ -1 \end{pmatrix}
$$

vérifie le<br>le vecteur

 $\check{\mathrm{w}}$ érifie le $'$ e $\check{\mathrm{e}}$ 

 $\vec{u}_3 \coloneqq$  $\mathcal{L}$ 1  $\theta$  $\overline{1}$ 

 $\sqrt{ }$ 

 $\theta$ 

 $\setminus$ 

 $n'$ appartient pas au plan engendré par  $\vec u_1$  et  $\vec u_2$ ; il complète  $d$ onc c $e^{\prime}$ 

 $\text{m}\text{a}$  trice  $A$  :

$$
\mathcal{B} = \left\{ \begin{pmatrix} 1 \\ 0 \\ 1 \end{pmatrix}, \begin{pmatrix} 0 \\ 2 \\ -1 \end{pmatrix}, \begin{pmatrix} 0 \\ 1 \\ 0 \end{pmatrix} \right\}.
$$

Exercice 2 (Produit scalaire).

On travaille dans l'espace vectoriel  $\mathbb{R}_2[X]$  formé des polynômes de degré inférieur ou égal à 2. On considère l'application

$$
\begin{cases} \langle , \rangle : \mathbb{R}_2[X] \times \mathbb{R}_2[X] \to \mathbb{R} \\ (P,Q) \mapsto \langle P,Q \rangle := \int_{-1}^1 (x^2 + 1) P(x) Q(x) dx . \end{cases}
$$

(1) Quelle est la dimension de l'espace vectoriel  $\mathbb{R}_2[X]$ ?

$$
\frac{\mathcal{L}'e}{\mathcal{L}'} = \frac{\mathbb{R}_2[X] e}{\mathcal{L}(X,X^2)}
$$
   
  $\frac{3}{\mathcal{L}'} = \frac{3}{\mathcal{L}'} = \frac{3}{\mathcal{$ 

(2) Montrer que l'application  $\langle , \rangle$  est bilinéaire.

Soient  $P_1, P_2$  et  $Q$  de $\ell$ réel $\iota$ 

$$
\begin{array}{rcl}\n\left[\langle \lambda_1 P_1 + \lambda_2 P_2, Q \rangle \right] & = & \int_{-1}^1 (x^2 + 1) \big( \lambda_1 P_1(x) + \lambda_2 P_2(x) \big) Q(x) dx \\
& = & \lambda_1 \int_{-1}^1 (x^2 + 1) P_1(x) Q(x) dx \\
& & + \lambda_2 \int_{-1}^1 (x^2 + 1) P_2(x) Q(x) dx \\
& = & \boxed{\lambda_1 \langle P_1, Q \rangle + \lambda_2 \langle P_2, Q \rangle} \, .\n\end{array}
$$

On peut remarquer que cette forme bilinéaire e  $c'e'$ 

$$
\langle P, Q \rangle = \int_{-1}^{1} (x^2 + 1) P(x) Q(x) dx = \int_{-1}^{1} (x^2 + 1) Q(x) P(x) dx = \langle Q, P \rangle .
$$

La linéarité à gauche implique donc la linéarité à droite. Et au final, nous avons montré que la forme  $\langle \; , \rangle$  e

(3) Montrer que l'application  $\langle , \rangle$  est définie.

Soit 
$$
P \in \mathbb{R}_2[X]
$$
 un polynôme tel que  
\n
$$
\langle P, P \rangle = \int_{-1}^1 \underbrace{(x^2+1)(P(x))^2}_{\geqslant 0} dx = 0.
$$

Ceci implique que  $(x^2 + 1)(P(x))^2 = 0$  pour tout  $x \in [-1, 1]$ . Et comme  $x^2 + 1 \neq 0$  pour  $x \, \in \, [-1, 1]$ , ceci implique que le polynôme P s'annule sur tout  $[-1, 1]$ . Le polynôme P admet donc une infinité de racine $P^c$  e $P^c$ le polynôme nul. Donc la forme bilinéaire  $\langle \; , \rangle$  e

(4) Montrer que l'application  $\langle , \rangle$  est un produit scalaire. Un produit  $s$ calai $re$  e $e'$ 

d'ous avons dé $\ell$ ˚tˇi`o"n¯s ¯p˚r`é´c´é´d`e›n˚t´e˙s. I˜l "n`e ˚r`e˙sfi˚t´e ¯p˜lˇu¯s `qfi˚uffl'`àffl "m`o"n˚tˇr`eˇrffl ˜l´affl ¯p`o¸sfi˚i˚tˇi‹v˘i˚t´é :  $\langle P, P \rangle = \int_0^1$ −1  $(x^2+1)(P(x))^2$  $\geqslant 0$  $dx \geqslant 0$ . La forme bilinéaire  $\langle , \rangle$  e (5) Écrire la matrice  $\text{Mat}_{\mathcal{C}}(\langle\ ,\ \rangle)$  de la forme bilinéaire  $\langle\ ,\ \rangle$  dans la base canonique  $\mathcal{C} \coloneqq \left\{1, X, X^2\right\}$ de  $\mathbb{R}_2[X]$ .  $\infty$  matrice re $\langle \ , \ \rangle$  dans la base  $\zeta'$  canonique  $e'$  same  $\langle \;\, , \;\, \rangle$  sur l $e'$  $m$ en $t'$ mulle<sup>t</sup>  $\int_0^1$ −1  $(x^2+1)x dx = \int_0^1$ −1  $(x^2+1)x^3 dx = 0$ .  $\emph{Con}$  dévelo $\emph{``}$  $\int_1^1$ −1  $(x^2+1) dx = \frac{x^3}{3}$  $\left[ \frac{x^3}{3} + x \right]_0^1$ −1  $= 2 \left( \frac{1}{2} \right)$  $\left(\frac{1}{3}+1\right)=\frac{8}{3}$  $\frac{1}{3}$ ,  $\int_0^1$ −1  $(x^2+1)x^2 dx = \int_0^1$ −1  $(x^4+x^2) dx = \left[\frac{x^5}{5}\right]$  $rac{x^5}{5} + \frac{x^3}{3}$ 3  $\vert$ <sup>1</sup> −1  $= 2 \left( \frac{1}{5} \right)$  $\frac{1}{5} + \frac{1}{3}$ 3  $=\frac{16}{15}$  $\frac{15}{15}$ ,  $\int_1^1$ −1  $(x^2+1)x^4 dx = \int_0^1$ −1  $(x^6 + x^4) dx = \left[\frac{x^7}{7}\right]$  $\frac{x^7}{7} + \frac{x^5}{5}$ 5  $\vert$ <sup>1</sup> −1  $= 2 \left( \frac{1}{7} \right)$  $\frac{1}{7} + \frac{1}{5}$ 5  $= \frac{24}{25}$  $rac{21}{35}$ . tu final, on trouve la matrice  $\operatorname{Mat}_\mathcal{C}(\langle\phantom{x},\phantom{x}\rangle)=$  $\sqrt{ }$  $\overline{1}$ 8  $\frac{8}{3}$  0  $\frac{16}{15}$  $\begin{array}{ccc} 3 & 0 & 15 \\ 0 & \frac{16}{15} & 0 \\ \frac{16}{15} & 0 & \frac{24}{35} \end{array}$ 35  $\setminus$  $\|\cdot\|$ 

(6) La base canonique  $\mathcal C$  est-elle une famille orthogonale pour le produit scalaire  $\langle , \rangle$  ?

Comme le produit scalaire de  

$$
\langle 1, X^2 \rangle = \frac{16}{15} \neq 0
$$

n'e  
\nLa base canonique ne forme donc pas une famille o'thogonale  
\npour le produit scalaire (,).  
\n(7) Orthogonaliser la base canonique C pour obtenir une base orthogonale  
\npour le produit scaleir (,).  
\nLa normaliaé e  
\n
$$
\sqrt{\frac{3}{8}} = \frac{\sqrt{3}}{2\sqrt{2}} = \frac{\sqrt{6}}{4}
$$
\n
$$
X de la baae canonique
$$
\n
$$
\sqrt{\frac{3}{16}} = \frac{\sqrt{3}}{2\sqrt{2}} = \frac{\sqrt{6}}{4}
$$
\n
$$
X de la baae canonique
$$
\n
$$
= \sqrt{\frac{15}{16}}X = \frac{\sqrt{15}}{4}X
$$
\nOn calculate la pro  
\nvectoriel F engendné par 1 et X gráce aux pobynôme  
\n
$$
x^2 \text{ sur le souve}
$$
\n
$$
\text{vectoriel F engendné par 1 et X gráce aux pobynôme}
$$
\n
$$
\text{lnsé}
$$
\n
$$
\boxed{\text{proj}^{\pm}_{F}(X^{2})} = \left\langle X^{2}, \frac{\sqrt{6}}{4} \right\rangle \frac{\sqrt{6}}{4} + \left\langle X^{2}, \frac{\sqrt{15}}{4}X \right\rangle \frac{\sqrt{15}}{4}X
$$
\n
$$
= \frac{6}{16} \int_{-1}^{1} (x^{2} + 1)x^{2} dx = \frac{6}{16} \cdot \frac{16}{15} = \boxed{\frac{2}{5}}
$$
\n
$$
\text{pnécédent}
$$
\n
$$
\boxed{\frac{11}{36} \times \frac{12}{36}} = \frac{1}{36} \times \frac{12}{36} \times \frac{12}{36} \times \frac{
$$

Exercice 3 (Méthode de Gauss).

On travaille dans l'espace vectoriel  $\mathbb{R}_2[X]$  formé des polynômes de degré inférieur ou égal à 2. On considère la forme bilinéaire

$$
\begin{cases} \Phi: \mathbb{R}_2[X] \times \mathbb{R}_2[X] \to \mathbb{R} \\ (P,Q) \mapsto \Phi(P,Q) \coloneqq \frac{15}{2} \int_{-1}^1 x P(x) Q(x) dx . \end{cases}
$$

(1) Calculer le rang de la forme bilinéaire Φ.

 $\mathsf{On\,\,}$ calcule la matrice re $\mathsf{On\,\,}$ la base canonique  $\mathcal{C} \coloneqq \{1, X, X^2\}$ de  $\R_2[X]$ . Pour cela, on effectue le $'$ 15 2  $\int_0^1$ −1  $xdx = 0,$ 15 2  $\int_1^1$ −1  $x^2 dx = \frac{15}{2}$  $rac{15}{2}$   $\left[\frac{x^3}{3}\right]$  $\left[\frac{x^3}{3}\right]^1$  $\frac{1}{-1} = \frac{15}{2}$  $\frac{15}{2} \cdot \frac{2}{3} = 5,$ 15 2  $\int_1^1$ −1  $x^3 dx = 0$ , 15 2  $\int_1^1$ −1  $x^4 dx = \frac{15}{2}$  $rac{15}{2}$   $\frac{x^5}{5}$  $\left[\frac{x^5}{5}\right]^1$  $\frac{1}{-1} = \frac{15}{2}$  $\frac{15}{2} \cdot \frac{2}{5} = 3,$ 15 2  $\int_1^1$ −1  $x^5 dx = 0.$  $\Delta$ a matrice re $\Phi$  ans la base  $c$ anonique  $e'$ 

$$
Mat_{\mathcal{C}}(\Phi) = \begin{pmatrix} 0 & 5 & 0 \\ 5 & 0 & 3 \\ 0 & 3 & 0 \end{pmatrix} ,
$$
  
qui *e* 2. Donc la forme bilinéaire  $\Phi e$  2.

(2) Décrire la forme quadratique

$$
\begin{cases}\n q: \quad & \mathbb{R}_2[X] \\
 P(X) = a + bX + cX^2 \quad \mapsto \quad q\left(a + bX + cX^2\right) .\n\end{cases}
$$

associée à la forme bilinéaire  $\Phi$  en fonction de  $a, b$  et  $c$ .

La valeur de la quadratique q sur le polynôme  $P = a + bX + cX^2$  $e^{\prime}$  $q(P)$  =  $\Phi(P, P) = (a \quad b \quad c)$  $\sqrt{ }$  $\overline{1}$ 0 5 0 5 0 3 0 3 0  $\setminus$  $\overline{1}$  $\sqrt{ }$  $\overline{1}$ a b c  $\setminus$  $= \boxed{10ab + 6bc}$ . (3) Quelle est la forme polaire associée à la forme quadratique  $q$ ?

- La forme polaire e donne naissance à la forme quadratique. Or ici, il e de voir que la forme bilinéaire  $\Phi$  e forme polaire de  $q$ .
- (4) Appliquer la méthode de Gauss pour réduire la forme quadratique q. La forme quadratique  $q$  ne pré passe donc directement à la seconde phase de la méthode de Gauss :

$$
10ab + 6bc = 10 \left(ab + \frac{3}{5}bc\right) = 10 \left(a + \frac{3}{5}c\right)b
$$
  
=  $\frac{10}{4} \left( \left(a + \frac{3}{5}c + b\right)^2 - \left(a + \frac{3}{5}c - b\right)^2 \right)$ .

$$
\text{So, for } a \text{ the quadratic equation, } \frac{1}{2}a \text{ and } a \text{ is the positive and } a \text{ is the positive and } a \
$$

(5) En conclure la signature de la forme bilinéaire Φ.

 $\rm{Z}$ a signature de la forme polaire  $\Phi$  compte le $'$ apparaissant dans la réduction de la forme quadratique par la méthode de Gauss. Ici, la signature de la forme quadratique  $et$  donc de sa forme polaire  $\Phi$  e

$$
\boxed{\operatorname{sgn} \Phi = (1,1)}.
$$

## Index des notations

 $0_{n,m}$ : matrice nulle, [59](#page-58-0)  $A^{-1}$ : inverse d'une matrice, [60](#page-59-0)  $I_n$ : matrice identité, [59](#page-58-0) C : nombres complexes, [33](#page-32-0)  $\Delta$ : discriminant, [49](#page-48-0)  $Hom(\mathscr{U}, \mathscr{V})$  : ensemble d'applications linéaires, [183](#page-182-0) Im : image, [16,](#page-15-0) [185](#page-184-0) Ker : noyau, [186](#page-185-0)  $\text{Mat}_{\mathcal{B}}(\Phi)$ : matrice d'une forme bilinéaire, [276](#page-275-0)  $\text{Mat}_\mathcal{B}(q)$ : matrice d'une forme quadratique, [314](#page-313-0)  $\text{Mat}_{\mathcal{B},\mathcal{A}}(f)$ : matrice d'une application linéaire, [194](#page-193-0) N : nombres entiers naturels, [31](#page-30-0)  $\|\vec{x}\|$ : norme, [288](#page-287-0) Q : nombres rationnels, [32](#page-31-0) R : nombres réels, [32](#page-31-0)  $\mathbb{R}[X]$ : polynômes, [45](#page-44-0)  $\mathbb{R}^n$  : ensemble de *n*-uplets, [115](#page-114-0)  $\mathbb{R}_d[X]$ : polynômes de degré maximum  $d$ , [122](#page-121-0) Specf : spectre, [216](#page-215-0)  $Vect(\mathcal{A})$ : sous-espace vectoriel engendré par A, [126](#page-125-0)  $\mathbb{Z}$ : entiers relatifs, [31](#page-30-0)  $\bar{z}$ : complexe conjugué, [34](#page-33-0)  $\chi_A(X)$ : polynôme caractéristique d'une matrice, [217](#page-216-0)  $\chi_f(X)$ : polynôme caractéristique d'un endormorphisme, [217](#page-216-0) cos : cosinus, [24](#page-23-0)

 $\delta_k(M)$ : mineurs principaux dominants, [285](#page-284-0) det A : déterminant d'une matrice, [206](#page-205-0) det f : déterminant d'un endomorphisme, [209](#page-208-0)  $\dim \mathscr{V}$ : dimension, [133](#page-132-0)  $\rightarrow$ : épimorphisme, [187](#page-186-0)  $\stackrel{\cong}{\longrightarrow}$  : isomorphisme, [187](#page-186-0)  $\langle , \rangle_M$ : forme bilinéaire associée à une matrice, [275](#page-274-0)  $:=$ : égal par définition, [13](#page-12-0) Inf : borne inférieure, [300](#page-299-0) Arg : argument, [39](#page-38-0)  $GL_n$ : matrices inversibles, [60](#page-59-0)  $M_{n,m}$ : ensemble de matrices, [52](#page-51-0)  $M_n$ : ensemble de matrices carrées, [52](#page-51-0)  $S_n$ : matrices symétriques, [58,](#page-57-0) [282](#page-281-0)  $\rightarrow$ : monomorphisme, [187](#page-186-0) ⊕ : somme directe, [142](#page-141-0)  $proj_{\vec{F}}^{\perp}$ : projection orthogonale, [298](#page-297-0)  $proj_U^V$ : projection, [145](#page-144-0)  $\langle , \rangle$ : produit scalaire, [274](#page-273-0) rg Φ : rang d'une forme bilinéaire, [280](#page-279-0) rg  $f$ : rang d'une application linéaire, [191](#page-190-0)  $A^{\perp}$ : sous-espace orthogonal, [295](#page-294-0)  $E_{\lambda}$ : sous-espace propre, [215](#page-214-0)  $O_n$ : matrices orthogonales, [294](#page-293-0)  $\mathscr{E}$ : vecteurs de l'espace, [117](#page-116-0)  $\mathcal{M}_{n,m}$ : espace vectoriel des matrices, [118](#page-117-0)

- $\mathscr{P}$ : vecteurs du plan, [117](#page-116-0)
- sgn : signature, [310](#page-309-0)
- $sin$  : sinus, [25](#page-24-0)
- tan : tangente, [25](#page-24-0)
- $cl_B$ : application «combinaison linéaire», [180](#page-179-0)
- $\operatorname{coord}_\mathcal{B}$ : application «coordonnées en base  $B$ », [135](#page-134-0)
- trA : trace d'une matrice, [204](#page-203-0)
- trf : trace d'un endomorphisme, [205](#page-204-0)
- $A:$  transposée, [58](#page-57-0)
- $|z|$ : module, [35](#page-34-0)
- $\vec{x} \perp \vec{y}$ : vecteurs orthogonaux, [290](#page-289-0)
- $f^{-1}$ : application réciproque, [21](#page-20-0)
- $f^{-1}(\{b\})$ : ensemble d'antécédents, [16](#page-15-0)
- $f^{-1}(C)$ : image réciproque, [16](#page-15-0)
- $i$ : nombre imaginaire, [33](#page-32-0)

## Index terminologique

épimorphisme, [187](#page-186-0)

affixe, [37](#page-36-0) algorithme Gram–Schmidt, [301](#page-300-0) angle orienté, [24](#page-23-0) antécédent, [16](#page-15-0) application, [15](#page-14-0) identité, [20](#page-19-0) linéaire, [179](#page-178-0) réciproque, [21](#page-20-0) argument, [39](#page-38-0) automorphisme, [194](#page-193-0) base, [132](#page-131-0) base canonique, [133](#page-132-0) base orthonormée, [291](#page-290-0) bijectivité, [17](#page-16-0) borne inférieure, [300](#page-299-0) but, [15](#page-14-0) Cayley–Hamilton théorème, [227](#page-226-0) cercle trigonométrique, [25](#page-24-0) changement de base espace vectoriel, [199](#page-198-0) matrice, [201](#page-200-0) combinaison linéaire, [126](#page-125-0) composition, [20](#page-19-0) conjugaison, [34](#page-33-0) contraposée, [19](#page-18-0) coordonnées, [131](#page-130-0) cosinus, [24](#page-23-0) définie

forme bilinéaire, [284](#page-283-0) forme quadratique, [315](#page-314-0) dégénérée forme bilinéaire, [281](#page-280-0) forme quadratique, [315](#page-314-0) déterminant endomorphisme, [209](#page-208-0) matrice, [206](#page-205-0) dimension, [133](#page-132-0) discriminant, [49](#page-48-0) division euclidienne, [46](#page-45-0) droite vectorielle, [121](#page-120-0) endomorphisme, [194](#page-193-0) diagonalisable, [213](#page-212-0) trigonalisable, [221](#page-220-0) ensemble, [11](#page-10-0) des antécédents, [16](#page-15-0) vide, [13](#page-12-0) entiers naturels, [31](#page-30-0) relatifs, [31](#page-30-0) espace euclidien, [287](#page-286-0) espace hermitien, [320](#page-319-0) espace vectoriel, [115](#page-114-0) engendré, [126](#page-125-0) exponentielle complexe, [43](#page-42-0) famille génératrice, [127](#page-126-0) famille liée, [130](#page-129-0) famille libre, [129](#page-128-0) famille orthogonale, [290](#page-289-0) famille orthonormée, [291](#page-290-0) forme échelonnée, [138](#page-137-0)

forme bilinéaire, [273](#page-272-0) forme linéaire, [316](#page-315-0) forme polaire, [42,](#page-41-0) [313](#page-312-0) forme quadratique, [313](#page-312-0) forme trigonométrique, [38](#page-37-0) groupe linéaire, [60](#page-59-0) homomorphisme, [179](#page-178-0) hyperplan, [146](#page-145-0) image, [16,](#page-15-0) [185](#page-184-0) image , [16](#page-15-0) injectivité, [17](#page-16-0) isométrie, [294](#page-293-0) isomorphisme, [187](#page-186-0) linéairement dépendants, [130](#page-129-0) linéairement indépendants, [129](#page-128-0) loi, [115](#page-114-0) loi d'inertie de Sylvester, [317](#page-316-0) méthode de Cramer, [211](#page-210-0) méthode de Gauss, [318](#page-317-0) méthode de Sarrus, [207](#page-206-0) matrice, [52](#page-51-0) échelonnée, [62,](#page-61-0) [138](#page-137-0) associée à une application linéaire, [194](#page-193-0) associée à une forme bilinéaire, [276](#page-275-0) associée à une forme quadratique, [314](#page-313-0) de passage, [199](#page-198-0) diagonalisable, [213](#page-212-0) identité, [59,](#page-58-0) [195](#page-194-0) inverse, [60](#page-59-0) inversible, [60](#page-59-0) nulle, [59](#page-58-0) orthogonale, [294](#page-293-0) produit, [53](#page-52-0) symétrique, [58,](#page-57-0) [281](#page-280-0) transposée, [58](#page-57-0) trigonalisable, [221](#page-220-0)

matrices élémentaires, [385](#page-384-0) équivalentes, [137](#page-136-0) mineurs principaux dominants, [285](#page-284-0) module, [35](#page-34-0) monomorphisme, [187](#page-186-0) morphisme, [179](#page-178-0) nombres complexes, [33](#page-32-0) irrantionnels, [32](#page-31-0) réels, [32](#page-31-0) rationnels, [32](#page-31-0) non-dégénérée forme bilinéaire, [281](#page-280-0) forme quadratique, [315](#page-314-0) norme, [288](#page-287-0) noyau, [186](#page-185-0) opérations élémentaires, [61,](#page-60-0) [137](#page-136-0) opposé, [116,](#page-115-0) [151](#page-150-0) pivot de Gauss, [61](#page-60-0) plan vectoriel, [121](#page-120-0) polynôme, [45](#page-44-0) degré, [45](#page-44-0) polynôme caractéristique, [217](#page-216-0) polynôme scindé, [51](#page-50-0) positive forme bilinéaire, [283](#page-282-0) forme quadratique, [315](#page-314-0) produit cartésien, [114](#page-113-0) produit scalaire, [286](#page-285-0) canonique de  $\mathbb{R}^n$ , [274](#page-273-0) projection, [145](#page-144-0) orthogonale, [298](#page-297-0) racine, [48](#page-47-0) multiplicité, [49](#page-48-0) raisonnement par l'absurde, [32](#page-31-0) rang, [191](#page-190-0) forme bilinéaire, [280](#page-279-0) forme quadratique, [315](#page-314-0)

scalaire, [116](#page-115-0) signature forme bilinéaire symétrique, [310](#page-309-0) forme quadratique, [315](#page-314-0) matrice symétrique, [310](#page-309-0) sinus, [25](#page-24-0) somme, [125](#page-124-0) somme d'espaces vectoriels, [125](#page-124-0) somme directe, [142](#page-141-0) source, [15](#page-14-0) sous-espace orthogonal, [295](#page-294-0) sous-espace propre, [215](#page-214-0) sous-espace vectoriel, [120](#page-119-0) spectre, [216](#page-215-0) supplémentaire, [144](#page-143-0) surjectivité, [17](#page-16-0)

symétrique forme bilinéaire, [281](#page-280-0) tangente, [25](#page-24-0) trace endomorphisme, [205](#page-204-0) matrice, [204](#page-203-0) type fini, [128](#page-127-0) uplets, [115](#page-114-0) valeur propre, [214](#page-213-0) variable formelle, [45](#page-44-0) vecteur, [116](#page-115-0) vecteur nul, [116](#page-115-0) vecteur propre, [214](#page-213-0) vecteurs orthogonaux, [290](#page-289-0)